# **Allen SDK Documentation**

*Release dev*

**Allen Institute for Brain Science**

**Apr 24, 2021**

## **Contents**

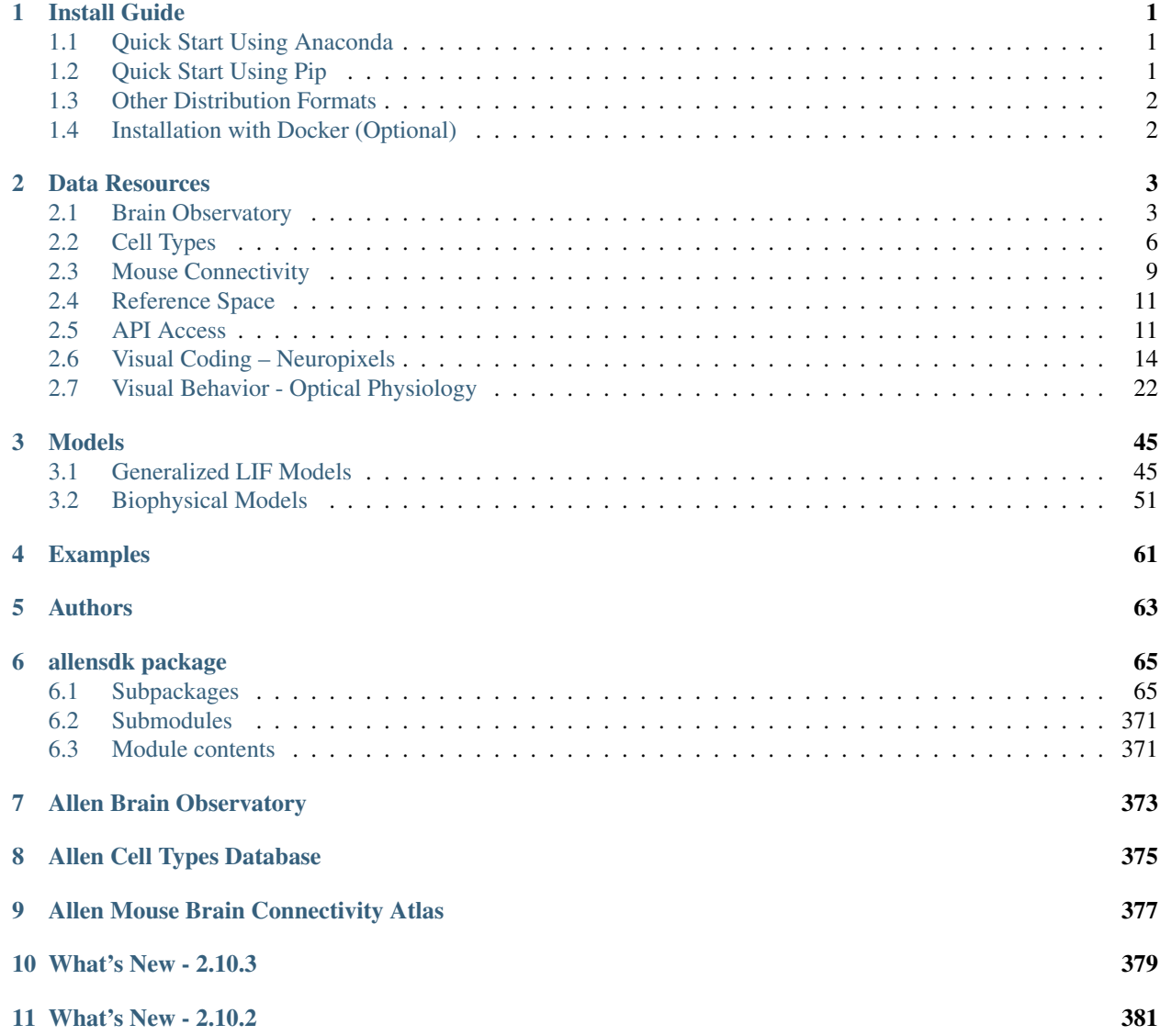

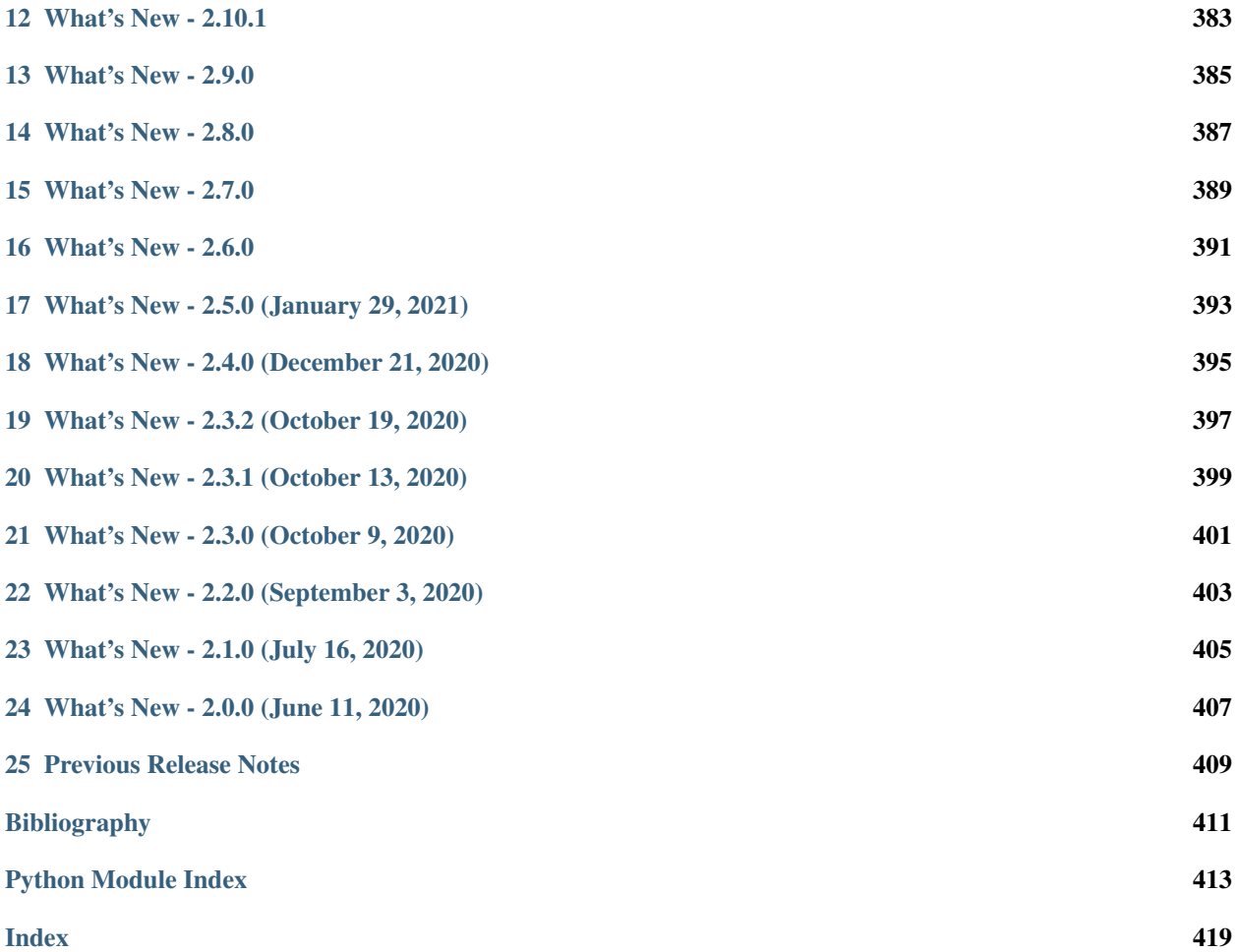

## CHAPTER 1

## Install Guide

<span id="page-4-0"></span>This guide is a resource for using the Allen SDK package. It is maintained by the [Allen Institute for Brain Science.](http://www.alleninstitute.org/)

Attention: As of October 2019, we have dropped Python 2 support. The Allen SDK is developed and tested with Python 3.6 and 3.7. We do not guarantee consistent behavior with other Python versions.

## <span id="page-4-1"></span>**1.1 Quick Start Using Anaconda**

- 1. From the [Anaconda downloads page,](https://www.anaconda.com/products/individual) download the Python 3.7 version for your operating system and run the installer.
- 2. After the installation is complete, open up a terminal (in Windows open Anaconda3 Command Prompt).
- 3. Install the AllenSDK using PIP:

pip install allensdk

- 4. Download one of our many [Jupyter Notebook examples](https://allensdk.readthedocs.io/en/latest/examples.html) to a new folder.
- 5. In your terminal, navigate to the directory where you downloaded the Jupyter Notebook example and run the following command:

jupyter notebook

6. Your browser should open and you should see the Jupyter Notebook example. Enjoy using the Allen SDK!

## <span id="page-4-2"></span>**1.2 Quick Start Using Pip**

First ensure you have [pip](http://pypi.python.org/pypi/pip) installed. It is included with the Anaconda distribution.

pip install allensdk

To uninstall the SDK:

```
pip uninstall allensdk
```
## <span id="page-5-0"></span>**1.3 Other Distribution Formats**

The Allen SDK is also available from the Github source repository.

## <span id="page-5-1"></span>**1.4 Installation with Docker (Optional)**

[Docker](http://www.docker.com/) is an open-source technology for building and deploying applications with a consistent environment including required dependencies. The AllenSDK is not distributed as a Docker image, but example Dockerfiles are available.

- 1. Ensure you have Docker installed.
- 2. Use Docker to build the image:

docker pull alleninstitute/allensdk

Other docker configurations are also available under docker directory in the source repository.

3. Run the docker image:

docker run -i -t -p 8888:8888 alleninstitute/allensdk /bin/bash

4. Run the SDK tests:

```
cd allensdk
make test
```
5. Start a Jupyter Notebook:

```
cd allensdk/doc_template/examples_root/examples/nb
jupyter notebook --ip=* --no-browser --allow-root
```
Using the browser on your host machine, navigate to the path provided by the output from the jupyter notebook command.

## CHAPTER 2

## Data Resources

<span id="page-6-0"></span>The Allen SDK features Python code to support data and model access for the Allen Cell Types Database. Resources for other Allen Brain Atlas data resources will come in future updates.

## <span id="page-6-1"></span>**2.1 Brain Observatory**

The [Allen Brain Observatory](http://observatory.brain-map.org/visualcoding) is a database of the visually-evoked functional responses of neurons in mouse visual cortex based on 2-photon fluorescence imaging. Characterized responses include orientation tuning, spatial and temporal frequency tuning, temporal dynamics, and spatial receptive field structure.

The data is organized into experiments and experiment containers. An experiment container represents a group of experiments with the same targeted imaging area, imaging depth, and Cre line. The individual experiments within an experiment container have different stimulus protocols, but cover the same imaging field of view.

\_static/container\_session\_layout.png

Note: Version 1.3 of scipy fixed an error in its 2 sample Kolmogorov-Smirnoff test implementation. The new version produces more accurate p values for small and medium-sized samples. This change impacts speed tuning analysis p values (as returned by *StimulusAnalysis.get speed tuning*). If you access precalculated analysis results via *BrainObservatoryCache.get\_ophys\_experiment\_analysis*, you will see values calculated using an older version of scipy's *ks* 2samp. To access values calculated from the new version, install scipy $\geq$ =1.3.0 in your environment and construct a *StimulusAnalysis* object from a *BrainObservatoryNwbDataSet* (as returned by *BrainObservatoryCache.get\_ophys\_experiment\_data*).

Note: Data collected after September 2016 uses a new session C stimulus designed to better-characterize spatial receptive fields in higher visual areas. The original locally sparse noise stimulus used 4.65 visual degree pixels. Session C2 broke that stimulus into two separate stimulus blocks: one with 4.65 degree pixels and one with 9.3 degree pixels.

Note that the stimulus info module refers to these as *locally sparse noise 4deg* and *locally sparse noise 8deg*, respectively.

For more information on experimental design and a data overview, please visit the [Allen Brain Observatory data portal.](http://observatory.brain-map.org/visualcoding)

#### **2.1.1 Data Processing**

For all data in Allen Brain Observatory, we perform the following processing:

- 1. Segment cell masks from each experiment's 2-photon fluorescence video
- 2. Associate cells from experiments belonging to the same experiment container and assign unique IDs
- 3. Extract each cell's mean fluorescence trace
- 4. Extract mean fluorescence traces from each cell's surrounding neuropil
- 5. Demix traces from overlapping ROIs
- 6. Estimate neuropil-corrected fluorescence traces
- 7. Compute dF/F
- 8. Compute stimulus-specific tuning metrics

All traces and masks for segmented cells in an experiment are stored in a Neurodata Without Borders (NWB) file. Stored traces include the raw fluoresence trace, neuropil trace, demixed trace, and dF/F trace. Code for extracting neuropil-corrected fluorescence traces, computing dF/F, and computing tuning metrics is available in the SDK.

New in June 2017: Trace demixing is a new addition as of June 2017. All past data was reprocessed using the new demixing algorithm. We have also developed a new module to better characterize a cell's receptive field. Take a look at the [receptive field analysis example notebook](_static/examples/nb/receptive_fields.html)

For more information about data processing, please [read the technical whitepapers.](http://help.brain-map.org/display/observatory/Documentation)

#### **2.1.2 Getting Started**

The Brain Observatory [Jupyter notebook](_static/examples/nb/brain_observatory.html) has many code samples to help get started with the available data:

- [Download experimental metadata by visual area, imaging depth, and Cre line](_static/examples/nb/brain_observatory.html#Experiment-Containers)
- [Find cells with specific response properties, like direction tuning](_static/examples/nb/brain_observatory.html#Find-Cells-of-Interest)
- [Download data for an experiment](_static/examples/nb/brain_observatory.html#Download-Experiment-Data-for-a-Cell)
- [Plot raw fluorescences traces, neuropil-corrected traces, and dF/F](_static/examples/nb/brain_observatory.html#Fluorescence-Traces)
- [Find the ROI mask for a given cell](_static/examples/nb/brain_observatory.html#ROI-Masks)
- [Run neuropil correction](_static/examples/nb/brain_observatory.html#Neuropil-Correction)
- [Get pupil location and size](_static/examples/nb/brain_observatory.html#Eye-Tracking)

The code used to analyze and visualize data in the [Allen Brain Observatory data portal](http://observatory.brain-map.org/visualcoding) is available as part of the SDK. Take a look at this [Jupyter notebook](_static/examples/nb/brain_observatory_analysis.html) to find out how to:

- [Plot cell's response to its preferred stimulus condition](_static/examples/nb/brain_observatory_analysis.html#Drifting-Gratings)
- [Compute a cell's on/off receptive field based on the locally sparse noise stimulus](_static/examples/nb/receptive_fields.html)

More detailed documentation is available demonstrating how to:

- [Read and visualize the stimulus presentation tables in the NWB files](_static/examples/nb/brain_observatory_stimuli.html)
- [Understand the layout of Brain Observatory NWB files](brain_observatory_nwb.html)

• [Map previous cell specimen IDs to current cell specimen IDs](_static/examples/nb/cell_specimen_mapping.html)

## **2.1.3 Precomputed Cell Metrics**

A large table of precomputed metrics are available for download to support population analysis and filtering. The table below describes all of the metrics in the table. The get\_cell\_specimens() method will download this table as a list of dictionaries which can be converted to a pandas DataFrame as shown in this [Jupyter notebook.](_static/examples/nb/brain_observatory.html#Find-Cells-of-Interest)

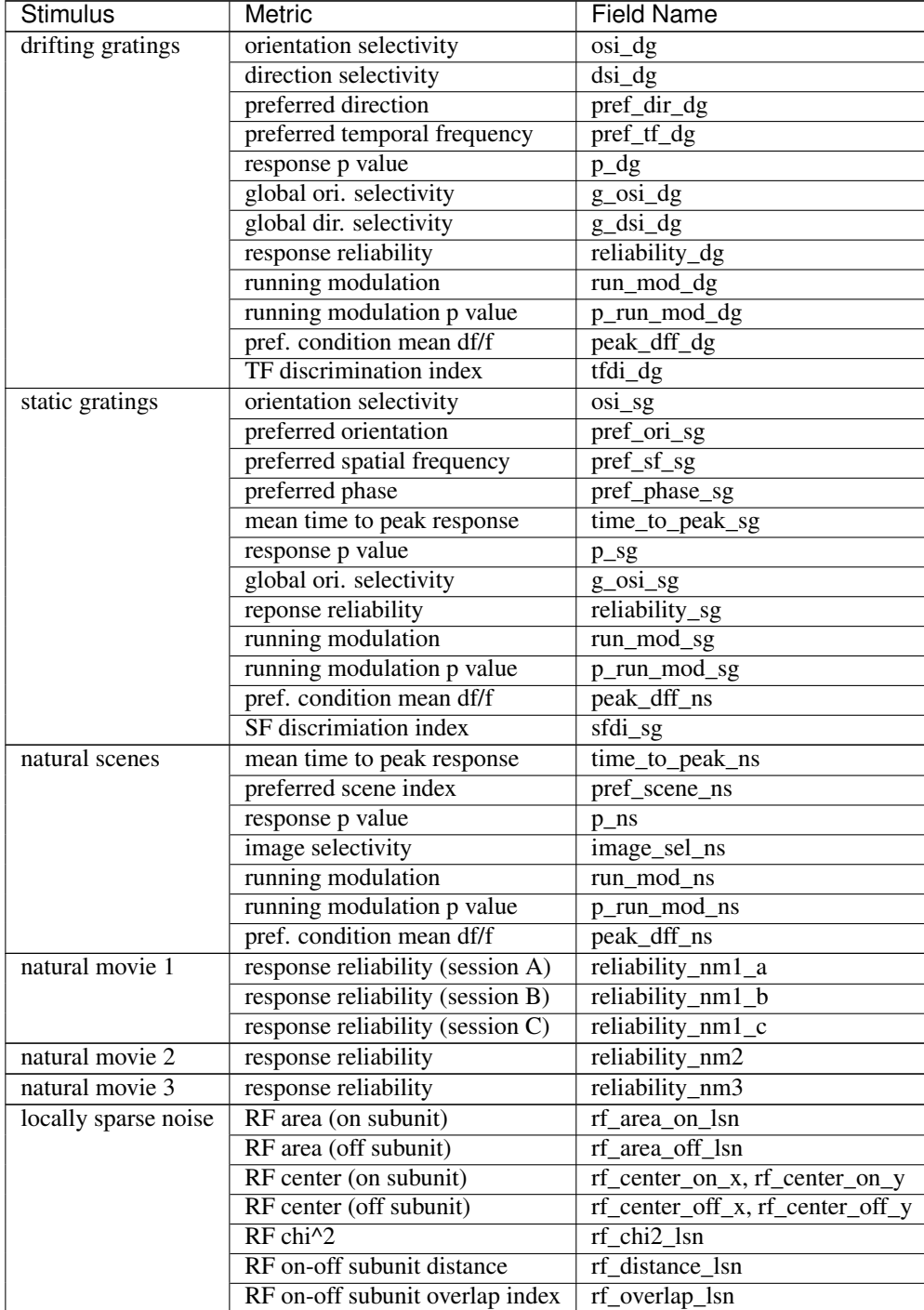

## <span id="page-9-0"></span>**2.2 Cell Types**

The Allen Cell Types data set is a database of mouse and human neuronal cell types based on multimodal characterization of single cells to enable data-driven approaches to classification and is fully integrated with other Allen Brain Atlas resources. The database currently includes:

- electrophysiology: whole cell current clamp recordings made from Cre-positive neurons
- morphology: 3D bright-field images of the complete structure of neurons from the visual cortex

This page describes how the SDK can be used to access data in the Cell Types Database. For more information, please visit the Cell Types Database [home page](http://celltypes.brain-map.org/) and the [API documentation.](http://help.brain-map.org/display/celltypes/Allen+Cell+Types+Database)

#### **2.2.1 Examples**

The Cell Types [Jupyter notebook](_static/examples/nb/cell_types.html) has many code samples to help get started with analysis:

- [Download and plot stimuli and responses from an NWB file for a cell](_static/examples/nb/cell_types.html#Cell-Types-Database)
- [Download and plot a cell's morphological reconstruction](_static/examples/nb/cell_types.html#Cell-Morphology-Reconstructions)
- [Download and plot precomputed electrophysiology features](_static/examples/nb/cell_types.html#Electrophysiology-Features)
- [Download precomputed morphology features to a table](_static/examples/nb/cell_types.html#Morphology-Features)
- [Compute electrophysiology features for a single sweep](_static/examples/nb/cell_types.html#Computing-Electrophysiology-Features)

#### **2.2.2 Cell Types Cache**

The CellTypesCache class provides a Python interface for downloading data in the Allen Cell Types Database into well known locations so that you don't have to think about file names and directories. The following example demonstrates how to download meta data for all cells with 3D reconstructions, then download the reconstruction and electrophysiology recordings for one of those cells:

```
from allensdk.core.cell_types_cache import CellTypesCache
ctc = CellTypesCache(manifest_file='cell_types/manifest.json')
# a list of cell metadata for cells with reconstructions, download if necessary
cells = ctc.get_cells(require_reconstruction=True)
# open the electrophysiology data of one cell, download if necessary
data_set = ctc.get_ephys_data(cells[0]['id'])
# read the reconstruction, download if necessary
reconstruction = ctc.get_reconstruction(cells[0]['id'])
```
CellTypesCache takes takes care of knowing if you've already downloaded some files and reads them from disk instead of downloading them again. All data is stored in the same directory as the *manifest\_file* argument to the constructor.

#### **2.2.3 Feature Extraction**

The EphysFeatureExtractor class calculates electrophysiology features from cell recordings. [extract\\_cell\\_features\(\)](#page-279-0) can be used to extract the precise feature values available in the Cell Types Database:

```
from allensdk.core.cell_types_cache import CellTypesCache
from allensdk.ephys.extract_cell_features import extract_cell_features
from collections import defaultdict
# initialize the cache
ctc = CellTypesCache(manifest_file='cell_types/manifest.json')
# pick a cell to analyze
specimen_id = 324257146# download the ephys data and sweep metadata
data_set = ctc.get_ephys_data(specimen_id)
sweeps = ctc.get_ephys_sweeps(specimen_id)
# group the sweeps by stimulus
sweep_numbers = defaultdict(list)
for sweep in sweeps:
   sweep_numbers[sweep['stimulus_name']].append(sweep['sweep_number'])
# calculate features
cell_features = extract_cell_features(data_set,
                                      sweep_numbers['Ramp'],
                                      sweep_numbers['Short Square'],
                                      sweep_numbers['Long Square'])
```
#### **2.2.4 File Formats**

This section provides a short description of the file formats used for Allen Cell Types data.

#### **Morphology SWC Files**

Morphological neuron reconstructions are available for download as SWC files. The SWC file format is a white-space delimited text file with a standard set of headers. The file lists a set of 3D neuronal compartments, each of which has:

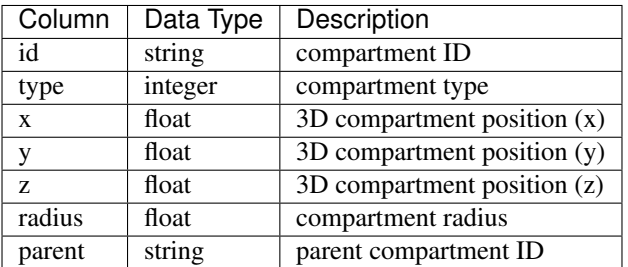

Comment lines begin with a '#'. Reconstructions in the Allen Cell Types Database can contain the following compartment types:

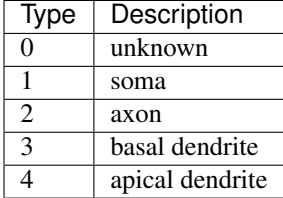

The Allen SDK comes with a  $swc$  Python module that provides helper functions and classes for manipulating SWC files. Consider the following example:

```
import allensdk.core.swc as swc
# if you ran the examples above, you will have a reconstruction here
file_name = 'cell_types/specimen_485909730/reconstruction.swc'
morphology = swc.read_swc(file_name)
# subsample the morphology 3x. root, soma, junctions, and the first child of the root.
˓→are preserved.
sparse_morphology = morphology.sparsify(3)# compartments in the order that they were specified in the file
compartment_list = sparse_morphology.compartment_list
# a dictionary of compartments indexed by compartment id
compartments_by_id = sparse_morphology.compartment_index
# the root soma compartment
soma = morphology.soma
# all compartments are dictionaries of compartment properties
# compartments also keep track of ids of their children
for child in morphology.children_of(soma):
   print(child['x'], child['y'], child['z'], child['radius'])
```
#### **Neurodata Without Borders**

The electrophysiology data collected in the Allen Cell Types Database is stored in the [Neurodata Without Borders](http://neurodatawithoutborders.github.io/) (NWB) file format. This format, created as part of the [NWB initiative,](http://crcns.org/NWB/Overview) is designed to store a variety of neurophysiology data, including data from intra- and extracellular electrophysiology experiments, optophysiology experiments, as well as tracking and stimulus data. It has a defined schema and metadata labeling system designed so software tools can easily access contained data.

The Allen SDK provides a basic Python class for extracting data from Allen Cell Types Database NWB files. These files store data from intracellular patch-clamp recordings. A stimulus current is presented to the cell and the cell's voltage response is recorded. The file stores both stimulus and response for several experimental trials, here called "sweeps." The following code snippet demonstrates how to extract a sweep's stimulus, response, sampling rate, and estimated spike times:

```
from allensdk.core.nwb_data_set import NwbDataSet
# if you ran the examples above, you will have a NWB file here
file_name = 'cell_types/specimen_485909730/ephys.nwb'
data_set = NwbDataSet(file_name)
sweep_numbers = data_set.get_sweep_numbers()
sweep_number = sweep_numbers[0]
sweep_data = data_set.get_sweep(sweep_number)
# spike times are in seconds relative to the start of the sweep
spike_times = data_set.get_spike_times(sweep_number)
# stimulus is a numpy array in amps
stimulus = sweep_data['stimulus']
```
(continues on next page)

(continued from previous page)

```
# response is a numpy array in volts
reponse = sweep_data['response']
# sampling rate is in Hz
sampling_rate = sweep_data['sampling_rate']
# start/stop indices that exclude the experimental test pulse (if applicable)
index_range = sweep_data['index_range']
```
#### **HDF5 Overview**

NWB is implemented in [HDF5.](https://hdfgroup.org/HDF5) HDF5 files provide a hierarchical data storage that mirrors the organization of a file system. Just as a file system has directories and files, and HDF5 file has groups and datasets. The best way to understand an HDF5 (and NWB) file is to open a data file in an HDF5 browser. [HDFView](https://hdfgroup.org/products/java/hdfview) is the recommended browser from the makers of HDF5.

There are HDF5 manipulation libraries for many languages and platorms. MATLAB and Python in particular have strong HDF5 support.

#### <span id="page-12-0"></span>**2.3 Mouse Connectivity**

The Allen Mouse Brain Connectivity Atlas consists of high-resolution images of axonal projections targeting different anatomic regions or various cell types using Cre-dependent specimens. Each data set is processed through an informatics data analysis pipeline to obtain spatially mapped quantified projection information.

This page describes how to use the SDK to access experimental projection data and metadata. For more information, please visit the Connectivity Atlas [home page](http://connectivity.brain-map.org/) and the [API documentation](http://help.brain-map.org/display/mouseconnectivity/ALLEN+Mouse+Brain+Connectivity+Atlas)

#### **2.3.1 Structure-Level Projection Data**

All AAV projection signal in the Allen Mouse Connectivity Atlas has been registered to the expert-annotated Common Coordinate Framework (CCF) and summarized to structures in the adult mouse structure ontology. Most commonly used for analysis are measures of the density of projection signal in all brain areas for every experiment. This data is available for download and is described in more detail on the structure unionizes page.

#### **2.3.2 Voxel-Level Projection Data**

The CCF-registered AAV projection signal is also available for download as a set of 3D volumes for each experiment. The following data volumes are available for download:

- projection density: sum of detected projection pixels / sum of all pixels in voxel
- injection\_fraction: fraction of pixels belonging to manually annotated injection site
- injection\_density: density of detected projection pixels within the manually annotated injection site
- data\_mask: binary mask indicating if a voxel contains valid data. Only valid voxels should be used for analysis.

#### **2.3.3 Code Examples**

The Mouse Connectivity [Jupyter notebook](_static/examples/nb/mouse_connectivity.html) has many code samples to help get started with analysis:

- [Download experimental metadata by injection structure and transgenic line](_static/examples/nb/mouse_connectivity.html#Mouse-Connectivity)
- [Download projection signal statistics at a structure level](_static/examples/nb/mouse_connectivity.html#Structure-Signal-Unionization)
- [Build a structure-to-structure matrix of projection signal values](_static/examples/nb/mouse_connectivity.html#Generating-a-Projection-Matrix)
- [Download and visualize gridded projection signal volumes](_static/examples/nb/mouse_connectivity.html#Manipulating-Grid-Data)

#### **2.3.4 Mouse Connectivity Cache**

The [MouseConnectivityCache](#page-244-0) class saves all of the data you can download via the MouseConenctivityApi in well known locations so that you don't have to think about file names and directories. It also takes care of knowing if you've already downloaded some files and reads them from disk instead of downloading them again. The following example demonstrates how to download meta data for all experiments with injections in the isocortex and download the projetion density volume for one of them:

```
from allensdk.core.mouse_connectivity_cache import MouseConnectivityCache
# tell the cache class what resolution (in microns) of data you want to download
mcc = MouseConnectivityCache(resolution=25)
# use the structure tree class to get information about the isocortex structure
structure_tree = mcc.get_structure_tree()
isocortex_id = structure_tree.get_structures_by_name(['Isocortex'])[0]['id']
# a list of dictionaries containing metadata for non-Cre experiments
experiments = mcc.get_experiments(file_name='non_cre.json',
                                  injection_structure_ids=[isocortex_id])
# download the projection density volume for one of the experiments
pd = mcc.get_projection_density(experiments[0]['id'])
```
#### **2.3.5 File Formats**

This section provides a short description of the file formats used for data in the Allen Mouse Connectivity Atlas.

#### **NRRD Files**

All of the volumetric data in the connectivity atlas are stored as [NRRD \(Nearly Raw Raster Data\)](http://teem.sourceforge.net/nrrd/) files. A NRRD file consists of a short ASCII header followed by a binary array of data values.

To read these in Python, we recommend the [pynrrd package.](https://github.com/mhe/pynrrd) Usage is straightforward:

```
import nrrd
file_name = 'mouse_connectivity/experiment_644250774/projection_density_25.nrrd'
data_array, metadata = nrrd.read(file_name)
```
## <span id="page-14-0"></span>**2.4 Reference Space**

Allen Institute atlases and data are registered, when possible, to one of several common reference spaces. Working in such a space allows you to easily compare data across subjects and experimental modalities.

This page documents how to use the Allen SDK to interact with a reference space. For more information and a list of reference spaces, see the [atlas drawings and ontologies API documentation](http://help.brain-map.org/display/api/Atlas+Drawings+and+Ontologies) and the [3D reference models API](http://help.brain-map.org/display/mouseconnectivity/API#API-DownloadAtlas3-DReferenceModels) [documentation.](http://help.brain-map.org/display/mouseconnectivity/API#API-DownloadAtlas3-DReferenceModels) For details about the construction of the Common Coordinate Framework space, see the [CCFv3](http://help.brain-map.org/download/attachments/2818171/Mouse_Common_Coordinate_Framework.pdf?version=4&modificationDate=1508448259091&api=v2) [whitepaper.](http://help.brain-map.org/download/attachments/2818171/Mouse_Common_Coordinate_Framework.pdf?version=4&modificationDate=1508448259091&api=v2)

#### **2.4.1 Structure Tree**

Brain structures in our reference spaces are arranged in trees. The leaf nodes of the tree describe the very fine anatomical divisions of the space, while nodes closer to the root correspond to gross divisions. The  $StructureTree$  class provides an interface for interacting with a structure tree.

To download a structure tree, use the [allensdk.core.reference\\_space\\_cache.](#page-255-0) [ReferenceSpaceCache](#page-255-0) class as seen in [this example](_static/examples/nb/reference_space.html#Constructing-a-structure-tree)

#### **2.4.2 Annotation Volumes**

An annotation volume is a 3d raster image that segments the reference space into structures. Each voxel in the annotation volume is assigned an integer value that describes the finest structure to which that point in space definitely belongs.

To download a nrrd formatted annotation volume at a specified isometric resolution, use the  $allensdk,core$ . [reference\\_space\\_cache.ReferenceSpaceCache](#page-255-0) class. There is [an example](_static/examples/nb/reference_space.html#Downloading-an-annotation-volume) in the notebook.

#### **2.4.3 ReferenceSpaceCache Class**

The [allensdk.core.reference\\_space\\_cache.ReferenceSpaceCache](#page-255-0) class provides a Python interface for downloading structure trees and annotation volumes. It takes care of knowing if you've already downloaded the files and reads them from disk instead of downloading them again.

The class contains methods for working with our reference spaces. Some use cases might include:

- [Building an indicator mask for one or more structures](_static/examples/nb/reference_space.html#making-structure-masks)
- [Viewing the annotation](_static/examples/nb/reference_space.html#View-a-slice-from-the-annotation)
- [Querying the structure graph](_static/examples/nb/reference_space.html#Using-a-StructureTree)

Please see the [example notebook](_static/examples/nb/reference_space.html) for more code samples.

### <span id="page-14-1"></span>**2.5 API Access**

The allensdk. api package is designed to help retrieve data from the [Allen Brain Atlas API.](http://help.brain-map.org/display/api/Allen+Brain+Atlas+API) [api](#page-109-0) contains methods to help formulate API queries and parse the returned results. There are several pre-made subclasses available that provide pre-made queries specific to certain data sets. Currently there are several subclasses in Allen SDK:

- [CellTypesApi](#page-76-0): data related to the Allen Cell Types Database
- [BiophysicalApi](#page-72-0): data related to biophysical models
- [GlifApi](#page-79-0): data related to GLIF models
- [AnnotatedSectionDataSetsApi](#page-71-0): search for experiments by intensity, density, pattern, and age
- [GridDataApi](#page-80-0): used to download 3-D expression grid data
- [ImageDownloadApi](#page-81-0): download whole or partial two-dimensional images
- [MouseConnectivityApi](#page-85-0): common operations for accessing the Allen Mouse Brain Connectivity Atlas
- [OntologiesApi](#page-89-0): data about neuroanatomical regions of interest
- [ConnectedServices](#page-78-0): schema of Allen Institute Informatics Pipeline services available through the RmaApi
- [RmaApi](#page-92-0): general-purpose HTTP interface to the Allen Institute API data model and services
- $SvgApi$ : annotations associated with images as scalable vector graphics (SVG)
- [SynchronizationApi](#page-98-0): data about image alignment
- [TreeSearchApi](#page-99-0): list ancestors or descendents of structure and specimen trees

#### **2.5.1 RMA Database and Service API**

One API subclass is the  $RmaApi$  class. It is intended to simplify [constructing an RMA query.](http://help.brain-map.org/display/api/RESTful+Model+Access+%28RMA%29)

The RmaApi is a base class for much of the allensdk.api.queries package, but it may be used directly to customize queries or to build queries from scratch.

Often a query will simply request a table of data of one type:

```
from allensdk.api.queries.rma_api import RmaApi
rma = RmaApi()data = rma.model_query('Atlas',
                        criteria="[name$il'*Mouse*']")
```
This will construct the RMA query url, make the query and parse the resulting JSON into an array of Python dicts with the names, ids and other information about the atlases that can be accessed via the API.

Using the criteria, include and other parameter, specific data can be requested.

```
associations = ''.join(['[id$eq1]','structure_graph(ontology),',
                         'graphic_group_labels'])
atlas_data = rma.model_query('Atlas',
                                 include=associations,
                                 criteria=associations,
                                 only=['atlases.id',
                                     'atlases.name',
                                     'atlases.image_type',
                                     'ontologies.id',
                                     'ontologies.name',
                                     'structure_graphs.id',
                                     'structure_graphs.name',
                                     'graphic_group_labels.id',
                                     'graphic_group_labels.name'])
```
Note that a 'class' name is used for the first parameter. 'Association' names are used to construct the include and criteria parameters nested using parentheses and commas. In the only clause, the 'table' form is used, which is generally a plural lower-case version of the class name. The only clause selects specific 'fields' to be returned. The schema that includes the classes, fields, associations and tables can be accessed in JSON form using:

```
# http://api.brain-map.org/api/v2/data.json
schema = rma.get_schema()
for entry in schema:
   data_description = entry['DataDescription']
   clz = list(data_description.keys())[0]
   info = list(data_description.values())[0]
   fields = info['fields']
   associations = info['associations']
   table = info['table']print("class: %s" % (clz))
   print("fields: %s" % (','.join(f['name'] for f in fields)))
   print("associations: %s" % (','.join(a['name'] for a in associations)))
   print("table: %s\n" % (table))
```
#### **2.5.2 Using Pandas to Process Query Results**

When it is difficult to get data in exactly the required form using only an RMA query, it may be helpful to perform additional operations on the client side. The pandas library can be useful for this.

Data from the API can be read directly into a pandas [Dataframe](http://pandas.pydata.org/pandas-docs/stable/generated/pandas.DataFrame.html) object.

```
import pandas as pd
structures = pd.DataFrame(
    rma.model_query('Structure',
                    criteria='[graph_id$eq1]',
                    num_rows='all'))
```
[Indexing](http://pandas.pydata.org/pandas-docs/stable/indexing.html) subsets of the data (certain columns, certain rows) is one use of pandas: specifically [.loc:](http://pandas.pydata.org/pandas-docs/stable/indexing.html#selection-by-label)

names\_and\_acronyms = structures.loc[:, ['name', 'acronym']]

and [Boolean indexing](http://pandas.pydata.org/pandas-docs/stable/indexing.html#boolean-indexing)

```
mea = structures[structures.acronym == 'MEA']
mea_id = mea.iloc[0,:].idmea_children = structures [structures.parent_structure_id == mea_id]
print(mea_children['name'])
```
[Concatenate, merge and join](http://pandas.pydata.org/pandas-docs/stable/merging.html) are used to add columns or rows:

When an RMA call contains an include clause, the associated data will be represented as a python dict in a single column. The column may be converted to a proper Dataframe and optionally dropped.

```
criteria_string = "structure_sets[name$eq'Mouse Connectivity - Summary']"
include_string = "ontology"
summary_structures = \setminuspd.DataFrame(
        rma.model_query('Structure',
                         criteria=criteria_string,
                         include=include_string,
                         num_rows='all'))
ontologies = \
    pd.DataFrame(
```
(continues on next page)

(continued from previous page)

```
list(summary_structures.ontology)).drop_duplicates()
flat_structures_dataframe = summary_structures.drop(['ontology'], axis=1)
```
Alternatively, it can be accessed using normal python dict and list operations.

```
print(summary_structures.ontology[0]['name'])
```
Pandas Dataframes can be written to a CSV file using to\_csv and read using load\_csv.

```
summary_structures[['id',
                    'parent_structure_id',
                    'acronym']].to_csv('summary_structures.csv',
                                         index_label='structure_id')
reread = pd.read_csv('summary_structures.csv')
```
Iteration over a Dataframe of API data can be done in several ways. The .itertuples method is one way to do it.

```
for id, name, parent_structure_id in summary_structures[['name',
                                                             'parent_structure_id']].
˓→itertuples():
   print("%d %s %d" % (id, name, parent_structure_id))
```
#### **2.5.3 Caching Queries on Disk**

 $w \rceil$  has several parameters for querying the API, saving the results as CSV or JSON and reading the results as a pandas dataframe.

```
from allensdk.api.warehouse_cache.cache import Cache
cache_writer = Cache()
do_cache=True
structures_from_api = \
    cache_writer.wrap(rma.model_query,
                        path='summary.csv',
                        cache=do_cache,
                        model='Structure',
                        criteria='[graph_id$eq1]',
                        num_rows='all')
```
If you change to\_cache to False and run the code again it will read the data from disk rather than executing the query.

## <span id="page-17-0"></span>**2.6 Visual Coding – Neuropixels**

The Visual Coding – Neuropixels project uses high-density extracellular electrophysiology (Ecephys) probes to record spikes from a wide variety of regions in the mouse brain. Our experiments are designed to study the activity of the visual cortex and thalamus in the context of passive visual stimulation, but these data can be used to address a wide variety of topics.

Spike-sorted data and metadata are available via the AllenSDK as [Neurodata Without Borders](https://www.nwb.org/) files. However, if you're using the AllenSDK to interact with the data, no knowledge of the NWB data format is required.

## **2.6.1 Getting Started**

To jump right in, check out the [quick start guide](_static/examples/nb/ecephys_quickstart.html) [\(download .ipynb\),](_static/examples/nb/ecephys_quickstart.ipynb) which will show you how to download the data, align spikes to a visual stimulus, and decode natural images from neural activity patterns. For a quick summary of experimental design and data access, see the [cheat sheet.](https://brainmapportal-live-4cc80a57cd6e400d854-f7fdcae.divio-media.net/filer_public/0f/5d/0f5d22c9-f8f6-428c-9f7a-2983631e72b4/neuropixels_cheat_sheet_nov_2019.pdf)

If you would like more example code, the [full example notebook](_static/examples/nb/ecephys_session.html) [\(download .ipynb\)](_static/examples/nb/ecephys_session.ipynb) covers all of the ways to access data for each experiment.

Additional tutorials are available on the following topics:

- 1. [Data access](_static/examples/nb/ecephys_data_access.html) [\(download .ipynb\)](_static/examples/nb/ecephys_data_access.ipynb)
- 2. [Unit quality metrics](_static/examples/nb/ecephys_quality_metrics.html) [\(download .ipynb\)](_static/examples/nb/ecephys_quality_metrics.ipynb)
- 3. [LFP data analysis](_static/examples/nb/ecephys_lfp_analysis.html) [\(download .ipynb\)](_static/examples/nb/ecephys_lfp_analysis.ipynb)
- 4. [Receptive field mapping](_static/examples/nb/ecephys_receptive_fields.html) [\(download .ipynb\)](_static/examples/nb/ecephys_receptive_fields.ipynb)
- 5. [Optotagging](_static/examples/nb/ecephys_optotagging.html) [\(download .ipynb\)](_static/examples/nb/ecephys_optotagging.ipynb)

For detailed information about the experimental design, data acquisition, and informatics methods, please refer to our [technical whitepaper.](https://brainmapportal-live-4cc80a57cd6e400d854-f7fdcae.divio-media.net/filer_public/80/75/8075a100-ca64-429a-b39a-569121b612b2/neuropixels_visual_coding_-_white_paper_v10.pdf) AllenSDK API documentation [is available here.](allensdk.brain_observatory.ecephys.html)

A note on terminology: Throughout the SDK, we refer to neurons as "units," because we cannot guarantee that all the spikes assigned to one unit actually originate from a single cell. Unlike in two-photon imaging, where you can visualize each neuron throughout the entire experiment, with electrophysiology we can only "see" a neuron when it fires a spike. If a neuron moves relative to the probe, or if it's far away from the probe, some of its spikes may get mixed together with those from other neurons. Because of this inherent ambiguity, we provide a variety of quality metrics to allow you to find the right units for your analysis. Even highly contaminated units contain potentially valuable information about brain states, so we didn't want to leave them out of the dataset. But certain types of analysis require more stringent quality thresholds, to ensure that all of the included units are well isolated from their neighbors.

#### **2.6.2 Data Processing**

\_static/neuropixels\_data\_processing.png

Neuropixels probes contain 374 or 383 channels that continuously detect voltage fluctuations in the surrounding neural tissue. Each channel is split into two separate data streams, or "bands," on the probes. The "spike band" is digitized at 30 kHz, and contains information about action potentials fired by neurons directly adjacent to the probe. The "LFP band" is digitized at 2.5 kHz, and records the low-frequency (<1000 Hz) fluctuations that result from synchronized neural activity over a wider area.

To go from the raw spike-band data to NWB files, we perform the following processing steps:

- 1. Median-subtraction to remove common-mode noise from the continuous traces
- 2. High-pass filtering (>150 Hz) and whitening across blocks of 32 channels
- 3. Spike sorting with [Kilosort2,](https://github.com/mouseland/kilosort2) to detect spikes and assign them to individual units
- 4. Computing the mean waveform for each unit
- 5. Removing units with artifactual waveforms
- 6. Computing quality metrics for every unit
- 7. Computing stimulus-specific tuning metrics

For the LFP band, we:

- 1. Downsample the signals in space and time (every 4th channel and every 2nd sample)
- 2. High-pass filter at 0.1 Hz to remove the DC offset from each channel
- 3. Re-reference to channels outside of the brain to remove common-mode noise

The packaged NWB files contain:

- 1. Spike times, spike amplitudes, mean waveforms, and quality metrics for every unit
- 2. Information about the visual stimulus
- 3. Time series of the mouse's running speed, pupil diameter, and pupil position
- 4. LFP traces for channels in the brain
- 5. Experiment metadata

All code for data processing and packaging is available in the [ecephys\\_spike\\_sorting](https://github.com/alleninstitute/ecephys_spike_sorting) and the ecephys section of the AllenSDK.

#### **2.6.3 Visual Stimulus Sets**

\_static/neuropixels\_stimulus\_sets.png

A central aim of the Visual Coding – Neuropixels project is to measure the impact of visual stimuli on neurons throughout the mouse visual system. To that end, all mice viewed one of two possible stimulus sets, known as "Brain Observatory 1.1" or "Functional Connectivity". Both stimulus sets began with a Gabor stimulus flashed at 81 different locations on the screen, used to map receptive fields of visually responsive units. Next, the mice were shown brief flashes of light or dark, to measure the temporal dynamics of the visual response.

The remainder of the visual stimulus set either consisted of the same stimuli shown in the two-photon experiments

("Brain Observatory 1.1"), or a subset of those stimuli shown with a higher number of repeats. We also added a dot motion stimulus, to allow us to measure the speed tuning of units across the mouse visual system.

#### **2.6.4 AllenSDK 2.0 and Data Compatability**

AllenSDK version 2.0 marks a major update to released Visual Coding Neuropixels datasets. Due to newer versions of pynwb/hdmf having issues reading previously released Visual Coding Neuropixels NWB files and due to the significant reorganization of updated NWB file contents, this release contains breaking changes that necessitate a major version revision. NWB files released prior to  $6/11/2020$  are not guaranteed to work with the 2.0.0 version of AllenSDK. If you cannot or choose not to re-download the updated NWB files, you can continue using a prior version of AllenSDK (< 2.0.0) to access them. However, no further features or bugfixes for AllenSDK (< 2.0.0) are planned. Data released for other projects (Cell Types, Mouse Connectivity, etc.) are *NOT* affected and will *NOT* need to be re-downloaded.

When using the Visual Coding EcephysProjectCache from this updated AllenSDK version, if a ManifestError is encountered, this indicates that previously downloaded cached data files need to be removed and re-downloaded. The location these files as well as manifest are user defined and are set when instantiating an EcephysProjectCache.

#### **2.6.5 Quality Metrics**

\_static/neuropixels\_quality\_metrics.png

Every NWB file includes a table of quality metrics, which can be used to assess the completeness, contamination, and stability of units in the recording. By default, we won't show you units below a pre-determined quality threshold; we hide any units that are not present for the whole session (presence\_ratio < 0.95), that include many contaminating spikes (isi\_violations  $> 0.5$ ), or are likely missing a large fraction of spikes (amplitude\_cutoff  $> 0.1$ ). However, even contaminated or incomplete units contain information about brain states, and may be of interest to analyze. Therefore, the complete units table can be accessed via special flags in the AllenSDK.

In general, we do not make a distinction between 'single-unit' and 'multi-unit' activity. There is no obvious place to draw a boundary in the overall distributions of quality metrics, and setting a strict cutoff (e.g. isi violations  $= 0$ ) will remove a lot of potentially valuable data. We prefer to leave it up to the end user to decide what level of contamination is tolerable. But that means you need to be aware that different units will have different levels of cleanliness.

It should also be noted that all of these metrics assume that the spike waveform is stable throughout the experiment. Given that the probe drifts, on average, about 40 microns over the course of the ~3 hour recordings, this assumption is almost never valid. The resulting changes in waveform shape can cause a unit's quality to fluctuate. If you're unsure about a unit's quality, it can be helpful to plot its spike amplitudes over time. This can make it obvious if it's drifting below threshold, or if it contains spikes from multiple neurons.

Documentation on the various quality metrics can be found in the [ecephys\\_spike\\_sorting](https://github.com/AllenInstitute/ecephys_spike_sorting/tree/master/ecephys_spike_sorting/modules/quality_metrics) repository.

For a detailed discussion of the appropriate way to apply each of these metrics, please check out [this tutorial](_static/examples/nb/ecephys_quality_metrics.html) [\(download](_static/examples/nb/ecephys_quality_metrics.ipynb) [.ipynb\)](_static/examples/nb/ecephys_quality_metrics.ipynb)

#### **2.6.6 Precomputed Stimulus Metrics**

Tables of precomputed metrics are available for download to support population analysis and filtering. The table below describes all of the available metrics. The get unit analysis metrics() method will load this table as a [pandas DataFrame.](https://pandas.pydata.org/pandas-docs/stable/reference/api/pandas.DataFrame.html)

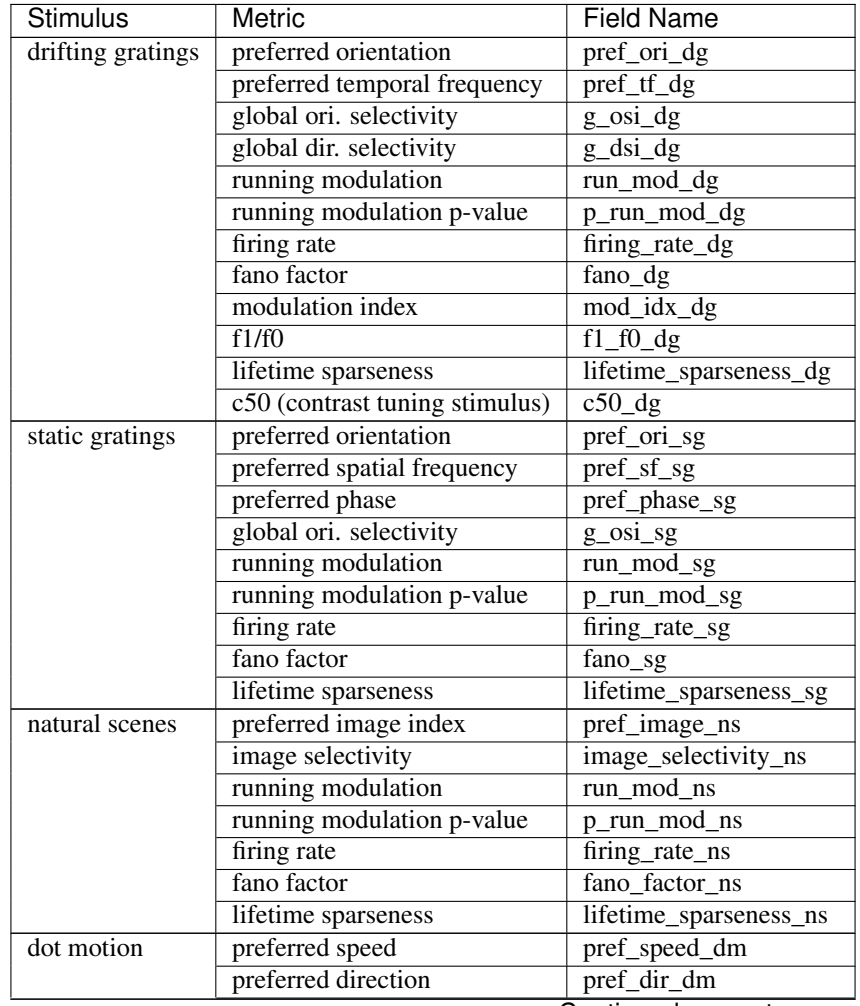

Continued on next page

| <b>Stimulus</b>    | <b>Metric</b>              | <b>Field Name</b>       |
|--------------------|----------------------------|-------------------------|
|                    | running modulation         | run mod dm              |
|                    | running modulation p-value | p_run_mod_dm            |
|                    | firing rate                | firing_rate_dm          |
|                    | fano factor                | fano_factor_dm          |
|                    | lifetime sparseness        | lifetime_sparseness_dm  |
| full-field flashes | on/off ratio               | on_off_ratio_fl         |
|                    | running modulation         | run_mod_fl              |
|                    | running modulation p-value | p_run_mod_fl            |
|                    | firing rate                | firing_rate_fl          |
|                    | fano factor                | fano factor fl          |
|                    | lifetime sparseness        | lifetime_sparseness_fl  |
| gabors             | RF area                    | area_rf                 |
|                    | RF elevation               | elevation rf            |
|                    | RF azimuth                 | azimuth rf              |
|                    | RF p-value                 | $p_value$ <sub>rf</sub> |
|                    | running modulation         | run_mod_rf              |
|                    | running modulation p-value | p_run_mod_rf            |
|                    | firing rate                | firing_rate_rf          |
|                    | fano factor                | fano_factor_rf          |
|                    | lifetime sparseness        | lifetime_sparseness_rf  |

Table 2 – continued from previous page

## <span id="page-25-0"></span>**2.7 Visual Behavior - Optical Physiology**

The Visual Behavior 2P project used in vivo 2-photon calcium imaging (also called optical physiology, or "ophys") to measure the activity of populations of genetically identified neurons in the visual cortex of mice performing a visually guided behavioral task (image change detection, described below). We used single- and multi-plane imaging approaches to record the activity of populations of excitatory neurons and two inhibitory classes, Somatostatin (Sst) and Vasoactive Intestinal Peptide (Vip) expressing interneurons, across multiple cortical depths and two visual areas (VSIp and VISl). Each population of neurons was imaged repeatedly over multiple days under different sensory and behavioral contexts, including with familiar and novel stimuli, as well as active behavior and passive viewing conditions. This dataset can be used to evaluate the influence of experience, expectation, and task engagement on neural coding and dynamics.

\_static/visual\_behavior\_2p/datasets.png

While 2-photon imaging data was acquired in well-trained mice, the full behavioral training history of all imaged mice is also provided, allowing investigation into task learning, behavioral strategy, and inter-animal variability.

Overall, the dataset includes neural and behavioral measurements from 82 mice, including 3021 behavior training sessions and 551 in vivo 2-photon imaging sessions, resulting in longitudinal recordings from 34,619 cortical cells.

The table below describes the numbers of mice, sessions, and unique recorded neurons for each transgenic line and imaging platform in the dataset:

\_static/visual\_behavior\_2p/variants\_table.png

## **2.7.1 GETTING STARTED**

First, [install or update the AllenSDK,](https://allensdk.readthedocs.io/en/latest/install.html) our Python based toolkit for accessing and working with Allen Institute datasets.

Data is provided in in [NWB](https://www.nwb.org/) format and can be downloaded using the AllenSDK, or accessed directly via an S3 bucket (instructions provided in notebook #1 below). Regardless of which method of file download you choose, we recommend that you load and interact with the data using the tools provided in the AllenSDK, which have been designed to simplify data access and subsequent analysis. No knowledge of the NWB file format is required.

Specific information about how Visual Behavior Optical Physiology data is stored in NWB files and how AllenSDK accesses NWB files can be found [here.](visual_behavior_ophys_nwb.html)

To get started, check out these jupyter notebooks to learn how to:

- 1) [Download data using the AllenSDK or directly from our Amazon S3 bucket](_static/examples/nb/visual_behavior_ophys_data_access.html) [\(download .ipynb\)](_static/examples/nb/visual_behavior_ophys_data_access.ipynb)
- 2) [Identify experiments of interest using the dataset manifest](_static/examples/nb/visual_behavior_ophys_dataset_manifest.html) [\(download .ipynb\)](_static/examples/nb/visual_behavior_ophys_dataset_manifest.ipynb)
- 3) [Load and visualize data from a 2-photon imaging experiment](_static/examples/nb/visual_behavior_load_ophys_data.html) [\(download .ipynb\)](_static/examples/nb/visual_behavior_load_ophys_data.ipynb)
- 4) [Examine the full training history of one mouse](_static/examples/nb/visual_behavior_mouse_history.html) [\(download .ipynb\)](_static/examples/nb/visual_behavior_mouse_history.ipynb)
- 5) [Compare behavior and neural activity across different trial types in the task](_static/examples/nb/visual_behavior_compare_across_trial_types.html) [\(download .ipynb\)](_static/examples/nb/visual_behavior_compare_across_trial_types.ipynb)

For a description of available AllenSDK methods and attributes for data access, see this [further documentation.](https://alleninstitute.sharepoint.com/:w:/s/VisualBehaviorAIBS/EUkWXB9X8wZKleIGtsviscMBTgesWXsrHESs84Ye9FvqzQ?e=Jm7GmA)

For detailed information about the experimental design, data acquisition, and informatics methods, please refer to our [technical whitepaper.](https://brainmapportal-live-4cc80a57cd6e400d854-f7fdcae.divio-media.net/filer_public/4e/be/4ebe2911-bd38-4230-86c8-01a86cfd758e/visual_behavior_2p_technical_whitepaper.pdf)

If you have questions about the dataset that aren't addressed by the whitepaper or any of our tutorials, please reach out by posting at <https://community.brain-map.org/>

## **2.7.2 CHANGE DETECTION TASK**

\_static/visual\_behavior\_2p/task.png

We trained mice to perform a go/no-go visual change detection task in which they learned to lick a spout in response to changes in stimulus identity to earn a water reward. Visual stimuli are continuously presented over a 1-hour session, with no explicit cue to indicate the start of a trial. Mice are free to run on a circular disk during the session.

We used a standardized procedure to progress mice through a series of training stages, with transitions between stages determined by specific advancement criteria. First, mice learned to detect changes in the orientation of full field static grating stimuli. Next, a 500ms inter stimulus interval period with mean luminance gray screen was added between the 250ms stimulus presentations, incorporating a short-term memory component to the task. Once mice successfully and consistently performed the orientation change detection with flashed gratings, they moved to the image change detection version of the task. During image change detection, 8 natural scene images were presented during each behavioral session, for a total of 64 possible image transitions. When behavioral performance again reached criterion, mice were transitioned to the 2-photon imaging stage in which they performed the task under a microscope to allow simultaneous measurement of neural activity and behavior.

\_static/visual\_behavior\_2p/automated\_training.png

Behavioral training data for mice progressing through these stages of task learning is accessible via the BehaviorSession class of the AllenSDK or the get\_behavior\_session() method of the VisualBehaviorOphysProject-Cache. Each BehaviorSession contains the following data streams, event times, and metadata:

- Running speed
- Lick times
- Reward times
- Stimulus presentations
- Behavioral trial information
- Mouse metadata (age, sex, genotype, etc)

\_static/visual\_behavior\_2p/behavior\_timeseries.png
# **2.7.3 2-PHOTON IMAGING DATASET**

Once mice are well-trained on the image change detection task, they transition to performing the behavior under a 2 photon microscope. During the imaging phase, mice undergo multiple session types, allowing measurement of neural activity across different sensory and behavioral contexts.

\_static/visual\_behavior\_2p/experiment\_design.png

Mice initially perform the task under the microscope with the same set of images they observed during training, which have become highly familiar (each image is viewed thousands of times during training). Mice also undergo several sessions with a novel image set that they had not seen prior to the 2-photon imaging portion of the experiment. Interleaved between active behavior sessions, are passive viewing sessions where the mice are given their daily water before the session (and are thus satiated) and view the task stimuli with the lick spout retracted so they are unable to earn water rewards. This allows investigation of the impact of motivation and attention on patterns of neural activity. Finally, stimuli were randomly omitted with a 5% probability, resulting in an extended gray screen period between two presentations of the same stimulus, and disrupting the expected cadence of stimulus presentations. Stimuli were only omitted during the 2-photon imaging sessions (not during training), and change stimuli were never omitted.

We used both single- and multi-plane 2-photon imaging to record the activity of GCaMP6 expressing cells in populations of excitatory (Slc17a7-IRES2-Cre;Camk2a-tTA;Ai93(TITL-GCaMP6)) and inhibitory (Vip-IRES-Cre;Ai148(TIT2L-GC6f-ICL-tTA2) & Sst-IRES-Cre;Ai148(TIT2L-GC6f-ICL-tTA2)) neurons. Imaging took place between 75-400um below the cortical surface.

\_static/visual\_behavior\_2p/cre\_lines.png

The data collected in a single continuous recording is defined as a **session**. For single-plane imaging experiments, there is only one imaging plane (referred to as an experiment) per session. For multi-plane imaging experiments, there can be up to 8 imaging planes (aka 8 experiments) per session. Due to our strict QC process, described below, not all multi-plane imaging sessions have exactly 8 experiments, as some imaging planes did not meet our data quality criteria.

We aimed to track the activity of single neurons across the session types described above by targeting the same population of neurons over multiple recording sessions, with only one session recorded per day for a given mouse. The collection of imaging sessions for a given population of cells, belonging to a single imaging plane measured across days, is called a container. A container can include between 3 and 11 separate sessions for a given imaging plane. Mice imaged with the multi-plane 2-photon microscope can have multiple containers, one for each imaging plane recorded across multiple sessions. The session types available for a given container can vary, due to our selection criteria to ensure data quality (described below).

Thus, each mouse can have one or more **containers**, each representing a unique imaging plane (**experiment**) that has been targeted across multiple recording sessions, under different behavioral and sensory conditions (session types).

\_static/visual\_behavior\_2p/data\_structure.png

The BehaviorOphysExperiment class in the AllenSDK (or the get\_behavior\_ophys\_experiment() method of the VisualBehaviorOphysProjectCache) provides all data for a single imaging plane, recorded in a single session, and contains the following data streams in addition to the behavioral data described above:

- Max intensity image
- Average intensity image
- Segmentation masks
- dF/F traces (baseline corrected, normalized fluorescence traces)
- Corrected fluorescence traces (neuropil subtracted and demixed, but not normalized)
- Events (detected with an L0 event detection algorithm)
- Pupil position
- Pupil area

\_static/visual\_behavior\_2p/behavior\_and\_ophys\_timeseries.png

# **2.7.4 DATA PROCESSING**

Each 2-photon movie is processed through a series of steps to obtain single cell traces of baseline-corrected fluorescence (dF/F) and extracted events, that are packaged into NWB files along with stimulus and behavioral information, as well as other metadata.

\_static/visual\_behavior\_2p/data\_processing.png

Detailed descriptions of data processing steps can be found in the technical white paper, as well as our [data processing](https://github.com/AllenInstitute/ophys_etl_pipelines) [repository.](https://github.com/AllenInstitute/ophys_etl_pipelines)

# **2.7.5 QUALITY CONTROL**

Every 2-photon imaging session was carefully evaluated for a variety of quality control criteria to ensure that the final dataset is of the highest quality possible. Sessions or imaging planes that do not meet our criteria are excluded from the dataset in this release. These are a few of the key aspects of the data that are evaluated:

- intensity drift
- image saturation or bleaching
- z-drift over the course of a session
- accuracy of session-to-session field of view matching
- excessive or uncorrectable motion in the image
- uncorrectable crosstalk between simultaneously recorded multiscope planes
- errors affecting temporal alignment of data streams
- hardware or software failures
- brain health
- animal stress

# **2.7.6 SUMMARY OF AVAILABLE DATA**

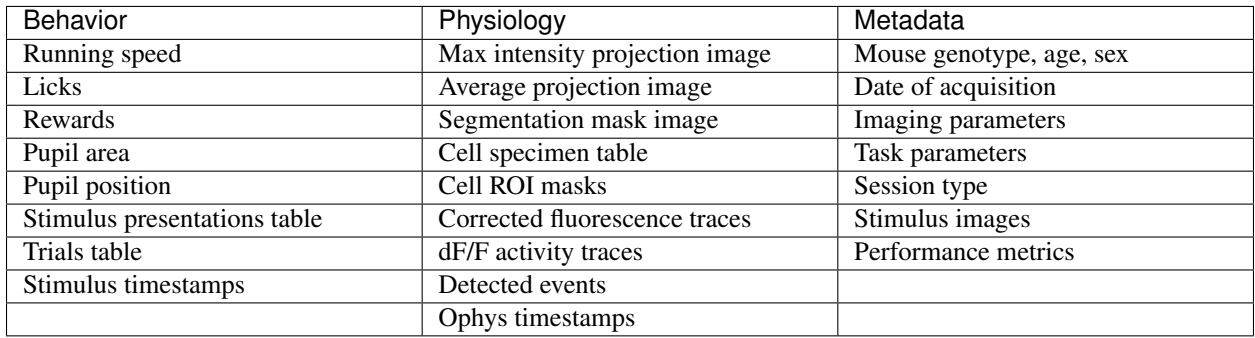

# CHAPTER 3

# Models

The Allen SDK currently focuses on models generated from electrophysiology data in the Allen Cell Types Database. There are two classes of models available for download: biophysical models and generalize leaky integrate-and-fire models.

# **3.1 Generalized LIF Models**

The Allen Cell Types Database contains Generalized Leaky Integrate and Fire (GLIF) models that simulate the firing behavior of neurons at five levels of complexity. Review the GLIF technical [white paper](http://help.brain-map.org/display/celltypes/Documentation) for details on these models and how their parameters were optimized.

The Allen SDK GLIF simulation module is an explicit time-stepping simulator that evolves a neuron's simulated voltage over the course of an input current stimulus. The module also tracks the neuron's simulated spike threshold and registers action potentials whenever voltage surpasses threshold. Action potentials initiate reset rules that update voltage, threshold, and (optionally) trigger afterspike currents.

The GLIF simulator in this package has a modular architecture that enables users to choose from a number of dynamics and reset rules that update the simulation's voltage, spike threshold, and afterspike currents during the simulation. The GLIF package contains a built-in set of rules, however developers can plug in custom rule implementations provided they follow a simple argument specification scheme.

The Allen SDK GLIF simulator was developed and tested with Python 2.7.9, installed as part of [Anaconda Python](https://store.continuum.io/cshop/anaconda/) distribution version [2.1.0.](http://repo.continuum.io/archive/index.html)

The rest of this page provides examples demonstrating how to download models, examples of simulating these models, and general GLIF model documentation.

Note: the GLIF simulator module is still under heavy development and may change significantly in the future.

## **3.1.1 Downloading GLIF Models**

There are two ways to download files necessary to run a GLIF model. The first way is to visit [http://celltypes.](http://celltypes.brain-map.org) [brain-map.org](http://celltypes.brain-map.org) and find cells that have GLIF models available for download. The electrophysiology details page for a cell has a neuronal model download link. Specifically:

- 1. Click 'More Options +' and filter for GLIF models.
- 2. Click the electrophysiology thumbnail for a cell on the right hand panel.
- 3. Choose a GLIF model from the 'Show model responses' dropdown.
- 4. Scroll down to the model response click 'Download model'.

One such link (for a simple LIF neuronal model, ID 566302806), would look like this:

http://api.brain-map.org/neuronal\_model/download/566302806

This link returns .zip archive containing the neuron configuration file and sweep metadata required to simulate the model with stimuli applied to the cell. Specifically, the .zip archive will contain:

- 472423251\_neuron\_config.json: JSON config file for the GLIF model
- ephys\_sweeps.json: JSON with metadata for sweeps presented to the cell
- neuronal model.json: JSON with general metadata for the cell

If you would like to reproduce the model traces seen in the Cell Types Database, you can download an NWB file containing both the stimulus and cell response traces via a 'Download data' link on the cell's electrophysiology page. See the [NWB](cell_types.html#neurodata-without-borders) description section for more details on the NWB file format.

You can also download all of these files, including the cell's NWB file, using the  $GIifApi$  class:

```
from allensdk.api.queries.glif_api import GlifApi
from allensdk.core.cell_types_cache import CellTypesCache
import allensdk.core.json_utilities as json_utilities
neuronal_model_id = 566302806
# download model metadata
glif_api = GlifApi()
nm = glif_api.get_neuronal_models_by_id([neuronal_model_id])[0]
# download the model configuration file
nc = glif_api.get_neuron_configs([neuronal_model_id])[neuronal_model_id]
neuron_config = glif_api.get_neuron_configs([neuronal_model_id])
json_utilities.write('neuron_config.json', neuron_config)
# download information about the cell
ctc = CellTypesCache()
ctc.get_ephys_data(nm['specimen_id'], file_name='stimulus.nwb')
ctc.get_ephys_sweeps(nm['specimen_id'], file_name='ephys_sweeps.json')
```
## **3.1.2 Running a GLIF Simulation**

To run a GLIF simulation, the most important file you you need is the neuron\_config JSON file. You can use this file to instantiate a simulator and feed in your own stimulus:

```
import allensdk.core.json_utilities as json_utilities
from allensdk.model.glif.glif_neuron import GlifNeuron
# initialize the neuron
neuron_config = json_utilities.read('neuron_config.json')['566302806']
neuron = GlifNeuron.from_dict(neuron_config)
# make a short square pulse. stimulus units should be in Amps.
stimulus = [ 0.0 ] * 100 + [ 10e-9 ] * 100 + [ 0.0 ] * 100# important! set the neuron's dt value for your stimulus in seconds
neuron.dt = 5e-6# simulate the neuron
output = neuron.run(stimulus)
voltage = output['voltage']
threshold = output['threshold']
spike_times = output['interpolated_spike_times']
```
Note: The GLIF simulator does not simulate during action potentials. Instead it inserts NaN values for a fixed number of time steps when voltage surpasses threshold. The simulator skips neuron.spike\_cut\_length time steps after voltage surpasses threshold.

To reproduce the model's traces displayed on the Allen Cell Types Database web page, the Allen SDK provides the allensdk.core.model.glif.simulate\_neuron module for simulating all sweeps presented to a cell and storing them in the NWB format:

```
import allensdk.core.json_utilities as json_utilities
from allensdk.model.glif.glif_neuron import GlifNeuron
from allensdk.model.glif.simulate_neuron import simulate_neuron
neuron_config = json_utilities.read('neuron_config.json')['566302806']
ephys_sweeps = json_utilities.read('ephys_sweeps.json')
ephys_file_name = 'stimulus.nwb'
neuron = GlifNeuron.from_dict(neuron_config)
sweep_numbers = [ s['sweep_number'] for s in ephys_sweeps if s['stimulus_units'] ==
ightharpoonup'Amps' ]
sweep_numbers = sweep_numbers[:1] # for the sake of a speedy example, just run the
˓→first one
simulate_neuron(neuron, sweep_numbers, ephys_file_name, ephys_file_name, 0.05)
```
Warning: These stimuli are sampled at a very high resolution (200kHz), and a given cell can have many sweeps. This process can take over an hour.

The simulate\_neuron function call simulates all sweeps in the NWB file. Because the same NWB file is being used for both input and output, the cell's response traces will be overwritten as stimuli are simulated. simulate neuron optionally accepts a value which will be used to overwrite these NaN values generated during action potentials (in this case 0.05 Volts).

If you would like to run a single sweep instead of all sweeps, try the following:

```
import allensdk.core.json_utilities as json_utilities
from allensdk.model.glif.glif_neuron import GlifNeuron
from allensdk.core.nwb_data_set import NwbDataSet
neuron_config = json_utilities.read('neuron_config.json')['566302806']
ephys_sweeps = json_utilities.read('ephys_sweeps.json')
ephys_file_name = 'stimulus.nwb'
# pull out the stimulus for the current-clamp first sweep
ephys_sweep = next( s for s in ephys_sweeps
                    if s['stimulus_units'] == 'Amps' )
ds = NwbDataSet(ephys_file_name)
data = ds.get_sweep(ephys_sweep['sweep_number'])
stimulus = data['stimulus']
# initialize the neuron
# important! update the neuron's dt for your stimulus
neuron = GlifNeuron.from_dict(neuron_config)
neuron.dt = 1.0 / data['sampling_rate']
# simulate the neuron
output = neuron.run(stimulus)
voltage = output['voltage']
threshold = output['threshold']
spike_times = output['interpolated_spike_times']
```
Note: The dt value provided in the downloadable GLIF neuron configuration files does not correspond to the sampling rate of the original stimulus. Stimuli were subsampled and filtered for parameter optimization. Be sure to overwrite the neuron's dt with the correct sampling rate.

If you would like to plot the outputs of this simulation using numpy and matplotlib, try:

```
import numpy as np
import matplotlib.pyplot as plt
voltage = output['voltage']
threshold = output['threshold']
interpolated_spike_times = output['interpolated_spike_times']
spike_times = output['interpolated_spike_times']
interpolated_spike_voltages = output['interpolated_spike_voltage']
interpolated_spike_thresholds = output['interpolated_spike_threshold']
grid_spike_indices = output['spike_time_steps']
grid_spike_times = output['grid_spike_times']
after_spike_currents = output['AScurrents']
# create a time array for plotting
time = np.arange(len(stimulus)) *neuron.dt
plt.figure(figsize=(10, 10))
# plot stimulus
plt.subplot(3,1,1)
plt.plot(time, stimulus)
plt.xlabel('time (s)')
```
(continues on next page)

(continued from previous page)

```
plt.ylabel('current (A)')
plt.title('Stimulus')
# plot model output
plt.subplot(3,1,2)
plt.plot(time, voltage, label='voltage')
plt.plot(time, threshold, label='threshold')
if grid_spike_indices is not None:
   plt.plot(interpolated_spike_times, interpolated_spike_voltages, 'x',
             label='interpolated spike')
    plt.plot((grid_spike_indices-1)*neuron.dt, voltage[grid_spike_indices-1], '.',
             label='last step before spike')
plt.xlabel('time (s)')
plt.ylabel('voltage (V)')
plt.legend(loc=3)
plt.title('Model Response')
# plot after spike currents
plt.subplot(3,1,3)
for ii in range(np.shape(after_spike_currents)[1]):
   plt.plot(time, after_spike_currents[:,ii])
plt.xlabel('time (s)')
plt.ylabel('current (A)')
plt.title('After Spike Currents')
plt.tight_layout()
plt.show()
```
Note: There both interpolated spike times and grid spike times. The grid spike is the first time step where the voltage is higher than the threshold. Note that if you try to plot the voltage at the grid spike indices the output will be NaN. The interpolated spike is the calculated intersection of the threshold and voltage between the time steps.

# **3.1.3 GLIF Configuration**

Instances of the  $GLi$  fNeuron class require many parameters for initialization. Fixed neuron parameters are stored directly as properties on the class instance:

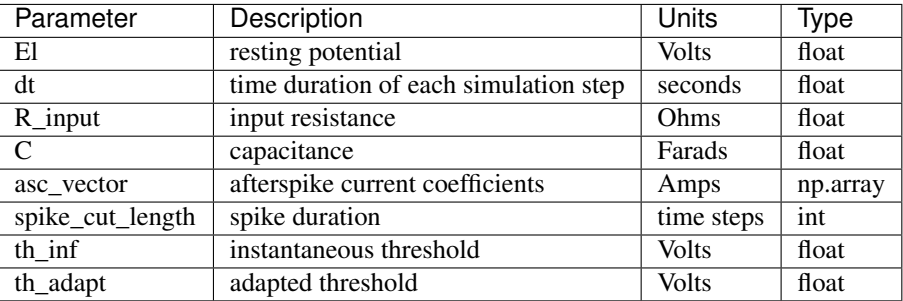

Some of these fixed parameters were optimized to fit Allen Cell Types Database electrophysiology data. Optimized coefficients for these parameters are stored by name in the neuron.coeffs dictionary. For more details on which parameters were optimized, please see the technical [white paper.](http://help.brain-map.org/display/celltypes/Documentation)

The [GlifNeuron](#page-355-0) class has six methods that can be customized: three rules for updating voltage, threshold, and afterspike currents during the simulation; and three rules for updating those values when a spike is detected (voltage surpasses threshold).

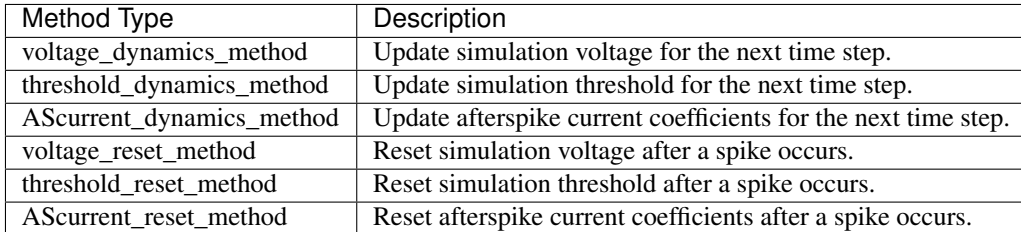

The GLIF neuron configuration files available from the Allen Brain Atlas API use built-in methods, however you can supply your own custom method if you like:

```
# define your own custom voltage reset rule
# this one linearly scales the input voltage
def custom_voltage_reset_rule(neuron, voltage_t0, custom_param_a, custom_param_b):
   return custom_param_a * voltage_t0 + custom_param_b
# initialize a neuron from a neuron config file
neuron_config = json_utilities.read('neuron_config.json')['566302806']
neuron = GlifNeuron.from_dict(neuron_config)
# configure a new method and overwrite the neuron's old method
method = neuron.configure_method('custom', custom_voltage_reset_rule,
                                 { 'custom_param_a': 0.1, 'custom_param_b': 0.0 })
neuron.voltage_reset_method = method
output = neuron.run(stimulus)
```
Notice that the function is allowed to take custom parameters (here custom param a and custom param b), which are configured on method initialization from a dictionary. For more details, see the documentation for the [GlifNeuron](#page-355-0) and [GlifNeuronMethod](#page-359-0) classes.

### **3.1.4 Built-in Dynamics Rules**

The job of a dynamics rule is to describe how the simulator should update the voltage, spike threshold, and afterspike currents of the simulator at a given simulation time step.

### Voltage Dynamics Rules

These methods update the output voltage of the simulation. They all expect a voltage, afterspike current vector, and current injection value to be passed in by the GlifNeuron. All other function parameters must be fixed using the GlifNeuronMethod class. They all return an updated voltage value.

```
allensdk.model.glif.glif_neuron_methods.dynamics_voltage_linear_forward_euler()
```
### Threshold Dynamics Rules

These methods update the spike threshold of the simulation. They all expect the current threshold and voltage values of the simulation to be passed in by the GlifNeuron. All other function parameters must be fixed using the GlifNeuronMethod class. They all return an updated threshold value.

[allensdk.model.glif.glif\\_neuron\\_methods.dynamics\\_threshold\\_three\\_components\\_exact\(\)](#page-360-0)

allensdk.model.glif.glif neuron methods.dynamics threshold spike component() [allensdk.model.glif.glif\\_neuron\\_methods.dynamics\\_threshold\\_inf\(\)](#page-359-1)

### Afterspike Current Dynamics Rules

These methods expect current afterspike current coefficients, current time step, and time steps of all previous spikes to be passed in by the GlifNeuron. All other function parameters must be fixed using the GlifNeuronMethod class. They all return an updated afterspike current array.

```
allensdk.model.glif.glif neuron methods.dynamics AScurrent exp()
allensdk.model.glif.glif_neuron_methods.dynamics_AScurrent_none()
```
### **3.1.5 Built-in Reset Rules**

The job of a reset rule is to describe how the simulator should update the voltage, spike threshold, and afterspike currents of the simulator after the simulator has detected that the simulated voltage has surpassed threshold.

### Voltage Reset Rules

These methods update the output voltage of the simulation after voltage has surpassed threshold. They all expect a voltageto be passed in by the GlifNeuron. All other function parameters must be fixed using the GlifNeuronMethod class. They all return an updated voltage value.

```
allensdk.model.glif.glif_neuron_methods.reset_voltage_zero()
```
[allensdk.model.glif.glif\\_neuron\\_methods.reset\\_voltage\\_v\\_before\(\)](#page-363-1)

#### Threshold Reset Rules

These methods update the spike threshold of the simulation after a spike has been detected. They all expect the current threshold and the reset voltage value of the simulation to be passed in by the GlifNeuron. All other function parameters must be fixed using the GlifNeuronMethod class. They all return an updated threshold value.

```
allensdk.model.glif.glif neuron methods.reset threshold inf()
allensdk.model.glif.glif neuron methods.reset threshold three components()
```
#### Afterspike Reset Reset Rules

These methods expect current afterspike current coefficients to be passed in by the GlifNeuron. All other function parameters must be fixed using the GlifNeuronMethod class. They all return an updated afterspike current array.

```
allensdk.model.glif.glif neuron methods.reset AScurrent none()
allensdk.model.glif.glif_neuron_methods.reset_AScurrent_sum()
```
# **3.2 Biophysical Models**

The Allen Cell Types Database contains biophysical models that characterize the firing behavior of neurons measured in slices through current injection by a somatic whole-cell patch clamp electrode. These models contain a set of 10 active conductances placed at the soma and use the reconstructed 3D morphologies of the modeled neurons. The biophysical modeling [technical white paper](http://help.brain-map.org/display/celltypes/Documentation) contains details on the specific construction of these models and the optimization of the model parameters to match the experimentally-recorded firing behaviors.

The biophysical models are run with the [NEURON](http://www.neuron.yale.edu/neuron/) simulation environment. The Allen SDK package contains libraries that assist in downloading and setting up the models available on the Allen Institute web site for users to run using NEURON. The examples and scripts provided run on Linux using the bash shell.

## **3.2.1 Prerequisites**

You must have NEURON with the Python interpreter enabled and the Allen SDK installed.

The Allen Institute perisomatic biophysical models were generated using NEURON [version v7.4.rel-1370.](http://www.neuron.yale.edu/ftp/neuron/versions/v7.4/v7.4.rel-1370) Instructions for compiling NEURON with the Python interpreter are available from the NEURON team under the heading [Installation with Python as an alternative interpreter.](http://www.neuron.yale.edu/neuron/download/compile_linux#otheroptions) The Allen SDK is compatible with Python version 2.7.9, included in the Anaconda 2.1.0 distribution.

Instructions for optional [Docker installation](./install.html#installation-with-docker-optional) are also available.

Note: Building and installing NEURON with the Python wrapper enabled is not always easy. This page targets users that have a background in NEURON usage and installation.

### **3.2.2 Downloading Biophysical Models**

There are two ways to download files necessary to run a biophysical model. The first way is to visit [http://celltypes.](http://celltypes.brain-map.org) [brain-map.org](http://celltypes.brain-map.org) and find cells that have biophysical models available for download. The electrophysiology details page for a cell has a neuronal model download link. Specifically:

- 1. Click 'More Options+'
- 2. Check 'Models -> Biophysical perisomatic' or 'Biophysical all active'
- 3. Use the Filters, Cell Location and Cell Feature Filters to narrow your results.
- 4. Click on a Cell Summary to view the Mouse Experiment Electrophysiology.
- 5. Click the "download data" link to download the NWB stimulus and response file.
- 6. Click "show model response" and select 'Biophysical perisomatic' or 'Biophysical all active'.
- 7. Scroll down and click the 'Biophysical perisomatic' or 'Biophysical all active' "download model" link.

This may be also be done programmatically. The neuronal model id can be found to the left of the corresponding 'Biophysical - perisomatic' or 'Biophysical - all active' "download model" link.

```
from allensdk.api.queries.biophysical_api import BiophysicalApi
bp = BiophysicalApi()
bp.cache_stimulus = True # change to False to not download the large stimulus NWB file
neuronal_model_id = 472451419 # get this from the web site as above
bp.cache_data(neuronal_model_id, working_directory='neuronal_model')
```
More help can be found in the [online help](http://help.brain-map.org/display/celltypes/Allen+Cell+Types+Database) for the Allen Cell Types Database web application.

### **3.2.3 Directory Structure**

The structure of the directory created looks like this. It includes stimulus files, model parameters, morphology, cellular mechanisms and application configuration.

```
neuronal_model
|-- manifest.json
|-- 472451419_fit.json
```
(continues on next page)

(continued from previous page)

```
|-- Nr5a1-Cre_Ai14_IVSCC_-169248.04.02.01.nwb
|-- Nr5a1-Cre_Ai14_IVSCC_-169248.04.02.01_403165543_m.swc
|-- modfiles
   | |--CaDynamics.mod
   | |--Ca_HVA.mod
   | |--Ca_LVA.mod
    | |--Ih.mod
    \dotsc --...etc.
|
|--x86_64
---work
```
### **3.2.4 Running the Simulation (Linux shell prompt)**

All of the sweeps available from the web site are included in manifest.json and will be run by default. This can take some time.

```
cd neuronal_model
nrnivmodl ./modfiles # compile the model (only needs to be done once)
python -m allensdk.model.biophysical.runner manifest.json # perisomatic models
python -m allensdk.model.biophysical.runner manifest.json # legacy all-active models
# new all-active models (axon replaced by a 60 micron long 1 micron diameter stub)
python -m allensdk.model.biophysical.runner manifest.json --axon_type stub
```
### **3.2.5 Selecting a Specific Sweep**

The sweeps are listed in manifest.json. You can remove all of the sweep numbers that you do not want run.

### **3.2.6 Simulation Main Loop**

The top level script is in the [run\(\)](#page-353-0) method of the [allensdk.model.biophysical.runner](#page-353-1) module. The implementation of the method is discussed here step-by-step:

First configure NEURON based on the configuration file, which was read in from the command line at the very bottom of the script.

 $run()$ :

```
# configure NEURON -- this will infer model type (perisomatic vs. all-active)
utils = Utils.create_utils(description)
h = utils.h
```
The next step is to get the path of the morphology file and pass it to NEURON.

```
# configure model
manifest = description.manifest
morphology_path = description.manifest.get_path('MORPHOLOGY')
utils.generate_morphology(morphology_path.encode('ascii', 'ignore'))
utils.load_cell_parameters()
```
Then read the stimulus and recording configuration and configure NEURON

```
# configure stimulus and recording
stimulus_path = description.manifest.get_path('stimulus_path')
nwb_out_path = manifest.get_path("output")
output = NwbDataSet(nwb_out_path)
run_params = description.data['runs'][0]
sweeps = run_params['sweeps']
junction_potential = description.data['fitting'][0]['junction_potential']
mv = 1.0e-3
```
Loop through the stimulus sweeps and write the output.

```
# run sweeps
for sweep in sweeps:
   utils.setup_iclamp(stimulus_path, sweep=sweep)
    vec = utils.record_values()
   h.finitialize()
   h.run()
    # write to an NWB File
    output_data = (numpy,array(vec['v']) - junction\_potential) * mVoutput.set_sweep(sweep, None, output_data)
```
## **3.2.7 Customization**

Much of the code in the perisomatic simulation is not core Allen SDK code. The runner.py script largely reads the configuration file and calls into methods in the [Utils](#page-354-0) class. Utils is a subclass of the [HocUtils](#page-351-0) class, which provides access to objects in the NEURON package. The various methods called by the runner.script are implemented here, including: [generate\\_morphology\(\)](#page-354-1), [load\\_cell\\_parameters\(\)](#page-355-1), [setup\\_iclamp\(\)](#page-355-2), [read\\_stimulus\(\)](#page-355-3) and [record\\_values\(\)](#page-355-4).

[Utils](#page-354-0):

```
from allensdk.model.biophys_sim.neuron.hoc_utils import HocUtils
.....
class Utils(HocUtils):
.....
    def __init__(self, description):
        super(Utils, self). init (description)
....
```
To create a biophysical model using your own software or data, simply model your directory structure on one of the downloaded simulations or one of the examples below. Add your own runner.py and utils.py module to the simulation directory.

Compile the .mod files using NEURON's nrnivmodl command (Linux shell):

nrnivmodl modfiles

Then call your runner script directly, passing in the manifest file to your script:

python runner.py manifest.json

The output from your simulation and any intermediate files will go in the work directory.

### **3.2.8 Examples**

A minimal example (simple\_example.tgz) and a multicell example (multicell\_example.tgz) are available to download as a starting point for your own projects.

Each example provides its own utils.py file along with a main script (Linux shell) and supporting configuration files.

simple\_example.tgz:

tar xvzf simple\_example.tgz cd simple nrnivmodl modfiles python simple.py

multicell\_example.tgz:

```
tar xvzf multicell_example.tgz
cd multicell
nrnivmodl modfiles
python multi.py
python multicell_diff.py
```
## **3.2.9 Exporting Output to Text Format or Image**

This is an example of using the AllenSDK to save a response voltage to other formats.

```
from allensdk.core.dat_utilities import \
   DatUtilities
from allensdk.core.nwb_data_set import \
   NwbDataSet
import numpy as np
import matplotlib
matplotlib.use("Agg")
import matplotlib.pyplot as plt
nwb_file = '313862020.nwb'
sweep_number = 52
dat_file = '313862020 \frac{6}{3}d.dat' % (sweep_number)
nwb = NwbDataSet(nwb_file)
sweep = nwb.get_sweep(sweep_number)
# read v and t as numpy arrays
v = sweep['response']
dt = 1.0e3 / sweep['sampling_rate']
num_samples = len(v)t = np \cdot \text{area} (num samples) * dt
# save as text file
data = np.transpose(np.vstack((t, v)))
with open (dat_file, "w") as f:
   np.savetxt(f, data)
# save image using matplotlib
fig, ax = plt.subplots(nrows=1, ncols=1)ax.plot(t, v)
```
(continues on next page)

(continued from previous page)

```
ax.set_title("Sweep %s" % (sweep_number))
fig.savefig('out.png')
```
# **3.2.10 Model Description Files**

### **Basic Structure**

A model description file is simply a JSON object with several sections at the top level and an array of JSON objects within each section.

```
{
    "cell_section": [
        {
          "name": "cell 1",
          "shape": "pyramidal"
          "position": [ 0.1, 0.2, 0.3 ]
        },
        {
          "name": "cell 2",
          "shape": "glial",
          "position": [ 0.1, 0.2, 0.3 ]
        }
    ],
    "extra": [
       { "what": "wood",
         "who": "woodchuck"
       }
    ]
}
```
Even if a section contains no objects or only one object the array brackets must be present.

### **Objects Within Sections**

While no restrictions are enforced on what kinds of objects are stored in a section, some rules of thumb make the file easier to work with.

- 1. All objects within a section are the same structure. Common operations on a section are to display it as a table, iterate over it, load from or write to a spreadsheet or csv file. These operations are all easier if the section is fairly homogeneous.
- 2. Objects are not deeply nested. While some shallow nesting is often useful, deep nesting such as a tree structure is not recommended. It makes interoperability with other tools and data formats more difficult.
- 3. Arrays are allowed, though they should not be deeply nested either.
- 4. Object member values should be literals. Do not use pickled classes, for example.

### **Comment Lines**

The JSON specification does not allow comments. However, the Allen SDK library applies a preprocessing stage to remove C++-style comments, so they can be used in description files.

Multi-line comments should be surrounded by  $\frac{1}{2}$  and single-line comments start with  $\frac{1}{2}$ . Commented description files will not be recognized by strict json parsers unless the comments are stripped.

commented.json:

```
{
   /*
   * multi-line comment
   \star/"section1": [
       {
          "name": "simon" // single line comment
       }]
   }
```
### **Split Description Files by Section**

A model description can be split into multiple files by putting some sections in one file and other sections into another file. This can be useful if you want to put a topology of cells and connections in one file and experimental conditions and stimulus in another file. The resulting structure in memory will behave the same way as if the files were not split. This allows a small experiment to be described in a single file and large experiments to be more modular.

cells.json:

```
{
   "cell_section": [
      \{"name": "cell 1",
         "shape": "pyramidal"
         "position": [ 0.1, 0.2, 0.3 ]
       },
       {
         "name": "cell 2",
         "shape": "glial",
         "position": [ 0.1, 0.2, 0.3 ]
       }
  ]
}
```
extras.json:

```
{
    "extra": [
       {
          "what": "wood",
          "who": "woodchuck"
       }
    ]
}
```
### **Split Sections Between Description Files**

If two description files containing the same sections are combined, the resulting description will contain objects from both files. This feature allows sub-networks to be described in separate files. The sub-networks can then be composed into a larger network with an additional description of the interconnections.

network1.json:

```
/* A self-contained sub-network */{
    "cells": [
       { "name": "cell1" },
       { "name": "cell2" }
   ],
    /* intra-network connections /*"connections": [
        { "source": "cell1", "target" : "cell2" }
   ]
}
```
network2.json:

```
/* Another self-contained sub-network */{
    "cells": [
      { "name": "cell3" },
        { "name": "cell4" }
    \frac{1}{2},
    "connections": [
        { "source": "cell3", "target" : "cell4" }
    ]
}
```
interconnect.json:

```
{
   // the additional connections needed to
   // connect the network1 and network2
   // into a ring topology.
   "connections": [
       { "source": "cell2", "target": "cell3" },
       { "source": "cell4", "target": "cell1" }
   ]
}
```
### **3.2.11 Resource Manifest**

JSON has many advantages. It is widely supported, readable and easy to parse and edit. As data sets get larger or specialized those advantages diminish. Large or complex models and experiments generally need more than a single model description file to completely describe an experiment. A manifest file is a way to describe all of the resources needed within the Allen SDK description format itself.

The manifest section is named "manifest" by default, though it is configurable. The objects in the manifest section each specify a directory, file, or file pattern. Files and directories may be organized in a parent-child relationship.

### **A Simple Manifest**

This is a simple manifest file that specifies the BASEDIR directory using ".", meaning the current directory:

```
"manifest": [
```
(continues on next page)

{

(continued from previous page)

```
{ "key": "BASEDIR",
        "type": "dir",
        "spec": "."
    }
] }
```
### **Parent Child Relationships**

}

Adding the optional "parent\_key" member to a manifest object creates a parent-child relation. In this case WORKDIR will be found in "./work":

```
{
    "manifest": [
       { "key": "BASEDIR",
            "type": "dir",
            "spec": "."
        },
        { "key": "WORKDIR",
            "type": "dir",
            "spec": "/work",
            "parent_key": "BASEDIR"
       }
   ] }
}
```
### **File Spec Patterns**

Files can be specified using the type "file" instead of "dir". If a sequence of many files is needed, the spec may contain patterns to indicate where the sequence number  $(\%d)$  or string  $(\%s)$  will be interpolated:

```
{
    "manifest": [
       { "key": "BASEDIR",
            "type": "dir",
            "spec": "."
       },
        {
            "key": "voltage_out_cell_path",
            "type": "file",
            "spec": "v_out-cell-%d.dat",
            "parent_key": "BASEDIR"
       }
   ] }
}
```
### **Split Manifest Files**

Manifest files can be split like any description file. This allows the specification of a general directory structure in a shared file and specific files in a separate configuration (i.e. stimulus and working directory)

### **Extensions**

To date, manifest description files have not been used to reference URLs that provide model data, but it is a planned future use case.

# **3.2.12 Further Reading**

- [NEURON](http://www.neuron.yale.edu/neuron)
- [Python](https://www.python.org/)
- [JSON](http://www.w3schools.com/json/)

# CHAPTER 4

# Examples

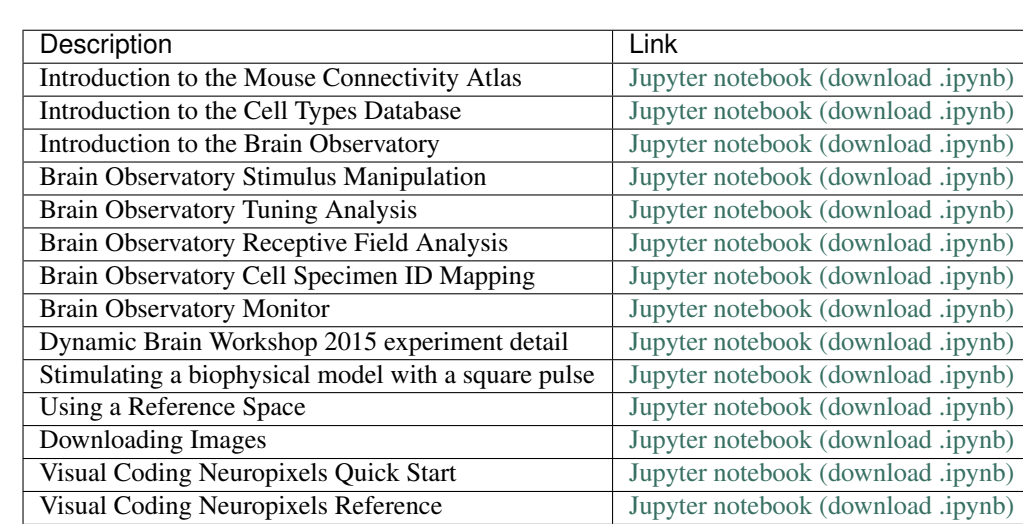

Take a look at the table below for a list of SDK example notebooks and scripts.

# CHAPTER 5

# Authors

Nicholas Cain [@nicain](https://github.com/nicain) Tom Chartrand [@tmchartrand](https://github.com/tmchartrand) Kael Dai [@kaeldai](https://github.com/kaeldai) Saskia de Vries [@saskiad](https://github.com/saskiad) David Feng [@dyf](https://github.com/dyf) Tim Fliss [@tfliss](https://github.com/tfliss) Marina Garrett [@matchings](https://github.com/matchings) Richard Gerkin [@rgerkin](https://gihub.com/rgerkin) Nathan Gouwens [@gouwens](https://github.com/gouwens) Nile Graddis [@nilegraddis](https://github.com/nilegraddis) Sergey Gratiy [@sgratiy](https://github.com/sgratiy) @jennan [@jennan](https://github.com/jennan) Xiaoxuan Jia [@jiaxx](https://github.com/jiaxx) Wesley Jones [@wesley-jones](https://github.com/wesley-jones) Justin Kiggins [@neuromusic](https://github.com/neuromusic) Joe Knox [@jknox13](https://github.com/jknox13) Peter Ledochowitsch [@ledochowitsch](https://github.com/ledochowitsch) Nicholas Mei [@njmei](https://github.com/njmei) Chris Mochizuki [@mochic](https://github.com/mochic) Ani Nandi [@anirban6908](https://github.com/anirban6908) Gabe Ocker [@gocker](https://github.com/gocker)

Michael Buice [@mabuice](https://github.com/mabuice)

Michael Oliver [@the-moliver](https://github.com/the-moliver) Doug Ollerenshaw [@dougollerenshaw](https://github.com/dougollerenshaw) Jed Perkins [@jfperkins](https://github.com/jfperkins) Alex Piet [@alexpiet](https://github.com/alexpiet) Nick Ponvert [@nickponvert](https://github.com/nickponvert) Kat Schelonka [@kschelonka](https://github.com/kschelonka) Shu Shi [@shus2018](https://github.com/shus2018) Josh Siegle [@jsiegle](https://github.com/jsiegle) Corinne Teeter [@corinneteeter](https://github.com/corinneteeter) Shreejoy Tripathy [@stripathy](https://github.com/stripathy) Werner Van Geit [@wvangeit](https://github.com/wvangeit) Michael Wang [@aimichaelwang](https://github.com/aimichaelwang) Isaak Willett [@isaak-willett](https://github.com/isaak-willett) Derric Williams [@derricw](https://github.com/derricw)

# CHAPTER 6

# allensdk package

# **6.1 Subpackages**

### **6.1.1 allensdk.api package**

**Subpackages**

**allensdk.api.cloud\_cache package**

### **Submodules**

**allensdk.api.cloud\_cache.cloud\_cache module**

### **allensdk.api.cloud\_cache.file\_attributes module**

```
class allensdk.api.cloud_cache.file_attributes.CacheFileAttributes(url: str,
                                                                              ver-
                                                                              sion_id:
                                                                              str,
                                                                              file_hash:
                                                                              str, lo-
                                                                              cal_path:
                                                                              str)
```
### Bases: object

This class will contain the attributes of a remotely stored file so that they can easily and consistently be passed around between the methods making up the remote file cache and manifest classes

#### Parameters

url: str The full URL of the remote file

version\_id: str A string specifying the version of the file (probably calculated by S3)

file hash: str The (hexadecimal) file hash of the file

local\_path: pathlib.Path The path to the location where the file's local copy should be stored (probably computed by the Manifest class)

**file\_hash**

**local\_path url**

**version\_id**

### **allensdk.api.cloud\_cache.manifest module**

**class** allensdk.api.cloud\_cache.manifest.**Manifest**(*cache\_dir: Union[str, pathlib.Path], json\_input*)

Bases: object

A class for loading and manipulating the online manifest.json associated with a dataset release

Each Manifest instance should represent the data for 1 and only 1 manifest.json file.

#### **Parameters**

cache\_dir: str or pathlib.Path The path to the directory where local copies of files will be stored

**json\_input:** A ".read()"-supporting file-like object containing a JSON document to be deserialized (i.e. same as the first argument to json.load)

**data\_file\_attributes**(*self*, *file\_id*) → allensdk.api.cloud\_cache.file\_attributes.CacheFileAttributes Return the CacheFileAttributes associated with a data file

### Parameters

file\_id: The identifier of the data file whose attributes are to be returned. Must be a key in self.\_data['data\_files']

### Raises

RuntimeError If you try to run this method when self.\_data is None (meaning you haven't yet loaded a manifest.json file)

ValueError If the file\_id is not a valid option

### **file\_id\_column**

The column in the metadata files used to uniquely identify data files

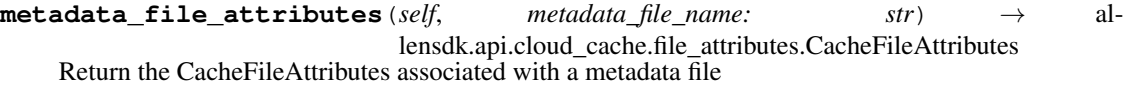

#### Parameters

metadata\_file\_name: str Name of the metadata file. Must be in self.metadata\_file\_names

#### Raises

RuntimeError If you try to run this method when self.\_data is None (meaning you haven't yet loaded a manifest.json)

ValueError If the metadata\_file\_name is not a valid option

#### **metadata\_file\_names**

List of metadata file names associated with this dataset

### **project\_name**

The name of the project whose data and metadata files this manifest tracks.

### **version**

The version of the dataset currently loaded

### **allensdk.api.cloud\_cache.utils module**

allensdk.api.cloud\_cache.utils.**bucket\_name\_from\_url**(*url: str*) → Union[str, None-

Type]

Read in a URL and return the name of the AWS S3 bucket it points towards.

### Parameters

URL: str A generic URL, suitable for retrieving an S3 object via an HTTP GET request.

#### Returns

str An AWS S3 bucket name. Note: if 's3.amazonaws.com' does not occur in the URL, this method will return None and emit a warning.

allensdk.api.cloud\_cache.utils.**file\_hash\_from\_path**(*file\_path: str*) → str Return the hexadecimal file hash for a file

### **Parameters**

file\_path: str path to a file

#### Returns

str: The file hash (Blake2b; hexadecimal) of the file

```
allensdk.api.cloud_cache.utils.relative_path_from_url(url: str) → str
     Read in a url and return the relative path of the object
```
### **Parameters**

url: str The url of the object whose path you want

### Returns

str: Relative path of the object

### **Notes**

This method returns a str rather than a pathlib.Path because it is used to get the S3 object Key from a URL. If using Pathlib.path on a Windows system, the '/' will get transformed into '', confusing S3.

### **Module contents**

### **allensdk.api.queries package**

### **Submodules**

### **allensdk.api.queries.annotated\_section\_data\_sets\_api module**

**class** allensdk.api.queries.annotated\_section\_data\_sets\_api.**AnnotatedSectionDataSetsApi**(*base\_uri=None*) Bases: [allensdk.api.queries.rma\\_api.RmaApi](#page-92-0)

See: [Searching Annotated SectionDataSets](http://help.brain-map.org/display/api/Searching+Annotated+SectionDataSets)

**get\_annotated\_section\_data\_sets**(*self*, *structures*, *intensity\_values=None*, *density\_values=None*, *pattern\_values=None*, *age\_names=None*)

For a list of target structures, find the SectionDataSet that matches the parameters for intensity\_values, density values, pattern values, and Age.

#### Parameters

structure\_graph\_id [dict of integers] what to retrieve

intensity values [array of strings, optional] 'High','Low', 'Medium' (default)

density\_values [array of strings, optional] 'High', 'Low'

pattern\_values [array of strings, optional] 'Full'

age\_names [array of strings, options] for example 'E11.5', '13.5'

#### Returns

data [dict] The parsed JSON repsonse message.

### **Notes**

This method uses the non-RMA Annotated SectionDataSet endpoint.

**get\_annotated\_section\_data\_sets\_via\_rma**(*self*, *structures*, *intensity\_values=None*, *density\_values=None*, *pattern\_values=None*, *age\_names=None*)

For a list of target structures, find the SectionDataSet that matches the parameters for intensity\_values, density\_values, pattern\_values, and Age.

#### Parameters

structure\_graph\_id [dict of integers] what to retrieve

intensity\_values [array of strings, optional] intensity values, 'High','Low', 'Medium' (default)

density\_values [array of strings, optional] density values, 'High', 'Low'

pattern\_values [array of strings, optional] pattern values, 'Full'

age\_names [array of strings, options] for example 'E11.5', '13.5'

### Returns

data [dict] The parsed JSON response message.

### **Notes**

This method uses the RMA endpoint to search annotated SectionDataSet data.

**get\_compound\_annotated\_section\_data\_sets**(*self*, *queries*, *fmt='json'*)

Find the SectionDataSet that matches several annotated\_section\_data\_sets queries linked together with a Boolean 'and' or 'or'.
queries [array of dicts] dicts with args like build\_query

fmt [string, optional] 'json' or 'xml'

## Returns

data [dict] The parsed JSON repsonse message.

## **allensdk.api.queries.biophysical\_api module**

**class** allensdk.api.queries.biophysical\_api.**BiophysicalApi**(*base\_uri=None*) Bases: [allensdk.api.queries.rma\\_template.RmaTemplate](#page-97-0)

#### **BIOPHYSICAL\_MODEL\_TYPE\_IDS = (491455321, 329230710)**

**build\_rma**(*self*, *neuronal\_model\_id*, *fmt='json'*) Construct a query to find all files related to a neuronal model.

#### Parameters

neuronal\_model\_id [integer or string representation] key of experiment to retrieve.

fmt [string, optional] json (default) or xml

#### Returns

string RMA query url.

**cache\_data**(*self*, *neuronal\_model\_id*, *working\_directory=None*)

Take a an experiment id, query the Api RMA to get well-known-files download the files, and store them in the working directory.

#### Parameters

- neuronal\_model\_id [int or string representation] found in the neuronal\_model table in the api
- working\_directory [string] Absolute path name where the downloaded well-known files will be stored.
- **create\_manifest**(*self*, *fit\_path="*, *model\_type="*, *stimulus\_filename="*, *swc\_morphology\_path="*, *marker\_path="*, *sweeps=[]*)

Generate a json configuration file with parameters for a a biophysical experiment.

## Parameters

fit\_path [string] filename of a json configuration file with cell parameters.

stimulus\_filename [string] path to an NWB file with input currents.

swc\_morphology\_path [string] file in SWC format.

sweeps [array of integers] which sweeps in the stimulus file are to be used.

**get\_neuronal\_models**(*self*, *specimen\_ids*, *num\_rows='all'*, *count=False*, *model\_type\_ids=None*,

*\*\*kwargs*)

Fetch all of the biophysically detailed model records associated with a particular specimen\_id

#### Parameters

specimen ids [list] One or more integer ids identifying specimen records.

num rows [int, optional] how many records to retrieve. Default is 'all'.

count [bool, optional] If True, return a count of the lines found by the query. Default is False.

model\_type\_ids [list, optional] One or more integer ids identifying categories of neuronal model. Defaults to all-active and perisomatic biophysical\_models.

# Returns

List of dict Each element is a biophysical model record, containing a unique integer id, the id of the associated specimen, and the id of the model type to which this model belongs.

```
get_well_known_file_ids(self, neuronal_model_id)
```
Query the current RMA endpoint with a neuronal\_model id to get the corresponding well known file ids.

## Returns

list A list of well known file id strings.

## **is\_well\_known\_file\_type**(*self*, *wkf*, *name*)

Check if a structure has the expected name.

#### Parameters

wkf [dict] A well-known-file structure with nested type information.

name [string] The expected type name

See also:

**read** *json* where this helper function is used.

#### <span id="page-73-0"></span>**read\_json**(*self*, *json\_parsed\_data*)

Get the list of well\_known\_file ids from a response body containing nested sample,microarray\_slides,well\_known\_files.

## **Parameters**

**json parsed data** [dict] Response from the Allen Institute Api RMA.

Returns

list of strings Well known file ids.

rma\_templates = {'model\_queries': [{'name': 'models\_by\_specimen', 'description': 's

# **allensdk.api.queries.brain\_observatory\_api module**

**class** allensdk.api.queries.brain\_observatory\_api.**BrainObservatoryApi**(*base\_uri=None*,

*datacube\_uri=None*)

Bases: [allensdk.api.queries.rma\\_template.RmaTemplate](#page-97-0)

## **CELL\_MAPPING\_ID = 590985414**

**NWB\_FILE\_TYPE = 'NWBOphys'**

**OPHYS\_ANALYSIS\_FILE\_TYPE = 'OphysExperimentCellRoiMetricsFile'**

**OPHYS\_EVENTS\_FILE\_TYPE = 'ObservatoryEventsFile'**

#### **dataframe\_query**(*self*, *data*, *filters*, *primary\_key*)

Given a list of dictionary records and a list of filter dictionaries, filter the records using Pandas and return the filtered set of records.

data: list of dicts List of dictionaries

filters: list of dicts Each dictionary describes a filtering operation on a field in the dictionary. The general form is  $\{\text{ 'field'}: \text{ *field} \geq \text{ 'op'}: \text{ *coperation} \geq \text{ 'value'}: \text{ *filter_value(s)}***$ }. For example, you can apply a threshold on the "osi\_dg" column with something like this: { 'field': 'osi\_dg', 'op': '>', 'value': 1.0 }. See \_QUERY\_TEMPLATES for a full list of operators.

```
dataframe_query_string(self, filters)
```
Convert a list of cell metric filter dictionaries into a Pandas query string.

**filter\_cell\_specimens**(*self*, *cell\_specimens*, *ids=None*, *experiment\_container\_ids=None*, *include\_failed=False*, *filters=None*)

Filter a list of cell specimen records returned from the get\_cell\_metrics method according some of their properties.

## Parameters

cell specimens: list of dicts List of records returned by the get cell metrics method.

ids: list of integers Return only records for cells with cell specimen ids in this list

experiment container ids: list of integers Return only records for cells that belong to experiment container ids in this list

include failed: bool Whether to include cells from failed experiment containers

filters: list of dicts Custom query used to reproduce filter sets created in the Allen Brain Observatory web application. The general form is a list of dictionaries each of which describes a filtering operation based on a metric. For more information, see dataframe\_query.

**filter\_experiment\_containers**(*self*, *containers*, *ids=None*, *targeted\_structures=None*, *imaging\_depths=None*, *cre\_lines=None*, *reporter\_lines=None*, *transgenic\_lines=None*, *include\_failed=False*, *simple=False*)

**filter\_experiments\_and\_containers**(*self*, *objs*, *ids=None*, *targeted\_structures=None*, *imaging\_depths=None*, *cre\_lines=None*, *reporter\_lines=None*, *transgenic\_lines=None*, *include\_failed=False*)

**filter\_ophys\_experiments**(*self*, *experiments*, *ids=None*, *experiment\_container\_ids=None*, *targeted\_structures=None*, *imaging\_depths=None*, *cre\_lines=None*, *reporter lines=None*, *transgenic lines=None*, *stimuli=None*, *session\_types=None*, *include\_failed=False*, *require\_eye\_tracking=False*, *simple=False*)

**get\_cell\_metrics**(*self*, *cell\_specimen\_ids=None*, *\*args*, *\*\*kwargs*) Get cell metrics by id

# **Parameters**

cell\_metrics\_ids [integer or list of integers, optional] only select specific cell metric records.

#### Returns

dict [cell metric metadata]

```
get_cell_specimen_id_mapping(self, file_name, mapping_table_id=None)
    Download mapping table from old to new cell specimen IDs.
```
The mapping table is a CSV file that maps cell specimen ids that have changed between processing runs of the Brain Observatory pipeline.

file\_name [string] Filename to save locally.

mapping\_table\_id [integer] ID of the mapping table file. Defaults to the most recent mapping table.

#### Returns

pandas.DataFrame Mapping table as a DataFrame.

**get\_column\_definitions**(*self*, *api\_class\_name=None*)

## Get column definitions

#### Parameters

api\_class\_names [string or list of strings, optional] only select specific column definition records.

#### Returns

dict [column definition metadata]

**get\_experiment\_container\_metrics**(*self*, *experiment\_container\_metric\_ids=None*) Get experiment container metrics by id

#### Parameters

isi\_experiment\_ids [integer or list of integers, optional] only select specific experiments.

#### Returns

dict [isi experiment metadata]

## **get\_experiment\_containers**(*self*, *experiment\_container\_ids=None*)

Get experiment container by id

## Parameters

experiment container ids [integer or list of integers, optional] only select specific experiment containers.

# Returns

dict [experiment container metadata]

## **get\_isi\_experiments**(*self*, *isi\_experiment\_ids=None*) Get ISI Experiments by id

#### Parameters

isi experiment ids [integer or list of integers, optional] only select specific experiments.

#### Returns

dict [isi experiment metadata]

# **get\_ophys\_experiments**(*self*, *ophys\_experiment\_ids=None*)

#### Get OPhys Experiments by id

#### Parameters

ophys\_experiment\_ids [integer or list of integers, optional] only select specific experiments.

#### Returns

dict [ophys experiment metadata]

```
get_stimulus_mappings(self, stimulus_mapping_ids=None)
    Get stimulus mappings by id
```
stimulus\_mapping\_ids [integer or list of integers, optional] only select specific stimulus mapping records.

#### Returns

dict [stimulus mapping metadata]

**list\_column\_definition\_class\_names**(*self*)

Get column definitions

#### Returns

list [api class name strings]

#### **list\_isi\_experiments**(*self*, *isi\_ids=None*)

List ISI experiments available through the Allen Institute API

#### Parameters

neuronal model ids [integer or list of integers, optional] only select specific isi experiments.

## Returns

dict [neuronal model metadata]

```
rma_templates = {'brain_observatory_queries': [{'name': 'list_isi_experiments', 'des
```
**save\_ophys\_experiment\_analysis\_data**(*self*, *ophys\_experiment\_id*, *file\_name*)

**save\_ophys\_experiment\_data**(*self*, *ophys\_experiment\_id*, *file\_name*)

**save\_ophys\_experiment\_event\_data**(*self*, *ophys\_experiment\_id*, *file\_name*)

**save\_ophys\_experiment\_eye\_gaze\_data**(*self*, *ophys\_experiment\_id: int*, *ophys\_session\_id: int*, *file\_name: str*)

**simplify\_experiment\_containers**(*self*, *containers*)

```
simplify_ophys_experiments(self, exps)
```
allensdk.api.queries.brain\_observatory\_api.**find\_container\_tags**(*container*) Custom logic for extracting tags from donor conditions. Filtering out tissuecyte tags.

allensdk.api.queries.brain\_observatory\_api.**find\_experiment\_acquisition\_age**(*exp*)

allensdk.api.queries.brain\_observatory\_api.**find\_specimen\_cre\_line**(*specimen*)

```
allensdk.api.queries.brain_observatory_api.find_specimen_reporter_line(specimen)
```

```
allensdk.api.queries.brain_observatory_api.find_specimen_transgenic_lines(specimen)
```
## **allensdk.api.queries.cell\_types\_api module**

```
class allensdk.api.queries.cell_types_api.CellTypesApi(base_uri=None)
    Bases: allensdk.api.queries.rma_api.RmaApi
    HUMAN = 'Homo Sapiens'
    MARKER_FILE_TYPE = '3DNeuronMarker'
    MOUSE = 'Mus musculus'
```
#### **NWB\_FILE\_TYPE = 'NWBDownload'**

#### **SWC\_FILE\_TYPE = '3DNeuronReconstruction'**

**filter\_cells**(*self*, *cells*, *require\_morphology*, *require\_reconstruction*, *reporter\_status*, *species*) Filter a list of cell specimens to those that optionally have morphologies or have morphological reconstructions.

#### **Parameters**

cells: list List of cell metadata dictionaries to be filtered

require\_morphology: boolean Filter out cells that have no morphological images.

require\_reconstruction: boolean Filter out cells that have no morphological reconstructions.

**reporter status: list** Filter for cells that have a particular cell reporter status

species: list Filter for cells that belong to one or more species. If None, return all. Must be one of [ CellTypesApi.MOUSE, CellTypesApi.HUMAN ].

**filter\_cells\_api**(*self*, *cells*, *require\_morphology=False*, *require\_reconstruction=False*, *reporter\_status=None*, *species=None*, *simple=True*)

## **get\_cell**(*self*, *id*)

Query the API for a one cells in the Cell Types Database.

## Returns

list Meta data for one cell.

**get\_ephys\_features**(*self*)

Query the API for the full table of EphysFeatures for all cells.

# **get\_ephys\_sweeps**(*self*, *specimen\_id*)

Query the API for a list of sweeps for a particular cell in the Cell Types Database.

## Parameters

specimen id: int Specimen ID of a cell.

## Returns

#### list: List of sweep dictionaries belonging to a cell

# **get\_morphology\_features**(*self*)

Query the API for the full table of morphology features for all cells

## **Notes**

by default the tags column is removed because it isn't useful

**list\_cells**(*self*, *id=None*, *require\_morphology=False*, *require\_reconstruction=False*, *reporter\_status=None*, *species=None*)

Query the API for a list of all cells in the Cell Types Database.

#### Parameters

id: int ID of a cell. If not provided returns all matching cells.

require\_morphology: boolean Only return cells that have morphology images.

require\_reconstruction: boolean Only return cells that have morphological reconstructions.

reporter status: list Return cells that have a particular cell reporter status.

species: list Filter for cells that belong to one or more species. If None, return all. Must be one of [ CellTypesApi.MOUSE, CellTypesApi.HUMAN ].

#### Returns

list Meta data for all cells.

**list\_cells\_api**(*self*, *id=None*, *require\_morphology=False*, *require\_reconstruction=False*, *reporter\_status=None*, *species=None*)

**save\_ephys\_data**(*self*, *specimen\_id*, *file\_name*) Save the electrophysology recordings for a cell as an NWB file.

#### Parameters

specimen\_id: int ID of the specimen, from the Specimens database model in the Allen Institute API.

file name: str Path to save the NWB file.

**save\_reconstruction**(*self*, *specimen\_id*, *file\_name*)

Save the morphological reconstruction of a cell as an SWC file.

#### **Parameters**

specimen\_id: int ID of the specimen, from the Specimens database model in the Allen Institute API.

file name: str Path to save the SWC file.

**save\_reconstruction\_markers**(*self*, *specimen\_id*, *file\_name*)

Save the marker file for the morphological reconstruction of a cell. These are comma-delimited files indicating points of interest in a reconstruction (truncation points, early tracing termination, etc).

## **Parameters**

specimen\_id: int ID of the specimen, from the Specimens database model in the Allen Institute API.

file\_name: str Path to save the marker file.

```
simplify_cells_api(self, cells)
```
## **allensdk.api.queries.connected\_services module**

**class** allensdk.api.queries.connected\_services.**ConnectedServices** Bases: object

A class representing a schema of informatics web services.

# **Notes**

See [Connected Services and Pipes](http://help.brain-map.org/display/api/Connected+Services+and+Pipes) for a human-readable list of services and parameters.

The URL format is documented at [Service Pipelines.](http://help.brain-map.org/display/api/Service+Pipelines)

Connected Services only include API services that are accessed via the RMA endpoint using an rma::services stage.

**ARRAY = 'array'**

```
BOOLEAN = 'boolean'
FLOAT = 'float'
INTEGER = 'integer'
STRING = 'string'
build_url(self, service_name, kwargs)
```
Create a single stage RMA url from a service name and parameters.

**classmethod schema**()

# Dictionary of service names and parameters.

# **Notes**

See [Connected Services and Pipes](http://help.brain-map.org/display/api/Connected+Services+and+Pipes) for a human-readable list of connected services and their parameters.

# **allensdk.api.queries.glif\_api module**

```
class allensdk.api.queries.glif_api.GlifApi(base_uri=None)
    allensdk.api.queries.rma_template.RmaTemplate
```

```
GLIF_TYPES = [395310498, 395310469, 395310475, 395310479, 471355161]
```
#### **NWB\_FILE\_TYPE = None**

```
cache_stimulus_file(self, output_file_name)
     DEPRECATED Download the NWB file for the current neuronal model and save it to a file.
```
#### Parameters

output\_file\_name: string File name to store the NWB file.

```
get_ephys_sweeps(self)
```
DEPRECATED Retrieve ephys sweep information out of downloaded metadata for a neuronal model

#### Returns

list A list of sweeps metadata dictionaries

```
get_neuron_config(self, output_file_name=None)
```
DEPRECATED Retrieve a model configuration file from the API, optionally save it to disk, and return the contents of that file as a dictionary.

## Parameters

output file name: string File name to store the neuron configuration (optional).

**get\_neuron\_configs**(*self*, *neuronal\_model\_ids=None*)

```
get_neuronal_model(self, neuronal_model_id)
```
DEPRECATED Query the current RMA endpoint with a neuronal\_model id to get the corresponding well known files and meta data.

Returns

dict A dictionary containing

```
get_neuronal_model_templates(self)
```

```
get_neuronal_models(self, ephys_experiment_ids=None)
```

```
get_neuronal_models_by_id(self, neuronal_model_ids=None)
```

```
list_neuronal_models(self)
    DEPRECATED Query the API for a list of all GLIF neuronal models.
```
Returns

list Meta data for all GLIF neuronal models.

```
rma_templates = {'glif_queries': [{'name': 'neuronal_model_templates', 'description'
```
## **allensdk.api.queries.grid\_data\_api module**

<span id="page-80-0"></span>**class** allensdk.api.queries.grid\_data\_api.**GridDataApi**(*resolution=None*,

*base\_uri=None*)

Bases: [allensdk.api.queries.rma\\_api.RmaApi](#page-92-0)

HTTP Client for the Allen 3-D Expression Grid Data Service.

See: [Downloading 3-D Expression Grid Data](http://help.brain-map.org/display/api/Downloading+3-D+Expression+Grid+Data)

**DATA\_MASK = 'data\_mask'**

**DENSITY = 'density'**

**ENERGY = 'energy'**

**INJECTION\_DENSITY = 'injection\_density'**

**INJECTION\_ENERGY = 'injection\_energy'**

**INJECTION\_FRACTION = 'injection\_fraction'**

**INTENSITY = 'intensity'**

**PROJECTION\_DENSITY = 'projection\_density'**

**PROJECTION\_ENERGY = 'projection\_energy'**

**download\_alignment3d**(*self*, *section\_data\_set\_id*, *num\_rows='all'*, *count=False*, *\*\*kwargs*) Download the parameters of the 3D affine tranformation mapping this section data set's image-space stack to CCF-space (or vice-versa).

#### Parameters

section\_data\_set\_id [int] download the parameters for this data set.

#### Returns

dict : parameters of this section data set's alignment3d

**download\_deformation\_field**(*self*, *section\_data\_set\_id*, *header\_path=None*, *voxel\_path=None*, *voxel\_type='DeformationFieldVoxels'*, *header\_type='DeformationFieldHeader'*)

Download the local alignment parameters for this dataset. This a 3D vector image (3 components) describing a deformable local mapping from CCF voxels to this section data set's affine-aligned image stack.

Parameters

section\_data\_set\_id [int]

Download the deformation field for this data set

header\_path [str, optional] If supplied, the deformation field header will be downloaded to this path.

**voxel path** [str, optiona] If supplied, the deformation field voxels will be downloaded to this path.

voxel\_type [str] WellKnownFileType of this dataset's data file

header\_type [str] WellKnownFileType of this dataset's header file

**download\_expression\_grid\_data**(*self*, *section\_data\_set\_id*, *include=None*, *path=None*) Download in zipped metaimage format.

# Parameters

section\_data\_set\_id [integer] What to download.

include [list of strings, optional] Image volumes. 'energy' (default), 'density', 'intensity'.

path [string, optional] File name to save as.

#### Returns

file [3-D expression grid data packaged into a compressed archive file (.zip).]

**download\_gene\_expression\_grid\_data**(*self*, *section\_data\_set\_id*, *volume\_type*, *path*) Download a metaimage file containing registered gene expression grid data

#### **Parameters**

section\_data\_set\_id [int] Download data from this experiment

volume type [str] Download this type of data (options are GridDataApi.ENERGY, Grid-DataApi.DENSITY, GridDataApi.INTENSITY)

path [str] Download to this path

**download\_projection\_grid\_data**(*self*, *section\_data\_set\_id*, *image=None*, *resolution=None*, *save\_file\_path=None*)

Download in NRRD format.

# Parameters

section data set id [integer] What to download.

image [list of strings, optional] Image volume. 'projection\_density', 'projection\_energy', 'injection\_fraction', 'injection\_density', 'injection\_energy', 'data\_mask'.

resolution [integer, optional] in microns. 10, 25, 50, or 100 (default).

save file path [string, optional] File name to save as.

# **Notes**

See [Downloading 3-D Projection Grid Data](http://help.brain-map.org/display/api/Downloading+3-D+Expression+Grid+Data#name="Downloading3-DExpressionGridData-DOWNLOADING3DPROJECTIONGRIDDATA") for additional documentation.

#### **allensdk.api.queries.image\_download\_api module**

**class** allensdk.api.queries.image\_download\_api.**ImageDownloadApi**(*base\_uri=None*) Bases: [allensdk.api.queries.rma\\_template.RmaTemplate](#page-97-0)

HTTP Client to download whole or partial two-dimensional images from the Allen Institute with the Section-Image, AtlasImage and ProjectionImage Download Services.

See [Downloading an Image](http://help.brain-map.org/display/api/Downloading+an+Image) for more documentation.

COLORMAPS = {'aba': 8, 'aibsmap alt': 9, 'blue': 6, 'colormap': 10, 'expression':

**atlas\_image\_query**(*self*, *atlas\_id*, *image\_type\_name=None*)

List atlas images belonging to a specified atlas

## Parameters

atlas id [integer, optional] Find images from this atlas.

image\_type\_name [string, optional] Restrict response to images of this type. If not provided, the query will get it from the atlas id.

#### Returns

list of dict : Each element is an AtlasImage record.

# **Notes**

See [Downloading Atlas Images and Graphics](http://help.brain-map.org/display/api/Atlas+Drawings+and+Ontologies#AtlasDrawingsandOntologies-DownloadingAtlasImagesAndGraphics) for additional documentation. [allensdk.api.](#page-89-0) [queries.ontologies\\_api.OntologiesApi.get\\_atlases\(\)](#page-89-0) can also be used to list atlases along with their ids.

**download\_atlas\_image**(*self*, *atlas\_image\_id*, *file\_path=None*, *\*\*kwargs*)

**download\_image**(*self*, *image\_id*, *file\_path=None*, *endpoint=None*, *\*\*kwargs*)

Download whole or partial two-dimensional images from the Allen Institute with the SectionImage or AtlasImage service.

#### Parameters

image id [integer] SubImage to download.

file path [string, optional] where to put it, defaults to image id.jpg

downsample [int, optional] Number of times to downsample the original image.

quality [int, optional] jpeg quality of the returned image, 0 to 100 (default)

expression [boolean, optional] Request the expression mask for the SectionImage.

- view [string, optional] 'expression', 'projection', 'tumor\_feature\_annotation' or 'tumor\_feature\_boundary'
- top [int, optional] Index of the topmost row of the region of interest.

left : int, optional Index of the leftmost column of the region of interest.

width [int, optional] Number of columns in the output image.

height [int, optional] Number of rows in the output image.

range [list of ints, optional] Filter to specify the RGB channels. low,high,low,high,low,high

colormap [list of floats, optional] Filter to specify the RGB channels. [lower\_threshold,colormap] gain 0-1, colormap id is a string from ImageDownload-Api.COLORMAPS

rgb [list of floats, optional] Filter to specify the RGB channels. [red,green,blue] 0-1

contrast [list of floats, optional] Filter to specify contrast parameters. [gain,bias] 0-1

annotation [boolean, optional] Request the annotated AtlasImage

atlas [int, optional] Specify the desired Atlas' annotations.

projection [boolean, optional] Request projection for the specified image.

**downsample dimensions** [boolean, optional] Indicates if the width and height should be adjusted to account for downsampling.

# Returns

None the file is downloaded and saved to the path.

# **Notes**

By default, an unfiltered full-sized image with the highest quality is returned as a download if no parameters are provided.

'downsample=1' halves the number of pixels of the original image both horizontally and vertically. range\_list = kwargs.get('range', None)

Specifying 'downsample=2' quarters the height and width values.

Quality must be an integer from 0, for the lowest quality, up to as high as 100. If it is not specified, it defaults to the highest quality.

Top is specified in full-resolution (largest tier) pixel coordinates. SectionImage.y is the default value.

Left is specified in full-resolution (largest tier) pixel coordinates. SectionImage.x is the default value.

Width is specified in tier-resolution (desired tier) pixel coordinates. SectionImage.width is the default value. It is automatically adjusted when downsampled.

Height is specified in tier-resolution (desired tier) pixel coordinates. SectionImage.height is the default value. It is automatically adjusted when downsampled.

The range parameter consists of 6 comma delimited integers that define the lower (0) and upper (4095) bound for each channel in red-green-blue order (i.e. "range=0,1500,0,1000,0,4095"). The default range values can be determined by referring to the following fields on the Equalization model associated with the SectionDataSet: red lower, red uppper, green lower, green upper, blue lower, blue upper. For more information, see the [Image Controls](http://help.brain-map.org/display/mouseconnectivity/Projection#Projection-ImageControls) section of the Allen Mouse Brain Connectivity Atlas: [Projection](http://help.brain-map.org/display/mouseconnectivity/Projection) [Dataset](http://help.brain-map.org/display/mouseconnectivity/Projection) help topic. See: 'Image Download Service '[<http://help.brain-map.org/display/api/Downloading+](http://help.brain-map.org/display/api/Downloading+an+Image) [an+Image>](http://help.brain-map.org/display/api/Downloading+an+Image)\_

**download\_projection\_image**(*self*, *projection\_image\_id*, *file\_path=None*, *\*\*kwargs*)

<span id="page-83-0"></span>**download\_section\_image**(*self*, *section\_image\_id*, *file\_path=None*, *\*\*kwargs*)

**get\_section\_data\_sets\_by\_product**(*self*, *product\_ids*, *include\_failed=False*, *num\_rows='all'*, *count=False*, *\*\*kwargs*)

List all of the section data sets produced as part of one or more products

# **Parameters**

product\_ids [list of int] Integer specifiers for Allen Institute products. A product is a set of related data.

include\_failed [bool, optional] If True, find both failed and passed datasets. Default is False

num rows [int, optional] how many records to retrieve. Default is 'all'.

count [bool, optional] If True, return a count of the lines found by the query. Default is False.

# Returns

list of dict : Each returned element is a section data set record.

# **Notes**

See <http://api.brain-map.org/api/v2/data/query.json?criteria=model::Product> for a list of products.

**get\_section\_image\_ranges**(*self*, *section\_image\_ids*, *num\_rows='all'*, *count=False*, *as\_lists=True*, *\*\*kwargs*)

Section images from the Mouse Connectivity Atlas are displayed on connectivity.brain-map.org after having been linearly windowed and leveled. This method obtains parameters defining channelwise upper and lower bounds of the windows used for one or more images.

#### Parameters

- section\_image\_ids [list of int] Each element is a unique identifier for a section image.
- num\_rows [int, optional] how many records to retrieve. Default is 'all'.
- count [bool, optional] If True, return a count of the lines found by the query. Default is False.
- as\_lists [bool, optional] If True, return the window parameters in a list, rather than a dict (this is the format of the range parameter on ImageDownloadApi.download\_image). Default is False.

#### Returns

list of dict or list of list : For each section image id provided, return the window bounds for each channel.

```
rma_templates = {'image_queries': [{'name': 'section_image_ranges', 'description':
```

```
section_image_query(self, section_data_set_id, num_rows='all', count=False, **kwargs)
     List section images belonging to a specified section data set
```
#### Parameters

atlas\_id [integer, optional] Find images from this section data set.

num rows [int] how many records to retrieve. Default is 'all'

count [bool] If True, return a count of the lines found by the query.

#### Returns

list of dict : Each element is an SectionImage record.

# **Notes**

The SectionDataSet model is used to represent single experiments which produce an array of images. This includes Mouse Connectivity and Mouse Brain Atlas experiments, among other projects. You may see references to the ids of experiments from those projects. These are the same as section data set ids.

# **allensdk.api.queries.mouse\_atlas\_api module**

```
class allensdk.api.queries.mouse_atlas_api.MouseAtlasApi(base_uri=None)
    Bases: allensdk.api.queries.reference_space_api.ReferenceSpaceApi, allensdk.
    api.queries.grid_data_api.GridDataApi
```
Downloads Mouse Brain Atlas grid data, reference volumes, and metadata.

**DEVMOUSE\_ATLAS\_PRODUCTS = (3,)**

**HUMAN\_ORGANISM = (1,)**

**MOUSE\_ATLAS\_PRODUCTS = (1,)**

**MOUSE\_ORGANISM = (2,)**

**download\_expression\_density**(*self*, *path*, *experiment\_id*)

**download\_expression\_energy**(*self*, *path*, *experiment\_id*)

**download\_expression\_intensity**(*self*, *path*, *experiment\_id*)

**get\_genes**(*self*, *organism\_ids=None*, *chromosome\_ids=None*, *\*\*kwargs*) Download a list of genes

## Parameters

- organism\_ids [list of int, optional] Filter genes to those appearing in these organisms. Defaults to mouse (2).
- chromosome\_ids [list of int, optional] Filter genes to those appearing on these chromosomes. Defaults to all.

# Returns

list of dict: Each element is a gene record, with a nested chromosome record (also a dict).

**get\_section\_data\_sets**(*self*, *gene\_ids=None*, *product\_ids=None*, *\*\*kwargs*)

Download a list of section data sets (experiments) from the Mouse Brain Atlas project.

## **Parameters**

gene\_ids [list of int, optional] Filter results based on the genes whose expression was characterized in each experiment. Default is all.

product\_ids [list of int, optional] Filter results to a subset of products. Default is the Mouse Brain Atlas.

## Returns

list of dict : Each element is a section data set record, with one or more gene records nested in a list.

## **allensdk.api.queries.mouse\_connectivity\_api module**

```
class allensdk.api.queries.mouse_connectivity_api.MouseConnectivityApi(base_uri=None)
    Bases: allensdk.api.queries.reference_space_api.ReferenceSpaceApi, allensdk.
    api.queries.grid_data_api.GridDataApi
```
HTTP Client for the Allen Mouse Brain Connectivity Atlas.

See: [Mouse Connectivity API](http://help.brain-map.org/display/mouseconnectivity/API)

# **PRODUCT\_IDS = [5, 31]**

## **build\_reference\_aligned\_image\_channel\_volumes\_url**(*self*, *data\_set\_id*)

Construct url to download the red, green, and blue channels aligned to the 25um adult mouse brain reference space volume.

#### Parameters

data\_set\_id [integerallensdk.api.queries] aka attachable\_id

# **Notes**

See: [Reference-aligned Image Channel Volumes](http://help.brain-map.org/display/mouseconnectivity/API#API-ReferencealignedImageChannelVolumes) for additional documentation.

**calculate\_injection\_centroid**(*self*, *injection\_density*, *injection\_fraction*, *resolution=25*) Compute the centroid of an injection site.

#### **Parameters**

injection density: np.ndarray The injection density volume of an experiment

injection\_fraction: np.ndarray The injection fraction volume of an experiment

**download\_data\_mask**(*self*, *path*, *experiment\_id*, *resolution*)

**download\_injection\_density**(*self*, *path*, *experiment\_id*, *resolution*)

**download\_injection\_fraction**(*self*, *path*, *experiment\_id*, *resolution*)

**download\_projection\_density**(*self*, *path*, *experiment\_id*, *resolution*)

**download\_reference\_aligned\_image\_channel\_volumes**(*self*, *data\_set\_id*, *save\_file\_path=None*)

#### Returns

#### The well known file is downloaded

## **experiment\_correlation\_search**(*self*, *\*\*kwargs*)

Select a seed experiment and a domain over which the similarity comparison is to be made.

#### Parameters

row [integer] SectionDataSet.id to correlate against.

- structures [list of integers or strings, optional] Integer Structure.id or String Structure.acronym.
- hemisphere [string, optional] Use 'right' or 'left'. Defaults to both hemispheres.
- **transgenic lines** [list of integers or strings, optional] Integer TransgenicLine.id or String TransgenicLine.name. Specify ID 0 to exclude all TransgenicLines.
- injection\_structures [list of integers or strings, optional] Integer Structure.id or String Structure.acronym.

primary\_structure\_only [boolean, optional]

product\_ids [list of integers, optional] Integer Product.id

start\_row [integer, optional] For paging purposes. Defaults to 0.

num\_rows [integer, optional] For paging purposes. Defaults to 2000.

# **Notes**

See [Correlation Search](http://help.brain-map.org/display/mouseconnectivity/API#API-CorrelationSearch) and [service::mouse\\_connectivity\\_correlation.](http://help.brain-map.org/display/api/Connected+Services+and+Pipes#ConnectedServicesandPipes-service%3A%3Amouseconnectivitycorrelation)

## **experiment\_injection\_coordinate\_search**(*self*, *\*\*kwargs*)

User specifies a seed location within the 3D reference space. The service returns a rank list of experiments by distance of its injection site to the specified seed location.

#### Parameters

seed\_point [list of floats] The coordinates of a point in 3-D SectionDataSet space.

- **transgenic lines** [list of integers or strings, optional] Integer TransgenicLine.id or String TransgenicLine.name. Specify ID 0 to exclude all TransgenicLines.
- injection\_structures [list of integers or strings, optional] Integer Structure.id or String Structure.acronym.

primary\_structure\_only [boolean, optional]

product\_ids [list of integers, optional] Integer Product.id

start\_row [integer, optional] For paging purposes. Defaults to 0.

num\_rows [integer, optional] For paging purposes. Defaults to 2000.

## **Notes**

See [Injection Coordinate Search](http://help.brain-map.org/display/mouseconnectivity/API#API-InjectionCoordinateSearch) and [service::mouse\\_connectivity\\_injection\\_coordinate.](http://help.brain-map.org/display/api/Connected+Services+and+Pipes#ConnectedServicesandPipes-service%3A%3Amouseconnectivityinjectioncoordinate)

#### **experiment\_source\_search**(*self*, *\*\*kwargs*)

Search over the whole projection signal statistics dataset to find experiments with specific projection profiles.

#### Parameters

- injection\_structures [list of integers or strings] Integer Structure.id or String Structure.acronym.
- target\_domain [list of integers or strings, optional] Integer Structure.id or String Structure.acronym.
- injection\_hemisphere [string, optional] 'right' or 'left', Defaults to both hemispheres.
- target\_hemisphere [string, optional] 'right' or 'left', Defaults to both hemispheres.
- transgenic\_lines [list of integers or strings, optional] Integer TransgenicLine.id or String TransgenicLine.name. Specify ID 0 to exclude all TransgenicLines.
- injection\_domain [list of integers or strings, optional] Integer Structure.id or String Structure.acronym.
- primary\_structure\_only [boolean, optional]
- product\_ids [list of integers, optional] Integer Product.id
- start\_row [integer, optional] For paging purposes. Defaults to 0.
- num rows [integer, optional] For paging purposes. Defaults to 2000.

# **Notes**

See [Source Search,](http://help.brain-map.org/display/mouseconnectivity/API#API-SourceSearch) [Target Search,](http://help.brain-map.org/display/mouseconnectivity/API#API-TargetSearch) and [service::mouse\\_connectivity\\_injection\\_structure.](http://help.brain-map.org/display/api/Connected+Services+and+Pipes#ConnectedServicesandPipes-service%3A%3Amouseconnectivityinjectionstructure)

```
experiment_spatial_search(self, **kwargs)
```
Displays all SectionDataSets with projection signal density  $\ge$  0.1 at the seed point. This service also returns the path along the most dense pixels from the seed point to the center of each injection site..

#### **Parameters**

seed\_point [list of floats] The coordinates of a point in 3-D SectionDataSet space.

transgenic\_lines [list of integers or strings, optional] Integer TransgenicLine.id or String TransgenicLine.name. Specify ID 0 to exclude all TransgenicLines.

section\_data\_sets [list of integers, optional] Ids to filter the results.

injection structures [list of integers or strings, optional] Integer Structure.id or String Structure.acronym.

primary\_structure\_only [boolean, optional]

product\_ids [list of integers, optional] Integer Product.id

start row [integer, optional] For paging purposes. Defaults to 0.

num\_rows [integer, optional] For paging purposes. Defaults to 2000.

# **Notes**

See [Spatial Search](http://help.brain-map.org/display/mouseconnectivity/API#API-SpatialSearch) and [service::mouse\\_connectivity\\_target\\_spatial.](http://help.brain-map.org/display/api/Connected+Services+and+Pipes#ConnectedServicesandPipes-service%3A%3Amouseconnectivitytargetspatial)

```
get_experiment_detail(self, experiment_id)
    Retrieve the experiments data.
```

```
get_experiments(self, structure_ids, **kwargs)
     Fetch experiment metadata from the Mouse Brain Connectivity Atlas.
```
#### **Parameters**

structure\_ids [integer or list, optional] injection structure

Returns

url [string] The constructed URL

## **get\_experiments\_api**(*self*)

Fetch experiment metadata from the Mouse Brain Connectivity Atlas via the ApiConnectivity table.

Returns

url [string] The constructed URL

```
get_manual_injection_summary(self, experiment_id)
    Retrieve manual injection summary.
```

```
get_projection_image_info(self, experiment_id, section_number)
    Fetch meta-information of one projection image.
```
## Parameters

experiment\_id [integer]

section\_number [integer]

# **Notes**

See: image examples under [Experimental Overview and Metadata](http://help.brain-map.org/display/mouseconnectivity/API) for additional documentation. Download the image using [allensdk.api.queries.image\\_download\\_api.](#page-83-0) [ImageDownloadApi.download\\_section\\_image\(\)](#page-83-0)

```
get_reference_aligned_image_channel_volumes_url(self, data_set_id)
```
Retrieve the download link for a specific data set. Notes —– See [Reference-aligned Image Channel Vol](http://help.brain-map.org/display/mouseconnectivity/API#API-ReferencealignedImageChannelVolumes)[umes](http://help.brain-map.org/display/mouseconnectivity/API#API-ReferencealignedImageChannelVolumes) for additional documentation.

**get\_structure\_unionizes**(*self*, *experiment\_ids*, *is\_injection=None*, *structure\_name=None*, *structure\_ids=None*, *hemisphere\_ids=None*, *normalized\_projection\_volume\_limit=None*, *include=None*, *debug=None*, *order=None*)

## **allensdk.api.queries.ontologies\_api module**

```
class allensdk.api.queries.ontologies_api.OntologiesApi(base_uri=None)
    allensdk.api.queries.rma_template.RmaTemplate
```
See: [Atlas Drawings and Ontologies](http://help.brain-map.org/display/api/Atlas+Drawings+and+Ontologies)

#### <span id="page-89-0"></span>**get\_atlases**(*self*)

**get\_atlases\_table**(*self*, *atlas\_ids=None*, *brief=True*)

List Atlases available through the API with associated ontologies and structure graphs.

# Parameters

atlas\_ids [integer or list of integers, optional] only select specific atlases

brief [boolean, optional] True (default) requests only name and id fields.

#### Returns

dict [atlas metadata]

## **Notes**

This query is based on the [table of available Atlases.](http://help.brain-map.org/display/api/Atlas+Drawings+and+Ontologies) See also: [Class: Atlas](http://api.brain-map.org/doc/Atlas.html)

## **get\_structure\_graphs**(*self*)

**get\_structure\_sets**(*self*, *structure\_set\_ids=None*)

**get\_structures**(*self, structure\_graph\_ids=None, structure\_graph\_names=None, structure\_set\_ids=None, structure\_set\_names=None, order=['structures.graph\_order'], num\_rows='all', count=False, \*\*kwargs*) Retrieve data about anatomical structures.

#### Parameters

- structure graph ids [int or list of ints, optional] database keys to get all structures in particular graphs
- structure\_graph\_names [string or list of strings, optional] list of graph names to narrow the query
- structure\_set\_ids [int or list of ints, optional] database keys to get all structures in a particular set
- structure\_set\_names [string or list of strings, optional] list of set names to narrow the query.

order [list of strings] list of RMA order clauses for sorting

num\_rows [int] how many records to retrieve

## Returns

dict the parsed json response containing data from the API

# **Notes**

Only one of the methods of limiting the query should be used at a time.

**get\_structures\_with\_sets**(*self, structure\_graph\_ids, order=['structures.graph\_order'], num\_rows='all', count=False, \*\*kwargs*) Download structures along with the sets to which they belong.

structure\_graph\_ids [int or list of int] Only fetch structure records from these graphs.

order [list of strings] list of RMA order clauses for sorting

num\_rows [int] how many records to retrieve

#### Returns

dict the parsed json response containing data from the API

```
rma_templates = {'ontology_queries': [{'name': 'structures_by_graph_ids', 'description'
```
**unpack\_structure\_set\_ancestors**(*self*, *structure\_dataframe*) Convert a slash-separated structure\_id\_path field to a list.

#### Parameters

structure\_dataframe [DataFrame] structure data from the API

Returns

None A new column is added to the dataframe containing the ancestor list.

#### **allensdk.api.queries.reference\_space\_api module**

```
class allensdk.api.queries.reference_space_api.ReferenceSpaceApi(base_uri=None)
    Bases: allensdk.api.queries.rma_api.RmaApi
    ARA_NISSL = 'ara_nissl'
    AVERAGE_TEMPLATE = 'average_template'
    CCF_2015 = 'annotation/ccf_2015'
    CCF_2016 = 'annotation/ccf_2016'
    CCF_2017 = 'annotation/ccf_2017'
    CCF_VERSION_DEFAULT = 'annotation/ccf_2017'
    DEVMOUSE_2012 = 'annotation/devmouse_2012'
    MOUSE_2011 = 'annotation/mouse_2011'
    VOXEL_RESOLUTION_100_MICRONS = 100
    VOXEL_RESOLUTION_10_MICRONS = 10
    VOXEL_RESOLUTION_25_MICRONS = 25
    VOXEL_RESOLUTION_50_MICRONS = 50
    build_volumetric_data_download_url(self, data_path, file_name, voxel_resolution=None,
                                            release=None, coordinate_framework=None)
        Construct url to download 3D reference model in NRRD format.
            Parameters
               data_path [string] 'average_template', 'ara_nissl', 'annotation/ccf_{year}', 'annota-
                 tion/mouse_2011', or 'annotation/devmouse_2012'
```
voxel\_resolution [int] 10, 25, 50 or 100

coordinate\_framework [string] 'mouse\_ccf' (default) or 'mouse\_annotation'

## **Notes**

See: [3-D Reference Models](http://help.brain-map.org/display/mouseconnectivity/API#API-3DReferenceModels) for additional documentation.

**download\_annotation\_volume**(*self*, *ccf\_version*, *resolution*, *file\_name*) Download the annotation volume at a particular resolution.

#### **Parameters**

ccf version: string Which reference space version to download. Defaults to "annotation/ccf\_2017"

resolution: int Desired resolution to download in microns. Must be 10, 25, 50, or 100.

file name: string Where to save the annotation volume.

Note: the parameters must be used as positional parameters, not keywords

**download\_mouse\_atlas\_volume**(*self*, *age*, *volume\_type*, *file\_name*)

Download a reference volume (annotation, grid annotation, atlas volume) from the mouse brain atlas project

#### Parameters

age [str] Specify a mouse age for which to download the reference volume

volume\_type [str] Specify the type of volume to download

file\_name [str] Specify the path to the downloaded volume

**download\_structure\_mask**(*self*, *structure\_id*, *ccf\_version*, *resolution*, *file\_name*) Download an indicator mask for a specific structure.

## **Parameters**

structure id [int] Unique identifier for the annotated structure

- ccf\_version [string] Which reference space version to download. Defaults to "annotation/ccf\_2017"
- resolution [int] Desired resolution to download in microns. Must be 10, 25, 50, or 100.
- file name [string] Where to save the downloaded mask.

**download\_structure\_mesh**(*self*, *structure\_id*, *ccf\_version*, *file\_name*)

Download a Wavefront obj file containing a triangulated 3d mesh built from an annotated structure.

#### Parameters

structure\_id [int] Unique identifier for the annotated structure

- ccf\_version [string] Which reference space version to download. Defaults to "annotation/ccf 2017"
- file\_name [string] Where to save the downloaded mask.

#### **download\_template\_volume**(*self*, *resolution*, *file\_name*)

Download the registration template volume at a particular resolution.

#### Parameters

resolution: int Desired resolution to download in microns. Must be 10, 25, 50, or 100.

file\_name: string Where to save the registration template volume.

**download\_volumetric\_data**(*self*, *data\_path*, *file\_name*, *voxel\_resolution=None*, *save\_file\_path=None*, *release=None*, *coordinate\_framework=None*) Download 3D reference model in NRRD format.

#### Parameters

data\_path [string] 'average\_template', 'ara\_nissl', 'annotation/ccf\_{year}', 'annotation/mouse\_2011', or 'annotation/devmouse\_2012'

file\_name [string] server-side file name. 'annotation\_10.nrrd' for example.

voxel\_resolution [int] 10, 25, 50 or 100

coordinate\_framework [string] 'mouse\_ccf' (default) or 'mouse\_annotation'

#### **Notes**

See: [3-D Reference Models](http://help.brain-map.org/display/mouseconnectivity/API#API-3DReferenceModels) for additional documentation.

# **allensdk.api.queries.rma\_api module**

```
class allensdk.api.queries.rma_api.RmaApi(base_uri=None)
    Bases: allensdk.api.api.Api
    See: RESTful Model Access (RMA)
    ALL = 'all'
    COUNT = 'count'
    CRITERIA = 'rma::criteria'
    DEBUG = 'debug'
    EQ = '$eq'
    EXCEPT = 'except'
    EXCPT = 'excpt'
    FALSE = 'false'
    INCLUDE = 'rma::include'
    IS = '$is'
    MODEL = 'model::'
    NUM_ROWS = 'num_rows'
    ONLY = 'only'
    OPTIONS = 'rma::options'
    ORDER = 'order'
    PIPE = 'pipe::'
    PREVIEW = 'preview'
    SERVICE = 'service::'
    START_ROW = 'start_row'
```
**TABULAR = 'tabular'**

## **TRUE = 'true'**

**build\_query\_url**(*self*, *stage\_clauses*, *fmt='json'*) Combine one or more RMA query stages into a single RMA query.

#### Parameters

stage\_clauses [list of strings] subqueries

fmt [string, optional] json (default), xml, or csv

Returns

string complete RMA url

**build\_schema\_query**(*self*, *clazz=None*, *fmt='json'*) Build the URL that will fetch the data schema.

#### Parameters

clazz [string, optional] Name of a specific class or None (default).

fmt [string, optional] json (default) or xml

# Returns

url [string] The constructed URL

#### **Notes**

If a class is specified, only the schema information for that class will be requested, otherwise the url requests the entire schema.

## **debug\_clause**(*self*, *debug\_value=None*)

Construct a debug clause for use in an rma::options clause. Parameters ———- debug\_value : string or boolean

True, False, None (default) or 'preview'

## Returns

clause [string] The query clause for inclusion in an RMA query URL.

# **Notes**

True will request debugging information in the response. False will request no debugging information. None will return an empty clause. 'preview' will request debugging information without the query being run.

```
filter(self, key, value)
```
serialize a single RMA query filter clause.

## Parameters

key [string] keys for narrowing a query.

value [string] value for narrowing a query.

# Returns

string a single filter clause for an RMA query string.

**filters**(*self*, *filters*)

serialize RMA query filter clauses.

## **Parameters**

filters [dict] keys and values for narrowing a query.

Returns

string filter clause for an RMA query string.

**get\_schema**(*self*, *clazz=None*) Retrieve schema information.

**model\_query**(*self*, *\*args*, *\*\*kwargs*)

Construct and execute a model stage of an RMA query string.

#### Parameters

model [string] The top level data type

filters [dict] key, value comparisons applied to the top-level model to narrow the results.

criteria [string] raw RMA criteria clause to choose what object are returned

include [string] raw RMA include clause to return associated objects

only [list of strings, optional] to be joined into an rma::options only filter to limit what data is returned

- except [list of strings, optional] to be joined into an rma::options except filter to limit what data is returned
- excpt [list of strings, optional] synonym for except parameter to avoid a reserved word conflict.
- tabular [list of string, optional] return columns as a tabular data structure rather than a nested tree.
- count [boolean, optional] False to skip the extra database count query.
- debug [string, optional] 'true', 'false' or 'preview'
- num rows [int or string, optional] how many database rows are returned (may not correspond directly to JSON tree structure)
- start\_row [int or string, optional] which database row is start of returned data (may not correspond directly to JSON tree structure)

## **Notes**

See [RMA Path Syntax](http://help.brain-map.org/display/api/RMA+Path+Syntax#RMAPathSyntax-DoubleColonforAxis) for a brief overview of the normalized RMA syntax. Normalized RMA syntax differs from the legacy syntax used in much of the RMA documentation. Using the &debug=true option with an RMA URL will include debugging information in the response, including the normalized query.

## **model\_stage**(*self*, *model*, *\*\*kwargs*)

Construct a model stage of an RMA query string.

### Parameters

model [string] The top level data type

filters [dict] key, value comparisons applied to the top-level model to narrow the results.

criteria [string] raw RMA criteria clause to choose what object are returned

include [string] raw RMA include clause to return associated objects

- only [list of strings, optional] to be joined into an rma::options only filter to limit what data is returned
- except [list of strings, optional] to be joined into an rma::options except filter to limit what data is returned
- tabular [list of string, optional] return columns as a tabular data structure rather than a nested tree.
- count [boolean, optional] False to skip the extra database count query.
- debug [string, optional] 'true', 'false' or 'preview'
- num\_rows [int or string, optional] how many database rows are returned (may not correspond directly to JSON tree structure)
- start\_row [int or string, optional] which database row is start of returned data (may not correspond directly to JSON tree structure)

# **Notes**

See [RMA Path Syntax](http://help.brain-map.org/display/api/RMA+Path+Syntax#RMAPathSyntax-DoubleColonforAxis) for a brief overview of the normalized RMA syntax. Normalized RMA syntax differs from the legacy syntax used in much of the RMA documentation. Using the &debug=true option with an RMA URL will include debugging information in the response, including the normalized query.

## **only\_except\_tabular\_clause**(*self*, *filter\_type*, *attribute\_list*)

Construct a clause to filter which attributes are returned for use in an rma::options clause.

#### Parameters

filter\_type [string] 'only', 'except', or 'tabular'

attribute\_list [list of strings] for example ['acronym', 'products.name', 'structure.id']

## Returns

clause [string] The query clause for inclusion in an RMA query URL.

# **Notes**

The title of tabular columns can be set by adding '+as+<title>' to the attribute. The tabular filter type requests a response that is row-oriented rather than a nested structure. Because of this, the tabular option can mask the lazy query behavior of an rma::include clause. The tabular option does not mask the innerjoin behavior of an rma::include clause. The tabular filter is required for .csv format RMA requests.

# **options\_clause**(*self*, *\*\*kwargs*)

build rma:: options clause.

## Parameters

only [list of strings, optional] except [list of strings, optional] tabular [list of string, optional] count [boolean, optional] debug [string, optional] 'true', 'false' or 'preview' num\_rows [int or string, optional]

start row [int or string, optional]

#### **order\_clause**(*self*, *order\_list=None*)

Construct a debug clause for use in an rma::options clause.

## Parameters

order list [list of strings] for example ['acronym', 'products.name+asc', 'structure.id+desc']

## Returns

clause [string] The query clause for inclusion in an RMA query URL.

## **Notes**

Optionally adding '+asc' (default) or '+desc' after an attribute will change the sort order.

#### **pipe\_stage**(*self*, *pipe\_name*, *parameters*)

Connect model and service stages via their JSON responses.

# **Notes**

See: [Service Pipelines](http://help.brain-map.org/display/api/Service+Pipelines) and [Connected Services and Pipes](http://help.brain-map.org/display/api/Connected+Services+and+Pipes)

# **quote\_string**(*self*, *the\_string*)

Wrap a clause in single quotes.

#### Parameters

the\_string [string] a clause to be included in an rma query that needs to be quoted

#### Returns

string input wrapped in single quotes

#### **service\_query**(*self*, *\*args*, *\*\*kwargs*)

Construct and Execute a single-stage RMA query to send a request to a connected service.

## Parameters

service\_name [string] Name of a documented connected service.

parameters [dict] key-value pairs as in the online documentation.

#### **Notes**

See: [Service Pipelines](http://help.brain-map.org/display/api/Service+Pipelines) and [Connected Services and Pipes](http://help.brain-map.org/display/api/Connected+Services+and+Pipes)

# **service\_stage**(*self*, *service\_name*, *parameters=None*) Construct an RMA query fragment to send a request to a connected service.

#### Parameters

service\_name [string] Name of a documented connected service.

parameters [dict] key-value pairs as in the online documentation.

# **Notes**

See: [Service Pipelines](http://help.brain-map.org/display/api/Service+Pipelines) and [Connected Services and Pipes](http://help.brain-map.org/display/api/Connected+Services+and+Pipes)

# **tuple\_filters**(*self*, *filters*)

Construct an RMA filter clause.

# **Notes**

See [RMA Path Syntax - Square Brackets for Filters](http://help.brain-map.org/display/api/RMA+Path+Syntax#RMAPathSyntax-SquareBracketsforFilters) for additional documentation.

# **allensdk.api.queries.rma\_pager module**

**class** allensdk.api.queries.rma\_pager.**RmaPager** Bases: object

**static pager**(*fn*, *\*args*, *\*\*kwargs*)

```
allensdk.api.queries.rma_pager.pageable(total_rows=None, num_rows=None)
```
# **allensdk.api.queries.rma\_template module**

<span id="page-97-0"></span>**class** allensdk.api.queries.rma\_template.**RmaTemplate**(*base\_uri=None*,

Bases: [allensdk.api.queries.rma\\_api.RmaApi](#page-92-0)

See: [Atlas Drawings and Ontologies](http://help.brain-map.org/display/api/Atlas+Drawings+and+Ontologies)

**template\_query**(*self*, *template\_name*, *entry\_name*, *\*\*kwargs*)

**to\_filter\_rhs**(*self*, *rhs*)

# **allensdk.api.queries.svg\_api module**

```
class allensdk.api.queries.svg_api.SvgApi(base_uri=None)
    Bases: allensdk.api.api.Api
```
**build\_query**(*self*, *section\_image\_id*, *groups=None*, *download=False*) Build the URL that will fetch meta data for the specified structure.

#### Parameters

section\_image\_id [integer] Key of the object to be retrieved.

groups [array of integers] Keys of the group labels to filter the svg types that are returned.

#### Returns

url [string] The constructed URL

**download\_svg**(*self*, *section\_image\_id*, *groups=None*, *file\_path=None*) Download the svg file

**get\_svg**(*self*, *section\_image\_id*, *groups=None*) Get the svg document.

*query\_manifest=None*)

# **allensdk.api.queries.synchronization\_api module**

**class** allensdk.api.queries.synchronization\_api.**SynchronizationApi**(*base\_uri=None*) Bases: [allensdk.api.api.Api](#page-106-0)

HTTP client for image synchronization services uses the image alignment results from the Informatics Data Processing Pipeline. Note: all locations on SectionImages are reported in pixel coordinates and all locations in 3-D ReferenceSpaces are reported in microns.

See [Image to Image Synchronization](http://help.brain-map.org/display/api/Image-to-Image+Synchronization) for additional documentation.

## **get\_image\_to\_atlas**(*self*, *section\_image\_id*, *x*, *y*, *atlas\_id*)

For a specified Atlas, find the closest annotated SectionImage and (x,y) location as defined by a seed SectionImage and seed  $(x,y)$  location.

#### Parameters

section\_image\_id [integer] Seed for spatial sync.

x [float] Pixel coordinate of the seed location in the seed SectionImage.

y [float] Pixel coordinate of the seed location in the seed SectionImage.

atlas\_id [int] Target Atlas for image sync.

# Returns

dict The parsed json response

**get\_image\_to\_image**(*self*, *section\_image\_id*, *x*, *y*, *section\_data\_set\_ids*)

For a list of target SectionDataSets, find the closest SectionImage and  $(x,y)$  location as defined by a seed SectionImage and seed (x,y) pixel location.

#### Parameters

section\_image\_id [integer] Seed for spatial sync.

x [float] Pixel coordinate of the seed location in the seed SectionImage.

y [float] Pixel coordinate of the seed location in the seed SectionImage.

section\_data\_set\_ids [list of integers] Target SectionDataSet IDs for image sync.

## Returns

dict The parsed json response

#### **get\_image\_to\_image\_2d**(*self*, *section\_image\_id*, *x*, *y*, *section\_image\_ids*)

For a list of target SectionImages, find the closest (x,y) location as defined by a seed SectionImage and seed (x,y) location.

## Parameters

section image id [integer] Seed for image sync.

x [float] Pixel coordinate of the seed location in the seed SectionImage.

y [float] Pixel coordinate of the seed location in the seed SectionImage.

section image ids [list of ints] Target SectionImage IDs for image sync.

# Returns

dict The parsed json response

```
get_image_to_reference(self, section_image_id, x, y)
```
For a specified SectionImage and  $(x,y)$  location, return the  $(x,y,z)$  location in the ReferenceSpace of the associated SectionDataSet.

# Parameters

section\_image\_id [integer] Seed for image sync.

- x [float] Pixel coordinate on the specified SectionImage.
- y [float] Pixel coordinate on the specified SectionImage.

#### Returns

dict The parsed json response

**get\_reference\_to\_image**(*self*, *reference\_space\_id*, *x*, *y*, *z*, *section\_data\_set\_ids*)

For a list of target SectionDataSets, find the closest SectionImage and  $(x,y)$  location as defined by a  $(x,y,z)$ location in a specified ReferenceSpace.

#### Parameters

reference\_space\_id [integer] Seed for spatial sync.

- x [float] Coordinate (in microns) of the seed location in the seed ReferenceSpace.
- y [float] Coordinate (in microns) of the seed location in the seed ReferenceSpace.

z [float] Coordinate (in microns) of the seed location in the seed ReferenceSpace.

section\_data\_set\_ids [list of ints] Target SectionDataSets IDs for image sync.

## Returns

dict The parsed json response

#### **get\_structure\_to\_image**(*self*, *section\_data\_set\_id*, *structure\_ids*)

For a list of target structures, find the closest SectionImage and  $(x,y)$  location as defined by the centroid of each Structure.

#### Parameters

section\_data\_set\_id [integer] primary key

structure ids [list of integers] primary key

# Returns

dict The parsed json response

# **allensdk.api.queries.tree\_search\_api module**

**class** allensdk.api.queries.tree\_search\_api.**TreeSearchApi**(*base\_uri=None*) Bases: [allensdk.api.api.Api](#page-106-0)

See [Searching a Specimen or Structure Tree](http://help.brain-map.org/display/api/Image-to-Image+Synchronization) for additional documentation.

**get\_tree**(*self*, *kind*, *db\_id*, *ancestors=None*, *descendants=None*) Fetch meta data for the specified structure or specimen.

## Parameters

kind [string] 'Structure' or 'Specimen'

db id [integer] The id of the structure or specimen to search.

ancestors [boolean, optional] whether to include ancestors in the response (defaults to False)

descendants [boolean, optional] whether to include descendants in the response (defaults to False)

#### Returns

dict parsed json response data

# **Module contents**

**allensdk.api.warehouse\_cache package**

# **Submodules**

## **allensdk.api.warehouse\_cache.cache module**

**class** allensdk.api.warehouse\_cache.cache.**Cache**(*manifest=None*, *cache=True*, *version=None*, *\*\*kwargs*)

Bases: object

**add\_manifest\_paths**(*self*, *manifest\_builder*) Add cache-class specific paths to the manifest. In derived classes, should call super.

# **build\_manifest**(*self*, *file\_name*)

Creation of default path specifications.

Parameters

file\_name [string] where to save it

- **static cache\_csv**()
- **static cache\_csv\_dataframe**()

**static cache\_csv\_json**()

**static cache\_json**()

```
static cache_json_dataframe()
```

```
static cacher(fn, *args, **kwargs)
```
make an rma query, save it and return the dataframe.

# Parameters

fn [function reference] makes the actual query using kwargs.

path [string] where to save the data

- strategy [string or None, optional] 'create' always generates the data, 'file' loads from disk, 'lazy' queries the server if no file exists, None generates the data and bypasses all caching behavior
- pre [function] df|json->df|json, takes one data argument and returns filtered version, None for pass-through

post [function] df|json->?, takes one data argument and returns Object

reader [function, optional] path -> data, default NOP

writer [function, optional] path, data -> None, default NOP

kwargs [objects] passed through to the query function

Returns

Object or None data type depends on fn, reader and/or post methods.

## **static csv\_writer**(*pth*, *gen*)

**get\_cache\_path**(*self*, *file\_name*, *manifest\_key*, *\*args*) Helper method for accessing path specs from manifest keys.

## Parameters

file\_name [string]

manifest\_key [string]

args [ordered parameters]

#### Returns

string or None path

**static json\_remove\_keys**(*data*, *keys*)

**static json\_rename\_columns**(*data*, *new\_old\_name\_tuples=None*) Convenience method to rename columns in a pandas dataframe.

## Parameters

data [dataframe] edited in place.

new\_old\_name\_tuples [list of string tuples (new, old)]

```
load_csv(self, path, rename=None, index=None)
     Read a csv file as a pandas dataframe.
```
#### Parameters

rename [list of string tuples (new old), optional] columns to rename

index [string, optional] post-rename column to use as the row label.

**load\_json**(*self*, *path*, *rename=None*, *index=None*) Read a json file as a pandas dataframe.

#### Parameters

rename [list of string tuples (new old), optional] columns to rename

index [string, optional] post-rename column to use as the row label.

**load\_manifest**(*self*, *file\_name*, *version=None*) Read a keyed collection of path specifications.

#### Parameters

file\_name [string] path to the manifest file

Returns

Manifest

```
manifest_dataframe(self)
```
Convenience method to view manifest as a pandas dataframe.

#### **static nocache\_dataframe**()

```
static nocache_json()
```
**static pathfinder**(*file\_name\_position*, *secondary\_file\_name\_position=None*,

*path\_keyword=None*) helper method to find path argument in legacy methods written prior to the @cacheable decorator. Do not use for new @cacheable methods.

#### Parameters

- file\_name\_position [integer] zero indexed position in the decorated method args where file path may be found.
- secondary\_file\_name\_position [integer] zero indexed position in the decorated method args where tha file path may be found.

path\_keyword [string] kwarg that may have the file path.

# **Notes**

This method is only intended to provide backward-compatibility for some methods that otherwise do not follow the path conventions of the @cacheable decorator.

**static remove\_keys**(*data*, *keys=None*) DataFrame version

**static rename\_columns**(*data*, *new\_old\_name\_tuples=None*) Convenience method to rename columns in a pandas dataframe.

#### **Parameters**

data [dataframe] edited in place.

new\_old\_name\_tuples [list of string tuples (new, old)]

**wrap**(*self*, *fn*, *path*, *cache*, *save\_as\_json=True*, *return\_dataframe=False*, *index=None*, *rename=None*, *\*\*kwargs*)

make an rma query, save it and return the dataframe.

#### **Parameters**

fn [function reference] makes the actual query using kwargs.

path [string] where to save the data

cache [boolean] True will make the query, False just loads from disk

save\_as\_json [boolean, optional] True (default) will save data as json, False as csv

return\_dataframe [boolean, optional] True will cast the return value to a pandas dataframe, False (default) will not

index [string, optional] column to use as the pandas index

rename [list of string tuples, optional] (new, old) columns to rename

kwargs [objects] passed through to the query function

## Returns

dict or DataFrame data type depends on return\_dataframe option.

#### **Notes**

Column renaming happens after the file is reloaded for json

allensdk.api.warehouse\_cache.cache.**cacheable**(*strategy=None*, *pre=None*, *writer=None*, *reader=None*, *post=None*,

*pathfinder=None*)

decorator for rma queries, save it and return the dataframe.

## **Parameters**

fn [function reference] makes the actual query using kwargs.

path [string] where to save the data

- strategy [string or None, optional] 'create' always gets the data from the source (server or generated), 'file' loads from disk, 'lazy' creates the data and saves to file if no file exists, None queries the server and bypasses all caching behavior
- pre [function] df|json->df|json, takes one data argument and returns filtered version, None for pass-through

post [function] df|json->?, takes one data argument and returns Object

reader [function, optional] path -> data, default NOP

writer [function, optional] path, data -> None, default NOP

kwargs [objects] passed through to the query function

# Returns

dict or DataFrame data type depends on dataframe option.

# **Notes**

Column renaming happens after the file is reloaded for json

```
allensdk.api.warehouse_cache.cache.get_default_manifest_file(cache_name)
```

```
allensdk.api.warehouse_cache.cache.memoize(f)
```
Creates an unbound cache of function calls and results. Note that arguments of different types are not cached separately (so f(3.0) and f(3) are not treated as distinct calls)

Arguments to the cached function must be hashable.

View the cache size with f.cache\_size(). Clear the cache with f.cache\_clear(). Access the underlying function with f. wrapped.

# **allensdk.api.warehouse\_cache.caching\_utilities module**

allensdk.api.warehouse\_cache.caching\_utilities.**call\_caching**(*fetch: Callable[[], ~Q], write: Callable[[~Q], NoneType], read: Union[Callable[[], ~P], NoneType] = None, pre\_write: Union[Callable[[~Q], ~Q], NoneType] = None, cleanup: Union[Callable[[], NoneType], None-Type] = None, lazy: bool = True, num\_tries: int = 1, failure\_message: str*  $=$  " $)$   $\rightarrow$  Union[~P, NoneType]

Access data, caching on a local store for future accesses.

## **Parameters**

fetch : Function which pulls data from a remote/expensive source.

write : Function which stores data in a local/inexpensive store.

read : Function which pulls data from a local/inexpensive store.

pre\_write : Function applied to obtained data after fetching, but before writing.

- cleanup : Function for fixing a failed fetch. e.g. unlinking a partially downloaded file. Exceptions raised by cleanup are not themselves handled
- lazy : If True, attempt to read the data from the local/inexpensive store before fetching it. If False, forcibly fetch from the remote/expensive store.
- num\_tries : How many fetches to attempt before (re)raising an exception. A fetch is failed if reading the result raises an exception.
- failure\_message : Provides additional context in the event of a failed download. Emitted when retrying, and when a fetch failure occurs after tries are exhausted

## Returns

# The result of calling read

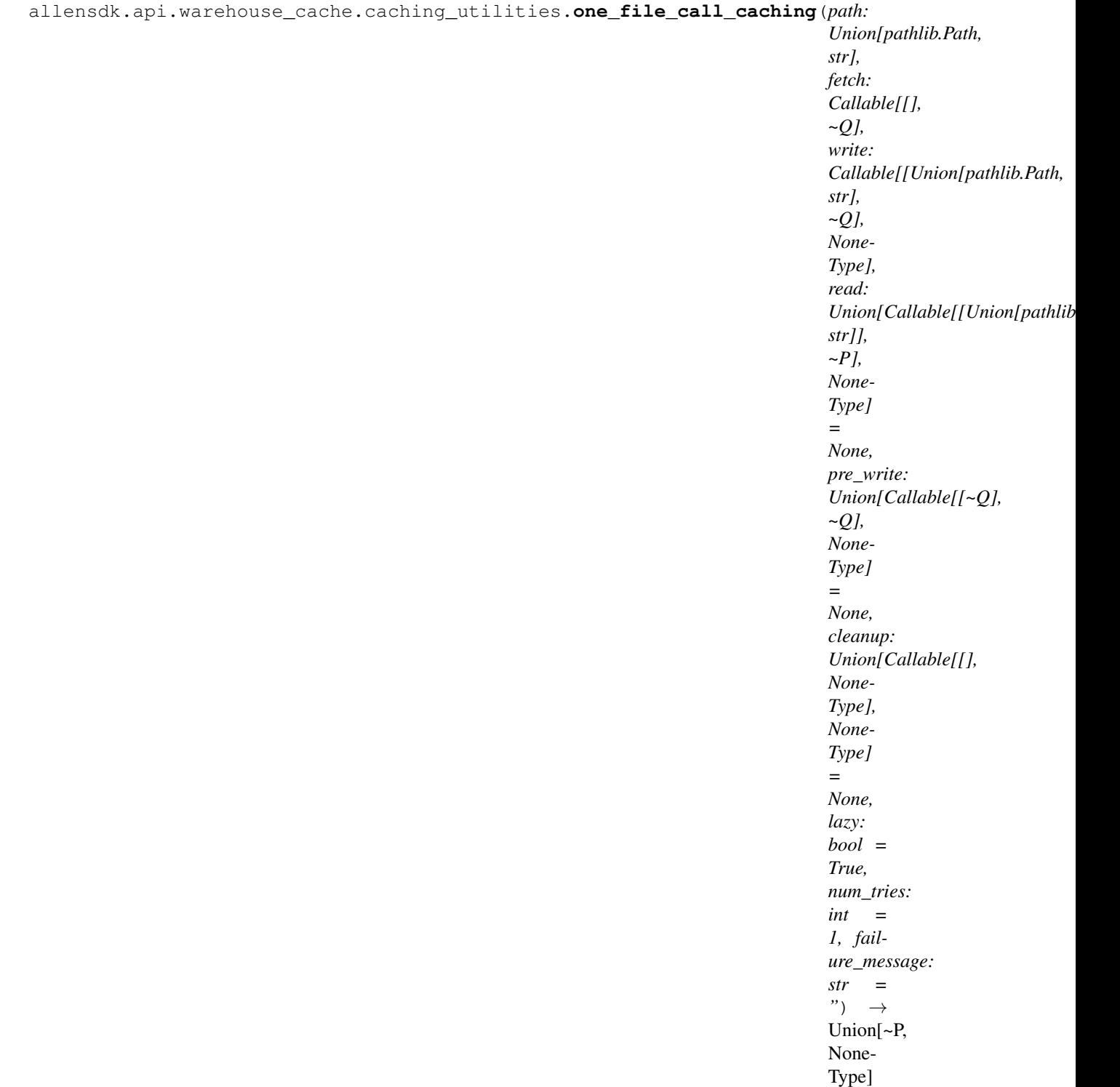

A call\_caching variant where the local store is a single file. See call\_caching for complete documentation.

## Parameters

path : Path at which the data will be stored

# **Module contents**

# **Submodules**

# **allensdk.api.api module**

```
class allensdk.api.api.Api(api_base_url_string=None)
    Bases: object
```
**cleanup\_truncated\_file**(*self*, *file\_path*) Helper for removing files.

Parameters

file\_path [string] Absolute path including the file name to remove.

```
construct_well_known_file_download_url(self, well_known_file_id)
    Join data api endpoint and id.
```
Parameters

well\_known\_file\_id [integer or string representing an integer] well known file id

Returns

string the well-known-file download url for the current api api server

See also:

**[retrieve\\_file\\_over\\_http](#page-107-0)** Can be used to retrieve the file from the url.

#### **default\_api\_url = 'http://api.brain-map.org'**

**do\_query**(*self*, *url\_builder\_fn*, *json\_traversal\_fn*, *\*args*, *\*\*kwargs*) Bundle an query url construction function with a corresponding response json traversal function.

#### Parameters

url\_builder\_fn [function] A function that takes parameters and returns an rma url.

- json\_traversal\_fn [function] A function that takes a json-parsed python data structure and returns data from it.
- post [boolean, optional kwarg] True does an HTTP POST, False (default) does a GET

args [arguments] Arguments to be passed to the url builder function.

kwargs [keyword arguments] Keyword arguments to be passed to the rma builder function.

# Returns

any type The data extracted from the json response.

# **Examples**

[A simple Api subclass example.](data_api_client.html#creating-new-api-query-classes)

**do\_rma\_query**(*self*, *rma\_builder\_fn*, *json\_traversal\_fn*, *\*args*, *\*\*kwargs*) Bundle an RMA query url construction function with a corresponding response json traversal function.

..note:: Deprecated in AllenSDK 0.9.2 *do\_rma\_query* will be removed in AllenSDK 1.0, it is replaced by *do\_query* because the latter is more general.

rma\_builder\_fn [function] A function that takes parameters and returns an rma url.

- json\_traversal\_fn [function] A function that takes a json-parsed python data structure and returns data from it.
- args [arguments] Arguments to be passed to the rma builder function.

kwargs [keyword arguments] Keyword arguments to be passed to the rma builder function.

# Returns

any type The data extracted from the json response.

# **Examples**

[A simple Api subclass example.](data_api_client.html#creating-new-api-query-classes)

**download\_url = 'http://download.alleninstitute.org'**

**json\_msg\_query**(*self*, *url*, *dataframe=False*)

Common case where the url is fully constructed and the response data is stored in the 'msg' field.

#### Parameters

url [string] Where to get the data in json form

dataframe [boolean] True converts to a pandas dataframe, False (default) doesn't

## Returns

dict or DataFrame returned data; type depends on dataframe option

#### **load\_api\_schema**(*self*)

Download the RMA schema from the current RMA endpoint

#### Returns

dict the parsed json schema message

## **Notes**

This information and other [Allen Brain Atlas Data Portal Data Model](http://help.brain-map.org/display/api/Data+Model) documentation is also available as a [Class Hierarchy](http://api.brain-map.org/class_hierarchy) and [Class List.](http://api.brain-map.org/class_hierarchy)

**read\_data**(*self*, *parsed\_json*) Return the message data from the parsed query.

# Parameters

parsed\_json [dict] A python structure corresponding to the JSON data returned from the API.

# **Notes**

See [API Response Formats - Response Envelope](http://help.brain-map.org/display/api/API+Response+Formats#APIResponseFormats-ResponseEnvelope) for additional documentation.

<span id="page-107-0"></span>**retrieve\_file\_over\_http**(*self*, *url*, *file\_path*, *zipped=False*) Get a file from the data api and save it.
#### Parameters

url [string] Url[R099781a1d33c-1]\_ from which to get the file.

file\_path [string] Absolute path including the file name to save.

zipped [bool, optional] If true, assume that the response is a zipped directory and attempt to extract contained files into the directory containing file\_path. Default is False.

#### See also:

**[construct\\_well\\_known\\_file\\_download\\_url](#page-106-0)** Can be used to construct the url.

### **References**

### [\[1\]](#page-414-0)

### **retrieve\_parsed\_json\_over\_http**(*self*, *url*, *post=False*)

Get the document and put it in a Python data structure

#### Parameters

url [string] Full API query url.

post [boolean] True does an HTTP POST, False (default) encodes the URL and does a GET

### Returns

dict Result document as parsed by the JSON library.

### **retrieve\_xml\_over\_http**(*self*, *url*)

Get the document and put it in a Python data structure

# Parameters

url [string] Full API query url.

### Returns

string Unparsed xml string.

# **set\_api\_urls**(*self*, *api\_base\_url\_string*)

Set the internal RMA and well known file download endpoint urls based on a api server endpoint.

### Parameters

api\_base\_url\_string [string] url of the api to point to

### **set\_default\_working\_directory**(*self*, *working\_directory*)

Set the working directory where files will be saved.

### Parameters

working\_directory [string] the absolute path string of the working directory.

### allensdk.api.api.**stream\_file\_over\_http**(*url*, *file\_path*, *timeout=(9.05*, *31.1)*)

Supply an http get request and stream the response to a file.

### Parameters

url [str] Send the request to this url

file\_path [str] Stream the response to this path

timeout [float or tuple of float, optional] Specify a timeout for the request. If a tuple, specify seperate connect and read timeouts.

```
allensdk.api.api.stream_zip_directory_over_http(url, directory, members=None, time-
                                                        out=(9.05, 31.1))
```
Supply an http get request and stream the response to a file.

# **Parameters**

url [str] Send the request to this url

directory [str] Extract the response to this directory

members [list of str, optional] Extract only these files

timeout [float or tuple of float, optional] Specify a timeout for the request. If a tuple, specify seperate connect and read timeouts.

# **Module contents**

Subclasses of allensdk.api.api.Api to implement specific queries to the [Allen Brain Atlas Data Portal.](http://www.brain-map.org/api/index.html)

# **6.1.2 allensdk.brain\_observatory package**

# **Subpackages**

**allensdk.brain\_observatory.behavior package**

# **Subpackages**

**allensdk.brain\_observatory.behavior.behavior\_project\_cache package**

# **Subpackages**

**allensdk.brain\_observatory.behavior.behavior\_project\_cache.external package**

# **Submodules**

**allensdk.brain\_observatory.behavior.behavior\_project\_cache.external.behavior\_project\_metadata\_writer module**

# **Module contents**

**allensdk.brain\_observatory.behavior.behavior\_project\_cache.tables package**

# **Subpackages**

**allensdk.brain\_observatory.behavior.behavior\_project\_cache.tables.util package**

# **Submodules**

**allensdk.brain\_observatory.behavior.behavior\_project\_cache.tables.util.prior\_exposure\_processing module**

# **Module contents**

# **Submodules**

# **allensdk.brain\_observatory.behavior.behavior\_project\_cache.tables.experiments\_table module**

**class** allensdk.brain\_observatory.behavior.behavior\_project\_cache.tables.experiments\_table.**ExperimentsTable**(*df:*

Bases: [allensdk.brain\\_observatory.behavior.behavior\\_project\\_cache.](#page-111-0) [tables.project\\_table.ProjectTable](#page-111-0), [allensdk.brain\\_observatory.behavior.](#page-110-0) [behavior\\_project\\_cache.tables.ophys\\_mixin.OphysMixin](#page-110-0)

Class for storing and manipulating project-level data at the behavior-ophys experiment level

**postprocess\_additional**(*self*) Additional postprocessing should be overridden by subclassess

# **allensdk.brain\_observatory.behavior.behavior\_project\_cache.tables.ophys\_mixin module**

<span id="page-110-0"></span>**class** allensdk.brain\_observatory.behavior.behavior\_project\_cache.tables.ophys\_mixin.**OphysMixin** Bases: object

A mixin class for ophys project data

**allensdk.brain\_observatory.behavior.behavior\_project\_cache.tables.ophys\_sessions\_table module**

 $class$  allensdk.brain\_observatory.behavior.behavior\_project\_cache.tables.ophys\_sessions\_tab

Bases: [allensdk.brain\\_observatory.behavior.behavior\\_project\\_cache.](#page-111-0) [tables.project\\_table.ProjectTable](#page-111-0), [allensdk.brain\\_observatory.behavior.](#page-110-0) [behavior\\_project\\_cache.tables.ophys\\_mixin.OphysMixin](#page-110-0)

Class for storing and manipulating project-level data at the behavior-ophys session level

# **postprocess\_additional**(*self*)

Additional postprocessing should be overridden by subclassess

# **allensdk.brain\_observatory.behavior.behavior\_project\_cache.tables.project\_table module**

<span id="page-111-0"></span>**class** allensdk.brain\_observatory.behavior.behavior\_project\_cache.tables.project\_table.**ProjectTable**(*df:*

Bases: abc.ABC

Class for storing and manipulating project-level data

**postprocess**(*self*) Postprocess loop

**postprocess\_additional**(*self*) Additional postprocessing should be overridden by subclassess

**postprocess\_base**(*self*) Postprocessing to apply to all project-level data

**table**

**allensdk.brain\_observatory.behavior.behavior\_project\_cache.tables.sessions\_table module**

# **Module contents**

**Submodules**

**allensdk.brain\_observatory.behavior.behavior\_project\_cache.behavior\_project\_cache module**

**Module contents**

**allensdk.brain\_observatory.behavior.metadata package**

# **Submodules**

# **allensdk.brain\_observatory.behavior.metadata.behavior\_metadata module**

<span id="page-112-0"></span>**class** allensdk.brain\_observatory.behavior.metadata.behavior\_metadata.**BehaviorMetadata**(*extractor:*

*allensdk.brain\_observatory.behavior.session\_apis.abcs.data\_extractor\_base.behavior\_data\_extractor\_base.BehaviorDataExtractorBase*, *stimulus\_timestamps:*  $nump$ *behav* $ior$ *sti dict*)

Bases: object

Container class for behavior metadata

#### **age\_in\_days**

Converts the age cod into a numeric days representation

**behavior\_session\_id**

### **behavior\_session\_uuid**

Get the universally unique identifier (UUID)

#### **cre\_line**

Parses cre\_line from full\_genotype

# **date\_of\_acquisition**

Return the timestamp for when experiment was started in UTC

NOTE: This method will only get acquisition datetime from extractor (data from LIMS) methods. As a sanity check, it will also read the acquisition datetime from the behavior stimulus (*.pkl) file and raise a warning if the date differs too much from the datetime obtained from the behavior stimulus (*.pkl) file.

Return type datetime

#### **driver\_line**

**equipment\_name**

#### **full\_genotype**

**get\_extractor**(*self*)

#### **indicator**

Parses indicator from reporter

### **mouse\_id**

**static parse\_age\_in\_days**(*age: str*, *warn=False*) → Union[int, NoneType] Converts the age code into a numeric days representation

#### Parameters

age age code, ie P123

warn Whether to output warning if parsing fails

**static parse\_cre\_line**(*full\_genotype: str*, *warn=False*) → Union[str, NoneType]

#### Parameters

full genotype formatted from LIMS, e.g. Vip-IRES-Cre/wt;Ai148(TIT2L-GC6f-ICLtTA2)/wt

warn Whether to output warning if parsing fails

#### Returns

cre\_line just the Cre line, e.g. Vip-IRES-Cre, or None if not possible to parse

**static parse\_indicator**(*reporter\_line: Union[str, NoneType], warn=False*) → Union[str, NoneType]

Parses indicator from reporter

```
static parse_reporter_line(reporter_line: Union[List[str], NoneType], warn=False) →
```
Union[str, NoneType]

There can be multiple reporter lines, so it is returned from LIMS as a list. But there shouldn't be more than 1 for behavior. This tries to convert to str

#### Parameters

reporter line List of reporter line

warn Whether to output warnings if parsing fails

Returns

single reporter line, or None if not possible

**reporter\_line**

**session\_type**

**sex**

### **stimulus\_frame\_rate**

 $\texttt{to\_dict}(self) \rightarrow$  dict Returns dict representation of all properties in class

allensdk.brain\_observatory.behavior.metadata.behavior\_metadata.**get\_expt\_description**(*session\_type:*

```
str
Determine a behavior ophys session's experiment description based on session type. Matches the regex patterns
defined as the keys in description_dict
```
#### **Parameters**

session\_type [str] A session description string (e.g. OPHYS\_1\_images\_B )

Returns

str A description of the experiment based on the session\_type.

### Raises

RuntimeError Behavior ophys sessions should only have 6 different session types. Unknown session types (or malformed session\_type strings) will raise an error.

```
allensdk.brain_observatory.behavior.metadata.behavior_metadata.get_task_parameters(data:
```
*Dict*)  $\rightarrow$ 

Dict

*str*)  $\rightarrow$ 

Read task\_parameters metadata from the behavior stimulus pickle file.

#### Parameters

data: dict The nested dict read in from the behavior stimulus pickle file. All of the data expected by this method lives under data['items']['behavior']

### Returns

dict A dict containing the task\_parameters associated with this session.

### **allensdk.brain\_observatory.behavior.metadata.behavior\_ophys\_metadata module**

class allensdk.brain\_observatory.behavior.metadata.behavior\_ophys\_metadata.BehaviorOphysMet

Bases: [allensdk.brain\\_observatory.behavior.metadata.behavior\\_metadata.](#page-112-0) [BehaviorMetadata](#page-112-0)

Container class for behavior ophys metadata

**emission\_lambda**

**excitation\_lambda**

**experiment\_container\_id**

**field\_of\_view\_height**

**field\_of\_view\_width**

**imaging\_depth**

**imaging\_plane\_group**

**imaging\_plane\_group\_count**

**ophys\_experiment\_id**

**ophys\_frame\_rate**

**ophys\_session\_id**

**project\_code**

### **targeted\_structure**

**to\_dict**(*self*) → dict Returns dict representation of all properties in class

# **Module contents**

**allensdk.brain\_observatory.behavior.session\_apis package**

# **Subpackages**

**allensdk.brain\_observatory.behavior.session\_apis.abcs package**

# **Subpackages**

**allensdk.brain\_observatory.behavior.session\_apis.abcs.data\_extractor\_base package**

# **Submodules**

**allensdk.brain\_observatory.behavior.session\_apis.abcs.data\_extractor\_base.behavior\_data\_extractor\_base module**

<span id="page-115-0"></span>class allensdk.brain\_observatory.behavior.session\_apis.abcs.data\_extractor\_base.behavior\_data Bases: abc.ABC

Abstract base class implementing required methods for extracting data (from LIMS or from JSON) that will be transformed or passed on to fill behavior session data.

- **get\_age** (*self*)  $\rightarrow$  str Get the age code of the subject (ie P123)
- **get behavior session id**( $self$ )  $\rightarrow$  int Get the ID of the behavior session
- **get\_behavior\_stimulus\_file**(*self*) → str Get the filepath to the StimulusPickle file for the session
- **get\_date\_of\_acquisition**(*self*) → datetime.datetime Get the acquisition date of an experiment in UTC
- **get\_driver\_line**(*self*) → List[str] Get the (gene) driver line(s) for the subject associated with a behavior or behavior + ophys experiment
- **get\_equipment\_name**(*self*) → str Get the name of the experiment rig (ex: CAM2P.3)
- **get\_foraging\_id**(*self*) → int Get the foraging ID for the behavior session
- **get\_full\_genotype**(*self*) → str Get the full genotype of the subject associated with a behavior or behavior + ophys experiment
- **get\_mouse\_id**(*self*) → int Get the mouse id (LabTracks ID) for the subject associated with a behavior experiment
- **get\_reporter\_line**(*self*) → List[str] Get the (gene) reporter line(s) for the subject associated with a behavior or behavior + ophys experiment

```
get_sex (self) \rightarrow str
     Get the sex of the subject (ex: 'M', 'F', or 'unknown')
```
**get stimulus name**  $(self) \rightarrow str$ Get the name of the stimulus presented for a behavior or behavior  $+$  ophys experiment

# **allensdk.brain\_observatory.behavior.session\_apis.abcs.data\_extractor\_base.behavior\_ophys\_data\_extractor\_base module**

**class** allensdk.brain\_observatory.behavior.session\_apis.abcs.data\_extractor\_base.behavior\_ophysodata Bases: [allensdk.brain\\_observatory.behavior.session\\_apis.abcs.](#page-115-0) [data\\_extractor\\_base.behavior\\_data\\_extractor\\_base.BehaviorDataExtractorBase](#page-115-0)

Abstract base class implementing required methods for extracting data (from LIMS or from JSON) that will be transformed or passed on to fill behavior + ophys session data.

- **get\_average\_intensity\_projection\_image\_file**(*self*) → str Get the avg intensity project image filepath associated with an ophys experiment
- **get\_demix\_file**(*self*) → str Get the filepath of the demixed traces file associated with an ophys experiment
- **get dff file**( $self$ )  $\rightarrow$  str Get the filepath of the dff trace file associated with an ophys experiment.
- **get\_event\_detection\_filepath**(*self*) → str Get the filepath of the .h5 events file associated with an ophys experiment
- **get\_eye\_tracking\_filepath**(*self*) → dict Get the eye tracking filepath containing ellipse fits
- **get\_eye\_tracking\_rig\_geometry**(*self*) → dict Get the eye tracking rig geometry associated with an ophys experiment
- **get\_field\_of\_view\_shape**(*self*) → Dict[str, int] Get a field of view dictionary for a given ophys experiment. ex: {"width": int, "height": int}
- **get\_imaging\_depth**(*self*) → int

Get the imaging depth for an ophys experiment (ex: 400, 500, etc.)

**get\_imaging\_plane\_group**(*self*) → Union[int, NoneType]

Get the imaging plane group number. This is a numeric index that indicates the order that the frames were acquired when there is more than one frame acquired concurrently. Relevant for mesoscope data timestamps, as the laser jumps between plane groups during the scan. Will be None for non-mesoscope data.

- **get\_max\_projection\_file**(*self*) → str Get the filepath of the max projection image associated with the ophys experiment
- **get\_ophys\_cell\_segmentation\_run\_id**(*self*) → int Get the ophys cell segmentation run id associated with an ophys experiment id
- **get\_ophys\_container\_id**(*self*) → int Get the experiment container id associated with an ophys experiment
- **get\_ophys\_experiment\_id**(*self*) → int Return the ophys experiment id (experiments are an internal alias for an imaging plane)
- **get\_ophys\_session\_id**(*self*) → int Return the ophys session id
- **get\_plane\_group\_count**(*self*) → int

Gets the total number of plane groups in the session. This is required for resampling ophys timestamps for mesoscope data. Will be 0 if the scope did not capture multiple concurrent frames. See *get\_imaging\_plane\_group* for more info.

**get\_project\_code**(*self*) → str Get the project code.

- **get raw cell specimen table dict**  $(self) \rightarrow dict$ Get the cell rois table from LIMS in dictionary form
- **get\_rigid\_motion\_transform\_file**(*self*) → str Get the filepath for the motion transform file (.csv) associated with an ophys experiment
- **get\_surface\_2p\_pixel\_size\_um**(*self*) → float Get the pixel size for 2-photon movies in micrometers
- **get sync file**( $self) \rightarrow str$ Get the filepath of the sync timing file associated with the ophys experiment
- **get\_targeted\_structure**(*self*) → str Get the targeted structure (acronym) for an ophys experiment (ex: "Visp")

# **Module contents**

**allensdk.brain\_observatory.behavior.session\_apis.abcs.session\_base package**

# **Submodules**

## **allensdk.brain\_observatory.behavior.session\_apis.abcs.session\_base.behavior\_base module**

<span id="page-117-0"></span>class allensdk.brain\_observatory.behavior.session\_apis.abcs.session\_base.behavior\_base.Beha Bases: abc.ABC

Abstract base class implementing required methods for interacting with behavior session data.

Child classes should be instantiated with a fetch API that implements these methods.

**get\_behavior\_session\_id**(*self*) → int Returns the behavior\_session\_id associated with this experiment, if applicable.

**get\_licks**(*self*) → pandas.core.frame.DataFrame Get lick data from pkl file.

#### Returns

pd.Dataframe A dataframe containing lick timestamps.

**get\_metadata**(*self*) → Union[allensdk.brain\_observatory.behavior.metadata.behavior\_metadata.BehaviorMetadata, dict] Get metadata for Session

# Returns

# dict if NWB

### BehaviorMetadata otherwise

**get\_rewards**(*self*) → pandas.core.frame.DataFrame Get reward data from pkl file.

#### Returns

pd.DataFrame A dataframe containing timestamps of delivered rewards.

**get\_running\_acquisition\_df**(*self*) → pandas.core.frame.DataFrame Get running speed acquisition data from a behavior pickle file.

#### Returns

### pd.DataFrame

Dataframe with an index of timestamps and the following columns: "speed": computed running speed "dx": angular change, computed during data collection "v\_sig": voltage signal from the encoder "v\_in": the theoretical maximum voltage that the encoder

will reach prior to "wrapping". This should theoretically be 5V (after crossing 5V) goes to 0V, or vice versa). In practice the encoder does not always reach this value before wrapping, which can cause transient spikes in speed at the voltage "wraps".

```
get_running_speed(self) → pandas.core.frame.DataFrame
```
Get running speed using timestamps from self.get\_stimulus\_timestamps.

NOTE: Do not correct for monitor delay.

Returns

#### pd.DataFrame

timestamps [np.ndarray] index consisting of timestamps of running speed data samples

speed [np.ndarray] Running speed of the experimental subject (in cm / s).

```
get_stimulus_presentations(self) → pandas.core.frame.DataFrame
     Get stimulus presentation data.
```
NOTE: Uses timestamps that do not account for monitor delay.

#### Returns

pd.DataFrame Table whose rows are stimulus presentations (i.e. a given image, for a given duration, typically 250 ms) and whose columns are presentation characteristics.

**get\_stimulus\_templates** (*self*) → allensdk.brain\_observatory.behavior.stimulus\_processing.stimulus\_templates.Stimulu Get stimulus templates (movies, scenes) for behavior session.

#### Returns

### **StimulusTemplate**

**get\_stimulus\_timestamps**(*self*) → numpy.ndarray Get stimulus timestamps from pkl file.

NOTE: Located with behavior session id

#### Returns

np.ndarray Timestamps associated with stimulus presentations on the monitor that do no account for monitor delay.

**get\_task\_parameters**(*self*) → dict Get task parameters from pkl file.

Returns

dict A dictionary containing parameters used to define the task runtime behavior.

**get\_trials**(*self*) → pandas.core.frame.DataFrame Get trials from pkl file

# Returns

pd.DataFrame A dataframe containing behavioral trial start/stop times, and trial data

# allensdk.brain\_observatory.behavior.session\_apis.abcs.session\_base.behavior\_ophys\_base\_mod**ule**

<span id="page-119-0"></span>**class** allensdk.brain\_observatory.behavior.session\_apis.abcs.session\_base.behavior\_ophys\_base.**BehaviorOphysBase** Bases: [allensdk.brain\\_observatory.behavior.session\\_apis.abcs.session\\_base.](#page-117-0) [behavior\\_base.BehaviorBase](#page-117-0)

Abstract base class implementing required methods for interacting with behavior + ophys session data.

Child classes should be instantiated with a fetch API that implements these methods.

**get\_average\_projection**(*self*) → allensdk.brain\_observatory.behavior.image\_api.Image Get an image whose values are the average obtained values at each pixel of the ophys movie over time.

#### Returns

- allensdk.brain\_observatory.behavior.image\_api.Image: Array-like interface to avg projection image data and metadata.
- **get\_cell\_specimen\_table**(*self*) → pandas.core.frame.DataFrame Get a cell specimen dataframe containing ROI information about cells identified in an ophys experiment.

#### Returns

- pd.DataFrame Cell ROI information organized into a dataframe. Index is the cell ROI IDs.
- **get\_corrected\_fluorescence\_traces**(*self*) → pandas.core.frame.DataFrame Get motion-corrected fluorescence traces.

#### Returns

pd.DataFrame Motion-corrected fluorescence traces organized into a dataframe. Index is the cell ROI IDs.

**get\_dff\_traces**(*self*) → pandas.core.frame.DataFrame Get a table of delta fluorescence over fluorescence traces.

#### Returns

pd.DataFrame The traces of dff (normalized fluorescence) organized into a dataframe. Index is the cell ROI IDs.

**get\_events**(*self*) → pandas.core.frame.DataFrame Get event detection data

#### Returns

#### pd.DataFrame

index: cell\_specimen\_id: int

cell roi id: int events: np.array filtered events: np.array lambdas: float64 noise stds: float64

**get\_eye\_tracking**(*self*) → Union[pandas.core.frame.DataFrame, NoneType] Get eye tracking data from behavior + ophys session.

#### Returns

pd.DataFrame A refined eye tracking dataframe that contains information about eye tracking ellipse fits, frame times, eye areas, pupil areas, and frames with likely blinks/outliers.

```
get_eye_tracking_rig_geometry(self) → dict
```
Get eye tracking rig metadata from behavior + ophys session.

### Returns

dict Includes geometry of monitor, camera, LED

**get max projection** ( $self$ )  $\rightarrow$  allensdk.brain observatory.behavior.image api.Image

Get an image whose values are the maximum obtained values at each pixel of the ophys movie over time.

#### Returns

allensdk.brain\_observatory.behavior.image\_api.Image: Array-like interface to max projection image data and metadata.

**get\_metadata**(*self*) → Union[allensdk.brain\_observatory.behavior.metadata.behavior\_ophys\_metadata.BehaviorOphysMetadata, dict]

Get behavior+ophys session metadata.

### Returns

### dict if NWB

### BehaviorOphysMetadata otherwise

**get\_motion\_correction**(*self*) → pandas.core.frame.DataFrame Get motion correction trace data.

#### Returns

pd.DataFrame A dataframe containing trace data used during motion correction computation.

- **get ophys experiment id**(*self*) → Union[int, NoneType] Returns the ophys\_experiment\_id for the instantiated BehaviorOphys Session (or BehaviorOphys data fetcher) if applicable.
- **get\_ophys\_session\_id**(*self*) → Union[int, NoneType] Returns the behavior + ophys\_session\_id associated with this experiment, if applicable.
- **get\_ophys\_timestamps**(*self*) → numpy.ndarray Get optical physiology frame timestamps.

# Returns

np.ndarray Timestamps associated with frames captured by the microscope.

**get\_stimulus\_presentations**(*self*) → pandas.core.frame.DataFrame Get stimulus presentation data.

NOTE: Uses monitor delay corrected stimulus timestamps.

# Returns

pd.DataFrame Table whose rows are stimulus presentations (i.e. a given image, for a given duration, typically 250 ms) and whose columns are presentation characteristics.

# **get\_stimulus\_timestamps**(*self*) → numpy.ndarray

Get stimulus timestamps.

#### Returns

np.ndarray Timestamps associated with stimulus presentations on the monitor after accounting for monitor delay.

# **Module contents**

# **Module contents**

# **allensdk.brain\_observatory.behavior.session\_apis.data\_io package**

# **Submodules**

# **allensdk.brain\_observatory.behavior.session\_apis.data\_io.behavior\_json\_api module**

**class** allensdk.brain\_observatory.behavior.session\_apis.data\_io.behavior\_json\_api.**BehaviorJsonApi**(*data*) Bases: [allensdk.brain\\_observatory.behavior.session\\_apis.data\\_transforms.](#page-124-0) [behavior\\_data\\_transforms.BehaviorDataTransforms](#page-124-0)

A data fetching and processing class that serves processed data from a specified raw data source (extractor). Contains all methods needed to fill a BehaviorSession.

 $class$  allensdk.brain\_observatory.behavior.session\_apis.data\_io.behavior\_json\_api.BehaviorJs Bases: [allensdk.brain\\_observatory.behavior.session\\_apis.abcs.](#page-115-0) [data\\_extractor\\_base.behavior\\_data\\_extractor\\_base.BehaviorDataExtractorBase](#page-115-0)

A class which 'extracts' data from a json file. The extracted data is necessary (but not sufficient) for populating a 'BehaviorSession'.

Most data provided by this extractor needs to be processed by BehaviorDataTransforms methods in order to usable by 'BehaviorSession's.

This class is used by the write\_nwb module for behavior sessions.

```
get_age (self) \rightarrow str
      Get the age code of the subject (ie P123)
```

```
get_behavior_session_id(self) → int
     Get the ID of the behavior session
```

```
get behavior stimulus file(self) \rightarrow str
      Get the filepath to the StimulusPickle file for the session
```
**get\_date\_of\_acquisition**(*self*) → datetime.datetime Get the acquisition date of an experiment (in UTC)

NOTE: LIMS writes to JSON in local time. Needs to be converted to UTC

- **get\_driver\_line**(*self*) → str Get the (gene) driver line for the subject associated with an experiment
- **get\_equipment\_name**(*self*) → str Get the name of the experiment rig (ex: CAM2P.3)
- **get foraging id**( $self$ )  $\rightarrow$  int Get the foraging ID for the behavior session
- **get\_full\_genotype**(*self*) → str Get the full genotype of the subject associated with an experiment

```
get mouse id(self) \rightarrow int
      Get the external specimen id (LabTracks ID) for the subject associated with a behavior experiment
```

```
get_reporter_line(self) → str
```
Get the (gene) reporter line for the subject associated with an experiment

**get**  $\textbf{sex}(self) \rightarrow \text{str}$ Get the sex of the subject (ex: 'M', 'F', or 'unknown')

# **get\_stimulus\_name**(*self*) → str

Get the name of the stimulus presented for the experiment

# **allensdk.brain\_observatory.behavior.session\_apis.data\_io.behavior\_lims\_api module**

 $class$  allensdk.brain\_observatory.behavior.session\_apis.data\_io.behavior\_lims\_api.BehaviorLi

Bases: [allensdk.brain\\_observatory.behavior.session\\_apis.data\\_transforms.](#page-124-0) [behavior\\_data\\_transforms.BehaviorDataTransforms](#page-124-0), [allensdk.core.](#page-239-0) cache method utilities.CachedInstanceMethodMixin

A data fetching and processing class that serves processed data from a specified raw data source (extractor). Contains all methods needed to fill a BehaviorSession.

 $class$  allensdk.brain\_observatory.behavior.session\_apis.data\_io.behavior\_lims\_api.BehaviorLi

Bases: [allensdk.brain\\_observatory.behavior.session\\_apis.abcs.](#page-115-0) [data\\_extractor\\_base.behavior\\_data\\_extractor\\_base.BehaviorDataExtractorBase](#page-115-0)

A data fetching class that serves as an API for fetching 'raw' data from LIMS necessary (but not sufficient) for filling a 'BehaviorSession'.

Most 'raw' data provided by this API needs to be processed by BehaviorDataTransforms methods in order to usable by 'BehaviorSession's

**classmethod from\_foraging\_id**(*foraging\_id: Union[str, uuid.UUID, int], lims\_credentials: Union[allensdk.core.authentication.DbCredentials, None-* $TypeJ = None$   $\rightarrow$  'BehaviorLimsApi' Create a BehaviorLimsAPI instance from a foraging\_id instead of a behavior\_session\_id.

NOTE: 'foraging\_id' in the LIMS behavior\_session table should be the same as the 'behavior session uuid' in mtrain which should also be the same as the 'session uuid' field in the .pkl returned by 'get behavior stimulus file()'.

- **get\_age**(*self*) → str Return the age code of the subject (ie P123) :rtype: str
- **get behavior session id**( $self$ )  $\rightarrow$  int Getter to be consistent with BehaviorOphysLimsApi.
- **get\_behavior\_stimulus\_file**(*self*) → str Return the path to the StimulusPickle file for a session. :rtype: str
- **get\_birth\_date**(*self*) → datetime.datetime Returns the birth date of the animal. :rtype: datetime.date
- **get date of acquisition** ( $self$ )  $\rightarrow$  datetime.datetime Get the acquisition date of a behavior\_session in UTC :rtype: datetime
- **get\_driver\_line**(*self*) → List[str] Returns the genotype name(s) of the driver line(s). :rtype: list
- **get\_equipment\_name**(*self*) → str Returns the name of the experimental rig. :rtype: str
- **get\_foraging\_id**(*self*) → int Get the foraging ID for the behavior session
- **get\_full\_genotype**(*self*) → str Return the name of the subject's genotype :rtype: str
- **get\_mouse\_id**(*self*) → int Returns the LabTracks ID :rtype: int
- **get\_ophys\_container\_id**(*self*) → Union[int, NoneType]
- **get\_ophys\_experiment\_ids**(*self*) → Union[List[int], NoneType]
- **get\_ophys\_session\_id**(*self*) → Union[int, NoneType]
- **get\_reporter\_line**(*self*) → List[str] Returns the genotype name(s) of the reporter line(s). : rtype: list
- **get**  $\textbf{sex}(self) \rightarrow \text{str}$ Returns sex of the animal (M/F) :rtype: str
- **get stimulus name**  $(self) \rightarrow str$ Get the stimulus set used from the behavior session pkl file :rtype: str

**allensdk.brain\_observatory.behavior.session\_apis.data\_io.behavior\_nwb\_api module**

**allensdk.brain\_observatory.behavior.session\_apis.data\_io.behavior\_ophys\_json\_api module**

**allensdk.brain\_observatory.behavior.session\_apis.data\_io.behavior\_ophys\_lims\_api module**

**allensdk.brain\_observatory.behavior.session\_apis.data\_io.behavior\_ophys\_nwb\_api module**

**allensdk.brain\_observatory.behavior.session\_apis.data\_io.ophys\_lims\_api module**

# **Module contents**

**allensdk.brain\_observatory.behavior.session\_apis.data\_transforms package**

# **Submodules**

# **allensdk.brain\_observatory.behavior.session\_apis.data\_transforms.behavior\_data\_transforms module**

<span id="page-124-0"></span>**class** allensdk.brain\_observatory.behavior.session\_apis.data\_transforms.behavior\_data\_transforms.**BehaviorDataTransforms**(*extractor:*

Bases: [allensdk.brain\\_observatory.behavior.session\\_apis.abcs.session\\_base.](#page-117-0) [behavior\\_base.BehaviorBase](#page-117-0)

This class provides methods that transform data extracted from LIMS or JSON data sources into final data products necessary for populating a BehaviorSession.

**get\_behavior\_session\_id**(*self*)

Returns the behavior\_session\_id associated with this experiment, if applicable.

**get\_extended\_trials**(*self*) → pandas.core.frame.DataFrame Get extended trials from pkl file

#### Returns

pd.DataFrame A dataframe containing extended behavior trial information.

**get**  $\text{licks}(self) \rightarrow$  pandas.core.frame.DataFrame

Get lick data from pkl file. This function assumes that the first sensor in the list of lick\_sensors is the desired lick sensor. If this changes we need to update to get the proper line.

Since licks can occur outside of a trial context, the lick times are extracted from the vsyncs and the frame number in *lick\_events*. Since we don't have a timestamp for when in "experiment time" the vsync stream starts (from self.get stimulus timestamps), we compute it by fitting a linear regression (frame number x time) for the *start\_trial* and *end\_trial* events in the *trial\_log*, to true up these time streams.

- Returns pd.DataFrame Two columns: "time", which contains the sync time of the licks that occurred in this session and "frame", the frame numbers of licks that occurred in this session
- **get\_metadata**(*self*) → allensdk.brain\_observatory.behavior.metadata.behavior\_metadata.BehaviorMetadata Return metadata about the session. :rtype: BehaviorMetadata
- **get\_monitor\_delay**(*self*) → float Return monitor delay for behavior only sessions (in seconds)
- **get\_rewards**(*self*) → pandas.core.frame.DataFrame

Get reward data from pkl file, based on pkl file timestamps (not sync file).

Returns pd.DataFrame – A dataframe containing timestamps of delivered rewards.

**get running acquisition df**(*self, lowpass=True, zscore threshold=10.0*)  $\rightarrow$  pandas.core.frame.DataFrame

Get running speed acquisition data from a behavior pickle file.

NOTE: Rebases timestamps with the self.get\_stimulus\_timestamps() method which varies between the BehaviorDataTransformer and the BehaviorOphysDataTransformer.

# **Parameters**

- lowpass: bool (default=True) Whether to apply a 10Hz low-pass filter to the running speed data.
- **zscore threshold: float** The threshold to use for removing outlier running speeds which might be noise and not true signal

### Returns

#### pd.DataFrame

Dataframe with an index of timestamps and the following columns: "speed": computed running speed "dx": angular change, computed during data collection "v\_sig": voltage signal from the encoder "v\_in": the theoretical maximum voltage that the encoder

will reach prior to "wrapping". This should theoretically be 5V (after crossing 5V goes to 0V, or vice versa). In practice the encoder does not always reach this value before wrapping, which can cause transient spikes in speed at the voltage "wraps".

**get\_running\_speed**(*self*, *lowpass=True*) → pandas.core.frame.DataFrame Get running speed using timestamps from self.get\_stimulus\_timestamps.

NOTE: Do not correct for monitor delay.

Returns pd.DataFrame index: timestamps speed : subject's running speeds (in cm/s)

- **get\_stimulus\_frame\_rate**(*self*) → float
- **get\_stimulus\_presentations**(*self*) → pandas.core.frame.DataFrame Get stimulus presentation data.

NOTE: Uses timestamps that do not account for monitor delay.

Returns pd.DataFrame – Table whose rows are stimulus presentations (i.e. a given image, for a given duration, typically 250 ms) and whose columns are presentation characteristics.

**get\_stimulus\_templates** (*self*) → Union[allensdk.brain\_observatory.behavior.stimulus\_processing.stimulus\_templates.S NoneType]

Get stimulus templates (movies, scenes) for behavior session.

#### Returns

#### StimulusTemplate or None if there are no images for the experiment

**get\_stimulus\_timestamps**(*self*) → numpy.ndarray

Get stimulus timestamps (vsyncs) from pkl file. Align to the (frame, time) points in the trial events.

NOTE: Located with behavior session id. Does not use the sync file which requires ophys session id.

Returns

np.ndarray Timestamps associated with stimulus presentations on the monitor that do no account for monitor delay.

**get\_task\_parameters**(*self*) → dict

Get task parameters from pkl file.

#### Returns

dict A dictionary containing parameters used to define the task runtime behavior.

**get\_trials**(*self*) → pandas.core.frame.DataFrame

Get trials from pkl file

### Returns

pd.DataFrame A dataframe containing behavioral trial start/stop times, and trial data

# **allensdk.brain\_observatory.behavior.session\_apis.data\_transforms.behavior\_ophys\_data\_transforms module**

**class** allensdk.brain\_observatory.behavior.session\_apis.data\_transforms.behavior\_ophys\_data\_transforms.**BehaviorOphysDataTransforms**(*extractor:*

Bases: [allensdk.brain\\_observatory.behavior.session\\_apis.data\\_transforms.](#page-124-0) [behavior\\_data\\_transforms.BehaviorDataTransforms](#page-124-0), [allensdk.](#page-119-0) [brain\\_observatory.behavior.session\\_apis.abcs.session\\_base.](#page-119-0) [behavior\\_ophys\\_base.BehaviorOphysBase](#page-119-0)

This class provides methods that transform data extracted from LIMS or JSON data sources into final data products necessary for populating a BehaviorOphysExperiment

### **get\_average\_projection**(*self*, *image\_api=None*)

Get an image whose values are the average obtained values at each pixel of the ophys movie over time.

#### Returns

allensdk.brain observatory.behavior.image api.Image: Array-like interface to avg projection image data and metadata.

# **get\_cell\_roi\_ids**(*self*)

#### **get\_cell\_specimen\_table**(*self*)

Get a cell specimen dataframe containing ROI information about cells identified in an ophys experiment.

### Returns

pd.DataFrame Cell ROI information organized into a dataframe. Index is the cell ROI IDs.

### **get\_corrected\_fluorescence\_traces**(*self*)

Get motion-corrected fluorescence traces.

# Returns

pd.DataFrame Motion-corrected fluorescence traces organized into a dataframe. Index is the cell ROI IDs.

### **get\_dff\_traces**(*self*)

Get a table of delta fluorescence over fluorescence traces.

### Returns

pd.DataFrame The traces of dff (normalized fluorescence) organized into a dataframe. Index is the cell ROI IDs.

**get events** (*self*, *filter scale: float* = 2, *filter n time steps: int* = 20)  $\rightarrow$  pandas.core.frame.DataFrame Returns events in dataframe format

#### Parameters

filter\_scale: float See filter\_events\_array for description

filter\_n\_time\_steps: int See filter\_events\_array for description

See behavior\_ophys\_experiment.events for return type

**get eye tracking** (*self*, *z* threshold: float = 3.0, dilation frames: int = 2)  $\rightarrow$ Union[pandas.core.frame.DataFrame, NoneType]

Gets corneal, eye, and pupil ellipse fit data

#### **Parameters**

z\_threshold [float, optional] The z-threshold when determining which frames likely contain outliers for eye or pupil areas. Influences which frames are considered 'likely blinks'. By default 3.0

dilation frames [int, optional]

Determines the number of additional adjacent frames to mark as

'likely\_blink', by default 2.

#### Returns

Optional[pd.DataFrame] \*\_area \*\_center\_x \*\_center\_y \*\_height \*\_phi \*\_width likely\_blink

where "\*" can be "corneal", "pupil" or "eye"

#### Will return None if class attr\_skip\_eye\_tracking is True.

**get\_eye\_tracking\_rig\_geometry**(*self*) → Union[dict, NoneType] Get eye tracking rig metadata from behavior + ophys session.

#### Returns

dict Includes geometry of monitor, camera, LED

**get\_max\_projection**(*self*, *image\_api=None*)

Get an image whose values are the maximum obtained values at each pixel of the ophys movie over time.

#### Returns

allensdk.brain\_observatory.behavior.image\_api.Image: Array-like interface to max projection image data and metadata.

**get\_metadata**(*self*) → allensdk.brain\_observatory.behavior.metadata.behavior\_ophys\_metadata.BehaviorOphysMetadata Return metadata about the session. :rtype: BehaviorOphysMetadata

```
get_monitor_delay(self)
     Return the monitor delay (in seconds)
```
**get\_motion\_correction**(*self*)

Get motion correction trace data.

### Returns

pd.DataFrame A dataframe containing trace data used during motion correction computation.

#### **get\_ophys\_experiment\_id**(*self*)

Returns the ophys\_experiment\_id for the instantiated BehaviorOphys Session (or BehaviorOphys data fetcher) if applicable.

**get\_ophys\_session\_id**(*self*)

Returns the behavior + ophys\_session\_id associated with this experiment, if applicable.

**get\_ophys\_timestamps**(*self*)

Get optical physiology frame timestamps.

# Returns

np.ndarray Timestamps associated with frames captured by the microscope.

### **get\_raw\_dff\_data**(*self*)

#### **get\_rewards**(*self*)

Get reward data from pkl file, based on pkl file timestamps (not sync file).

Returns pd.DataFrame – A dataframe containing timestamps of delivered rewards.

**get\_roi\_masks\_by\_cell\_roi\_id**(*self, cell\_roi\_ids: Union[int, Iterable[int], NoneType] =*

*None*) Obtains boolean masks indicating the location of one or more ROIs in this session.

#### Parameters

cell\_roi\_ids [array-like of int, optional] ROI masks for these rois will be returned. The default behavior is to return masks for all rois.

### Returns

result [xr.DataArray]

### dimensions are:

- roi\_id : which roi is described by this mask?
- row : index within the underlying image
- column : index within the image

values are 1 where an ROI was present, otherwise 0.

### **Notes**

This method helps Allen Institute scientists to look at sessions that have not yet had cell specimen ids assigned. You probably want to use get\_roi\_masks instead.

```
get_stimulus_timestamps(self)
     Return a numpy array of stimulus timestamps uncorrected for monitor delay (in seconds)
```
**get\_sync\_data**(*self*)

**get\_sync\_licks**(*self*)

### **Module contents**

### **Module contents**

# **allensdk.brain\_observatory.behavior.stimulus\_processing package**

# **Submodules**

### **allensdk.brain\_observatory.behavior.stimulus\_processing.stimulus\_templates module**

**class** allensdk.brain\_observatory.behavior.stimulus\_processing.stimulus\_templates.**StimulusImage**(*warped:*

Bases: object

Container class for image stimuli

#### **name**

```
class allensdk.brain_observatory.behavior.stimulus_processing.stimulus_templates.StimulusImageFactory
    Bases: object
```
Factory for StimulusImage

**static from\_processed**(*warped: numpy.ndarray*, *unwarped: numpy.ndarray*, *name: str*) → allensdk.brain\_observatory.behavior.stimulus\_processing.stimulus\_templates.StimulusImage Creates a StimulusImage from processed input (usually nwb). Image has already been warped and preprocessed

**from\_unprocessed**(*self*, *input\_array: numpy.ndarray*, *name: str*) → allensdk.brain\_observatory.behavior.stimulus\_processing.stimulus\_templates.StimulusImage Creates a StimulusImage from unprocessed input (usually pkl). Image needs to be warped and preprocessed

**class** allensdk.brain\_observatory.behavior.stimulus\_processing.stimulus\_templates.**StimulusTemplate**(*image\_set\_name:*

```
Bases: object
```
Container class for a collection of image stimuli

**image\_names**

**image\_set\_name**

**images**

**items**(*self*)

**keys**(*self*)

**to\_dataframe**(*self*) → pandas.core.frame.DataFrame

**values**(*self*)

**class** allensdk.brain\_observatory.behavior.stimulus\_processing.stimulus\_templates.**StimulusTemplateFactory** Bases: object

Factory for StimulusTemplate

```
static from_processed(image_set_name: str, image_attributes: List[dict], unwarped:
                           List[numpy.ndarray], warped: List[numpy.ndarray]) → al-
                           lensdk.brain_observatory.behavior.stimulus_processing.stimulus_templates.StimulusTemplate
```
Create StimulusTemplate from nwb or other processed input. Stimulus templates created this way DO NOT need to be processed to acquire unwarped versions of the images presented.

NOTE: The ordering of image\_attributes, unwarped, and warped matter!

NOTE: Warped images display what was seen on a monitor by a subject. Unwarped images display a 'diagnostic' version of the stimuli to be presented.

#### **Parameters**

image\_set\_name [str]

The name of the image set. Example: Natural\_Images\_Lum\_Matched\_set\_TRAINING\_2017.07.14

image\_attributes [List[dict]] A list of dictionaries containing image metadata. Must at least contain the key:

image name

But will usually also contain: image category, orientation, phase, spatial\_frequency, image\_index

unwarped [List[np.ndarray]] A list of unwarped image arrays

warped [List[np.ndarray]] A list of warped image arrays

Returns

StimulusTemplate A StimulusTemplate object

**static from\_unprocessed**(*image\_set\_name: str, image\_attributes:*

*List[dict], images: List[numpy.ndarray]*) → al-

lensdk.brain\_observatory.behavior.stimulus\_processing.stimulus\_templates.StimulusTemplate Create StimulusTemplate from pkl or unprocessed input. Stimulus templates created this way need to be processed to acquire unwarped versions of the images presented.

NOTE: The ordering of image attributes and images matter!

NOTE: Warped images display what was seen on a monitor by a subject. Unwarped images display a 'diagnostic' version of the stimuli to be presented.

### Parameters

image\_set\_name [str]

The name of the image set. Example: Natural Images Lum Matched set TRAINING 2017.07.14

image\_attributes [List[dict]] A list of dictionaries containing image metadata. Must at least contain the key:

image\_name

But will usually also contain: image category, orientation, phase, spatial\_frequency, image\_index

images [List[np.ndarray]] A list of image arrays

### Returns

StimulusTemplate A StimulusTemplate object

# **allensdk.brain\_observatory.behavior.stimulus\_processing.util module**

allensdk.brain\_observatory.behavior.stimulus\_processing.util.convert\_filepath\_caseinsensit allensdk.brain\_observatory.behavior.stimulus\_processing.util.**get\_image\_set\_name**(*image\_set\_path: str*)

Strips the stem from the image\_set filename

# **Module contents**

allensdk.brain\_observatory.behavior.stimulus\_processing.**get\_gratings\_metadata**(*stimuli:*

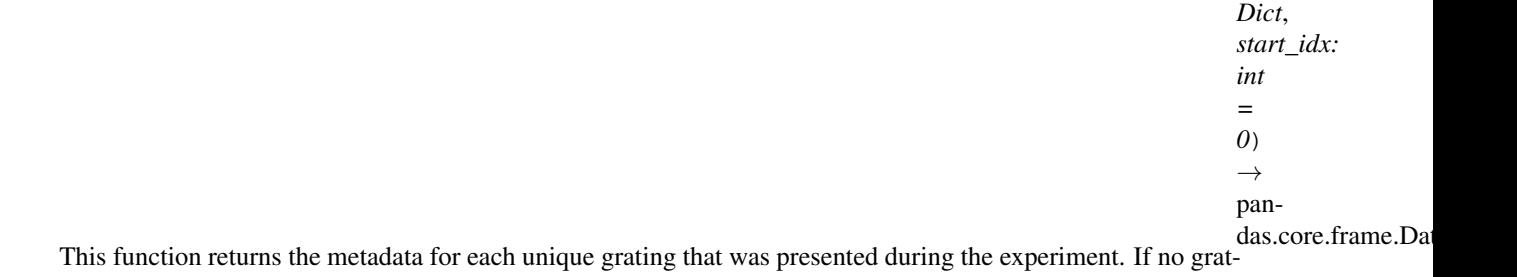

ings were displayed during this experiment it returns an empty dataframe with the expected columns. Parameters ———- stimuli:

The stimuli field (pkl['items']['behavior']['stimuli']) loaded from the experiment pkl file.

start idx: The index to start index column

#### Returns

pd.DataFrame: DataFrame containing the unique stimuli presented during an experiment. The columns contained in this DataFrame are 'image\_category', 'image\_name', 'image\_set', 'phase', 'spatial\_frequency', 'orientation', and 'image\_index'. This returns empty if no gratings were presented.

allensdk.brain\_observatory.behavior.stimulus\_processing.**get\_images\_dict**(*pkl*)

 $\rightarrow$ Dict

 $\rightarrow$ str

Gets the dictionary of images that were presented during an experiment along with image set metadata and the image specific metadata. This function uses the path to the image pkl file to read the images and their metadata from the pkl file and return this dictionary. Parameters ———- pkl: The pkl file containing the data for the stimuli presented during

experiment

#### Returns

Dict: A dictionary containing keys images, metadata, and image\_attributes. These correspond to paths to image arrays presented, metadata on the whole set of images, and metadata on specific images, respectively.

allensdk.brain\_observatory.behavior.stimulus\_processing.**get\_stimulus\_metadata**(*pkl*)

 $\rightarrow$ pandas.core.frame.Da Gets the stimulus metadata for each type of stimulus presented during the experiment. The metadata is return for gratings, images, and omitted stimuli. Parameters ———- pkl: the pkl file containing the information about what stimuli were

presented during the experiment

### Returns

pd.DataFrame: The dataframe containing a row for every stimulus that was presented during the experiment. The row contains the following data, image\_category, image\_name, image\_set, phase, spatial\_frequency, orientation, and image index.

allensdk.brain\_observatory.behavior.stimulus\_processing.**get\_stimulus\_presentations**(*data*,

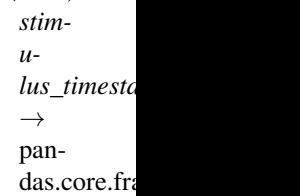

This function retrieves the stimulus presentation dataframe and renames the columns, adds a stop\_time column, and set's index to stimulus\_presentation\_id before sorting and returning the dataframe. :param data: stimulus file associated with experiment id :param stimulus\_timestamps: timestamps indicating when stimuli switched

during experiment

Returns stimulus\_table: dataframe containing the stimuli metadata as well as what stimuli was presented

allensdk.brain\_observatory.behavior.stimulus\_processing.**get\_stimulus\_templates**(*pkl:*

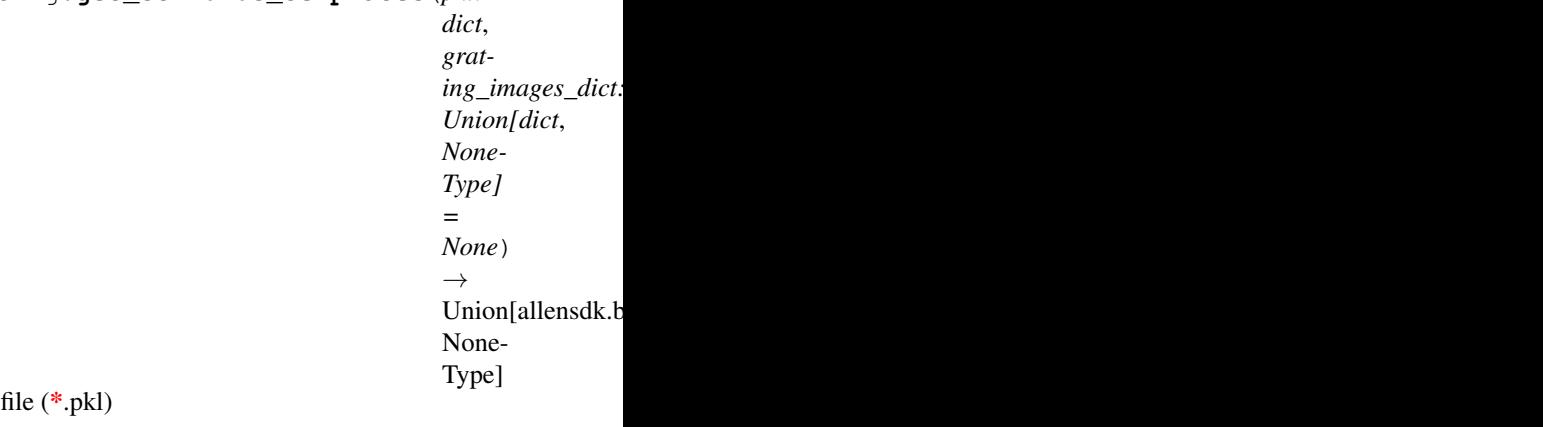

Gets images presented during experiments from the behavior stimulus

# Parameters

pkl [dict] Loaded pkl dict containing data for the presented stimuli.

grating\_images\_dict [Optional[dict]] Because behavior pkl files do not contain image versions of grating stimuli, they must be obtained from an external source. The grating\_images\_dict is a nested dictionary where top level keys correspond to grating image names (e.g. 'gratings\_0.0', 'gratings\_270.0') as they would appear in table returned by get\_gratings\_metadata(). Sub-nested dicts are expected to have 'warped' and 'unwarped' keys where values are numpy image arrays of aforementioned warped or unwarped grating stimuli.

### Returns

StimulusTemplate: StimulusTemplate object containing images that were presented during the experiment

```
allensdk.brain_observatory.behavior.stimulus_processing.get_visual_stimuli_df(data,
```

```
time)
```
 $\rightarrow$ 

pandas.core.frame.Da

This function loads the stimuli and the omitted stimuli into a dataframe. These stimuli are loaded from the input data, where the set\_log and draw\_log contained within are used to calculate the epochs. These epochs are used as start frame and end frame and converted to times by input stimulus timestamps. The omitted stimuli do not have a end frame by design though there duration is always 250ms. :param data: the behavior data file :param time: the stimulus timestamps indicating when each stimuli is

displayed

Returns df: a pandas dataframe containing the stimuli and omitted stimuli that were displayed with their frame, end frame, start time, and duration

allensdk.brain\_observatory.behavior.stimulus\_processing.**is\_change\_event**(*stimulus\_presentations:*

```
pan-
```
*das.core.frame.DataFrame*)

```
\rightarrowpan-
```
das.core.series.Series

Returns whether a stimulus is a change stimulus A change stimulus is defined as the first presentation of a new image name Omitted stimuli are ignored The first stimulus in the session is ignored

:param stimulus\_presentations The stimulus presentations table

Returns is\_change: pd.Series indicating whether a given stimulus is a change stimulus

allensdk.brain\_observatory.behavior.stimulus\_processing.**load\_pickle**(*pstream*)

allensdk.brain\_observatory.behavior.stimulus\_processing.**unpack\_change\_log**(*change*)

# **allensdk.brain\_observatory.behavior.sync package**

# **Submodules**

# **allensdk.brain\_observatory.behavior.sync.process\_sync module**

allensdk.brain\_observatory.behavior.sync.process\_sync.**calculate\_delay**(*sync\_data*, *stim\_vsync\_fall*, *sample\_frequency*) allensdk.brain\_observatory.behavior.sync.process\_sync.**filter\_digital**(*rising*,

*falling*, *threshold=0.0001*)

Removes short transients from digital signal.

Rising and falling should be same length and units in seconds.

Kwargs: threshold (float): transient width

# **Module contents**

# Created on Sunday July 15 2018 @author: marinag allensdk.brain\_observatory.behavior.sync.**get\_behavior\_monitoring**(*dataset: al* $lensdk.brain\_observation$ , sync\_dataset *permissive: bool =*  $False$ )  $\rightarrow$ Union[numpy.ndarray, NoneType] Report the timestamps of each frame of the behavior monitoring video Parameters dataset [describes experiment timing] permissive [If True, None will be returned if timestamps are not found. If] False, a KeyError will be raised Returns array of timestamps (floating point; seconds; relative to experiment start) or None. If None, no behavior monitoring timestamps were found in this sync dataset. allensdk.brain\_observatory.behavior.sync.**get\_eye\_tracking**(*dataset: allensdk.brain\_observatory.sync\_dataset.Dataset*, *permissive: bool*  $=$  *False*)  $\rightarrow$ Union[numpy.ndarray, NoneType] Report the timestamps of each frame of the eye tracking video **Parameters** dataset [describes experiment timing] permissive [If True, None will be returned if timestamps are not found. If] False, a KeyError will be raised Returns array of timestamps (floating point; seconds; relative to experiment start) or None. If None, no eye tracking timestamps were found in this sync dataset. allensdk.brain\_observatory.behavior.sync.**get\_lick\_times**(*dataset: allensdk.brain\_observatory.sync\_dataset.Dataset*, *permissive: bool = False*)  $\rightarrow$  Union[numpy.ndarray, NoneType] Report the timestamps of each detected lick **Parameters** dataset [describes experiment timing] permissive [If True, None will be returned if timestamps are not found. If] False, a KeyError will be raised Returns

array of timestamps (floating point; seconds; relative to experiment start) or None. If None, no lick timestamps were found in this sync dataset.

allensdk.brain\_observatory.behavior.sync.**get\_ophys\_frames**(*dataset: allensdk.brain\_observatory.sync\_dataset.Dataset*, *permissive: bool*  $=$  *False*)  $\rightarrow$ numpy.ndarray Report the timestamps of each optical physiology video frame **Parameters** dataset [describes experiment timing] Returns array of timestamps (floating point; seconds; relative to experiment start). permissive [If True, None will be returned if timestamps are not found. If] False, a KeyError will be raised **Notes** use rising edge for Scientifica, falling edge for Nikon [http://confluence.corp.alleninstitute.org/display/IT/](http://confluence.corp.alleninstitute.org/display/IT/Ophys+Time+Sync) [Ophys+Time+Sync](http://confluence.corp.alleninstitute.org/display/IT/Ophys+Time+Sync) This function uses rising edges allensdk.brain\_observatory.behavior.sync.**get\_raw\_stimulus\_frames**(*dataset: al-*

 $lensdk.brain$  *observatory.sync\_datase permissive: bool = False*) → numpy.ndarray

Report the raw timestamps of each stimulus frame. This corresponds to the time at which the psychopy window's flip method returned, but not necessarily to the time at which the stimulus frame was displayed.

#### Parameters

dataset [describes experiment timing]

permissive [If True, None will be returned if timestamps are not found. If] False, a KeyError will be raised

#### Returns

#### array of timestamps (floating point; seconds; relative to experiment start).

allensdk.brain\_observatory.behavior.sync.**get\_stim\_photodiode**(*dataset: al-*

*lensdk.brain\_observatory.sync\_dataset.Dataset*,

*permissive: bool*

 $False$ ) Union[List[float],

NoneType]

Report the timestamps of each detected sync square transition (both black -> white and white -> black) in this experiment.

#### **Parameters**

dataset [describes experiment timing]

permissive [If True, None will be returned if timestamps are not found. If] False, a KeyError will be raised

### Returns

array of timestamps (floating point; seconds; relative to experiment start) or None. If None, no photodiode timestamps were found in this sync dataset.

allensdk.brain\_observatory.behavior.sync.**get\_sync\_data**(*sync\_path: str*, *permissive:*  $bool = False$ )  $\rightarrow$  Dict[str, Union[List, numpy.ndarray, NoneType]]

Convenience function for extracting several timestamp arrays from a sync file.

#### **Parameters**

- sync\_path [The hdf5 file here ought to be a Visual Behavior sync output] file. See allensdk.brain\_observatory.sync\_dataset for more details of this format.
- permissive [If True, None will be returned if timestamps are not found. If] False, a KeyError will be raised

#### Returns

A dictionary with the following keys. All timestamps in seconds: ophys\_frames : timestamps of each optical physiology frame lick\_times : timestamps of each detected lick ophys\_trigger : The time at which ophys acquisition was started eye\_tracking : timestamps of each eye tracking video frame behavior\_monitoring : timestamps of behavior monitoring video frame stim\_photodiode : timestamps of each photodiode transition stimulus times no delay : raw stimulus frame timestamps

# Some values may be None. This indicates that the corresponding timestamps

were not located in this sync file.

allensdk.brain\_observatory.behavior.sync.**get\_trigger**(*dataset: allensdk.brain\_observatory.sync\_dataset.Dataset*, *permissive: bool = False*) → Union[numpy.ndarray, None-Type]

Returns (as a 1-element array) the time at which optical physiology acquisition was started.

#### **Parameters**

dataset [describes experiment timing]

permissive [If True, None will be returned if timestamps are not found. If ] False, a KeyError will be raised

#### Returns

timestamps (floating point; seconds; relative to experiment start) or None. If None, no timestamps were found in this sync dataset.

#### **Notes**

Ophys frame timestamps can be recorded before acquisition start when experimenters are setting up the recording session. These do not correspond to acquired ophys frames.

### **allensdk.brain\_observatory.behavior.write\_behavior\_nwb package**

# **Module contents**

**allensdk.brain\_observatory.behavior.write\_nwb package**

# **Subpackages**

**allensdk.brain\_observatory.behavior.write\_nwb.extensions package**

# **Subpackages**

**allensdk.brain\_observatory.behavior.write\_nwb.extensions.event\_detection package**

# **Submodules**

**allensdk.brain\_observatory.behavior.write\_nwb.extensions.event\_detection.extension\_builder module**

**allensdk.brain\_observatory.behavior.write\_nwb.extensions.event\_detection.ndx\_ophys\_events module**

# **Module contents**

```
allensdk.brain_observatory.behavior.write_nwb.extensions.stimulus_template package
```
# **Submodules**

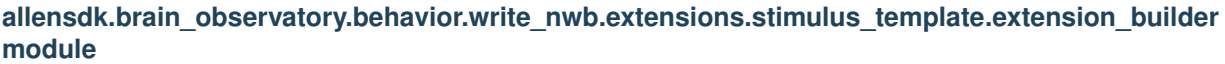

**allensdk.brain\_observatory.behavior.write\_nwb.extensions.stimulus\_template.ndx\_stimulus\_template module**

# **Module contents**

**Module contents**

**Module contents**

# **Submodules**

**allensdk.brain\_observatory.behavior.behavior\_ophys\_analysis module**

**allensdk.brain\_observatory.behavior.behavior\_ophys\_experiment module**

**allensdk.brain\_observatory.behavior.behavior\_ophys\_session module**

# **allensdk.brain\_observatory.behavior.behavior\_session module**

# **allensdk.brain\_observatory.behavior.criteria module**

Functions for calculating mtrain state transitions. If criteria are met, return true. Otherwise, return false.

allensdk.brain\_observatory.behavior.criteria.**consistency\_is\_key**(*session\_summary*) need some way to judge consistency of various parameters

- dprime
- num trials
- hit rate
- fa rate
- lick timing

allensdk.brain\_observatory.behavior.criteria.consistent\_behavior\_within\_session(*session summa* need some way to measure consistent performance within a session

- compare peak to overall dprime?
- variance in rolling window dprime?

allensdk.brain\_observatory.behavior.criteria.**meets\_engagement\_criteria**(*session\_summary*) Returns true if engagement criteria were met for the past 3 days, else false. Args:

session\_summary (pd.DataFrame): Pandas dataframe with daily values for 'dprime\_peak' and 'num\_engaged\_trials', ordered ascending by training day, for at least 3 days. If dataframe is not properly ordered, criterion may not be correctly calculated. This function does not sort the data to preserve prior behavior (sorting column was not required by mtrain function) The mtrain implementation created the required columns if they didn't exist, so a more informative error is raised here to assist end-users in debugging.

Returns: bool: True if criterion is met, False otherwise

allensdk.brain\_observatory.behavior.criteria.**mostly\_useful**(*trials*) Returns True if fewer than half the trial time on the last day were aborted trials.

> Args: trials (pd.DataFrame): Pandas dataframe with columns 'training\_day', 'trial\_type', and 'trial\_length'.

Returns: bool: True if criterion is met, False otherwise

allensdk.brain\_observatory.behavior.criteria.**n\_complete**(*threshold*, *count*) For compatibility with original API. If count  $\geq$  threshold, return True. Otherwise return False. Args:

> threshold (numeric): Threshold for the count to meet. count (numeric): The count to compare to the threshold.

Returns: True if count >= threshold, otherwise False.

allensdk.brain\_observatory.behavior.criteria.**no\_response\_bias**(*session\_summary*) the mouse meets this criterion if their last session exhibited a response bias between 10% and 90%

> Args: session\_summary (pd.DataFrame): Pandas dataframe with daily values for 'response\_bias', ordered ascending by training day, for at least 1 day. If dataframe is not properly ordered, criterion may not be correctly calculated. This function does not sort the data to preserve prior behavior

(sorting column was not required by mtrain function). The mtrain implementation created the required columns if they didn't exist, so a more informative error is raised here to assist end-users in debugging.

Returns: bool: True if criterion is met, False otherwise

- allensdk.brain\_observatory.behavior.criteria.**summer\_over**(*trials*) Returns true if the maximum value of 'training  $\langle \text{day} \rangle$  in the trials dataframe is  $>= 40$ , else false.
- allensdk.brain\_observatory.behavior.criteria.**two\_out\_of\_three\_aint\_bad**(*session\_summary*) Returns true if 2 of the last 3 days showed a peak d-prime above 2.
	- Args: session\_summary (pd.DataFrame): Pandas dataframe with daily values for 'dprime\_peak', ordered ascending by training day, for at least the past 3 days. If dataframe is not properly ordered, criterion may not be correctly calculated. This function does not sort the data to preserve prior behavior (sorting column was not required by mtrain function). The mtrain implementation created the required columns if they didn't exist, so a more informative error is raised here to assist end-users in debugging.

Returns: bool: True if criterion is met, False otherwise

allensdk.brain\_observatory.behavior.criteria.**whole\_lotta\_trials**(*session\_summary*) Mouse meets this criterion if the last session has more than 300 trials. Args:

> session summary (pd.DataFrame): Pandas dataframe with daily values for 'num\_contingent\_trials', ordered ascending by training day, for at least 1 day. If dataframe is not properly ordered, criterion may not be correctly calculated. This function does not sort the data to preserve prior behavior (sorting column was not required by mtrain function). The mtrain implementation created the required columns if they didn't exist, so a more informative error is raised here to assist end-users in debugging.

Returns: bool: True if criterion is met, False otherwise

allensdk.brain\_observatory.behavior.criteria.**yesterday\_was\_good**(*session\_summary*) Returns true if the last day showed a peak d-prime above 2 Args:

> session\_summary (pd.DataFrame): Pandas dataframe with daily values for 'dprime\_peak', ordered ascending by training day, for at least 1 day. If dataframe is not properly ordered, criterion may not be correctly calculated. This function does not sort the data to preserve prior behavior (sorting column was not required by mtrain function). The mtrain implementation created the required columns if they didn't exist, so a more informative error is raised here to assist end-users in debugging.

Returns: bool: True if criterion is met, False otherwise

#### **allensdk.brain\_observatory.behavior.dprime module**

allensdk.brain\_observatory.behavior.dprime.**get\_catch\_responses**(*correct\_reject=None*, *false\_alarm=None*, *aborted=None*) allensdk.brain\_observatory.behavior.dprime.**get\_dprime**(*hit\_rate*, *fa\_rate*, *sliding\_window=100*) calculates the d-prime for a given hit rate and false alarm rate [https://en.wikipedia.org/wiki/Sensitivity\\_index](https://en.wikipedia.org/wiki/Sensitivity_index) Parameters ———- hit\_rate : float

rate of hits in the True class

fa\_rate [float] rate of false alarms in the False class

limits [tuple, optional] limits on extreme values, which distort. default: (0.01,0.99)

d\_prime

```
allensdk.brain_observatory.behavior.dprime.get_false_alarm_rate(correct_reject=None,
                                                                       false_alarm=None,
                                                                       aborted=None,
                                                                       slid-
                                                                        ing_window=100)
allensdk.brain_observatory.behavior.dprime.get_go_responses(hit=None,
                                                                   miss=None,
                                                                   aborted=None)
allensdk.brain_observatory.behavior.dprime.get_hit_rate(hit=None, miss=None,
                                                               aborted=None, slid-
                                                               ing_window=100)
allensdk.brain_observatory.behavior.dprime.get_rolling_dprime(rolling_hit_rate,
                                                                     rolling_fa_rate,
                                                                     slid-
                                                                     ing_window=100)
allensdk.brain_observatory.behavior.dprime.get_trial_count_corrected_false_alarm_rate(correct_reject=None,
allensdk.brain_observatory.behavior.dprime.get_trial_count_corrected_hit_rate(hit=None,
                                                                                       miss=None,
```

```
aborted=None,
slid-
ing_window=100)
```
*false\_alarm=None*,  $$ *slid* $ing\_w$ 

allensdk.brain\_observatory.behavior.dprime.**trial\_number\_limit**(*p*, *N*)

# **allensdk.brain\_observatory.behavior.event\_detection module**

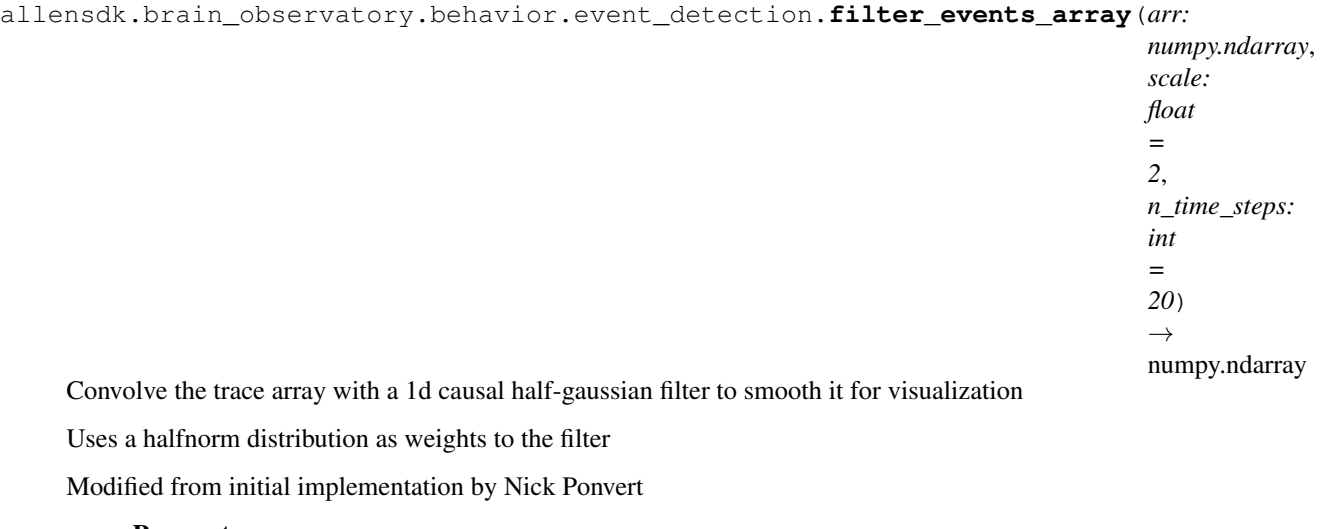

**Parameters** 

arr: np.ndarray Trace matrix of dimension n traces x n frames

scale: float std deviation of halfnorm distribution

n\_time\_steps: int number of time steps to use for the convolution operation

# Returns

np.ndarray: Output of the convolution operation

# **allensdk.brain\_observatory.behavior.eye\_tracking\_processing module**

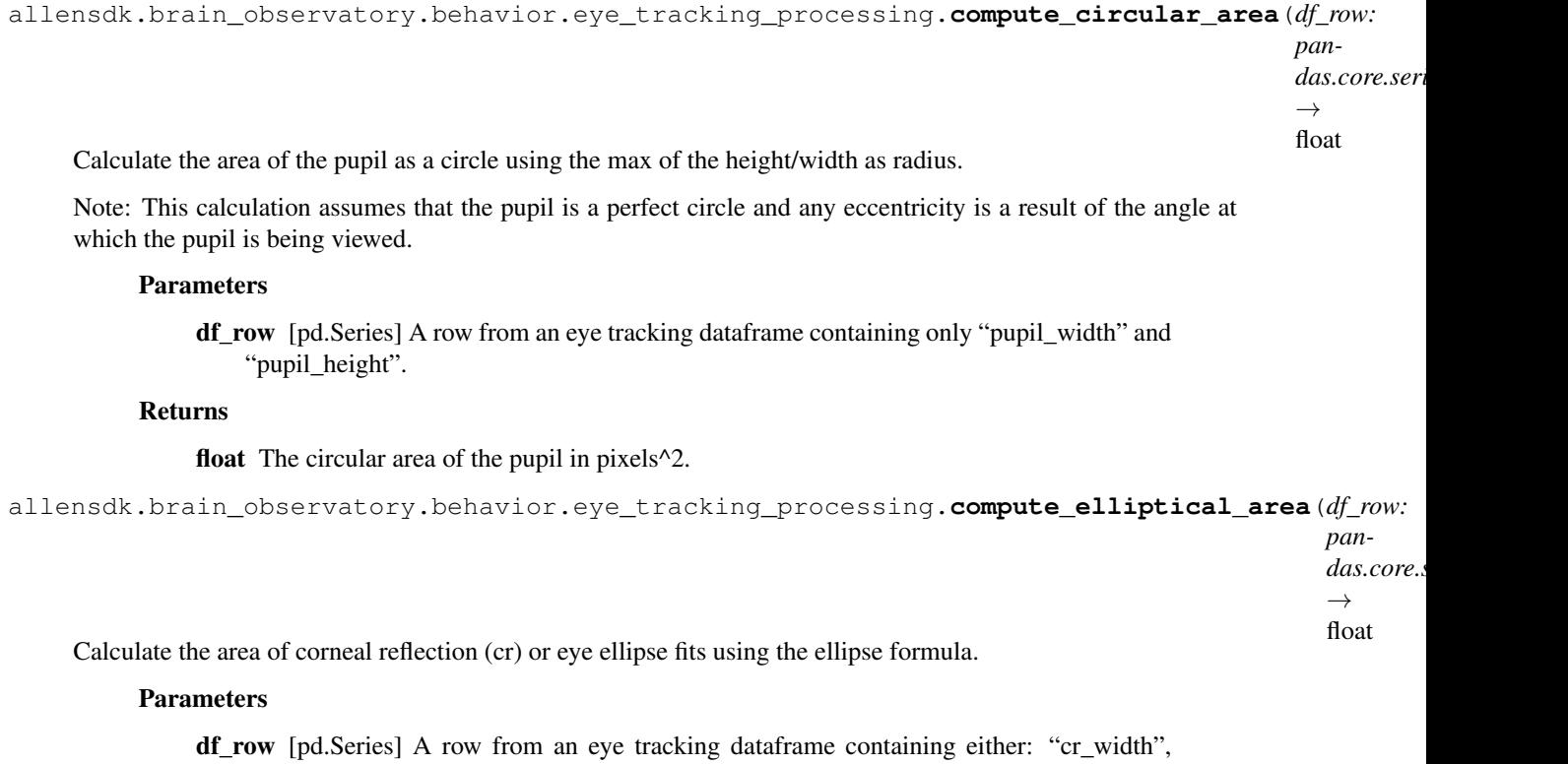

"cr\_height" or "eye\_width", "eye\_height"

# Returns

float The elliptical area of the eye or cr in pixels<sup>^2</sup>

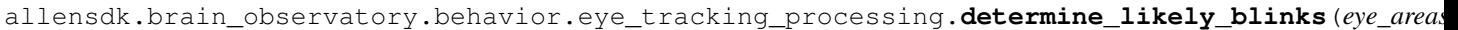

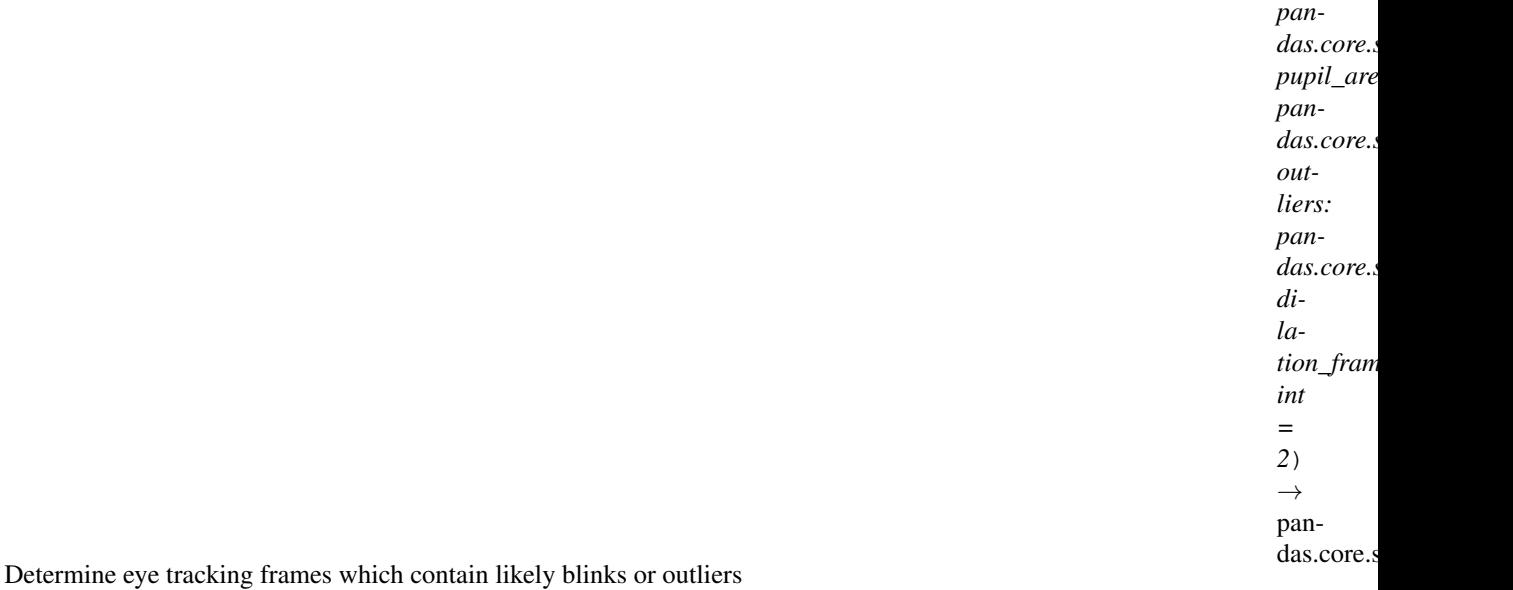

### Parameters

eye\_areas [pd.Series] A pandas series of eye areas.

pupil\_areas [pd.Series] A pandas series of pupil areas.

outliers [pd.Series] A pandas series containing bool values of outlier rows.

dilation\_frames [int, optional] Determines the number of additional adjacent frames to mark as 'likely\_blink', by default 2.

### Returns

pd.Series A pandas series of bool values that has the same length as the number of eye tracking dataframe rows (frames).

allensdk.brain\_observatory.behavior.eye\_tracking\_processing.**determine\_outliers**(*data\_df:*

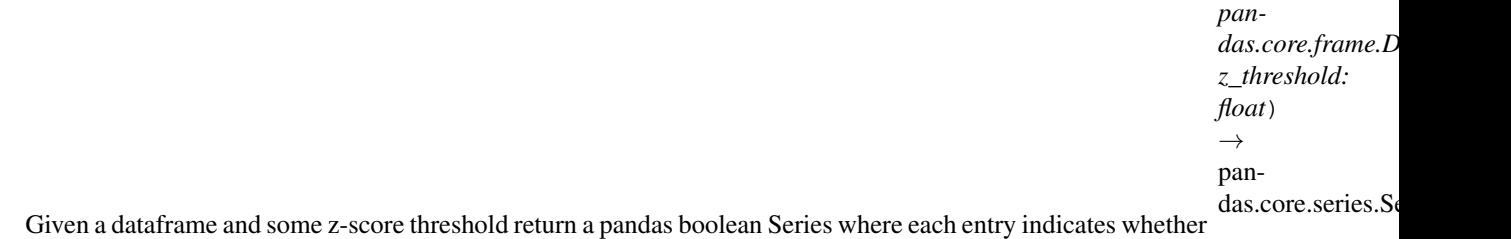

a given row contains at least one outlier (where outliers are calculated along columns).

#### Parameters

data\_df [pd.DataFrame] A dataframe containing only columns where outlier detection is desired. (e.g. "cr\_area", "eye\_area", "pupil\_area")

**z\_threshold** [float] z-score values higher than the z\_threshold will be considered outliers.

### Returns

pd.Series A pandas boolean Series whose length == len(data\_df.index). True denotes that a row in the data\_df contains at least one outlier.

```
allensdk.brain_observatory.behavior.eye_tracking_processing.load_eye_tracking_hdf(eye_tracking
                                                                                                           path-
                                                                                                           lib.Path)
                                                                                                           \rightarrowpan-
                                                                                                           das.core.fram
     Load a DeepLabCut hdf5 file containing eye tracking data into a dataframe.
```
Note: The eye tracking hdf5 file contains 3 separate dataframes. One for corneal reflection (cr), eye, and pupil ellipse fits. This function loads and returns this data as a single dataframe.

#### Parameters

eye\_tracking\_file [Path] Path to an hdf5 file produced by the DeepLabCut eye tracking pipeline. The hdf5 file will contain the following keys: "cr", "eye", "pupil". Each key has an associated dataframe with the following columns: "center\_x", "center\_y", "height", "width", "phi".

#### Returns

pd.DataFrame A dataframe containing combined corneal reflection (cr), eyelid (eye), and pupil data. Column names for each field will be renamed by prepending the field name.  $(e.g. center_x \rightarrow eye\_center_x)$ 

allensdk.brain\_observatory.behavior.eye\_tracking\_processing.**process\_eye\_tracking\_data**(*eye\_data:*

```
pan-
das.co
frame_times:
pan-
das.co
z_threshold:
float
=
3.0,
di-
la-
tion_frames:
int
=
2)
 \rightarrowpan-
das.co
```
Processes and refines raw eye tracking data by adding additional computed feature columns.

#### Parameters

- eye\_data [pd.DataFrame] A 'raw' eye tracking dataframe produced by load\_eye\_tracking\_hdf()
- frame\_times [pd.Series] A series of frame times acquired from a behavior + ophy session 'sync file'.
- **z\_threshold** [float] z-score values higher than the z\_threshold will be considered outliers, by default 3.0.
- dilation\_frames [int, optional] Determines the number of additional adjacent frames to mark as 'likely\_blink', by default 2.

#### Returns
pd.DataFrame A refined eye tracking dataframe that contains additional information about frame times, eye areas, pupil areas, and frames with likely blinks/outliers.

Raises

RuntimeError If the number of sync file frame times does not match the number of eye tracking frames.

### **allensdk.brain\_observatory.behavior.image\_api module**

**class** allensdk.brain\_observatory.behavior.image\_api.**Image** Bases: tuple

Describes a 2D Image

data [np.ndarray] Image data points

spacing [tuple] Spacing describes the physical size of each pixel

unit [str] Physical unit of the spacing (currently constrained to be isotropic)

**data**

Alias for field number 0

**spacing**

Alias for field number 1

**unit**

Alias for field number 2

```
class allensdk.brain_observatory.behavior.image_api.ImageApi
    Bases: object
```
**static deserialize**(*img*)

**static serialize**(*data*, *spacing*, *unit*)

### **allensdk.brain\_observatory.behavior.mtrain module**

**class** allensdk.brain\_observatory.behavior.mtrain.**ExtendedTrialSchema**(*only=None*,

*exclude=()*, *many=False*, *context=None*, *load\_only=()*, *dump\_only=()*, *partial=False*, *unknown=None*)

Bases: marshmallow.schema.Schema

This schema describes the edf core trial structure

### **opts = <marshmallow.schema.SchemaOpts object>**

**class** allensdk.brain\_observatory.behavior.mtrain.**FriendlyDate**(*format=None*,

*\*\*kwargs*)

Bases: marshmallow.fields.Date

**class** allensdk.brain\_observatory.behavior.mtrain.**FriendlyDateTime**(*format=None*, *\*\*kwargs*)

Bases: marshmallow.fields.DateTime

allensdk.brain\_observatory.behavior.mtrain.**annotate\_change\_detect**(*trials*) adds *change* and *detect* columns to dataframe

### Parameters

trials [pandas DataFrame] dataframe of trials

inplace [bool, optional] modify *trials* in place. if False, returns a copy. default: True

See also:

# **io.load\_trials**

```
allensdk.brain_observatory.behavior.mtrain.annotate_trials(trials)
    performs multiple annotatations:
```
- annotate\_change\_detect
- fix\_change\_time
- explode response window

#### Parameters

trials [pandas DataFrame] dataframe of trials

inplace [bool, optional] modify *trials* in place. if False, returns a copy. default: True

#### See also:

### **io.load\_trials**

allensdk.brain\_observatory.behavior.mtrain.**assign\_session\_id**(*trials*)

adds a column with a unique ID for the session defined as a combination of the mouse ID and startdatetime

### Parameters

trials [pandas DataFrame] dataframe of trials

inplace [bool, optional] modify *trials* in place. if False, returns a copy. default: True

See also:

### **io.load\_trials**

allensdk.brain\_observatory.behavior.mtrain.**explode\_response\_window**(*trials*) explodes the *response\_window* column in lower & upper columns

### **Parameters**

trials [pandas DataFrame] dataframe of trials

inplace [bool, optional] modify *trials* in place. if False, returns a copy. default: True

See also:

**io.load\_trials**

allensdk.brain\_observatory.behavior.mtrain.**fix\_change\_time**(*trials*) forces *None* values in the *change\_time* column to numpy NaN

**Parameters** 

trials [pandas DataFrame] dataframe of trials

inplace [bool, optional] modify *trials* in place. if False, returns a copy. default: True

See also:

**io.load\_trials**

# **allensdk.brain\_observatory.behavior.rewards\_processing module**

allensdk.brain\_observatory.behavior.rewards\_processing.**get\_rewards**(*data:*

*Dict*, *timestamps: numpy.ndarray*)  $\rightarrow$  pandas.core.frame.DataFrame

Construct and return a pandas DataFrame containing reward data for this session

data: Dict The dict that results from reading the stimulus pickle file associated with the session

timestamps: np.ndarray[1d] A numpy array of timestamps associated with the stimulus frames in this session. timestamps[ii] is the clock time of the iith frame.

Returns

pd.DataFrame containing the data associated with rewards given in this session

### **allensdk.brain\_observatory.behavior.running\_processing module**

allensdk.brain\_observatory.behavior.running\_processing.**calc\_deriv**(*x*, *time*)

allensdk.brain\_observatory.behavior.running\_processing.**deg\_to\_dist**(*angular\_speed:*

*numpy.ndarray*)

numpy.ndarray

 $\rightarrow$ 

Takes the angular speed (radians/s) at each step in radians, and computes the linear speed in cm/s.

#### Parameters

——-

angular\_speed: np.ndarray (1d) 1d array of angular speed in radians/s Returns

np.ndarray (1d) Linear speed in cm/s at each time point.

```
allensdk.brain_observatory.behavior.running_processing.get_running_df(data,
                                                                                    time:
                                                                                    numpy.ndarray,
                                                                                    low-
                                                                                    pass:
                                                                                    bool
                                                                                    =
                                                                                    True,
                                                                                    zs-
                                                                                    core_threshold=10.0)
```
Given the data from the behavior 'pkl' file object and a 1d array of timestamps, compute the running speed. Returns a dataframe with the raw voltage data as well as the computed speed at each timestamp. By default, the running speed is filtered with a 10 Hz Butterworth lowpass filter to remove artifacts caused by the rotary encoder.

### Parameters

data Deserialized 'behavior pkl' file data

time: np.ndarray (1d) Timestamps for running data measurements

- lowpass: bool (default=True) Whether to apply a 10Hz low-pass filter to the running speed data.
- **zscore threshold: float** The threshold to use for removing outlier running speeds which might be noise and not true signal

### Returns

pd.DataFrame Dataframe with an index of timestamps and the following columns:

"speed": computed running speed "dx": angular change, computed during data collection "v\_sig": voltage signal from the encoder "v\_in": the theoretical maximum voltage that the encoder

will reach prior to "wrapping". This should theoretically be 5V (after crossing 5V goes to 0V, or vice versa). In practice the encoder does not always reach this value before wrapping, which can cause transient spikes in speed at the voltage "wraps".

The raw data are provided so that the user may compute their own speed from source, if desired.

### **Notes**

Though the angular change is available in the raw data (key=" $dx$ "), this method recomputes the angular change from the voltage signal (key="vsig") due to very specific, low-level artifacts in the data caused by the encoder. See method docstrings for more detailed information. The raw data is included in the final output in case the end user wants to apply their own corrections and compute running speed from the raw source.

### **allensdk.brain\_observatory.behavior.schemas module**

<span id="page-148-0"></span>**class** allensdk.brain\_observatory.behavior.schemas.**BehaviorMetadataSchema**(*only=None*,

*exclude=()*, *many=False*, *context=None*, *load\_only=()*, *dump\_only=()*, *partial=False*, *unknown=None*)

Bases: [allensdk.brain\\_observatory.behavior.schemas.RaisingSchema](#page-151-0)

This schema contains metadata pertaining to behavior.

**neurodata\_doc = 'Metadata for behavior and behavior + ophys experiments'**

**neurodata\_skip = {'date\_of\_acquisition'}**

**neurodata\_type = 'BehaviorMetadata'**

**neurodata\_type\_inc = 'LabMetaData'**

**opts = <marshmallow.schema.SchemaOpts object>**

**class** allensdk.brain\_observatory.behavior.schemas.**BehaviorTaskParametersSchema**(*only=None*,

*exclude=()*, *many=False*, *context=None*, *load\_only=()*, *dump\_only=()*, *partial=False*, *unknown=None*)

Bases: [allensdk.brain\\_observatory.behavior.schemas.RaisingSchema](#page-151-0)

This schema encompasses task parameters used for behavior or ophys + behavior.

**neurodata\_doc = 'Metadata for behavior or behavior + ophys task parameters'**

**neurodata\_type = 'BehaviorTaskParameters'**

**neurodata\_type\_inc = 'LabMetaData'**

**opts = <marshmallow.schema.SchemaOpts object>**

**class** allensdk.brain\_observatory.behavior.schemas.**CompleteOphysBehaviorMetadataSchema**(*only=None*,

*exclude=()*, *many*= *con* $text=$ *N load\_only=()*,  $dump$ *par-* $$ *unknown=None*)

Bases: [allensdk.brain\\_observatory.behavior.schemas.OphysBehaviorMetadataSchema](#page-149-0), [allensdk.brain\\_observatory.behavior.schemas.SubjectMetadataSchema](#page-151-1)

This schema combines fields from behavior, ophys, and subject schemas. Metadata info is passed by the behavior+ophys session in a combined lump containing all the field types.

### **opts = <marshmallow.schema.SchemaOpts object>**

**class** allensdk.brain\_observatory.behavior.schemas.**EyeTrackingRigGeometry**(*only=None*,

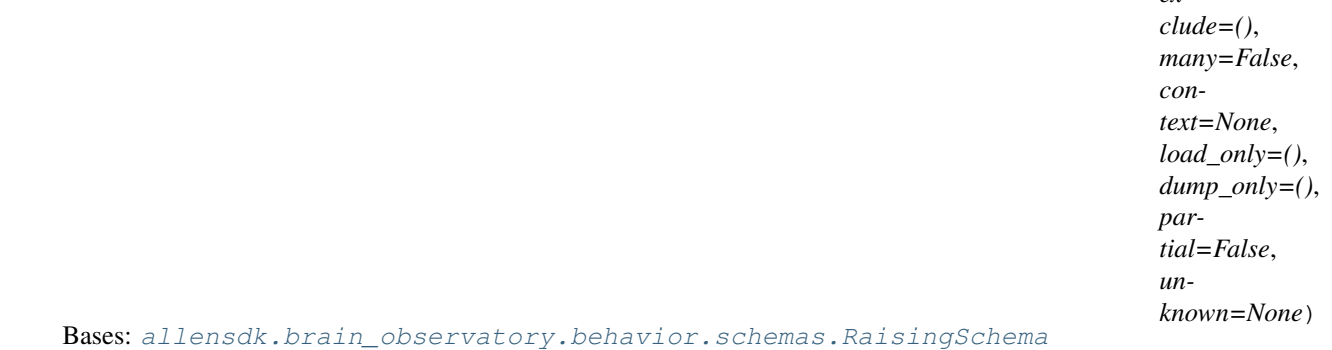

Eye tracking rig geometry

### **opts = <marshmallow.schema.SchemaOpts object>**

<span id="page-149-1"></span>**class** allensdk.brain\_observatory.behavior.schemas.**NwbOphysMetadataSchema**(*only=None*,

*exclude=()*, *many=False*, *context=None*, *load\_only=()*, *dump\_only=()*, *partial=False*, *unknown=None*)

*ex-*

Bases: [allensdk.brain\\_observatory.behavior.schemas.RaisingSchema](#page-151-0)

This schema contains fields that will be stored in pyNWB base classes pertaining to optical physiology.

<span id="page-149-0"></span>**opts = <marshmallow.schema.SchemaOpts object>**

**class** allensdk.brain\_observatory.behavior.schemas.**OphysBehaviorMetadataSchema**(*only=None*, *exclude=()*, *many=False*, *context=None*, *load\_only=()*, *dump\_only=()*, *partial=False*, *unknown=None*) Bases: [allensdk.brain\\_observatory.behavior.schemas.BehaviorMetadataSchema](#page-148-0), [allensdk.brain\\_observatory.behavior.schemas.OphysMetadataSchema](#page-150-0) This schema contains fields pertaining to ophys+behavior. It is used as a template for generating our custom NWB behavior + ophys extension.

```
neurodata_doc = 'Metadata for behavior + ophys experiments'
neurodata\_skip = {'date_of_aequisation', 'emission_lambda', 'excitation_lambda', 'indineurodata_type = 'OphysBehaviorMetadata'
neurodata_type_inc = 'BehaviorMetadata'
opts = <marshmallow.schema.SchemaOpts object>
```
**class** allensdk.brain\_observatory.behavior.schemas.**OphysEyeTrackingRigMetadataSchema**(*only=None*,

*exclude=()*, *many=False*, *con* $text=Non$ *load\_only=()*,  $dump\_on$ *partial=False*, *un* $known=N$ 

```
Bases: allensdk.brain_observatory.behavior.schemas.RaisingSchema
This schema encompasses metadata for ophys experiment rig
neurodata_doc = 'Metadata for ophys experiment rig'
neurodata_type = 'OphysEyeTrackingRigMetadata'
neurodata_type_inc = 'NWBDataInterface'
opts = <marshmallow.schema.SchemaOpts object>
```
**class** allensdk.brain\_observatory.behavior.schemas.**OphysMetadataSchema**(*only=None*,

```
ex-
clude=(),
many=False,
con-
text=None,
load_only=(),
dump_only=(),
par-
tial=False,
un-
known=None)
```
Bases: [allensdk.brain\\_observatory.behavior.schemas.NwbOphysMetadataSchema](#page-149-1)

This schema contains metadata pertaining to optical physiology (ophys).

#### **opts = <marshmallow.schema.SchemaOpts object>**

<span id="page-151-0"></span>**class** allensdk.brain\_observatory.behavior.schemas.**RaisingSchema**(*only=None*,

*exclude=()*, *many=False*, *context=None*, *load\_only=()*, *dump\_only=()*, *partial=False*, *unknown=None*)

Bases: marshmallow.schema.Schema

#### **class Meta**

Bases: object

#### **unknown = 'raise'**

### **opts = <marshmallow.schema.SchemaOpts object>**

<span id="page-151-1"></span>**class** allensdk.brain\_observatory.behavior.schemas.**SubjectMetadataSchema**(*only=None*,

*exclude=()*, *many=False*, *context=None*, *load\_only=()*, *dump\_only=()*, *partial=False*, *unknown=None*)

### Bases: [allensdk.brain\\_observatory.behavior.schemas.RaisingSchema](#page-151-0)

This schema contains metadata pertaining to a subject in either a behavior or behavior + ophys experiment.

```
neurodata_doc = 'Metadata for an AIBS behavior or behavior + ophys subject'
neurodata_skip = {'age_in_days', 'genotype', 'sex', 'subject_id'}
neurodata_type = 'BehaviorSubject'
neurodata_type_inc = 'Subject'
opts = <marshmallow.schema.SchemaOpts object>
```
### **allensdk.brain\_observatory.behavior.session\_metrics module**

allensdk.brain\_observatory.behavior.session\_metrics.**num\_contingent\_trials**(*session\_trials*) Returns the number of "go" and "catch" trials in a training session dataframe. Args:

session\_trials (pandas.DataFrame): a pandas.DataFrame describing behavior training trials, with the string column "trial\_type" describing the type of trial.

Returns (int): Number of "go" and "catch" trials

allensdk.brain\_observatory.behavior.session\_metrics.**response\_bias**(*trials*, *de-*

*tect\_col*, *trial\_types=('go'*,

*'catch')*)

Calculate the response bias for a subset of trial types from a behavioral training dataframe. Args:

- trials (pandas.DataFrame): Dataframe containing trial-level information from a behavioral training session. Required columns: "trial\_type", *detect\_col*.
- detect col (str): Name of column containing boolean or numeric codings  $(0/1)$  for whether or not the mouse had a response.
- trial\_types (iterable<str>): Iterable containing string trial types to check for the response bias. Trials of types not included in this iterable will be ignored. Default=("go", "catch")

Return: The response bias (or average value of the *detect\_col*) for trials in *trial\_types*.

#### **allensdk.brain\_observatory.behavior.trial\_masks module**

```
allensdk.brain_observatory.behavior.trial_masks.contingent_trials(trials)
    GO & CATCH trials only
```
### Parameters

trials [pandas DataFrame] dataframe of trials

## Returns

mask [pandas Series of booleans, indexed to trials DataFrame]

allensdk.brain\_observatory.behavior.trial\_masks.**reward\_rate**(*trials*, *thresh=2.0*) masks trials where the reward rate (per minute) is below some threshold.

This de facto omits trials in which the animal was not licking for extended periods or periods when they were licking indiscriminantly.

#### Parameters

trials [pandas DataFrame] dataframe of trials

thresh [float, optional] threshold under which trials will not be included, default: 2.0

#### Returns

mask [pandas Series of booleans, indexed to trials DataFrame]

allensdk.brain\_observatory.behavior.trial\_masks.**trial\_types**(*trials*, *trial\_types*) only include trials of certain trial types

### **Parameters**

trials [pandas DataFrame] dataframe of trials

trial\_types [list or other iterator]

### Returns

mask [pandas Series of booleans, indexed to trials DataFrame]

### **allensdk.brain\_observatory.behavior.trials\_processing module**

```
allensdk.brain_observatory.behavior.trials_processing.calculate_response_latency_list(trials:
```
*pan*das.co *response\_window\_start: float*)  $\rightarrow$ 

List

per trial, detemines a response latency

#### Parameters

trials: pd.DataFrame contains columns "lick\_times" and "change\_times"

response\_window\_start: float [seconds] relative to the non-display-lag-compensated presentation of the change-image

#### Returns

response\_latency\_list: list len() = trials.shape[0] value is 'inf' if there are no valid licks in the trial

allensdk.brain\_observatory.behavior.trials\_processing.**calculate\_reward\_rate**(*response\_latency=None*,

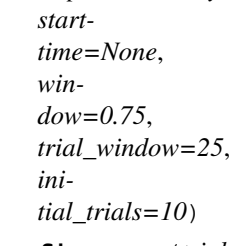

allensdk.brain\_observatory.behavior.trials\_processing.**calculate\_reward\_rate\_fix\_nans**(*trials:*

*pan*das.core *re* $sponse$ *float*)  $\rightarrow$ numpy.

per trial, detemines the reward rate, replacing infs with nans

### **Parameters**

trials: pd.DataFrame contains columns "lick\_times", "change\_times", and "start\_time"

response\_window\_start: float [seconds] relative to the non-display-lag-compensated presentation of the change-image

### Returns

reward\_rate: np.ndarray size = trials.shape[0] value is nan if calculate\_reward\_rate evaluates to 'inf'

allensdk.brain\_observatory.behavior.trials\_processing.**categorize\_one\_trial**(*tr*)

allensdk.brain\_observatory.behavior.trials\_processing.**colormap**(*trial\_type*,

*response\_type*)

allensdk.brain\_observatory.behavior.trials\_processing.**construct\_rolling\_performance\_df**(*trials:*

*pan*das.c *response\_window\_start*, *session\_type*)  $\rightarrow$ 

pandas.c

Return a DataFrame containing trial by trial behavior response performance metrics.

#### **Parameters**

trials: pd.DataFrame contains columns "lick\_times", "change\_times", and "start\_time"

- response\_window\_start: float [seconds] relative to the non-display-lag-compensated presentation of the change-image
- session\_type: str used to check if this was a passive session

#### Returns

### pd.DataFrame

#### A pandas DataFrame containing:

- trials\_id [index]: Index of the trial. All trials, including aborted trials, are assigned an index starting at 0 for the first trial.
- reward rate: Rewards earned in the previous 25 trials, normalized by the elapsed time of the same 25 trials. Units are rewards/minute.
- hit\_rate\_raw: Fraction of go trials where the mouse licked in the response window, calculated over the previous 100 non-aborted trials. Without trial count correction applied.
- hit\_rate: Fraction of go trials where the mouse licked in the response window, calculated over the previous 100 non-aborted trials. With trial count correction applied.
- false\_alarm\_rate\_raw: Fraction of catch trials where the mouse licked in the response window, calculated over the previous 100 non-aborted trials. Without trial count correction applied.
- false alarm rate: Fraction of catch trials where the mouse licked in the response window, calculated over the previous 100 non-aborted trials. Without trial count correction applied.
- rolling\_dprime: d prime calculated using the rolling hit\_rate and rolling false alarm rate.

allensdk.brain\_observatory.behavior.trials\_processing.**create\_extended\_trials**(*trials=None*,

*metadata=None*, *time=None*, *licks=None*)

allensdk.brain\_observatory.behavior.trials\_processing.**data\_to\_licks**(*data*, *time*) allensdk.brain\_observatory.behavior.trials\_processing.**data\_to\_metadata**(*data*, *time*) allensdk.brain\_observatory.behavior.trials\_processing.**find\_licks**(*reward\_times*, *licks*, *window=3.5*) allensdk.brain\_observatory.behavior.trials\_processing.get\_change\_time\_frame\_response\_laten allensdk.brain\_observatory.behavior.trials\_processing.**get\_even\_sampling**(*data*) Get status of even\_sampling **Parameters** data: Mapping foraging2 experiment output data Returns bool: True if even\_sampling is enabled allensdk.brain\_observatory.behavior.trials\_processing.**get\_extended\_trials**(*data*, *time=None*) allensdk.brain\_observatory.behavior.trials\_processing.**get\_image\_info\_from\_trial**(*trial\_log*, *ti*) allensdk.brain\_observatory.behavior.trials\_processing.**get\_mouse\_id**(*exp\_data*) allensdk.brain\_observatory.behavior.trials\_processing.**get\_ori\_info\_from\_trial**(*trial\_log*, *ti*) allensdk.brain\_observatory.behavior.trials\_processing.**get\_params**(*exp\_data*) allensdk.brain\_observatory.behavior.trials\_processing.**get\_response\_latency**(*change\_event*, *trial*) allensdk.brain\_observatory.behavior.trials\_processing.**get\_response\_type**(*trials*) allensdk.brain\_observatory.behavior.trials\_processing.**get\_stimulus\_attr\_changes**(*stim\_dict*, *change\_frame*, *first\_frame*, *last\_frame*)

## **Notes**

- assumes only two stimuli are ever shown
- converts attr\_names to lowercase
- gets the net attr changes from the start of a trial to the end of a trial

allensdk.brain\_observatory.behavior.trials\_processing.**get\_time**(*exp\_data*) allensdk.brain\_observatory.behavior.trials\_processing.**get\_trial\_bounds**(*trial\_log: List*)  $\rightarrow$ List Adjust trial boundaries from a trial\_log so that there is no dead time between trials.

# Parameters

trial log: list The trial log read in from the well known behavior stimulus pickle file

### Returns

list Each element in the list is a tuple of the form (start\_frame, end\_frame) so that the ith element of the list gives the start and end frames of the ith trial. The endframe of the last trial will be -1, indicating that it should map to the last timestamp in the session

allensdk.brain\_observatory.behavior.trials\_processing.**get\_trial\_image\_names**(*trial*, *stim-*

*uli*)  $\rightarrow$ Dict[str,

str] Gets the name of the stimulus presented at the beginning of the trial and what is it changed to at the end of the trial. Parameters ———- trial: A trial in a behavior ophys session stimuli: The stimuli presentation log for the behavior session

### Returns

#### A dictionary indicating the starting\_stimulus and what the stimulus is changed to.

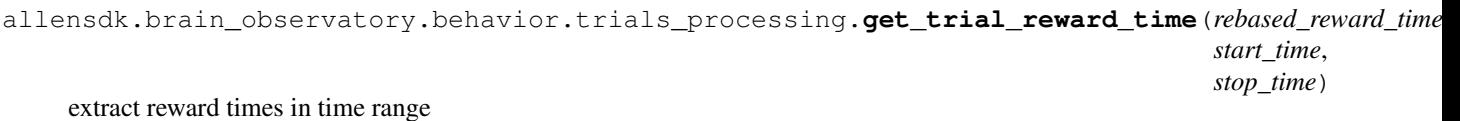

allensdk.brain\_observatory.behavior.trials\_processing.**get\_trial\_timing**(*event\_dict:*

*dict, licks: List[float], go: bool, catch: bool, auto\_rewarded: bool, hit: bool, false\_alarm: bool, aborted: bool, timestamps: numpy.ndarray, monitor\_delay: float*)

Extract a dictionary of trial timing data. See trial\_data\_from\_log for a description of the trial types.

#### Parameters

event\_dict: dict Dictionary of trial events in the well-known *pkl* file

licks: List[float] list of lick timestamps, from the *get\_licks* response for the BehaviorOphysExperiment.api.

go: bool True if "go" trial, False otherwise. Mutually exclusive with *catch*.

catch: bool True if "catch" trial, False otherwise. Mutually exclusive with *go.*

auto rewarded: bool True if "auto rewarded" trial, False otherwise.

hit: bool True if "hit" trial, False otherwise

false alarm: bool True if "false alarm" trial, False otherwise

aborted: bool True if "aborted" trial, False otherwise

timestamps: np.ndarray[1d] Array of ground truth timestamps for the session (sync times, if available)

monitor\_delay: float The monitor delay in seconds associated with the session

# Returns

dict

start\_time: float The time the trial started (in seconds elapsed from recording start)

stop\_time: float The time the trial ended (in seconds elapsed from recording start)

trial\_length: float Duration of the trial in seconds

response time: float The response time, for non-aborted trials. This is equal to the first lick in the trial. For aborted trials or trials without licks, *response\_time* is NaN.

change\_frame: int The frame number that the stimulus changed

- change\_time: float The time in seconds that the stimulus changed
- response latency: float or None The time in seconds between the stimulus change and the animal's lick response, if the trial is a "go", "catch", or "auto\_rewarded" type. If the animal did not respond, return *float("inf")*. In all other cases, return None.

### **Notes**

The following parameters are mutually exclusive (exactly one can be true):

hit, miss, false\_alarm, aborted, auto\_rewarded

allensdk.brain\_observatory.behavior.trials\_processing.**get\_trials\_from\_data\_transform**(*input\_transform*)

 $\rightarrow$ pandas.core

Create and return a pandas DataFrame containing data about the trials associated with this session

#### **Parameters**

input\_transform: An instantiation of a class that inherits from either BehaviorDataTransform or BehaviorOphysDataTransform. This object will be used to get at the data needed by this method to create the trials dataframe.

#### Returns

pd.DataFrame A dataframe containing data pertaining to the trials that make up this session

## **Notes**

The input\_transform object must have the following methods:

input transform. behavior stimulus file Which returns the dict resulting from reading in this session's stimulus\_data pickle file

- **input transform.get rewards** Which returns a dataframe containing data about rewards given during this ses-sion, i.e. the output of allensdk/brain\_observatory/behavior/rewards\_processing.get\_rewards
- input transform.get licks Which returns a dataframe containing the columns *time* and *frame* denoting the time (in seconds) and frame number at which licks occurred during this session
- input\_transform.get\_stimulus\_timestamps Which returns a numpy.ndarray of timestamps (in seconds) associated with the frames presented in this session.
- input\_transform.get\_monitor\_delay Which returns the monitory delay (in seconds) associated with the experimental rig

```
allensdk.brain_observatory.behavior.trials_processing.get_trials_v0(data,
                                                                        time)
```

```
allensdk.brain_observatory.behavior.trials_processing.local_time(iso_timestamp,
```
*time-*

*zone=None*)

allensdk.brain\_observatory.behavior.trials\_processing.**resolve\_initial\_image**(*stimuli*,

*start\_frame*)

Attempts to resolve the initial image for a given start\_frame for a trial

### Parameters

stimuli: Mapping foraging2 shape stimuli mapping

start\_frame: int start frame of the trial

Returns

initial\_image\_category\_name: str stimulus category of initial image

initial image group: str group name of the initial image

initial\_image\_name: str name of the initial image

- allensdk.brain\_observatory.behavior.trials\_processing.**trial\_data\_from\_log**(*trial*) Infer trial logic from trial log. Returns a dictionary.
	- reward volume: volume of water delivered on the trial, in mL

Each of the following values is boolean:

Trial category values are mutually exclusive \* go: trial was a go trial (trial with a stimulus change) \* catch: trial was a catch trial (trial with a sham stimulus change)

stimulus\_change/sham\_change are mutually exclusive \* stimulus\_change: did the stimulus change (True on 'go' trials) \* sham\_change: stimulus did not change, but response was evaluated

(True on 'catch' trials)

Each trial can be one (and only one) of the following: \* hit (stimulus changed, animal responded in response window) \* miss (stimulus changed, animal did not respond in response window) \* false alarm (stimulus did not change,

animal responded in response window)

- correct\_reject (stimulus did not change, animal did not respond in response window)
- aborted (animal responded before change time)
- auto\_rewarded (reward was automatically delivered following the change. This will bias the animals choice and should not be categorized as hit/miss)

allensdk.brain\_observatory.behavior.trials\_processing.**validate\_trial\_condition\_exclusivity**(*trial\_index*,

ensure that only one of N possible mutually exclusive trial conditions is True

**allensdk.brain\_observatory.behavior.validation module**

**Module contents**

**allensdk.brain\_observatory.ecephys package**

### **Subpackages**

**allensdk.brain\_observatory.ecephys.align\_timestamps package**

### **Submodules**

### **allensdk.brain\_observatory.ecephys.align\_timestamps.barcode module**

allensdk.brain\_observatory.ecephys.align\_timestamps.barcode.**extract\_barcodes\_from\_times**(*on\_times*,

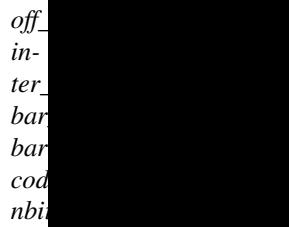

Read barcodes from timestamped rising and falling edges.

### **Parameters**

- on\_times [numpy.ndarray] Timestamps of rising edges on the barcode line
- off\_times [numpy.ndarray] Timestamps of falling edges on the barcode line
- inter barcode interval [numeric, optional] Minimun duration of time between barcodes.
- bar\_duration [numeric, optional] A value slightly shorter than the expected duration of each bar
- barcode\_duration\_ceiling [numeric, optional] The maximum duration of a single barcode

nbits [int, optional] The bit-depth of each barcode

### Returns

- barcode\_start\_times [list of numeric] For each detected barcode, the time at which that barcode started
- barcodes [list of int] For each detected barcode, the value of that barcode as an integer.

# **Notes**

ignores first code in prod (ok, but not intended) ignores first on pulse (intended - this is needed to identify that a barcode is starting)

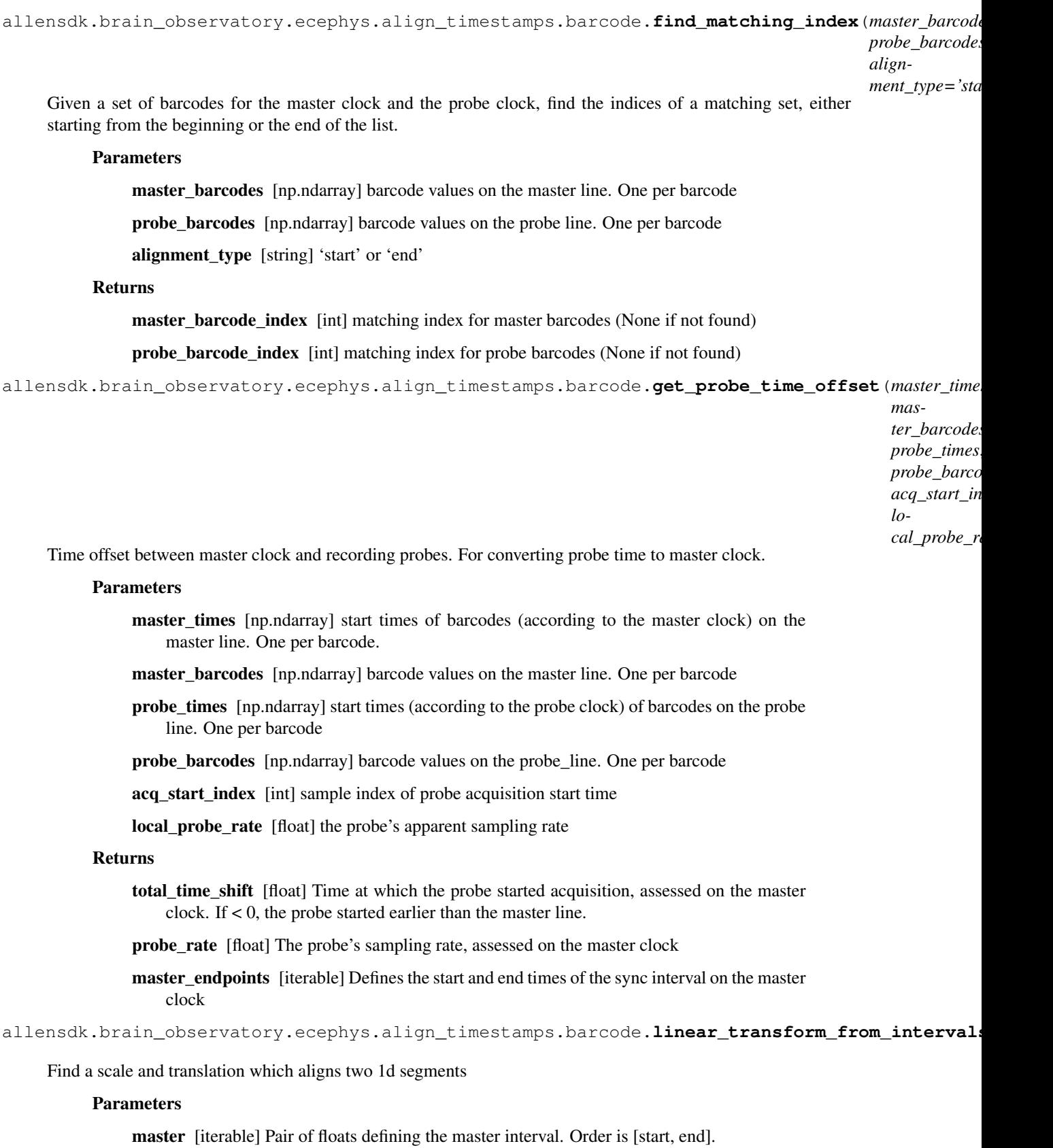

probe [iterable] Pair of floats defining the probe interval. Order is [start, end].

### Returns

scale [float] Scale factor. If  $> 1.0$ , the probe clock is running fast compared to the master clock. If  $< 1.0$ , the probe clock is running slow.

**translation** [float] If  $> 0$ , the probe clock started before the master clock. If  $> 0$ , after.

### **Notes**

solves  $(master + translation) * scale = probe$ 

for scale and translation

```
allensdk.brain_observatory.ecephys.align_timestamps.barcode.match_barcodes(master_times,
```
*master\_barcodes*, *probe\_times*,

*probe\_barcodes*)

Given sequences of barcode values and (local) times on a probe line and a master line, find the time points on each clock corresponding to the first and last shared barcode.

If there's only one probe barcode, only the first matching timepoint is returned.

### **Parameters**

- master times [np.ndarray] start times of barcodes (according to the master clock) on the master line. One per barcode.
- master\_barcodes [np.ndarray] barcode values on the master line. One per barcode
- probe\_times [np.ndarray] start times (according to the probe clock) of barcodes on the probe line. One per barcode
- probe\_barcodes [np.ndarray] barcode values on the probe\_line. One per barcode

### Returns

- probe\_interval [np.ndarray] Start and end times of the matched interval according to the probe\_clock.
- master\_interval [np.ndarray] Start and end times of the matched interval according to the master clock

#### **allensdk.brain\_observatory.ecephys.align\_timestamps.barcode\_sync\_dataset module**

**class** allensdk.brain\_observatory.ecephys.align\_timestamps.barcode\_sync\_dataset.**BarcodeSyncDataset** Bases: [allensdk.brain\\_observatory.ecephys.file\\_io.ecephys\\_sync\\_dataset.](#page-166-0) [EcephysSyncDataset](#page-166-0)

### **barcode\_line**

Obtain the index of the barcode line for this dataset.

**extract\_barcodes**(*self*, *\*\*barcode\_kwargs*)

Read barcodes and their times from this dataset's barcode line.

#### Parameters

\*\*barcode\_kwargs : Will be passed to .barcode.extract\_barcodes\_from\_times

Returns

times [np.ndarray] The start times of each detected barcode.

codes [np.ndarray] The values of each detected barcode

**get\_barcode\_table**(*self*, *\*\*barcode\_kwargs*)

A convenience method for getting barcode times and codes in a dictionary.

### **Notes**

This method is deprecated!

## **allensdk.brain\_observatory.ecephys.align\_timestamps.channel\_states module**

allensdk.brain\_observatory.ecephys.align\_timestamps.channel\_states.**extract\_barcodes\_from\_states**(*channel\_states*,

Obtain barcodes from timestamped rising/falling edges.

### **Parameters**

channel\_states [numpy.ndarray] Rising and falling edges, denoted 1 and -1

timestamps [numpy.ndarray] Sample index of each event.

sampling\_rate [numeric] Samples / second

\*\*barcode\_kwargs : Additional parameters describing the barcodes.

allensdk.brain\_observatory.ecephys.align\_timestamps.channel\_states.**extract\_splits\_from\_states**(*channel\_states*,

Obtain barcodes from timestamped rising/falling edges.

### **Parameters**

channel\_states [numpy.ndarray] Rising and falling edges, denoted 1 and -1

timestamps [numpy.ndarray] Sample index of each event.

sampling\_rate [numeric] Samples / second

\*\*barcode\_kwargs : Additional parameters describing the barcodes.

### **allensdk.brain\_observatory.ecephys.align\_timestamps.probe\_synchronizer module**

class allensdk.brain\_observatory.ecephys.align\_timestamps.probe\_synchronizer.ProbeSynchroni

### Bases: object

**classmethod compute**(*master\_barcode\_times*, *master\_barcodes*, *probe\_barcode\_times*, *probe\_barcodes*, *min\_time*, *max\_time*, *probe\_start\_index*, *local\_probe\_sampling\_rate*)

Compute a transform from probe samples to master times by aligning barcodes.

#### Parameters

- master\_barcode\_times [np.ndarray] start times of barcodes (according to the master clock) on the master line. One per barcode.
- master\_barcodes [np.ndarray] barcode values on the master line. One per barcode
- probe\_barcode\_times [np.ndarray] start times (according to the probe clock) of barcodes on the probe line. One per barcode

probe\_barcodes [np.ndarray] barcode values on the probe\_line. One per barcode

min\_time [Float] time (in seconds) of first barcode to align

max time [Float] time (in seconds) of last barcode to align

probe\_start\_index [int] sample index of probe acquisition start time

local\_probe\_sampling\_rate [float] the probe's apparent sampling rate

#### Returns

ProbeSynchronizer : When called, applies the transform computed here to samples on the probe clock.

#### **sampling\_rate\_scale**

The ratio of the probe's sampling rate assessed on the global clock to the probe's locally assessed sampling rate.

# **Module contents**

**allensdk.brain\_observatory.ecephys.copy\_utility package**

### **Module contents**

**allensdk.brain\_observatory.ecephys.current\_source\_density package**

# **Module contents**

**allensdk.brain\_observatory.ecephys.ecephys\_project\_api package**

# **Submodules**

# **allensdk.brain\_observatory.ecephys.ecephys\_project\_api.ecephys\_project\_api module**

- class allensdk.brain\_observatory.ecephys.ecephys\_project\_api.ecephys\_project\_api.EcephysPro Bases: object
	- **get\_channels**(*self*, *channel\_ids: Union[~ArrayLike*, *NoneType] = None*, *probe\_ids: Union[~ArrayLike*, *NoneType] = None*, *session\_ids: Union[~ArrayLike*, *None-Type] = None*, *published\_at: Union[str*, *NoneType] = None*)
	- **get\_isi\_experiments**(*self*, *\*args*, *\*\*kwargs*)

**get\_natural\_movie\_template**(*self*, *number*) → Iterable

**get\_natural\_scene\_template**(*self*, *number*) → Iterable

**get\_probe\_lfp\_data**(*self*, *probe\_id: int*) → Iterable

- **get\_probes**(*self*, *probe\_ids: Union[~ArrayLike*, *NoneType] = None*, *session\_ids: Union[~ArrayLike*, *NoneType] = None*, *published\_at: Union[str*, *NoneType] = None*)
- **get** session data (*self, session id: int*)  $\rightarrow$  Iterable

**get\_sessions**(*self*, *session\_ids: Union[~ArrayLike*, *NoneType] = None*, *published\_at: Union[str*, *NoneType] = None*)

**get\_unit\_analysis\_metrics**(*self*, *unit\_ids: Union[~ArrayLike*, *NoneType] = None*, *ecephys\_session\_ids: Union[~ArrayLike*, *NoneType] = None*, *session\_types: Union[~ArrayLike*, *NoneType] = None*) → pandas.core.frame.DataFrame

**get\_units**(*self*, *unit\_ids: Union[~ArrayLike*, *NoneType] = None*, *channel\_ids: Union[~ArrayLike*, *NoneType] = None*, *probe\_ids: Union[~ArrayLike*, *NoneType] = None*, *session\_ids: Union[~ArrayLike*, *NoneType] = None*, *published\_at: Union[str*, *NoneType] = None*)

**allensdk.brain\_observatory.ecephys.ecephys\_project\_api.ecephys\_project\_fixed\_api module**

**allensdk.brain\_observatory.ecephys.ecephys\_project\_api.ecephys\_project\_lims\_api module**

**allensdk.brain\_observatory.ecephys.ecephys\_project\_api.ecephys\_project\_warehouse\_api module**

**allensdk.brain\_observatory.ecephys.ecephys\_project\_api.http\_engine module**

**allensdk.brain\_observatory.ecephys.ecephys\_project\_api.rma\_engine module**

**allensdk.brain\_observatory.ecephys.ecephys\_project\_api.utilities module**

**Module contents**

**allensdk.brain\_observatory.ecephys.ecephys\_session\_api package**

**Submodules**

**allensdk.brain\_observatory.ecephys.ecephys\_session\_api.ecephys\_nwb1\_session\_api module**

**allensdk.brain\_observatory.ecephys.ecephys\_session\_api.ecephys\_nwb\_session\_api module**

```
allensdk.brain_observatory.ecephys.ecephys_session_api.ecephys_session_api module
```

```
class allensdk.brain_observatory.ecephys.ecephys_session_api.ecephys_session_api.EcephysSessionApi(*args,
    Bases: object
    get_channels(self) → pandas.core.frame.DataFrame
    get_ecephys_session_id(self) → int
    get invalid times (self) → pandas.core.frame.DataFrame
    get_lfp(self, probe_id: int) → xarray.core.dataarray.DataArray
    get_mean_waveforms(self) → Dict[int, numpy.ndarray]
    get_metadata(self)
    get_optogenetic_stimulation(self) → pandas.core.frame.DataFrame
    get_probes(self) → pandas.core.frame.DataFrame
    get_pupil_data(self) → Union[pandas.core.frame.DataFrame, NoneType]
    get_rig_metadata(self) → Union[dict, NoneType]
    get_running_speed(self) → allensdk.brain_observatory.running_speed.RunningSpeed
    get_screen_gaze_data(self, include_filtered_data=False) →
                              Union[pandas.core.frame.DataFrame, NoneType]
    get_session_start_time(self) → datetime.datetime
    get_spike_amplitudes(self) → Dict[int, numpy.ndarray]
    get_spike_times(self) → Dict[int, numpy.ndarray]
    get_stimulus_presentations(self) → pandas.core.frame.DataFrame
    get units (self) \rightarrow pandas.core.frame.DataFrame
    session na = -1test(self) → bool
```
# **Module contents**

**allensdk.brain\_observatory.ecephys.file\_io package**

# **Submodules**

### **allensdk.brain\_observatory.ecephys.file\_io.continuous\_file module**

**class** allensdk.brain\_observatory.ecephys.file\_io.continuous\_file.**ContinuousFile**(*data\_path*,

*timestamps\_path*, *total\_num\_chann dtype=<class 'numpy.int16'>*)

Bases: object

Represents a continuous (.dat) file, and its associated timestamps

### **get\_lfp\_channel\_order**(*self*)

Returns the channel ordering for LFP data extracted from NPX files.

None

- **load**(*self*, *memmap=False*, *memmap\_thresh=10000000000.0*) Reads lfp data and timestamps from the filesystem
	- memmap [bool, optional] If True, the returned data array will be a memory map of the file on disk. Default is True.
	- memmap\_thresh [float, optional] Files above this size in bytes will be memory-mapped, regardless of memmap setting

## **allensdk.brain\_observatory.ecephys.file\_io.ecephys\_sync\_dataset module**

<span id="page-166-0"></span>**class** allensdk.brain\_observatory.ecephys.file\_io.ecephys\_sync\_dataset.**EcephysSyncDataset** Bases: [allensdk.brain\\_observatory.sync\\_dataset.Dataset](#page-220-0)

**extract\_frame\_times**(*self*, *strategy*, *photodiode\_cycle=60*, *frame\_keys=('frames'*, *'stim\_vsync')*, *photodiode\_keys=('photodiode'*, *'stim\_photodiode')*)

**extract\_frame\_times\_from\_photodiode**(*self*, *photodiode\_cycle=60*, *frame\_keys=('frames'*, *'stim\_vsync')*, *photodiode\_keys=('photodiode'*, *'stim\_photodiode')*)

**extract\_frame\_times\_from\_vsyncs**(*self*, *photodiode\_cycle=60*, *frame\_keys=('frames'*, *'stim\_vsync')*, *photodiode\_keys=('photodiode'*, *'stim\_photodiode')*)

**extract\_led\_times**(*self*, *keys=('LED\_sync'*, *'opto\_trial')*, *fallback\_line=18*)

**classmethod factory**(*path*) Build a new SyncDataset.

#### Parameters

path [str] Filesystem path to the h5 file containing sync information to be loaded.

**sample\_frequency**

### **allensdk.brain\_observatory.ecephys.file\_io.stim\_file module**

**class** allensdk.brain\_observatory.ecephys.file\_io.stim\_file.**CamStimOnePickleStimFile**(*data*,

Bases: object

*\*\*kwargs*)

#### **angular\_wheel\_rotation**

Extract the total rotation of the running wheel on each frame.

## **angular\_wheel\_velocity**

Extract the mean angular velocity of the running wheel (degrees / s) for each frame.

**classmethod factory**(*path*, *\*\*kwargs*)

### **frames\_per\_second** Framerate of stimulus presentation

**pre\_blank\_sec** Time (s) before initial stimulus presentation

### **stimuli**

List of dictionaries containing information about individual stimuli

**vin**

**vsig** Running speed signal voltage

# **Module contents**

### **allensdk.brain\_observatory.ecephys.lfp\_subsampling package**

# **Submodules**

## **allensdk.brain\_observatory.ecephys.lfp\_subsampling.subsampling module**

allensdk.brain\_observatory.ecephys.lfp\_subsampling.subsampling.**remove\_lfp\_noise**(*lfp*,

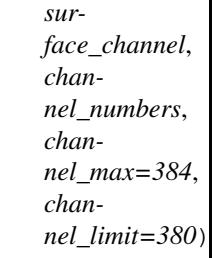

Subtract mean of channels out of brain to remove noise

lfp [numpy.ndarray] 2D array of LFP values (time x channels)

surface\_channel [int] Surface channel (relative to original probe)

channel\_numbers [numpy.ndarray] Channel numbers in 'lfp' array (relative to original probe)

Returns:

lfp\_noise\_removed [numpy.ndarray] New 2D array of LFP values

allensdk.brain\_observatory.ecephys.lfp\_subsampling.subsampling.**remove\_lfp\_offset**(*lfp*,

*sampling\_frequen cutoff\_frequency*, *filter\_order*)

High-pass filters LFP data to remove offset

lfp [numpy.ndarray] 2D array of LFP values (time x channels)

sampling\_frequency [float] Sampling frequency in Hz

cutoff\_frequency [float] Cutoff frequency for highpass filter

filter\_order [int] Butterworth filter order

Returns:

lfp\_filtered [numpy.ndarray] New 2D array of LFP values

allensdk.brain\_observatory.ecephys.lfp\_subsampling.subsampling.**select\_channels**(*total\_channels*,

*surface\_channel*, *surface\_padding*, *start\_channel\_of channel\_stride*, *channel\_order*, *noisy\_channels= dtype=float64)*, *remove\_noisy\_channels=False refer* $ence$  *channels*=a *dtype=float64)*, *remove\_references=False*)

Selects a subset of channels for spatial downsampling total\_channels [int] Number of channels in the original data file surface\_channel [int] Index of channel at brain surface surface\_padding [int] Number of channels above surface to save start\_channel\_offset [int] First channel to save channel stride [int] Number of channels to skip in output channel\_order [np.ndarray] Actual order of LFP channels (needed to account for the bug in NPX extraction) noisy\_channels [numpy.ndarray] Array indicating noisy channels remove\_noisy\_channels [bool] Flag to remove noisy channels reference\_channels [numpy.ndarray] Array indicating refence channels remove\_references [bool] Flag to remove reference channels allensdk.brain\_observatory.ecephys.lfp\_subsampling.subsampling.**subsample\_lfp**(*lfp\_raw*, *se-*

*lected\_channels*, *subsampling\_factor*)

Subsamples LFP data

lfp\_raw [numpy.ndarray] 2D array of LFP values (time x channels)

selected channels [numpy.ndarray] Indices of channels to select (spatial subsampling)

downsampling\_factor [int] Factor by which to subsample in time

Returns:

lfp\_subsampled [numpy.ndarray] New 2D array of LFP values

```
allensdk.brain_observatory.ecephys.lfp_subsampling.subsampling.subsample_timestamps(timestamps,
```
*subsam*pling\_fac

Subsamples an array of timestamps

timestamps [numpy.ndarray] 1D array of timestamp values

downsampling\_factor [int] Factor by which to subsample the timestamps

Returns:

timestamps\_sub [numpy.ndarray] New 1D array of timestamps

## **Module contents**

**allensdk.brain\_observatory.ecephys.nwb package**

## **Submodules**

**allensdk.brain\_observatory.ecephys.nwb.ecephys\_nwb\_extension\_builder module**

**Module contents**

**allensdk.brain\_observatory.ecephys.optotagging\_table package**

### **Module contents**

**allensdk.brain\_observatory.ecephys.stimulus\_analysis package**

# **Submodules**

**allensdk.brain\_observatory.ecephys.stimulus\_analysis.dot\_motion module**

**allensdk.brain\_observatory.ecephys.stimulus\_analysis.drifting\_gratings module**

**allensdk.brain\_observatory.ecephys.stimulus\_analysis.flashes module**

**allensdk.brain\_observatory.ecephys.stimulus\_analysis.natural\_movies module**

**allensdk.brain\_observatory.ecephys.stimulus\_analysis.natural\_scenes module**

**allensdk.brain\_observatory.ecephys.stimulus\_analysis.receptive\_field\_mapping module**

**allensdk.brain\_observatory.ecephys.stimulus\_analysis.static\_gratings module**

**allensdk.brain\_observatory.ecephys.stimulus\_analysis.stimulus\_analysis module**

**Module contents**

**allensdk.brain\_observatory.ecephys.stimulus\_table package**

**Subpackages**

**allensdk.brain\_observatory.ecephys.stimulus\_table.visualization package**

**Submodules**

**allensdk.brain\_observatory.ecephys.stimulus\_table.visualization.view\_blocks module**

allensdk.brain\_observatory.ecephys.stimulus\_table.visualization.view\_blocks.**build\_colormap**(*table,*

allensdk.brain\_observatory.ecephys.stimulus\_table.visualization.view\_blocks.**get\_blocks**(*table*)

allensdk.brain\_observatory.ecephys.stimulus\_table.visualization.view\_blocks.**main**(*table\_csv\_path*) allensdk.brain\_observatory.ecephys.stimulus\_table.visualization.view\_blocks.**plot\_blocks**(*blocks*, *col-*

*ormap*)

### **Module contents**

### **Submodules**

**allensdk.brain\_observatory.ecephys.stimulus\_table.ephys\_pre\_spikes module**

Created on Fri Dec 16 15:11:23 2016

@author: Xiaoxuan Jia

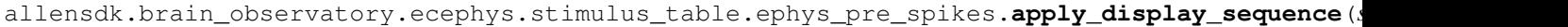

*frame\_display\_sequence*, *start\_key='Start'*, *end\_key='End'*, *diff\_key='dif '*,

 $l$ 

Adjust raw sweep frames for a stimulus based on the display sequence for that stimulus.

#### **Parameters**

sweep\_frames\_table [pd.DataFrame] Each row is a sweep. Has two columns, 'start' and 'end', which describe (in frames) when that sweep began and ended.

frame\_display\_sequence [np.ndarray] 2D array. Rows are display intervals. The 0th column is the start frame of that interval, the 1st the end frame.

### Returns

sweep\_frames\_table [pd.DataFrame] As above, but start and end frames have been adjusted based on the display sequence.

#### **Notes**

The frame values in the raw sweep\_frames\_table are given in 0-indexed offsets from the start of display for this stimulus. This domain only takes into account frames which are part of a display interval for that stimulus, so the frame ids need to be adjusted to lie on the global frame sequence.

allensdk.brain\_observatory.ecephys.stimulus\_table.ephys\_pre\_spikes.**apply\_frame\_times**(*stimulus\_table*,

 $frame_t$ *frames\_per\_second=None*, *extra\_frame\_time=False*,  $map\_co$ *'End')*)

Converts sweep times from frames to seconds.

### Parameters

stimulus\_table [pd.DataFrame] Rows are sweeps. Columns are stimulus parameters as well as start and end frames for each sweep.

- **frame times** [numpy.ndarrray] Gives the time in seconds at which each frame (indices) began.
- frames\_per\_second [numeric, optional] If provided, and extra\_frame\_time is True, will be used to calculcate the extra\_frame\_time.
- extra\_frame\_time [float, optional] If provided, an additional frame time will be appended. The time will be incremented by extra–frame time from the previous last frame time, to denote the time at which the last frame ended. If False, no extra time will be appended. If None (default), the increment will be 1.0/fps.
- map\_columns [tuple of str, optional] Which columns to replace with times. Defaults to 'Start' and 'End

#### Returns

stimulus table [pd.DataFrame] As above, but with map columns values converted to seconds from frames.

allensdk.brain\_observatory.ecephys.stimulus\_table.ephys\_pre\_spikes.**assign\_sweep\_values**(*stim\_table*,

*swee*  $on="$ *drop tmp\_suffix='\_stimtable\_todrop'*)

Left joins a stimulus table to a sweep table in order to associate epochs in time with stimulus characteristics.

### Parameters

- stim\_table [pd.DataFrame] Each row is a stimulus epoch, with start and end times and a foreign key onto a particular sweep.
- sweep\_table [pd.DataFrame] Each row is a sweep. Should have columns in common with the stim\_table - the resulting table will use values from the sweep\_table.
- on [str, optional] Column on which to join.
- drop [bool, optional] If True (default), the join column (argument on) will be dropped from the output.
- tmp\_suffix [str, optional] Will be used to identify overlapping columns. Should not appear in the name of any column in either dataframe.

allensdk.brain\_observatory.ecephys.stimulus\_table.ephys\_pre\_spikes.**build\_stimuluswise\_table**(*stimulus*,

Construct a table of sweeps, including their times on the experiment-global clock and the values of each relevant parameter.

#### Parameters

stimulus [dict] Describes presentation of a stimulus on a particular experiment. Has a number of fields, of which we are using:

stim\_path [str] windows file path to the stimulus data

- sweep frames [list of lists] rows are sweeps, columns are start and end frames of that sweep (in the stimulus-specific frame domain). C-order.
- sweep\_order [list of int] indices are frames, values are the sweep on that frame

display\_sequence [list of list]

rows are intervals in which the stimulus was displayed. Columns are start and end times (s, global) of the display. C-order.

- dimnames [list of str] Names of parameters for this stimulus (such as "Contrast")
- sweep table [list of tuple] Each element is a tuple of parameter values (1 per dimname) describing a single sweep.
- seconds\_to\_frames [function] Converts experiment seconds to frames

start\_key [str, optional] key to use for start frame indices. Defaults to 'Start'

end\_key [str, optional] key to use for end frame indices. Defaults to 'End'

- name\_key [str, optional] key to use for stimulus name annotations. Defaults to 'stimulus\_name'
- block\_key [str, optional] key to use for the 0-index position of this stimulus block
- get\_stimulus\_name [function | dict -> str, optional] extracts stimulus name from the stimulus dictionary. Default is read\_stimulus\_name\_from\_path

#### Returns

list of pandas.DataFrame : Each table corresponds to an entry in the display sequence. Rows are sweeps, columns are stimulus parameter values as well as "Start" and "End".

allensdk.brain\_observatory.ecephys.stimulus\_table.ephys\_pre\_spikes.**create\_stim\_table**(*stimuli*,

*stimu*lus\_tabl *spontaneous\_activity\_tabler*, *sort\_key block\_k in*dex\_key

Build a full stimulus table

#### Parameters

stimuli [list of dict] Each element is a stimulus dictionary, as provided by the stim.pkl file.

- stimulus\_tabler [function] A function which takes a single stimulus dictionary as its argument and returns a stimulus table dataframe.
- spontaneous\_activity\_tabler [function] A function which takes a list of stimulus tables as arguments and returns a list of 0 or more tables describing spontaneous activity sweeps.

sort key [str, optional] Sort the final stimulus table in ascending order by this key. Defaults to 'Start'.

#### Returns

stim\_table\_full [pandas.DataFrame] Each row is a sweep. Has columns describing (in frames) the start and end times of each sweep. Other columns describe the values of stimulus parameters on those sweeps.

allensdk.brain\_observatory.ecephys.stimulus\_table.ephys\_pre\_spikes.**make\_spontaneous\_activity\_tables**(*stimulus\_tables*,

Fills in frame gaps in a set of stimulus tables. Suitable for use as the spontaneous\_activity\_tabler in create\_stim\_table.

### Parameters

- stimulus\_tables [list of pd.DataFrame] Input tables should have start\_key and end\_key columns.
- start key [str, optional] Column name for the start of a sweep. Defaults to 'Start'.

end\_key [str, optional] Column name for the end of a sweep. Defaults to 'End'.

duration\_threshold [numeric or None] If not None (default is 0), remove spontaneous activity sweeps whose duration is less than this threshold.

### Returns

list : Either empty, or contains a single pd.DataFrame. The rows of the dataframe are spontenous activity sweeps.

allensdk.brain\_observatory.ecephys.stimulus\_table.ephys\_pre\_spikes.**read\_stimulus\_name\_from\_path**(*stimulus*) Obtains a human-readable stimulus name by looking at the filename of the 'stim\_path' item.

#### **Parameters**

stimulus [dict] must contain a 'stim\_path' item.

## Returns

str : name of stimulus

allensdk.brain\_observatory.ecephys.stimulus\_table.ephys\_pre\_spikes.**split\_column**(*table*,

*column*, *new\_columns*, *drop\_old=True*)

Divides a dataframe column into multiple columns.

#### **Parameters**

table [pandas.DataFrame] Columns will be drawn from and assigned to this dataframe. This dataframe will NOT be modified inplace.

column [str] This column will be split.

new\_columns [dict, mapping strings to functions] Each key will be the name of a new column, while its value (a function) will be used to build the new column's values. The functions should map from a single value of the original column to a single value of the new column.

drop old [bool, optional] If True, the original column will be dropped from the table.

Returns

table [pd.DataFrame] The modified table

**allensdk.brain\_observatory.ecephys.stimulus\_table.naming\_utilities module**

allensdk.brain\_observatory.ecephys.stimulus\_table.naming\_utilities.**add\_number\_to\_shuffled\_movie**(*table*,

allensdk.brain\_observatory.ecephys.stimulus\_table.naming\_utilities.**collapse\_columns**(*table*) merge, where possible, columns that describe the same parameter. This is pretty conservative - it only matches columns by capitalization and it only overrides nans.

allensdk.brain\_observatory.ecephys.stimulus\_table.naming\_utilities.**drop\_empty\_columns**(*table*) Remove from the stimulus table columns whose values are all nan

allensdk.brain\_observatory.ecephys.stimulus\_table.naming\_utilities.**map\_column\_names**(*table*,  $name_m$ *ig* $nore\_cas$ allensdk.brain\_observatory.ecephys.stimulus\_table.naming\_utilities.**map\_stimulus\_names**(*table*,  $name$ *stim\_colname='stimulus\_name'*) Applies a mappting to the stimulus names in a stimulus table

# Parameters

table [pd.DataFrame] the input stimulus table

name\_map [dict, optional] rename the stimuli according to this mapping

stim\_colname: str, optional look in this column for stimulus names

allensdk.brain\_observatory.ecephys.stimulus\_table.naming\_utilities.standardize\_movie numbe

Natural movie stimuli in visual coding are numbered using words, like "natural\_movie\_two" rather than "natural\_movie\_2". This function ensures that all of the natural movie stimuli in an experiment are named by that convention.

#### Parameters

table [pd.DataFrame] the incoming stimulus table

movie\_re [re.Pattern, optional] regex that matches movie stimulus names

numeral\_re [re.Pattern, optional] regex that extracts movie numbers from stimulus names

digit\_names [dict, optional] map from numerals to english words

stim\_colname [str, optional] the name of the dataframe column that contains stimulus names

### Returns

table [pd.DataFrame] the stimulus table with movie numerals having been mapped to english words

### **allensdk.brain\_observatory.ecephys.stimulus\_table.output\_validation module**

allensdk.brain\_observatory.ecephys.stimulus\_table.output\_validation.**validate\_epoch\_durations**(*table*,

allensdk.brain\_observatory.ecephys.stimulus\_table.output\_validation.**validate\_epoch\_order**(*table*, *time\_keys=('Start'*,

 $E$ <sup> $E$ </sup>

allensdk.brain\_observatory.ecephys.stimulus\_table.output\_validation.**validate\_max\_spontaneo** 

### **allensdk.brain\_observatory.ecephys.stimulus\_table.stimulus\_parameter\_extraction module**

allensdk.brain\_observatory.ecephys.stimulus\_table.stimulus\_parameter\_extraction.**extract\_const\_params\_from\_stim\_repr**(*stim\_repr,*

Parameters which are not set as sweep\_params in the stimulus script (usually because they are not varied during the course of the session) are not output in an easily machine-readable format. This function attempts to recover them by parsing the string repr of the stimulus.

### **Parameters**

stim\_repr [str]

The repr of the camstim stimulus object. Served up per-stimulus in the stim pickle.

repr\_params\_re [re.Pattern] Extracts attributes as "="-seperated strings

array\_re [re.Pattern] Extracts list reprs from numpy array reprs.

### Returns

repr\_params [dict] dictionary of paramater keys and values extracted from the stim repr. Where possible, the values are converted to native Python types.

allensdk.brain\_observatory.ecephys.stimulus\_table.stimulus\_parameter\_extraction.extract\_st

allensdk.brain\_observatory.ecephys.stimulus\_table.stimulus\_parameter\_extraction.parse\_stim

Read the string representation of a psychopy stimulus and extract stimulus parameters.

#### Parameters

stim\_repr [str]

drop\_params [tuple]

repr\_params\_re [re.Pattern]

array\_re [re.Pattern]

# Returns

dict : maps extracted parameter names to values

# **Module contents**

**allensdk.brain\_observatory.ecephys.visualization package**

# **Module contents**

```
allensdk.brain_observatory.ecephys.visualization.plot_mean_waveforms(mean_waveforms,
                                                                            unit_ids,
                                                                            peak_channels)
```
Utility for plotting mean waveforms on each unit's peak channel

### Parameters

mean\_waveforms [dictionary] Maps unit ids to channelwise averege spike waveforms for those units

unit\_ids [array-like] unique integer identifiers for units to be included

allensdk.brain\_observatory.ecephys.visualization.**plot\_spike\_counts**(*data\_array*, *time\_coords*, *cbar\_label*, *title*, *xlabel='time relative to stimulus onset (s)'*, *ylabel='unit'*, *xtick\_step=20*) Utility for making a simple spike counts plot.

### Parameters

data\_array [xarray.DataArray] 2D data array unitwise values per time bin. See EcephysSession.sweepwise\_spike\_counts

allensdk.brain\_observatory.ecephys.visualization.**raster\_plot**(*spike\_times*,

*figsize=(8*, *8)*, *cmap=<matplotlib.colors.ListedColormap object at 0x7f7a3e051bd0>*, *title='spike raster'*, *cycle\_colors=False*)

**allensdk.brain\_observatory.ecephys.write\_nwb package**

**Module contents**

**Submodules**

**allensdk.brain\_observatory.ecephys.ecephys\_project\_cache module**

**allensdk.brain\_observatory.ecephys.ecephys\_session module**

**allensdk.brain\_observatory.ecephys.stimulus\_sync module**

allensdk.brain\_observatory.ecephys.stimulus\_sync.**allocate\_by\_vsync**(*vs\_diff*, *index*, *starts*, *ends*, *frame\_duration*, *irregularity*, *cycle*) allensdk.brain\_observatory.ecephys.stimulus\_sync.**assign\_to\_last**(*index*, *starts*, *ends*, *frame\_duration*, *irregularity*, *cycle*)
```
allensdk.brain_observatory.ecephys.stimulus_sync.compute_frame_times(photodiode_times,
                                                                                frame_duration,
                                                                                num_frames,
                                                                                cycle,
                                                                                irregu-
                                                                                lar_interval_policy=<function
                                                                                as-
                                                                                sign_to_last
                                                                                at
                                                                                0x7f7a11d55830>)
allensdk.brain_observatory.ecephys.stimulus_sync.correct_on_off_effects(pd_times)
```
## **Notes**

This cannot (without additional info) determine whether an assymmetric offset is odd-long or even-long.

```
allensdk.brain_observatory.ecephys.stimulus_sync.estimate_frame_duration(pd_times,
                                                                                 cy-
                                                                                 cle=60)
allensdk.brain_observatory.ecephys.stimulus_sync.fix_unexpected_edges(pd_times,
                                                                             ndevs=10,
                                                                             cy-
                                                                             cle=60,
                                                                             max_frame_offset=4)
allensdk.brain_observatory.ecephys.stimulus_sync.flag_unexpected_edges(pd_times,
                                                                               ndevs=10)
allensdk.brain_observatory.ecephys.stimulus_sync.trim_border_pulses(pd_times,
                                                                           vs_times,
                                                                           frame_interval=0.016666666666666666,
                                                                           num_frames=5)
allensdk.brain_observatory.ecephys.stimulus_sync.trimmed_stats(data, pc-
                                                                      tiles=(10, 90))
```
## **Module contents**

allensdk.brain\_observatory.ecephys.**get\_unit\_filter\_value**(*key*, *pop=True*, *replace\_none=True*, *\*\*source*)

**allensdk.brain\_observatory.extract\_running\_speed package**

**Module contents**

**allensdk.brain\_observatory.gaze\_mapping package**

**Module contents**

**allensdk.brain\_observatory.nwb package**

# **Subpackages**

**allensdk.brain\_observatory.nwb.eye\_tracking package**

**Submodules**

**allensdk.brain\_observatory.nwb.eye\_tracking.extension\_builder module**

**allensdk.brain\_observatory.nwb.eye\_tracking.ndx\_ellipse\_eye\_tracking module**

**Module contents**

**Submodules**

**allensdk.brain\_observatory.nwb.behavior\_ophys\_nwb\_extension\_builder module**

**allensdk.brain\_observatory.nwb.metadata module**

**allensdk.brain\_observatory.nwb.nwb\_api module**

**allensdk.brain\_observatory.nwb.nwb\_utils module**

**allensdk.brain\_observatory.nwb.schemas module**

**Module contents**

**allensdk.brain\_observatory.ophys package**

**Subpackages**

**allensdk.brain\_observatory.ophys.trace\_extraction package**

**Module contents**

**Module contents**

**allensdk.brain\_observatory.receptive\_field\_analysis package**

**Submodules**

**allensdk.brain\_observatory.receptive\_field\_analysis.chisquarerf module**

allensdk.brain\_observatory.receptive\_field\_analysis.chisquarerf.**NLL\_to\_pvalue**(*NLLs*, *log\_base=10.0*)

```
allensdk.brain_observatory.receptive_field_analysis.chisquarerf.build_trial_matrix(LSN_template,
                                                                                                                    num_trials,
                                                                                                                    on_off_lum
                                                                                                                    0))
     Construct indicator arrays for on/off pixels across trials.
           Parameters
                LSN_template [np.ndarray] Dimensions are (nTrials, nYPixels, nXPixels). Luminance val-
                     ues per pixel and trial. The size of the first dimension may be larger than the num_trials
                     argument (in which case only the first num_trials slices will be used) but may not be
                     smaller.
                num_trials [int] The number of trials (left-justified) to build indicators for.
                on_off_luminance [array-like, optional] The zeroth element is the luminance value of a pixel
                     when on, the first when off. Defaults are [255, 0].
           Returns
                trial_mat [np.ndarray] Dimensions are (nYPixels, nXPixels, {on, off}, nTrials). Boolean
                     values indicate that a pixel was on/off on a particular trial.
allensdk.brain_observatory.receptive_field_analysis.chisquarerf.chi_square_binary(events,
                                                                                                                  LSN_templa
allensdk.brain_observatory.receptive_field_analysis.chisquarerf.chi_square_within_mask(exclusion_mask,
                                                                                                                          eventri-
                                                                                                                         als_{\rightarrow}Determine if cells respond preferentially to on/off pixels in a mask using a chi2 test.
           Parameters
                exclusion_mask [np.ndarray] Dimensions are (nYPixels, nXPixels, {on, off}). Integer indi-
                     cator for INCLUSION (!) of a pixel within the testing region.
                events per pixel [np<sub>n</sub>ddaray] Dimensions are (nCells, nYPixels, nXPixels, {on, off}). In-
                     teger values are response counts by cell to on/off luminance at each pixel.
                trials_per_pixel [np.ndarray] Dimensions are (nYPixels, nXPixels, {on, off}). Integer values
                     are counts of trials where a pixel is on/off.
           Returns
                p_vals [np.ndarray] One-dimensional, of length nCells. Float values are p-values for the
                     hypothesis that a given cell has a receptive field within the exclusion mask.
                chi [np.ndarray] Dimensions are (nCells, nYPixels, nXPixels, {on, off}). Values (float) are
                     squared residual event counts divided by expected event counts.
allensdk.brain_observatory.receptive_field_analysis.chisquarerf.deinterpolate_RF(rf_map,
                                                                                                                 x_pnts,
                                                                                                                 y_pnts,
                                                                                                                 deg_per_pnt)
     Downsample an image
           Parameters
                rf_map [np.ndarray] Input image
                x_pnts [np.ndarray] Count of sample points along the first (column) axis
```
y\_pnts [np.ndarray] Count of sample points along the zeroth (row) axis

deg per pnt [numeric] scale factor

### Returns

sampled\_yx [np.ndarray] Downsampled image

allensdk.brain\_observatory.receptive\_field\_analysis.chisquarerf.**get\_disc\_masks**(*LSN\_template*,

```
ra-
dius=3,
on_luminance=255,
off_luminance=0)
```
*trial\_matrix*)

Obtain an indicator mask surrounding each pixel. The mask is a square, excluding pixels which are coactive on any trial with the main pixel.

## Parameters

LSN\_template [np.ndarray] Dimensions are (nTrials, nYPixels, nXPixels). Luminance values per pixel and trial.

radius [int] The base mask will be a box whose sides are 2 \* radius + 1 in length.

on\_luminance [int, optional] The value of the luminance for on trials. Default is 255

off luminance [int, optional] The value of the luminance for off trials. Default is  $0$ 

#### Returns

masks [np.ndarray] Dimensions are (nYPixels, nXPixels, nYPixels, nXPixels). The first 2 dimensions describe the pixel from which the mask was computed. The last 2 serve as the dimensions of the mask images themselves. Masks are binary arrays of type float, with 1 indicating inside, 0 outside.

allensdk.brain\_observatory.receptive\_field\_analysis.chisquarerf.get\_events\_per\_pixel(*respons*,

Obtain a matrix linking cellular responses to pixel activity.

#### Parameters

responses\_np [np.ndarray] Dimensions are (nTrials, nCells). Boolean values indicate presence/absence of a response on a given trial.

trial\_matrix [np.ndarray] Dimensions are (nYPixels, nXPixels, {on, off}, nTrials). Boolean values indicate that a pixel was on/off on a particular trial.

#### Returns

events\_per\_pixel [np.ndarray] Dimensions are (nCells, nYPixels, nXPixels, {on, off}). Values for each cell, pixel, and on/off state are the sum of events for that cell across all trials where the pixel was in the on/off state.

allensdk.brain\_observatory.receptive\_field\_analysis.chisquarerf.**get\_expected\_events\_by\_pixel**(*exclusion\_mask*,

Calculate expected number of events per pixel

### **Parameters**

exclusion\_mask [np.ndarray] Dimensions are (nYPixels, nXPixels, {on, off}). Integer indicator for INCLUSION (!) of a pixel within the testing region.

events\_per\_pixel [np.ndarray] Dimensions are (nCells, nYPixels, nXPixels, {on, off}). Integer values are response counts by cell to on/off luminance at each pixel.

trials per pixel [np.ndarray] Dimensions are (nYPixels, nXPixels, {on, off}). Integer values are counts of trials where a pixel is on/off.

#### Returns

np.ndarray : Dimensions (nCells, nYPixels, nXPixels, {on, off}). Float values are pixelwise counts of events expected if events are evenly distributed in mask across trials.

```
allensdk.brain_observatory.receptive_field_analysis.chisquarerf.get_peak_significance(chi_sq
                                                                                               LSN_t
                                                                                               al-
                                                                                               pha=0allensdk.brain_observatory.receptive_field_analysis.chisquarerf.interpolate_RF(rf_map,
                                                                                       deg_per_pnt)
    Upsample an image
         Parameters
             rf_map [np.ndarray] Input image
             deg_per_pnt [numeric] scale factor
         Returns
             interpolated [np.ndarray] Upsampled image
allensdk.brain_observatory.receptive_field_analysis.chisquarerf.locate_median(y,
                                                                                      x)
allensdk.brain_observatory.receptive_field_analysis.chisquarerf.pvalue_to_NLL(p_values,
                                                                                      max_NLL=10.0)
allensdk.brain_observatory.receptive_field_analysis.chisquarerf.smooth_STA(STA,
```
*gauss\_std=0.75*, *total\_degrees=64*)

Smooth an image by convolution with a gaussian kernel

## Parameters

STA [np.ndarray] Input image

- gauss\_std [numeric, optional] Standard deviation of the gaussian kernel. Will be applied to the upsampled image, so units are visual degrees. Default is 0.75
- total\_degrees [int, optional] Size in visual degrees of the input image along its zeroth (row) axis. Used to set the scale factor for up/downsampling.

## Returns

STA\_smoothed [np.ndarray] Smoothed image

# **allensdk.brain\_observatory.receptive\_field\_analysis.eventdetection module**

```
allensdk.brain_observatory.receptive_field_analysis.eventdetection.detect_events(data,
                                                                                               cell_index,
                                                                                               stim-
                                                                                               u-
                                                                                               lus,
                                                                                               de-
                                                                                               bug_plots=False
```
## **allensdk.brain\_observatory.receptive\_field\_analysis.fit\_parameters module**

allensdk.brain\_observatory.receptive\_field\_analysis.fit\_parameters.**add\_to\_fit\_parameters\_dict\_single**(*fit\_parameters\_dict*,

allensdk.brain\_observatory.receptive\_field\_analysis.fit\_parameters.**compute\_distance**(*center\_on*, *center\_off*) allensdk.brain\_observatory.receptive\_field\_analysis.fit\_parameters.**compute\_overlap**(*data\_fitted\_on*, *data\_fitted* allensdk.brain\_observatory.receptive\_field\_analysis.fit\_parameters.get\_gaussian\_fit\_single

## **allensdk.brain\_observatory.receptive\_field\_analysis.fitgaussian2D module**

**exception** allensdk.brain\_observatory.receptive\_field\_analysis.fitgaussian2D.**GaussianFitError** Bases: RuntimeError

allensdk.brain\_observatory.receptive\_field\_analysis.fitgaussian2D.**fitgaussian2D**(*data*) Fit a 2D gaussian to an image

## **Parameters**

data [np.ndarray] input image

## Returns

p2 [list] height row mean column mean row standard deviation column standard deviation rotation

## **Notes**

see gaussian2D for details about output values

allensdk.brain\_observatory.receptive\_field\_analysis.fitgaussian2D.**gaussian2D**(*height*, *center\_x*, *center\_y*, *width\_x*, *width\_y*, *ro-*

Build a function which evaluates a scaled 2d gaussian pdf

### Parameters

height [float] scale factor

center\_x [float] first coordinate of mean

center\_y [float] second coordinate of mean

width\_x [float] standard deviation along x axis

width\_y [float] standard deviation along y axis

rotation [float] degrees clockwise by which to rotate the gaussian

*tation*)

## Returns

rotgauss: fn parameters are x and y positions (row/column semantics are set by your inputs to this function). Return value is the scaled gaussian pdf evaluated at the argued point.

allensdk.brain\_observatory.receptive\_field\_analysis.fitgaussian2D.**moments2**(*data*) Treating input image data as an independent multivariate gaussian, estimate mean and standard deviations

## **Parameters**

data [np.ndarray] 2d numpy array.

## Returns

height [float] The maximum observed value in the data

y [float] Mean row index

x [float] Mean column index

width\_y [float] The standard deviation along the mean row

width  $x$  [float] The standard deviation along the mean column

None : This function returns an instance of None.

# **Notes**

uses original method from website for finding center

## **allensdk.brain\_observatory.receptive\_field\_analysis.postprocessing module**

allensdk.brain\_observatory.receptive\_field\_analysis.postprocessing.**get\_gaussian\_fit**(*rf*)

allensdk.brain\_observatory.receptive\_field\_analysis.postprocessing.**run\_postprocessing**(*data*, *rf*)

## **allensdk.brain\_observatory.receptive\_field\_analysis.receptive\_field module**

allensdk.brain\_observatory.receptive\_field\_analysis.receptive\_field.**compute\_receptive\_field**(*data*,

allensdk.brain\_observatory.receptive\_field\_analysis.receptive\_field.**compute\_receptive\_field\_with\_postprocessing**(*data*,

allensdk.brain\_observatory.receptive\_field\_analysis.receptive\_field.events\_to\_pvalues\_no\_f

```
allensdk.brain_observatory.receptive_field_analysis.receptive_field.get_attribute_dict(rf)
allensdk.brain_observatory.receptive_field_analysis.receptive_field.print_summary(rf)
allensdk.brain_observatory.receptive_field_analysis.receptive_field.read_h5_group(g)
allensdk.brain_observatory.receptive_field_analysis.receptive_field.read_receptive_field_f
```
allensdk.brain\_observatory.receptive\_field\_analysis.receptive\_field.write\_receptive\_field\_to

# **allensdk.brain\_observatory.receptive\_field\_analysis.tools module**

allensdk.brain\_observatory.receptive\_field\_analysis.tools.**dict\_generator**(*indict*, *pre=None*) allensdk.brain\_observatory.receptive\_field\_analysis.tools.**list\_of\_dicts\_to\_dict\_of\_lists**(*list\_of\_dicts*) allensdk.brain\_observatory.receptive\_field\_analysis.tools.**read\_h5\_group**(*g*)

## **allensdk.brain\_observatory.receptive\_field\_analysis.utilities module**

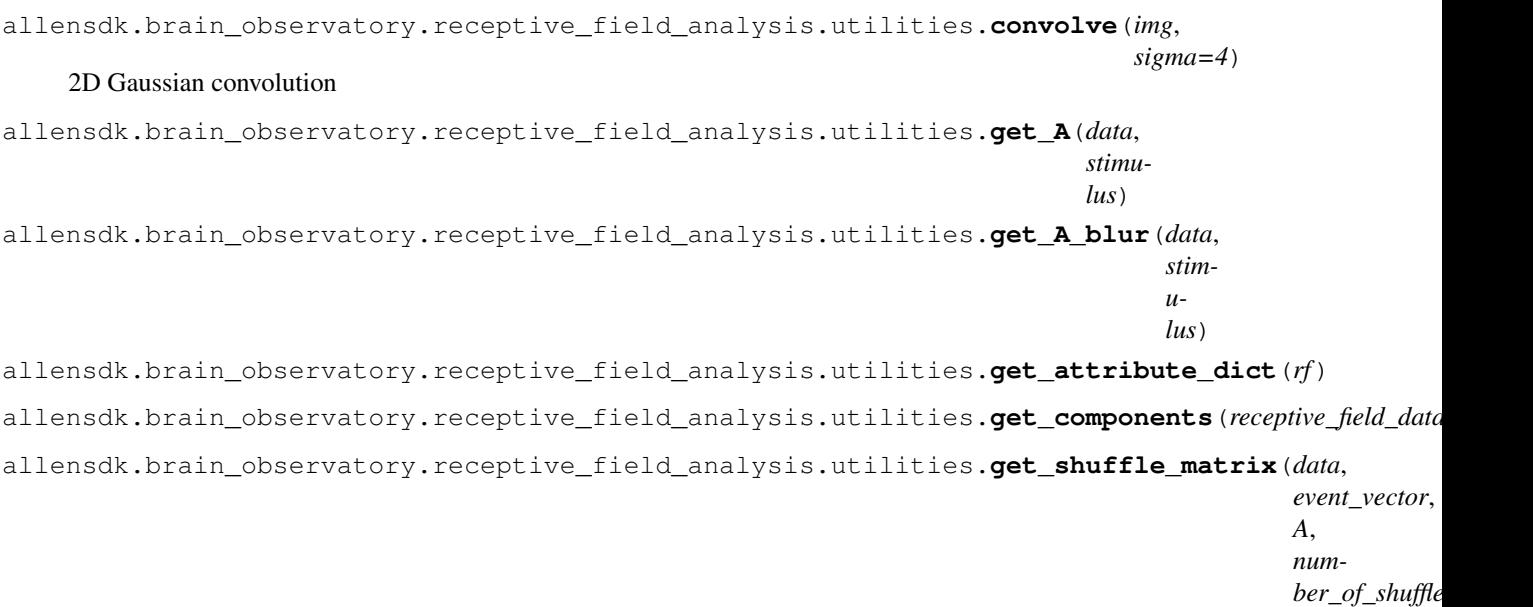

*re-*

*sponse\_detection\_error\_std\_dev=0.1*)

allensdk.brain\_observatory.receptive\_field\_analysis.utilities.**get\_sparse\_noise\_epoch\_mask**\_

```
allensdk.brain_observatory.receptive_field_analysis.utilities.smooth(x, win-
                                                                             dow_len=11,
                                                                             win-
                                                                             dow='hanning',
                                                                             mode='valid')
```
smooth the data using a window with requested size.

This method is based on the convolution of a scaled window with the signal. The signal is prepared by introducing reflected copies of the signal (with the window size) in both ends so that transient parts are minimized in the begining and end part of the output signal.

input: x: the input signal window\_len: the dimension of the smoothing window; should be an odd integer window: the type of window from 'flat', 'hanning', 'hamming', 'bartlett', 'blackman'

flat window will produce a moving average smoothing.

output: the smoothed signal

example:

t=linspace(-2,2,0.1)  $x=sin(t)+randn(len(t))*0.1 y=smooth(x))$ 

see also:

numpy.hanning, numpy.hamming, numpy.bartlett, numpy.blackman, numpy.convolve scipy.signal.lfilter

TODO: the window parameter could be the window itself if an array instead of a string NOTE: length(output) != length(input), to correct this: return y[(window\_len/2-1):-(window\_len/2)] instead of just y.

allensdk.brain\_observatory.receptive\_field\_analysis.utilities.**upsample\_image\_to\_degrees**(*img*)

## **allensdk.brain\_observatory.receptive\_field\_analysis.visualization module**

```
allensdk.brain_observatory.receptive_field_analysis.visualization.plot_chi_square_summary(i
                                                                                                                  ax=None,
                                                                                                                  cax=None,
                                                                                                                  cmap='magma')
allensdk.brain_observatory.receptive_field_analysis.visualization.plot_ellipses(gaussian_fit_dict,
                                                                                                     ax=None,
                                                                                                     show=True,
                                                                                                     close=True,
                                                                                                     save_file_name
                                                                                                     color='b')
     Example Usage: oeid, cell_index, stimulus = 512176430, 12, 'locally_sparse_noise' brain_observatory_cache
     = BrainObservatoryCache() data_set = brain_observatory_cache.get_ophys_experiment_data(oeid) lsn =
     LocallySparseNoise(data_set, stimulus) result = compute_receptive_field_with_postprocessing(data_set,
     cell_index, stimulus, alpha=.05, number_of_shuffles=5000) plot_ellipses(result['off']['gaussian_fit'],
     color='r')
```

```
allensdk.brain_observatory.receptive_field_analysis.visualization.plot_fields(on_data,
                                                                                        off_data,
                                                                                        on_axes,
                                                                                        off_axes,
                                                                                        cbar_axes=None,
                                                                                        clim=None,
                                                                                        cmap='magma')
allensdk.brain_observatory.receptive_field_analysis.visualization.plot_gaussian_fit(rf_data,
                                                                                              ax_on,
                                                                                              ax_off,
                                                                                              ax_cbar=
                                                                                              cmap='magma')
allensdk.brain_observatory.receptive_field_analysis.visualization.plot_mask(rf_data,
                                                                                      ax_on,
                                                                                     ax_off,
                                                                                     ax_cbar=None,
                                                                                     cmap='magma')
allensdk.brain_observatory.receptive_field_analysis.visualization.plot_msr_summary(lsn,
                                                                                             cell_index,
                                                                                             ax_on,
                                                                                             ax_off,
                                                                                             ax_cbar=N
                                                                                             cmap=Non
allensdk.brain_observatory.receptive_field_analysis.visualization.plot_p_values(rf_data,
                                                                                          ax_on,
                                                                                          ax_off,
                                                                                          ax_cbar=None,
                                                                                          cmap='magma')
allensdk.brain_observatory.receptive_field_analysis.visualization.plot_receptive_field_data(rf,
```

```
allensdk.brain_observatory.receptive_field_analysis.visualization.plot_rts_blur_summary(rf_data,
                                                                                                     axax_{\perp}ax_{-}cmap='magma')
allensdk.brain_observatory.receptive_field_analysis.visualization.plot_rts_summary(rf_data,
                                                                                               ax_on,
                                                                                               ax_off,
                                                                                               ax_cbar=N
                                                                                               cmap='ma
allensdk.brain_observatory.receptive_field_analysis.visualization.pvalue_to_NLL(p_values,
                                                                                            max_NLL=10.0)
```
## **Module contents**

# **allensdk.brain\_observatory.sync\_utilities package**

## **Module contents**

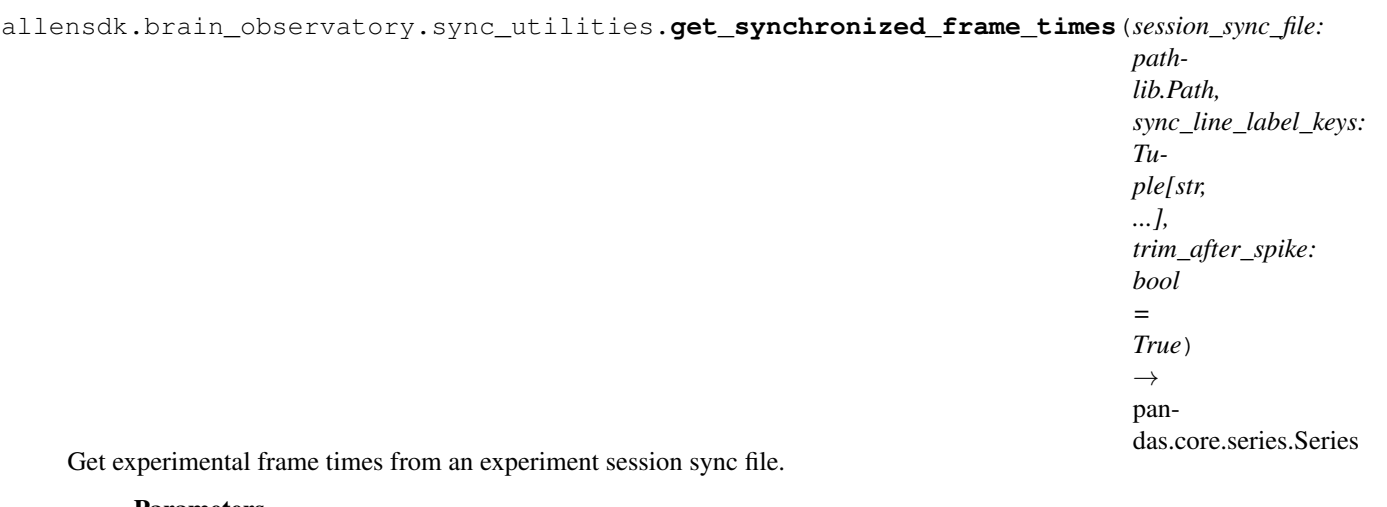

Parameters session\_sync\_file [Path] Path to an ephys session sync file. The sync file contains ris-

- ing/falling edges from a daq system which indicates when certain events occur (so they can be related to each other).
- sync\_line\_label\_keys [Tuple[str, . . . ]] Line label keys to get times for. See class attributes of allensdk.brain\_observatory.sync\_dataset.Dataset for a listing of possible keys.
- trim\_after\_spike [bool = True] If True, will call trim\_discontiguous\_times on the frame times before returning them, which will detect any spikes in the data and remove all elements for the list which come after the spike.

# Returns

pd.Series An array of times when frames for the eye tracking camera were acquired.

```
allensdk.brain_observatory.sync_utilities.trim_discontiguous_times(times,
                                                                        thresh-
                                                                        old=100)
```
## **allensdk.brain\_observatory.visualization package**

# **Module contents**

```
allensdk.brain_observatory.visualization.plot_running_speed(timestamps, val-
                                                                       ues, start_index=0,
                                                                       stop_index=None,
                                                                       step=1, yla-
                                                                       bel='running speed
                                                                       (cm/s)', xlabel='time
                                                                       (s)', title=None)
```
Make a simple plot of a running speed trace

# **Parameters**

timestamps [numpy.ndarray] Times at which running speed samples were collected

values [numpy.ndarray] Running speed values (by default: linear cm / s with negative values indicating backwards movement)

# **Submodules**

## **allensdk.brain\_observatory.argschema\_utilities module**

```
class allensdk.brain_observatory.argschema_utilities.ArgSchemaParserPlus(*args,
```
Bases: argschema.argschema\_parser.ArgSchemaParser

**class** allensdk.brain\_observatory.argschema\_utilities.**InputFile**(*default=<marshmallow.missing>*,

*attribute=None*, *data\_key=None*, *error=None*, *validate=None*, *required=False*, *allow\_none=None*, *load\_only=False*, *dump\_only=False*, *missing=<marshmallow.missing>*, *error\_messages=None*, *\*\*metadata*)

*\*\*kwargs*)

Bases: marshmallow.fields.String

A marshmallow String field subclass which deserializes json str fields that represent a desired input path to pathlib.Path. Also performs read access checking.

**class** allensdk.brain\_observatory.argschema\_utilities.**OutputFile**(*default=<marshmallow.missing>*,

*attribute=None*, *data\_key=None*, *error=None*, *validate=None*, *required=False*, *allow\_none=None*, *load\_only=False*, *dump\_only=False*, *missing=<marshmallow.missing>*, *error\_messages=None*, *\*\*metadata*)

Bases: marshmallow.fields.String

A marshmallow String field subclass which deserializes json str fields that represent a desired output file path to a pathlib.Path. Also performs write access checking.

**class** allensdk.brain\_observatory.argschema\_utilities.**RaisingSchema**(*only=None*,

```
ex-
clude=(),
many=False,
con-
text=None,
load_only=(),
dump_only=(),
par-
tial=False,
un-
known=None)
```
Bases: argschema.schemas.DefaultSchema

#### **class Meta**

Bases: object

#### **unknown = 'raise'**

### **opts = <marshmallow.schema.SchemaOpts object>**

```
allensdk.brain_observatory.argschema_utilities.check_read_access(path)
allensdk.brain_observatory.argschema_utilities.check_write_access(filepath, al-
                                                                       low_exists=False)
allensdk.brain_observatory.argschema_utilities.check_write_access_dir(dirpath)
allensdk.brain_observatory.argschema_utilities.check_write_access_overwrite(path)
allensdk.brain_observatory.argschema_utilities.optional_lims_inputs(argv, in-
                                                                         put_schema,
                                                                         out-
                                                                         put_schema,
                                                                         lims_input_getter)
allensdk.brain_observatory.argschema_utilities.write_or_print_outputs(data,
```

```
parser)
```
#### **allensdk.brain\_observatory.brain\_observatory\_exceptions module**

- **exception** allensdk.brain\_observatory.brain\_observatory\_exceptions. BrainObservatoryAnalysis Bases: Exception
- **exception** allensdk.brain\_observatory.brain\_observatory\_exceptions.**EpochSeparationException**(*\*args*,

Bases: Exception

- **exception** allensdk.brain\_observatory.brain\_observatory\_exceptions.**MissingStimulusException** Bases: Exception
- **exception** allensdk.brain\_observatory.brain\_observatory\_exceptions.**NoEyeTrackingException** Bases: Exception

## **allensdk.brain\_observatory.brain\_observatory\_plotting module**

allensdk.brain\_observatory.brain\_observatory\_plotting.**plot\_drifting\_grating\_traces**(*dg*,

saves figures with a Ori X TF grid of mean resposes

*save\_dir*)

allensdk.brain\_observatory.brain\_observatory\_plotting.**plot\_lsn\_traces**(*lsn*, *save\_dir*, *suffix="*) allensdk.brain\_observatory.brain\_observatory\_plotting.**plot\_ns\_traces**(*nsa*, *save\_dir*) allensdk.brain\_observatory.brain\_observatory\_plotting.**plot\_running\_a**(*dg*, *nm1*, *nm3*, *save\_dir*) allensdk.brain\_observatory.brain\_observatory\_plotting.**plot\_sg\_traces**(*sg*, *save\_dir*) **allensdk.brain\_observatory.chisquare\_categorical module** Created on Wed Jun 5 15:52:22 2019 @author: dan allensdk.brain\_observatory.chisquare\_categorical.**advance\_combination**(*curr\_combination*, *options\_per\_column*) allensdk.brain\_observatory.chisquare\_categorical.**chisq\_from\_stim\_table**(*stim\_table*, *columns*, *mean\_sweep\_events*, *num\_shuffles=1000*, *verbose=False*) allensdk.brain\_observatory.chisquare\_categorical.**compute\_chi**(*observed*, *expected*) allensdk.brain\_observatory.chisquare\_categorical.**compute\_chi\_shuffle**(*mean\_sweep\_events*, *sweep\_categories*, *num\_shuffles=1000*) allensdk.brain\_observatory.chisquare\_categorical.**compute\_expected**(*mean\_sweep\_events*, *sweep\_conditions*) allensdk.brain\_observatory.chisquare\_categorical.**compute\_observed**(*mean\_sweep\_events*, *sweep\_conditions*) allensdk.brain\_observatory.chisquare\_categorical.**make\_category\_dummy**(*sweep\_categories*) allensdk.brain\_observatory.chisquare\_categorical.**stim\_table\_to\_categories**(*stim\_table*, *columns*, *verbose=False*) **allensdk.brain\_observatory.circle\_plots module**

**class** allensdk.brain\_observatory.circle\_plots.**CoronaPlotter**(*angle\_start=270*, *plot\_scale=1.2*, *inner\_radius=0.3*, *\*args*, *\*\*kwargs*) Bases: [allensdk.brain\\_observatory.circle\\_plots.PolarPlotter](#page-194-0)

**infer\_dims**(*self*, *category\_data*)

**plot**(*self*, *category\_data*, *data=None*, *clim=None*, *cmap=<matplotlib.colors.LinearSegmentedColormap object at 0x7f7a121468d0>*)

**set\_dims**(*self*, *categories*)

**show\_arrow**(*self*, *color=None*)

**show\_circle**(*self*, *color=None*)

```
class allensdk.brain_observatory.circle_plots.FanPlotter(group_scale=0.9, *args,
                                                              **kwargs)
    Bases: allensdk.brain_observatory.circle_plots.PolarPlotter
```
**static for\_drifting\_gratings**()

**static for\_static\_gratings**()

**infer\_dims**(*self*, *r\_data*, *angle\_data*, *group\_data*)

**plot**(*self*, *r\_data*, *angle\_data*, *group\_data=None*, *data=None*, *cmap=<matplotlib.colors.LinearSegmentedColormap object at 0x7f7a121468d0>*, *clim=None*, *rmap=None*, *rlim=None*, *axis\_color=None*, *label\_color=None*)

**set\_dims**(*self*, *rs*, *angles*, *groups*)

**show\_angle\_labels**(*self*, *angles=None*, *labels=None*, *color=None*, *offset=0.05*, *fontdict=None*)

**show\_axes**(*self*, *angles=None*, *radii=None*, *closed=False*, *color=None*)

**show\_group\_labels**(*self*, *groups=None*, *color=None*, *fontdict=None*)

**show\_r\_labels**(*self*, *radii=None*, *labels=None*, *color=None*, *offset=0.1*, *fontdict=None*)

<span id="page-194-0"></span>**class** allensdk.brain\_observatory.circle\_plots.**PolarPlotter**(*direction=-1*, *an-*

*gle\_start=0*, *circle\_scale=1.1*, *inner\_radius=None*, *plot\_center=(0.0*, *0.0)*, *plot\_scale=0.9*)

Bases: object

**DIR\_CCW = 1**

DIR  $CW = -1$ 

```
finalize(self)
```
**class** allensdk.brain\_observatory.circle\_plots.**TrackPlotter**(*direction=-1*, *angle\_start=270.0*, *inner\_radius=0.45*, *ring\_length=None*, *\*args*, *\*\*kwargs*) Bases: [allensdk.brain\\_observatory.circle\\_plots.PolarPlotter](#page-194-0)

**plot**(*self*, *data*, *clim=None*, *cmap=<matplotlib.colors.LinearSegmentedColormap object at 0x7f7a121468d0>*, *mean\_cmap=<matplotlib.colors.LinearSegmentedColormap object at 0x7f7a43f30e50>*, *norm=None*)

**show\_arrow**(*self*, *color=None*)

allensdk.brain\_observatory.circle\_plots.**add\_angle\_labels**(*ax*, *angles*, *labels*, *radius*, *color=None*, *fontdict=None*, *offset=0.05*)

```
allensdk.brain_observatory.circle_plots.add_arrow(ax, radius, start_angle, end_angle,
                                                         color=None, width=18.0)
allensdk.brain_observatory.circle_plots.angle_lines(angles, inner_radius,
                                                           outer_radius)
allensdk.brain_observatory.circle_plots.build_hex_pack(n)
allensdk.brain_observatory.circle_plots.hex_pack(radius, n)
allensdk.brain_observatory.circle_plots.make_pincushion_plot(data, trials, on,
                                                                     nrows, ncols,
                                                                     clim=None,
                                                                     color_map=None,
                                                                     radius=None)
allensdk.brain_observatory.circle_plots.polar_line_circles(radii, theta,
                                                                   start_r=0)
allensdk.brain_observatory.circle_plots.polar_linspace(radius, start_angle,
                                                              stop_angle, num, end-
                                                              point=False, degrees=True)
    Evenly distributed list of x,y coordinates from an input range of angles and a radius in polar coordinates.
allensdk.brain_observatory.circle_plots.polar_to_xy(angles, radius)
    Convert an array of angles (in radians) and a radius in polar coordinates to an array of x,y coordinates.
allensdk.brain_observatory.circle_plots.radial_arcs(rs, start_theta, end_theta)
allensdk.brain_observatory.circle_plots.radial_circles(rs)
allensdk.brain_observatory.circle_plots.reset_hex_pack()
allensdk.brain_observatory.circle_plots.rings_in_hex_pack(ct)
allensdk.brain_observatory.circle_plots.spiral_trials(radii, x=0.0, y=0.0)
allensdk.brain_observatory.circle_plots.spiral_trials_polar(r, theta, radii, off-
                                                                    set=None)
allensdk.brain_observatory.circle_plots.wedge_ring(N, inner_radius, outer_radius,
                                                          start=0, stop=360)
```
# **allensdk.brain\_observatory.demixer module**

allensdk.brain\_observatory.demixer.**demix\_time\_dep\_masks**(*raw\_traces: numpy.ndarray*, *stack: numpy.ndarray*, *masks: numpy.ndarray*, *max\_block\_size: int*  $1000$   $\rightarrow$  Tuple[numpy.ndarray, list]

Demix traces of potentially overlapping masks extraced from a single 2p recording.

## **Parameters**

- **raw\_traces** 2d array of traces for each mask, of dimensions (n, t), where *t* is the number of time points and *n* is the number of masks.
- **stack** 3d array representing a 1p recording movie, of dimensions (t, H, W) or corresponding hdf5 dataset.
- **masks** 3d array of binary roi masks, of shape (n, H, W), where *n* is the number of masks, and HW are the dimensions of an individual frame in the movie *stack*.

Max block size int representing maximum number of movie frames to read at a time (-1 for full length *t* of *stack*) (the default is 1000) Returns Tuple of demixed traces and whether each frame was skipped in the demixing calculation. allensdk.brain\_observatory.demixer.**find\_negative\_baselines**(*trace*) allensdk.brain\_observatory.demixer.**find\_negative\_transients\_threshold**(*trace*, *window=500*, *length=10*, *std\_devs=3*) allensdk.brain\_observatory.demixer.**find\_zero\_baselines**(*traces*) allensdk.brain\_observatory.demixer.**identify\_valid\_masks**(*mask\_array*) allensdk.brain\_observatory.demixer.**plot\_negative\_baselines**(*raw\_traces*, *demix\_traces*, *mask\_array*, *roi\_ids\_mask*, *plot\_dir*, *ext='png'*) allensdk.brain\_observatory.demixer.**plot\_negative\_transients**(*raw\_traces*, *demix\_traces*, *valid\_roi*, *mask\_array*, *roi\_ids\_mask*, *plot\_dir*, *ext='png'*) allensdk.brain\_observatory.demixer.**plot\_overlap\_masks\_lengthOne**(*roi\_ind*, *masks*, *savefile=None*, *weighted=False*) allensdk.brain\_observatory.demixer.**plot\_traces**(*raw\_trace*, *demix\_trace*, *roi\_id*, *roi\_ind*, *save\_file*) allensdk.brain\_observatory.demixer.**plot\_transients**(*roi\_ind*, *t\_trans*, *masks*, *traces*,

*demix\_traces*, *savefile*)

allensdk.brain\_observatory.demixer.**rolling\_window**(*trace*, *window=500*)

Parameters

- **trace** –
- **window** –

Returns

## **allensdk.brain\_observatory.dff module**

allensdk.brain\_observatory.dff.**calculate\_dff**(*traces*, *dff\_computation\_cb=None*, *save\_plot\_dir=None*)

Apply dF/F computation to a set of traces.

The default computation method is  $\text{compute\_diff\_windowed\_median}$  () using default window parameters.

### Parameters

traces [np.ndarray] 2D array of traces to be analyzed.

diffecomputation cb [function] Function that takes traces as an argument and returns an array of the same shape that is the calculated dF/F.

save\_plot\_dir [str] Directory to save dF/F plots to. By default no plots are saved.

### Returns

dff [np.ndarray] 2D array of dF/F traces.

<span id="page-197-0"></span>allensdk.brain\_observatory.dff.**compute\_dff\_windowed\_median**(*traces*, *me-*

*dian\_kernel\_long=5401*, *median\_kernel\_short=101*, *noise\_stds=None*, *n\_small\_baseline\_frames=None*, *\*\*kwargs*)

Compute dF/F of a set of traces with median filter detrending.

The operation is basically:

T  $long = windowed median(T)$  # long timescale kernel

 $T_dff1 = (T - T_long) / elementwise_max(T_long, noise_std(T))$ 

T\_short = windowed\_median(T\_dff1) # short timescale kernel

 $T_d$ dff =  $T_d$ dff 1 - elementwise\_min( $T_s$ short, 2.5\*noise\_std( $T_d$ dff1))

## Parameters

traces [np.ndarray] 2D array of traces to be analyzed.

median kernel long [int] Window size to use for long timescale median detrending.

median\_kernel\_short [int] Window size to use for short timescale median detrending.

- noise\_stds [list] List that will contain noise\_std(T\_dff1) for each trace. The value for each trace will be appended to the list if provided.
- n small baseline frames [list] List that will contain the number of frames for each trace where the long-timescale median window is less than noise\_std(T). The value for each trace will be appended to the list if provided.

kwargs: Additional keyword arguments are passed to [noise\\_std\(\)](#page-198-0).

## Returns

dff [np.ndarray] 2D array of dF/F traces.

```
allensdk.brain_observatory.dff.compute_dff_windowed_mode(traces,
```
*mode\_kernelsize=5400*, *mean\_kernelsize=3000*)

Compute dF/F of a set of traces using a low-pass windowed-mode operator.

The operation is basically:

T\_mm = windowed\_mean(windowed\_mode(T))

 $T_dff = (T - T_mm) / T_mm$ 

## Parameters

traces [np.ndarray] 2D array of traces to be analyzed.

mode kernelsize [int] Window size to use for windowed mode.

mean kernelsize [int] Window size to use for windowed mean.

### Returns

dff [np.ndarray] 2D array of dF/F traces.

allensdk.brain\_observatory.dff.**main**()

allensdk.brain\_observatory.dff.**movingaverage**(*x*, *kernelsize*, *y*)

Compute the windowed average of an array.

## Parameters

x [np.ndarray] Array to be analyzed

kernelsize [int] Size of the moving window

y [np.ndarray] Output array to store the results

allensdk.brain\_observatory.dff.**movingmode\_fast**(*x*, *kernelsize*, *y*)

Compute the windowed mode of an array. A running mode is initialized with a histogram of values over the initial kernelsize/2 values. The mode is then updated as the kernel moves by adding and subtracting values from the histogram.

### **Parameters**

x [np.ndarray] Array to be analyzed

kernelsize [int] Size of the moving window

y [np.ndarray] Output array to store the results

```
allensdk.brain_observatory.dff.noise_std(x, noise_kernel_length=31, posi-
                                              tive_peak_scale=1.5, outlier_std_scale=2.5)
```
Robust estimate of the standard deviation of the trace noise.

allensdk.brain\_observatory.dff.**plot\_onetrace**(*dff*, *fc*) Debug plotting function

allensdk.brain\_observatory.dff.**robust\_std**(*x*) Robust estimate of standard deviation.

Estimate of the standard deviation using the median absolute deviation of x.

## **allensdk.brain\_observatory.drifting\_gratings module**

```
class allensdk.brain_observatory.drifting_gratings.DriftingGratings(data_set,
```
*\*\*kwargs*)

Bases: [allensdk.brain\\_observatory.stimulus\\_analysis.StimulusAnalysis](#page-214-0)

Perform tuning analysis specific to drifting gratings stimulus.

**Parameters** 

## data\_set: BrainObservatoryNwbDataSet object

**static from\_analysis\_file**(*data\_set*, *analysis\_file*)

**get\_noise\_correlation**(*self*, *corr='spearman'*)

**get\_peak**(*self*)

Computes metrics related to each cell's peak response condition.

Returns

# Pandas data frame containing the following columns ( dg suffix is

## for drifting grating):

- ori\_dg (orientation)
- tf\_dg (temporal frequency)
- reliability dg
- osi dg (orientation selectivity index)
- dsi\_dg (direction selectivity index)
- peak\_dff\_dg (peak dF/F)
- ptest\_dg
- p\_run\_dg
- run\_modulation\_dg
- cv\_dg (circular variance)

# **get\_representational\_similarity**(*self*, *corr='spearman'*)

# **get\_response**(*self*)

Computes the mean response for each cell to each stimulus condition. Return is a (# orientations, # temporal frequencies, # cells, 3) np.ndarray. The final dimension contains the mean response to the condition (index 0), standard error of the mean of the response to the condition (index 1), and the number of trials with a significant response ( $p < 0.05$ ) to that condition (index 2).

# Returns

# Numpy array storing mean responses.

**get\_signal\_correlation**(*self*, *corr='spearman'*)

**number\_ori**

```
number_tf
```

```
open_star_plot(self, cell_specimen_id=None, include_labels=False, cell_index=None)
```
**orivals**

```
plot_direction_selectivity(self, si_range=[0, 1.5], n_hist_bins=50, color='#ccccdd',
                                 p_value_max=0.05, peak_dff_min=3)
```
**plot\_orientation\_selectivity**(*self, si\_range=[0, 1.5], n\_hist\_bins=50, color='#ccccdd', p\_value\_max=0.05, peak\_dff\_min=3*)

```
plot_preferred_direction(self, include_labels=False, si_range=[0, 1.5], color='#ccccdd',
                               p_value_max=0.05, peak_dff_min=3)
```

```
plot_preferred_temporal_frequency(self, si_range=[0, 1.5], color='#ccccdd',
                                      p_value_max=0.05, peak_dff_min=3)
```

```
populate_stimulus_table(self)
```
Implemented by subclasses.

# **reshape\_response\_array**(*self*)

Returns response array in cells x stim x repetition for noise correlations

**tfvals**

## **allensdk.brain\_observatory.findlevel module**

allensdk.brain\_observatory.findlevel.**findlevel**(*inwave*, *threshold*, *direction='both'*)

## **allensdk.brain\_observatory.locally\_sparse\_noise module**

```
class allensdk.brain_observatory.locally_sparse_noise.LocallySparseNoise(data_set,
                                                                                        stim-
                                                                                        u-
                                                                                        lus=None,
                                                                                        **kwargs)
     Bases: allensdk.brain_observatory.stimulus_analysis.StimulusAnalysis
     Perform tuning analysis specific to the locally sparse noise stimulus.
          Parameters
              data_set: BrainObservatoryNwbDataSet object
              stimulus: string Name of locally sparse noise stimulus. See
                  brain_observatory.stimulus_info.
              nrows: int Number of rows in the stimulus template
              ncol: int Number of columns in the stimulus template
     LSN
     LSN_GREY = 127
     LSN_OFF = 0
     LSN_OFF_SCREEN = 64
     LSN_ON = 255
     LSN_mask
     cell_index_receptive_field_analysis_data
     extralength
     static from_analysis_file(data_set, analysis_file, stimulus)
     get_mean_response(self)
     get_peak(self)
          Implemented by subclasses.
     get_receptive_field(self)
          Calculates receptive fields for each cell
     get_receptive_field_analysis_data(self)
          Calculates receptive fields for each cell
     get_receptive_field_attribute_df(self)
     interlength
     mean_response
     static merge_mean_response(rc1, rc2)
          Move out of this class, to session analysis
```
**open\_pincushion\_plot**(*self*, *on*, *cell\_specimen\_id=None*, *color\_map=None*, *cell\_index=None*)

```
plot_cell_receptive_field(self, on, cell_specimen_id=None, color_map=None, clim=None,
                              mask=None, cell_index=None, scalebar=True)
plot_population_receptive_field(self, color_map='RdPu', clim=None, mask=None,
                                      scalebar=True)
plot_receptive_field_analysis_data(self, cell_index, **kwargs)
populate_stimulus_table(self)
     Implemented by subclasses.
static read_cell_index_receptive_field_analysis(file_handle, prefix, path=None)
receptive_field
static save_cell_index_receptive_field_analysis(cell_index_receptive_field_analysis_data,
                                                         new_nwb, prefix)
sort_trials(self)
sweeplength
```
## **allensdk.brain\_observatory.natural\_movie module**

```
class allensdk.brain_observatory.natural_movie.NaturalMovie(data_set,
                                                                      movie_name,
                                                                      **kwargs)
    Bases: allensdk.brain_observatory.stimulus_analysis.StimulusAnalysis
    Perform tuning analysis specific to natural movie stimulus.
```
#### Parameters

data\_set: BrainObservatoryNwbDataSet object

### movie\_name: string

```
one of [ stimulus_info.NATURAL_MOVIE_ONE, stimulus_info.NATURAL_MOVIE_TWO,
   stimulus_info.NATURAL_MOVIE_THREE ]
```
**static from\_analysis\_file**(*data\_set*, *analysis\_file*, *movie\_name*)

#### **get\_peak**(*self*)

Computes properties of the peak response condition for each cell.

## Returns

Pandas data frame with the below fields. A suffix of "nm1", "nm2" or "nm3" is appended to the field name

### on which of three movie clips was presented.

- peak\_nm1 (frame with peak response)
- response\_variability\_nm1
- **get\_sweep\_response**(*self*)

Returns the dF/F response for each cell

Returns

## Numpy array

**open\_track\_plot**(*self*, *cell\_specimen\_id=None*, *cell\_index=None*)

**populate\_stimulus\_table**(*self*) Implemented by subclasses.

**sweep\_response**

**sweeplength**

## **allensdk.brain\_observatory.natural\_scenes module**

```
class allensdk.brain_observatory.natural_scenes.NaturalScenes(data_set,
```
*\*\*kwargs*)

```
Bases: allensdk.brain_observatory.stimulus_analysis.StimulusAnalysis
```
Perform tuning analysis specific to natural scenes stimulus.

Parameters

### data\_set: BrainObservatoryNwbDataSet object

**extralength**

**static from\_analysis\_file**(*data\_set*, *analysis\_file*)

**get\_noise\_correlation**(*self*, *corr='spearman'*)

#### **get\_peak**(*self*)

Computes metrics about peak response condition for each cell.

#### Returns

#### Pandas data frame with the following fields ('\_ns' suffix is for

#### natural scene):

- scene ns (scene number)
- reliability\_ns
- peak\_dff\_ns (peak dF/F)
- ptest\_ns
- p\_run\_ns
- run\_modulation\_ns
- time to peak ns

### **get\_representational\_similarity**(*self*, *corr='spearman'*)

#### **get\_response**(*self*)

Computes the mean response for each cell to each stimulus condition. Return is a (# scenes, # cells, 3) np.ndarray. The final dimension contains the mean response to the condition (index 0), standard error of the mean of the response to the condition (index 1), and the number of trials with a significant ( $p < 0.05$ ) response to that condition (index 2).

## Returns

Numpy array storing mean responses.

**get\_signal\_correlation**(*self*, *corr='spearman'*)

**interlength**

**number\_scenes**

**open\_corona\_plot**(*self*, *cell\_specimen\_id=None*, *cell\_index=None*)

**plot\_time\_to\_peak**(*self*, *p\_value\_max=0.05*, *color\_map=<matplotlib.colors.LinearSegmentedColormap object at 0x7f7a121a1c10>*)

```
populate_stimulus_table(self)
     Implemented by subclasses.
```

```
reshape_response_array(self)
```
Returns response array in cells x stim x repetition for noise correlations

**sweeplength**

# **allensdk.brain\_observatory.observatory\_plots module**

```
class allensdk.brain_observatory.observatory_plots.DimensionPatchHandler(vals,
                                                                                 start_color,
                                                                                 end_color,
                                                                                 *args,
                                                                                 **kwargs)
    Bases: object
    dim_color(self, index)
    legend_artist(self, legend, orig_handle, fontsize, handlebox)
allensdk.brain_observatory.observatory_plots.figure_in_px(w, h, file_name,
                                                                dpi=96.0, transpar-
                                                                ent=False)
allensdk.brain_observatory.observatory_plots.finalize_no_axes(pad=0.0)
allensdk.brain_observatory.observatory_plots.finalize_no_labels(pad=0.3, leg-
                                                                       end=False)
allensdk.brain_observatory.observatory_plots.finalize_with_axes(pad=0.3)
allensdk.brain_observatory.observatory_plots.float_label(n)
allensdk.brain_observatory.observatory_plots.plot_cell_correlation(sig_corrs,
                                                                          labels,
                                                                          colors,
                                                                          scale=15)
allensdk.brain_observatory.observatory_plots.plot_combined_speed(binned_resp_vis,
                                                                        binned_dx_vis,
                                                                        binned_resp_sp,
                                                                        binned_dx_sp,
                                                                        evoked_color,
                                                                        spont_color)
allensdk.brain_observatory.observatory_plots.plot_condition_histogram(vals,
                                                                              bins,
                                                                              color='#ccccdd')
allensdk.brain_observatory.observatory_plots.plot_mask_outline(mask, ax,
                                                                      color='k')
```

```
allensdk.brain_observatory.observatory_plots.plot_pupil_location(xy_deg, s=1,
                                                                             c=None,
                                                                             cmap = <math>antplotlib. colors. LinearSegmobject at
                                                                             0x7f7a11dde810>,
                                                                             edge-
                                                                             color=", in-
                                                                             clude_labels=True)
allensdk.brain_observatory.observatory_plots.plot_radial_histogram(angles,
                                                                               counts,
                                                                               all_angles=None,
                                                                               in-
                                                                               clude_labels=False,
                                                                               off-
                                                                               set=180.0,
                                                                               direction=-
                                                                                1,
                                                                               closed=False,
                                                                               color='#ccccdd')
allensdk.brain_observatory.observatory_plots.plot_receptive_field(rf,
                                                                              color_map=None,
                                                                              clim=None,
                                                                              mask=None,
                                                                              out-
                                                                              line_color='#cccccc',
                                                                              scale-
                                                                              bar=True)
allensdk.brain_observatory.observatory_plots.plot_representational_similarity(rs,
                                                                                             dims=None,
                                                                                             dim_labels=None,
                                                                                             col-
                                                                                             ors=None,
                                                                                             dim_order=None,
                                                                                             la-
                                                                                             bels=True)
allensdk.brain_observatory.observatory_plots.plot_selectivity_cumulative_histogram(sis,
                                                                                                   xla-
                                                                                                   bel,
                                                                                                   si_range=[0,
                                                                                                   1.5],
                                                                                                   n hist bins
                                                                                                   color='#ccccdd')
allensdk.brain_observatory.observatory_plots.plot_speed(binned_resp, binned_dx,
                                                                  num_bins, color)
allensdk.brain_observatory.observatory_plots.plot_time_to_peak(msrs, ttps,
                                                                           t_start, t_end,
                                                                           stim_start,
                                                                           stim_end,
                                                                           cmap)
```
allensdk.brain\_observatory.observatory\_plots.**population\_correlation\_scatter**(*sig\_corrs*, *noise\_corrs*, *labels*, *colors*, *scale=15*)

# **allensdk.brain\_observatory.r\_neuropil module**

**class** allensdk.brain\_observatory.r\_neuropil.**NeuropilSubtract**(*lam=0.05*, *dt=1.0*, *folds=4*)

Bases: object

TODO: docs

**estimate\_error**(*self*, *r*) Estimate error values for a given r for each fold and return the mean.

- **fit** (*self, r\_range=[0.0, 2.0], iterations=3, dr=0.1, dr\_factor=0.1*) Estimate error values for a range of r values. Identify a new r range around the minimum error values and repeat multiple times. TODO: docs
- **fit\_block\_coordinate\_desc**(*self*, *r\_init=5.0*, *min\_delta\_r=1e-08*)

**set\_F**(*self*, *F\_M*, *F\_N*)

Break the F\_M and F\_N traces into the number of folds specified in the class constructor and normalize each fold of F\_M and R\_N relative to F\_N.

allensdk.brain\_observatory.r\_neuropil.**ab\_from\_T**(*T*, *lam*, *dt*)

```
allensdk.brain_observatory.r_neuropil.ab_from_diagonals(mat_dict)
    Constructs value for scipy.linalg.solve_banded
```
Parameters

mat dict: dictionary of diagonals keyed by offsets

Returns

#### ab: value for scipy.linalg.solve\_banded

```
allensdk.brain_observatory.r_neuropil.alpha_filter(A=1.0, alpha=0.05, beta=0.25,
                                                        T=100)
```

```
allensdk.brain_observatory.r_neuropil.error_calc(F_M, F_N, F_C, r)
```

```
allensdk.brain_observatory.r_neuropil.error_calc_outlier(F_M, F_N, F_C, r)
```

```
allensdk.brain_observatory.r_neuropil.estimate_contamination_ratios(F_M,
```

```
F_N,
lam=0.05,
folds=4,
itera-
tions=3,
r_range=[0.0,
2.0],
dr=0.1,
dr_factor=0.1)
```
Calculates neuropil contamination of ROI

**Parameters** 

F\_M: ROI trace F\_N: Neuropil trace

## Returns

### dictionary: key-value pairs

- 'r': the contamination ratio corrected trace  $= M r^*N$
- 'err': RMS error
- 'min\_error': minimum error
- 'bounds\_error': boolean. True if error or R are outside tolerance

allensdk.brain\_observatory.r\_neuropil.**get\_diagonals\_from\_sparse**(*mat*) Returns a dictionary of diagonals keyed by offsets

#### Parameters

mat: scipy.sparse matrix

### Returns

### dictionary: diagonals keyed by offsets

- allensdk.brain\_observatory.r\_neuropil.**normalize\_F**(*F\_M*, *F\_N*)
- allensdk.brain\_observatory.r\_neuropil.**synthesize\_F**(*T*, *af1*, *af2*, *p1=0.05*, *p2=0.1*) Build a synthetic F\_C, F\_M, F\_N, and r of length T TODO: docs

allensdk.brain\_observatory.r\_neuropil.**validate\_with\_synthetic\_F**(*T*, *N*) Compute N synthetic traces of length T with known values of r, then estimate r. TODO: docs

## **allensdk.brain\_observatory.roi\_masks module**

```
class allensdk.brain_observatory.roi_masks.Mask(image_w, image_h, label,
                                                mask_group)
```
Bases: object

Abstract class to represent image segmentation mask. Its two main subclasses are RoiMask and NeuropilMask. The former represents the mask of a region of interest (ROI), such as a cell observed in 2-photon imaging. The latter represents the neuropil around that cell, and is useful when subtracting the neuropil signal from the measured ROI signal.

This class should not be instantiated directly.

#### **Parameters**

image\_w: integer Width of image that ROI resides in

image\_h: integer Height of image that ROI resides in

label: text User-defined text label to identify mask

mask\_group: integer User-defined number to help put masks into different categories

# **get\_mask\_plane**(*self*)

Returns mask content on full-size image plane

Returns

## numpy 2D array [img\_rows][img\_cols]

**init\_by\_pixels**(*self*, *border*, *pix\_list*) Initialize mask using a list of mask pixels **Parameters** 

border: float[4] Coordinates defining useable area of image. See create\_roi\_mask()

**pix\_list:** integer[][2] List of pixel coordinates  $(x,y)$  that define the mask

### **overlaps\_motion\_border**

```
class allensdk.brain_observatory.roi_masks.NeuropilMask(w, h, label, mask_group)
    allensdk.brain_observatory.roi_masks.Mask
```
**init\_by\_mask**(*self*, *border*, *array*)

Initialize mask using spatial mask

#### Parameters

border: float[4] Border widths on the [right, left, down, up] sides. The resulting neuropil mask will not include pixels falling into a border.

array: integer[image height][image width] Image-sized array that describes the mask. Active parts of the mask should have values >0. Background pixels must be zero

**class** allensdk.brain\_observatory.roi\_masks.**RoiMask**(*image\_w*, *image\_h*, *label*, *mask\_group*)

Bases: [allensdk.brain\\_observatory.roi\\_masks.Mask](#page-206-0)

**init\_by\_mask**(*self*, *border*, *array*)

Initialize mask using spatial mask

#### **Parameters**

border: float[4] Coordinates defining useable area of image. See create\_roi\_mask().

roi mask: integer [image height] [image width] Image-sized array that describes the mask. Active parts of the mask should have values  $>0$ . Background pixels must be zero

allensdk.brain\_observatory.roi\_masks.**calculate\_roi\_and\_neuropil\_traces**(*movie\_h5*, *roi\_mask\_list*, *mo-*

*tion\_border*)

get roi and neuropil masks

allensdk.brain\_observatory.roi\_masks.**calculate\_traces**(*stack*, *mask\_list*, *block\_size=1000*)

Calculates the average response of the specified masks in the image stack

#### Parameters

stack: float[image height][image width] Image stack that masks are applied to

mask list: list<Mask> List of masks

## Returns

float[number masks][number frames] This is the average response for each Mask in each image frame

allensdk.brain\_observatory.roi\_masks.**create\_neuropil\_mask**(*roi*, *border*, *combined\_binary\_mask*,

*label=None*)

Conveninece function to create and initializes a Neuropil mask. Neuropil masks are defined as the region around an ROI, up to 13 pixels out, that does not include other ROIs

#### **Parameters**

- roi: RoiMask object The ROI that the neuropil masks will be based on
- border: float[4] Border widths on the [right, left, down, up] sides. The resulting neuropil mask will not include pixels falling into a border.
- **combined\_binary\_mask** List of pixel coordinates  $(x,y)$  that define the mask
- combined binary mask: integer[image h][image w] Image-sized array that shows the position of all ROIs in the image. ROI masks should have a value of one. Background pixels must be zero. In other words, ithe combined\_binary\_mask is a bitmap union of all ROI masks

label: text User-defined text label to identify the mask

### Returns

#### NeuropilMask object

```
allensdk.brain_observatory.roi_masks.create_roi_mask(image_w, image_h, bor-
                                                        der, pix_list=None,
                                                        roi_mask=None, label=None,
                                                        mask_group=-1)
```
Conveninece function to create and initializes an RoiMask

### **Parameters**

image\_w: integer Width of image that ROI resides in

image\_h: integer Height of image that ROI resides in

border: float[4] Coordinates defining useable area of image. If the entire image is usable, and masks are valid anywhere in the image, this should be [0, 0, 0, 0]. The following constants help describe the array order:

 $RIGHT\_SHIFT = 0$ LEFT\_SHIFT = 1  $DOWN\_SHIFT = 2$ UP SHIFT =  $3$ 

When parts of the image are unusable, for example due motion correction shifting of different image frames, the border array should store the usable image area

pix\_list: integer[][2] List of pixel coordinates  $(x,y)$  that define the mask

roi\_mask: integer[image\_h][image\_w] Image-sized array that describes the mask. Active parts of the mask should have values >0. Background pixels must be zero

label: text User-defined text label to identify mask

mask group: integer User-defined number to help put masks into different categories

### Returns

### RoiMask object

allensdk.brain\_observatory.roi\_masks.**create\_roi\_mask\_array**(*rois*) Create full image mask array from list of RoiMasks.

### **Parameters**

rois: list<RoiMask> List of roi masks.

## Returns

np.ndarray: NxWxH array Boolean array of of len(rois) image masks.

allensdk.brain\_observatory.roi\_masks.**validate\_mask**(*mask*) Check a given roi or neuropil mask for (a subset of) disqualifying problems.

## **allensdk.brain\_observatory.running\_speed module**

```
class allensdk.brain_observatory.running_speed.RunningSpeed
```
Bases: tuple

Describes the rate at which an experimental subject ran during a session.

values [np.ndarray] running speed (cm/s) at each sample point

timestamps [np.ndarray] The time at which each sample was collected (s).

#### **timestamps**

Alias for field number 0

#### **values**

Alias for field number 1

## **allensdk.brain\_observatory.session\_analysis module**

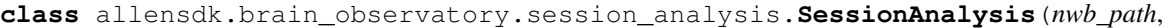

Bases: object

Run all of the stimulus-specific analyses associated with a single experiment session.

#### **Parameters**

nwb\_path: string, path to NWB file

save\_path: string, path to HDF5 file to store outputs. Recommended NOT to modify the NWB file.

```
append_experiment_metrics(self, metrics)
     Extract stimulus-agnostic metrics from an experiment into a dictionary
```
**append\_metadata**(*self*, *df*)

Append the metadata fields from the NWB file as columns to a pd.DataFrame

- **append\_metrics\_drifting\_grating**(*self*, *metrics*, *dg*) Extract metrics from the DriftingGratings peak response table into a dictionary.
- **append\_metrics\_locally\_sparse\_noise**(*self*, *metrics*, *lsn*) Extract metrics from the LocallySparseNoise peak response table into a dictionary.
- **append\_metrics\_natural\_movie\_one**(*self*, *metrics*, *nma*) Extract metrics from the NaturalMovie(stimulus\_info.NATURAL\_MOVIE\_ONE) peak response table into a dictionary.
- **append\_metrics\_natural\_movie\_three**(*self*, *metrics*, *nma*) Extract metrics from the NaturalMovie(stimulus\_info.NATURAL\_MOVIE\_THREE) peak response table into a dictionary.
- **append\_metrics\_natural\_movie\_two**(*self*, *metrics*, *nma*) Extract metrics from the NaturalMovie(stimulus\_info.NATURAL\_MOVIE\_TWO) peak response table into a dictionary.

```
append_metrics_natural_scene(self, metrics, ns)
     Extract metrics from the NaturalScenes peak response table into a dictionary.
```
*save\_path*)

#### **append\_metrics\_static\_grating**(*self*, *metrics*, *sg*)

Extract metrics from the StaticGratings peak response table into a dictionary.

## **save\_session\_a**(*self*, *dg*, *nm1*, *nm3*, *peak*)

Save the output of session A analysis to self.save\_path.

#### Parameters

#### dg: DriftingGratings instance

- nm1: NaturalMovie instance This NaturalMovie instance should have been created with movie\_name = stimulus\_info.NATURAL\_MOVIE\_ONE
- nm3: NaturalMovie instance This NaturalMovie instance should have been created with movie\_name = stimulus\_info.NATURAL\_MOVIE\_THREE
- peak: pd.DataFrame The combined peak response property table created in self.session  $a$ ().

#### **save\_session\_b**(*self*, *sg*, *nm1*, *ns*, *peak*)

Save the output of session B analysis to self.save\_path.

#### **Parameters**

### sg: StaticGratings instance

nm1: NaturalMovie instance This NaturalMovie instance should have been created with movie\_name = stimulus\_info.NATURAL\_MOVIE\_ONE

### ns: NaturalScenes instance

peak: pd.DataFrame The combined peak response property table created in self.session\_b().

## **save\_session\_c**(*self*, *lsn*, *nm1*, *nm2*, *peak*)

Save the output of session C analysis to self.save\_path.

#### **Parameters**

#### lsn: LocallySparseNoise instance

- nm1: NaturalMovie instance This NaturalMovie instance should have been created with movie  $name = stimulus$  info.NATURAL MOVIE ONE
- nm2: NaturalMovie instance This NaturalMovie instance should have been created with movie\_name = stimulus\_info.NATURAL\_MOVIE\_TWO
- peak: pd.DataFrame The combined peak response property table created in self.session\_c().

**save\_session\_c2**(*self*, *lsn4*, *lsn8*, *nm1*, *nm2*, *peak*) Save the output of session C2 analysis to self.save path.

#### Parameters

- lsn4: LocallySparseNoise instance This LocallySparseNoise instance should have been created with self.stimulus = stimulus\_info.LOCALLY\_SPARSE\_NOISE\_4DEG.
- lsn8: LocallySparseNoise instance This LocallySparseNoise instance should have been created with self.stimulus = stimulus\_info.LOCALLY\_SPARSE\_NOISE\_8DEG.
- nm1: NaturalMovie instance This NaturalMovie instance should have been created with movie\_name = stimulus\_info.NATURAL\_MOVIE\_ONE
- nm2: NaturalMovie instance This NaturalMovie instance should have been created with movie name = stimulus info.NATURAL\_MOVIE\_TWO

peak: pd.DataFrame The combined peak response property table created in self.session\_c2().

### **session\_a**(*self*, *plot\_flag=False*, *save\_flag=True*)

Run stimulus-specific analysis for natural movie one, natural movie three, and drifting gratings. The input NWB be for a stimulus\_info.THREE\_SESSION\_A experiment.

## Parameters

- plot flag: bool Whether to generate brain observatory plotting work plots after running analysis.
- save\_flag: bool Whether to save the output of analysis to self.save\_path upon completion.

## **session\_b**(*self*, *plot\_flag=False*, *save\_flag=True*)

Run stimulus-specific analysis for natural scenes, static gratings, and natural movie one. The input NWB be for a stimulus\_info.THREE\_SESSION\_B experiment.

## **Parameters**

- plot flag: bool Whether to generate brain observatory plotting work plots after running analysis.
- save\_flag: bool Whether to save the output of analysis to self.save\_path upon completion.

## **session\_c**(*self*, *plot\_flag=False*, *save\_flag=True*)

Run stimulus-specific analysis for natural movie one, natural movie two, and locally sparse noise. The input NWB be for a stimulus\_info.THREE\_SESSION\_C experiment.

#### Parameters

plot\_flag: bool Whether to generate brain\_observatory\_plotting work plots after running analysis.

save\_flag: bool Whether to save the output of analysis to self.save\_path upon completion.

## **session\_c2**(*self*, *plot\_flag=False*, *save\_flag=True*)

Run stimulus-specific analysis for locally sparse noise (4 deg.), locally sparse noise (8 deg.), natural movie one, and natural movie two. The input NWB be for a stimulus\_info.THREE\_SESSION\_C2 experiment.

#### Parameters

- plot\_flag: bool Whether to generate brain\_observatory\_plotting work plots after running analysis.
- save flag: bool Whether to save the output of analysis to self.save path upon completion.

**verify\_roi\_lists\_equal**(*self*, *roi1*, *roi2*)

TODO: replace this with simpler numpy comparisons

allensdk.brain\_observatory.session\_analysis.**main**()

## allensdk.brain\_observatory.session\_analysis.**multi\_dataframe\_merge**(*dfs*)

merge a number of pd.DataFrames into a single dataframe on their index columns. If any columns are duplicated, prefer the first occuring instance of the column

allensdk.brain\_observatory.session\_analysis.**run\_session\_analysis**(*nwb\_path*, *save\_path*, *plot\_flag=False*, *save\_flag=True*) Inspect an NWB file to determine which experiment session was run and compute all stimulus-specific analyses. **Parameters** nwb\_path: string Path to NWB file. save path: string path to save results. Recommended NOT to use NWB file.

plot\_flag: bool Whether to save brain\_observatory\_plotting work plots.

save\_flag: bool Whether to save results to save\_path.

## **allensdk.brain\_observatory.session\_api\_utils module**

```
class allensdk.brain_observatory.session_api_utils.ParamsMixin(ignore: set =
                                                                    {'api'})
```
Bases: object

This mixin adds parameter management functionality to the class it is mixed into.

This mixin expects that the class it is mixed into will have an \_\_init\_ with type annotated parameters. It also expects for the class to have semi-private attributes of the *\_\_init\_\_* type annotated parameters.

Example:

SomeClassWhereParamManagementIsDesired(ParamsMixin):

# Managed params should be typed (with simple types if possible)! def \_\_init\_\_(self, param\_to\_ignore, a\_param\_1: int, a\_param\_2: float,

b\_param\_1: list):

# Parameters can be ignored by the mixin super(). \_\_init\_\_(ignore={'param\_to\_ignore'})

# Pay attention to the naming scheme! self.\_a\_param\_1 = a\_param\_1 self.\_a\_param\_2  $=$  a param 2 self. b param 1  $=$  b param 1

. . .

After being mixed in, methods like 'get\_params', 'set\_params', 'needs\_data\_refresh', and 'clear\_updated\_params' will be available.

```
clear_updated_params(self, data_params: set)
     This method clears 'updated params' whose data have been updated
```

```
get_params(self) → Dict[str, Any]
     Get managed params and their values
```

```
needs_data_refresh(self, data_params: set) → bool
     Check if specific params have been updated via set_params()
```

```
set_params(self, **params)
     Set managed params
```

```
allensdk.brain_observatory.session_api_utils.compare_session_fields(x1: Any,
```
*x2: Any*,  $err$ *msg="*)

Helper function to compare if two fields (attributes) from a Session object are equal to one another.

**Parameters** 

- x1 [Any] The field from the first session to compare
- x2 [Any] The corresponding field from the second session to compare
- err\_msg [str, optional] The error message to display if two compared fields do not equal one another, by default "" (an empty string)

allensdk.brain\_observatory.session\_api\_utils.**is\_equal**(*a: Any*, *b: Any*) → bool Function to deal with checking if two variables of possibly mixed types have the same value.

```
allensdk.brain_observatory.session_api_utils.sessions_are_equal(A, B,
                                                                        reraise=False)
                                                                        \rightarrow bool
```
Check if two Session objects are equal (have same methods and attributes).

#### Parameters

- A [Session A] The first session to compare
- B [Session B] The second session to compare
- reraise [bool, optional] Whether to reraise when encountering an Assertion or AttributeError, by default False

#### Returns

bool Whether the two sessions are equal to one another.

## **allensdk.brain\_observatory.static\_gratings module**

**class** allensdk.brain\_observatory.static\_gratings.**StaticGratings**(*data\_set*,

*\*\*kwargs*) Bases: [allensdk.brain\\_observatory.stimulus\\_analysis.StimulusAnalysis](#page-214-0)

Perform tuning analysis specific to static gratings stimulus.

## Parameters

#### data\_set: BrainObservatoryNwbDataSet object

**extralength**

```
static from_analysis_file(data_set, analysis_file)
```
## **get\_noise\_correlation**(*self*, *corr='spearman'*)

**get\_peak**(*self*)

Computes metrics related to each cell's peak response condition.

## Returns

### Panda data frame with the following fields (sg suffix is

## for static grating):

- ori\_sg (orientation)
- sf\_sg (spatial frequency)
- phase\_sg
- response\_variability\_sg
- osi\_sg (orientation selectivity index)
- peak\_dff\_sg (peak dF/F)

• ptest sg

• time\_to\_peak\_sg

```
get_representational_similarity(self, corr='spearman')
```
#### **get\_response**(*self*)

Computes the mean response for each cell to each stimulus condition. Return is a (# orientations, # spatial frequencies, # phasees, # cells, 3) np.ndarray. The final dimension contains the mean response to the condition (index 0), standard error of the mean of the response to the condition (index 1), and the number of trials with a significant response ( $p < 0.05$ ) to that condition (index 2).

Returns

Numpy array storing mean responses.

```
get_signal_correlation(self, corr='spearman')
```
**interlength**

**number\_ori**

**number\_phase**

**number\_sf**

**open\_fan\_plot**(*self*, *cell\_specimen\_id=None*, *include\_labels=False*, *cell\_index=None*)

**orivals**

**phasevals**

**plot\_orientation\_selectivity**(*self, si\_range=[0, 1.5], n\_hist\_bins=50, color='#ccccdd', p\_value\_max=0.05, peak\_dff\_min=3*)

**plot\_preferred\_orientation**(*self, include\_labels=False, si\_range=[0, 1.5], color='#ccccdd', p\_value\_max=0.05, peak\_dff\_min=3*)

**plot\_preferred\_spatial\_frequency**(*self, si\_range=[0, 1.5], color='#ccccdd', p\_value\_max=0.05, peak\_dff\_min=3*)

**plot\_time\_to\_peak**(*self*, *p\_value\_max=0.05*, *color\_map=<matplotlib.colors.LinearSegmentedColormap object at 0x7f7a121a1c10>*)

# **populate\_stimulus\_table**(*self*)

Implemented by subclasses.

### **reshape\_response\_array**(*self*)

Returns response array in cells x stim conditions x repetition for noise correlations

this is a re-organization of the mean sweep response table

## **sfvals**

**sweeplength**

## **allensdk.brain\_observatory.stimulus\_analysis module**

<span id="page-214-0"></span>**class** allensdk.brain\_observatory.stimulus\_analysis.**StimulusAnalysis**(*data\_set*) Bases: object

Base class for all response analysis code. Subclasses are responsible for computing metrics and traces relevant to a particular stimulus. The base class contains methods for organizing sweep responses row of a stimulus stable (get\_sweep\_response). Subclasses implement the get\_response method, computes the mean sweep response to all sweeps for a each stimulus condition.

**Parameters** 

data\_set: BrainObservatoryNwbDataSet instance

speed\_tuning: boolean, deprecated Whether or not to compute speed tuning histograms

**acquisition\_rate**

**binned\_cells\_sp**

**binned\_cells\_vis**

**binned\_dx\_sp**

**binned\_dx\_vis**

**cell\_id**

**celltraces**

**dfftraces**

**dxcm**

**dxtime**

**get\_fluorescence**(*self*)

**get\_peak**(*self*)

Implemented by subclasses.

## **get\_response**(*self*)

Implemented by subclasses.

## **get\_speed\_tuning**(*self*, *binsize*)

Calculates speed tuning, spontaneous versus visually driven. The return is a 5-tuple of speed and dF/F histograms.

binned\_dx\_sp: (bins,2) np.ndarray of running speeds binned during spontaneous activity stimulus. The first bin contains all speeds below 1 cm/s. Dimension 0 is mean running speed in the bin. Dimension 1 is the standard error of the mean.

binned\_cells\_sp: (bins,2) np.ndarray of fluorescence during spontaneous activity stimulus. First bin contains all data for speeds below 1 cm/s. Dimension 0 is mean fluorescence in the bin. Dimension 1 is the standard error of the mean.

binned\_dx\_vis: (bins,2) np.ndarray of running speeds outside of spontaneous activity stimulus. The first bin contains all speeds below 1 cm/s. Dimension 0 is mean running speed in the bin. Dimension 1 is the standard error of the mean.

binned cells vis: np.ndarray of fluorescence outside of spontaneous activity stimulu. First bin contains all data for speeds below 1 cm/s. Dimension 0 is mean fluorescence in the bin. Dimension 1 is the standard error of the mean.

peak\_run: pd.DataFrame of speed-related properties of a cell.

## Returns

## tuple: binned\_dx\_sp, binned\_cells\_sp, binned\_dx\_vis, binned\_cells\_vis, peak\_run

## **get\_sweep\_response**(*self*)

Calculates the response to each sweep in the stimulus table for each cell and the mean response. The return is a 3-tuple of:

• sweep\_response: pd.DataFrame of response dF/F traces organized by cell (column) and sweep (row)
- mean sweep response: mean values of the traces returned in sweep response
- pval: p value from 1-way ANOVA comparing response during sweep to response prior to sweep

Returns

# 3-tuple: sweep\_response, mean\_sweep\_response, pval

**mean\_sweep\_response numbercells peak peak\_run plot\_representational\_similarity**(*self*, *repsim*, *stimulus=False*) **plot\_running\_speed\_histogram**(*self*, *xlim=None*, *nbins=None*) **plot\_speed\_tuning**(*self*, *cell\_specimen\_id=None*, *cell\_index=None*, *evoked\_color='#b30000'*, *spontaneous\_color='#0000b3'*) **populate\_stimulus\_table**(*self*) Implemented by subclasses. **pval response roi\_id row\_from\_cell\_id**(*self*, *csid=None*, *idx=None*) **stim\_table sweep\_response timestamps** allensdk.brain\_observatory.stimulus\_analysis.**nonraising\_ks\_2samp**(*data1*, *data2*, *\*\*kwargs*) scipy.stats.ks\_2samp now raises a ValueError if one of the input arrays is of length 0. Previously it signaled this

### **allensdk.brain\_observatory.stimulus\_info module**

case by returning nans. This function restores the prior behavior.

**class** allensdk.brain\_observatory.stimulus\_info.**BinaryIntervalSearchTree**(*search\_list*) Bases: object

**add**(*self*, *input\_list*, *tmp=None*)

**static from\_df**(*input\_df*)

**search**(*self*, *fi*, *tmp=None*)

**class** allensdk.brain\_observatory.stimulus\_info.**BrainObservatoryMonitor**(*experiment\_geometry=None*) Bases: [allensdk.brain\\_observatory.stimulus\\_info.Monitor](#page-217-0)

[http://help.brain-map.org/display/observatory/Documentation?preview=/10616846/10813485/VisualCoding\\_](http://help.brain-map.org/display/observatory/Documentation?preview=/10616846/10813485/VisualCoding_VisualStimuli.pdf) [VisualStimuli.pdf](http://help.brain-map.org/display/observatory/Documentation?preview=/10616846/10813485/VisualCoding_VisualStimuli.pdf) <https://www.cnet.com/products/asus-pa248q/specs/>

**grating\_to\_screen**(*self*, *phase*, *spatial\_frequency*, *orientation*, *\*\*kwargs*)

**lsn\_image\_to\_screen**(*self*, *img*, *\*\*kwargs*)

**pixels\_to\_visual\_degrees**(*self*, *n*, *\*\*kwargs*)

**visual\_degrees\_to\_pixels**(*self*, *vd*, *\*\*kwargs*)

**warp\_image**(*self*, *img*, *\*\*kwargs*)

```
class allensdk.brain_observatory.stimulus_info.ExperimentGeometry(distance,
```
*mon\_height\_cm*, *mon\_width\_cm*, *mon\_res*, *eyepoint*)

Bases: object

# **generate\_warp\_coordinates**(*self*)

# **warp\_coordinates**

<span id="page-217-0"></span>**class** allensdk.brain\_observatory.stimulus\_info.**Monitor**(*n\_pixels\_r*, *n\_pixels\_c*, *panel\_size*, *spatial\_unit*)

Bases: object

**aspect\_ratio**

**get\_mask**(*self*)

**grating\_to\_screen**(*self*, *phase*, *spatial\_frequency*, *orientation*, *distance\_from\_monitor*, *p2p\_amp=256*, *baseline=127*, *translation=(0*, *0)*)

**height**

```
lsn_image_to_screen(self, img, stimulus_type, origin='lower', background_color=127, transla-
                          tion=(0, 0))
```
**map\_stimulus**(*self*, *source\_stimulus\_coordinate*, *source\_stimulus\_type*, *target\_stimulus\_type*)

**mask**

```
natural_movie_image_to_screen(self, img, origin='lower', translation=(0, 0))
```

```
natural_scene_image_to_screen(self, img, origin='lower', translation=(0, 0))
```
**panel\_size**

**pixel\_size**

```
pixels_to_visual_degrees(self, n, distance_from_monitor, small_angle_approximation=True)
set_spatial_unit(self, new_unit)
```

```
show_image(self, img, ax=None, show=True, mask=False, warp=False, origin='lower')
```
**spatial\_frequency\_to\_pix\_per\_cycle**(*self*, *spatial\_frequency*, *distance\_from\_monitor*)

```
visual_degrees_to_pixels(self, vd, distance_from_monitor,
                       small_angle_approximation=True)
```
# **width**

**class** allensdk.brain\_observatory.stimulus\_info.**StimulusSearch**(*nwb\_dataset*) Bases: object

**search**(*self*, *fi*)

```
allensdk.brain_observatory.stimulus_info.all_stimuli()
     Return a list of all stimuli in the data set
```

```
allensdk.brain_observatory.stimulus_info.get_spatial_grating(height=None, as-
                                                                         pect_ratio=None,
                                                                         ori=None,
                                                                         pix_per_cycle=None,
                                                                         phase=None,
                                                                         p2p_amp=2,
                                                                         baseline=0)
allensdk.brain_observatory.stimulus_info.get_spatio_temporal_grating(t,
                                                                                   tempo-
                                                                                   ral_frequency=None,
                                                                                    **kwargs)
allensdk.brain_observatory.stimulus_info.lsn_coordinate_to_monitor_coordinate(lsn_coordinate,
                                                                                              mon-
                                                                                              i-
                                                                                              tor_shape,
                                                                                              stim-
                                                                                              u-
                                                                                              lus_type)
allensdk.brain_observatory.stimulus_info.make_display_mask(display_shape=(1920,
                                                                       1200))
     Build a display-shaped mask that indicates which pixels are on screen after warping the stimulus.
allensdk.brain_observatory.stimulus_info.map_monitor_coordinate_to_stimulus_coordinate(monitor_coordinate,
                                                                                                         mon-
                                                                                                         i-
                                                                                                         tor_s
                                                                                                         stim-
                                                                                                         u-
                                                                                                         \ln s_t
allensdk.brain_observatory.stimulus_info.map_monitor_coordinate_to_template_coordinate(monitor_coord,
                                                                                                         mon-
                                                                                                         i-
                                                                                                         tor\_stem-
                                                                                                         plate_shape)
allensdk.brain_observatory.stimulus_info.map_stimulus(source_stimulus_coordinate,
                                                                 source_stimulus_type, tar-
                                                                 get_stimulus_type, moni-
                                                                 tor_shape)
allensdk.brain_observatory.stimulus_info.map_stimulus_coordinate_to_monitor_coordinate(template_coordinate,
                                                                                                         mon-
                                                                                                         i-
                                                                                                         tor_s
                                                                                                         stim-
                                                                                                         u-
                                                                                                         \ln s_t
allensdk.brain_observatory.stimulus_info.map_template_coordinate_to_monitor_coordinate(temp
                                                                                                         mon-
                                                                                                         i-
                                                                                                         tor\_stem-
                                                                                                         plate_shape)
```

```
allensdk.brain_observatory.stimulus_info.mask_stimulus_template(template_display_coords,
                                                                            tem-
                                                                            plate_shape,
                                                                            dis-
                                                                            play_mask=None,
                                                                            thresh-
                                                                            old=1.0)
```
Build a mask for a stimulus template of a given shape and display coordinates that indicates which part of the template is on screen after warping.

# Parameters

template\_display\_coords: list list of  $(x,y)$  display coordinates

template\_shape: tuple (width,height) of the display template

- display\_mask: np.ndarray boolean 2D mask indicating which display coordinates are on screen after warping.
- threshold: float Fraction of pixels associated with a template display coordinate that should remain on screen to count as belonging to the mask.

### Returns

# tuple: (template mask, pixel fraction)

```
allensdk.brain_observatory.stimulus_info.monitor_coordinate_to_lsn_coordinate(monitor_coordinate,
                                                                                                mon-
                                                                                                i-
                                                                                                tor_shape,
                                                                                                stim-
                                                                                                u-
                                                                                                lus_type)
allensdk.brain_observatory.stimulus_info.monitor_coordinate_to_natural_movie_coordinate(monitor_coordinate,
                                                                                                            mon-
                                                                                                            i-
                                                                                                            tor_shape)
allensdk.brain_observatory.stimulus_info.natural_movie_coordinate_to_monitor_coordinate(natural_movie_coordinate,
                                                                                                            mon-
                                                                                                            i-
                                                                                                            tor_shape)
allensdk.brain_observatory.stimulus_info.natural_scene_coordinate_to_monitor_coordinate(natural_scene_coordinate,
                                                                                                            mon-
                                                                                                            i-
                                                                                                            tor_shape)
allensdk.brain_observatory.stimulus_info.rotate(X, Y, theta)
allensdk.brain_observatory.stimulus_info.sessions_with_stimulus(stimulus)
     Return the names of the sessions that contain a given stimulus.
allensdk.brain_observatory.stimulus_info.stimuli_in_session(session, al-
                                                                         low_unknown=True)
     Return a list what stimuli are available in a given session.
          Parameters
              session: string Must be one of: [stimulus_info.THREE_SESSION_A, stimu-
                  lus_info.THREE_SESSION_B, stimulus_info.THREE_SESSION_C, stimu-
                  lus_info.THREE_SESSION_C2]
```

```
allensdk.brain_observatory.stimulus_info.translate_image_and_fill(img, trans-
                                                                                lation=(0,
                                                                                0))
allensdk.brain_observatory.stimulus_info.warp_stimulus_coords(vertices, dis-
                                                                           tance=15.0,
                                                                           mon_height_cm=32.5,
                                                                           mon_width_cm=51.0,
                                                                           mon_res=(1920,
                                                                           1200), eye-
                                                                           point=(0.5, 0.5))
     For a list of screen vertices, provides a corresponding list of texture coordinates.
          Parameters
```
vertices: numpy.ndarray  $[[x0,y0], [x1,y1], \ldots]$  A set of vertices to convert to texture positions.

distance: float distance from the monitor in cm.

mon\_height\_cm: float monitor height in cm

mon\_width\_cm: float monitor width in cm

**mon\_res:** tuple monitor resolution  $(x,y)$ 

eyepoint: tuple

### Returns

np.ndarray x,y coordinates shaped like the input that describe what pixel coordinates are displayed an the input coordinates after warping the stimulus.

# **allensdk.brain\_observatory.sync\_dataset module**

dataset.py

# Dataset object for loading and unpacking an HDF5 dataset generated by sync.py

@author: derricw

Allen Institute for Brain Science

# **Dependencies**

numpy <http://www.numpy.org/> h5py <http://www.h5py.org/>

**class** allensdk.brain\_observatory.sync\_dataset.**Dataset**(*path*) Bases: object

A sync dataset. Contains methods for loading and parsing the binary data.

# Parameters

path [str] Path to HDF5 file.

# **Examples**

```
>>> dset = Dataset('my_h5_file.h5')
>>> logger.info(dset.meta_data)
>>> dset.stats()
>>> dset.close()
```

```
>>> with Dataset('my_h5_file.h5') as d:
... logger.info(dset.meta_data)
... dset.stats()
```

```
BEHAVIOR_TRACKING_KEYS = ('beh_frame_received', 'cam1_exposure', 'behavior_monitoring')
DEPRECATED_KEYS = {'behavior_monitoring', 'cam1_exposure', 'cam2_exposure', 'eye_track
EYE_TRACKING_KEYS = ('eye_frame_received', 'cam2_exposure', 'eyetracking', 'eye_tracki
FRAME_KEYS = ('frames', 'stim_vsync')
OPTOGENETIC_STIMULATION_KEYS = ('LED_sync', 'opto_trial')
PHOTODIODE_KEYS = ('photodiode', 'stim_photodiode')
analog_meta_data
close(self)
     Closes the dataset.
duty_cycle(self, line)
     Doesn't work right now. Freezes python for some reason.
     Returns the duty cycle of a line.
frequency(self, line, edge='rising')
     Returns the average frequency of a line.
get_all_bits(self)
     Returns the data for all bits.
get_all_events(self)
     Returns all counter values and their cooresponding IO state.
get_all_times(self, units='samples')
     Returns all counter values.
          Parameters
             units [str] Return times in 'samples' or 'seconds'
get_analog_channel(self, channel, start_time=0.0, stop_time=None, downsample=1)
     Returns the data from the specified analog channel between the timepoints.
     Args: channel (int, str): desired channel index or label start_time (Optional[float]): start time in seconds
         stop time (Optional[float]): stop time in seconds downsample (Optional[int]): downsample factor
     Returns: ndarray: slice of data for specified channel
     Raises: KeyError: no analog data present
```

```
get_analog_meta(self)
```
Returns the metadata for the analog data.

```
get_bit(self, bit)
```
Returns the values for a specific bit.

### Parameters

bit [int] Bit to return.

**get\_bit\_changes**(*self*, *bit*)

Returns the first derivative of a specific bit. Data points are 1 on rising edges and 255 on falling edges.

#### Parameters

bit [int] Bit for which to return changes.

**get\_edges**(*self, kind: str, keys: Union[str, Sequence[str]], units: str = 'seconds', permissive: bool =*  $False$ )  $\rightarrow$  Union[numpy.ndarray, NoneType] Utility function for extracting edge times from a line

#### Parameters

- kind [One of "rising", "falling", or "all". Should this method return] timestamps for rising, falling or both edges on the appropriate line
- keys [These will be checked in sequence. Timestamps will be returned] for the first which is present in the line labels
- units [one of "seconds", "samples", or "indices". The returned] "time"stamps will be given in these units.

raise\_missing [If True and no matching line is found, a KeyError will] be raised

### Returns

An array of edge times. If raise\_missing is False and none of the keys were found, returns None.

# Raises

KeyError [none of the provided keys were found among this dataset's] line labels

**get\_events\_by\_bit**(*self*, *bit*, *units='samples'*)

Returns all counter values for transitions (both rising and falling) for a specific bit.

# Parameters

bit [int] Bit for which to return events.

### **get\_events\_by\_line**(*self*, *line*, *units='samples'*)

Returns all counter values for transitions (both rising and falling) for a specific line.

### Parameters

line [str] Line for which to return events.

### **get\_falling\_edges**(*self*, *line*, *units='samples'*)

Returns the counter values for the falling edges for a specific bit or line.

#### Parameters

line [str] Line for which to return edges.

# **get\_line**(*self*, *line*)

Returns the values for a specific line.

# Parameters

line [str] Line to return.

# **get\_line\_changes**(*self*, *line*)

Returns the first derivative of a specific line. Data points are 1 on rising edges and 255 on falling edges.

# Parameters

line [(str)] Line name for which to return changes.

**get\_nearest**(*self*, *source*, *target*, *source\_edge='rising'*, *target\_edge='rising'*, *direction='previous'*, *units='indices'*)

# For all values of the source line, finds the nearest edge from the target line.

By default, returns the indices of the target edges.

Args: source (str, int): desired source line target (str, int): desired target line source\_edge [Optional(str)]: "rising" or "falling" source edges target\_edge [Optional(str): "rising" or "falling" target edges direction (str): "previous" or "next". Whether to prefer the

previous edge or the following edge.

units (str): "indices"

# **get\_rising\_edges**(*self*, *line*, *units='samples'*)

# Returns the counter values for the rizing edges for a specific bit or line.

### Parameters

line [str] Line for which to return edges.

**line\_stats**(*self*, *line*, *print\_results=True*) Quick-and-dirty analysis of a bit.

##TODO: Split this up into smaller functions.

# **load**(*self*, *path*)

Loads an hdf5 sync dataset.

# Parameters

path [str] Path to hdf5 file.

- **period**(*self*, *line*, *edge='rising'*) Returns a dictionary with avg, min, max, and st of period for a line.
- **plot\_all**(*self*, *start\_time*, *stop\_time*, *auto\_show=True*) Plot all active bits.

Yikes. Come up with a better way to show this.

- **plot\_bit**(*self*, *bit*, *start\_time=0.0*, *end\_time=None*, *auto\_show=True*, *axes=None*, *name="*) Plots a specific bit at a specific time period.
- **plot\_bits**(*self*, *bits*, *start\_time=0.0*, *end\_time=None*, *auto\_show=True*) Plots a list of bits.
- **plot\_line**(*self*, *line*, *start\_time=0.0*, *end\_time=None*, *auto\_show=True*) Plots a specific line at a specific time period.

**plot\_lines**(*self*, *lines*, *start\_time=0.0*, *end\_time=None*, *auto\_show=True*) Plots specific lines at a specific time period.

# **sample\_freq**

**stats**(*self*)

Quick-and-dirty analysis of all bits. Prints a few things about each bit where events are found.

allensdk.brain\_observatory.sync\_dataset.**get\_bit**(*uint\_array*, *bit*) Returns a bool array for a specific bit in a uint ndarray.

### **Parameters**

uint\_array [(numpy.ndarray)] The array to extract bits from.

**bit**  $[(int)]$  The bit to extract.

allensdk.brain\_observatory.sync\_dataset.**unpack\_uint32**(*uint32\_array*, *endian='L'*) Unpacks an array of 32-bit unsigned integers into bits.

Default is least significant bit first.

\*Not currently used by sync dataset because get\_bit is better and does basically the same thing. I'm just leaving it in because it could potentially account for endianness and possibly have other uses in the future.

# **Module contents**

```
class allensdk.brain_observatory.JSONEncoder(*, skipkeys=False, ensure_ascii=True,
                                                     check_circular=True, allow_nan=True,
                                                     sort_keys=False, indent=None, separa-
                                                     tors=None, default=None)
    Bases: json.encoder.JSONEncoder
```
# **default**(*self*, *o*)

Implement this method in a subclass such that it returns a serializable object for  $\circ$ , or calls the base implementation (to raise a TypeError).

For example, to support arbitrary iterators, you could implement default like this:

```
def default(self, o):
   try:
       iterable = iter(o)except TypeError:
       pass
    else:
        return list(iterable)
    # Let the base class default method raise the TypeError
    return JSONEncoder.default(self, o)
```
allensdk.brain\_observatory.**dict\_to\_indexed\_array**(*dc*, *order=None*)

Given a dictionary and an ordered arr, build a concatenation of the dictionary's values and an index describing how that concatenation can be unpacked

allensdk.brain\_observatory.**hook**(*json\_dict*)

# **6.1.3 allensdk.config package**

# **Subpackages**

# **allensdk.config.app package**

# **Submodules**

# **allensdk.config.app.application\_config module**

**class** allensdk.config.app.application\_config.**ApplicationConfig**(*defaults*,

*name='app'*, *halp='Run application.'*, *default\_log\_config=None*)

Bases: object

Convenience class that handles of application configuration from environment variables, .conf files and the command line using Python standard libraries and formats.

### **apply\_configuration\_from\_command\_line**(*self*, *parsed\_args*)

Read application configuration variables from the command line.

Unassigned variables are left unchanged if previously assigned, set to their default values, or None if no default is specified at init time. Assigned variables will overwrite the previous value.

see: <https://docs.python.org/2/howto/argparse.html>

### Parameters

parsed\_args [dict] the arguments as parsed from the command line.

### **apply\_configuration\_from\_environment**(*self*)

Read application configuration variables from the environment.

The variable names are upper case and have a prefix defined by the application.

See: <https://docs.python.org/2/library/os.html>

# **apply\_configuration\_from\_file**(*self*, *config\_file\_path*)

Read application configuration variables from a .conf file.

Unassigned variables are set to their default values or None if no default is specified at init time. The variables are found in a section named by the application.

### Parameters

config file path [string] path to to an INI (.conf) or JSON format application config file.

# Returns

# see: <https://docs.python.org/2/library/configparser.html>

# **create\_argparser**(*self*)

Initialization for the command-line parsing stage.

An application specific prefix is applied to argument names.

# **Parameters**

prog [string] Application specific prefix for argument names.

description [string] A brief 'help' description of the application.

### Returns

argParse.ArgumentParser The initialized argument parser object.

# **Notes**

Defaults are set at the first environment reading. Command line args only override them when present

# **from\_json\_file**(*self*, *json\_path*)

Read an application configuration from a JSON format file.

# **Parameters**

json\_path [string] Path to the JSON file.

# Returns

string An application configuration in INI format

### **from\_json\_string**(*self*, *json\_string*)

Read a configuration from a JSON format string.

#### Parameters

json\_string [string] A JSON-formatted string containing an application configuration.

### Returns

string An application configuration in INI format

# **load**(*self*, *command\_line\_args*, *disable\_existing\_loggers=True*)

Load application configuration options, first from the environment, then from the configuration file, then from the command line.

Each stage of loading can override the previous stage.

# Parameters

command\_line\_args [dict] Parameters passed to the application.

disable\_existing\_loggers [boolean] Reset the logging system or not.

### Returns

fileConfig Configuration object with all levels applied

# **parse\_command\_line\_args**(*self*, *args*)

Simply call the internal argparser object.

#### Parameters

args [array] Parameters passed to the application.

### Returns

Namespace Parsed paramenters.

**to\_config\_string**(*self*, *description*) Create a configuration string from a dict.

# Parameters

description [dict] Configuration options for an application.

### Returns

string Equivalent configuration as an INI format string

# **Notes**

The Python configparser library natively supports this functionality in Python 3.

# **Module contents**

allensdk.config.app is a package that assists in configuring application software, as opposed to domain-specific configuration.

# **allensdk.config.model package**

# **Subpackages**

**allensdk.config.model.formats package**

# **Submodules**

# **allensdk.config.model.formats.hdf5\_util module**

**class** allensdk.config.model.formats.hdf5\_util.**Hdf5Util** Bases: object

**read**(*self*, *file\_path*)

**write**(*self*, *file\_path*, *m*)

# **allensdk.config.model.formats.json\_description\_parser module**

**class** allensdk.config.model.formats.json\_description\_parser.**JsonDescriptionParser** Bases: [allensdk.config.model.description\\_parser.DescriptionParser](#page-229-0)

**log = <Logger allensdk.config.model.formats.json\_description\_parser (WARNING)>**

**read**(*self*, *file\_path*, *description=None*, *section=None*, *\*\*kwargs*) Parse a complete or partial configuration.

### Parameters

json\_string [string] Input to parse.

description [Description, optional] Where to put the parsed configuration. If None a new one is created.

section [string, optional] Where to put the parsed configuration within the description.

### Returns

Description The input description with parsed configuration added.

# Section is only specified for "bare" objects that are to be added to a section array.

**read\_string**(*self*, *json\_string*, *description=None*, *section=None*, *\*\*kwargs*) Parse a complete or partial configuration.

# Parameters

json\_string [string] Input to parse.

- description [Description, optional] Where to put the parsed configuration. If None a new one is created.
- section [string, optional] Where to put the parsed configuration within the description.

Returns

Description The input description with parsed configuration added.

Section is only specified for "bare" objects that are to be added to a section array.

**write**(*self*, *filename*, *description*) Write the description to a JSON file.

### Parameters

description [Description] Object to write.

**write\_string**(*self*, *description*) Write the description to a JSON string.

#### Parameters

description [Description] Object to write.

Returns

string JSON serialization of the input.

# **allensdk.config.model.formats.pycfg\_description\_parser module**

```
class allensdk.config.model.formats.pycfg_description_parser.PycfgDescriptionParser
    Bases: allensdk.config.model.description parser.DescriptionParser
```
# **log = <Logger allensdk.config.model.formats.pycfg\_description\_parser (WARNING)>**

**read**(*self*, *pycfg\_file\_path*, *description=None*, *section=None*, *\*\*kwargs*) Read a serialized description from a Python (.pycfg) file.

### Parameters

filename [string] Name of the .pycfg file.

Returns

Description Configuration object.

**read\_string**(*self*, *python\_string*, *description=None*, *section=None*, *\*\*kwargs*) Read a serialized description from a Python (.pycfg) string.

# Parameters

python\_string [string] Python string with a serialized description.

Returns

Description Configuration object.

**write**(*self*, *filename*, *description*) Write the description to a Python (.pycfg) file.

### Parameters

filename [string] Name of the file to write.

### **write\_string**(*self*, *description*)

Write the description to a pretty-printed Python string.

#### Parameters

description [Description] Configuration object to write.

# **Module contents**

# **Submodules**

# **allensdk.config.model.description module**

# **class** allensdk.config.model.description.**Description**

Bases: object

# **fix\_unary\_sections**(*self*, *section\_names=None*)

Wrap section contents that don't have the proper array surrounding them in an array.

# Parameters

section\_names [list of strings, optional] Keys of sections that might not be in array form.

# **is\_empty**(*self*)

Check if anything is in the object.

# Returns

boolean true if self.data is missing or empty

# **unpack**(*self*, *data*, *section=None*)

Read the manifest and other stand-alone configuration structure, or insert a configuration object into a section of an existing configuration.

# Parameters

data [dict] A configuration object including top level sections, or an configuration object to be placed within a section.

section [string, optional.] If this is present, place data within an existing section array.

# **unpack\_manifest**(*self*, *data*)

Pull the manifest configuration section into a separate place.

# Parameters

data [dict] A configuration structure that still has a manifest section.

# **update\_data**(*self*, *data*, *section=None*)

Merge configuration data possibly from multiple files.

# Parameters

data [dict] Configuration structure to add.

section [string, optional] What configuration section to read it into if the file does not specify.

# **allensdk.config.model.description\_parser module**

<span id="page-229-0"></span>**class** allensdk.config.model.description\_parser.**DescriptionParser** Bases: object

# **log = <Logger allensdk.config.model.description\_parser (WARNING)>**

# **parser\_for\_extension**(*self*, *filename*)

Choose a subclass that can read the format.

filename [string] For the extension.

Returns

DescriptionParser Appropriate subclass.

**read**(*self*, *file\_path*, *description=None*, *section=None*, *\*\*kwargs*) Parse data needed for a simulation.

# **Parameters**

description [dict] Configuration from parsing previous files.

section [string, optional] What configuration section to read it into if the file does not specify.

**read\_string**(*self*, *data\_string*, *description=None*, *section=None*, *header=None*) Parse data needed for a simulation from a string.

**write**(*self*, *filename*, *description*) Save the configuration.

### Parameters

filename [string] Name of the file to write.

# **Module contents**

# **Submodules**

# **allensdk.config.manifest module**

**class** allensdk.config.manifest.**Manifest**(*config=None*, *relative\_base\_dir='.'*, *version=None*)

Bases: object

Manages the location of external files referenced in an Allen SDK configuration

**DIR = 'dir'**

**DIRNAME = 'dir\_name'**

**FILE = 'file'**

**VERSION = 'manifest\_version'**

**add\_file**(*self*, *file\_key*, *file\_name*, *dir\_key=None*, *path\_format=None*) Insert a new file entry.

# Parameters

file\_key [string] Reference to the entry.

file name [string] Subtitutions of the  $\%s$ ,  $\%d$  style allowed.

dir\_key [string] Reference to the parent directory entry.

path\_format [string, optional] File type for further parsing.

**add\_path**(*self*, *key*, *path*, *path\_type='dir'*, *absolute=True*, *path\_format=None*, *parent\_key=None*) Insert a new entry.

### **Parameters**

key [string] Identifier for referencing the entry.

path [string] Specification for a path using %s, %d style substitution.

path\_type [string enumeration] 'dir' (default) or 'file'

absolute [boolean] Is the spec relative to the process current directory.

path\_format [string, optional] Indicate a known file type for further parsing.

**parent** key [string] Refer to another entry.

### **add\_paths**(*self*, *path\_info*)

add information about paths stored in the manifest.

# **Parameters**

path\_info [dict] Information about the new paths

#### **as\_dataframe**(*self*)

**check\_dir**(*self*, *path\_key*, *do\_exit=False*) Verify a directories existence or optionally exit.

### Parameters

path\_key [string] Reference to the entry.

do\_exit [boolean] What to do if the directory is not present.

**create\_dir**(*self*, *path\_key*) Make a directory for an entry.

# Parameters

path\_key [string] Reference to the entry.

**get\_format**(*self*, *path\_key*) Retrieve the type of a path entry.

# Parameters

path\_key [string] reference to the entry

# Returns

string File type.

**get\_path**(*self*, *path\_key*, *\*args*) Retrieve an entry with substitutions.

### Parameters

**path** key [string] Refer to the entry to retrieve.

args [any types, optional] arguments to be substituted into the path spec for %s, %d, etc.

### Returns

string Path with parent structure and substitutions applied.

**load\_config**(*self*, *config*, *version=None*)

Load paths into the manifest from an Allen SDK config section.

# Parameters

config [Config] Manifest section of an Allen SDK config.

**log = <Logger allensdk.config.manifest (WARNING)>**

**resolve\_paths**(*self*, *description\_dict*, *suffix='\_key'*)

Walk input items and expand those that refer to a manifest entry.

Parameters

description\_dict [dict] Any entries with key names ending in suffix will be expanded.

suffix [string] Indicates the entries to be expanded.

**classmethod safe\_make\_parent\_dirs**(*file\_name*)

Create a parent directories for file.

Parameters

file\_name [string]

Returns

leftmost [string] most rootward directory created

**classmethod safe\_mkdir**(*directory*) Create path if not already there.

# Parameters

directory [string] create it if it doesn't exist

Returns

leftmost [string] most rootward directory created

**exception** allensdk.config.manifest.**ManifestVersionError**(*message*, *version*,

*found\_version*)

Bases: Exception

**outdated**

# **allensdk.config.manifest\_builder module**

```
class allensdk.config.manifest_builder.ManifestBuilder
    Bases: object
    add_path(self, key, spec, typename='dir', parent_key=None, format=None)
    add_section(self, name, contents)
    as_dataframe(self)
    df_columns = ['key', 'parent_key', 'spec', 'type', 'format']
    from_dataframe(self, df)
    get_config(self)
    get_manifest(self)
    set_version(self, value)
    write_json_file(self, path, overwrite=False)
    write_json_string(self)
```
# **Module contents**

```
allensdk.config.enable_console_log(level=None)
     configure allensdk logging to output to the console.
```
# Parameters

level [int] logging level 0-50 (logging.INFO, logging.DEBUG, etc.)

# **Notes**

See: [Logging Cookbook](https://docs.python.org/2/howto/logging-cookbook.html)

# **6.1.4 allensdk.core package**

**Subpackages**

**allensdk.core.lazy\_property package**

**Submodules**

# **allensdk.core.lazy\_property.lazy\_property module**

```
class allensdk.core.lazy_property.lazy_property.LazyProperty(api_method:
```
*Callable*, *wrappers: Iterable[T\_co] = ()*, *settable: bool = False*, *\*args*, *\*\*kwargs*)

Bases: object

**calculate**(*self*)

# **allensdk.core.lazy\_property.lazy\_property\_mixin module**

**class** allensdk.core.lazy\_property.lazy\_property\_mixin.**LazyPropertyMixin** Bases: object

**LazyProperty**

**Module contents**

**Submodules**

**allensdk.core.auth\_config module**

# **allensdk.core.authentication module**

```
class allensdk.core.authentication.CredentialProvider
    Bases: abc.ABC
```
**METHOD = 'custom'**

**provide**(*self*, *credential*)

```
class allensdk.core.authentication.DbCredentials(dbname, user, host, port, password)
    Bases: tuple
```
**dbname**

Alias for field number 0

**host**

Alias for field number 2

# **password**

Alias for field number 4

**port**

Alias for field number 3

**user**

Alias for field number 1

```
class allensdk.core.authentication.EnvCredentialProvider(environ: Op-
                                                           tional[Dict[str, Any]] =
                                                           None)
    Bases: allensdk.core.authentication.CredentialProvider
```
Provides credentials from environment variables for variables listed in CREDENTIAL\_KEYS.

**METHOD = 'env'**

**provide**(*self*, *credential*)

allensdk.core.authentication.**credential\_injector**(*credential\_map: Dict[str, Any], provider: Union[allensdk.core.authentication.CredentialProvider, NoneType] = None*)

Decorator used to inject credentials from another source if not explicitly provided in the function call. This function will only supply values for keyword arguments. All keys defined in *credential\_map* must correspond to keyword arguments in the function signature.

# Parameters

credential\_map: Dict[Str: Any] Dictionary where the keys are the keyword of a credential kwarg passed to the decorated function, and the values are the name of the credential in the credential provider (see CREDENTIAL\_KEYS).

Example of credential\_map for PostgresQueryMixin connecting to LIMS database:

```
{ "dbname": "LIMS_DBNAME", "user": "LIMS_USER", "host":
 "LIMS_HOST", "password": "LIMS_PASSWORD", "port": "LIMS_PORT"
```
}

provider: Optional[CredentialProvider] Subclass of CredentialProvider to provide credentials to the wrapped function. If left unspecified, will default to EnvCredentialProvider, which provides credentials from environment variables.

allensdk.core.authentication.**get\_credential\_provider**()

allensdk.core.authentication.**set\_credential\_provider**(*provider*)

# **allensdk.core.brain\_observatory\_cache module**

### **allensdk.core.brain\_observatory\_nwb\_data\_set module**

```
class allensdk.core.brain_observatory_nwb_data_set.BrainObservatoryNwbDataSet(nwb_file)
    Bases: object
```
FILE\_METADATA\_MAPPING = {'age': 'general/subject/age', 'device\_string': 'general/dev

**MOTION\_CORRECTION\_DATASETS = ['MotionCorrection/2p\_image\_series/xy\_translations', 'MotionCorrection/2p\_image\_series/xy\_translation']**

**PIPELINE\_DATASET = 'brain\_observatory\_pipeline'**

STIMULUS\_TABLE\_TYPES = {'abstract\_feature\_series': ['drifting\_gratings', 'static\_grat

**SUPPORTED\_PIPELINE\_VERSION = '3.0'**

**get\_cell\_specimen\_ids**(*self*)

Returns an array of cell IDs for all cells in the file

Returns

# cell specimen IDs: list

**get\_cell\_specimen\_indices**(*self*, *cell\_specimen\_ids*) Given a list of cell specimen ids, return their index based on their order in this file.

#### Parameters

### cell\_specimen\_ids: list of cell specimen ids

**get\_corrected\_fluorescence\_traces**(*self*, *cell\_specimen\_ids=None*)

Returns an array of demixed and neuropil-corrected fluorescence traces for all ROIs and the timestamps for each datapoint

### Parameters

cell\_specimen\_ids: list or array (optional) List of cell IDs to return traces for. If this is None (default) then all are returned

#### Returns

timestamps: 2D numpy array Timestamp for each fluorescence sample

traces: 2D numpy array Corrected fluorescence traces for each cell

### **get\_demixed\_traces**(*self*, *cell\_specimen\_ids=None*)

Returns an array of demixed fluorescence traces for all ROIs and the timestamps for each datapoint

# Parameters

cell\_specimen\_ids: list or array (optional) List of cell IDs to return traces for. If this is None (default) then all are returned

#### Returns

timestamps: 2D numpy array Timestamp for each fluorescence sample

traces: 2D numpy array Demixed fluorescence traces for each cell

# **get\_dff\_traces**(*self*, *cell\_specimen\_ids=None*)

Returns an array of dF/F traces for all ROIs and the timestamps for each datapoint

cell specimen ids: list or array (optional) List of cell IDs to return data for. If this is None (default) then all are returned

### Returns

timestamps: 2D numpy array Timestamp for each fluorescence sample

dF/F: 2D numpy array dF/F values for each cell

#### **get\_fluorescence\_timestamps**(*self*)

Returns an array of timestamps in seconds for the fluorescence traces

**get\_fluorescence\_traces**(*self*, *cell\_specimen\_ids=None*) Returns an array of fluorescence traces for all ROI and the timestamps for each datapoint

#### Parameters

cell\_specimen\_ids: list or array (optional) List of cell IDs to return traces for. If this is None (default) then all are returned

#### Returns

timestamps: 2D numpy array Timestamp for each fluorescence sample

traces: 2D numpy array Fluorescence traces for each cell

**get\_locally\_sparse\_noise\_stimulus\_template**(*self*, *stimulus*, *mask\_off\_screen=True*) Return an array of the stimulus template for the specified stimulus.

#### **Parameters**

#### stimulus: string

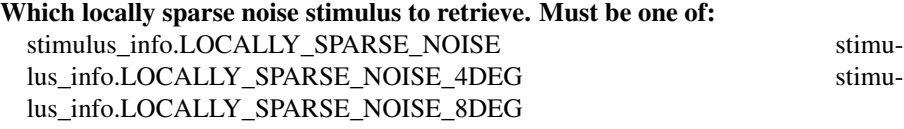

mask off screen: boolean Set off-screen regions of the stimulus to LocallySparseNoise.LSN\_OFF\_SCREEN.

### Returns

### tuple: (template, off-screen mask)

#### **get\_max\_projection**(*self*)

Returns the maximum projection image for the 2P movie.

# Returns

### max projection: np.ndarray

```
get_metadata(self)
```
Returns a dictionary of meta data associated with each experiment, including Cre line, specimen number, visual area imaged, imaging depth

#### Returns

#### metadata: dictionary

### **get\_motion\_correction**(*self*)

Returns a Panda DataFrame containing the x- and y- translation of each image used for image alignment

# **get\_neuropil\_r**(*self*, *cell\_specimen\_ids=None*)

Returns a scalar value of r for neuropil correction of flourescence traces

cell specimen ids: list or array (optional) List of cell IDs to return traces for. If this is None (default) then results for all are returned

# Returns

r: 1D numpy array, len(r)=len(cell\_specimen\_ids) Scalar for neuropil subtraction for each cell

#### **get\_neuropil\_traces**(*self*, *cell\_specimen\_ids=None*)

Returns an array of neuropil fluorescence traces for all ROIs and the timestamps for each datapoint

### Parameters

cell\_specimen\_ids: list or array (optional) List of cell IDs to return traces for. If this is None (default) then all are returned

#### Returns

timestamps: 2D numpy array Timestamp for each fluorescence sample

traces: 2D numpy array Neuropil fluorescence traces for each cell

# **get\_pupil\_location**(*self*, *as\_spherical=True*)

Returns the x, y pupil location.

### Parameters

as\_spherical [bool] Whether to return the location as spherical (default) or not. If true, the result is altitude and azimuth in degrees, otherwise it is x, y in centimeters.  $(0,0)$ is the center of the monitor.

## Returns

(timestamps, location) Timestamps is an (Nx1) array of timestamps in seconds. Location is an (Nx2) array of spatial location.

# **get\_pupil\_size**(*self*)

Returns the pupil area in pixels.

### Returns

(timestamps, areas) Timestamps is an (Nx1) array of timestamps in seconds. Areas is an (Nx1) array of pupil areas in pixels.

# **get\_roi\_ids**(*self*)

Returns an array of IDs for all ROIs in the file

## Returns

# ROI IDs: list

**get\_roi\_mask**(*self*, *cell\_specimen\_ids=None*) Returns an array of all the ROI masks

### Parameters

cell specimen IDs: list or array (optional) List of cell IDs to return traces for. If this is None (default) then all are returned

### Returns

# List of ROI\_Mask objects

# **get\_roi\_mask\_array**(*self*, *cell\_specimen\_ids=None*)

Return a numpy array containing all of the ROI masks for requested cells. If cell specimen ids is omitted, return all masks.

### Parameters

cell\_specimen\_ids: list List of cell specimen ids. Default None.

# Returns

# np.ndarray: NxWxH array, where N is number of cells

# **get\_running\_speed**(*self*)

Returns the mouse running speed in cm/s

# **get\_session\_type**(*self*)

Returns the type of experimental session, presently one of the following: three\_session\_A, three\_session\_B, three\_session\_C

### Returns

#### session type: string

**get\_stimulus**(*self*, *frame\_ind*)

# **get\_stimulus\_epoch\_table**(*self*)

Returns a pandas dataframe that summarizes the stimulus epoch duration for each acquisition time index in the experiment

### Parameters

None

Returns

timestamps: 2D numpy array Timestamp for each fluorescence sample

traces: 2D numpy array Fluorescence traces for each cell

### **get\_stimulus\_table**(*self*, *stimulus\_name*)

Return a stimulus table given a stimulus name

# **Notes**

For more information, see: [http://help.brain-map.org/display/observatory/Documentation?preview=](http://help.brain-map.org/display/observatory/Documentation?preview=/10616846/10813485/VisualCoding_VisualStimuli.pdf) [/10616846/10813485/VisualCoding\\_VisualStimuli.pdf](http://help.brain-map.org/display/observatory/Documentation?preview=/10616846/10813485/VisualCoding_VisualStimuli.pdf)

```
get_stimulus_template(self, stimulus_name)
```
Return an array of the stimulus template for the specified stimulus.

# Parameters

stimulus\_name: string Must be one of the strings returned by list\_stimuli().

# Returns

### stimulus table: pd.DataFrame

```
list_stimuli(self)
```
Return a list of the stimuli presented in the experiment.

Returns

### stimuli: list of strings

**number\_of\_cells**

Number of cells in the experiment

```
save_analysis_arrays(self, *datasets)
```
**save\_analysis\_dataframes**(*self*, *\*tables*)

# **stimulus\_search**

```
allensdk.core.brain_observatory_nwb_data_set.align_running_speed(dxcm, dx-
                                                                     time, times-
                                                                     tamps)
```
If running speed timestamps differ from fluorescence timestamps, adjust by inserting NaNs to running speed.

### Returns

# tuple: dxcm, dxtime

```
allensdk.core.brain_observatory_nwb_data_set.get_epoch_mask_list(st, threshold,
                                                                       max_cuts=2)
```
Convenience function to cut a stim table into multiple epochs

# **Parameters**

- **st** input stimtable
- **threshold** threshold on the max duration of a subepoch
- **max** cuts maximum number of allowed epochs to cut into

Returns epoch\_mask\_list, a list of indices that define the start and end of sub-epochs

# **allensdk.core.cache\_method\_utilities module**

```
class allensdk.core.cache_method_utilities.CachedInstanceMethodMixin
    Bases: object
```
### **cache\_clear**(*self*)

Calls *cache\_clear* method on all bound methods in this instance (where valid). Intended to clear calls cached with the *memoize* decorator. Note that this will also clear functions decorated with *lru\_cache* and *lfu\_cache* in this class (or any other function with *cache\_clear* attribute).

# **allensdk.core.cell\_types\_cache module**

```
class allensdk.core.cell_types_cache.CellTypesCache(cache=True, mani-
                                                   fest_file=None, base_uri=None)
    allensdk.api.warehouse_cache.cache.Cache
```
Cache class for storing and accessing data from the Cell Types Database. By default, this class will cache any downloaded metadata or files in well known locations defined in a manifest file. This behavior can be disabled.

### **Parameters**

- cache: boolean Whether the class should save results of API queries to locations specified in the manifest file. Queries for files (as opposed to metadata) must have a file location. If caching is disabled, those locations must be specified in the function call (e.g. get\_ephys\_data(file\_name='file.nwb')).
- manifest\_file: string File name of the manifest to be read. Default is "cell\_types\_manifest.json".

### Attributes

api: CellTypesApi instance The object used for making API queries related to the Cell Types Database

**CELLS\_KEY = 'CELLS'**

**EPHYS\_DATA\_KEY = 'EPHYS\_DATA'**

**EPHYS\_FEATURES\_KEY = 'EPHYS\_FEATURES'**

**EPHYS\_SWEEPS\_KEY = 'EPHYS\_SWEEPS'**

**MANIFEST\_VERSION = '1.1'**

**MARKER\_KEY = 'MARKER'**

**MORPHOLOGY\_FEATURES\_KEY = 'MORPHOLOGY\_FEATURES'**

**RECONSTRUCTION\_KEY = 'RECONSTRUCTION'**

**build\_manifest**(*self*, *file\_name*) Construct a manifest for this Cache class and save it in a file.

#### Parameters

file\_name: string File location to save the manifest.

**get\_all\_features**(*self*, *dataframe=False*, *require\_reconstruction=True*) Download morphology and electrophysiology features for all cells and merge them into a single table.

#### **Parameters**

- dataframe: boolean Return the output as a Pandas DataFrame. If False, return a list of dictionaries.
- require reconstruction: boolean Only return ephys and morphology features for cells that have reconstructions. Default True.
- **get\_cells**(*self*, *file\_name=None*, *require\_morphology=False*, *require\_reconstruction=False*, *reporter\_status=None*, *species=None*, *simple=True*)

Download metadata for all cells in the database and optionally return a subset filtered by whether or not they have a morphology or reconstruction.

# Parameters

- file\_name: string File name to save/read the cell metadata as JSON. If file\_name is None, the file name will be pulled out of the manifest. If caching is disabled, no file will be saved. Default is None.
- require\_morphology: boolean Filter out cells that have no morphological images.
- require\_reconstruction: boolean Filter out cells that have no morphological reconstructions.
- reporter\_status: list Filter for cells that have one or more cell reporter statuses.
- species: list Filter for cells that belong to one or more species. If None, return all. Must be one of [ CellTypesApi.MOUSE, CellTypesApi.HUMAN ].

#### **get\_ephys\_data**(*self*, *specimen\_id*, *file\_name=None*)

Download electrophysiology traces for a single cell in the database.

# Parameters

specimen\_id: int The ID of a cell specimen to download.

file\_name: string File name to save/read the ephys features metadata as CSV. If file name is None, the file name will be pulled out of the manifest. If caching is disabled, no file will be saved. Default is None.

# Returns

NwbDataSet A class instance with helper methods for retrieving stimulus and response traces out of an NWB file.

# **get\_ephys\_features**(*self*, *dataframe=False*, *file\_name=None*)

Download electrophysiology features for all cells in the database.

### Parameters

- file\_name: string File name to save/read the ephys features metadata as CSV. If file name is None, the file name will be pulled out of the manifest. If caching is disabled, no file will be saved. Default is None.
- dataframe: boolean Return the output as a Pandas DataFrame. If False, return a list of dictionaries.

**get\_ephys\_sweeps**(*self*, *specimen\_id*, *file\_name=None*) Download sweep metadata for a single cell specimen.

### Parameters

specimen\_id: int ID of a cell.

**get\_morphology\_features**(*self*, *dataframe=False*, *file\_name=None*)

Download morphology features for all cells with reconstructions in the database.

### Parameters

- file\_name: string File name to save/read the ephys features metadata as CSV. If file name is None, the file name will be pulled out of the manifest. If caching is disabled, no file will be saved. Default is None.
- dataframe: boolean Return the output as a Pandas DataFrame. If False, return a list of dictionaries.

### **get\_reconstruction**(*self*, *specimen\_id*, *file\_name=None*)

Download and open a reconstruction for a single cell in the database.

# Parameters

specimen\_id: int The ID of a cell specimen to download.

file\_name: string File name to save/read the reconstruction SWC. If file\_name is None, the file\_name will be pulled out of the manifest. If caching is disabled, no file will be saved. Default is None.

# Returns

Morphology A class instance with methods for accessing morphology compartments.

## **get\_reconstruction\_markers**(*self*, *specimen\_id*, *file\_name=None*)

Download and open a reconstruction marker file for a single cell in the database.

### **Parameters**

specimen\_id: int The ID of a cell specimen to download.

file\_name: string File name to save/read the reconstruction marker. If file\_name is None, the file\_name will be pulled out of the manifest. If caching is disabled, no file will be saved. Default is None.

### Returns

Morphology A class instance with methods for accessing morphology compartments.

```
class allensdk.core.cell_types_cache.ReporterStatus
    Bases: object
```
Valid strings for filtering by cell reporter status.

```
INDETERMINATE = None
```

```
NA = None
```
**NEGATIVE = 'negative'**

**POSITIVE = 'positive'**

# **allensdk.core.dat\_utilities module**

```
class allensdk.core.dat_utilities.DatUtilities
    Bases: object
```
**classmethod save\_voltage**(*output\_path*, *v*, *t*) Save a single voltage output result into a simple text format.

The output file is one t v pair per line.

# Parameters

output\_path [string] file name for output

- v [numpy array] voltage
- t [numpy array] time

# **allensdk.core.exceptions module**

```
exception allensdk.core.exceptions.DataFrameIndexError(msg,
```
Bases: LookupError

```
caught_exception=None)
```
More verbose method for accessing invalid rows or columns in a dataframe. Should be used when an index error is thrown on a dataframe.

```
exception allensdk.core.exceptions.DataFrameKeyError(msg, caught_exception=None)
    Bases: LookupError
```
More verbose method for accessing invalid rows or columns in a dataframe. Should be used when a keyerror is thrown on a dataframe.

**exception** allensdk.core.exceptions.**MissingDataError** Bases: ValueError

# **allensdk.core.h5\_utilities module**

```
allensdk.core.h5_utilities.decode_bytes(bytes_dataset, encoding='UTF-8')
     Convert the elements of a dataset of bytes to str
```

```
allensdk.core.h5_utilities.h5_object_matcher_relname_in(relnames,
```
*h5\_object\_name*,

*h5\_object*)

Asks if an h5 object's relative name (the final section of its absolute name) is contained within a provided array

relnames [array-like] Relative names against which to match

h5\_object\_name [str] Full name (path from origin) of h5 object

h5\_object [h5py.Group, h5py.Dataset] Check this object's relative name

# Returns

bool : whether the match succeeded

h5 object [h5py.group, h5py.Dataset] the argued object

allensdk.core.h5\_utilities.**keyed\_locate\_h5\_objects**(*matcher\_cbs*, *h5\_file*,

*start\_node=None*) Traverse an h5 file and build up a dictionary mapping supplied keys to located objects

- allensdk.core.h5\_utilities.**load\_datasets\_by\_relnames**(*relnames*, *h5\_file*, *start\_node*) A convenience function for finding and loading into memory one or more datasets from an h5 file
- allensdk.core.h5\_utilities.**locate\_h5\_objects**(*matcher\_cb*, *h5\_file*, *start\_node=None*) Traverse an h5 file and return objects matching supplied criteria

allensdk.core.h5\_utilities.**traverse\_h5\_file**(*callback*, *h5\_file*, *start\_node=None*) Traverse an h5 file and apply a callback to each node

# **allensdk.core.json\_utilities module**

```
class allensdk.core.json_utilities.JsonComments
    Bases: object
```
**classmethod read\_file**(*file\_name*)

**classmethod read\_string**(*json\_string*)

**classmethod remove\_comments**(*json\_string*) Strip single and multiline javascript-style comments.

### Parameters

**json** [string] Json string with javascript-style comments.

### Returns

string Copy of the input with comments removed.

### Note: A JSON decoder MAY accept and ignore comments.

**classmethod remove\_multiline\_comments**(*json\_string*) Rebuild input without substrings matching /*. . .* /.

# Parameters

json\_string [string] may or may not contain multiline comments.

# Returns

string Copy of the input without the comments.

allensdk.core.json\_utilities.**json\_handler**(*obj*) Used by write\_json convert a few non-standard types to things that the json package can handle.

allensdk.core.json\_utilities.**read**(*file\_name*) Shortcut reading JSON from a file.

allensdk.core.json\_utilities.**read\_url**(*url*, *method='POST'*)

allensdk.core.json\_utilities.read\_url\_get(*url*) Transform a JSON contained in a file into an equivalent nested python dict.

# Parameters

url [string] where to get the json.

### Returns

dict Python version of the input

Note: if the input is a bare array or literal, for example,

# the output will be of the corresponding type.

allensdk.core.json\_utilities.**read\_url\_post**(*url*)

Transform a JSON contained in a file into an equivalent nested python dict.

# **Parameters**

url [string] where to get the json.

# Returns

dict Python version of the input

Note: if the input is a bare array or literal, for example,

# the output will be of the corresponding type.

allensdk.core.json\_utilities.**write**(*file\_name*, *obj*)

Shortcut for writing JSON to a file. This also takes care of serializing numpy and data types.

allensdk.core.json\_utilities.**write\_string**(*obj*)

Shortcut for writing JSON to a string. This also takes care of serializing numpy and data types.

# **allensdk.core.mouse\_connectivity\_cache module**

**class** allensdk.core.mouse\_connectivity\_cache.**MouseConnectivityCache**(*resolution=None*,

*cache=True*, *manifest\_file=None*, *ccf\_version=None*, *base\_uri=None*, *version=None*)

Bases: [allensdk.core.reference\\_space\\_cache.ReferenceSpaceCache](#page-255-0)

Cache class for storing and accessing data related to the adult mouse Connectivity Atlas. By default, this class will cache any downloaded metadata or files in well known locations defined in a manifest file. This behavior can be disabled.

- resolution: int Resolution of grid data to be downloaded when accessing projection volume, the annotation volume, and the annotation volume. Must be one of (10, 25, 50, 100). Default is 25.
- ccf version: string Desired version of the Common Coordinate Framework. This affects the annotation volume (get\_annotation\_volume) and structure masks (get\_structure\_mask). Must be one of (MouseConnectivityApi.CCF\_2015, MouseConnectivityApi.CCF\_2016). Default: MouseConnectivityApi.CCF\_2016
- cache: boolean Whether the class should save results of API queries to locations specified in the manifest file. Queries for files (as opposed to metadata) must have a file location. If caching is disabled, those locations must be specified in the function call (e.g. get\_projection\_density(file\_name='file.nrrd')).
- manifest\_file: string File name of the manifest to be read. Default is "mouse connectivity manifest.json".

### Attributes

- resolution: int Resolution of grid data to be downloaded when accessing projection volume, the annotation volume, and the annotation volume. Must be one of (10, 25, 50, 100). Default is 25.
- api: MouseConnectivityApi instance Used internally to make API queries.

```
ALIGNMENT3D_KEY = 'ALIGNMENT3D'
```

```
DATA_MASK_KEY = 'DATA_MASK'
```

```
DEFAULT_STRUCTURE_SET_IDS = (167587189,)
```

```
DEFORMATION_FIELD_HEADER_KEY = 'DEFORMATION_FIELD_HEADER'
```
**DEFORMATION\_FIELD\_VOXEL\_KEY = 'DEFORMATION\_FIELD\_VOXELS'**

```
DFMFLD_RESOLUTIONS = (25,)
```

```
EXPERIMENTS_KEY = 'EXPERIMENTS'
```
**INJECTION\_DENSITY\_KEY = 'INJECTION\_DENSITY'**

**INJECTION\_FRACTION\_KEY = 'INJECTION\_FRACTION'**

**MANIFEST\_VERSION = 1.3**

**PROJECTION\_DENSITY\_KEY = 'PROJECTION\_DENSITY'**

**STRUCTURE\_UNIONIZES\_KEY = 'STRUCTURE\_UNIONIZES'**

```
SUMMARY_STRUCTURE_SET_ID = 167587189
```
**add\_manifest\_paths**(*self*, *manifest\_builder*) Construct a manifest for this Cache class and save it in a file.

#### **Parameters**

file\_name: string File location to save the manifest.

# **default\_structure\_ids**

**filter\_experiments**(*self*, *experiments*, *cre=None*, *injection\_structure\_ids=None*) Take a list of experiments and filter them by cre status and injection structure.

#### **Parameters**

- cre: boolean or list If True, return only cre-positive experiments. If False, return only cre-negative experiments. If None, return all experients. If list, return all experiments with cre line names in the supplied list. Default None.
- injection structure ids: list Only return experiments that were injected in the structures provided here. If None, return all experiments. Default None.
- **filter\_structure\_unionizes**(*self*, *unionizes*, *is\_injection=None*, *structure\_ids=None*, *include\_descendants=False*, *hemisphere\_ids=None*)

Take a list of unionzes and return a subset of records filtered by injection status, structure, and hemisphere.

- is injection: boolean If True, only return unionize records that disregard non-injection pixels. If False, only return unionize records that disregard injection pixels. If None, return all records. Default None.
- structure ids: list Only return unionize records for a set of structures. If None, return all records. Default None.
- include descendants: boolean Include all descendant records for specified structures. Default False.
- hemisphere\_ids: list Only return unionize records that disregard pixels outside of a hemisphere. or set of hemispheres. Left = 1, Right = 2, Both = 3. If None, include all records [1, 2, 3]. Default None.
- **get\_affine\_parameters**(*self*, *section\_data\_set\_id*, *direction='trv'*, *file\_name=None*)

Extract the parameters of the 3D affine tranformation mapping this section data set's image-space stack to CCF-space (or vice-versa).

# Parameters

section data set id [int] download the parameters for this data set.

direction [str, optional]

### Valid options are:

trv ["transform from reference to volume". Maps CCF points to image space points. If you are ] resampling data into CCF, this is the direction you want.

tvr : "transform from volume to reference". Maps image space points to CCF points.

file\_name [str] If provided, store the downloaded file here.

#### Returns

alignment [numpy.ndarray]

- 4 X 3 matrix. In order to transform a point  $[X_1, X_2, X_3]$  run np.dot( $[X_1, X_2]$ , matrix. X\_2, X\_3, 1], alignment). In
- to build a SimpleITK affine transform run: transform = sitk.AffineTransform $(3)$ transform.SetParameters(alignment.flatten())

#### **get\_data\_mask**(*self*, *experiment\_id*, *file\_name=None*)

Read a data mask volume for a single experiment. Download it first if it doesn't exist. Data mask is a binary mask of voxels that have valid data. Only use valid data in analysis!

#### Parameters

- experiment\_id: int ID of the experiment to download/read. This corresponds to section\_data\_set\_id in the API.
- file\_name: string File name to store the template volume. If it already exists, it will be read from this file. If file\_name is None, the file\_name will be pulled out of the manifest. Default is None.

**get\_deformation\_field**(*self*, *section\_data\_set\_id*, *header\_path=None*, *voxel\_path=None*)

Extract the local alignment parameters for this dataset. This a 3D vector image (3 components) describing a deformable local mapping from CCF voxels to this section data set's affine-aligned image stack.

# **Parameters**

section\_data\_set\_id [int]

Download the deformation field for this data set

- header path [str, optional] If supplied, the deformation field header will be downloaded to this path.
- voxel\_path [str, optiona] If supplied, the deformation field voxels will be downloaded to this path.

### Returns

numpy.ndarray : 3D X 3 component vector array (origin 0, 0, 0; 25-micron isometric resolution) defining a deformable transformation from CCF-space to affinetransformed image space.

```
get_experiment_structure_unionizes(self, experiment_id, file_name=None,
                                            is injection=None, structure ids=None, in-
                                            clude_descendants=False, hemisphere_ids=None)
     Retrieve the structure unionize data for a specific experiment. Filter by structure, injection status, and
```
hemisphere.

### Parameters

- experiment id: int ID of the experiment of interest. Corresponds to section data set id in the API.
- file\_name: string File name to save/read the experiments list. If file\_name is None, the file\_name will be pulled out of the manifest. If caching is disabled, no file will be saved. Default is None.
- **is\_injection:** boolean If True, only return unionize records that disregard non-injection pixels. If False, only return unionize records that disregard injection pixels. If None, return all records. Default None.
- structure\_ids: list Only return unionize records for a specific set of structures. If None, return all records. Default None.
- include\_descendants: boolean Include all descendant records for specified structures. Default False.
- hemisphere ids: list Only return unionize records that disregard pixels outside of a hemisphere. or set of hemispheres. Left = 1,  $Right = 2$ ,  $Both = 3$ . If None, include all records [1, 2, 3]. Default None.
- **get\_experiments**(*self*, *dataframe=False*, *file\_name=None*, *cre=None*, *injection\_structure\_ids=None*)

Read a list of experiments that match certain criteria. If caching is enabled, this will save the whole (unfiltered) list of experiments to a file.

- dataframe: boolean Return the list of experiments as a Pandas DataFrame. If False, return a list of dictionaries. Default False.
- file name: string File name to save/read the structures table. If file name is None, the file\_name will be pulled out of the manifest. If caching is disabled, no file will be saved. Default is None.
- cre: boolean or list If True, return only cre-positive experiments. If False, return only cre-negative experiments. If None, return all experients. If list, return all experiments with cre line names in the supplied list. Default None.

injection structure ids: list Only return experiments that were injected in the structures provided here. If None, return all experiments. Default None.

# **get\_injection\_density**(*self*, *experiment\_id*, *file\_name=None*)

Read an injection density volume for a single experiment. Download it first if it doesn't exist. Injection density is the proportion of projecting pixels in a grid voxel only including pixels that are part of the injection site in [0,1].

### Parameters

- experiment\_id: int ID of the experiment to download/read. This corresponds to section\_data\_set\_id in the API.
- file\_name: string File name to store the template volume. If it already exists, it will be read from this file. If file\_name is None, the file\_name will be pulled out of the manifest. Default is None.

# **get\_injection\_fraction**(*self*, *experiment\_id*, *file\_name=None*)

Read an injection fraction volume for a single experiment. Download it first if it doesn't exist. Injection fraction is the proportion of pixels in the injection site in a grid voxel in [0,1].

### Parameters

- experiment\_id: int ID of the experiment to download/read. This corresponds to section\_data\_set\_id in the API.
- file\_name: string File name to store the template volume. If it already exists, it will be read from this file. If file name is None, the file name will be pulled out of the manifest. Default is None.

## **get\_projection\_density**(*self*, *experiment\_id*, *file\_name=None*)

Read a projection density volume for a single experiment. Download it first if it doesn't exist. Projection density is the proportion of of projecting pixels in a grid voxel in [0,1].

# Parameters

- experiment id: int ID of the experiment to download/read. This corresponds to section\_data\_set\_id in the API.
- file\_name: string File name to store the template volume. If it already exists, it will be read from this file. If file name is None, the file name will be pulled out of the manifest. Default is None.

**get\_projection\_matrix**(*self*, *experiment\_ids*, *projection\_structure\_ids=None*, *hemisphere\_ids=None*, *parameter='projection\_volume'*, *dataframe=False*)

**get\_structure\_unionizes**(*self*, *experiment\_ids*, *is\_injection=None*, *structure\_ids=None*, *include\_descendants=False*, *hemisphere\_ids=None*)

Get structure unionizes for a set of experiment IDs. Filter the results by injection status, structure, and hemisphere.

- experiment ids: list List of experiment IDs. Corresponds to section data set id in the API.
- is\_injection: boolean If True, only return unionize records that disregard non-injection pixels. If False, only return unionize records that disregard injection pixels. If None, return all records. Default None.
- structure ids: list Only return unionize records for a specific set of structures. If None, return all records. Default None.
- include descendants: boolean Include all descendant records for specified structures. Default False.
- hemisphere ids: list Only return unionize records that disregard pixels outside of a hemisphere. or set of hemispheres. Left = 1, Right = 2, Both = 3. If None, include all records [1, 2, 3]. Default None.

**rank\_structures**(*self*, *experiment\_ids*, *is\_injection*, *structure\_ids=None*, *hemisphere\_ids=None*, *rank\_on='normalized\_projection\_volume'*, *n=5*, *threshold=0.01*)

Produces one or more (per experiment) ranked lists of brain structures, using a specified data field.

#### Parameters

- experiment\_ids [list of int] Obtain injection\_structures for these experiments.
- is\_injection [boolean] Use data from only injection (or non-injection) unionizes.
- structure\_ids [list of int, optional] Consider only these structures. It is a good idea to make sure that these structures are not spatially overlapping; otherwise your results will contain redundant information. Defaults to the summary structures - a brain-wide list of nonoverlapping mid-level structures.
- hemisphere\_ids [list of int, optional] Consider only these hemispheres (1: left, 2: right, 3: both). Like with structures, you might get redundant results if you select overlapping options. Defaults to [1, 2].
- rank\_on [str, optional] Rank unionize data using this field (descending). Defaults to normalized\_projection\_volume.
- n [int, optional] Return only the top n structures.
- threshold [float, optional] Consider only records whose data value specified by the rank\_on parameter - exceeds this value.

### Returns

list : Each element (1 for each input experiment) is a list of dictionaries. The dictionaries describe the top injection structures in descending order. They are specified by their structure and hemisphere id fields and additionally report the value specified by the rank on parameter.

# **allensdk.core.nwb\_data\_set module**

```
class allensdk.core.nwb_data_set.NwbDataSet(file_name, spike_time_key=None)
    Bases: object
```
A very simple interface for exracting electrophysiology data from an NWB file.

```
DEPRECATED_SPIKE_TIMES = 'aibs_spike_times'
```
# **SPIKE\_TIMES = 'spike\_times'**

**fill\_sweep\_responses**(*self*, *fill\_value=0.0*, *sweep\_numbers=None*, *extend\_experiment=False*) Fill sweep response arrays with a single value.

### Parameters

fill value: float Value used to fill sweep response array

sweep\_numbers: list List of integer sweep numbers to be filled (default all sweeps)

extend\_experiment: bool If True, extend experiment epoch length to the end of the sweep (undo any truncation)

# **get\_experiment\_sweep\_numbers**(*self*)

Get all of the sweep numbers for experiment epochs in the file, not including test sweeps.

# **get\_pipeline\_version**(*self*)

Returns the AI pipeline version number, stored in the metadata field 'generated\_by'. If that field is missing, version 0.0 is returned.

### Returns

### int tuple: (major, minor)

**get\_spike\_times**(*self*, *sweep\_number*, *key=None*)

Return any spike times stored in the NWB file for a sweep.

# Parameters

sweep\_number: int index to access

key [string] label where the spike times are stored (default NwbDataSet.SPIKE\_TIMES)

### Returns

list list of spike times in seconds relative to the start of the sweep

### **get\_sweep**(*self*, *sweep\_number*)

Retrieve the stimulus, response, index\_range, and sampling rate for a particular sweep. This method hides the NWB file's distinction between a "Sweep" and an "Experiment". An experiment is a subset of of a sweep that excludes the initial test pulse. It also excludes any erroneous response data at the end of the sweep (usually for ramp sweeps, where recording was terminated mid-stimulus).

Some sweeps do not have an experiment, so full data arrays are returned. Sweeps that have an experiment return full data arrays (include the test pulse) with any erroneous data trimmed from the back of the sweep.

# Parameters

# sweep\_number: int

### Returns

dict A dictionary with 'stimulus', 'response', 'index\_range', and 'sampling\_rate' elements. The index range is a 2-tuple where the first element indicates the end of the test pulse and the second index is the end of valid response data.

# **get\_sweep\_metadata**(*self*, *sweep\_number*)

Retrieve the sweep level metadata associated with each sweep. Includes information on stimulus parameters like its name and amplitude as well as recording quality metadata, like access resistance and seal quality.

### Parameters

#### sweep\_number: int

### Returns

dict A dictionary with 'aibs\_stimulus\_amplitude\_pa', 'aibs\_stimulus\_name', 'gain', 'initial\_access\_resistance', 'seal' elements. These specific fields are ones encoded in the original AIBS in vitro .nwb files.

#### **get\_sweep\_numbers**(*self*)

Get all of the sweep numbers in the file, including test sweeps.

# **set\_spike\_times**(*self*, *sweep\_number*, *spike\_times*, *key=None*) Set or overwrite the spikes times for a sweep.

sweep number [int] index to access

key [string] where the times are stored (default NwbDataSet.SPIKE\_TIME)

spike\_times: np.array array of spike times in seconds

### **set\_sweep**(*self*, *sweep\_number*, *stimulus*, *response*)

Overwrite the stimulus or response of an NWB file. If the supplied arrays are shorter than stored arrays, they are padded with zeros to match the original data size.

### Parameters

# sweep\_number: int

- stimulus: np.array Overwrite the stimulus with this array. If None, stimulus is unchanged.
- response: np.array Overwrite the response with this array. If None, response is unchanged.

### **allensdk.core.obj\_utilities module**

# allensdk.core.obj\_utilities.**parse\_obj**(*lines*)

Parse a wavefront obj file into a triplet of vertices, normals, and faces. This parser is specific to obj files generated from our annotation volumes

### **Parameters**

lines [list of str] Lines of input obj file

#### Returns

- vertices [np.ndarray] Dimensions are (nSamples, nCoordinates=3). Locations in the reference space of vertices
- vertex\_normals [np.ndarray] Dimensions are (nSample, nElements=3). Vectors normal to vertices.
- face\_vertices [np.ndarray] Dimensions are (sample, nVertices=3). References are given in indices (0-indexed here, but 1-indexed in the file) of vertices that make up each face.
- face\_normals [np.ndarray] Dimensions are (sample, nNormals=3). References are given in indices (0-indexed here, but 1-indexed in the file) of vertex normals that make up each face.

# **Notes**

This parser is specialized to the obj files that the Allen Institute for Brain Science generates from our own structure annotations.

allensdk.core.obj\_utilities.**read\_obj**(*path*)

# **allensdk.core.ontology module**

```
class allensdk.core.ontology.Ontology(df)
    Bases: object
```
Note: Deprecated from 0.12.5 *Ontology* has been replaced by *StructureTree*.

## **get\_child\_ids**(*self*, *structure\_ids*)

Find the set of ids that are immediate children of one or more structures.

#### Parameters

structure ids: iterable Any iterable type that contains structure ids that can be cast to integers.

## Returns

set Set of child structure ids

#### **get\_children**(*self*, *structure\_ids*)

Find the set of structures that are immediate children of one or more structures.

#### Parameters

structure ids: iterable Any iterable type that contains structure ids that can be cast to integers.

## Returns

pandas.DataFrame Set of child structures

## **get\_descendant\_ids**(*self*, *structure\_ids*)

Find the set of the ids of structures that are descendants of one or more structures. The returned set will include the input structure ids.

#### Parameters

structure\_ids: iterable Any iterable type that contains structure ids that can be cast to integers.

#### Returns

set Set of descendant structure ids.

#### **get\_descendants**(*self*, *structure\_ids*)

Find the set of structures that are descendants of one or more structures. The returned set will include the input structures.

#### Parameters

structure\_ids: iterable Any iterable type that contains structure ids that can be cast to integers.

## Returns

pandas.DataFrame Set of descendant structures.

**structure\_descends\_from**(*self*, *child\_id*, *parent\_id*) Return whether one structure id is a descendant of another structure id.

## **allensdk.core.ophys\_experiment\_session\_id\_mapping module**

#### **allensdk.core.reference\_space module**

**class** allensdk.core.reference\_space.**ReferenceSpace**(*structure\_tree*, *annotation*, *resolu-*

Bases: object

**static check\_and\_write**(*base\_dir*, *structure\_id*, *fn*)

A many\_structure\_masks callback that writes the mask to a nrrd file if the file does not already exist.

**check\_coverage**(*self*, *structure\_ids*, *domain\_mask*)

Determines whether a spatial domain is completely covered by structures in a set.

#### Parameters

structure\_ids [list of int] Specifies the set of structures to check.

domain\_mask [numpy ndarray] Same shape as annotation. 1 inside the mask, 0 out. Specifies spatial domain.

*tion*)

#### Returns

numpy ndarray : 1 where voxels are missing from the candidate, 0 where the candidate exceeds the domain

#### **direct\_voxel\_counts**(*self*)

Determines the number of voxels directly assigned to one or more structures.

#### Returns

dict : Keys are structure ids, values are the number of voxels directly assigned to those structures.

## **direct\_voxel\_map**

**downsample**(*self*, *target\_resolution*) Obtain a smaller reference space by downsampling

#### **Parameters**

target\_resolution [tuple of numeric] Resolution in microns of the output space.

interpolator [string] Method used to interpolate the volume. Currently only 'nearest' is supported

#### Returns

ReferenceSpace : A new ReferenceSpace with the same structure tree and a downsampled annotation.

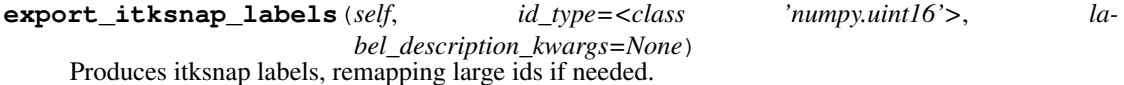

#### Parameters

id\_type [np.integer, optional] Used to determine the type of the output annotation and whether ids need to be remapped to smaller values.

label\_description\_kwargs [dict, optional] Keyword arguments passed to Structure-Tree.export\_label\_description

#### Returns

np.ndarray : Annotation volume, remapped if needed

pd.DataFrame label\_description dataframe

```
get_slice_image(self, axis, position, cmap=None)
     Produce a AxBx3 RGB image from a slice in the annotation
```
#### Parameters

- axis [int] Along which to slice the annotation volume. 0 is coronal, 1 is horizontal, and 2 is sagittal.
- position [int] In microns. Take the slice from this far along the specified axis.
- cmap [dict, optional] Keys are structure ids, values are rgb triplets. Defaults to structure rgb\_triplets.

#### Returns

np.ndarray : RGB image array.

## **Notes**

If you assign a custom colormap, make sure that you take care of the background in addition to the structures.

**make\_structure\_mask**(*self*, *structure\_ids*, *direct\_only=False*) Return an indicator array for one or more structures

#### Parameters

structure\_ids [list of int] Make a mask that indicates the union of these structures' voxels

direct\_only [bool, optional] If True, only include voxels directly assigned to a structure in the mask. Otherwise include voxels assigned to descendants.

#### Returns

numpy ndarray : Same shape as annotation. 1 inside mask, 0 outside.

**many\_structure\_masks**(*self*, *structure\_ids*, *output\_cb=None*, *direct\_only=False*) Build one or more structure masks and do something with them

## **Parameters**

structure\_ids [list of int] Specify structures to be masked

- output\_cb [function, optional] Must have the following signature: output\_cb(structure\_id, fn). On each requested id, fn will be curried to make a mask for that id. Defaults to returning the structure id and mask.
- direct\_only [bool, optional] If True, only include voxels directly assigned to a structure in the mask. Otherwise include voxels assigned to descendants.

## Yields

#### Return values of output cb called on each structure id, structure mask

pair.

## **Notes**

output\_cb is called on every yield, so any side-effects (such as writing to a file) will be carried out regardless of what you do with the return values. You do actually have to iterate through the output, though.

```
remove_unassigned(self, update_self=True)
```
Obtains a structure tree consisting only of structures that have at least one voxel in the annotation.

Parameters

update\_self [bool, optional] If True, the contained structure tree will be replaced,

Returns

list of dict : elements are filtered structures

## **static return\_mask\_cb**(*structure\_id*, *fn*)

A basic callback for many\_structure\_masks

## **total\_voxel\_counts**(*self*)

Determines the number of voxels assigned to a structure or its descendants

#### Returns

dict : Keys are structure ids, values are the number of voxels assigned to structures' descendants.

#### **total\_voxel\_map**

**validate\_structures**(*self*, *structure\_ids*, *domain\_mask*) Determines whether a set of structures produces an exact and nonoverlapping tiling of a spatial domain

#### Parameters

structure\_ids [list of int] Specifies the set of structures to check.

domain\_mask [numpy ndarray] Same shape as annotation. 1 inside the mask, 0 out. Specifies spatial domain.

#### Returns

set : Ids of structures that are the ancestors of other structures in the supplied set.

numpy ndarray : Indicator for missing voxels.

**write\_itksnap\_labels**(*self*, *annotation\_path*, *label\_path*, *\*\*kwargs*) Generate a label file (nrrd) and a label\_description file (csv) for use with ITKSnap

#### Parameters

annotation\_path [str] write generated label file here

label path [str] write generated label description file here

\*\***kwargs**: will be passed to self.export itksnap\_labels

#### **allensdk.core.reference\_space\_cache module**

```
class allensdk.core.reference_space_cache.ReferenceSpaceCache(resolution, refer-
                                                                      ence_space_key,
                                                                       **kwargs)
```
Bases: [allensdk.api.warehouse\\_cache.cache.Cache](#page-100-0)

# **ANNOTATION\_KEY = 'ANNOTATION' MANIFEST\_VERSION = 1.2 REFERENCE\_SPACE\_VERSION\_KEY = 'REFERENCE\_SPACE\_VERSION' STRUCTURES\_KEY = 'STRUCTURES' STRUCTURE\_MASK\_KEY = 'STRUCTURE\_MASK' STRUCTURE\_MESH\_KEY = 'STRUCTURE\_MESH'**

**STRUCTURE\_TREE\_KEY = 'STRUCTURE\_TREE'**

#### **TEMPLATE\_KEY = 'TEMPLATE'**

**add\_manifest\_paths**(*self*, *manifest\_builder*) Construct a manifest for this Cache class and save it in a file.

#### **Parameters**

file name: string File location to save the manifest.

**get\_annotation\_volume**(*self*, *file\_name=None*) Read the annotation volume. Download it first if it doesn't exist.

#### Parameters

file\_name: string File name to store the annotation volume. If it already exists, it will be read from this file. If file\_name is None, the file\_name will be pulled out of the manifest. Default is None.

**get\_reference\_space**(*self*, *structure\_file\_name=None*, *annotation\_file\_name=None*) Build a ReferenceSpace from this cache's annotation volume and structure tree. The ReferenceSpace does operations that relate brain structures to spatial domains.

#### Parameters

- structure file name: string File name to save/read the structures table. If file name is None, the file\_name will be pulled out of the manifest. If caching is disabled, no file will be saved. Default is None.
- **annotation file name: string** File name to store the annotation volume. If it already exists, it will be read from this file. If file\_name is None, the file\_name will be pulled out of the manifest. Default is None.

**get\_structure\_mask**(*self*, *structure\_id*, *file\_name=None*, *annotation\_file\_name=None*)

Read a 3D numpy array shaped like the annotation volume that has non-zero values where voxels belong to a particular structure. This will take care of identifying substructures.

#### Parameters

structure id: int ID of a structure.

- file name: string File name to store the structure mask. If it already exists, it will be read from this file. If file name is None, the file name will be pulled out of the manifest. Default is None.
- annotation file name: string File name to store the annotation volume. If it already exists, it will be read from this file. If file\_name is None, the file\_name will be pulled out of the manifest. Default is None.

## **Notes**

This method downloads structure masks from the Allen Institute. To make your own locally, see ReferenceSpace.many\_structure\_masks.

**get\_structure\_mesh**(*self*, *structure\_id*, *file\_name=None*)

Obtain a 3D mesh specifying the surface of an annotated structure.

## Parameters

structure id: int ID of a structure.

file name: string File name to store the structure mesh. If it already exists, it will be read from this file. If file name is None, the file name will be pulled out of the manifest. Default is None.

#### Returns

- vertices [np.ndarray] Dimensions are (nSamples, nCoordinates=3). Locations in the reference space of vertices
- vertex\_normals [np.ndarray] Dimensions are (nSample, nElements=3). Vectors normal to vertices.
- face\_vertices [np.ndarray] Dimensions are (sample, nVertices=3). References are given in indices (0-indexed here, but 1-indexed in the file) of vertices that make up each face.
- **face normals** [np.ndarray] Dimensions are (sample, nNormals=3). References are given in indices (0-indexed here, but 1-indexed in the file) of vertex normals that make up each face.

#### **Notes**

These meshes are meant for 3D visualization and as such have been smoothed. If you are interested in performing quantative analyses, we recommend that you use the structure masks instead.

**get\_structure\_tree**(*self*, *file\_name=None*, *structure\_graph\_id=1*) Read the list of adult mouse structures and return an StructureTree instance.

#### Parameters

- file name: string File name to save/read the structures table. If file name is None, the file\_name will be pulled out of the manifest. If caching is disabled, no file will be saved. Default is None.
- structure\_graph\_id: int Build a tree using structure only from the identified structure graph.

```
get_template_volume(self, file_name=None)
```
Read the template volume. Download it first if it doesn't exist.

#### Parameters

file\_name: string File name to store the template volume. If it already exists, it will be read from this file. If file name is None, the file name will be pulled out of the manifest. Default is None.

**classmethod validate\_structure\_id**(*structure\_id*)

**classmethod validate\_structure\_ids**(*structure\_ids*)

#### **allensdk.core.simple\_tree module**

```
class allensdk.core.simple_tree.SimpleTree(nodes, node_id_cb, parent_id_cb)
    Bases: object
```
#### **ancestor\_ids**(*self*, *node\_ids*)

Obtain the ids of one or more nodes' ancestors

#### Parameters

node\_ids [list of hashable] Items are ids of nodes whose ancestors you wish to find.

#### Returns

list of list of hashable : Items are lists of input nodes' ancestors' ids.

## **Notes**

Given the tree:  $A \rightarrow B \rightarrow C$ 

 $\leq$ 

The ancestors of C are [C, B, A]. The ancestors of A are [A]. The ancestors of D are [D, A]

## **ancestors**(*self*, *node\_ids*)

Get one or mode nodes' ancestor nodes

## Parameters

node ids [list of hashable] Items are ids of nodes whose ancestors will be found.

#### Returns

list of list of dict : Items are lists of ancestor nodes corresponding to argued ids.

#### **child\_ids**(*self*, *node\_ids*)

Obtain the ids of one or more nodes' children

#### Parameters

node\_ids [list of hashable] Items are ids of nodes whose children you wish to find.

#### Returns

list of list of hashable : Items are lists of input nodes' children's ids.

#### **children**(*self*, *node\_ids*)

Get one or mode nodes' child nodes

## Parameters

node ids [list of hashable] Items are ids of nodes whose children will be found.

#### Returns

list of list of dict : Items are lists of child nodes corresponding to argued ids.

## **descendant\_ids**(*self*, *node\_ids*)

Obtain the ids of one or more nodes' descendants

## Parameters

node\_ids [list of hashable] Items are ids of nodes whose descendants you wish to find.

## Returns

list of list of hashable : Items are lists of input nodes' descendants' ids.

## **Notes**

Given the tree:  $A \rightarrow B \rightarrow C$ 

 $\sim$  D

The descendants of A are [B, C, D]. The descendants of C are [].

```
descendants(self, node_ids)
```
Get one or mode nodes' descendant nodes

Parameters

node\_ids [list of hashable] Items are ids of nodes whose descendants will be found.

## Returns

list of list of dict : Items are lists of descendant nodes corresponding to argued ids.

#### **filter\_nodes**(*self*, *criterion*)

Obtain a list of nodes filtered by some criterion

## Parameters

criterion [function | node dict => bool] Only nodes for which criterion returns true will be returned.

#### Returns

list of dict : Items are node dictionaries that passed the filter.

**node**(*self*, *node\_ids=None*)

**node\_ids**(*self*)

Obtain the node ids of each node in the tree

## Returns

list : elements are node ids

## **nodes**(*self*, *node\_ids=None*)

Get one or more nodes' full dictionaries from their ids.

## Parameters

node\_ids [list of hashable] Items are ids of nodes to be returned. Default is all.

#### Returns

list of dict : Items are nodes corresponding to argued ids.

**nodes\_by\_property**(*self*, *key*, *values*, *to\_fn=None*) Get nodes by a specified property

## Parameters

key [hashable or function] The property used for lookup. Should be unique. If a function, will be invoked on each node.

values [list] Select matching elements from the lookup.

to\_fn [function, optional] Defines the outputs, on a per-node basis. Defaults to returning the whole node.

#### Returns

list : outputs, 1 for each input value.

**parent**(*self*, *node\_ids*)

**parent\_id**(*self*, *node\_ids*)

**parent\_ids**(*self*, *node\_ids*)

Obtain the ids of one or more nodes' parents

## Parameters

node ids [list of hashable] Items are ids of nodes whose parents you wish to find.

#### Returns

list of hashable : Items are ids of input nodes' parents in order.

**parents**(*self*, *node\_ids*)

Get one or mode nodes' parent nodes

#### Parameters

node ids [list of hashable] Items are ids of nodes whose parents will be found.

#### Returns

list of dict : Items are parents of nodes corresponding to argued ids.

**value\_map**(*self*, *from\_fn*, *to\_fn*)

Obtain a look-up table relating a pair of node properties across nodes

## Parameters

- from\_fn [function | node dict => hashable value] The keys of the output dictionary will be obtained by calling from\_fn on each node. Should be unique.
- to\_fn [function | node\_dict => value] The values of the output function will be obtained by calling to fn on each node.

#### Returns

dict : Maps the node property defined by from\_fn to the node property defined by to\_fn across nodes.

#### **allensdk.core.sitk\_utilities module**

allensdk.core.sitk\_utilities.**fix\_array\_dimensions**(*array*, *ncomponents=1*) Convenience function that reorders ndarray dimensions for io with SimpleITK

#### Parameters

array [np.ndarray] The array to be reordered

ncomponents [int, optional] Number of components per pixel, default 1.

#### Returns

np.ndarray : Reordered array

allensdk.core.sitk\_utilities.**get\_sitk\_image\_information**(*image*) Extract information about a SimpleITK image

#### **Parameters**

image [sitk.Image] Extract information about this image.

#### Returns

dict : Extracted information. Includes spacing, origin, size, direction, and number of components per pixel

allensdk.core.sitk\_utilities.**read\_ndarray\_with\_sitk**(*path*) Read a numpy array from a file using SimpleITK

#### **Parameters**

path [str] Read from this path

#### Returns

image [np.ndarray] Obtained array

information [dict] Additional information about the array

allensdk.core.sitk\_utilities.**set\_sitk\_image\_information**(*image*, *information*) Set information on a SimpleITK image

#### **Parameters**

image [sitk.Image] Set information on this image.

information [dict] Stores information to be set. Supports spacing, origin, direction. Also checks (but cannot set) size and number of components per pixel

allensdk.core.sitk\_utilities.**write\_ndarray\_with\_sitk**(*array*, *path*, *\*\*information*) Write a numpy array to a file using SimpleITK

#### Parameters

array [np.ndarray] Array to be written.

path [str] Write to here

\*\*information [dict] Contains additional information to be stored in the image file. See set sitk image information for more information.

#### **allensdk.core.structure\_tree module**

```
class allensdk.core.structure_tree.StructureTree(nodes)
    Bases: allensdk.core.simple tree.SimpleTree
```
**static clean\_structures**(*structures*, *whitelist=None*, *data\_transforms=None*, *renames=None*)

Convert structures\_with\_sets query results into a form that can be used to construct a StructureTree

#### **Parameters**

- structures [list of dict] Each element describes a structure. Should have a structure id path field (str values) and a structure\_sets field (list of dict).
- whitelist *flist* of str, optional Only these fields will be included in the final structure record. Default is the output of StructureTree.whitelist.
- data\_transforms [dict, optional] Keys are str field names. Values are functions which will be applied to the data associated with those fields. Default is to map colors from hex to rgb and convert the structure id path to a list of int.
- renames [dict, optional] Controls the field names that appear in the output structure records. Default is to map 'color\_hex\_triplet' to 'rgb\_triplet'.

#### Returns

list of dict : structures, after conversion of structure\_id\_path and structure\_sets

#### **static collect\_sets**(*structure*)

Structure sets may be specified by full records or id. This method collects all of the structure set records/ids in a structure record and replaces them with a single list of id records.

#### **static data\_transforms**()

```
export label description (self, alphas=None, exclude label vis=None, ex-
                            clude_mesh_vis=None, label_key='acronym')
```
Produces an itksnap label\_description table from this structure tree

#### Parameters

- alphas [dict, optional] Maps structure ids to alpha levels. Optional will only use provided ids.
- exclude\_label\_vis [list, optional] The structures denoted by these ids will not be visible in ITKSnap.
- exclude\_mesh\_vis [list, optional] The structures denoted by these ids will not have visible meshes in ITKSnap.

label key: str, optional Use this column for display labels.

#### Returns

pd.DataFrame : Contains data needed for loading as an ITKSnap label description file.

#### **get\_ancestor\_id\_map**(*self*)

Get a dictionary mapping structure ids to ancestor ids across all nodes.

#### Returns

dict : Keys are structure ids. Values are lists of ancestor ids.

## **get\_colormap**(*self*)

Get a dictionary mapping structure ids to colors across all nodes.

#### Returns

dict : Keys are structure ids. Values are RGB lists of integers.

## **get\_id\_acronym\_map**(*self*)

Get a dictionary mapping structure acronyms to ids across all nodes.

#### Returns

dict : Keys are structure acronyms. Values are structure ids.

#### **get\_name\_map**(*self*)

Get a dictionary mapping structure ids to names across all nodes.

#### Returns

dict : Keys are structure ids. Values are structure name strings.

#### **get\_structure\_sets**(*self*)

Lists all unique structure sets that are assigned to at least one structure in the tree.

#### Returns

list of int : Elements are ids of structure sets.

#### **get\_structures\_by\_acronym**(*self*, *acronyms*)

Obtain a list of brain structures from their acronyms

#### Parameters

names [list of str] Get structures corresponding to these acronyms.

#### Returns

list of dict : Each item describes a structure.

#### **get\_structures\_by\_id**(*self*, *structure\_ids*)

Obtain a list of brain structures from their structure ids

## Parameters

structure ids [list of int] Get structures corresponding to these ids.

Returns

list of dict : Each item describes a structure.

#### **get\_structures\_by\_name**(*self*, *names*)

Obtain a list of brain structures from their names,

## Parameters

names [list of str] Get structures corresponding to these names.

## Returns

list of dict : Each item describes a structure.

## **get\_structures\_by\_set\_id**(*self*, *structure\_set\_ids*)

Obtain a list of brain structures from by the sets that contain them.

#### Parameters

structure\_set\_ids [list of int] Get structures belonging to these structure sets.

#### Returns

list of dict : Each item describes a structure.

## **has\_overlaps**(*self*, *structure\_ids*)

Determine if a list of structures contains structures along with their ancestors

#### Parameters

structure\_ids [list of int] Check this set of structures for overlaps

#### Returns

set : Ids of structures that are the ancestors of other structures in the supplied set.

## **static hex\_to\_rgb**(*hex\_color*)

Convert a hexadecimal color string to a uint8 triplet

#### **Parameters**

hex\_color [string] Must be 6 characters long, unless it is 7 long and the first character is #. If hex\_color is a triplet of int, it will be returned unchanged.

#### Returns

list of int : 3 characters long - 1 per two characters in the input string.

## **static path\_to\_list**(*path*)

Structure id paths are sometimes formatted as "/"-seperated strings. This method converts them to a list of integers, if needed.

#### **static renames**()

**structure\_descends\_from**(*self*, *child\_id*, *parent\_id*) Tests whether one structure descends from another.

#### Parameters

child\_id [int] Id of the putative child structure.

**parent\_id** [int] Id of the putative parent structure.

## Returns

**bool**: True if the structure specified by child id is a descendant of the one specified by parent\_id. Otherwise False.

**static whitelist**()

## **allensdk.core.swc module**

```
class allensdk.core.swc.Compartment(*args, **kwargs)
    Bases: dict
```
A dictionary class storing information about a single morphology node

**print\_node**(*self*) print out compartment information with field names

```
class allensdk.core.swc.Marker(*args, **kwargs)
```
Bases: dict

Simple dictionary class for handling reconstruction marker objects.

**CUT\_DENDRITE = 10**

**NO\_RECONSTRUCTION = 20**

**SPACING = [0.1144, 0.1144, 0.28]**

**class** allensdk.core.swc.**Morphology**(*compartment\_list=None*, *compartment\_index=None*) Bases: object

Keep track of the list of compartments in a morphology and provide a few helper methods (soma, tree information, pruning, etc).

**APICAL\_DENDRITE = 4**

**AXON = 2**

**BASAL\_DENDRITE = 3**

**DENDRITE = 3**

**NODE\_TYPES = [1, 2, 3, 3, 4]**

```
SOMA = 1
```

```
append(self, node_list)
```
Add additional nodes to this Morphology. Those nodes must originate from another morphology object.

#### Parameters

#### node\_list: list of Morphology nodes

**apply\_affine**(*self*, *aff*, *scale=None*)

Apply an affine transform to all compartments in this morphology. Node radius is adjusted as well.

Format of the affine matrix is:

[x0 y0 z0] [tx] [x1 y1 z1] [ty] [x2 y2 z2] [tz]

where the left 3x3 the matrix defines the affine rotation and scaling, and the right column is the translation vector.

The matrix must be collapsed and stored in a list as follows:

 $[x0 y0, z0, x1, y1, z1, x2, y2, z2, tx, ty, tz]$ 

## Parameters

aff: 3x4 array of floats (python 2D list, or numpy 2D array) the transformation matrix

#### **change\_parent**(*self*, *child*, *parent*)

Change the parent of a node. The child node is adjusted to point to the new parent, the child is taken off of the previous parent's child list, and it is added to the new parent's child list.

#### Parameters

child: integer or Morphology Object The ID of the child node, or the child node itself

parent: integer or Morphology Object The ID of the parent node, or the parent node itself

#### Returns

#### Nothing

## **children\_of**(*self*, *seg*)

Returns a list of the children of the specified node

#### Parameters

seg: integer or Morphology Object The ID of the parent node, or the parent node itself

#### Returns

A list of the child morphology objects. If the ID of the parent

#### node is invalid, None is returned.

## **compartment\_index**

Return the compartment index. This is a property to ensure that the compartment list and compartment index are in sync.

#### **compartment\_index\_by\_type**(*self*, *compartment\_type*)

Return an dictionary of compartments indexed by id that all have a particular compartment type.

#### Parameters

compartment\_type: int Desired compartment type

#### Returns

#### A dictionary of Morphology Objects, indexed by ID

#### **compartment\_list**

Return the compartment list. This is a property to ensure that the compartment list and compartment index are in sync.

## **compartment\_list\_by\_type**(*self*, *compartment\_type*)

Return an list of all compartments having the specified compartment type.

#### Parameters

compartment type: int Desired compartment type

## Returns

#### A list of of Morphology Objects

## **convert\_type**(*self*, *old\_type*, *new\_type*)

Converts all compartments from one type to another. Nodes of the original type are not affected so this procedure can also be used as a merge procedure.

#### Parameters

old\_type: enum The compartment type to be changed. Use one of the following constants: SOMA, AXON, DENDRITE, BASAL\_DENDRITE, or API-CAL\_DENDRITE

new type: enum The target compartment type. Use one of the following constants: SOMA, AXON, DENDRITE, BASAL\_DENDRITE, or APICAL\_DENDRITE

#### **delete\_tree**(*self*, *n*)

Delete tree, and all of its compartments, from the morphology.

#### Parameters

n: Integer The tree number to delete

**find**(*self, x, y, z, dist, node\_type=None*)

Returns a list of Morphology Objects located within 'dist' of coordinate (x,y,z). If node\_type is specified, the search will be constrained to return only nodes of that type.

#### Parameters

x, y, z: float The x,y,z coordinates from which to search around

dist: float The search radius

node\_type: enum (optional) One of the following constants: SOMA, AXON, DEN-DRITE, BASAL\_DENDRITE or APICAL\_DENDRITE

#### Returns

#### A list of all Morphology Objects matching the search criteria

#### **node**(*self*, *n*)

Returns the morphology node having the specified ID.

#### Parameters

n: integer ID of desired node

#### Returns

#### A morphology object having the specified ID, or None if such a

#### node doesn't exist

#### **num\_nodes**

Return the number of compartments in the morphology.

#### **num\_trees**

Return the number of trees in the morphology. A tree is defined as everything following from a single root compartment.

## **parent\_of**(*self*, *seg*)

Returns parent of the specified node.

## Parameters

seg: integer or Morphology Object The ID of the child node, or the child node itself

## Returns

A morphology object, or None if no parent exists or if the

#### specified node ID doesn't exist

#### **root**

[deprecated] Returns root node of soma, if present. Use 'soma' instead of 'root'

#### **save**(*self*, *file\_name*)

Write this morphology out to an SWC file

#### Parameters

file name: string desired name of your SWC file

#### **soma**

Returns root node of soma, if present

## **sparsify**(*self*, *modulo*, *compress\_ids=False*)

Return a new Morphology object that has a given number of non-leaf, non-root nodes removed. IDs can be reassigned so as to be continuous.

#### Parameters

modulo: int keep 1 out of every modulo nodes.

compress\_ids: boolean Reassign ids so that ids are continuous (no missing id numbers).

#### Returns

Morphology A new morphology instance

#### **strip\_all\_other\_types**(*self*, *node\_type*, *keep\_soma=True*)

Strips everything from the morphology except for the specified type. Parent and child relationships are updated accordingly, creating new roots when necessary.

#### Parameters

node\_type: enum The compartment type to keep in the morphology. Use one of the following constants: SOMA, AXON, DENDRITE, BASAL\_DENDRITE, or API-CAL\_DENDRITE

keep\_soma: Boolean (optional) True (default) if soma nodes should remain in the morpyhology, and False if the soma should also be stripped

## **strip\_type**(*self*, *node\_type*)

Strips all compartments of the specified type from the morphology. Parent and child relationships are updated accordingly, creating new roots when necessary.

#### Parameters

node\_type: enum The compartment type to strip from the morphology. Use one of the following constants: SOMA, AXON, DENDRITE, BASAL\_DENDRITE, or API-CAL\_DENDRITE

#### **stumpify\_axon**(*self*, *count=10*)

Remove all axon compartments except the first 'count' nodes, as counted from the connected axon root.

#### Parameters

count: Integer The length of the axon 'stump', in number of compartments

## **tree**(*self*, *n*)

Returns a list of all Morphology Nodes within the specified tree. A tree is defined as a fully connected graph of nodes. Each tree has exactly one root.

## Parameters

n: integer ID of desired tree

#### Returns

A list of all morphology objects in the specified tree, or None

## if the tree doesn't exist

**write**(*self*, *file\_name*)

allensdk.core.swc.**read\_marker\_file**(*file\_name*) read in a marker file and return a list of dictionaries

allensdk.core.swc.**read\_swc**(*file\_name*, *columns='NOT\_USED'*, *numeric\_columns='NOT\_USED'*)

Read in an SWC file and return a Morphology object.

**Parameters** 

file\_name: string SWC file name.

Returns

Morphology A Morphology instance.

## **allensdk.core.typing module**

**class** allensdk.core.typing.**SupportsStr** Bases: typing.\_Protocol

Classes that support the \_\_str\_\_ method

## **Module contents**

## **6.1.5 allensdk.ephys package**

## **Submodules**

## **allensdk.ephys.ephys\_extractor module**

**class** allensdk.ephys.ephys\_extractor.**EphysCellFeatureExtractor**(*ramps\_ext*,

*short\_squares\_ext*, *long\_squares\_ext*, *subthresh\_min\_amp=- 100*)

Bases: object

 $SAG$  TARGET =  $-100.0$ 

#### **SUBTHRESH\_MAX\_AMP = 0**

**as\_dict**(*self*) Create dict of cell features.

**cell\_features**(*self*)

**long\_squares\_features**(*self*, *option=None*)

**long\_squares\_stim\_amps**(*self*, *option=None*)

**process**(*self*, *keys=None*)

Processes features. Can take a specific key (or set of keys) to do a subset of processing.

**ramps\_features**(*self*, *all=False*)

**short\_squares\_features**(*self*)

**class** allensdk.ephys.ephys\_extractor.**EphysSweepFeatureExtractor**(*t=None*, *v=None*, *i=None*, *start=None*, *end=None*, *filter=10.0*, *dv\_cutoff=20.0*, *max\_interval=0.005*, *min\_height=2.0*, *min\_peak=- 30.0*,

*thresh\_frac=0.05*, *baseline\_interval=0.1*, *baseline\_detect\_thresh=0.3*, *id=None*)

#### Bases: object

Feature calculation for a sweep (voltage and/or current time series).

#### **as\_dict**(*self*)

Create dict of features and spikes.

#### **burst\_metrics**(*self*)

Find bursts and return max "burstiness" index (normalized max rate in burst vs out).

#### Returns

max\_burstiness\_index [max "burstiness" index across detected bursts]

num\_bursts [number of bursts detected]

## **delay\_metrics**(*self*)

Calculates ratio of latency to dominant time constant of rise before spike

#### Returns

delay\_ratio [ratio of latency to tau (higher means more delay)]

tau [dominant time constant of rise before spike]

#### **estimate\_sag**(*self*, *peak\_width=0.005*)

Calculate the sag in a hyperpolarizing voltage response.

#### **Parameters**

peak\_width [window width to get more robust peak estimate in sec (default 0.005)]

## Returns

sag [fraction that membrane potential relaxes back to baseline]

#### **estimate\_time\_constant**(*self*)

Calculate the membrane time constant by fitting the voltage response with a single exponential.

## Returns

tau [membrane time constant in seconds]

#### **is\_spike\_feature\_affected\_by\_clipping**(*self*, *key*)

## **pause\_metrics**(*self*)

Estimate average number of pauses and average fraction of time spent in a pause

Attempts to detect pauses with a variety of conditions and averages results together.

Pauses that are consistently detected contribute more to estimates.

## Returns

avg\_n\_pauses [average number of pauses detected across conditions]

avg pause frac [average fraction of interval (between start and end) spent in a pause]

max\_reliability [max fraction of times most reliable pause was detected given weights tested]

n\_max\_rel\_pauses [number of pauses detected with *max\_reliability*]

**process\_new\_spike\_feature**(*self*, *feature\_name*, *feature\_func*, *affected\_by\_clipping=False*) Add new spike-level feature calculation function

The function should take this sweep extractor as its argument. Its results can be accessed by calling the method spike\_feature(<feature\_name>).

```
process_new_sweep_feature(self, feature_name, feature_func)
```
Add new sweep-level feature calculation function

The function should take this sweep extractor as its argument. Its results can be accessed by calling the method sweep\_feature(<feature\_name>).

#### **process\_spikes**(*self*)

Perform spike-related feature analysis

#### **set\_stimulus\_amplitude\_calculator**(*self*, *function*)

**spike\_feature**(*self*, *key*, *include\_clipped=False*, *force\_exclude\_clipped=False*) Get specified feature for every spike.

#### Parameters

key [feature name]

include\_clipped: return values for every identified spike, even when clipping means they will be incorrect/undefined spike,  $\alpha$ 

## Returns

spike\_feature\_values [ndarray of features for each spike]

#### **spike\_feature\_keys**(*self*)

Get list of every available spike feature.

#### **spikes**(*self*)

Get all features for each spike as a list of records.

#### **stimulus\_amplitude**(*self*)

**sweep\_feature**(*self*, *key*, *allow\_missing=False*)

Get sweep-level feature (*key*).

#### Parameters

key [name of sweep-level feature]

allow\_missing [return np.nan if key is missing for sweep (default False)]

## Returns

sweep feature [sweep-level feature value]

#### **sweep\_feature\_keys**(*self*)

Get list of every available sweep-level feature.

#### **voltage\_deflection**(*self*, *deflect\_type=None*)

Measure deflection (min or max, between start and end if specified).

## Parameters

deflect\_type [measure minimal ('min') or maximal ('max') voltage deflection] If not specified, it will check to see if the current (i) is positive or negative between start and end, then choose 'max' or 'min', respectively If the current is not defined, it will default to 'min'.

#### Returns

deflect\_v [peak]

deflect\_index [index of peak deflection]

**class** allensdk.ephys.ephys\_extractor.**EphysSweepSetFeatureExtractor**(*t\_set=None*, *v\_set=None*,

*i\_set=None*, *start=None*, *end=None*, *filter=10.0*, *dv\_cutoff=20.0*, *max\_interval=0.005*, *min\_height=2.0*, *min\_peak=- 30.0*, *thresh\_frac=0.05*, *baseline\_interval=0.1*, *baseline\_detect\_thresh=0.3*, *id\_set=None*)

Bases: object

## **classmethod from\_sweeps**(*sweep\_list*)

Initialize EphysSweepSetFeatureExtractor object with a list of pre-existing sweep feature extractor objects.

**process\_spikes**(*self*)

Analyze spike features for all sweeps.

## **spike\_feature\_averages**(*self*, *key*)

Get nparray of average spike-level feature (*key*) for all sweeps

## **sweep\_features**(*self*, *key*, *allow\_missing=False*)

Get nparray of sweep-level feature (*key*) for all sweeps

## Parameters

key [name of sweep-level feature]

allow\_missing [return np.nan if key is missing for sweep (default False)]

#### Returns

sweep\_feature [nparray of sweep-level feature values]

# **sweeps**(*self*) Get list of EphysSweepFeatureExtractor objects. allensdk.ephys.ephys\_extractor.**cell\_extractor\_for\_nwb**(*dataset*, *ramps*, *short\_squares*, *long\_squares*, *subthresh\_min\_amp=-100*) Initialize EphysCellFeatureExtractor object from NWB data set Parameters dataset [NwbDataSet] ramps [list of sweep numbers of ramp sweeps] short\_squares [list of sweep numbers of short square sweeps] long\_squares [list of sweep numbers of long square sweeps] allensdk.ephys.ephys\_extractor.**extractor\_for\_nwb\_sweeps**(*dataset*, *sweep\_numbers*, *fixed\_start=None*, *fixed\_end=None*, *dv\_cutoff=20.0*, *thresh\_frac=0.05*) allensdk.ephys.ephys\_extractor.**fit\_fi\_slope**(*ext*) Fit the rate and stimulus amplitude to a line and return the slope of the fit. allensdk.ephys.ephys\_extractor.**input\_resistance**(*ext*) Estimate input resistance in MOhms, assuming all sweeps in passed extractor are hyperpolarizing responses.

allensdk.ephys.ephys\_extractor.**membrane\_time\_constant**(*ext*) Average the membrane time constant values estimated from each sweep in passed extractor.

allensdk.ephys.ephys\_extractor.**reset\_long\_squares\_start**(*when*)

## **allensdk.ephys.ephys\_features module**

```
exception allensdk.ephys.ephys_features.FeatureError
    Bases: Exception
```
Generic Python-exception-derived object raised by feature detection functions.

allensdk.ephys.ephys\_features.**adaptation\_index**(*isis*) Calculate adaptation index of *isis*.

```
allensdk.ephys.ephys_features.analyze_trough_details(v, t, spike_indexes,
                                                                  peak_indexes, clipped=None,
                                                                  end=None, filter=10.0,
                                                                  heavy_filter=1.0,
                                                                  term_frac=0.01,
                                                                  adp_thresh=0.5, tol=0.5,
                                                                  flat_interval=0.002,
                                                                  adp_max_delta_t=0.005,
                                                                  adp_max_delta_v=10.0,
                                                                  dvdt=None)
     Analyze trough to determine if an ADP exists and whether the reset is a 'detour' or 'direct'
```
#### **Parameters**

- v [numpy array of voltage time series in mV]
- t [numpy array of times in seconds]

spike indexes [numpy array of spike indexes]

peak\_indexes [numpy array of spike peak indexes]

end [end of time window (optional)]

filter [cutoff frequency for 4-pole low-pass Bessel filter in kHz (default 1)]

heavy filter [lower cutoff frequency for 4-pole low-pass Bessel filter in kHz (default 1)]

**thresh frac** [fraction of average upstroke for threshold calculation (optional, default  $0.05$ )]

adp\_thresh: minimum dV/dt in V/s to exceed to be considered to have an ADP (optional, default 1.5)

tol [tolerance for evaluating whether Vm drops appreciably further after end of spike (default 1.0 mV)]

flat interval: if the trace is flat for this duration, stop looking for an ADP (default  $0.002$  s)

adp\_max\_delta\_t: max possible ADP delta t (default 0.005 s)

#### adp\_max\_delta\_v: max possible ADP delta v (default 10 mV)

dvdt [pre-calculated time-derivative of voltage (optional)]

## Returns

isi types [numpy array of isi reset types (direct or detour)]

fast\_trough\_indexes [numpy array of indexes at the start of the trough (i.e. end of the spike)]

adp\_indexes [numpy array of adp indexes (np.nan if there was no ADP in that ISI]

slow\_trough\_indexes [numpy array of indexes at the minimum of the slow phase of the trough] (if there wasn't just a fast phase)

allensdk.ephys.ephys\_features.**average\_rate**(*t*, *spikes*, *start*, *end*) Calculate average firing rate during interval between *start* and *end*.

## Parameters

t [numpy array of times in seconds]

spikes [numpy array of spike indexes]

start [start of time window for spike detection]

end [end of time window for spike detection]

#### Returns

avg\_rate [average firing rate in spikes/sec]

allensdk.ephys.ephys\_features.**average\_voltage**(*v*, *t*, *start=None*, *end=None*) Calculate average voltage between start and end.

#### Parameters

- v [numpy array of voltage time series in mV]
- t [numpy array of times in seconds]

start [start of time window for spike detection (optional, default None)]

end [end of time window for spike detection (optional, default None)]

#### Returns

## v avg [average voltage]

allensdk.ephys.ephys\_features.**calculate\_dvdt**(*v*, *t*, *filter=None*)

Low-pass filters (if requested) and differentiates voltage by time.

## **Parameters**

v [numpy array of voltage time series in mV]

t [numpy array of times in seconds]

filter [cutoff frequency for 4-pole low-pass Bessel filter in kHz (optional, default None)]

## Returns

**dvdt** [numpy array of time-derivative of voltage  $(V/s = mV/ms)$ ]

```
allensdk.ephys.ephys_features.check_thresholds_and_peaks(v, t, spike_indexes,
                                                                  peak_indexes, up-
                                                                  stroke_indexes,
                                                                  end=None,
                                                                  max_interval=0.005,
                                                                  thresh_frac=0.05, fil-
                                                                  ter=10.0, dvdt=None,
                                                                  tol=1.0)
```
Validate thresholds and peaks for set of spikes

Check that peaks and thresholds for consecutive spikes do not overlap Spikes with overlapping thresholds and peaks will be merged.

Check that peaks and thresholds for a given spike are not too far apart.

#### Parameters

- v [numpy array of voltage time series in mV]
- t [numpy array of times in seconds]

spike\_indexes [numpy array of spike indexes]

peak\_indexes [numpy array of indexes of spike peaks]

upstroke\_indexes [numpy array of indexes of spike upstrokes]

max\_interval [maximum allowed time between start of spike and time of peak in sec (default 0.005)]

**thresh frac** [fraction of average upstroke for threshold calculation (optional, default  $0.05$ )]

filter [cutoff frequency for 4-pole low-pass Bessel filter in kHz (optional, default 10)]

dvdt [pre-calculated time-derivative of voltage (optional)]

tol [tolerance for returning to threshold in mV (optional, default 1)]

## Returns

spike\_indexes [numpy array of modified spike indexes]

peak\_indexes [numpy array of modified spike peak indexes]

upstroke\_indexes [numpy array of modified spike upstroke indexes]

clipped [numpy array of clipped status of spikes]

allensdk.ephys.ephys\_features.**detect\_bursts**(*isis*, *isi\_types*, *fast\_tr\_v*, *fast\_tr\_t*, *slow\_tr\_v*, *slow\_tr\_t*, *thr\_v*, *tol=0.5*, *pause\_cost=1.0*)

Detect bursts in spike train.

#### **Parameters**

isis [numpy array of n interspike intervals]

isi\_types [numpy array of n interspike interval types]

**fast\_tr\_v** [numpy array of fast trough voltages for the  $n + 1$  spikes of the train]

fast tr t [numpy array of fast trough times for the n + 1 spikes of the train]

slow tr v [numpy array of slow trough voltages for the  $n + 1$  spikes of the train]

slow\_tr\_t [numpy array of slow trough times for the  $n + 1$  spikes of the train]

- thr\_v [numpy array of threshold voltages for the  $n + 1$  spikes of the train]
- tol [tolerance for the difference in slow trough voltages and thresholds (default 0.5 mV)] Used to identify "delay" interspike intervals that occur within a burst

#### Returns

bursts [list of bursts] Each item in list is a tuple of the form (burst\_index, start, end) where *burst index* is a comparison index between the highest instantaneous rate within the burst vs the highest instantaneous rate outside the burst. *start* is the index of the first ISI of the burst, and *end* is the ISI index immediately following the burst.

allensdk.ephys.ephys\_features.**detect\_pauses**(*isis*, *isi\_types*, *cost\_weight=1.0*) Determine which ISIs are "pauses" in ongoing firing.

Pauses are unusually long ISIs with a "detour reset" among "direct resets".

#### Parameters

isis [numpy array of interspike intervals]

isi\_types [numpy array of interspike interval types ('direct' or 'detour')]

cost\_weight [weight for cost function for calling an ISI a pause] Higher cost weights lead to fewer ISIs identified as pauses. The cost function also depends on the difference between the duration of the "pause" ISIs and the average duration and standard deviation of "nonpause" ISIs.

#### Returns

pauses [numpy array of indices corresponding to pauses in *isis*]

allensdk.ephys.ephys\_features.**detect\_putative\_spikes**(*v*, *t*, *start=None*, *end=None*, *fil-*

*ter=10.0*, *dv\_cutoff=20.0*)

Perform initial detection of spikes and return their indexes.

## Parameters

v [numpy array of voltage time series in mV]

t [numpy array of times in seconds]

start [start of time window for spike detection (optional)]

end [end of time window for spike detection (optional)]

filter [cutoff frequency for 4-pole low-pass Bessel filter in kHz (optional, default 10)]

dv cutoff [minimum dV/dt to qualify as a spike in V/s (optional, default 20)]

dvdt [pre-calculated time-derivative of voltage (optional)]

## Returns

putative spikes [numpy array of preliminary spike indexes]

```
allensdk.ephys.ephys_features.estimate_adjusted_detection_parameters(v_set,
                                                                                               t_set,
                                                                                               inter-
                                                                                               val_start,
                                                                                               inter-
                                                                                               val_end,
                                                                                               fil-
                                                                                               ter=10)
     Estimate adjusted values for spike detection by analyzing a period when the voltage changes quickly but pas-
     sively (due to strong current stimulation), which can result in spurious spike detection results.
```
## Parameters

v\_set [list of numpy arrays of voltage time series in mV]

t\_set [list of numpy arrays of times in seconds]

interval\_start [start of analysis interval (sec)]

interval\_end [end of analysis interval (sec)]

## Returns

new\_dv\_cutoff [adjusted dv/dt cutoff (V/s)]

new thresh frac [adjusted fraction of avg upstroke to find threshold]

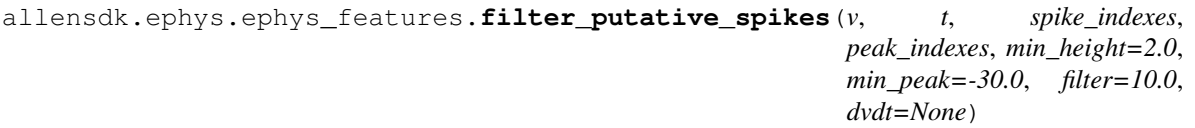

## Filter out events that are unlikely to be spikes based on:

- Voltage failing to go down between peak and the next spike's threshold
- Height (threshold to peak)
- Absolute peak level

## Parameters

- v [numpy array of voltage time series in mV]
- t [numpy array of times in seconds]

spike\_indexes [numpy array of preliminary spike indexes]

peak\_indexes [numpy array of indexes of spike peaks]

min\_height [minimum acceptable height from threshold to peak in mV (optional, default 2)]

min\_peak [minimum acceptable absolute peak level in mV (optional, default -30)]

filter [cutoff frequency for 4-pole low-pass Bessel filter in kHz (optional, default 10)]

dvdt [pre-calculated time-derivative of voltage (optional)]

## Returns

spike\_indexes [numpy array of threshold indexes] peak\_indexes [numpy array of peak indexes]

```
allensdk.ephys.ephys_features.find_downstroke_indexes(v, t, peak_indexes,
                                                                    trough_indexes,
                                                                    clipped=None, filter=10.0,
                                                                    dvdt=None)
     Find indexes of minimum voltage (troughs) between spikes.
          Parameters
               v [numpy array of voltage time series in mV]
               t [numpy array of times in seconds]
```
peak\_indexes [numpy array of spike peak indexes]

trough\_indexes [numpy array of threshold indexes]

clipped: boolean array - False if spike not clipped by edge of window

filter [cutoff frequency for 4-pole low-pass Bessel filter in kHz (optional, default 10)]

dvdt [pre-calculated time-derivative of voltage (optional)]

#### Returns

downstroke\_indexes [numpy array of downstroke indexes]

allensdk.ephys.ephys\_features.**find\_peak\_indexes**(*v*, *t*, *spike\_indexes*, *end=None*) Find indexes of spike peaks.

#### Parameters

- v [numpy array of voltage time series in mV]
- t [numpy array of times in seconds]

spike indexes [numpy array of preliminary spike indexes]

end [end of time window for spike detection (optional)]

```
allensdk.ephys.ephys_features.find_time_index(t, t_0)
     Find the index value of a given time (t_0) in a time series (t).
```

```
allensdk.ephys.ephys_features.find_trough_indexes(v, t, spike_indexes, peak_indexes,
```
*clipped=None*, *end=None*)

Find indexes of minimum voltage (trough) between spikes.

## **Parameters**

- v [numpy array of voltage time series in mV]
- t [numpy array of times in seconds]

spike\_indexes [numpy array of spike indexes]

peak\_indexes [numpy array of spike peak indexes]

end [end of time window (optional)]

#### Returns

trough\_indexes [numpy array of threshold indexes]

```
allensdk.ephys.ephys_features.find_upstroke_indexes(v, t, spike_indexes, peak_indexes,
```
*filter=10.0*, *dvdt=None*)

Find indexes of maximum upstroke of spike.

## Parameters

v [numpy array of voltage time series in mV]

t [numpy array of times in seconds]

spike\_indexes [numpy array of preliminary spike indexes]

peak\_indexes [numpy array of indexes of spike peaks]

filter [cutoff frequency for 4-pole low-pass Bessel filter in kHz (optional, default 10)]

dvdt [pre-calculated time-derivative of voltage (optional)]

#### Returns

upstroke\_indexes [numpy array of upstroke indexes]

allensdk.ephys.ephys\_features.**find\_widths**(*v*, *t*, *spike\_indexes*, *peak\_indexes*, *trough\_indexes*, *clipped=None*)

Find widths at half-height for spikes.

Widths are only returned when heights are defined

## **Parameters**

v [numpy array of voltage time series in mV]

t [numpy array of times in seconds]

spike\_indexes [numpy array of spike indexes]

peak\_indexes [numpy array of spike peak indexes]

trough\_indexes [numpy array of trough indexes]

#### Returns

widths [numpy array of spike widths in sec]

allensdk.ephys.ephys\_features.**fit\_membrane\_time\_constant**(*v*, *t*, *start*, *end*,

*min\_rsme=0.0001*) Fit an exponential to estimate membrane time constant between start and end

## **Parameters**

- v [numpy array of voltages in mV]
- t [numpy array of times in seconds]

start [start of time window for exponential fit]

end [end of time window for exponential fit]

## min\_rsme: minimal acceptable root mean square error (default 1e-4)

#### Returns

**a, inv\_tau, y0** [Coeffients of equation  $y0 + a * exp(-inv\_tau * x)$ ]

#### returns np.nan for values if fit fails

allensdk.ephys.ephys\_features.**fit\_prespike\_time\_constant**(*v*, *t*, *start*, *spike\_time*, *dv\_limit=-0.001*, *tau\_limit=0.3*)

Finds the dominant time constant of the pre-spike rise in voltage

#### Parameters

v [numpy array of voltage time series in mV]

t [numpy array of times in seconds]

start [start of voltage rise (seconds)]

spike time [time of first spike (seconds)]

- dv\_limit [dV/dt cutoff (default -0.001)] Shortens fit window if rate of voltage drop exceeds this limit
- tau  $\lim_{\text{limit}}$  [upper bound for slow time constant (seconds, default 0.3)] If the slower time constant of a double-exponential fit is twice that of the faster and exceeds this limit, the faster one will be considered the dominant one

#### Returns

tau [dominant time constant (seconds)]

```
allensdk.ephys.ephys_features.get_isis(t, spikes)
     Find interspike intervals in sec between spikes (as indexes).
```

```
allensdk.ephys.ephys_features.has_fixed_dt(t)
     Check that all time intervals are identical.
```

```
allensdk.ephys.ephys_features.latency(t, spikes, start)
     Calculate time to the first spike.
```

```
allensdk.ephys.ephys_features.norm_diff(a)
     Calculate average of (a[i] - a[i+1]) / (a[i] + a[i+1]).
```

```
allensdk.ephys.ephys_features.norm_sq_diff(a)
     Calculate average of (a[i] - a[i+1])^2 / (a[i] + a[i+1])^2.
```

```
allensdk.ephys.ephys_features.refine_threshold_indexes(v, t, upstroke_indexes,
                                                             thresh_frac=0.05, fil-
                                                             ter=10.0, dvdt=None)
```
Refine threshold detection of previously-found spikes.

#### **Parameters**

- v [numpy array of voltage time series in mV]
- t [numpy array of times in seconds]
- upstroke\_indexes [numpy array of indexes of spike upstrokes (for threshold target calculation)]

thresh\_frac [fraction of average upstroke for threshold calculation (optional, default 0.05)]

filter [cutoff frequency for 4-pole low-pass Bessel filter in kHz (optional, default 10)]

dvdt [pre-calculated time-derivative of voltage (optional)]

#### Returns

threshold\_indexes [numpy array of threshold indexes]

## **allensdk.ephys.extract\_cell\_features module**

```
allensdk.ephys.extract_cell_features.extract_cell_features(data_set,
                                                                    ramp_sweep_numbers,
                                                                    short_square_sweep_numbers,
                                                                    long_square_sweep_numbers,
                                                                    sub-
                                                                    thresh_min_amp=None)
allensdk.ephys.extract_cell_features.extract_sweep_features(data_set,
                                                                     sweeps_by_type)
```
allensdk.ephys.extract\_cell\_features.**get\_ramp\_stim\_characteristics**(*i*, *t*) Identify the start time and start index of a ramp sweep.

allensdk.ephys.extract\_cell\_features.**get\_square\_stim\_characteristics**(*i*, *t*,

*no\_test\_pulse=False*) Identify the start time, duration, amplitude, start index, and end index of a square stimulus. This assumes that there is a test pulse followed by the stimulus square.

allensdk.ephys.extract\_cell\_features.**get\_stim\_characteristics**(*i*, *t*, *no\_test\_pulse=False*) Identify the start time, duration, amplitude, start index, and end index of a general stimulus. This assumes that there is a test pulse followed by the stimulus square.

allensdk.ephys.extract\_cell\_features.**mean\_features\_spike\_zero**(*sweeps*) Compute mean feature values for the first spike in list of extractors

#### **allensdk.ephys.feature\_extractor module**

```
class allensdk.ephys.feature_extractor.EphysFeatureExtractor
    Bases: object
```
**adaptation\_index**(*self*, *spikes*, *stim\_end*)

**calculate\_trough**(*self*, *spike*, *v*, *curr*, *t*, *next\_idx*)

**isicv**(*self*, *spikes*)

**process\_instance**(*self*, *name*, *v*, *curr*, *t*, *onset*, *dur*, *stim\_name*)

**push\_summary**(*self*, *new\_summary*)

score feature set (*self, set num*)

**summarize**(*self*, *summary*)

**class** allensdk.ephys.feature\_extractor.**EphysFeatures**(*name*) Bases: object

**clone**(*self*, *param\_dict*)

**print\_out**(*self*)

## **Module contents**

## **6.1.6 allensdk.internal package**

## **Subpackages**

**allensdk.internal.api package**

**Subpackages**

**allensdk.internal.api.queries package**

**Submodules**

## **allensdk.internal.api.queries.biophysical\_module\_api module**

**class** allensdk.internal.api.queries.biophysical\_module\_api.**BiophysicalModuleApi**(*base\_uri=None*) Bases: [allensdk.api.queries.rma\\_template.RmaTemplate](#page-97-0)

**get\_neuronal\_model\_runs**(*self*, *neuronal\_model\_run\_ids=None*)

List Neuronal Model Rusn available through LIMS with associated info needed to run in NEURON.

#### Parameters

neuronal model run ids [integer or list of integers, optional] only select specific neuronal\_model\_runs.

## Returns

dict [neuronal model run metadata]

**get\_neuronal\_models**(*self*, *neuronal\_model\_ids=None*)

List Neuronal Models available through LIMS with associated info needed to run in NEURON.

## Parameters

neuronal\_model\_ids [integer or list of integers, optional] only select specific neuronal\_models.

## Returns

dict [neuronal model metadata]

rma\_templates = {'biophysical\_lims\_queries': [{'name': 'neuronal\_model\_runs\_by\_ids',

#### **allensdk.internal.api.queries.biophysical\_module\_reader module**

**class** allensdk.internal.api.queries.biophysical\_module\_reader.**BiophysicalModuleReader** Bases: object

**MOD\_FILE\_TYPE\_ID = 292178729**

**MORPHOLOGY\_TYPE\_ID = 303941301**

**STIMULUS\_CONTENT\_TYPE = None**

#### **fit\_parameters\_file\_entries**(*self*)

read the fit\_parameter file path from the lims result corresponding to the stimulus file :return: well known file entries :rtype: array of dicts

## **fit\_parameters\_path**(*self*)

Get the path to the fit parameters file from the lims result. :return: path to file :rtype: string

#### **lims\_working\_directory**(*self*)

While this is the same directory as the neuronal model run directory, it can be mocked out for testing if the other directory is read only.

#### **mod\_file\_entries**(*self*)

read the NERUON .mod file entries from the lims result corresponding to the NeuronModel :return: well known file entries :rtype: array of dicts

#### **mod\_file\_paths**(*self*)

Get the paths to the mod files from the lims result. :return: paths to mod files :rtype: array of strings

## **model\_type**(*self*)

TODO: comment

**morphology\_file\_entries**(*self*)

read the well known file paths from the lims result corresponding to the morphology

Returns

arrary of dicts: well known file entries

```
morphology_path(self)
```
Get the path to the morphology file from the lims result. :return: path to morphology file :rtype: string

```
neuronal_model_run_dir(self)
```
read the directory path where output goes from the lims optimization config json

Returns

string: directory path

**read\_json**(*self*, *path*)

**read\_json\_string**(*self*, *json\_string*)

**read\_lims\_file**(*self*, *lims\_path*)

**read\_lims\_message**(*self*, *message*, *lims\_path*)

```
set_workflow_state(self, state)
```
## **stimulus\_file\_entries**(*self*)

read the well known file path from the lims result corresponding to the stimulus file :return: well known file entries :rtype: array of dicts

#### **stimulus\_path**(*self*)

Get the path to the stimulus file from the lims result. :return: path to stimulus file :rtype: string

#### **sweep\_entries**(*self*)

read the sweep entries from the lims result corresponding to the stimulus :return: stimulus sweep entries :rtype: array of dicts

#### **sweep\_numbers**(*self*)

Get the stimulus sweep numbers from the lims result :return: list of sweep numbers :rtype: array of ints

**sweep\_numbers\_by\_type**(*self*)

**to\_manifest**(*self*, *manifest\_path=None*)

**update\_well\_known\_file**(*self*, *path*, *well\_known\_file\_type\_id=None*)

**write\_file**(*self*, *path*)

#### **allensdk.internal.api.queries.grid\_data\_api\_prerelease module**

**class** allensdk.internal.api.queries.grid\_data\_api\_prerelease.**GridDataApiPrerelease**(*storage\_directories*,

*resolution=None*, *base\_uri=i* 

Bases: [allensdk.api.queries.grid\\_data\\_api.GridDataApi](#page-80-0)

Client for retrieving prereleased mouse connectivity data from lims.

## Parameters

base\_uri [string, optional] Does not affect pulling from lims.

file name [string, optional] File name to save/read storage directories dict. Passed to Grid-DataApiPrerelease constructor.

### **GRID\_DATA\_DIRECTORY = 'grid'**

**download\_projection\_grid\_data**(*self*, *path*, *experiment\_id*, *file\_name*) Copy data from path to file\_name.

#### Parameters

path [string] path to file in shared directory (copy source)

experiment\_id [int] image series id.

file\_name [string] path to file destination (copy target)

**classmethod from\_file\_name**(*file\_name*, *cache=True*, *\*\*kwargs*) Alternative constructor using cache path file\_name.

#### Parameters

file\_name [string] Path where storage\_directories will be saved.

\*\*kwargs Keyword arguments to be supplied to \_\_init\_\_

Returns

cls [instance of GridDataApiPrerelease]

**allensdk.internal.api.queries.mouse\_connectivity\_api\_prerelease module**

class allensdk.internal.api.queries.mouse\_connectivity\_api\_prerelease.MouseConnectivityApiP

Bases: [allensdk.api.queries.mouse\\_connectivity\\_api.MouseConnectivityApi](#page-85-0)

Client for retrieving prereleased mouse connectivity data from lims.

#### **Parameters**

base\_uri [string, optional] Does not affect pulling from lims.

file\_name [string, optional] File name to save/read storage\_directories dict. Passed to Grid-DataApiPrerelease constructor.

**download\_data\_mask**(*self*, *path*, *experiment\_id*, *resolution*)

**download\_injection\_density**(*self*, *path*, *experiment\_id*, *resolution*)

**download\_injection\_fraction**(*self*, *path*, *experiment\_id*, *resolution*)

**download\_projection\_density**(*self*, *path*, *experiment\_id*, *resolution*)

```
get_experiments(self)
```
Fetch experiment metadata from the Mouse Brain Connectivity Atlas.

Parameters

structure\_ids [integer or list, optional] injection structure

Returns

url [string] The constructed URL

```
get_structure_unionizes(self)
```
#### **allensdk.internal.api.queries.optimize\_config\_reader module**

**class** allensdk.internal.api.queries.optimize\_config\_reader.**OptimizeConfigReader** Bases: object

**MOD\_FILE\_TYPE\_ID = 292178729**

**MORPHOLOGY\_TYPE\_ID = 303941301**

**NEURONAL\_MODEL\_PARAMETERS = 329230374**

**STIMULUS\_CONTENT\_TYPE = None**

**build\_manifest**(*self*, *manifest\_path=None*)

#### **lims\_working\_directory**(*self*)

While this is the same directory as the optimize directory, it can be mocked out for testing if the optimize directory is write only.

#### **mod\_file\_entries**(*self*)

read the NERUON .mod file entries from the lims result corresponding to the NeuronModel :return: well known file entries :rtype: array of dicts

```
mod_file_paths(self)
```
Get the paths to the mod files from the lims result. :return: paths to mod files :rtype: array of strings

```
morphology_file_entries(self)
```
read the well known file paths from the lims result corresponding to the morphology

Returns

arrary of dicts: well known file entries

```
morphology_path(self)
```
Get the path to the morphology file from the lims result. :return: path to morphology file :rtype: string

#### **neuronal\_model\_optimize\_dir**(*self*)

read the directory path where output goes from the lims optimization config json

#### Returns

string: directory path

**output\_directory**(*self*)

**read\_json**(*self*, *path*)

**read\_json\_string**(*self*, *json\_string*)

**read\_lims\_file**(*self*, *lims\_path*)

**read\_lims\_message**(*self*, *message*, *lims\_path*)

**stimulus\_file\_entries**(*self*)

read the well known file path from the lims result corresponding to the stimulus file :return: well\_known\_file entries :rtype: array of dicts

#### **stimulus\_path**(*self*)

Get the path to the stimulus file from the lims result. :return: path to stimulus file :rtype: string

```
sweep_entries(self)
```
read the sweep entries from the lims result corresponding to the stimulus :return: stimulus sweep entries :rtype: array of dicts

#### **sweep\_numbers**(*self*)

Get the stimulus sweep numbers from the lims result :return: list of sweep numbers :rtype: array of ints

**to\_manifest**(*self*, *manifest\_path=None*) **update\_well\_known\_file**(*self*, *path*, *well\_known\_file\_type\_id=None*) **write\_file**(*self*, *path*)

**allensdk.internal.api.queries.pre\_release module**

## **Module contents**

**Submodules**

**allensdk.internal.api.api\_prerelease module**

**class** allensdk.internal.api.api\_prerelease.**ApiPrerelease**(*api\_base\_url\_string=None*) Bases: [allensdk.api.api.Api](#page-106-0)

Extends allensdk.api.api to copy files 'locally' from shared storage.

**retrieve\_file\_from\_storage**(*self*, *storage\_path*, *save\_file\_path*) Copy data from path to file\_name.

Parameters

storage\_path [string] path to file in shared directory (copy source)

save\_file\_name [string] path to file destination (copy target)

## **allensdk.internal.api.lims\_api module**

```
class allensdk.internal.api.lims_api.LimsApi(lims_credentials: Op-
                                                 tional[allensdk.core.authentication.DbCredentials]
                                                 = None)
```
Bases: object

**get\_behavior\_tracking\_video\_filepath\_df**(*self*)

**get\_experiment\_id**(*self*)

**get\_eye\_tracking\_video\_filepath\_df**(*self*)

## **allensdk.internal.api.mtrain\_api module**

## **Module contents**

```
exception allensdk.internal.api.OneOrMoreResultExpectedError
    Bases: RuntimeError
```
**class** allensdk.internal.api.**PostgresQueryMixin**(*\**, *dbname*, *user*, *host*, *password*, *port*) Bases: object

**fetchall**(*self*, *query*, *strict=True*)

**fetchone**(*self*, *query*, *strict=True*)

```
get_connection(self)
```
**get\_cursor**(*self*) **select**(*self*, *query*)

**select\_one**(*self*, *query*)

allensdk.internal.api.**db\_connection\_creator**(*credentials: Union[allensdk.core.authentication.DbCredentials*,

*NoneType] = None*, *fallback\_credentials: Union[dict, NoneType]* = *None*)  $\rightarrow$  al-

lensdk.internal.api.PostgresQueryMixin

Create a db connection using credentials. If credentials are not provided then use fallback credentials (which attempt to read from shell environment variables).

Note: Must provide one of either 'credentials' or 'fallback\_credentials'. If both are provided, 'credentials' will take precedence.

#### Parameters

credentials [Optional[DbCredentials], optional] User specified credentials, by default None

fallback\_credentials [dict] Fallback credentials to use for creating the DB connection in the case that no 'credentials' are provided, by default None.

Fallback credentials will attempt to get db connection info from shell environment variables.

Some examples of environment variables that fallback credentials will try to read from can be found in allensdk.core.auth\_config.

#### Returns

PostgresQueryMixin A DB connection instance which can execute queries to the DB specified by credentials or fallback\_credentials.

## Raises

RuntimeError If neither 'credentials' nor 'fallback\_credentials' were provided.

allensdk.internal.api.**psycopg2\_select**(*query*, *database*, *host*, *port*, *username*, *password*)

## **allensdk.internal.brain\_observatory package**

## **Subpackages**

**allensdk.internal.brain\_observatory.resources package**

**Module contents**

**Submodules**

**allensdk.internal.brain\_observatory.annotated\_region\_metrics module**

Module for calculating annotated region metrics from ISI data

allensdk.internal.brain\_observatory.annotated\_region\_metrics.**create\_region\_mask**(*image\_shape*, *x*, *y*, *width*, *height*, *mask*) Create mask for region on retinotopic map Parameters image\_shape [tuple] (height, width) of retinotopic map x [int] x offset of region mask within retinotopic map y [int] y offset of region mask within retinotopic map width [int] width of region mask height [int] height of region mask mask [list] region mask as a list of lists Returns numpy.ndarray Region mask allensdk.internal.brain\_observatory.annotated\_region\_metrics.**eccentricity**(*az*, *alt*, *az\_center*, *alt\_center*) Compute eccentricity Parameters az [numpy.ndarray] Azimuth retinotopic map alt [numpy.ndarray] Altitude retinotopic map az\_center [float] Azimuth value to use as center of eccentricity map alt\_center [float] Altitude value to use as center of eccentricity map Returns numpy.ndarray Eccentricity map allensdk.internal.brain\_observatory.annotated\_region\_metrics.**get\_metrics**(*altitude\_phase*, *azimuth\_phase*, *x=None*, *y=None*, *width=None*, *height=None*,

#### Calculate annotated region metrics

allensdk.internal.brain\_observatory.annotated\_region\_metrics.**retinotopy\_metric**(*mask*, *isi\_map*)

Compute retinotopic metrics for a responding area

*mask=None*,

*tude\_scale=0.322*,

*imuth\_scale=0.383*)

*alti-*

*az-*
## Parameters

mask [numpy.ndarray] Mask representing the area over which to calculate metrics

isi\_map [numpy.ndarray] Retinotopic map

# Returns

(float, float, float, float) tuple min, max, range, bias of retinotopic map over masked region

# **allensdk.internal.brain\_observatory.demix\_report module**

```
allensdk.internal.brain_observatory.demix_report.background_trace(trace,
                                                                        save_dir,
                                                                        data_set=None)
allensdk.internal.brain_observatory.demix_report.compute_correlations(dm,
                                                                            movie_path,
                                                                            movie_dataset)
allensdk.internal.brain_observatory.demix_report.compute_correlations_without_masks(dm)
allensdk.internal.brain_observatory.demix_report.compute_non_overlap_masks(dm)
allensdk.internal.brain_observatory.demix_report.compute_non_overlap_traces(dm,
                                                                                   movie_path,
                                                                                   movie_dataset)
allensdk.internal.brain_observatory.demix_report.correlation_report(dm,
                                                                          save_dir,
                                                                          with-
                                                                          out_masks=True)
    parameters: dm: [DeMix object] without masks: boolean
allensdk.internal.brain_observatory.demix_report.plot_masks(dm, save_dir,
                                                                 movie_file,
                                                                 movie_dataset,
                                                                 window=150,
```
## **allensdk.internal.brain\_observatory.demixer module**

allensdk.internal.brain\_observatory.demixer.**demix\_time\_dep\_masks**(*raw\_traces*, *stack*, *masks*)

## Parameters

- **raw\_traces** extracted traces
- **stack** movie (same length as traces)
- **masks** binary roi masks

### Returns demixed traces

allensdk.internal.brain\_observatory.demixer.**find\_negative\_baselines**(*trace*)

*add\_background=True*)

```
allensdk.internal.brain_observatory.demixer.find_negative_transients_threshold(trace,
                                                                                         win-
                                                                                         dow=500,
                                                                                         length=10,
                                                                                         std_devs=3)
allensdk.internal.brain_observatory.demixer.find_zero_baselines(traces)
allensdk.internal.brain_observatory.demixer.identify_valid_masks(mask_array)
allensdk.internal.brain_observatory.demixer.plot_negative_baselines(raw_traces,
                                                                            demix_traces,
                                                                            mask_array,
                                                                            roi_ids_mask,
                                                                            plot_dir,
                                                                            ext='png')
allensdk.internal.brain_observatory.demixer.plot_negative_transients(raw_traces,
                                                                              demix_traces,
                                                                              valid_roi,
                                                                              mask_array,
                                                                              roi_ids_mask,
                                                                              plot_dir,
                                                                              ext='png')
allensdk.internal.brain_observatory.demixer.plot_overlap_masks_lengthOne(roi_ind,
                                                                                  masks,
                                                                                  save-
                                                                                  file=None,
                                                                                  weighted=False)
allensdk.internal.brain_observatory.demixer.plot_traces(raw_trace, demix_trace,
                                                               roi_id, roi_ind, save_file)
allensdk.internal.brain_observatory.demixer.plot_transients(roi_ind, t_trans,
                                                                    masks, traces,
                                                                   demix_traces, save-
                                                                   file)
allensdk.internal.brain_observatory.demixer.rolling_window(trace, window=500)
         Parameters
               • trace –
```
• **window** –

Returns

# **allensdk.internal.brain\_observatory.eye\_calibration module**

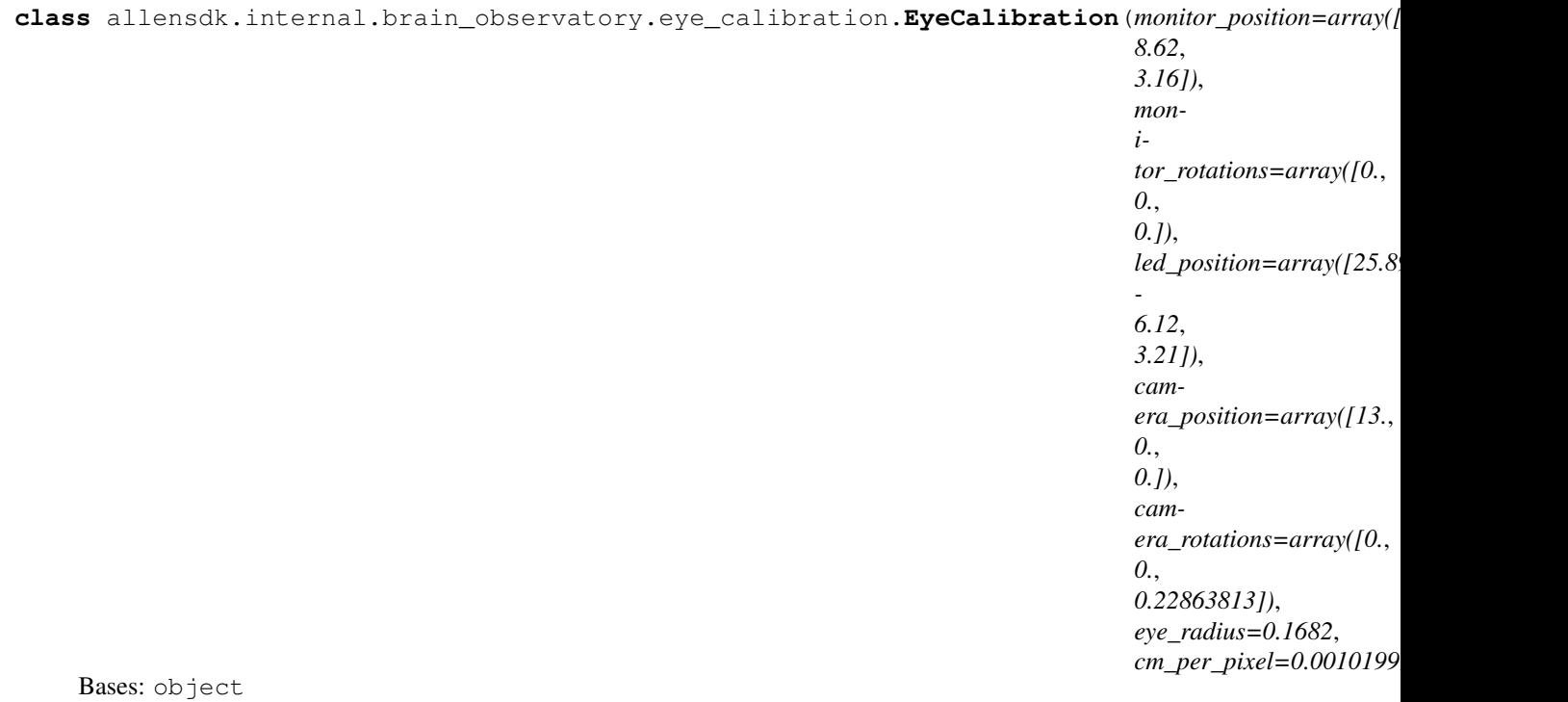

Class for performing eye-tracking calibration.

Provides methods for estimating the position of the pupil in 3D space and projecting the gaze onto the monitor in both 3D space and monitor space given the experimental geometry.

## Parameters

monitor\_position [numpy.ndarray] [x,y,z] position of monitor in cm.

monitor\_rotations [numpy.ndarray] [x,y,z] rotations of monitor in radians.

led\_position [numpy.ndarray] [x,y,z] position of LED in cm.

camera\_position [numpy.ndarray] [x,y,z] position of camera in cm.

camera\_rotations [numpy.ndarray] [x,y,z] rotations for camera in radians. X and Y must be 0.

eye\_radius [float] Radius of the eye in cm.

cm\_per\_pixel [float] Pixel size of eye-tracking camera.

# **compute\_area**(*self*, *pupil\_parameters*)

Compute the area of the pupil.

Assume the pupil is a circle, and that as it moves off-axis with the camera the observed ellipse major axis remains the diameter of the circle.

## Parameters

pupil\_parameters [numpy.ndarray] [nx5] array of pupil parameters.

## Returns

numpy.ndarray [nx1] array of pupil areas in estimated pixels.

**static cr\_position\_in\_mouse\_eye\_coordinates**(*led\_position*, *eye\_radius*) Determine the 3D position of the corneal reflection.

The eye is modeled as a spherical mirror, so the reflection appears to be half the radius of the eye from the origin along the eye-LED axis.

#### Parameters

led\_position [numpy.ndarray] [x,y,z] position of the LED in eye coordinates.

eye\_radius [float] Radius of the eye in centimeters.

Returns

numpy.ndarray [x,y,z] location of the corneal reflection in eye coordinates.

**pupil\_position\_in\_mouse\_eye\_coordinates**(*self*, *pupil\_parameters*, *cr\_parameters*) Compute the 3D pupil position in mouse eye coordinates.

### Parameters

- pupil\_parameters [numpy.ndarray] Array of pupil parameters for each eye tracking frame.
- cr paramaeters [numpy.ndarray] Array of corneal reflection parameters for each eye tracking frame.

#### Returns

numpy.ndarray Pupil position estimates in eye coordinates.

**pupil\_position\_on\_monitor\_in\_cm**(*self*, *pupil\_parameters*, *cr\_parameters*)

Compute the pupil position on the monitor in cm.

## Parameters

- pupil\_parameters [numpy.ndarray] Array of pupil parameters for each eye tracking frame.
- cr\_paramaeters [numpy.ndarray] Array of corneal reflection parameters for each eye tracking frame.

## Returns

numpy.ndarray Pupil position estimates in eye coordinates.

**pupil\_position\_on\_monitor\_in\_degrees**(*self*, *pupil\_parameters*, *cr\_parameters*) Get pupil position on monitor measured in visual degrees.

#### Parameters

- pupil\_parameters [numpy.ndarray] Array of pupil parameters for each eye tracking frame.
- cr\_paramaeters [numpy.ndarray] Array of corneal reflection parameters for each eye tracking frame.

## Returns

numpy.ndarray Pupil position estimate in visual degrees.

allensdk.internal.brain\_observatory.eye\_calibration.**base\_object\_to\_eye\_rotation\_matrix**(*object\_position*) Rotation matrix to rotate base object frame to eye coordinates.

By convention, any other object's coordinate frame before rotations is set with positive Z pointing from the object's position back to the origin of the eye coordinate system, with X parallel to the eye X-Y plane.

#### Parameters

object\_position [np.ndarray] [x, y, z] position of object in eye coordinates.

# Returns

numpy.ndarray [3x3] rotation matrix.

```
allensdk.internal.brain_observatory.eye_calibration.object_norm_eye_coordinates(object_position,
                                                                                        x_rotation,
```
Get the normal vector for the object plane in eye coordinates.

#### Parameters

object\_position [numpy.ndarray] [x, y, z] location of the object in eye coordinates.

x\_rotation [float] Rotation about the x-axis in radians.

v rotation [float] Rotation about the y-axis in radians.

z rotation [float] Rotation about the z-axis in radians.

# Returns

numpy.ndarray Endpoint of the object plane vector in eye coordinates.

```
allensdk.internal.brain_observatory.eye_calibration.object_rotation_matrix(x_rotation,
                                                                                  y_rotation,
```
*z\_rotation*)

*y\_rotation*, *z\_rotation*)

Rotation matrix in object coordinate frame.

The rotation matrix for rotating the object coordinate frame from the initial position. This is done by rotating around x, then around y', then around z".

### **Parameters**

x\_rotation [float] Rotation about x axis in radians.

y\_rotation [float] Rotation about y axis in radians.

z\_rotation [float] Rotation about z axis in radians.

#### Returns

numpy.ndarray [3x3] rotation matrix.

allensdk.internal.brain\_observatory.eye\_calibration.**project\_to\_plane**(*plane\_normal*, *plane\_point*, *points*)

Project from the origin through points onto a plane.

# Parameters

plane\_normal [numpy.ndarray] [x, y, z] normal unit vector to the plane.

plane\_point [numpy.ndarray] [x, y, z] point on the plane.

points [numpy.ndarray] [nx3] points in space through which to project.

# Returns

numpy.ndarray [nx3] points projected on the plane.

# **allensdk.internal.brain\_observatory.fit\_ellipse module**

```
class allensdk.internal.brain_observatory.fit_ellipse.FitEllipse(min_points,
                                                                       max_iter,
                                                                       threshold,
                                                                       num_close)
    Bases: object
    choose_inliers(self, candidate_points)
    fit_ellipse(self, inlier_points)
    outlier_cost(self, outlier_points, params)
    ransac_fit(self, candidate_points)
allensdk.internal.brain_observatory.fit_ellipse.ellipse_angle_of_rotation(a)
allensdk.internal.brain_observatory.fit_ellipse.ellipse_angle_of_rotation2(a)
allensdk.internal.brain_observatory.fit_ellipse.ellipse_axis_length(a)
allensdk.internal.brain_observatory.fit_ellipse.ellipse_center(a)
allensdk.internal.brain_observatory.fit_ellipse.fit_ellipse(candidate_points)
allensdk.internal.brain_observatory.fit_ellipse.rotate_vector(y, x, theta)
allensdk.internal.brain_observatory.fit_ellipse.test_fit()
```
# **allensdk.internal.brain\_observatory.frame\_stream module**

```
class allensdk.internal.brain_observatory.frame_stream.CvInputStream(movie_path,
                                                                               num_frames=None,
                                                                               block_size=1,
                                                                               cache_frames=False)
    Bases: object
    close(self)
    open(self)
class allensdk.internal.brain_observatory.frame_stream.FfmpegInputStream(movie_path,
                                                                                    frame_shape,
                                                                                    ffm-
                                                                                    peg_bin='ffmpeg',
                                                                                    num_frames=None,
                                                                                    block_size=1,
                                                                                    cache_frames=False,
                                                                                    pro-
                                                                                    cess_frame_cb=None)
    allensdk.internal.brain_observatory.frame_stream.FrameInputStream
    close(self)
    create_images(self, output_directory, image_type)
    open(self)
```
<span id="page-294-0"></span>**class** allensdk.internal.brain\_observatory.frame\_stream.**FfmpegOutputStream**(*frame\_shape*, *ffmpeg\_bin='ffmpeg'*, *block\_size=1*) Bases: [allensdk.internal.brain\\_observatory.frame\\_stream.FrameOutputStream](#page-294-1) **close**(*self*) **open**(*self*, *movie\_path*) **class** allensdk.internal.brain\_observatory.frame\_stream.**FrameInputStream**(*movie\_path*, *num\_frames=None*, *block\_size=1*, *cache\_frames=False*, *process\_frame\_cb=None*) Bases: object **close**(*self*) **create\_images**(*self*, *output\_directory*, *image\_type*) **open**(*self*) **class** allensdk.internal.brain\_observatory.frame\_stream.**FrameOutputStream**(*block\_size=1*) Bases: object **close**(*self*) **open**(*self*, *movie\_path*) **write**(*self*, *frame*) **class** allensdk.internal.brain\_observatory.frame\_stream.**ImageOutputStream**(*block\_size=1*) Bases: [allensdk.internal.brain\\_observatory.frame\\_stream.FrameOutputStream](#page-294-1) **allensdk.internal.brain\_observatory.itracker module**

# <span id="page-294-1"></span>**allensdk.internal.brain\_observatory.itracker\_utils module**

```
allensdk.internal.brain_observatory.itracker_utils.default_ray(n)
allensdk.internal.brain_observatory.itracker_utils.eccentricity(a1, a2)
allensdk.internal.brain_observatory.itracker_utils.filter_bad_params(params,
                                                                               frame_width,
                                                                               frame_height)
    Replace positions outside image with nan
allensdk.internal.brain_observatory.itracker_utils.generate_rays(image_array,
                                                                           seed_pixel)
allensdk.internal.brain_observatory.itracker_utils.initial_cr_point(image_array,
                                                                              bbox=None)
    bbox is a tuple of (xmin, xmax, ymin, ymax)
allensdk.internal.brain_observatory.itracker_utils.initial_pupil_point(image_array,
                                                                                 bbox=None)
    bbox is a tuple of (xmin, xmax, ymin, ymax)
allensdk.internal.brain_observatory.itracker_utils.medfilt_custom(x, ker-
                                                                            nel_size=3)
    This median filter returns 'nan' whenever any value in the kernal width is 'nan' and the median otherwise
```

```
allensdk.internal.brain_observatory.itracker_utils.median_absolute_deviation(a,
```
*consis*tency\_constant=1.4

Calculate the median absolute deviation of a univariate dataset.

#### **Parameters**

a [numpy.ndarray] Sample data.

consistency\_constant [float] Constant to make the MAD a consistent estimator of the population standard deviation (1.4826 for a normal distribution).

#### Returns

float Median absolute deviation of the data.

allensdk.internal.brain\_observatory.itracker\_utils.**post\_process\_cr**(*cr\_params*) This will replace questionable values of the CR x and y position with 'nan'

- 1) threshold ellipse area by 99th percentile area distribution
- 2) median filter using custom median filter
- 3) remove deviations from discontinuous jumps

The 'nan' values likely represent obscured CRs, secondary reflections, merges with the secondary reflection, or visual distortions due to the whisker or deformations of the eye

allensdk.internal.brain\_observatory.itracker\_utils.**post\_process\_pupil**(*pupil\_params*) Filter pupil parameters to replace outliers with nan

#### Parameters

pupil\_params [numpy.ndarray]  $(Nx5)$  array of pupil parameters  $[x, y, angle, axis1, axis2]$ .

## Returns

numpy.ndarray Pupil parameters with outliers replaced with nan

allensdk.internal.brain\_observatory.itracker\_utils.**rotate\_ray**(*ray*, *theta*)

allensdk.internal.brain\_observatory.itracker\_utils.**sobel\_grad**(*image\_array*)

### **allensdk.internal.brain\_observatory.mask\_set module**

**class** allensdk.internal.brain\_observatory.mask\_set.**MaskSet**(*masks*) Bases: object

**close**(*self*, *mask\_idxs*, *max\_dist*)

**close\_sets**(*self*, *set\_size*, *max\_dist*)

**count**

**detect\_duplicates**(*self*, *overlap\_threshold*)

**detect\_unions**(*self*, *set\_size=2*, *max\_dist=10*, *threshold=0.7*)

**distance**(*self*, *mask\_idxs*)

**intersection**(*self*, *mask\_idxs*)

**intersection\_size**(*self*, *mask\_idxs*)

**mask**(*self*, *mask\_idx*)

**mask\_is\_union\_of\_set**(*self*, *mask\_idx*, *set\_idxs*, *threshold*) **overlap\_fraction**(*self*, *idx0*, *idx1*) **size**(*self*, *mask\_idx*) **union**(*self*, *mask\_idxs*) **union\_size**(*self*, *mask\_idxs*) allensdk.internal.brain\_observatory.mask\_set.**bb\_dist**(*bbs*) allensdk.internal.brain\_observatory.mask\_set.**make\_bbs**(*masks*)

# **allensdk.internal.brain\_observatory.ophys\_session\_decomposition module**

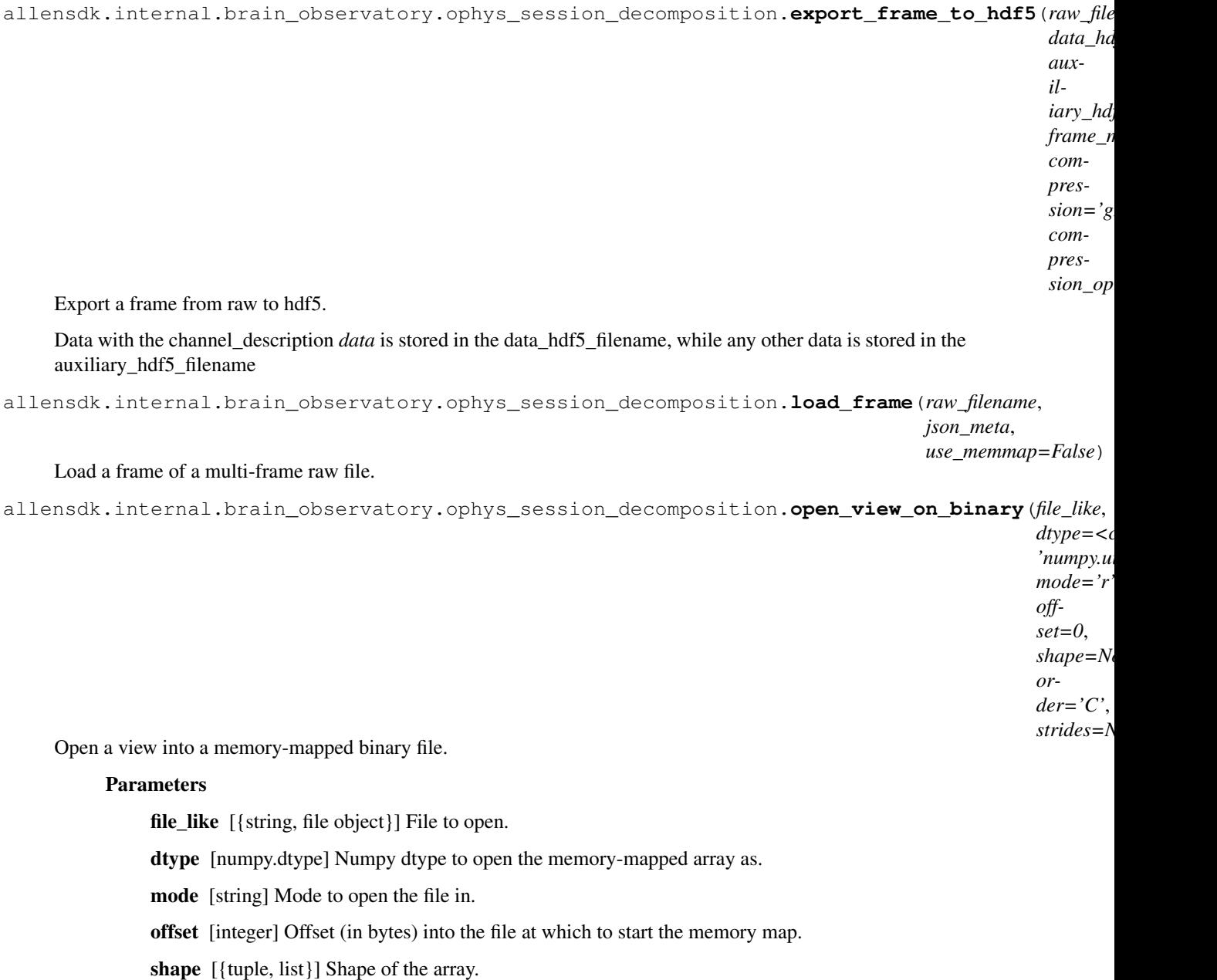

order  $[\{'`C", "F"}] C$  or Fortran ordering.

strides [{tuple, list}] Strides along each axis for reading the array.

## Returns

numpy.memmap Strided view into memory-mapped array.

```
allensdk.internal.brain_observatory.ophys_session_decomposition.read_strided(filename,
                                                                                         dtype,
                                                                                         off-
                                                                                         set,
                                                                                         shape,
                                                                                         strides)
```
Load a frame without memory-mapping.

## **allensdk.internal.brain\_observatory.roi\_filter module**

## **allensdk.internal.brain\_observatory.roi\_filter\_utils module**

allensdk.internal.brain\_observatory.roi\_filter\_utils.**CRITERIA**()

```
class allensdk.internal.brain_observatory.roi_filter_utils.TrainingLabelClassifier(criteria)
    Bases: object
```
Very basic threshold\_based classifier.

Has a decision function that is just the number of distinct criteria met by the classifier. Criteria are defined as a list of strings used with pandas.DataFrame.eval.

## **Parameters**

criteria [list] List of evaluation strings.

**decision\_function**(*self*, *X*) Get the distance from the decision boundary.

# Parameters

X [array-like] Features for each ROI.

## Returns

T [array-like] Distance for each sample from the decision boundary.

 $class$  allensdk.internal.brain\_observatory.roi\_filter\_utils.**TrainingMultiLabelClassifier**(*crit* Bases: object

Multilabel classifier using groups of TrainingLabelClassifiers.

This was used to generate labeling for training the original SVM for classification.

## Parameters

criteria [dictionary] Label names and criteria for each label.

### **get\_eXcluded**(*self*, *X*)

Get the calculated value of the eXcluded column.

This is useful for comparison with the original classifier implementation.

### Parameters

X [pandas.DataFrame] Object features from the object list file.

# Returns

numpy.ndarray Calculated eXcluded score from the classifier.

**label\_data**(*self*, *X*, *as\_columns=True*) Generate labels for each row in X.

#### Parameters

X [pandas.DataFrame] Object features from the object list file.

## Returns

numpy.ndarray Array of label codes representing the combination of labels found for each row.

allensdk.internal.brain\_observatory.roi\_filter\_utils.**calculate\_max\_border**(*motion\_df*, *max\_shift*)

Calculate motion boundary from frame offsets.

When the motion correction algorithm fails to find sufficient matches, it generates very large frame offsets. The use of *max* shift avoids filtering too many cells due to the large offsets, with the tradeoff that those frames will be noise.

## Parameters

motion df [pandas.DataFrame] Dataframe containing the x, y offsets from motion correction.

max\_shift [float] Maximum shift to allow when considering motion correction. Any larger shifts are considered outliers.

### Returns

list [right\_shift, left\_shift, down\_shift, up\_shift]

```
allensdk.internal.brain_observatory.roi_filter_utils.get_indices_by_distance(object_list_points,
```
Find indices of nearest neighbor matches.

Require a distance of 0 (perfect match) and a unique match between masks and object\_list entries.

```
allensdk.internal.brain_observatory.roi_filter_utils.get_rois(segmentation_stack,
```
*border=None*) Extract a list of rois from the segmentation data array.

#### Parameters

segmentation\_stack [numpy.ndarray] The array from the maxInt\_masks file showing the object masks.

**border** [list] [right shift, left shift, down shift, up shift] bounding box determined from motion correction.

# Returns

list List of RoiMask objects.

```
allensdk.internal.brain_observatory.roi_filter_utils.order_rois_by_object_list(object_data,
```
Reorder rois by matching bounding boxes to object list.

## **Parameters**

object\_data [pandas.DataFrame] Object list data.

rois [list] List of RoiMasks.

*rois*)

*mask\_points*)

# Returns

list The list of rois reordered to index the same as object\_data.

## **allensdk.internal.brain\_observatory.run\_itracker module**

# **allensdk.internal.brain\_observatory.time\_sync module**

**class** allensdk.internal.brain\_observatory.time\_sync.**OphysTimeAligner**(*sync\_file*,

*scanner=None*, *dff\_file=None*, *stimulus\_pkl=None*, *eye\_video=None*, *behavior\_video=None*, *long\_stim\_threshold=0.2*)

Bases: object

# **behavior\_video\_timestamps**

### **clipped\_stim\_timestamps**

Return the stimulus timestamps with the erroneous initial spike removed (if relevant)

### Returns

timestamps: np.ndarray An array of stimulus timestamps in seconds with th emonitor delay added

delta: int Difference between the length of timestamps and the number of frames reported in the stimulus pickle file, i.e. len(timestamps) len(pkl\_file['items']['behavior']['intervalsms']

## **corrected\_behavior\_video\_timestamps**

### **corrected\_eye\_video\_timestamps**

## **corrected\_ophys\_timestamps**

# **corrected\_stim\_timestamps**

The stimulus timestamps corrected for monitor delay

### Returns

- timestamps: np.ndarray An array of stimulus timestamps in seconds with th emonitor delay added
- delta: int Difference between the length of timestamps and the number of frames reported in the stimulus pickle file, i.e. len(timestamps) len(pkl\_file['items']['behavior']['intervalsms']

delay: float The monitor delay in seconds

# **dataset**

## **eye\_video\_timestamps**

# **monitor\_delay**

The monitor delay (in seconds) associated with the session

# **ophys\_timestamps**

Get the timestamps for the ophys data.

## **stim\_timestamps**

```
allensdk.internal.brain_observatory.time_sync.calculate_monitor_delay(sync_dset,
                                                                                             stim_times,
                                                                                             pho-
                                                                                             todi-
                                                                                             ode_key,
                                                                                             tran-
                                                                                             si-
                                                                                             tion_frame_interval=60,
                                                                                             max_monitor_delay=0.07)
     Calculate monitor delay.
allensdk.internal.brain_observatory.time_sync.corrected_video_timestamps(video_name,
                                                                                                 times-
                                                                                                 tamps,
                                                                                                 data_length)
allensdk.internal.brain_observatory.time_sync.get_alignment_array(ref, other,
                                                                                        int_method=<ufunc
                                                                                        'floor'>)
     Generate an alignment array
allensdk.internal.brain_observatory.time_sync.get_keys(sync_dset: al-
                                                                         lensdk.brain_observatory.sync_dataset.Dataset)
                                                                         \rightarrow dict
     Gets the correct keys for the sync file by searching the sync file line labels. Removes key from the dictionary if
     it is not in the sync dataset line labels. Args:
           sync_dset: The sync dataset to search for keys within
     Returns:
           key_dict: dictionary of key value pairs for finding data in the sync file
allensdk.internal.brain_observatory.time_sync.get_ophys_data_length(filename)
allensdk.internal.brain_observatory.time_sync.get_photodiode_events(sync_dset,
                                                                                          photodi-
                                                                                          ode_key)
     Returns the photodiode events with the start/stop indicators and the window init flash stripped off. These tran-
     sitions occur roughly \sim 1.0s apart, since the sync square changes state every N frames (where N = 60, and frame
     rate is 60 Hz). Because there are no markers for when the first transition of this type started, we estimate based
     on the event intervals. For the first valid event, find the first two events that both meet the following criteria:
           The next event occurs ~1.0s later
     First the last valid event, find the first two events that both meet the following criteria:
           The last valid event occured ~1.0s before
allensdk.internal.brain_observatory.time_sync.get_real_photodiode_events(sync_dset,
                                                                                                 pho-
                                                                                                 to-
                                                                                                 di-
                                                                                                 ode_key,
                                                                                                 anomaly_threshold=0.5)
     Gets the photodiode events with the anomalies removed.
```
allensdk.internal.brain\_observatory.time\_sync.**get\_stim\_data\_length**(*filename:*  $str) \rightarrow int$ 

Get stimulus data length from .pkl file.

# Parameters

filename [str] Path of stimulus data .pkl file.

Returns

int Stimulus data length.

allensdk.internal.brain\_observatory.time\_sync.**get\_video\_length**(*filename*)

# **Module contents**

# **allensdk.internal.core package**

**Submodules**

# **allensdk.internal.core.lims\_pipeline\_module module**

**class** allensdk.internal.core.lims\_pipeline\_module.**PipelineModule**(*description="*, *parser=None*) Bases: object **args input\_data**(*self*) **write\_output\_data**(*self*, *data*) allensdk.internal.core.lims\_pipeline\_module.**default\_argument\_parser**(*description="*) allensdk.internal.core.lims\_pipeline\_module.**run\_module**(*module*, *input\_data*, *storage\_directory*, *optional\_args=None*, *python='/shared/utils.x86\_64/python-2.7/bin/python'*, *sdk\_path='/shared/bioapps/infoapps/lims2\_modules/lib/allensdk'*,

### **allensdk.internal.core.lims\_utilities module**

```
allensdk.internal.core.lims_utilities.append_well_known_file(wkfs, path,
                                                                    wkf_type_id=None,
                                                                    con-
                                                                    tent_type=None)
allensdk.internal.core.lims_utilities.connect(user='limsreader', host='limsdb2',
                                                   database='lims2', password='limsro',
                                                   port=5432)
allensdk.internal.core.lims_utilities.convert_from_titan_linux(file_name)
allensdk.internal.core.lims_utilities.get_input_json(object_id, object_class, strat-
                                                           egy_class, host='lims2',
                                                           **kwargs)
```
*local=False*, *pbs=None*)

```
allensdk.internal.core.lims_utilities.get_well_known_file_by_name(wkfs, file-
                                                                        name)
allensdk.internal.core.lims_utilities.get_well_known_file_by_type(wkfs,
                                                                        wkf_type_id)
allensdk.internal.core.lims_utilities.get_well_known_files_by_name(wkfs, file-
                                                                        name)
allensdk.internal.core.lims_utilities.get_well_known_files_by_type(wkfs,
                                                                         wkf_type_id)
allensdk.internal.core.lims_utilities.linux_to_windows(file_name)
allensdk.internal.core.lims_utilities.query(query, user='limsreader', host='limsdb2',
                                                database='lims2', password='limsro',
                                               port=5432)
allensdk.internal.core.lims_utilities.safe_system_path(file_name)
allensdk.internal.core.lims_utilities.select(cursor, query)
```
# **allensdk.internal.core.mouse\_connectivity\_cache\_prerelease module**

**class** allensdk.internal.core.mouse\_connectivity\_cache\_prerelease.**MouseConnectivityCachePrerelease**(*resolution=None*,

Bases: [allensdk.core.mouse\\_connectivity\\_cache.MouseConnectivityCache](#page-244-0)

Extends MouseConnectivityCache to use prereleased data from lims.

## Parameters

- resolution: int Resolution of grid data to be downloaded when accessing projection volume, the annotation volume, and the annotation volume. Must be one of (10, 25, 50, 100). Default is 25.
- ccf\_version: string Desired version of the Common Coordinate Framework. This affects the annotation volume (get\_annotation\_volume) and structure masks (get\_structure\_mask). Must be one of (MouseConnectivityApi.CCF\_2015, MouseConnectivityApi.CCF\_2016). Default: MouseConnectivityApi.CCF\_2016
- cache: boolean Whether the class should save results of API queries to locations specified in the manifest file. Queries for files (as opposed to metadata) must have a file location. If caching is disabled, those locations must be specified in the function call (e.g. get\_projection\_density(file\_name='file.nrrd')).
- manifest\_file: string File name of the manifest to be read. Default is "mouse connectivity manifest.json".

## Attributes

- resolution: int Resolution of grid data to be downloaded when accessing projection volume, the annotation volume, and the annotation volume. Must be one of (10, 25, 50, 100). Default is 25.
- api: MouseConnectivityApiPrerelease instance Used internally to make API queries.

#### **EXPERIMENTS\_PRERELEASE\_KEY = 'EXPERIMENTS\_PRERELEASE'**

#### **STORAGE\_DIRECTORIES\_PRERELEASE\_KEY = 'STORAGE\_DIRECTORIES\_PRERELEASE'**

```
add_manifest_paths(self, manifest_builder)
```
Construct a manifest for this Cache class and save it in a file.

### **Parameters**

file\_name: string File location to save the manifest.

**filter\_experiments**(*self*, *experiments*, *cre=None*, *injection\_structure\_ids=None*, *age=None*, *gender=None*, *workflow\_state=None*, *workflows=None*, *project\_code=None*) Take a list of experiments and filter them by cre status and injection structure.

#### Parameters

- cre: boolean or list If True, return only cre-positive experiments. If False, return only cre-negative experiments. If None, return all experients. If list, return all experiments with cre line names in the supplied list. Default None.
- injection\_structure\_ids: list Only return experiments that were injected in the structures provided here. If None, return all experiments. Default None.
- age [list] Only return experiments with specimens with ages provided here. If None, returna all experiments. Default None.
- **get\_experiments**(*self*, *dataframe=False*, *file\_name=None*, *cre=None*, *injection\_structure\_ids=None*, *age=None*, *gender=None*, *workflow\_state=None*, *workflows=None*, *project\_code=None*)

Read a list of experiments.

If caching is enabled, this will save the whole (unfiltered) list of experiments to a file.

### Parameters

- dataframe: boolean Return the list of experiments as a Pandas DataFrame. If False, return a list of dictionaries. Default False.
- file\_name: string File name to save/read the structures table. If file name is None, the file\_name will be pulled out of the manifest. If caching is disabled, no file will be saved. Default is None.

### **allensdk.internal.core.simpletree module**

**class** allensdk.internal.core.simpletree.**SimpleTree**(*nodes*, *node\_id\_cb*, *parent\_id\_cb*) Bases: object

**ancestor\_ids**(*self*, *nid*)

**ancestors**(*self*, *nid*)

**child\_ids**(*self*, *nid*)

**children**(*self*, *nid*)

**descendant\_ids**(*self*, *nid*)

**descendants**(*self*, *nid*) **node**(*self*, *nid*) **node\_ids**(*self*) **nodes**(*self*, *nids=None*) **parent**(*self*, *nid*) **parent\_id**(*self*, *nid*)

# **allensdk.internal.core.swc module**

**class** allensdk.internal.core.swc.**Marker**(*\*args*, *\*\*kwargs*) Bases: dict

Simple dictionary class for handling reconstruction marker objects.

**CUT\_DENDRITE = 10**

**NO\_RECONSTRUCTION = 20**

**SPACING = [0.1144, 0.1144, 0.28]**

allensdk.internal.core.swc.**read\_marker\_file**(*file\_name*) read in a marker file and return a list of dictionaries

allensdk.internal.core.swc.**read\_swc**(*file\_name*) Read in an SWC file and return a Morphology object.

#### Parameters

file\_name: string SWC file name.

Returns

Morphology A Morphology instance.

# **Module contents**

**allensdk.internal.ephys package**

# **Submodules**

# **allensdk.internal.ephys.core\_feature\_extract module**

allensdk.internal.ephys.core\_feature\_extract.**extract\_data**(*data*, *nwb\_file*)

allensdk.internal.ephys.core\_feature\_extract.**filter\_sweeps**(*sweeps*, *types=None*, *passed\_only=True*,

*iclamp\_only=True*)

allensdk.internal.ephys.core\_feature\_extract.**filtered\_sweep\_numbers**(*sweeps*,

*types=None*, *passed\_only=True*, *iclamp\_only=True*)

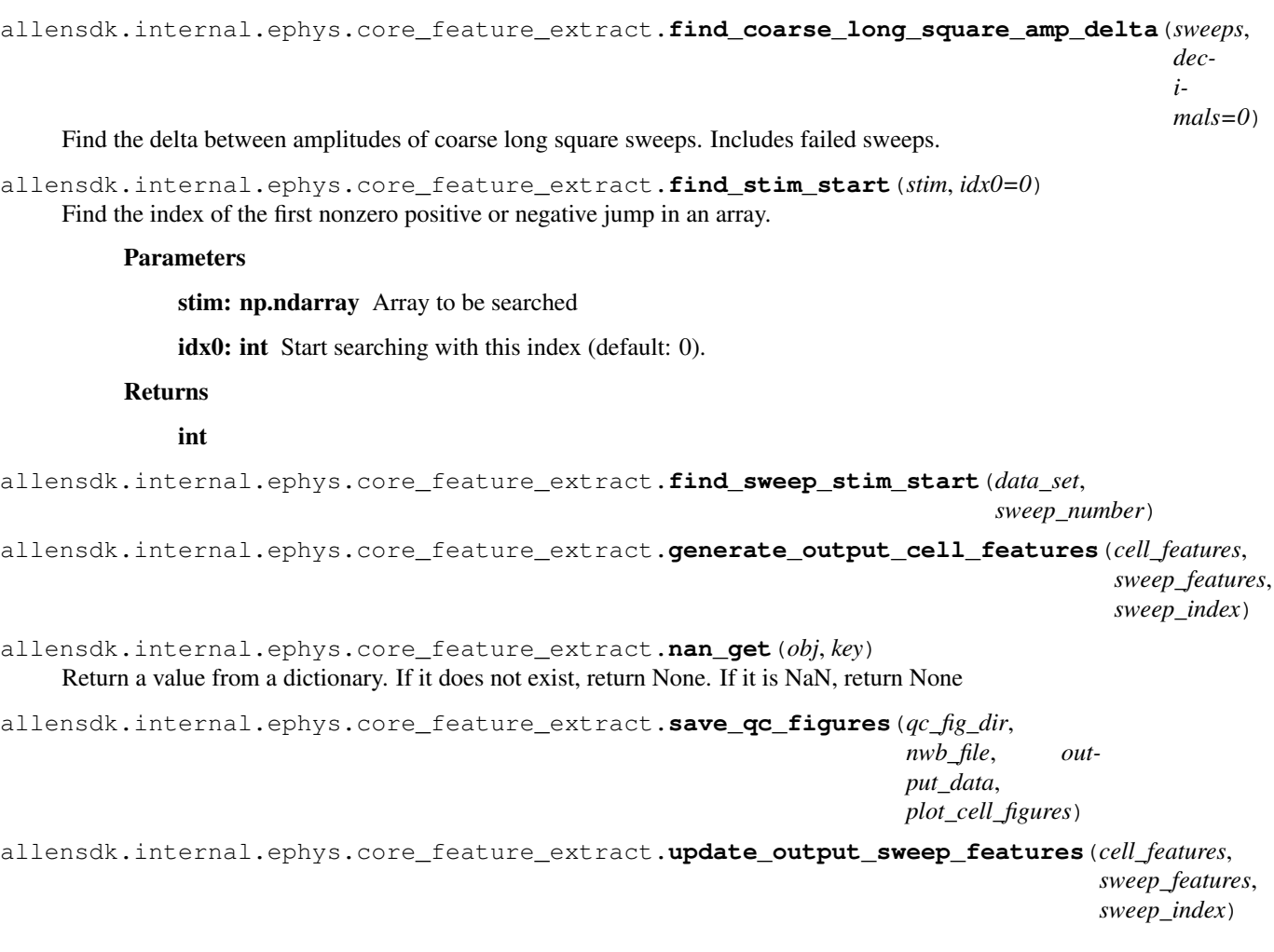

# **allensdk.internal.ephys.plot\_qc\_figures module**

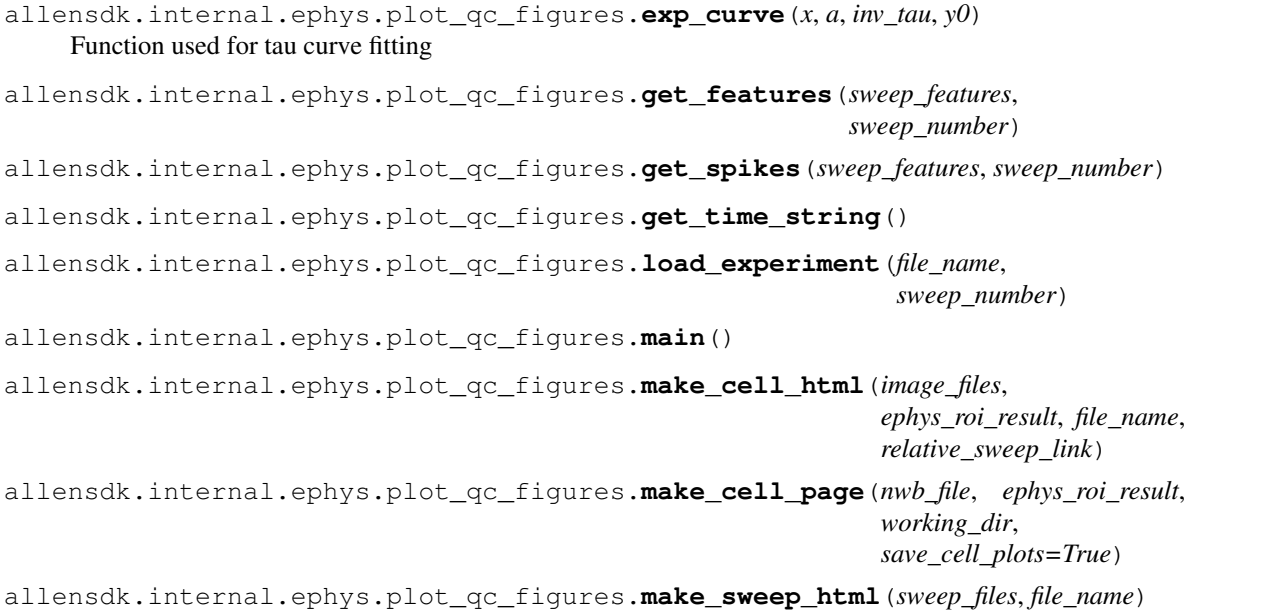

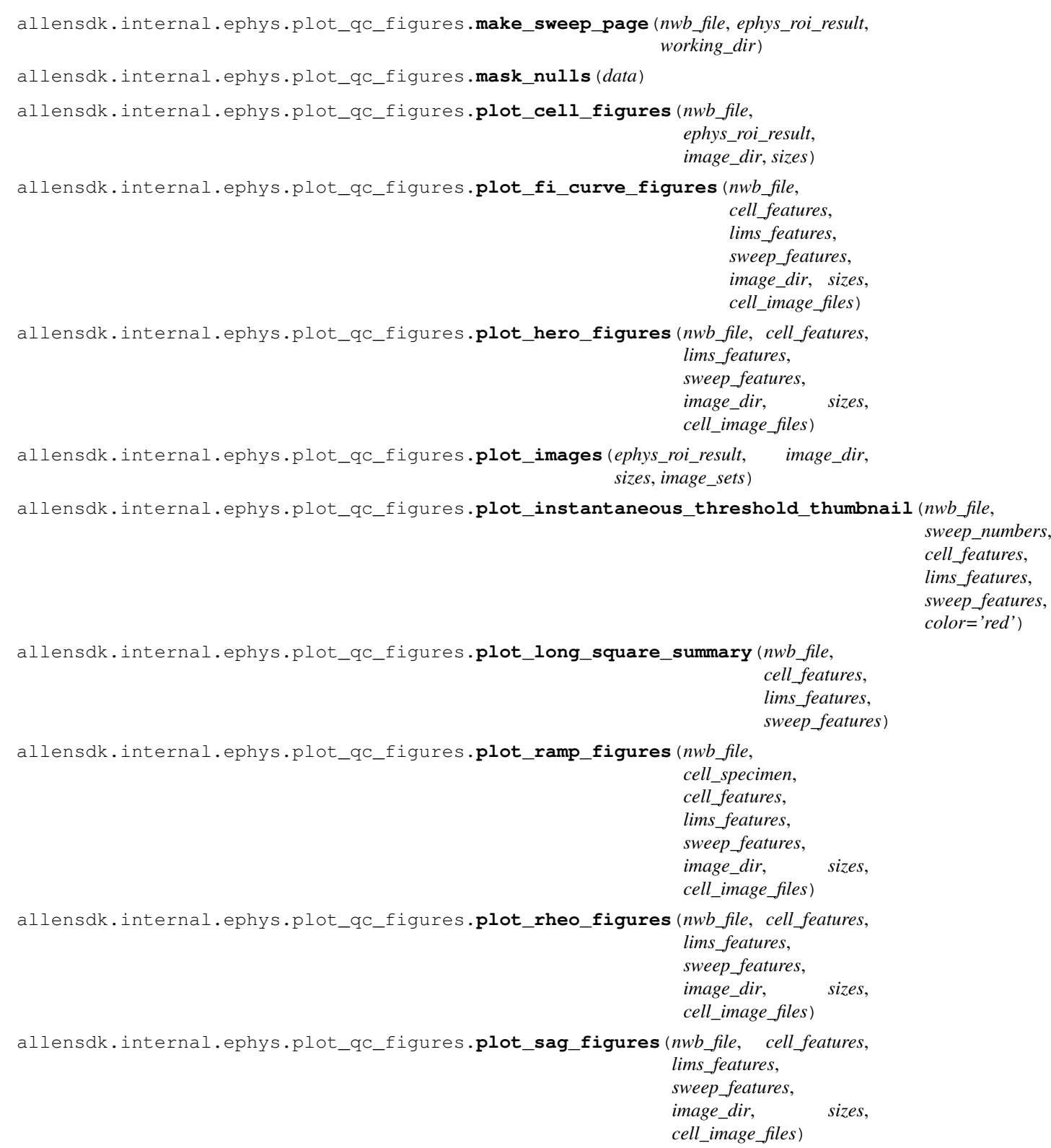

allensdk.internal.ephys.plot\_qc\_figures.**plot\_short\_square\_figures**(*nwb\_file*, *cell\_features*, *lims\_features*, *sweep\_features*, *image\_dir*, *sizes*, *cell\_image\_files*) allensdk.internal.ephys.plot\_qc\_figures.**plot\_single\_ap\_values**(*nwb\_file*, *sweep\_numbers*, *lims\_features*, *sweep\_features*, *cell\_features*, *type\_name*) allensdk.internal.ephys.plot\_qc\_figures.**plot\_subthreshold\_long\_square\_figures**(*nwb\_file*, *cell\_features*, *lims\_features*, *sweep\_features*, *image\_dir*, *sizes*, *cell\_image\_files*) allensdk.internal.ephys.plot\_qc\_figures.**plot\_sweep\_figures**(*nwb\_file*, *ephys\_roi\_result*, *image\_dir*, *sizes*) allensdk.internal.ephys.plot\_qc\_figures.**plot\_sweep\_set\_summary**(*nwb\_file*, *highlight\_sweep\_number*, *sweep\_numbers*, *highlight\_color='#0779BE'*, *background\_color='#dddddd'*) allensdk.internal.ephys.plot\_qc\_figures.**plot\_sweep\_value\_figures**(*cell\_specimen*, *image\_dir*, *sizes*, *cell\_image\_files*) allensdk.internal.ephys.plot\_qc\_figures.**save\_figure**(*fig*, *image\_name*, *image\_set\_name*, *image\_dir*, *sizes*, *image\_sets*, *scalew=1*, *scaleh=1*, *ext='jpg'*) **allensdk.internal.ephys.plot\_qc\_figures3 module** allensdk.internal.ephys.plot\_qc\_figures3.**exp\_curve**(*x*, *a*, *inv\_tau*, *y0*) Function used for tau curve fitting allensdk.internal.ephys.plot\_qc\_figures3.**get\_features**(*sweep\_features*, *sweep\_number*)

allensdk.internal.ephys.plot\_qc\_figures3.**get\_spikes**(*sweep\_features*, *sweep\_number*)

allensdk.internal.ephys.plot\_qc\_figures3.**get\_time\_string**()

```
allensdk.internal.ephys.plot_qc_figures3.load_experiment(file_name,
                                                                     sweep_number)
allensdk.internal.ephys.plot_qc_figures3.make_cell_html(image_files, file_name,
                                                                    relative_sweep_link,
                                                                    specimen_info, fields)
allensdk.internal.ephys.plot_qc_figures3.make_cell_page(nwb_file, cell_features,
                                                                    rheo_features,
                                                                    sweep_features,
                                                                    sweep_info,
                                                                    well_known_files,
                                                                    specimen_info, work-
                                                                    ing_dir, fields_to_show,
                                                                    save_cell_plots=True)
     nwb_file: name of nwb file (string)
     cell_features:
     rheo_features: dict containing extracted features from rheobase sweep
     sweep_features:
     sweep info:
     well_known_files: LIMS-output information containing graphics file names
     working_dir:
     save_cell_plots:
allensdk.internal.ephys.plot_qc_figures3.make_sweep_html(sweep_files, file_name)
allensdk.internal.ephys.plot_qc_figures3.make_sweep_page(nwb_file, working_dir,
                                                                     sweep_data)
allensdk.internal.ephys.plot_qc_figures3.mask_nulls(data)
allensdk.internal.ephys.plot_qc_figures3.plot_cell_figures(nwb_file,
                                                                        cell_features,
                                                                        sweep_features,
                                                                        rheo_features, im-
                                                                        age_dir, sweep_info,
                                                                        sizes)
allensdk.internal.ephys.plot_qc_figures3.plot_fi_curve_figures(nwb_file,
                                                                             cell_features,
                                                                             rheo_features,
                                                                             sweep_features,
                                                                             image_dir,
                                                                             sizes,
                                                                            cell_image_files)
allensdk.internal.ephys.plot_qc_figures3.plot_hero_figures(nwb_file,
                                                                        cell_features,
                                                                        rheo_features,
                                                                        sweep_features,
                                                                        image_dir, sizes,
                                                                        cell_image_files)
allensdk.internal.ephys.plot_qc_figures3.plot_images(well_known_files, image_dir,
                                                                sizes, image_sets)
```

```
allensdk.internal.ephys.plot_qc_figures3.plot_instantaneous_threshold_thumbnail(nwb_file,
                                                                                                sweep_numbers,
                                                                                                cell_features,
                                                                                                rheo_features,
                                                                                                sweep_features,
                                                                                                color='red')
allensdk.internal.ephys.plot_qc_figures3.plot_long_square_summary(nwb_file,
                                                                               cell_features,
                                                                               rheo_features,
                                                                               sweep_features)
allensdk.internal.ephys.plot_qc_figures3.plot_ramp_figures(nwb_file, sweep_info,
                                                                       cell_features,
                                                                       rheo_features,
                                                                       sweep_features,
                                                                       image_dir, sizes,
                                                                       cell_image_files)
allensdk.internal.ephys.plot_qc_figures3.plot_rheo_figures(nwb_file,
                                                                       cell_features,
                                                                       rheo_features,
                                                                       sweep_features,
                                                                       image_dir, sizes,
                                                                       cell_image_files)
allensdk.internal.ephys.plot_qc_figures3.plot_sag_figures(nwb_file, cell_features,
                                                                      rheo_features,
                                                                      sweep_features,
                                                                      image_dir, sizes,
                                                                      cell_image_files)
allensdk.internal.ephys.plot_qc_figures3.plot_short_square_figures(nwb_file,
                                                                                 cell_features,
                                                                                rheo_features,
                                                                                sweep_features,
                                                                                im-
                                                                                age_dir,
                                                                                sizes,
                                                                                cell_image_files)
allensdk.internal.ephys.plot_qc_figures3.plot_single_ap_values(nwb_file,
                                                                            sweep_numbers,
                                                                            rheo_features,
                                                                            sweep_features,
                                                                            cell_features,
                                                                            type_name)
allensdk.internal.ephys.plot_qc_figures3.plot_subthreshold_long_square_figures(nwb_file,
                                                                                               cell_features,
                                                                                               rheo_features,
                                                                                               sweep_features,
                                                                                               im-
                                                                                               age_dir,
                                                                                               sizes,
                                                                                               cell_image_files)
allensdk.internal.ephys.plot_qc_figures3.plot_sweep_figures(nwb_file,
                                                                        sweep_data, im-
                                                                        age_dir, sizes)
```

```
allensdk.internal.ephys.plot_qc_figures3.plot_sweep_set_summary(nwb_file, high-
                                                                           light_sweep_number,
                                                                           sweep_numbers,
                                                                           high-
                                                                            light_color='#0779BE',
                                                                           back-
                                                                           ground_color='#dddddd')
allensdk.internal.ephys.plot_qc_figures3.plot_sweep_value_figures(sweep_info,
                                                                              image_dir,
                                                                              sizes,
                                                                              cell_image_files)
allensdk.internal.ephys.plot_qc_figures3.save_figure(fig, image_name, im-
                                                              age_set_name, image_dir,
                                                              sizes, image_sets, scalew=1,
                                                              scaleh=1, ext='jpg')
Module contents
allensdk.internal.model package
Subpackages
allensdk.internal.model.biophysical package
Subpackages
allensdk.internal.model.biophysical.fits package
Subpackages
allensdk.internal.model.biophysical.fits.fit_styles package
Module contents
Module contents
allensdk.internal.model.biophysical.passive_fitting package
Subpackages
allensdk.internal.model.biophysical.passive_fitting.passive package
Module contents
Submodules
```
# **allensdk.internal.model.biophysical.passive\_fitting.neuron\_passive\_fit module**

allensdk.internal.model.biophysical.passive\_fitting.neuron\_passive\_fit.**arg\_parser**() allensdk.internal.model.biophysical.passive\_fitting.neuron\_passive\_fit.**main**() allensdk.internal.model.biophysical.passive\_fitting.neuron\_passive\_fit.**process\_inputs**(*parser*)

## **allensdk.internal.model.biophysical.passive\_fitting.neuron\_passive\_fit2 module**

allensdk.internal.model.biophysical.passive\_fitting.neuron\_passive\_fit2.**main**()

**allensdk.internal.model.biophysical.passive\_fitting.neuron\_passive\_fit\_elec module**

allensdk.internal.model.biophysical.passive\_fitting.neuron\_passive\_fit\_elec.**main**()

# **allensdk.internal.model.biophysical.passive\_fitting.neuron\_utils module**

allensdk.internal.model.biophysical.passive\_fitting.neuron\_utils.**get\_h**()

allensdk.internal.model.biophysical.passive\_fitting.neuron\_utils.**load\_morphology**(*filename*)

allensdk.internal.model.biophysical.passive\_fitting.neuron\_utils.parse\_neuron\_output(*output\_* 

allensdk.internal.model.biophysical.passive\_fitting.neuron\_utils.**read\_neuron\_fit\_stdout**(*func*)

# **allensdk.internal.model.biophysical.passive\_fitting.output\_grabber module**

**class** allensdk.internal.model.biophysical.passive\_fitting.output\_grabber.**OutputGrabber**(*stream=None*,

Bases: object

Class used to grab standard output or another stream.

**escape\_char = '\x08'**

**readOutput**(*self*)

Read the stream data (one byte at a time) and save the text in *capturedtext*.

**start**(*self*) Start capturing the stream data.

**stop**(*self*) Stop capturing the stream data and save the text in *capturedtext*.

### **allensdk.internal.model.biophysical.passive\_fitting.preprocess module**

allensdk.internal.model.biophysical.passive\_fitting.preprocess.**get\_cap\_check\_indices**(*i*) allensdk.internal.model.biophysical.passive\_fitting.preprocess.get\_passive\_fit\_data(*cap\_chec* 

allensdk.internal.model.biophysical.passive\_fitting.preprocess.**main**()

*threa* 

*data\_set*)

# **Module contents**

# **Submodules**

# **allensdk.internal.model.biophysical.biophysical\_archiver module**

**class** allensdk.internal.model.biophysical.biophysical\_archiver.**BiophysicalArchiver**(*archive\_dir=None*) Bases: object **archive\_cell**(*self*, *ephys\_result\_id*, *specimen\_id*, *template*, *neuronal\_model\_id*) **get\_cells**(*self*) **get\_neuronal\_models**(*self*, *specimen\_ids*) **get\_stimulus\_file**(*self*, *neuronal\_model\_id*) **get\_template\_names**(*self*)

# **allensdk.internal.model.biophysical.check\_fi\_shift module**

```
allensdk.internal.model.biophysical.check_fi_shift.calculate_fi_curves(data_set,
                                                                           sweeps)
allensdk.internal.model.biophysical.check_fi_shift.estimate_fi_shift(data_set,
                                                                         sweeps)
```
# **allensdk.internal.model.biophysical.deap\_utils module**

```
class allensdk.internal.model.biophysical.deap_utils.Utils(description)
    Bases: allensdk.model.biophys_sim.neuron.hoc_utils.HocUtils
    actual_parameters_from_normalized(self, params)
    calculate_feature_errors(self, t_ms, v, i)
    generate_morphology(self, morph_filename)
    insert_iclamp(self)
    load_cell_parameters(self)
    normalize_actual_parameters(self, params)
    record_values(self)
    set_actual_parameters(self, params)
    set_iclamp_params(self, amp, delay, dur)
    set_normalized_parameters(self, params)
```
# **allensdk.internal.model.biophysical.ephys\_utils module**

```
allensdk.internal.model.biophysical.ephys_utils.get_step_stim_characteristics(i,
                                                                                  t)
allensdk.internal.model.biophysical.ephys_utils.get_sweep_v_i_t_from_set(data_set,
                                                                             sweep_number)
```
allensdk.internal.model.biophysical.ephys\_utils.**get\_sweeps\_of\_type**(*sweep\_type*, *sweeps*)

**allensdk.internal.model.biophysical.fit\_stage\_1 module**

**allensdk.internal.model.biophysical.fit\_stage\_2 module**

**allensdk.internal.model.biophysical.make\_deap\_fit\_json module**

**class** allensdk.internal.model.biophysical.make\_deap\_fit\_json.**Report**(*top\_level\_description*,

Bases: object **best\_fit\_value**(*self*) **check\_org\_selections\_for\_noise\_block**(*self*) **gather\_from\_seeds**(*self*) **generate\_fit\_file**(*self*) **make\_fit\_json\_file**(*self*) **setup\_model**(*self*)

**allensdk.internal.model.biophysical.neuron\_parallel module**

**allensdk.internal.model.biophysical.optimize module**

# **allensdk.internal.model.biophysical.run\_optimize module**

```
class allensdk.internal.model.biophysical.run_optimize.RunOptimize(input_json,
                                                                                   out-
                                                                                   put_json)
     Bases: object
     copy_local(self)
     generate_manifest_lims(self, lims_json_path, manifest_path)
     generate_manifest_rma(self, neuronal_model_id, manifest_path, api_url=None)
     info(self, lims_json_path)
          return a string that a bash script can use to find the working directory, etc. to clean up.
     load_manifest(self)
     make_fit(self)
     nrnivmodl(self)
     start_specimen(self)
allensdk.internal.model.biophysical.run_optimize.main(command, input_json, out-
                                                                   put_json)
     Entry point for module. :param command: select behavior, nrnivmodl or simulate :type command: string
```
:param lims\_strategy\_json: path to json file output from lims. :type lims\_strategy\_json: string :param lims\_response\_json: path to json file returned to lims. :type lims\_response\_json: string

*fit\_type*)

# **allensdk.internal.model.biophysical.run\_optimize\_workflow module**

# **allensdk.internal.model.biophysical.run\_passive\_fit module**

allensdk.internal.model.biophysical.run\_passive\_fit.**main**(*limit*, *manifest\_path*)

allensdk.internal.model.biophysical.run\_passive\_fit.**run\_passive\_fit**(*description*)

## **allensdk.internal.model.biophysical.run\_simulate\_lims module**

**class** allensdk.internal.model.biophysical.run\_simulate\_lims.**RunSimulateLims**(*input\_json*,

*output\_json*)

Bases: [allensdk.model.biophysical.run\\_simulate.RunSimulate](#page-353-0)

**copy\_local**(*self*)

**generate\_manifest\_lims**(*self*, *lims\_data\_path*, *manifest\_path*)

**generate\_manifest\_rma**(*self*, *neuronal\_model\_run\_id*, *manifest\_path*, *api\_url=None*)

allensdk.internal.model.biophysical.run\_simulate\_lims.**main**(*command*,

*lims\_strategy\_json*,

*lims\_response\_json*)

Entry point for module. :param command: select behavior, nrnivmodl or simulate :type command: string :param lims\_strategy\_json: path to json file output from lims. :type lims\_strategy\_json: string :param lims\_response\_json: path to json file returned to lims. :type lims\_response\_json: string

# **allensdk.internal.model.biophysical.run\_simulate\_workflow module**

```
Module contents
```
**allensdk.internal.model.glif package**

**Submodules**

**allensdk.internal.model.glif.ASGLM module**

## **allensdk.internal.model.glif.MLIN module**

```
allensdk.internal.model.glif.MLIN.MLIN(voltage, current, res, cap, dt, MAKE_PLOT=False,
                                             SHOW_PLOT=False, BLOCK=False, PUBLICA-
                                             TION_PLOT=False)
```
voltage, current input:

voltage: numpy array of voltage with test pulse cut out current: numpy array of stimulus with test pulse cut out

allensdk.internal.model.glif.MLIN.**autocorr**(*x*)

allensdk.internal.model.glif.MLIN.**exp\_decay**(*time*, *amp*, *tau*)

allensdk.internal.model.glif.MLIN.**expsymm\_cdf**(*v*, *dv*)

allensdk.internal.model.glif.MLIN.**expsymm\_pdf**(*v*, *dv*)

allensdk.internal.model.glif.MLIN.**find\_bin\_center**(*edges*)

## **allensdk.internal.model.glif.are\_two\_lists\_of\_arrays\_the\_same module**

allensdk.internal.model.glif.are\_two\_lists\_of\_arrays\_the\_same.**are\_two\_lists\_of\_arrays\_the\_same**(*data1*,

returns False if to lists of arrays are different. otherwise the function returns True.

#### **allensdk.internal.model.glif.configure\_model module**

#### **allensdk.internal.model.glif.error\_functions module**

```
allensdk.internal.model.glif.error_functions.MLIN_list_error(param_guess,
                                                                  experiment, in-
                                                                  put_data)
```
# **allensdk.internal.model.glif.find\_spikes module**

allensdk.internal.model.glif.find\_spikes.**align\_and\_cut\_spikes**(*voltage\_list*, *current\_list*, *dt*, *spike\_window=None*) This function aligns the spikes to some criteria and returns a current and voltage trace of of the spike over a time window. Also returns zero crossing,and threshold in reference to the aligned spikes. allensdk.internal.model.glif.find\_spikes.**find\_spikes\_list**(*voltage\_list*, *dt*) allensdk.internal.model.glif.find\_spikes.**find\_spikes\_list\_old**(*voltage\_list*, *dt*) allensdk.internal.model.glif.find\_spikes.**find\_spikes\_old**(*v*, *dt*) allensdk.internal.model.glif.find\_spikes.**find\_spikes\_ssq\_list**(*voltage\_list*,

*dt*, *dv\_cutoff*, *thresh\_frac*)

## **allensdk.internal.model.glif.find\_sweeps module**

**exception** allensdk.internal.model.glif.find\_sweeps.**MissingSweepException** Bases: Exception

allensdk.internal.model.glif.find\_sweeps.**find\_long\_square\_sweeps**(*sweeps*)

allensdk.internal.model.glif.find\_sweeps.**find\_noise\_sweeps**(*sweeps*)

# Find 1) the noise1 sweeps 2) the noise2 sweeps 4) all noise sweeps

allensdk.internal.model.glif.find\_sweeps.**find\_ramp\_sweeps**(*sweeps*)

## Find 1) all ramp sweeps

- 2) all subthreshold ramps
- 3) all superthreshold ramps

allensdk.internal.model.glif.find\_sweeps.**find\_ramp\_to\_rheo\_sweeps**(*sweeps*)

```
allensdk.internal.model.glif.find_sweeps.find_ranked_sweep(sweep_list, key, re-
                                                                 verse=False)
```
allensdk.internal.model.glif.find\_sweeps.**find\_short\_square\_sweeps**(*sweeps*)

#### Find 1) all of the subthreshold short square sweeps

2) all of the superthreshold short square sweeps

3) the subthresholds short square sweep with maximum stimulus amplitude

```
allensdk.internal.model.glif.find_sweeps.find_sweeps(sweep_list)
```
allensdk.internal.model.glif.find\_sweeps.**get\_sweep\_numbers**(*sweep\_list*)

allensdk.internal.model.glif.find\_sweeps.**get\_sweeps\_by\_name**(*sweeps*,

*sweep\_type*)

allensdk.internal.model.glif.find\_sweeps.**main**()

allensdk.internal.model.glif.find\_sweeps.**organize\_sweeps\_by\_name**(*sweeps*,

*name*)

allensdk.internal.model.glif.find\_sweeps.**parse\_arguments**()

## **allensdk.internal.model.glif.glif\_experiment module**

**class** allensdk.internal.model.glif.glif\_experiment.**GlifExperiment**(*neuron*, *dt*,

*stim\_list*, *resp\_list*, *spike\_time\_steps*, *grid\_spike\_times*, *grid\_spike\_voltages*, *param\_fit\_names*, *\*\*kwargs*)

Bases: object

#### **neuron\_parameter\_count**(*self*)

**run**(*self*, *param\_guess*)

This code will run the loaded neuron model in reference to the target neuron spikes. inputs:

self: is the instance of the neuron model and parameters alone with the values of the target spikes. NOTE the values in each array of the self.gridSpikeIndexTarge\_list and the self.interpolated\_spike\_times are in reference to the time start of of the stim in each induvidual array (not the universal time)

param\_guess: array of scalars of the values that will be inserted into the mapping function below.

### returns:

voltage list: list of array of voltage values. NOTE: IF THE MODEL NEURON SPIKES BEFORE THE TARG NOT BE CALCULATED THEREFORE THE RESULTING VECTOR WILL NOT BE AS LONG AS THE TARGET AND ALSO WILL NOT MAKE SENSE WITH THE STIMULUS UNLESS YOU CUT IT AND OUTPUT IT TOO.

grid\_spike\_times\_list: interpolated\_spike\_time\_list: an array of the actual times of the spikes. NOTE: THESE TIMES ARE CALCULATED BY ADDING THE

TIME OF THE INDIVIDUAL SPIKE TO THE TIME OF THE LAST SPIKE.

gridISIFromLastTargSpike\_list: list of arrays of spike times of the model in reference to the last target (biological) spike (not in reference to sweep start)

interpolatedISIFromLastTargSpike list: list of arrays of spike times of the model in reference to the last target spike (not in reference to sweep start)

voltageOfModelAtGridBioSpike\_list: list of arrays of scalars that contain the voltage of the model neuron when the target or bio neuron spikes. theshOfModelAtGridBioSpike\_list: list of arrays of

scalars that contain the threshold of the model neuron when the target or bio neuron spikes.

# **run\_base\_model**(*self*, *param\_guess*)

This code will run the loaded neuron model. inputs:

self: is the instance of the neuron model and parameters alone with the values of the target spikes. NOTE the values in each array of the self.gridSpikeIndexTarge\_list and the self.interpolated\_spike\_times are in reference to the time start of of the stim in each induvidual array (not the universal time)

param\_guess: array of scalars of the values that will be inserted into the mapping function below.

# returns:

voltage\_list: list of array of voltage values. NOTE: IF THE MODEL NEURON SPIKES BEFORE THE TARG NOT BE CALCULATED THEREFORE THE RESULTING VECTOR WILL NOT BE AS LONG AS THE TARGET AND ALSO WILL NOT MAKE SENSE WITH THE STIMULUS UNLESS YOU CUT IT AND OUTPUT IT TOO.

gridTime\_list: interpolatedTime\_list: an array of the actual times of the spikes. NOTE: THESE TIMES ARE CALCULATED BY ADDING THE

TIME OF THE INDIVIDUAL SPIKE TO THE TIME OF THE LAST SPIKE.

- grid\_ISI\_list: list of arrays of spike times of the model in reference to the last target (biological) spike (not in reference to sweep start)
- interpolated\_ISI\_list: list of arrays of spike times of the model in reference to the last target (biological) spike (not in reference to sweep start)

grid\_spike\_voltage\_list: list of arrays of scalars that contain the voltage of the model neuron when the target or bio neuron spikes. grid\_spike\_threshold\_list: list of arrays of scalars that contain the threshold of the model neuron when the target or bio neuron spikes.

# **set\_neuron\_parameters**(*self*, *param\_guess*)

Maps the parameter guesses to the coefficients of the model. input:

param\_guess is vector of values. It is assumed that the length will be

# **allensdk.internal.model.glif.glif\_optimizer module**

```
class allensdk.internal.model.glif.glif_optimizer.GlifOptimizer(experiment, dt,
                                                                                 outer_iterations,
                                                                                 in-
                                                                                 ner_iterations,
                                                                                 sigma_outer,
                                                                                 sigma_inner,
                                                                                 param_fit_names,
                                                                                 stim, xtol,
                                                                                 ftol, inter-
                                                                                 nal_iterations,
                                                                                 bessel, er-
                                                                                 ror_function=None,
                                                                                 er-
                                                                                 ror_function_data=None,
```
*init\_params=None*)

Bases: object

**evaluate**(*self*, *x*, *dt\_multiplier=100*)

**initiate\_unique\_seed**(*self*, *seed=None*)

**randomize\_parameter\_values**(*self*, *values*, *sigma*)

**run\_many**(*self*, *iteration\_finished\_callback=None*, *seed=None*)

**run\_once**(*self*, *param0*)

@param param0: a list of the initial guesses for the optimizer @return: tuple including parameters that optimize function and value - see fmin docs

**run\_once\_bound**(*self*, *low\_bound*, *high\_bound*)

@param low\_bound: a scalar initial guess for the optimizer @param high\_bound: a scalar high bound for the optimizer @return: tuple including parameters that optimize function and value - see fmin docs

**to\_dict**(*self*)

# **allensdk.internal.model.glif.glif\_optimizer\_neuron module**

**exception** allensdk.internal.model.glif.glif\_optimizer\_neuron.**GlifBadInitializationException**(*message*,

Bases: Exception

Bases: Exception

Exception raised when voltage is above threshold at the beginning of a sweep. i.e. probably caused by the optimizer.

**exception** allensdk.internal.model.glif.glif\_optimizer\_neuron.**GlifNeuronException**(*message*,

Exception for catching simulation errors and reporting intermediate data.

**class** allensdk.internal.model.glif.glif\_optimizer\_neuron.**GlifOptimizerNeuron**(*\*args*,

*\*\*kwargs*)

*data*)

Bases: [allensdk.model.glif.glif\\_neuron.GlifNeuron](#page-355-0)

Contains methods for running the neuron model in a "forced-spike" paradigm used during optimization.

**TYPE = 'GLIF'**

**classmethod from\_dict**(*d*)

### **classmethod from\_dict\_legacy**(*d*)

**run\_until\_biological\_spike**(*self*, *voltage\_t0*, *threshold\_t0*, *AScurrents\_t0*, *stimulus*, *response*,

*start\_index*, *after\_end\_index*, *bio\_spike\_time\_steps*) Run the neuron simulation over a segment of a stimulus given initial conditions for use in the "forced spike" optimization paradigm. [Note: the section of stimulus is meant to be between two biological neuron spikes. Thus the stimulus is during the interspike interval (ISI)]. The model is simulated until either the model spikes or the end of the segment is reached. If the model does not spike, a spike time is extrapolated past the end of the simulation segment.

This function also returns the initial conditions for the subsequent stimulus segment. In the forced spike paradigm there are several ways

#### Parameters

voltage\_t0 [float] the current voltage of the neuron

threshold\_t0 [float] the current spike threshold level of the neuron

- AScurrents\_t0 [np.ndarray] the current state of the afterspike currents in the neuron
- stimulus [np.ndarray] the full stimulus array (not just the segment of data being simulated)
- response [np.ndarray] the full response array (not just the segment of data being simulated)

start\_index [int] index of global stimulus at which to start simulation

after end index [int] index of global stimulus *after* the last index to be simulated

bio\_spike\_time\_steps [list] time steps of input spikes

# Returns

- dict
	- a dictionary containing: 'voltage': simulated voltage value 'threshold': simulated threshold values 'AScurrent\_matrix': afterspike current values during the simulation 'grid\_model\_spike\_time': model spike time (in units of dt) 'interpolated\_model\_spike\_time': model spike time (in units of dt) interpolated between time steps 'voltage\_t0': reset voltage value to be used in subsequent simulation interval 'threshold t0': reset threshold value to be used in subsequent simulation interval 'AScurrents t0': reset afterspike current value to be used in subsequent simulation interval 'grid\_bio\_spike\_model\_voltage': model voltage at the time of the input spike 'grid\_bio\_spike\_model\_threshold': model threshold at the time of the input spike

**run\_with\_biological\_spikes**(*self*, *stimulus*, *response*, *bio\_spike\_time\_steps*)

Run the neuron simulation over a stimulus, but do not allow the model to spike on its own. Rather, force the simulation to spike and reset at a given set of spike indices. Dynamics rules are applied between spikes regardless of the simulated voltage and threshold values. Reset rules are applied only at input spike times. This is used during optimization to force the model to follow the spikes of biological data. The model is optimized in this way so that history effects due to spiking can be adequately modeled. For example, every time the model spikes a new set of afterspike currents will be initiated. To ensure that afterspike currents can be optimized, we force them to be initiated at the time of the biological spike.

#### Parameters

stimulus [np.ndarray] vector of scalar current values

respones [np.ndarray] vector of scalar voltage values

bio\_spike\_time\_steps [list] spike time step indices

## Returns

dict

a dictionary containing: 'voltage': simulated voltage values, 'threshold': simulated threshold values, 'AScurrent\_matrix': afterspike currents during the simulation, 'grid\_model\_spike\_times': spike times of the model aligned to the simulation grid (when it would have spiked), 'interpolated\_model\_spike\_times': spike times of the model linearly interpolated between time steps, 'grid\_ISI': interspike interval between grid model spike times, 'interpolated\_ISI': interspike interval between interpolated model spike times, 'grid\_bio\_spike\_model\_voltage': voltage of the model at biological/input spike times, 'grid\_bio\_spike\_model\_threshold': voltage of the model at biological/input spike times interpolated between time steps

## **to\_dict**(*self*)

Convert the neuron to a serializable dictionary.

allensdk.internal.model.glif.glif\_optimizer\_neuron.**extrapolate\_model\_spike\_from\_endpoints**(*neuron*,

allensdk.internal.model.glif.glif\_optimizer\_neuron.extrapolate\_model\_spike\_from\_endpoints\_s

allensdk.internal.model.glif.glif\_optimizer\_neuron.**extrapolate\_spike\_time**(*dt*, *num\_time\_steps*, *threshold\_t0*, *threshold\_t1*, *voltage\_t0*, *voltage\_t1*) Given two voltage and threshold values and an interval between them, extrapolate a spike time by intersecting lines the thresholds and voltages.

*voltage*, *threshold*, *voltage\_t1*, *threshold\_t1*, *dt*)

allensdk.internal.model.glif.glif\_optimizer\_neuron.**extrapolate\_spike\_voltage**(*dt*, *num\_time\_steps*, *threshold\_t0*, *threshold\_t1*, *voltage\_t0*, *voltage\_t1*) Given two voltage and threshold values and an interval between them, extrapolate a spike time by intersecting lines the thresholds and voltages. allensdk.internal.model.glif.glif\_optimizer\_neuron.**find\_first\_model\_spike**(*voltage*, *threshold*, *voltage\_t1*, *threshold\_t1*, *dt*) allensdk.internal.model.glif.glif\_optimizer\_neuron.**interpolate\_spike\_voltage**(*dt*, *time\_step*, *threshold\_t0*, *threshold\_t1*, *voltage\_t0*, *voltage\_t1*) Given two voltage and threshold values, the dt between them and the initial time step, interpolate a spike time within the dt interval by intersecting the two lines. **allensdk.internal.model.glif.optimize\_neuron module allensdk.internal.model.glif.plotting module** Written by Corinne Teeter 3-31-14

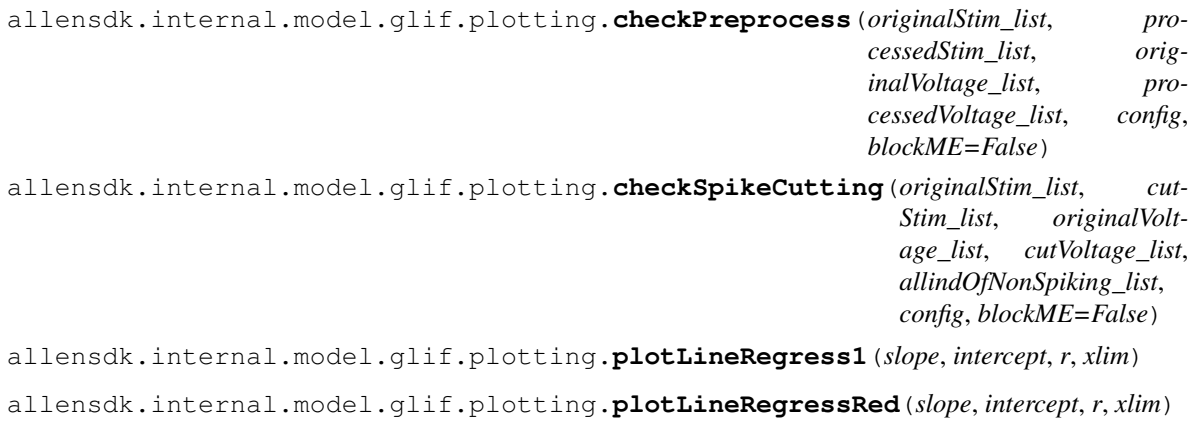

allensdk.internal.model.glif.plotting.**plotSpikes**(*voltage\_list*, *spike\_ind\_list*, *dt*, *blockME=False*, *method=False*)

# **allensdk.internal.model.glif.preprocess\_neuron module**

# **allensdk.internal.model.glif.rc module**

```
allensdk.internal.model.glif.rc.least_squares_RCEl_calc_tested(voltage_list,
```
*current\_list*, *dt*)

Calculate resistance, capacitance and resting potential by performing least squares on current and voltage.

## Parameters

voltage\_list: list of arrays voltage responses for several sweep repeats

current\_list: list of arrays current injections for several sweep repeats

dt: float time step size in voltage and current traces

## Returns

r list: list of floats each value corresponds to the resistance of a sweep

c\_list: list of floats each value corresponds to the capacitance of a sweep

el\_list: list of floats each value corresponds to the resting potential of a sweep

# **allensdk.internal.model.glif.spike\_cutting module**

allensdk.internal.model.glif.spike\_cutting.**calc\_spike\_cut\_and\_v\_reset\_via\_expvar\_residuals**(*all\_current\_list*,

This function calculates where the spike should be cut based on explained variance. The goal is to find a model where the voltage after a spike maximally explains the voltage before a spike. This will also specify the voltage reset rule inputs:

> spike\_determination\_method: string specifing the method used to find threshold all\_current\_list: list of current (list of current traces injected into neuron) all\_voltage\_list: list of voltages (list of voltage trace)

The change is that if the slope is greater than one or intercept is greater than zero it forces it. Regardless of required force the residuals are used.

allensdk.internal.model.glif.spike\_cutting.**plotLineRegress1**(*slope*, *intercept*, *r*, *xlim*)

allensdk.internal.model.glif.spike\_cutting.**plotLineRegressRed**(*slope*, *intercept*, *r*, *xlim*)

# **allensdk.internal.model.glif.threshold\_adaptation module**

allensdk.internal.model.glif.threshold\_adaptation.calc\_spike\_component\_of\_threshold\_from\_mu

Calculate the spike components of the threshold by fitting a decaying exponential function to data to threshold versus time since last spike in the multiblip data. The exponential is forced to decay to the local th\_inf (calculated as the mean all of the threshold values of the first spikes in each individual triblip stimulus). For each multiblip stimulus in a stimulus set if there is more than one spike the difference in voltages from the first and second spike are plotted versus the separation in time. Note that this algorithm should only be implemented on multiblips sweeps where the neuron spike on the first and second blip. Since there is no easy way to do this, this erroneous data should not be provided to this algorithm (i.e is should be visually checked and eliminated the preprocessor should hold back this data manually for now.)

#TODO: check to see if this is still true. Notes: The standard SDK spike detection algorithm does not work with the multiblip stimulus due to artifacts when the stimulus turns on and off. Please see the find\_multiblip\_spikes module for more information.

Input:

multi\_SS: dictionary contains multiblip information such as current and stimulus

dt: float time step in seconds

Returns:

- const\_to\_add\_to\_thresh\_for\_reset: float amplitude of the exponential fit otherwise known as a\_spike. Note that this is without any spike cutting
- decay\_const: float decay constant of exponential. Note the function fit is a negative exponential which will mean this value will either have to be negated when it is used or the functions used will have to have to include the negative.

thresh\_inf: float

```
allensdk.internal.model.glif.threshold_adaptation.exp_fit_c(t, a1, k1, const)
```

```
allensdk.internal.model.glif.threshold_adaptation.exp_force_c(t_const, a1, k1)
```
allensdk.internal.model.glif.threshold\_adaptation.**fit\_avoltage\_bvoltage**(*x*,

*v\_trace\_list*, *El\_list*, *spike\_cut\_length*, *all\_spikeInd\_list*, *th\_inf*, *dt*, *a\_spike*, *b\_spike*, *fake=False*) This is a version of fit\_avoltage\_bvoltage\_debug that does not require the th\_trace,
v\_component\_of\_thresh\_trace, and spike\_component\_of\_thresh\_trace needed for debugging. A test should be run to make sure the same output comes out from this and the debug function

This function returns the squared error for the difference between the 'known' voltage component of the threshold obtained from the biological neuron and the voltage component of the threshold of the model obtained with the input parameters (so that the minimum can be searched for via fmin). The overall threshold is the sum of threshold infinity the spike component of the threshold and the voltage component of the threshold. Therefore threshold infinity and the spike component of the threshold must be subtracted from the threshold of the neuron in order to isolate the voltage component of the threshold. In the evaluation of the model the actual voltage of the neuron is used so that any errors in the other components of the model will not influence the fits here (for example, if a afterspike current was estimated incorrectly)

Notes: \* The spike component of the threshold is subtracted from the

voltage which means that the voltage component of the threshold should only be added to rules.

- b\_spike was fit using a negative value in the function therefore the negative is placed in the equation.
- values in this function are in 'real' voltage as opposed to voltage relative to resting potential.
- current injection during the spike is not taken into account. This seems reasonable as the ion channels are open during this time and injected current may not greatly influence the neuron.

x: numpy array  $x[0]=a$  voltage input,  $x[1]$  is b voltage input,  $x[2]$  is th inf

v trace list: list of numpy arrays voltage traces (v trace, El, and thainf must be in the same frame of reference)

El\_list: list of floats reversal potential (v\_trace, El, and th\_inf must be in the same frame of reference)

spike\_cut\_length: int number of indicies removed after initiation of a spike

all\_spikeInd\_list: list of numpy arrays indicies of spike trains

th\_inf: float threshold infinity (v\_trace, El, and th\_inf must be in the same frame of reference)

dt: float size of time step (SI units)

- a\_spike: float amplitude of spike component of threshold.
- **b** spike: float decay constant in spike component of the threshold
- fake: Boolean if True makes uses the voltage value of spike step-1 because there is not a voltage value at the spike step because it is set to nan in the simulator.

allensdk.internal.model.glif.threshold\_adaptation.**fit\_avoltage\_bvoltage\_th**(*x*,

*v\_trace\_list*, *El\_list*, *spike\_cut\_length*, *all\_spikeInd\_list*, *dt*, *a\_spike*, *b\_spike*, *fake=False*)

This is a version of fit\_avoltage\_bvoltage\_th\_debug that does not require the th\_trace, v\_component of thresh\_trace, and spike\_component of thresh\_trace needed for debugging. A test should be run to make sure the same output comes out from this and the debug function

This function returns the squared error for the difference between the 'known' voltage component of the threshold obtained from the biological neuron and the voltage component of the threshold of the model obtained with the input parameters (so that the minimum can be searched for via fmin). The overall threshold is the sum of threshold infinity the spike component of the threshold and the voltage component of the threshold. Therefore threshold infinity and the spike component of the threshold must be subtracted from the threshold of the neuron in order to isolate the voltage component of the threshold. In the evaluation of the model the actual voltage of the neuron is used so that any errors in the other components of the model will not influence the fits here (for example, if a afterspike current was estimated incorrectly)

Notes: \* The spike component of the threshold is subtracted from the

voltage which means that the voltage component of the threshold should only be added to rules.

- b\_spike was fit using a negative value in the function therefore the negative is placed in the equation.
- values in this function are in 'real' voltage as opposed to voltage relative to resting potential.
- current injection during the spike is not taken into account. This seems reasonable as the ion channels are open during this time and injected current may not greatly influence the neuron.

x: numpy array  $x[0]=a$  voltage input,  $x[1]$  is b voltage input,  $x[2]$  is th inf

v trace list: list of numpy arrays voltage traces (v trace, El, and thainf must be in the same frame of reference)

El\_list: list of floats reversal potential (v\_trace, El, and th\_inf must be in the same frame of reference)

spike\_cut\_length: int number of indicies removed after initiation of a spike

all spikeInd list: list of numpy arrays indicies of spike trains

dt: float size of time step (SI units)

a\_spike: float amplitude of spike component of threshold.

b\_spike: float decay constant in spike component of the threshold

fake: Boolean if True makes uses the voltage value of spike step-1 because there is not a voltage value at the spike step because it is set to nan in the simulator.

allensdk.internal.model.glif.threshold\_adaptation.**get\_peaks**(*voltage*, *above-*

*Value=0*) This function was written by Corinne Teeter and calculates the action potential peaks of a voltage equation" inputs

voltage: numpy array of voltages aboveValue: scalar voltage value over which voltage is considered a spike.

outputs: peakInd: array of indicies of peaks

# **Module contents**

## **Submodules**

# **allensdk.internal.model.AIC module**

```
allensdk.internal.model.AIC.AIC(RSS, k, n)
     Computes the Akaike Information Criterion.
```
RSS-residual sum of squares of the fitting errors. k - number of fitted parameters. n - number of observations.

```
allensdk.internal.model.AIC.AICc(RSS, k, n)
    Corrected AIC. formula from Wikipedia.
```
allensdk.internal.model.AIC.**BIC**(*RSS*, *k*, *n*) Bayesian information criterion or Schwartz information criterion. Formula from wikipedia.

#### **allensdk.internal.model.GLM module**

```
allensdk.internal.model.GLM.create_basis_IPSP(neye, ncos, kpeaks, ks, DTsim, t0, I_stim,
                                                   nkt, flag_exp, npcut)
allensdk.internal.model.GLM.ff(x, c, dc)
allensdk.internal.model.GLM.invnl(x)
allensdk.internal.model.GLM.makeBasis_StimKernel(kbasprs, nkt)
allensdk.internal.model.GLM.makeBasis_StimKernel_exp(kbasprs, nkt)
allensdk.internal.model.GLM.makeFitStruct_GLM(dtsim, kbasprs, nkt, flag_exp)
allensdk.internal.model.GLM.nlin(x)
allensdk.internal.model.GLM.normalizecols(A)
allensdk.internal.model.GLM.sameconv(A, B)
```
#### **allensdk.internal.model.data\_access module**

allensdk.internal.model.data\_access.**load\_sweep**(*file\_name*, *sweep\_number*, *desired\_dt=None*, *cut=0*, *bessel=False*) load a data sweep and do specified data processing. Inputs:

file name: string name of .nwb data file

sweep\_number: number specifying the sweep to be loaded

**desired\_dt:** the size of the time step the data should be subsampled to

cut: indicie of which to start reporting data (i.e. cut off data before this indicie)

bessel: dictionary contains parameters 'N' and 'Wn' to implement standard python bessel filtering

#### Returns:

dictionary containing voltage: array current: array dt: time step of the returned data start idx: the index at which the first stimulus starts (excluding the test pulse)

*cut=0*, *bessel=False*)

```
allensdk.internal.model.data_access.load_sweeps(file_name, sweep_numbers, dt=None,
```
load sweeps and do specified data processing. Inputs:

file\_name: string name of .nwb data file

sweep\_numbers: sweep numbers to be loaded

desired\_dt: the size of the time step the data should be subsampled to

cut: indicie of which to start reporting data (i.e. cut off data before this indicie)

bessel: dictionary contains parameters 'N' and 'Wn' to implement standard python bessel filtering

### Returns:

dictionary containing voltage: list of voltage trace arrays current: list of current trace arrays dt: list of time step corresponding to each array of the returned data start\_idx: list of the indicies at which the first stimulus starts (excluding

the test pulse) in each returned sweep

allensdk.internal.model.data\_access.**subsample\_data**(*data*, *method*, *present\_time\_step*, *desired\_time\_step*)

# **Module contents**

**allensdk.internal.morphology package**

# **Submodules**

### **allensdk.internal.morphology.compartment module**

**class** allensdk.internal.morphology.compartment.**Compartment**(*node1*, *node2*) Bases: object

#### **allensdk.internal.morphology.morphology module**

**class** allensdk.internal.morphology.morphology.**Morphology**(*node\_list=None*) Bases: object

Keep track of the list of nodes in a morphology and provide a few helper methods (soma, tree information, pruning, etc).

```
APICAL_DENDRITE = 4
```
**AXON = 2**

**BASAL\_DENDRITE = 3**

**NODE\_TYPES = [1, 2, 3, 4]**

**SOMA = 1**

```
append(self, nodes)
```
Add additional nodes to this Morphology. Those nodes must originate from another morphology object.

## Parameters

### nodes: list of Morphology nodes

```
apply_affine(self, aff, scale=None)
```
Apply an affine transform to all nodes in this morphology. Compartment radius is adjusted as well.

Format of the affine matrix is:

[x0 y0 z0] [tx] [x1 y1 z1] [ty] [x2 y2 z2] [tz]

where the left 3x3 the matrix defines the affine rotation and scaling, and the right column is the translation vector.

The matrix must be collapsed and stored in a list as follows:

 $[x0 y0, z0, x1, y1, z1, x2, y2, z2, tx, ty, tz]$ 

Parameters

aff: 3x4 array of floats (python 2D list, or numpy 2D array) the transformation matrix

# **apply\_affine\_only\_rotation**(*self*, *aff*)

Apply an affine transform to all nodes in this morphology. Only the rotation element of the transform is performed (i.e., although the entire transformation and translation matrix is supplied, only the rotation element is used). The morphology is translated to the point where the soma root is at 0,0,0.

Format of the affine matrix is:

[x0 y0 z0] [tx] [x1 y1 z1] [ty] [x2 y2 z2] [tz]

where the left 3x3 the matrix defines the affine rotation and scaling, and the right column is the translation vector.

The matrix must be collapsed and stored in a list as follows:

 $[x0 y0, z0, x1, y1, z1, x2, y2, z2, tx, ty, tz]$ 

### Parameters

aff: 3x4 array of floats (python 2D list, or numpy 2D array) the transformation matrix

## **change\_parent**(*self*, *child*, *parent*)

Change the parent of a node. The child node is adjusted to point to the new parent, the child is taken off of the previous parent's child list, and it is added to the new parent's child list.

#### Parameters

child: integer or Morphology Object The ID of the child node, or the child node itself

parent: integer or Morphology Object The ID of the parent node, or the parent node itself

Returns

## Nothing

**children\_of**(*self*, *seg*)

Returns a list of the children of the specified node

#### Parameters

seg: integer or Morphology Object The ID of the parent node, or the parent node itself

## Returns

#### A list of the child morphology objects. If the ID of the parent

#### node is invalid, None is returned.

## **clone**(*self*)

Create a clone (deep copy) of this morphology

# **compartment**(*self*, *n*)

Returns the morphology Compartment having the specified ID.

#### Parameters

n: integer ID of desired compartment

Returns

### A morphology object having the specified ID, or None if such a

#### node doesn't exist

#### **compartment\_list**

**convert\_type**(*self*, *from\_type*, *to\_type*)

Convert all nodes in morphology from one type to another

#### Parameters

from\_type: enum The node type that will be eliminated and replaced. Use one of the following constants: SOMA, AXON, BASAL\_DENDRITE, or APICAL\_DENDRITE

to\_type: enum The new type that will replace it. Use one of the following constants: SOMA, AXON, BASAL\_DENDRITE, or APICAL\_DENDRITE

#### **delete\_tree**(*self*, *n*)

Delete tree, and all of its nodes, from the morphology.

#### **Parameters**

n: Integer The tree number to delete

### **find**(*self, x, y, z, dist, node type=None*)

Returns a list of Morphology Objects located within 'dist' of coordinate (x,y,z). If node\_type is specified, the search will be constrained to return only nodes of that type.

### Parameters

x, y, z: float The x,y,z coordinates from which to search around

dist: float The search radius

node\_type: enum (optional) One of the following constants: SOMA, AXON, BASAL\_DENDRITE or APICAL\_DENDRITE

#### Returns

#### A list of all Morphology Objects matching the search criteria

#### **get\_dimensions**(*self*)

Returns tuple of overall width, height and depth of morphology. WARNING: if locations of nodes in morphology are manipulated then this value can become incorrect. It can be reset and recalculated by programmitcally setting self.dims to None.

#### Returns

3 real arrays: [width, height, depth], [min\_x, min\_y, min\_z],

#### [max\_x, max\_y, max\_z]

**node**(*self*, *n*)

Returns the morphology node having the specified ID.

#### Parameters

n: integer ID of desired node

#### Returns

#### A morphology node having the specified ID, or None if such a

#### node doesn't exist

## **node\_list**

Return the node list. This is a property to ensure that the node list and node index are in sync.

**node\_list\_by\_type**(*self*, *node\_type*)

Return an list of all nodes having the specified node type.

## Parameters

node\_type: int Desired node type

Returns

## A list of of Morphology Objects

## **num\_nodes**

Return the number of nodes in the morphology.

## **num\_trees**

Return the number of trees in the morphology. A tree is defined as everything following from a single root node.

# **parent\_of**(*self*, *seg*)

Returns parent of the specified node.

## Parameters

seg: integer or Morphology Object The ID of the child node, or the child node itself

## Returns

# A morphology object, or None if no parent exists or if the

# specified node ID doesn't exist

## **save**(*self*, *file\_name*)

Write this morphology out to an SWC file

# Parameters

file\_name: string desired name of your SWC file

# **soma\_root**(*self*)

Returns root node of soma, if present

# **sparsify**(*self*, *modulo*)

Return a new Morphology object that has a given number of non-leaf, non-root nodes removed.

### Parameters

modulo: int keep 1 out of every modulo nodes.

### Returns

Morphology A new morphology instance

# **strip\_all\_other\_types**(*self*, *node\_type*, *keep\_soma=True*)

Strips everything from the morphology except for the specified type. Parent and child relationships are updated accordingly, creating new roots when necessary.

# Parameters

node\_type: enum The node type to keep in the morphology. Use one of the following constants: SOMA, AXON, BASAL\_DENDRITE, or APICAL\_DENDRITE

keep\_soma: Boolean (optional) True (default) if soma nodes should remain in the morpyhology, and False if the soma should also be stripped

#### **strip\_type**(*self*, *node\_type*)

Strips all nodes of the specified type from the morphology. Parent and child relationships are updated accordingly, creating new roots when necessary.

## Parameters

node\_type: enum The node type to strip from the morphology. Use one of the following constants: SOMA, AXON, BASAL\_DENDRITE, or APICAL\_DENDRITE

#### **stumpify\_axon**(*self*, *count=10*)

Remove all axon nodes except the first 'count' nodes, as counted from the connected axon root.

#### Parameters

count: Integer The length of the axon 'stump', in number of nodes

## **to\_dict**(*self*)

Returns a dictionary of Node objects. These Nodes are a copy of the Morphology. Modifying them will not modify anything in the Morphology itself.

#### **tree**(*self*, *n*)

Returns a list of all Morphology nodes within the specified tree. A tree is defined as a fully connected graph of nodes. Each tree has exactly one root.

#### Parameters

n: integer ID of desired tree

### Returns

A list of all morphology objects in the specified tree, or None

if the tree doesn't exist

**write**(*self*, *file\_name*)

# **allensdk.internal.morphology.morphvis module**

**class** allensdk.internal.morphology.morphvis.**MorphologyColors** Bases: object

**set\_apical\_color**(*self*, *r*, *g*, *b*)

**set\_axon\_color**(*self*, *r*, *g*, *b*)

set basal color  $(self, r, g, b)$ 

set soma color  $(self, r, g, b)$ 

allensdk.internal.morphology.morphvis.**calculate\_scale**(*morph*, *pix\_width*,

*pix\_height*)

Calculates scaling factor and x,y insets required to auto-scale and center morphology into box with specified numbers of pixels

# Parameters

morph: AISDK Morphology object

pix\_width: int

Number of image pixels on X axis

pix\_height: int

Number of image pixels on Y axis

## Returns

real, real, real

First return value is the scaling factor. Second is the number of pixels needed to adjust x-coordinates so that the morphology is horizontally centered. Third is the number of pixels needed to adjust the y-coordinates so that the morphology is vertically centered.

allensdk.internal.morphology.morphvis.**create\_image**(*w*, *h*, *color=None*, *alpha=False*)

allensdk.internal.morphology.morphvis.**draw\_density\_hist**(*img*, *morph*, *vert\_scale*, *inset\_left=0*, *inset\_right=0*, *inset\_top=0*, *inset\_bottom=0*, *num\_bins=None*, *colors=None*)

Draws density histogram onto image When no scaling is applied, and no insets are provided, the coordinates of the morphology are used directly  $-$  i.e., 100 in morphology coordinates is equal to 100 pixels.

The scale factor is multiplied to morphology coordinates before being drawn. If scale\_factor=2 then 50 in morphology coordinates is 100 pixels. Left and top insets shift the coordinate axes for drawing. E.g., if left=10 and top=5 then 0,0 in morphology coordinates is 10,5 in pixel space. Bottom and right insets are ignored.

If scale to fit is set then scale factor is ignored. The morphology is scaled to be the maximum size that fits in the image, taking into account insets. In a  $100x100$  image, if all insets=10, then the image is scaled to fit into the center 80x80 pixel area, and nothing is drawn in the inset border areas.

Axons are drawn before soma and dendrite compartments.

#### Parameters

img: PIL image object

morph: AISDK Morphology object

vert\_scale: real

This is the amout required to multiply to a moprhology

y-coordinate to convert it to relative cortical depth (on [0,1]).

This is the inverse of the cortical thickness.

inset\_\*: real

This is the number of pixels to use as border on top/bottom/

right/left. If scale\_to\_fit is false then only the top/left

values are used, as the scale\_factor will determine how

large the morphology is (it can be drawn beyond insets and even

beyond image boundaries)

num\_bins: int

The number of bins in the histogram

colors: MorphologyColors object

This is the color scheme used to draw the morphology. If

colors=None then default coloring is used

## Returns

# Histogram arrays: [hist, hist2, hist3, hist4]

# where hist is the histgram of all neurites, and hist[234] are

# the histograms of SWC types 2,3,4

allensdk.internal.morphology.morphvis.**draw\_morphology**(*img*, *morph*, *inset\_left=0*, *inset\_right=0*, *inset\_top=0*, *inset\_bottom=0*,

> *scale\_to\_fit=False*, *scale\_factor=1.0*, *colors=None*)

Draws morphology onto image When no scaling is applied, and no insets are provided, the coordinates of the morphology are used directly  $-$  i.e., 100 in morphology coordinates is equal to 100 pixels.

The scale factor is multiplied to morphology coordinates before being drawn. If scale\_factor=2 then 50 in morphology coordinates is 100 pixels. Left and top insets shift the coordinate axes for drawing. E.g., if left=10 and top=5 then 0,0 in morphology coordinates is 10,5 in pixel space. Bottom and right insets are ignored.

If scale\_to\_fit is set then scale factor is ignored. The morphology is scaled to be the maximum size that fits in the image, taking into account insets. In a  $100x100$  image, if all insets=10, then the image is scaled to fit into the center 80x80 pixel area, and nothing is drawn in the inset border areas.

Axons are drawn before soma and dendrite compartments.

## **Parameters**

img: PIL image object morph: AISDK Morphology object inset\_\*: real This is the number of pixels to use as border on top/bottom/ right/left. If scale\_to\_fit is false then only the top/left values are used, as the scale\_factor will determine how large the morphology is (it can be drawn beyond insets and even beyond image boundaries) scale\_to\_fit: boolean If true then morphology is scaled to the inset area of the image and scale\_factor is ignored. Morphology is centered in the image in the sense that the top/bottom and left/right edges of the morphology are equidistant from image borders. scale\_factor: real A scalar amount that is multiplied to morphology coordinates before drawing colors: MorphologyColors object This is the color scheme used to draw the morphology. If colors=None then default coloring is used

# Returns

2-dimensional array, the pixel coordinates of the soma root [x,y]

# **allensdk.internal.morphology.node module**

```
class allensdk.internal.morphology.node.Node(n, t, x, y, z, r, pn, **kwargs)
     Bases: object
```
Represents node in SWC morphology file

**classmethod from\_dict**(*d*)

```
short_string(self)
      create string with node information in succinct, single-line form
```

```
to_dict(self)
      Convert the node into a serializable dictionary
```
allensdk.internal.morphology.node.**euclidean\_distance**(*node1*, *node2*)

```
allensdk.internal.morphology.node.midpoint(node1, node2)
```
# **allensdk.internal.morphology.validate\_swc module**

```
class allensdk.internal.morphology.validate_swc.TestNode(n, t, x, y, z, r, pn)
    Bases: object
```

```
allensdk.internal.morphology.validate_swc.main()
```

```
allensdk.internal.morphology.validate_swc.resave_swc(orig_swc, new_file)
     Reads SWC file into AllenSDK Morphology object and resaves it. This can fix some problems in an SWC file
     that may disrupt other software tools reading the file (e.g., NEURON)
```
### **Parameters**

orig\_swc: string Name of SWC file to read

new\_file: string Name of output SWC file

allensdk.internal.morphology.validate\_swc.**validate\_swc**(*swc\_file*) Tests SWC files for compatibility with AllenSDK

# To be compatible with NEURON, SWC files must have the following properties:

- 1) a single root node with parent ID '-1'
- 2) sequentially increasing ID numbers
- 3) immediate children of the soma cannot branch

To be compatible with feature analysis, SWC files can only have node types in the range 1-4:

 $1 =$ soma  $2 =$ axon  $3 =$ [basal] dendrite  $4 =$ apical dendrite

# **Module contents**

**allensdk.internal.mouse\_connectivity package**

# **Subpackages**

**allensdk.internal.mouse\_connectivity.interval\_unionize package**

# **Submodules**

# **allensdk.internal.mouse\_connectivity.interval\_unionize.cav\_unionize module**

**allensdk.internal.mouse\_connectivity.interval\_unionize.cav\_unionizer module**

# **allensdk.internal.mouse\_connectivity.interval\_unionize.data\_utilities module**

allensdk.internal.mouse\_connectivity.interval\_unionize.data\_utilities.**get\_cav\_density**(*cav\_density\_path*) allensdk.internal.mouse\_connectivity.interval\_unionize.data\_utilities.**get\_injection\_data**(*injection\_fraction\_path*,

*injection\_density\_path*,

*in-*

*jec-*

*tion\_energy\_path*)

#### Read nrrd files containing injection signal data

allensdk.internal.mouse\_connectivity.interval\_unionize.data\_utilities.**get\_projection\_data**(*projection\_density\_path*,

*projec-*

*data\_mask\_path=None*)

*tion\_energy\_path*,

*aav\_exclusion\_fraction\_path=None*)

# Read nrrd files containing global signal data

allensdk.internal.mouse\_connectivity.interval\_unionize.data\_utilities.**get\_sum\_pixel\_intensities**(*sum\_pixel\_intensities\_path*,

allensdk.internal.mouse\_connectivity.interval\_unionize.data\_utilities.**get\_sum\_pixels**(*sum\_pixels\_path*)

allensdk.internal.mouse\_connectivity.interval\_unionize.data\_utilities.**load\_annotation**(*annotation\_path*,

Read data files segmenting the reference space into regions of valid and invalid data, then further among brain structures

allensdk.internal.mouse\_connectivity.interval\_unionize.data\_utilities.**read**(*path*)

# **allensdk.internal.mouse\_connectivity.interval\_unionize.interval\_unionizer module**

<span id="page-335-0"></span>**class** allensdk.internal.mouse\_connectivity.interval\_unionize.interval\_unionizer.**IntervalUnionizer**(*exclude\_structure\_ids=None*) Bases: object

**direct\_unionize**(*self*, *data\_arrays*, *pre\_sorted=False*, *\*\*kwargs*) Obtain unionize records from directly annotated regions.

Parameters

data\_arrays [dict] Keys identify types of data volume. Values are flattened arrays.

sorted [bool, optional] If False, data arrays will be sorted.

**extract\_data**(*self*, *data\_arrays*, *low*, *high*, *\*\*kwargs*) Given flattened data arrays and a specified interval, generate summary data

Parameters

data arrays [dict] Keys identify types of data volume. Values are flattened, sorted arrays.

low [int] Index at which interval of interest begins. Inclusive.

high [int] Index at which interval of interest ends. Exclusive.

**postprocess\_unionizes**(*self*, *raw\_unionizes*, *\*\*kwargs*)

Carry out additional calculations/formatting derivative of core unionization.

#### Parameters

raw\_unionizes [list of unionizes] Each entry is a unionize record.

#### **classmethod propagate\_record**(*child\_record*, *ancestor\_record*, *copy\_all=False*)

Updates one unionize corresponding to a rootward structure with information from a unionize corresponding to a leafward structure

#### Parameters

child\_record [unionize] Data will be drawn from this record

ancestor record [unionize] This record will be updated

**classmethod propagate\_to\_bilateral**(*lateral\_unionizes*)

#### **classmethod propagate\_unionizes**(*direct\_unionizes*, *ancestor\_id\_map*)

Structures are arranged in a tree, whose leafward-oriented edges indicate physical containment. This method updates rootward unionize records with information from leafward ones.

#### Parameters

direct\_unionizes [list of unionizes] Each entry is a unionize record produced from a collection of directly labeled voxels in the segmentation volume.

**ancestor\_id\_map** [dict] Keys are structure ids. Values are ids of all structures rootward in

the tree, including the key node

# Returns

output\_unionizes [list of unionizes] Contains completed unionize records at all depths in the structure tree

#### **classmethod record\_cb**()

**setup\_interval\_map**(*self*, *annotation*)

Build a map from structure ids to intervals in the sorted flattened reference space.

### Parameters

annotation [np.ndarray] Segmentation label array.

**sort\_data\_arrays**(*self*, *data\_arrays*) Apply the precomputed sort to flattened data arrays

#### Parameters

data\_arrays [dict] Keys identify types of data volume. Values are flattened, unsorted arrays.

### Returns

dict : As input, but values are sorted

# **allensdk.internal.mouse\_connectivity.interval\_unionize.run\_tissuecyte\_unionize\_cav module**

### **allensdk.internal.mouse\_connectivity.interval\_unionize.run\_tissuecyte\_unionize\_classic module**

allensdk.internal.mouse\_connectivity.interval\_unionize.run\_tissuecyte\_unionize\_classic.get allensdk.internal.mouse\_connectivity.interval\_unionize.run\_tissuecyte\_unionize\_classic.get

allensdk.internal.mouse\_connectivity.interval\_unionize.run\_tissuecyte\_unionize\_classic.**run**(*input\_data*)

#### **allensdk.internal.mouse\_connectivity.interval\_unionize.tissuecyte\_unionize\_record module**

<span id="page-337-0"></span>**class** allensdk.internal.mouse\_connectivity.interval\_unionize.tissuecyte\_unionize\_record.Tis Bases: [allensdk.internal.mouse\\_connectivity.interval\\_unionize.](#page-338-0) [unionize\\_record.Unionize](#page-338-0)

**direct\_sum\_projection\_pixels**

**max\_voxel\_density**

#### **max\_voxel\_index**

**output**(*self*, *output\_spacing\_iso*, *volume\_scale*, *target\_shape*, *sort*) Generate derived data for this unionize

#### Parameters

output\_spacing\_iso [numeric] Isometric spacing of reference space in microns

volume\_scale [numeric] Scale factor mapping pixels to microns^3

target shape [array-like of numeric] Shape of reference space

## **projection\_density**

**projection\_energy**

**projection\_intensity**

**propagate**(*self*, *ancestor*, *copy\_all=False*) Update a rootward unionize with data from this unionize record

#### Parameters

ancestor [TissuecyteBaseUnionize] will be updated

Returns

ancestor [TissuecyteBaseUnionize]

**set\_max\_voxel**(*self*, *density\_array*, *low*) Find the voxel of greatest density in this unionizes spatial domain

#### Parameters

density\_array [ndarray] Float values are densities per voxel

low [int] index in full flattened, sorted array of starting voxel

**sum\_pixel\_intensity**

**sum\_pixels**

**sum\_projection\_pixel\_intensity**

#### **sum\_projection\_pixels**

**class** allensdk.internal.mouse\_connectivity.interval\_unionize.tissuecyte\_unionize\_record.Tis Bases: [allensdk.internal.mouse\\_connectivity.interval\\_unionize.](#page-337-0) [tissuecyte\\_unionize\\_record.TissuecyteBaseUnionize](#page-337-0)

### **calculate**(*self*, *low*, *high*, *data\_arrays*)

class allensdk.internal.mouse\_connectivity.interval\_unionize.tissuecyte\_unionize\_record.Tis Bases: [allensdk.internal.mouse\\_connectivity.interval\\_unionize.](#page-337-0) [tissuecyte\\_unionize\\_record.TissuecyteBaseUnionize](#page-337-0)

**calculate**(*self*, *low*, *high*, *data\_arrays*, *ij\_record*)

# **allensdk.internal.mouse\_connectivity.interval\_unionize.tissuecyte\_unionizer module**

class allensdk.internal.mouse\_connectivity.interval\_unionize.tissuecyte\_unionizer.**Tissuecyterbionizer** Bases: [allensdk.internal.mouse\\_connectivity.interval\\_unionize.](#page-335-0) [interval\\_unionizer.IntervalUnionizer](#page-335-0)

A specialization of the IntervalUnionizer set up for unionizing Tissuecyte-derived projection data.

**extract\_data**(*self*, *data\_arrays*, *low*, *high*) As parent

**postprocess\_unionizes**(*self*, *raw\_unionizes*, *image\_series\_id*, *output\_spacing\_iso*, *volume\_scale*, *target\_shape*, *sort*)

As parent

**classmethod propagate\_record**(*child\_record*, *ancestor\_record*, *copy\_all=False*) As parent

**classmethod record\_cb**()

#### **allensdk.internal.mouse\_connectivity.interval\_unionize.unionize\_record module**

<span id="page-338-0"></span>**class** allensdk.internal.mouse\_connectivity.interval\_unionize.unionize\_record.**Unionize**(*\*args*,

Bases: object

Abstract base class for unionize records.

**calculate**(*self*, *\*args*, *\*\*kwargs*)

**output**(*self*, *\*args*, *\*\*kwargs*)

**propagate**(*self*, *ancestor*, *copy\_all*, *\*args*, *\*\*kwargs*)

**slice\_arrays**(*self*, *low*, *high*, *data\_arrays*) Extract a slice from several aligned arrays

#### Parameters

low [int] start of slice, inclusive

high [int] end of slice, exclusive

data\_arrays [dict] keys are varieties of data. values are sorted, flattened data arrays

*\*\*kwargs*)

# **Module contents**

# **allensdk.internal.mouse\_connectivity.projection\_thumbnail package**

# **Submodules**

# **allensdk.internal.mouse\_connectivity.projection\_thumbnail.generate\_projection\_strip module**

allensdk.internal.mouse\_connectivity.projection\_thumbnail.generate\_projection\_strip.**apply\_colormap**(*image*,

allensdk.internal.mouse\_connectivity.projection\_thumbnail.generate\_projection\_strip.**blend\_with\_background**(*image*,

allensdk.internal.mouse\_connectivity.projection\_thumbnail.generate\_projection\_strip.**do\_blur**(*image*,

allensdk.internal.mouse\_connectivity.projection\_thumbnail.generate\_projection\_strip.handle

allensdk.internal.mouse\_connectivity.projection\_thumbnail.generate\_projection\_strip.**max\_cb**(*max\_sheet*,

allensdk.internal.mouse\_connectivity.projection\_thumbnail.generate\_projection\_strip.**run**(*volume*, *imi ima rota-* $$ *colormap*) allensdk.internal.mouse\_connectivity.projection\_thumbnail.generate\_projection\_strip.**simple\_rotation**(*from\_axis*,

# **allensdk.internal.mouse\_connectivity.projection\_thumbnail.image\_sheet module**

**class** allensdk.internal.mouse\_connectivity.projection\_thumbnail.image\_sheet.**ImageSheet** Bases: object

**append**(*self*, *new\_cell*)

**apply**(*self*, *fn*, *\*args*, *\*\*kwargs*)

**static build\_from\_image**(*image*, *n*, *axis*) **copy**(*self*) **get\_output**(*self*, *axis*)

# **allensdk.internal.mouse\_connectivity.projection\_thumbnail.projection\_functions module**

allensdk.internal.mouse\_connectivity.projection\_thumbnail.projection\_functions.**convert\_axis**(*axis*) allensdk.internal.mouse\_connectivity.projection\_thumbnail.projection\_functions.**max\_projection**(*volume*,

allensdk.internal.mouse\_connectivity.projection\_thumbnail.projection\_functions.**template\_projection**(*volume*,

## **allensdk.internal.mouse\_connectivity.projection\_thumbnail.visualization\_utilities module**

allensdk.internal.mouse\_connectivity.projection\_thumbnail.visualization\_utilities.**blend**(*image\_stack*,

#### Parameters

image\_stack :: list of np.ndarray The images to be blended. Shapes cannot differ

weight\_stack :: list of np.ndarray The weight of each image at each pixel. Will be normalized.

allensdk.internal.mouse\_connectivity.projection\_thumbnail.visualization\_utilities.**convert\_discrete\_colormap**(*data*,

Generates a matplotlib continuous colormap on [0, 1] from a discrete colormap at N evenly spaced points.

#### **Parameters**

data [list of list] Sublists are [r, g, b].

Returns

# **matplotlib.colors.LinearSegmentedColormap** Gamma is 1. Output space is  $3 \times [0, 1]$

allensdk.internal.mouse\_connectivity.projection\_thumbnail.visualization\_utilities.**minmax\_norm**(*data*) allensdk.internal.mouse\_connectivity.projection\_thumbnail.visualization\_utilities.**normalize\_intensity**(*data*,

allensdk.internal.mouse\_connectivity.projection\_thumbnail.visualization\_utilities.**sitk\_safe\_ln**(*data*,

wei

# **allensdk.internal.mouse\_connectivity.projection\_thumbnail.volume\_projector module**

**class** allensdk.internal.mouse\_connectivity.projection\_thumbnail.volume\_projector.**VolumeProjector**(*view\_volume*) Bases: object

**build\_rotation\_transform**(*self*, *from\_axis*, *to\_axis*, *angle*) **extract**(*self*, *cb*, *volume=None*) **classmethod fixed\_factory**(*volume*, *size*) **rotate**(*self*, *from\_axis*, *to\_axis*, *angle*) **rotate\_and\_extract**(*self*, *from\_axes*, *to\_axes*, *angles*, *cb*) **classmethod safe\_factory**(*volume*)

#### **allensdk.internal.mouse\_connectivity.projection\_thumbnail.volume\_utilities module**

allensdk.internal.mouse\_connectivity.projection\_thumbnail.volume\_utilities.**sitk\_get\_center**(*volume*) allensdk.internal.mouse\_connectivity.projection\_thumbnail.volume\_utilities.sitk\_get\_diagona allensdk.internal.mouse\_connectivity.projection\_thumbnail.volume\_utilities.sitk\_get\_image\_parameters allensdk.internal.mouse\_connectivity.projection\_thumbnail.volume\_utilities.**sitk\_get\_size\_parity**(*volume*) allensdk.internal.mouse\_connectivity.projection\_thumbnail.volume\_utilities.**sitk\_paste\_into\_center**(*smaller*,

# **Module contents**

**allensdk.internal.mouse\_connectivity.tissuecyte\_stitching package**

# **Submodules**

# **allensdk.internal.mouse\_connectivity.tissuecyte\_stitching.stitcher module**

**class** allensdk.internal.mouse\_connectivity.tissuecyte\_stitching.stitcher.**Stitcher**(*image\_dimensions*,

*tiles*, *average\_tiles*, *channels*)

Bases: object **run**(*self*, *cb=<built-in function array>*) **stitch**(*self*, *slice\_image*, *stitched\_indicator*, *tile*, *cb=<built-in function array>*) allensdk.internal.mouse\_connectivity.tissuecyte\_stitching.stitcher.**blend\_component\_from\_point**(*point*,

Obtains a normalized component of the blend, which describes depth of overlap along a specified axis in a specified direction

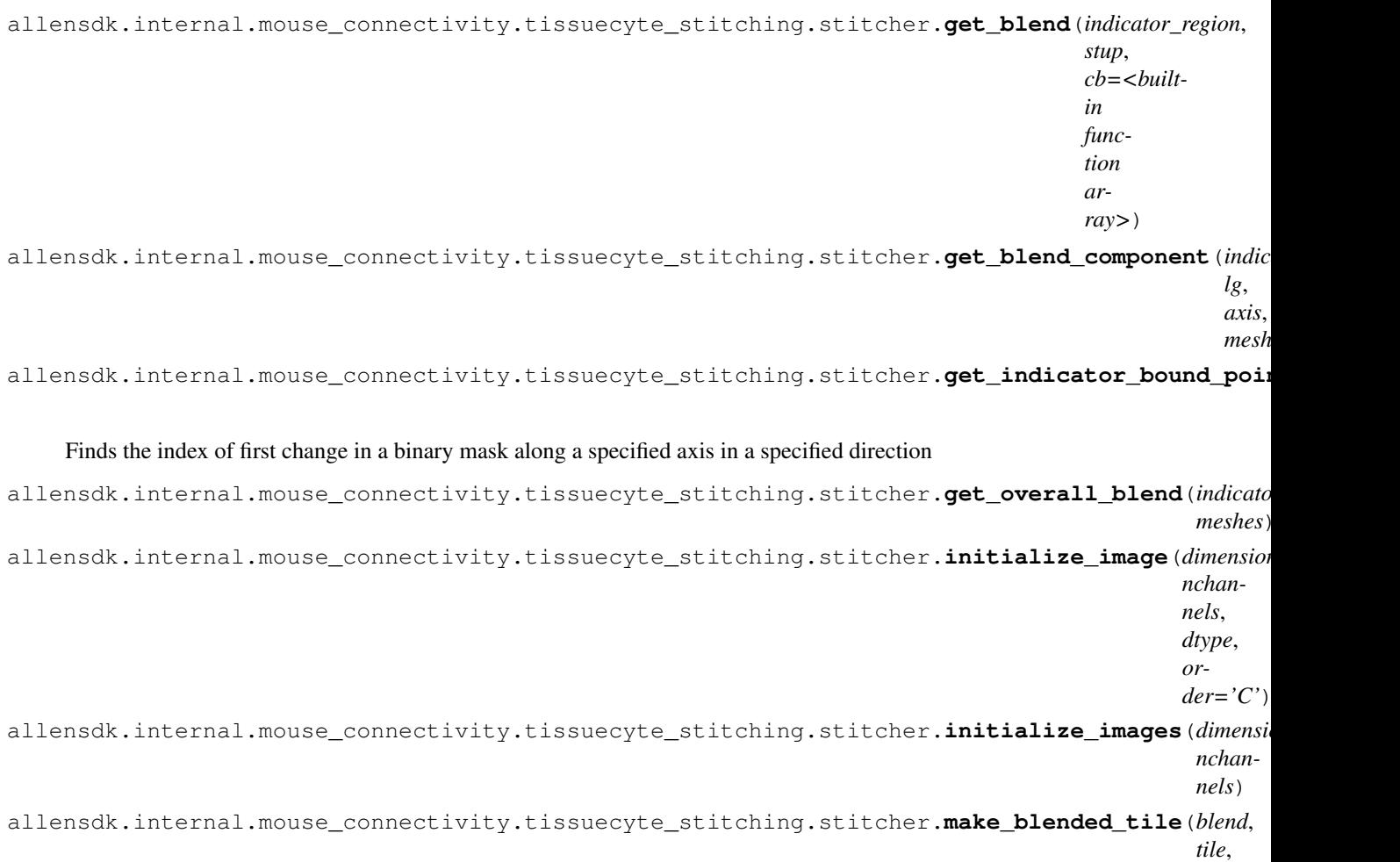

```
cur-
rent\_reg
```
# **allensdk.internal.mouse\_connectivity.tissuecyte\_stitching.tile module**

**class** allensdk.internal.mouse\_connectivity.tissuecyte\_stitching.tile.**Tile**(*index*,

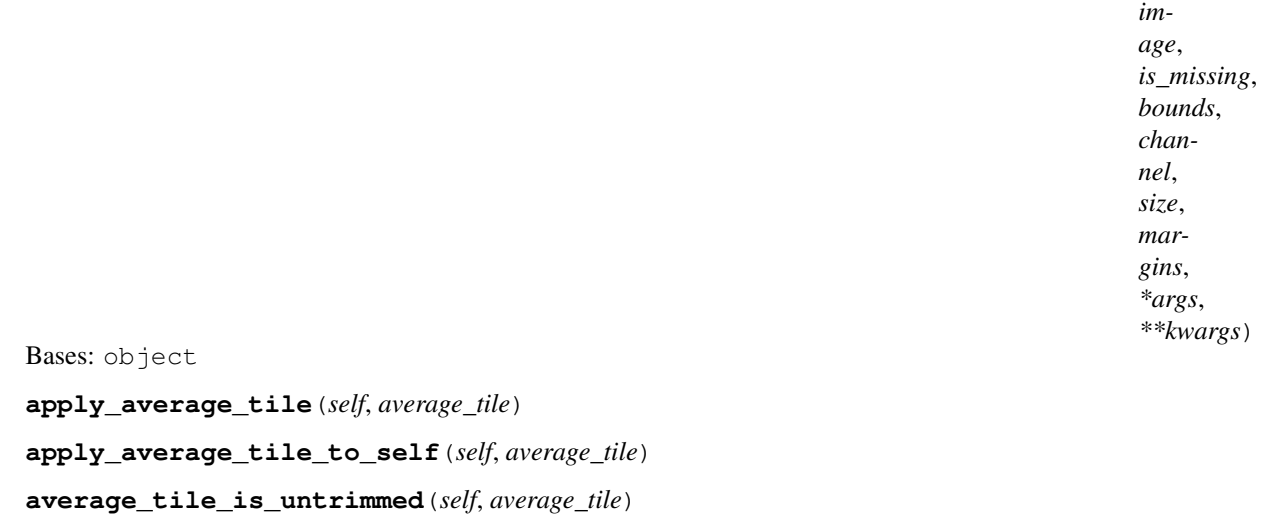

**get\_image\_region**(*self*) **get\_missing\_path**(*self*) **initialize\_image**(*self*) **trim**(*self*, *image*) **trim\_self**(*self*)

# **Module contents**

# **Module contents**

**allensdk.internal.pipeline\_modules package**

**Subpackages**

**allensdk.internal.pipeline\_modules.gbm package**

# **Submodules**

# **allensdk.internal.pipeline\_modules.gbm.generate\_gbm\_analysis\_run\_records module**

allensdk.internal.pipeline\_modules.gbm.generate\_gbm\_analysis\_run\_records.**main**(*analysis\_records\_json\_location*, *db\_host*, *db\_port*, *db\_name*, *db\_user*,

*db\_passwd*)

# **allensdk.internal.pipeline\_modules.gbm.generate\_gbm\_heatmap module**

- allensdk.internal.pipeline\_modules.gbm.generate\_gbm\_heatmap.**create\_gene\_fpkm\_table**(*analysis\_run\_records*) Creates a a matrix ("rows x columns = genes x samples") of fpkm gene expression values for each particular (gene, sample) pair. Rows are sorted by entrez\_id and columns are by rna\_well\_id
- allensdk.internal.pipeline\_modules.gbm.generate\_gbm\_heatmap.create\_genes\_for\_transcripts(analysis\_nuncranscript Creates a list that contains the associated gene for each transcript sorted alphabetically
- allensdk.internal.pipeline\_modules.gbm.generate\_gbm\_heatmap.**create\_sample\_metadata**(*sample\_metadata\_records*) Creates a table of sample metadata sorted by rna\_well\_id
- allensdk.internal.pipeline\_modules.gbm.generate\_gbm\_heatmap.**create\_transcript\_fpkm\_table**(*analysis\_run\_records*) Creates a a matrix ("rows x columns = transcripts x samples") of fpkm gene expression values for each particular (transcript, sample) pair. Rows are sorted by transcript id and columns are by rna\_well\_id
- allensdk.internal.pipeline\_modules.gbm.generate\_gbm\_heatmap.create\_transcripts\_for\_genes(analysis Creates a list that contains the associated transcript for each gene sorted by entrez\_id
- allensdk.internal.pipeline\_modules.gbm.generate\_gbm\_heatmap.**main**()

# **allensdk.internal.pipeline\_modules.gbm.generate\_gbm\_sample\_metadata module**

allensdk.internal.pipeline\_modules.gbm.generate\_gbm\_sample\_metadata.**main**(*sample\_metadata\_json\_location*, *db\_host*,

*db\_port*, *db\_name*, *db\_user*, *db\_passwd*)

# **Module contents**

**Submodules**

# **allensdk.internal.pipeline\_modules.run\_annotated\_region\_metrics module**

## Run annotated region metrics calculations

allensdk.internal.pipeline\_modules.run\_annotated\_region\_metrics.**debug**(*region\_id*,

```
stor-
age_directory='./',
lo-
cal=True,
sdk_path='/data/informatics/C
script_path='/data/informatics/CAM/isi_metrics/allensdk/allensdk/internal/pipeline_modules/run_annotated_region_metrics.py',
lims_host='lims2')
```
allensdk.internal.pipeline\_modules.run\_annotated\_region\_metrics.**load\_arrays**(*h5\_file*) allensdk.internal.pipeline\_modules.run\_annotated\_region\_metrics.**main**()

## **allensdk.internal.pipeline\_modules.run\_demixing module**

allensdk.internal.pipeline\_modules.run\_demixing.**assert\_exists**(*file\_name*) allensdk.internal.pipeline\_modules.run\_demixing.**debug**(*experiment\_id*, *local=False*) allensdk.internal.pipeline\_modules.run\_demixing.**get\_path**(*obj*, *key*, *check\_exists*) allensdk.internal.pipeline\_modules.run\_demixing.**main**() allensdk.internal.pipeline\_modules.run\_demixing.**parse\_input**(*data*, *exclude\_labels*)

# **allensdk.internal.pipeline\_modules.run\_dff\_computation module**

allensdk.internal.pipeline\_modules.run\_dff\_computation.**main**() allensdk.internal.pipeline\_modules.run\_dff\_computation.**parse\_input**(*data*)

# **allensdk.internal.pipeline\_modules.run\_eye\_tracking module**

# **allensdk.internal.pipeline\_modules.run\_neuropil\_correction module**

```
allensdk.internal.pipeline_modules.run_neuropil_correction.adjust_r_for_negativity(r,
                                                                                              F_C,
                                                                                              F_M,
                                                                                              F_N)
allensdk.internal.pipeline_modules.run_neuropil_correction.debug(experiment_id,
                                                                         local=False)
allensdk.internal.pipeline_modules.run_neuropil_correction.debug_plot(file_name,
                                                                               roi_trace,
                                                                               neu-
                                                                               ropil_trace,
                                                                               cor-
                                                                               rected_trace,
                                                                               r,
                                                                               r_vals=None,
                                                                               err_vals=None)
```
allensdk.internal.pipeline\_modules.run\_neuropil\_correction.**main**()

# **allensdk.internal.pipeline\_modules.run\_observatory\_analysis module**

allensdk.internal.pipeline\_modules.run\_observatory\_analysis.**debug**(*experiment\_ids*,

*local=False*, *OUT-PUT\_DIR='/data/informatics/CAM/analysis/'*, *SDK\_PATH='/data/informatics/CAM/analysis/allensdk/'*, *walltime='10:00:00'*, *python='/shared/utils.x86\_64/python-2.7/bin/python'*, *queue='braintv'*)

allensdk.internal.pipeline\_modules.run\_observatory\_analysis.**get\_experiment\_nwb\_file**(*experiment\_id*) allensdk.internal.pipeline\_modules.run\_observatory\_analysis.**get\_experiment\_session**(*experiment\_id*) allensdk.internal.pipeline\_modules.run\_observatory\_analysis.**main**()

# **allensdk.internal.pipeline\_modules.run\_observatory\_container\_thumbnails module**

# **allensdk.internal.pipeline\_modules.run\_observatory\_thumbnails module**

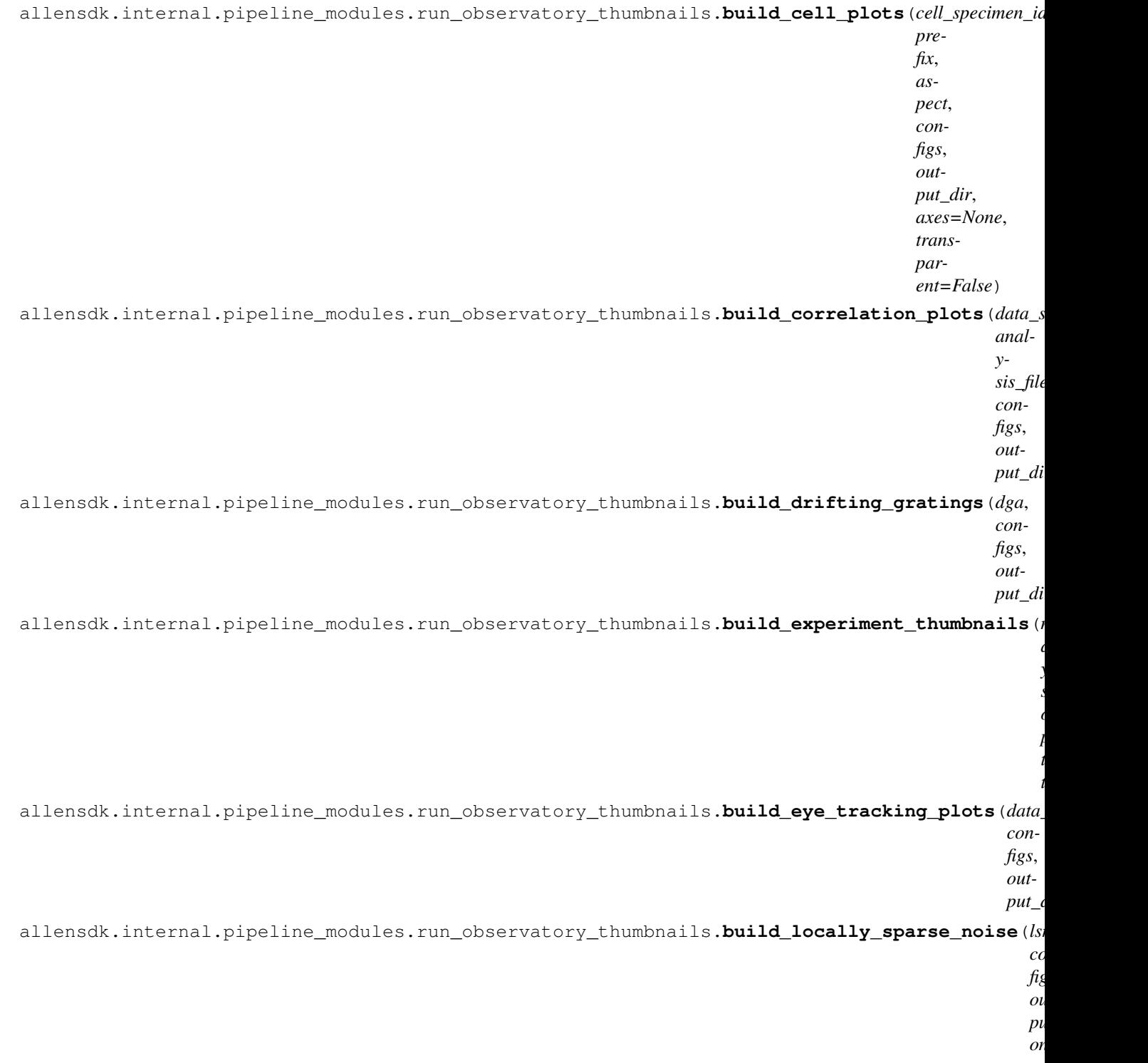

```
allensdk.internal.pipeline_modules.run_observatory_thumbnails.build_natural_movie(nma,
                                                                                             con-
                                                                                            figs,
                                                                                             out-
                                                                                             put_dir,
                                                                                             name)
allensdk.internal.pipeline_modules.run_observatory_thumbnails.build_natural_scenes(nsa,
                                                                                              con-
                                                                                              figs,
                                                                                              out-
                                                                                              put_dir)
allensdk.internal.pipeline_modules.run_observatory_thumbnails.build_plots(prefix,
                                                                                    as-
                                                                                    pect,
                                                                                    con-
                                                                                   figs,
                                                                                    out-
                                                                                   put_dir,
                                                                                    axes=None,
                                                                                    trans-
                                                                                    par-
                                                                                    ent=False)
allensdk.internal.pipeline_modules.run_observatory_thumbnails.build_receptive_field(lsna,
                                                                                               con-
                                                                                               figs,
                                                                                               out-
                                                                                               put_dir)
allensdk.internal.pipeline_modules.run_observatory_thumbnails.build_speed_tuning(analysis,
                                                                                            con-
                                                                                           figs,
                                                                                            out-
                                                                                            put_dir)
allensdk.internal.pipeline_modules.run_observatory_thumbnails.build_static_gratings(sga,
                                                                                               con-
                                                                                               figs,
                                                                                               out-
                                                                                               put_dir)
allensdk.internal.pipeline_modules.run_observatory_thumbnails.build_type(nwb_file,
                                                                                   data_file,
                                                                                  con-
                                                                                  figs,
                                                                                  out-
                                                                                  put_dir,
                                                                                  type_name)
allensdk.internal.pipeline_modules.run_observatory_thumbnails.debug(experiment_id,
                                                                             plots=None,
                                                                             lo-
                                                                             cal=False)
allensdk.internal.pipeline_modules.run_observatory_thumbnails.get_experiment_analysis_file(experiment_id)
allensdk.internal.pipeline_modules.run_observatory_thumbnails.get_experiment_files(experiment_id)
allensdk.internal.pipeline_modules.run_observatory_thumbnails.get_experiment_nwb_file(experiment_id)
```
allensdk.internal.pipeline\_modules.run\_observatory\_thumbnails.qet\_input\_data(*experiment id*) allensdk.internal.pipeline\_modules.run\_observatory\_thumbnails.**lsna\_check\_hvas**(*data\_set*, *data\_file*)

```
allensdk.internal.pipeline_modules.run_observatory_thumbnails.main()
```
allensdk.internal.pipeline\_modules.run\_observatory\_thumbnails.**parse\_input**(*data*)

## **allensdk.internal.pipeline\_modules.run\_ophys\_eye\_calibration module**

allensdk.internal.pipeline\_modules.run\_ophys\_eye\_calibration.**debug**(*experiment\_id*, *local=False*) allensdk.internal.pipeline\_modules.run\_ophys\_eye\_calibration.**get\_wkf**(*wkf\_type*, *experiment\_id*)

allensdk.internal.pipeline\_modules.run\_ophys\_eye\_calibration.**main**()

allensdk.internal.pipeline\_modules.run\_ophys\_eye\_calibration.**parse\_input\_data**(*data*)

allensdk.internal.pipeline\_modules.run\_ophys\_eye\_calibration.**write\_output**(*filename*,

*position\_degrees*, *position\_cm*, *areas*)

# **allensdk.internal.pipeline\_modules.run\_ophys\_session\_decomposition module**

allensdk.internal.pipeline\_modules.run\_ophys\_session\_decomposition.**convert\_frame**(*conversion\_definition*) allensdk.internal.pipeline\_modules.run\_ophys\_session\_decomposition.create\_fake\_metadata(*exp raw\_path*, *chan* $nel$  $wia$ *hei itemsize=2*,  $n_p$ allensdk.internal.pipeline\_modules.run\_ophys\_session\_decomposition.**debug**(*experiment\_id*, *local=False*, *raw\_path=None*) allensdk.internal.pipeline\_modules.run\_ophys\_session\_decomposition.**main**() allensdk.internal.pipeline\_modules.run\_ophys\_session\_decomposition.**parse\_input**(*data*) Load all input data from the input json.

# **allensdk.internal.pipeline\_modules.run\_ophys\_time\_sync module**

**class** allensdk.internal.pipeline\_modules.run\_ophys\_time\_sync.**TimeSyncOutputs** Bases: tuple

Schema for synchronization outputs

**behavior\_alignment**

Alias for field number 12

**behavior\_delta** Alias for field number 5

**behavior\_times**

Alias for field number 9

**experiment\_id** Alias for field number 0

**eye\_alignment** Alias for field number 11

**eye\_delta** Alias for field number 4

**eye\_times** Alias for field number 8

**ophys\_delta** Alias for field number 2

**ophys\_times** Alias for field number 6

**stimulus\_alignment** Alias for field number 10

**stimulus\_delay** Alias for field number 1

**stimulus\_delta** Alias for field number 3

**stimulus\_times** Alias for field number 7

**class** allensdk.internal.pipeline\_modules.run\_ophys\_time\_sync.**TimeSyncWriter**(*output\_h5\_path:*

*str*, *output\_json\_path: Optional[str] = None*)

Bases: object

## **validate\_paths**(*self*)

Determines whether we can actually write to the specified paths, allowing for creation of intermediate directories. It is a good idea to run this beore doing any heavy calculations!

**write**(*self*, *outputs: allensdk.internal.pipeline\_modules.run\_ophys\_time\_sync.TimeSyncOutputs*) Convenience for writing both an output h5 and (if applicable) an output json.

## Parameters

outputs [the data to be written]

**write\_output\_h5**(*self*, *outputs*) Write (mainly) heaviweight data to an h5 file.

## Parameters

outputs [the data to be written]

**write\_output\_json**(*self*, *outputs*) Write lightweight data to a json

#### Parameters

# outputs [the data to be written]

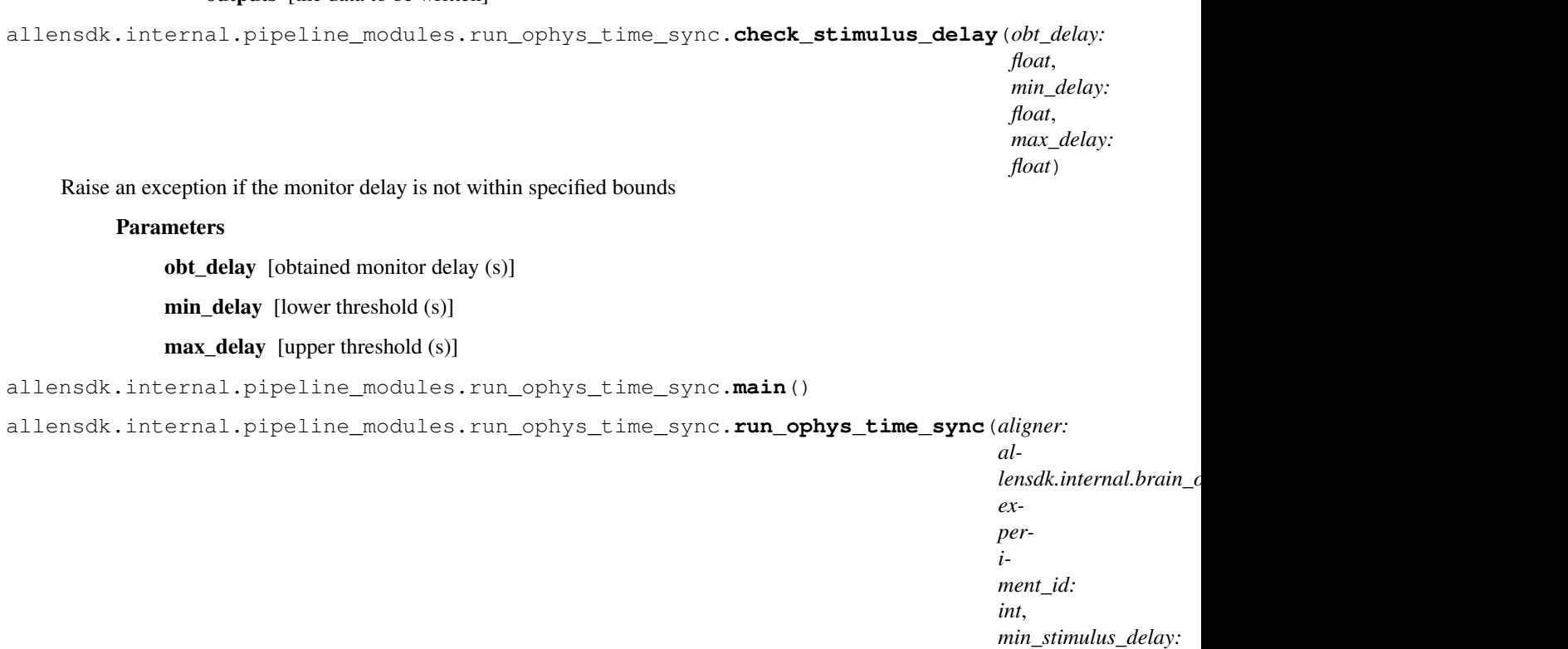

*float*, *max\_stimulus\_delay: float*)

lensdk.internal.pipeline

 $\rightarrow$ al-

Carry out synchronization of timestamps across the data streams of an ophys experiment.

## Parameters

- aligner [drives alignment. See OphysTimeAligner for details of the] attributes and properties that must be implemented.
- experiment\_id [unique identifier for the experiment being aligned]
- min\_stimulus\_delay [reject alignment run (raise a ValueError) if the] calculated monitor delay is below this value (s).

max stimulus delay [reject alignment run (raise a ValueError) if the] calculated monitor delay is above this value (s).

### Returns

A TimeSyncOutputs (see definintion for more information) of output parameters and arrays of aligned timestamps.

**allensdk.internal.pipeline\_modules.run\_roi\_filter module**

**allensdk.internal.pipeline\_modules.run\_tissuecyte\_projection\_thumbnail\_from\_json module**

**allensdk.internal.pipeline\_modules.run\_tissuecyte\_stitching\_classic module**

**allensdk.internal.pipeline\_modules.run\_tissuecyte\_unionize\_cav\_from\_json module**

**allensdk.internal.pipeline\_modules.run\_tissuecyte\_unionize\_classic\_counts\_from\_json module**

**allensdk.internal.pipeline\_modules.run\_tissuecyte\_unionize\_classic\_from\_json module**

allensdk.internal.pipeline\_modules.run\_tissuecyte\_unionize\_classic\_from\_json.**main**()

# **Module contents**

**Module contents**

# **6.1.7 allensdk.model package**

**Subpackages**

**allensdk.model.biophys\_sim package**

**Subpackages**

**allensdk.model.biophys\_sim.neuron package**

**Submodules**

**allensdk.model.biophys\_sim.neuron.hoc\_utils module**

<span id="page-351-0"></span>**class** allensdk.model.biophys\_sim.neuron.hoc\_utils.**HocUtils**(*description*) Bases: object

A helper class for containing references to NEUORN.

# **Attributes**

h [object] The NEURON hoc object.

nrn [object] The NEURON python object.

neuron [module] The NEURON module.

**h = None initialize\_hoc**(*self*) Basic setup for NEURON. **neuron = None**

**nrn = None**

# **Module contents**

**allensdk.model.biophys\_sim.scripts package**

**Module contents**

**Submodules**

# **allensdk.model.biophys\_sim.bps\_command module**

allensdk.model.biophys\_sim.bps\_command.**choose\_bps\_command**(*command='bps\_simple'*, *conf\_file=None*) allensdk.model.biophys\_sim.bps\_command.**run\_module**(*description*, *module\_name*, *function\_name*)

# **allensdk.model.biophys\_sim.config module**

**class** allensdk.model.biophys\_sim.config.**Config** Bases: [allensdk.config.app.application\\_config.ApplicationConfig](#page-225-0)

**load**(*self*, *config\_path*, *disable\_existing\_logs=False*)

Parse the application configuration then immediately load the model configuration files.

# Parameters

disable\_existing\_logs [boolean, optional] If false (default) leave existing logs after configuration.

# **read\_model\_description**(*self*)

parse the model\_file field of the application configuration and read the files.

The model\_file field of the application configuration is first split at commas, since it may list more than one file.

The files may be uris of the form file: filename?section=name, in which case a bare configuration object is read from filename into the configuration section with key 'name'.

A simple filename without a section option is treated as a standard multi-section configuration file.

Returns

description [Description] Configuration object.

# **Module contents**

# **allensdk.model.biophysical package**

# **Submodules**

# **allensdk.model.biophysical.run\_simulate module**

```
class allensdk.model.biophysical.run_simulate.RunSimulate(input_json, out-
                                                              put_json)
    Bases: object
```
**load\_manifest**(*self*)

**nrnivmodl**(*self*)

**simulate**(*self*)

allensdk.model.biophysical.run\_simulate.**main**(*command*, *lims\_strategy\_json*,

*lims\_response\_json*)

Entry point for module. :param command: select behavior, nrnivmodl or simulate :type command: string :param lims\_strategy\_json: path to json file output from lims. :type lims\_strategy\_json: string :param lims\_response\_json: path to json file returned to lims. :type lims\_response\_json: string

# **allensdk.model.biophysical.runner module**

```
allensdk.model.biophysical.runner.load_description(args_dict)
    Read configurations.
```
#### Parameters

args\_dict [dict] Parsed arguments dictionary with following keys.

manifest\_file [string] .json file with containing the experiment configuration

axon\_type [string] Axon handling for the all-active models

#### Returns

Config Object with all information needed to run the experiment.

```
allensdk.model.biophysical.runner.prepare_nwb_output(nwb_stimulus_path,
```
*nwb\_result\_path*)

Copy the stimulus file, zero out the recorded voltages and spike times.

# Parameters

nwb stimulus path [string] NWB file name

nwb\_result\_path [string] NWB file name

allensdk.model.biophysical.runner.**run**(*args*, *sweeps=None*, *procs=6*) Main function for simulating sweeps in a biophysical experiment.

#### Parameters

args [dict] Parsed arguments to run the experiment.

procs [int] number of sweeps to simulate simultaneously.

sweeps [list] list of experiment sweep numbers to simulate. If None, simulate all sweeps.

allensdk.model.biophysical.runner.**run\_sync**(*description*, *sweeps=None*) Single-process main function for simulating sweeps in a biophysical experiment.

#### Parameters

description [Config] All information needed to run the experiment.

sweeps [list] list of experiment sweep numbers to simulate. If None, simulate all sweeps.

allensdk.model.biophysical.runner.**save\_nwb**(*output\_path*, *v*, *sweep*, *sweeps\_by\_type*) Save a single voltage output result into an existing sweep in a NWB file. This is intended to overwrite a recorded trace with a simulated voltage.

### Parameters

output\_path [string] file name of a pre-existing NWB file.

v [numpy array] voltage

sweep [integer] which entry to overwrite in the file.

#### **allensdk.model.biophysical.utils module**

**class** allensdk.model.biophysical.utils.**AllActiveUtils**(*description*, *axon\_type*) Bases: [allensdk.model.biophysical.utils.Utils](#page-354-0)

# **generate\_morphology**(*self*, *morph\_filename*) Load a neurolucida or swc-format cell morphology file.

#### Parameters

morph\_filename [string] Path to morphology.

**load\_cell\_parameters**(*self*) Configure a neuron after the cell morphology has been loaded.

<span id="page-354-0"></span>**class** allensdk.model.biophysical.utils.**Utils**(*description*) Bases: [allensdk.model.biophys\\_sim.neuron.hoc\\_utils.HocUtils](#page-351-0)

A helper class for NEURON functionality needed for biophysical simulations.

#### Attributes

h [object] The NEURON hoc object.

nrn [object] The NEURON python object.

neuron [module] The NEURON module.

**generate\_morphology**(*self*, *morph\_filename*) Load a swc-format cell morphology file.

## **Parameters**

morph\_filename [string] Path to swc.

## **get\_recorded\_data**(*self*, *vec*)

Extract recorded voltages and timestamps given the recorded Vector instance. If self.stimulus\_sampling\_rate is smaller than self.simulation\_sampling\_rate, resample to self.stimulus\_sampling\_rate.

# Parameters

vec [neuron.Vector] constructed by self.record\_values

## Returns

dict with two keys:  $y' = \text{numpy}$ . Monodectriangleright voltages,  $y' = \text{numpy}$ . Monodectriangleright timestamps

```
load_cell_parameters(self)
```
Configure a neuron after the cell morphology has been loaded.

### **static nearest\_neuron\_sampling\_rate**(*hz*, *target\_hz=40000*)

### **read\_stimulus**(*self*, *stimulus\_path*, *sweep=0*)

Load current values for a specific experiment sweep and setup simulation and stimulus sampling rates.

NOTE: NEURON only allows simulation timestamps of multiples of 40KHz. To avoid aliasing, we set the simulation sampling rate to the least common multiple of the stimulus sampling rate and 40KHz.

Parameters

stimulus path [string] NWB file name

sweep [integer, optional] sweep index

```
record_values(self)
```
Set up output voltage recording.

# **setup\_iclamp**(*self*, *stimulus\_path*, *sweep=0*) Assign a current waveform as input stimulus.

## Parameters

stimulus\_path [string] NWB file name

**update\_default\_cell\_hoc**(*self*, *description*, *default\_cell\_hoc='cell.hoc'*) replace the default 'cell.hoc' path in the manifest with 'cell.hoc' packaged within AllenSDK if it does not

exist

allensdk.model.biophysical.utils.**create\_utils**(*description*, *model\_type=None*) Factory method to create a Utils subclass.

#### Parameters

description [Config instance] used to initialize Utils subclass

model type [string] Must be one of [PERISOMATIC\_TYPE, ALL\_ACTIVE\_TYPE]. If none, defaults to PERISOMATIC\_TYPE

### Returns

Utils instance

# **Module contents**

**allensdk.model.glif package**

**Submodules**

# **allensdk.model.glif.glif\_neuron module**

**exception** allensdk.model.glif.glif\_neuron.**GlifBadResetException**(*message*, *dv*) Bases: Exception

Exception raised when voltage is still above threshold after a reset rule is applied.

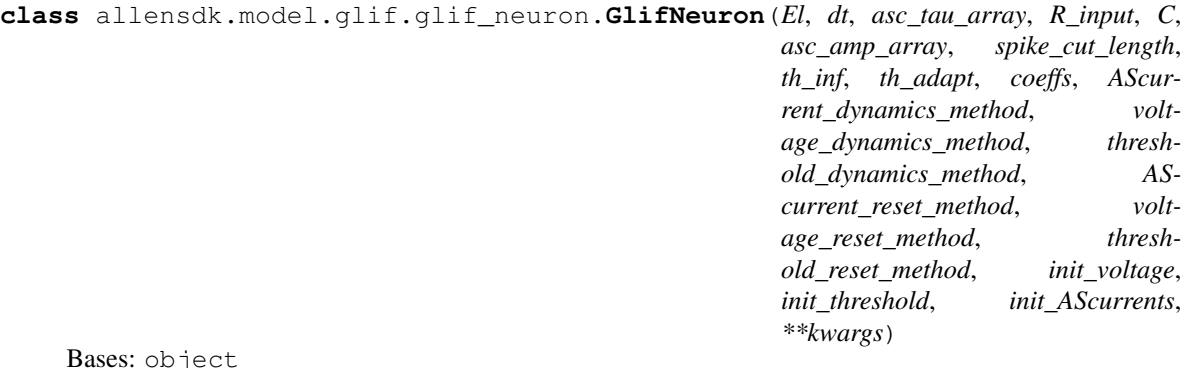

Implements the current-based Mihalas Neiber GLIF neuron. Simulations model the voltage, threshold, and afterspike currents of a neuron given an input stimulus. A set of modular dynamics rules are applied until voltage crosses threshold, at which point a set of modular reset rules are applied. See glif\_neuron\_methods.py for a list of what options there are for voltage, threshold, and afterspike current dynamics and reset rules.

### Parameters

El [float]

resting potential

dt [float] duration between time steps

#### asc\_tau\_array: np.ndarray TODO

R\_input [float] input resistance

- C [float] capacitance
- asc\_amp\_arrap [np.ndarray] afterspike current vector. one element per element of asc\_tau\_array.
- spike\_cut\_length [int] how many time steps to replace with NaNs when a spike occurs.
- th\_inf [float] instantaneous threshold
- coeffs [dict] dictionary coefficients premultiplied to neuron properties during simulation. used for optimization.
- AScurrent\_dynamics\_method [dict] dictionary containing the 'name' of the afterspike current dynamics method to use and a 'params' dictionary parameters to pass to that function.
- voltage\_dynamics\_method [dict] dictionary containing the 'name' of the voltage dynamics method to use and a 'params' dictionary parameters to pass to that function.
- threshold\_dynamics\_method [dict] dictionary containing the 'name' of the threshold dynamics method to use and a 'params' dictionary parameters to pass to that function.
- AScurrent\_reset\_method [dict] dictionary containing the 'name' of the afterspike current dynamics method to use and a 'params' dictionary parameters to pass to that function.
- voltage reset method [dict] dictionary containing the 'name' of the voltage dynamics method to use and a 'params' dictionary parameters to pass to that function.
- threshold\_reset\_method [dict] dictionary containing the 'name' of the threshold dynamics method to use and a 'params' dictionary parameters to pass to that function.

init\_voltage [float ] initial voltage value

init threshold [float] initial spike threshold value

init\_AScurrents [np.ndarray] initial afterspike current vector. one element per element of asc\_tau\_array.

## **TYPE = 'GLIF'**

**append\_threshold\_components**(*self*, *spike*, *voltage*)

#### **static configure\_library\_method**(*method\_type*, *params*)

Create a GlifNeuronMethod instance out of a library of functions organized by type name. This refers to the METHOD\_LIBRARY in glif\_neuron\_methods.py, which lays out the available functions that can be used for dynamics and reset rules.

#### **Parameters**

- **method type** [string] the name of a function category (e.g.  $'$ AScurrent\_dynamics\_method' for the afterspike current dynamics methods)
- params [dict] a dictionary with two members. 'name': the string name of function you want, and 'params': parameters you want to pass to that function

#### Returns

GlifNeuronMethod a GlifNeuronMethod instance

# **static configure\_method**(*method\_name*, *method*, *method\_params*)

Create a GlifNeuronMethod instance given a name, a function, and function parameters. This is just a shortcut to the GlifNeuronMethod constructor.

# Parameters

method\_name [string] name for refering to this method later

method [function] a python function

method\_parameters [dict] function arguments whose values should be fixed

### Returns

#### GlifNeuronMethod a GlifNeuronMethod instance

**dynamics**(*self*, *voltage\_t0*, *threshold\_t0*, *AScurrents\_t0*, *inj*, *time\_step*, *spike\_time\_steps*) Update the voltage, threshold, and afterspike currents of the neuron for a single time step.

#### Parameters

voltage t0 [float] the current voltage of the neuron

threshold t0 [float] the current spike threshold level of the neuron

AScurrents\_t0 [np.ndarray] the current state of the afterspike currents in the neuron

inj [float] the current value of the current injection into the neuron

time\_step [int] the current time step of the neuron simulation

spike\_time\_steps [list] a list of all of the time steps of spikes in the neuron

#### Returns

tuple voltage\_t1 (voltage at next time step), threshold\_t1 (threshold at next time step), AScurrents\_t1 (afterspike currents at next time step)

#### **classmethod from\_dict**(*d*)

## **reset**(*self*, *voltage\_t0*, *threshold\_t0*, *AScurrents\_t0*)

Apply reset rules to the neuron's voltage, threshold, and afterspike currents assuming a spike has occurred (voltage is above threshold).

# Parameters

voltage to [float] the current voltage of the neuron

threshold t0 [float] the current spike threshold level of the neuron

AScurrents t0 [np.ndarray] the current state of the afterspike currents in the neuron

### Returns

tuple voltage\_t1 (voltage at next time step), threshold\_t1 (threshold at next time step), AScurrents\_t1 (afterspike currents at next time step)

## **run**(*self*, *stim*)

Run neuron simulation over a given stimulus. This steps through the stimulus applying dynamics equations. After each step it checks if voltage is above threshold. If so, self.spike\_cut\_length NaNs are inserted into the output voltages, reset rules are applied to the voltage, threshold, and afterspike currents, and the simulation resumes.

## Parameters

stim [np.ndarray] vector of scalar current values

# Returns

## dict

a dictionary containing: 'voltage': simulated voltage values, 'threshold': threshold values during the simulation, 'AScurrents': afterspike current values during the simulation, 'grid\_spike\_times': spike times (in uits of self.dt) aligned to simulation time steps, 'interpolated\_spike\_times': spike times (in units of self.dt) linearly interpolated between time steps, 'spike\_time\_steps': the indices of grid spike times, 'interpolated\_spike\_voltage': voltage of the simulation at interpolated spike times, 'interpolated\_spike\_threshold': threshold of the simulation at interpolated spike times

# **tau\_m**

**to\_dict**(*self*)

Convert the neuron to a serializable dictionary.

```
allensdk.model.glif.glif_neuron.interpolate_spike_time(dt, time_step, threshold_t0,
                                                                 threshold_t1, voltage_t0,
                                                                 voltage_t1)
```
Given two voltage and threshold values, the dt between them and the initial time step, interpolate a spike time within the dt interval by intersecting the two lines.

```
allensdk.model.glif.glif_neuron.interpolate_spike_value(dt, interpo-
                                                         lated_spike_time_offset,
```
*v0*, *v1*)

Take a value at two adjacent time steps and linearly interpolate what the value would be at an offset between the two time steps.

```
allensdk.model.glif.glif_neuron.line_crossing_x(dx, a0, a1, b0, b1)
     Find the x value of the intersection of two lines.
```

```
allensdk.model.glif.glif_neuron.line_crossing_y(dx, a0, a1, b0, b1)
     Find the y value of the intersection of two lines.
```
# **allensdk.model.glif.glif\_neuron\_methods module**

The methods in this module are used for configuring dynamics and reset rules for the GlifNeuron. For more details on how to use these methods, see *[Generalized LIF Models](#page-48-0)*.

```
class allensdk.model.glif.glif_neuron_methods.GlifNeuronMethod(method_name,
```
*method*, *method\_params*)

```
Bases: object
```
A simple class to keep track of the name and parameters associated with a neuron method. This class is initialized with a name, function, and parameters to pass to the function. The function then has those passed parameters fixed to a partial function using functools.partial. This class then mimics a function itself using the \_\_call\_\_ convention. Parameters that are not fixed in this way are assumed to be passed into the method when it is called. If the passed parameters contain an argument that is not part of the function signature, an exception will be raised.

# Parameters

method\_name [string] A shorthand name that will be used to reference this method in the *GlifNeuron*.

method [function] A python function to be called when this instance is called.

method\_params [dict] A dictionary mapping function arguments to values for values that should be fixed.

## **modify\_parameter**(*self*, *param*, *operator*)

Modify a function parameter needs to be modified after initialization.

## Parameters

**param** [string] the name of the parameter to modify

operator [callable] a function or lambda that returns the desired modified value

## Returns

type the new value of the variable that was just modified.

#### **to\_dict**(*self*)

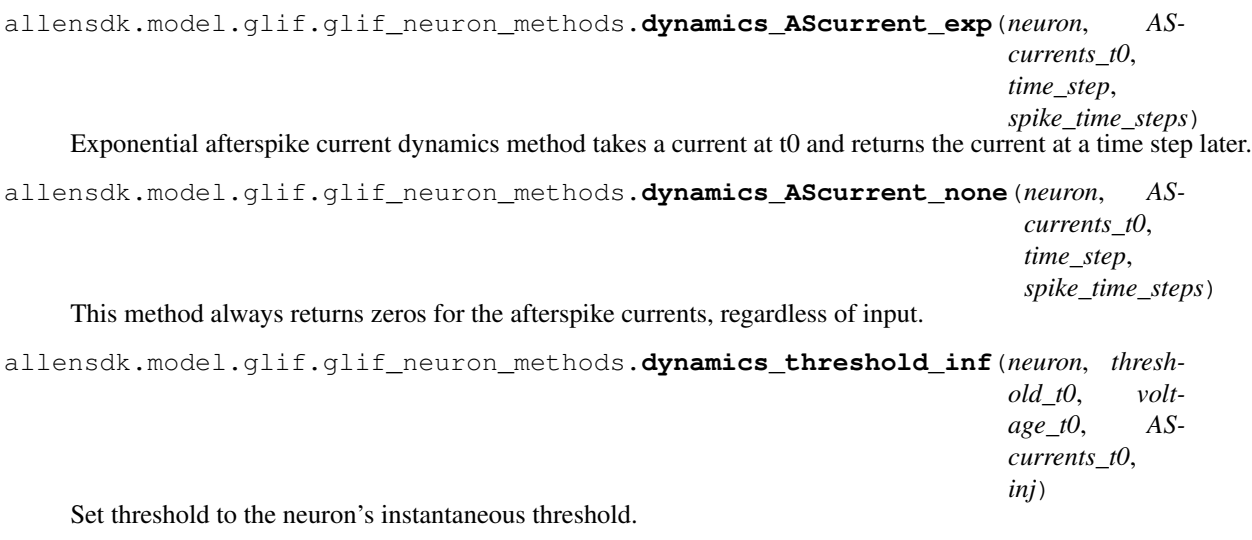

## Parameters
neuron [class] threshold\_t0 [not used here] voltage\_t0 [not used here] AScurrents\_t0 [not used here] inj [not used here] AScurrents t0 [not used here] inj [not used here]

allensdk.model.glif.glif\_neuron\_methods.**dynamics\_threshold\_spike\_component**(*neuron*,

*threshold\_t0*, *voltage\_t0*, *AScurrents\_t0*, *inj*, *a\_spike*, *b\_spike*, *a\_voltage*, *b\_voltage*)

Analytical solution for spike component of threshold. The threshold will adapt via a component initiated by a spike which decays as an exponential. The component is in reference to threshold infinity and are recorded in the neuron's threshold components. The voltage component of the threshold is set to zero in the threshold components because it is zero here The third component refers to th\_inf which is added separately as opposed to being included in the voltage component of the threshold as is done in equation 2.1 of Mihalas and Nieber 2009. Threshold infinity is removed for simple optimization.

#### Parameters

neuron [class]

threshold\_t0 [float] threshold input to function

voltage\_t0 [float] voltage input to function

AScurrents t0 [vector] values of after spike currents

inj [float] current injected into the neuron

allensdk.model.glif.glif\_neuron\_methods.**dynamics\_threshold\_three\_components\_exact**(*neuron*,

*threshold\_t0*, *voltage\_t0*, *AScurrents\_t0*, *inj*, *a\_spike*, *b\_spike*, *a\_voltage*, *b\_voltage*)

Analytical solution for threshold dynamics. The threshold will adapt via two mechanisms: 1. a voltage dependent adaptation. 2. a component initiated by a spike which decays as an exponential. These two component are in reference to threshold infinity and are recorded in the neuron's threshold components. The third component refers to th\_inf which is added separately as opposed to being included in the voltage component of the threshold as is done in equation 2.1 of Mihalas and Nieber 2009. Threshold infinity is removed for simple optimization.

#### **Parameters**

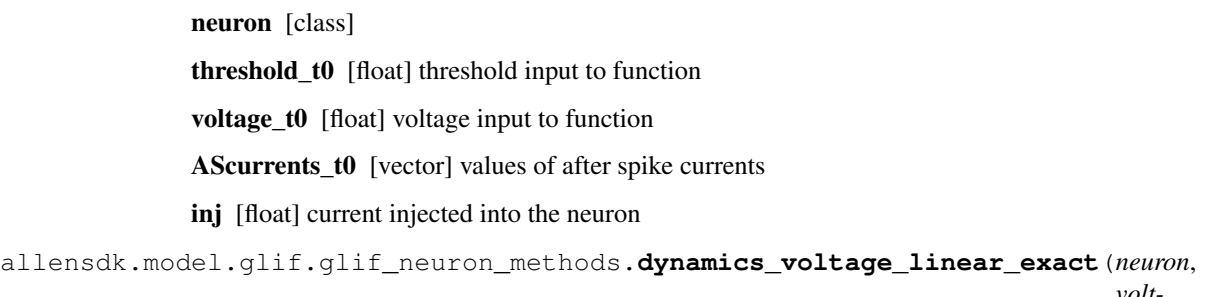

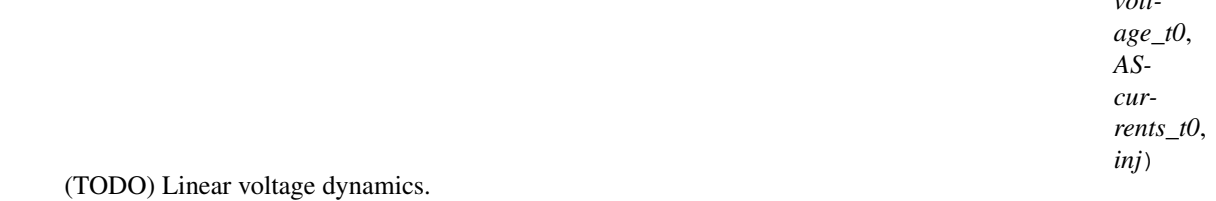

allensdk.model.glif.glif\_neuron\_methods.**dynamics\_voltage\_linear\_forward\_euler**(*neuron*,

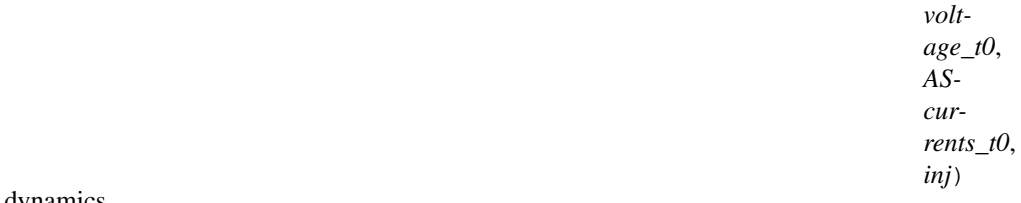

(TODO) Linear voltage dynamics.

allensdk.model.glif.glif\_neuron\_methods.**max\_of\_line\_and\_const**(*x*, *b*, *c*, *d*) Find the maximum of a value and a position on a line

### Parameters

- x: float x position on line 1
- c: float slope of line 1
- d: float y-intercept of line 1
- b: float y-intercept of line 2

#### Returns

float the max of a line value and a constant

allensdk.model.glif.glif\_neuron\_methods.**min\_of\_line\_and\_zero**(*x*, *c*, *d*) Find the minimum of a value and a position on a line

#### **Parameters**

- x: float x position on line 1
- c: float slope of line 1
- d: float y-intercept of line 1
- b: float y-intercept of line 2

#### Returns

*rents\_t0*)

#### float the max of a line value and a constant

```
allensdk.model.glif.glif_neuron_methods.reset_AScurrent_none(neuron, AScur-
```
Reset afterspike currents to zero.

```
allensdk.model.glif.glif_neuron_methods.reset_AScurrent_sum(neuron, AScur-
```
*rents*  $t0, r$ Reset afterspike currents by adding summed exponentials. Left over currents from last spikes as well as newly initiated currents from current spike. Currents amplitudes in neuron.asc\_amp\_array need to be the amplitudes advanced though the spike cutting. I.e. In the preprocessor if the after spike currents are calculated via the GLM from spike initiation the amplitude at the time after the spike cutting needs to be calculated and neuron.asc\_amp\_array needs to be set to this value.

#### Parameters

r [np.ndarray] a coefficient vector applied to the afterspike currents

allensdk.model.glif.glif\_neuron\_methods.**reset\_threshold\_inf**(*neuron*, *threshold\_t0*, *voltage\_v1*)

### Reset the threshold to instantaneous threshold.

allensdk.model.glif.glif\_neuron\_methods.**reset\_threshold\_three\_components**(*neuron*,

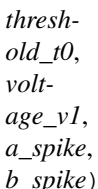

This method calculates the two components of the threshold: a spike (fast) component and a voltage (slow) component. The threshold\_components vectors are then updated so that the traces match the voltage, current, and total threshold traces. The spike component of the threshold decays via an exponential fit specified by the amplitude a\_spike and the time constant b\_spike fit via the multiblip data. The voltage component does not change during the duration of the spike. The spike component are threshold component are summed along with threshold infinity to return the total threshold. Note that in the current implementation a\_spike is added to the last value of the threshold\_components which means that a\_spike is the amplitude after spike cutting (if there is any).

### Inputs:

neuron: class contains attributes of the neuron

threshold\_t0, voltage\_t0: float are not used but are here for consistency with other methods

**a\_spike: float** amplitude of the exponential decay of spike component of threshold after spike cutting has been implemented.

**b** spike: float amplitude of the exponential decay of spike component of threshold

#### Outputs:

Returns: float the total threshold which is the sum of the spike component of threshold, the voltage component of threshold and threshold infinity (with it's corresponding coefficient)

#### neuron.threshold\_components: dictionary containing

a spike: list vector of spiking component of threshold that corresponds to the voltage, current, and total threshold traces

#### b\_spike: list

vector of voltage component of threshold that corresponds to the voltage, current, and total threshold traces.

Note that this function can be changed to use a\_spike at the time of the spike and then have the the spike component plus the residual decay thought the spike. There are benefits and drawbacks to this. This potential change would be beneficial as it perhaps makes more biological sense for the threshold to go up at the time of spike if the traces are ever used. Also this would mean that a\_spike would not have to be adjusted thought the spike cutting after the multiblip fit. However the current implementation makes sense in that it is similar to how afterspike currents are implemented.

```
allensdk.model.glif.glif_neuron_methods.reset_voltage_v_before(neuron, volt-
                                                                                     age_t0, a, b)
     Reset voltage to the previous value with a scale and offset applied.
           Parameters
                a [float] voltage scale constant
                b [float] voltage offset constant
allensdk.model.glif.glif_neuron_methods.reset_voltage_zero(neuron, voltage_t0)
     Reset voltage to zero.
allensdk.model.glif.glif_neuron_methods.spike_component_of_threshold_exact(th0,
                                                                                                     b_spike,
                                                                                                     t)
     Spike component of threshold modeled as an exponential decay. Implemented here as exact analytical solution.
           Parameters
                th0 [float] threshold input to function
                b spike [float] decay constant of exponential
                t [float or array] time step if used in an Euler setup time if used analytically
allensdk.model.glif.glif_neuron_methods.spike_component_of_threshold_forward_euler(th_t0,
                                                                                                                b_spike,
                                                                                                                dt)
     Spike component of threshold modeled as an exponential decay. Implemented here for forward Euler
           Parameters
                th_t0 [float] threshold input to function
                b_spike [float] decay constant of exponential
                dt [float] time step
allensdk.model.glif.glif_neuron_methods.voltage_component_of_threshold_exact(th0,
                                                                                                        v0,
                                                                                                        I,
                                                                                                        t,
                                                                                                        a_voltage,
                                                                                                        b_voltage,
                                                                                                        C,
                                                                                                        g,
                                                                                                        El)
     Note this function is the exact formulation; however, dt is used because t0 is the initial time and dt is the time
     the function is exactly evaluated at. Note: that here, this equation is in reference to th_inf. Therefore th0 is the
     total threshold-thr_inf (threshold_inf replaced with 0 in the equation to be verbose). This is done so that th_inf
```
### **Parameters**

th0 [float] threshold input to function

can be optimized without affecting this function.

- v0 [float] voltage input to function
- I [float] total current entering neuron (note if there are after spike currents these must be included in this value)
- t [float or array] time step if used in an Euler setup time if used analytically
- a\_voltage [float] constant a
- b\_voltage [float] constant b
- C [float] capacitance
- g [float] conductance (1/resistance)
- El [float] reversal potential

```
allensdk.model.glif.glif_neuron_methods.voltage_component_of_threshold_forward_euler(th_t0,
```
*v\_t0*, *dt*, *a\_voltage*, *b\_voltag El*)

Equation 2.1 of Mihalas and Nieber, 2009 implemented for use in forward Euler. Note here all variables are in reference to threshold infinity. Therefore thr\_inf is zero here (replaced threshold\_inf with 0 in the equation to be verbose). This is done so that th\_inf can be optimized without affecting this function.

#### Parameters

th\_t0 [float] threshold input to function

- v\_t0 [float] voltage input to function
- dt [float] time step
- a\_voltage [float] constant a
- b\_voltage [float] constant b
- El [float] reversal potential

### **allensdk.model.glif.simulate\_neuron module**

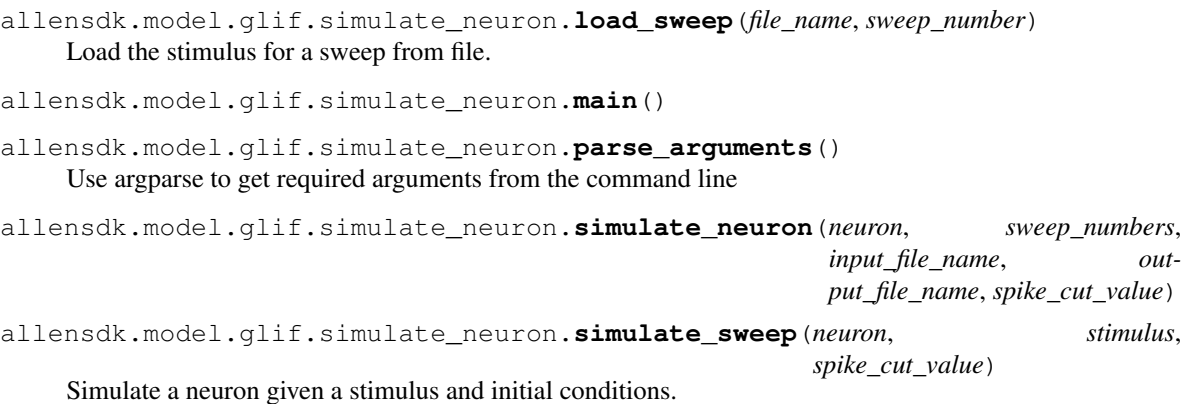

allensdk.model.glif.simulate\_neuron.**simulate\_sweep\_from\_file**(*neuron*, *sweep\_number*, *input\_file\_name*, *output\_file\_name*, *spike\_cut\_value*) Load a sweep stimulus, simulate the response, and write it out. allensdk.model.glif.simulate\_neuron.**write\_sweep\_response**(*file\_name*, *sweep\_number*, *response*, *spike\_times*)

Overwrite the response in a file.

### **Module contents**

A Generalized Linear Integrate and Fire (GLIF) neuron modeling package. Use this code to run the GLIF models available in the Allen Cell Types Atlas. See *[Generalized LIF Models](#page-48-0)* for more details.

### **Module contents**

# **6.1.8 allensdk.morphology package**

#### **Submodules**

### **allensdk.morphology.validate\_swc module**

allensdk.morphology.validate\_swc.**main**()

allensdk.morphology.validate\_swc.**validate\_swc**(*swc\_file*)

### To be compatible with NEURON, SWC files must have the following properties:

- 1) a single root node with parent ID '-1'
- 2) sequentially increasing ID numbers
- 3) immediate children of the soma cannot branch

# **Module contents**

# **6.1.9 allensdk.mouse\_connectivity package**

#### **Subpackages**

**allensdk.mouse\_connectivity.grid package**

**Subpackages**

**allensdk.mouse\_connectivity.grid.subimage package**

## **Submodules**

## **allensdk.mouse\_connectivity.grid.subimage.base\_subimage module**

<span id="page-366-1"></span><span id="page-366-0"></span>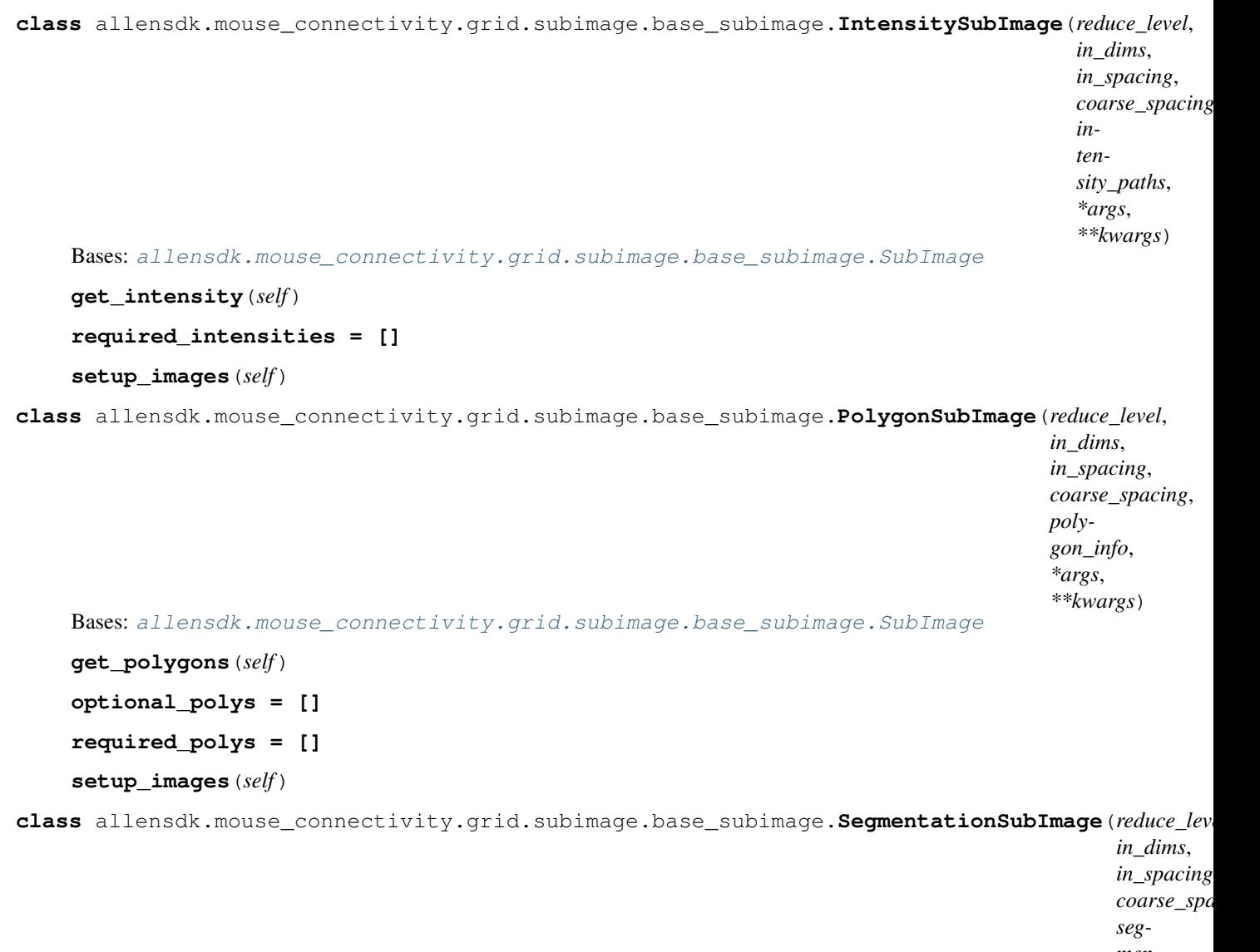

```
men-
ta-
tion_paths,
*args,
**kwargs)
```
<span id="page-366-2"></span>Bases: [allensdk.mouse\\_connectivity.grid.subimage.base\\_subimage.SubImage](#page-367-0)

**extract\_injection\_from\_segmentation**(*self*, *segmentation\_name='segmentation'*, *injection\_name='injection'*)

## **Notes**

Currently, the segmentation uses a series of codes to map 8-bit values onto meaningful classifications. The code for signal pixels is a 1 in at least one of of the 5 rightmost bits.

**extract\_signal\_from\_segmentation**(*self*, *segmentation\_name='segmentation'*, *signal\_name='signal'*)

#### **Notes**

Currently, the segmentation uses a series of codes to map 8-bit values onto meaningful classifications. The code for signal pixels is a 1 in the leftmost bit.

In some cases, bit 5 indicates that the pixel was not removed in a posfiltering process. Optionally, this postfilter can be applied in gridding.

```
get_segmentation(self)
```

```
process_segmentation(self)
```
**read\_segmentation\_image**(*self*, *segmentation\_name='segmentation'*)

## **Notes**

We downsample in memory rather than using the jp2 pyramid because the segmentation is a label image.

```
required_segmentations = []
```

```
setup_images(self)
```
<span id="page-367-0"></span>**class** allensdk.mouse\_connectivity.grid.subimage.base\_subimage.**SubImage**(*reduce\_level*,

*in\_dims*, *in\_spacing*, *coarse\_spacing*, *\*args*, *\*\*kwargs*)

Bases: object

**apply\_mask**(*self*, *image\_name*, *mask\_name*, *positive=True*)

**apply\_pixel\_counter**(*self*, *accumulator\_name*, *image*)

**binarize**(*self*, *image\_name*)

**compute\_coarse\_planes**(*self*)

**make\_pixel\_counter**(*self*)

**pixel\_counter**

**setup\_images**(*self*)

allensdk.mouse\_connectivity.grid.subimage.base\_subimage.**run\_subimage**(*input\_data*)

## **allensdk.mouse\_connectivity.grid.subimage.cav\_subimage module**

**class** allensdk.mouse\_connectivity.grid.subimage.cav\_subimage.**CavSubImage**(*reduce\_level*, *in\_dims*, *in\_spacing*, *coarse\_spacing*, *polygon\_info*, *\*args*, *\*\*kwargs*) Bases: [allensdk.mouse\\_connectivity.grid.subimage.base\\_subimage.](#page-366-0) [PolygonSubImage](#page-366-0)

```
compute_coarse_planes(self)
```

```
required_polys = ['missing_tile', 'cav_tracer']
```
### **allensdk.mouse\_connectivity.grid.subimage.classic\_subimage module**

```
class allensdk.mouse_connectivity.grid.subimage.classic_subimage.ClassicSubImage(reduce_level,
                                                                                        in_dims,
                                                                                        in_spacing,
                                                                                        coarse_spacing,
                                                                                        poly-
                                                                                        gon_info,
                                                                                        seg-
                                                                                        men-
                                                                                        ta-
                                                                                        tion_paths,
                                                                                        in-
                                                                                        ten-
                                                                                        sity_paths,
                                                                                        in-
                                                                                        jec-
                                                                                        tion_polygon_key='aav_tracer',
                                                                                        *args,
                                                                                        **kwargs)
    allensdk.mouse_connectivity.grid.subimage.base_subimage.
    IntensitySubImage, allensdk.mouse_connectivity.grid.subimage.base_subimage.
    SegmentationSubImage, allensdk.mouse_connectivity.grid.subimage.
    base_subimage.PolygonSubImage
    compute_coarse_planes(self)
    compute_injection(self)
    compute_intensity(self)
    compute_projection(self)
    compute_sum_pixels(self)
    optional_polys = ['aav_tracer']
    process_segmentation(self)
    required_intensities = ['green']
    required_polys = ['missing_tile', 'no_signal', 'aav_exclusion']
```

```
required_segmentations = ['segmentation']
```
## **allensdk.mouse\_connectivity.grid.subimage.count\_subimage module**

```
class allensdk.mouse_connectivity.grid.subimage.count_subimage.CountSubImage(reduce_level,
                                                                                  in_dims,
                                                                                  in_spacing,
                                                                                  coarse_spacing,
                                                                                  poly-
                                                                                  gon_info,
                                                                                  seg-
                                                                                  men-
                                                                                  ta-
                                                                                  tion_paths,
                                                                                  in-
                                                                                  jec-
                                                                                  tion_polygon_key=
                                                                                  *args,
                                                                                  **kwargs)
    allensdk.mouse_connectivity.grid.subimage.base_subimage.
    SegmentationSubImageallensdk.mouse_connectivity.grid.subimage.
    base_subimage.PolygonSubImage
    compute_coarse_planes(self)
    compute_injection(self)
    compute_projection(self)
    compute_sum_pixels(self)
    process_segmentation(self)
    required_polys = ['missing_tile', 'no_signal', 'aav_exclusion']
    required_segmentations = ['segmentation']
Module contents
allensdk.mouse_connectivity.grid.subimage.run_subimage(input_data)
allensdk.mouse_connectivity.grid.utilities package
```
**Submodules**

**allensdk.mouse\_connectivity.grid.utilities.downsampling\_utilities module**

```
allensdk.mouse_connectivity.grid.utilities.downsampling_utilities.apply_divisions(image,
                                                                                       win-
                                                                                       dow_size)
allensdk.mouse_connectivity.grid.utilities.downsampling_utilities.block_average(volume,
                                                                                     fac-
                                                                                     tor)
```

```
allensdk.mouse_connectivity.grid.utilities.downsampling_utilities.conv(image,
                                                                                fac-
                                                                                tor,
                                                                                win-
                                                                                dow_size)
allensdk.mouse_connectivity.grid.utilities.downsampling_utilities.downsample_average(volume,
                                                                                                cur-
                                                                                                rent\_spctar-
                                                                                                get_spacing)
allensdk.mouse_connectivity.grid.utilities.downsampling_utilities.extract(image,
                                                                                   fac-
                                                                                    tor,
                                                                                    win-
                                                                                    dow_size,
                                                                                    win-
                                                                                    dow_step,
                                                                                    out-
                                                                                   put_shape)
allensdk.mouse_connectivity.grid.utilities.downsampling_utilities.window_average(volume,
                                                                                           fac-
                                                                                            tor)
```
### **allensdk.mouse\_connectivity.grid.utilities.image\_utilities module**

```
allensdk.mouse_connectivity.grid.utilities.image_utilities.block_apply(in_image,
                                                                               out_shape,
                                                                               dtype,
                                                                               blocks,
                                                                               fn)
allensdk.mouse_connectivity.grid.utilities.image_utilities.build_affine_transform(aff_params)
allensdk.mouse_connectivity.grid.utilities.image_utilities.build_composite_transform(dfmfield=None,
                                                                                               aff_params=None)
allensdk.mouse_connectivity.grid.utilities.image_utilities.compute_coarse_parameters(in_dims,
                                                                                               in_spac
                                                                                               out\_spare-
                                                                                               duce_le
allensdk.mouse_connectivity.grid.utilities.image_utilities.grid_image_blocks(in_shape,
                                                                                      in_spacing,
                                                                                      out_spacing)
allensdk.mouse_connectivity.grid.utilities.image_utilities.image_from_array(array,
                                                                                     spac-
                                                                                     ing,
                                                                                     ori-
                                                                                     gin=True)
```

```
allensdk.mouse_connectivity.grid.utilities.image_utilities.new_image(dims,
                                                                            spac-
                                                                            ing,
                                                                            dtype,
                                                                            ori-
                                                                            gin=True)
allensdk.mouse_connectivity.grid.utilities.image_utilities.np_sitk_convert(np_type)
allensdk.mouse_connectivity.grid.utilities.image_utilities.rasterize_polygons(shape,
                                                                                      scale,
                                                                                      polys)
allensdk.mouse_connectivity.grid.utilities.image_utilities.read_intensity_image()
allensdk.mouse_connectivity.grid.utilities.image_utilities.read_segmentation_image(path)
allensdk.mouse_connectivity.grid.utilities.image_utilities.resample_into_volume(image,
                                                                                        trans-
                                                                                        form,
                                                                                        z,
                                                                                        vol,
                                                                                        dtype=8)
allensdk.mouse_connectivity.grid.utilities.image_utilities.resample_volume(volume,
                                                                                   dims,
                                                                                   spac-
                                                                                   ing,
                                                                                   in-
                                                                                   ter-
                                                                                   po-
                                                                                   la-
                                                                                   tor=None,
                                                                                  trans-
                                                                                  form=None)
allensdk.mouse_connectivity.grid.utilities.image_utilities.set_image_spacing(image,
                                                                                     spac-
                                                                                     ing,
                                                                                     ori-
                                                                                     gin=True)
allensdk.mouse_connectivity.grid.utilities.image_utilities.sitk_np_convert(sitk_type)
allensdk.mouse_connectivity.grid.utilities.image_utilities.write_volume(volume,
                                                                               name,
                                                                               pre-
                                                                               fix=None,
                                                                               spec-
                                                                               ify_resolution=None,
                                                                               ex-
                                                                               ten-
                                                                               sion='.nrrd',
                                                                               paths=None)
```
#### **Module contents**

# **allensdk.mouse\_connectivity.grid.writers package**

## **Module contents**

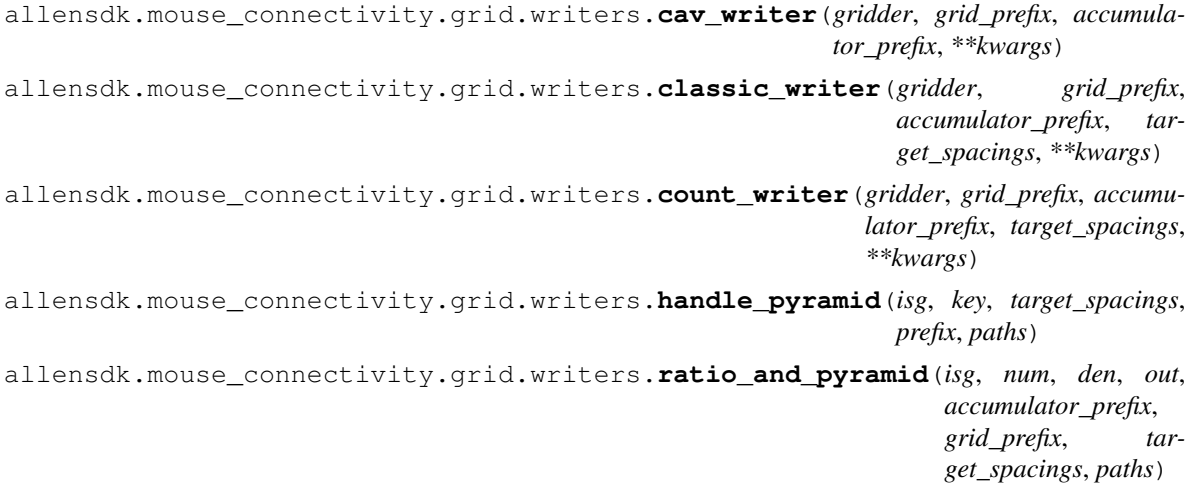

## **Submodules**

# **allensdk.mouse\_connectivity.grid.image\_series\_gridder module**

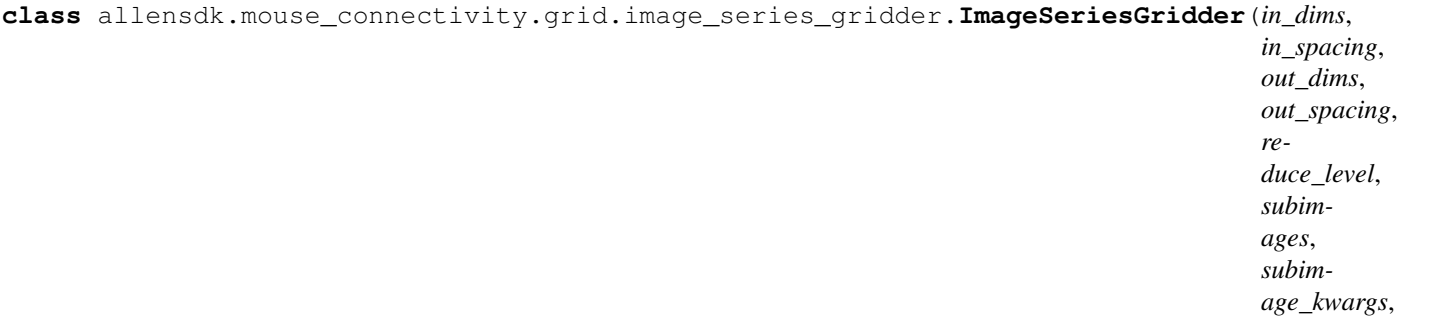

Bases: object **accumulator\_to\_numpy**(*self*, *key*, *cb*) **build\_coarse\_grids**(*self*) **consume\_volume**(*self*, *key*, *cb*) **initialize\_coarse\_volume**(*self*, *key*, *dtype*) **make\_ratio\_volume**(*self*, *num\_key*, *den\_key*, *ratio\_key*)

assume parents numpified

**paste\_slice**(*self*, *key*, *index*, *slice\_array*)

*nprocesses*, *affine\_params*,

*dfmfld\_path*) **paste\_subimage**(*self*, *index*, *output*) Inserts planar accumulators into coarse grid volumes

**resample\_volume**(*self*, *key*)

**set\_coarse\_grid\_parameters**(*self*)

**setup\_subimages**(*self*)

**transform**

## **Module contents**

**Module contents**

## **6.1.10 allensdk.test\_utilities package**

#### **Submodules**

**allensdk.test\_utilities.custom\_comparators module**

**class** allensdk.test\_utilities.custom\_comparators.**WhitespaceStrippedString**(*string:*

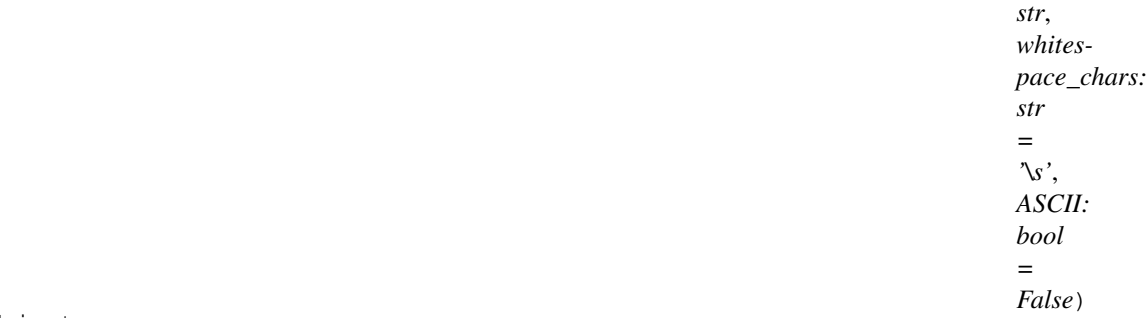

### Bases: object

Comparator class to compare strings that have been stripped of whitespace. By default removes any unicode whitespace character that matches the regex s, (which includes [

], and other unicode whitespace characters).

### **allensdk.test\_utilities.regression\_fixture module**

allensdk.test\_utilities.regression\_fixture.**get\_list\_of\_path\_dict**()

### **allensdk.test\_utilities.temp\_dir module**

allensdk.test\_utilities.temp\_dir.**temp\_dir**(*request*)

**Module contents**

# **6.2 Submodules**

# **6.2.1 allensdk.deprecated module**

allensdk.deprecated.**class\_deprecated**(*message=None*)

allensdk.deprecated.**deprecated**(*message=None*)

allensdk.deprecated.**legacy**(*message=None*)

# **6.3 Module contents**

**exception** allensdk.**OneResultExpectedError** Bases: RuntimeError

allensdk.**one**(*x*)

The Allen Software Development Kit houses source code for reading and processing Allen Brain Atlas data. The Allen SDK focuses on the Allen Brain Observatory, Cell Types Database, and Mouse Brain Connectivity Atlas.

Attention: As of October 2019, we have dropped Python 2 support and any files with a py2 dependency (for example analysis files) have been updated.

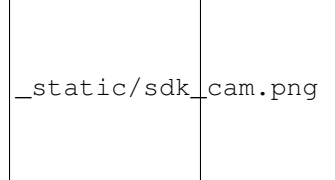

# Allen Brain Observatory

The Allen Brain Observatory is a collection of data resources for understanding sensory processing in the mouse visual cortex. These resources systematically measure visual responses in multiple cortical areas and layers using two-photon calcium imaging or high-density extracellular electrophysiology (Neuropixels) probes. Recordings are performed on mice passively viewing visual stimuli or trained to actively perform an image change detection task.

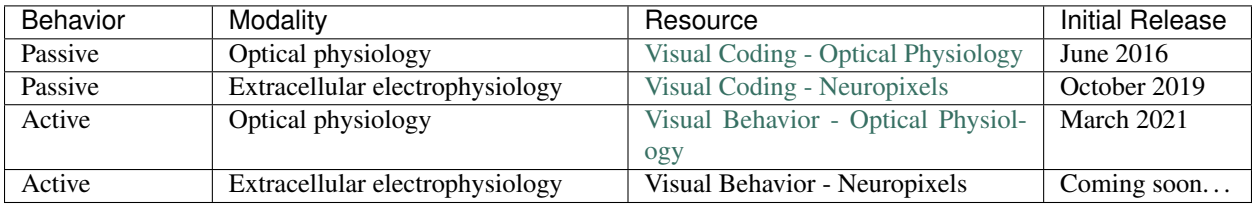

Experiment and stimulus data are provided in [Neurodata Without Borders](https://www.nwb.org/) (NWB) files. The AllenSDK provides code to:

- download and organize experiment data according to cortical area, imaging depth, and Cre line
- access experiment metadata and data streams
- transform and analyze data

More information about each study is provided in the linked pages. A web-based entry point to the Visual Coding – Optical physiology data is available at <http://observatory.brain-map.org/visualcoding> .

static/ccf v3 sdk.png

# Allen Cell Types Database

The [Allen Cell Types Database](http://celltypes.brain-map.org) contains electrophysiological and morphological characterizations of individual neurons in the mouse primary visual cortex. The Allen SDK provides Python code for accessing electrophysiology measurements [\(NWB files\)](cell_types.html#neurodata-without-borders) for all neurons and morphological reconstructions [\(SWC files\)](cell_types.html#morphology-swc-files) for a subset of neurons.

The Database also contains two classes of models fit to this data set: biophysical models produced using the NEURON simulator and generalized leaky integrate and fire models (GLIFs) produced using custom Python code provided with this toolkit.

The Allen SDK provides sample code demonstrating how to download neuronal model parameters from the Allen Brain Atlas API and run your own simulations using stimuli from the Allen Cell Types Database or custom current injections:

- *[Biophysical Models](#page-54-0)*
- *[Generalized LIF Models](#page-48-0)*

static/connectivity.png

# CHAPTER<sup>9</sup>

# Allen Mouse Brain Connectivity Atlas

The [Allen Mouse Brain Connectivity Atlas](http://connectivity.brain-map.org) is a high-resolution map of neural connections in the mouse brain. Built on an array of transgenic mice genetically engineered to target specific cell types, the Atlas comprises a unique compendium of projections from selected neuronal populations throughout the brain. The primary data of the Atlas consists of high-resolution images of axonal projections targeting different anatomic regions or various cell types using Credependent specimens. Each data set is processed through an informatics data analysis pipeline to obtain spatially mapped quantified projection information.

The Allen SDK provides Python code for accessing experimental metadata along with projection signal volumes registered to a common coordinate framework. This framework has structural annotations, which allows users to compute structure-level signal statistics.

See the [mouse connectivity section](connectivity.html) for more details.

# What's New - 2.10.3

• Adds restriction to require hdmf version to be strictly less than 2.5.0 which accidentally introduced a major version breaking change

# What's New - 2.10.2

- This version marks the release of Visual Behavior Optical Physiology data! For more details please visit the: [Visual Behavior - Optical Physiology Project Page](https://allensdk.readthedocs.io/en/latest/visual_behavior_optical_physiology.html)
- Update documentation to support visual behavior data release
- Fixes a bug with the dictionary returned by BehaviorSession get get\_performance\_metrics() method
- Adds docstrings to the BehaviorSession get\_performance\_metrics(), get\_rolling\_performance\_df(), and get\_reward\_rate() methods

# What's New - 2.10.1

- Changes name of BehaviorProjectCache to VisualBehaviorOphysProjectCache
- Changes VisualBehaviorOphysProjectCache method get\_session\_table() to get\_ophys\_session\_table()
- Changes VisualBehaviorOphysProjectCache method get\_experiment\_table() to get\_ophys\_experiment\_table()
- VisualBehaviorOphysProjectCache is enabled to instantiate from\_s3\_cache() and from\_local\_cache()
- Improvements to BehaviorProjectCache
- Adds project metadata writer

# What's New - 2.9.0

- Updates to Session metadata; refactors implementation to use class rather than dict internally
- Fixes a bug that was preventing Allen Institute Windows users from accessing gratings images

# What's New - 2.8.0

- Created lookup table to get monitor\_delay for cases where calculation from data fails
- If sync timestamp file has more timestamps than eye tracking moving has frame, trim excess timestamps (up to 15)
- Session API returns both warped and unwarped stimulus images, and both are written to NWB

# What's New - 2.7.0

- Refactored behavior and ophys session and data APIs to remove a circular inheritance issue
- Fixed segmentation mask and roi\_mask misregistration in 'BehaviorOphysSession'
- Replaces BehaviorOphysSession.get\_roi\_masks() method with roi\_masks property
- Fixes bug which prevented the SDK from loading stimuli dataframes for static gratings
- Return event detection data through session API
- Read/write event detection data from/to NWB
- Time stamps for events in trial\_log are set to the exact sync timestamp of the corresponding frame.
- For behavior-only sessions, sync-like timestamp of the first frame is set to zero.
- Refactored BehaviorOphysSession to inherit methods and properties from BehaviorSession
- Fixed a test for checking that Behavior and BehaviorOphysSessions contain the same data regardless of which API (LIMS/JSON/NWB) is used. Also fixed resulting failure cases.

# What's New - 2.6.0

- Adds ability to write and read behavior only experiments
- Adds eye tracking ellipse fits and metadata as new NWB data stream
- OPhys Behavior data retrieval methods no longer depend on ROIs being ordered identically in different files.
### What's New - 2.5.0 (January 29, 2021)

- Adds unfiltered running speed as new data stream
- run\_demixing gracefully ignores any ROIs that are not in the input trace file

#### What's New - 2.4.0 (December 21, 2020)

As of the 2.4.0 release: - When running raster\_plot on a spike\_times dataframe, the spike times from each unit are plotted twice. (thank you @dgmurx) - improvements and fixes to behavior ophys NWB files. - improvements and fixes to BehaviorProjectCache tables including new column "donor\_id" - implemented a timeout to obtaining an ecephys session. (thank you @wesley-jones) - big overhaul of how Behavior and BehaviorOphys classes are structured for the visual behavior project. See <https://github.com/AllenInstitute/AllenSDK/pull/1789>

### What's New - 2.3.2 (October 19, 2020)

As of the 2.3.2 release:

• (Internal) Fixed a running\_processing bug for behavior ophys experiments when the input data would have one more encoder entry than timestamp. The behavior of the code now matches what the warning says.

## What's New - 2.3.1 (October 13, 2020)

As of the 2.3.1 release:

• (Internal) Fixed a write\_nwb bug for behavior ophys experiments involving the BehaviorOphysJsonApi expecting a mesoscope-specific method.

#### What's New - 2.3.0 (October 9, 2020)

As of the 2.3.0 release:

- Visual behavior running speed is now low-pass filtered at 10Hz. The raw running speed data is still available. The running speed is corrected for encoder threshold croissing artifacts.
- Support for stimulus gratings for visual behavior.
- Fixed an eye-tracking sync problem.
- Updates to some visual behavior pynwb implementations.
- Adds load sync data for individual plane sets to relate accurate event timings to mesoscope data.
- Adds public API method to access the behavior\_session\_id from an instance of BehaviorOphysSession.

### What's New - 2.2.0 (September 3, 2020)

As of the 2.2.0 release:

- AllenSDK HTTP engine streaming requests now include a progress bar
- *ImportError: cannot import name 'MultiContainerInterface' from 'hdmf.container'* errors should now be resolved (by removing explicit version bounds on the *hdmf* package).
- The optical physiology 2-photon trace demixer has been modified to be more memory friendly and should no longer result in out of memory errors when trying to demix very large movie stacks.

#### What's New - 2.1.0 (July 16, 2020)

As of the 2.1.0 release:

- behavior ophys nwb files can now be written using updated pynwb and hdmf
- A warning has been added if you are using AllenSDK with outdated NWB files
- A new documentation file has been added which will contain Visual Behavior specific terms for quick lookup

#### What's New - 2.0.0 (June 11, 2020)

As of the 2.0.0 release:

- pynwb and hdmf version requirements have been made less strict
- The organization of data for ecephys neuropixels Neurodata Without Borders (NWB) files has been significantly changed to conform with NWB specifications and best practices
- CCF locations for ecephys neuropixels electrodes are now written to NWB files
- Examples for accessing eye tracking ellipse fit and screen gaze location data have been added to ecephys example notebooks

Important Note: Due to newer versions of pynwb/hdmf having issues reading previously released Visual Coding Neuropixels NWB files and due to the significant reorganization of their NWB file contents, this release contains breaking changes that necessitate a major version revision. NWB files released prior to 6/11/2020 are not guaranteed to work with the 2.0.0 version of AllenSDK. If you cannot or choose not to re-download the updated NWB files, you can continue using a prior version of AllenSDK  $( $2.0.0$ ) to access them. However, no further features or bugfixes$ for AllenSDK (< 2.0.0) are planned. Data released for other projects (Cell Types, Mouse Connectivity, etc.) are *NOT* affected and will *NOT* need to be re-downloaded

#### Previous Release Notes

- [1.8.0](https://github.com/AllenInstitute/AllenSDK/releases/tag/v1.8.0)
- [1.7.1](https://github.com/AllenInstitute/AllenSDK/releases/tag/v1.7.1)
- [1.7.0](https://github.com/AllenInstitute/AllenSDK/releases/tag/v1.7.0)
- [1.6.0](https://github.com/AllenInstitute/AllenSDK/releases/tag/v1.6.0)
- [1.5.0](https://github.com/AllenInstitute/AllenSDK/releases/tag/v1.5.0)
- [1.4.0](https://github.com/AllenInstitute/AllenSDK/releases/tag/v1.4.0)
- [1.3.0](https://github.com/AllenInstitute/AllenSDK/releases/tag/v1.3.0)
- [1.2.0](https://github.com/AllenInstitute/AllenSDK/releases/tag/v1.2.0)
- [1.1.1](https://github.com/AllenInstitute/AllenSDK/releases/tag/v1.1.1)
- [1.1.0](https://github.com/AllenInstitute/AllenSDK/releases/tag/v1.1.0)
- [1.0.2](https://github.com/AllenInstitute/AllenSDK/releases/tag/v1.0.2)
- [0.16.3](https://github.com/AllenInstitute/AllenSDK/releases/tag/v0.16.3)
- [0.16.2](https://github.com/AllenInstitute/AllenSDK/wiki/Release-Notes-(0.16.2))
- [0.16.1](https://github.com/AllenInstitute/AllenSDK/wiki/Release-Notes-(0.16.1))
- [0.16.0](https://github.com/AllenInstitute/AllenSDK/wiki/Release-Notes-(0.16.0))
- [0.14.5](https://github.com/AllenInstitute/AllenSDK/wiki/Release-Notes-(0.14.5))
- [0.14.4](https://github.com/AllenInstitute/AllenSDK/wiki/Release-Notes-(0.14.4))
- $\bullet$  [0.14.3](https://github.com/AllenInstitute/AllenSDK/wiki/Release-Notes-(0.14.3))
- $\bullet$  [0.14.2](https://github.com/AllenInstitute/AllenSDK/wiki/Release-Notes-(0.14.2))
- [0.13.2](https://github.com/AllenInstitute/AllenSDK/wiki/Release-Notes-(0.13.2))
- [0.13.1](https://github.com/AllenInstitute/AllenSDK/wiki/Release-Notes-(0.13.1))
- [0.13.0](https://github.com/AllenInstitute/AllenSDK/wiki/Release-Notes-(0.13.0))

 $\bullet$  [0.12.4](https://github.com/AllenInstitute/AllenSDK/wiki/Release-Notes-(0.12.4))

Bibliography

[1] Allen Brain Atlas Data Portal: [Downloading a WellKnownFile.](http://help.brain-map.org/display/api/Downloading+a+WellKnownFile)

#### Python Module Index

a allensdk, [371](#page-374-0) allensdk.api, [106](#page-109-0) allensdk.api.api, [103](#page-106-0) allensdk.api.cloud\_cache, [67](#page-70-0) allensdk.api.cloud\_cache.file\_attributes, allensdk.brain\_observatory, [221](#page-224-0) [65](#page-68-0) allensdk.api.cloud\_cache.manifest, [66](#page-69-0) allensdk.api.cloud cache.utils, [67](#page-70-1) allensdk.api.queries, [97](#page-100-0) allensdk.api.queries.annotated\_section\_data\_set $\frac{108}{}$  $\frac{108}{}$  $\frac{108}{}$ api, [68](#page-70-2) allensdk.api.queries.biophysical\_api, [69](#page-72-0) allensdk.api.queries.brain\_observatory\_api, [70](#page-73-0) allensdk.api.queries.cell\_types\_api, [73](#page-76-0) allensdk.api.queries.connected\_services, allensdk.brain\_observatory.behavior.behavior\_projec [75](#page-78-0) allensdk.api.queries.glif\_api, [76](#page-79-0) allensdk.api.queries.grid\_data\_api, [77](#page-80-0) allensdk.api.queries.image\_download\_api, allensdk.brain\_observatory.behavior.criteria, [78](#page-81-0) allensdk.api.queries.mouse\_atlas\_api, [81](#page-84-0) allensdk.api.queries.mouse\_connectivity\_aplensdk.brain\_observatory.behavior.event\_detection [82](#page-85-0) allensdk.api.queries.ontologies\_api, [86](#page-89-0) allensdk.api.queries.reference\_space\_api, [87](#page-90-0) allensdk.api.queries.rma\_api, [89](#page-92-0) allensdk.api.queries.rma\_pager, [94](#page-97-0) allensdk.api.queries.rma\_template, [94](#page-97-1) allensdk.api.queries.svg\_api, [94](#page-97-2) allensdk.api.queries.synchronization\_api, [95](#page-98-0) allensdk.api.queries.tree\_search\_api, [96](#page-99-0) allensdk.api.warehouse\_cache, [103](#page-105-0) allensdk.api.warehouse\_cache.cache, [97](#page-100-1) allensdk.api.warehouse\_cache.caching\_utilities, [101](#page-103-0) b allensdk.brain\_observatory.argschema\_utilities, [188](#page-191-0) allensdk.brain\_observatory.behavior, [156](#page-159-0) allensdk.brain\_observatory.behavior.behavior\_proje allensdk.brain\_observatory.behavior.behavior\_proje [107](#page-110-0) allensdk.brain\_observatory.behavior.behavior\_proje [107](#page-110-1) allensdk.brain\_observatory.behavior.behavior\_proje [107](#page-110-2) [108](#page-111-1) allensdk.brain\_observatory.behavior.behavior\_proje [107](#page-109-1) [135](#page-138-0) allensdk.brain\_observatory.behavior.dprime, [136](#page-139-0) [137](#page-140-0) allensdk.brain\_observatory.behavior.eye\_tracking\_p [138](#page-141-0) allensdk.brain\_observatory.behavior.image\_api, [141](#page-144-0) allensdk.brain\_observatory.behavior.metadata, [111](#page-114-0) allensdk.brain\_observatory.behavior.metadata.behavi [109](#page-111-2) allensdk.brain\_observatory.behavior.metadata.behav [111](#page-114-1) allensdk.brain\_observatory.behavior.mtrain, [141](#page-144-1)

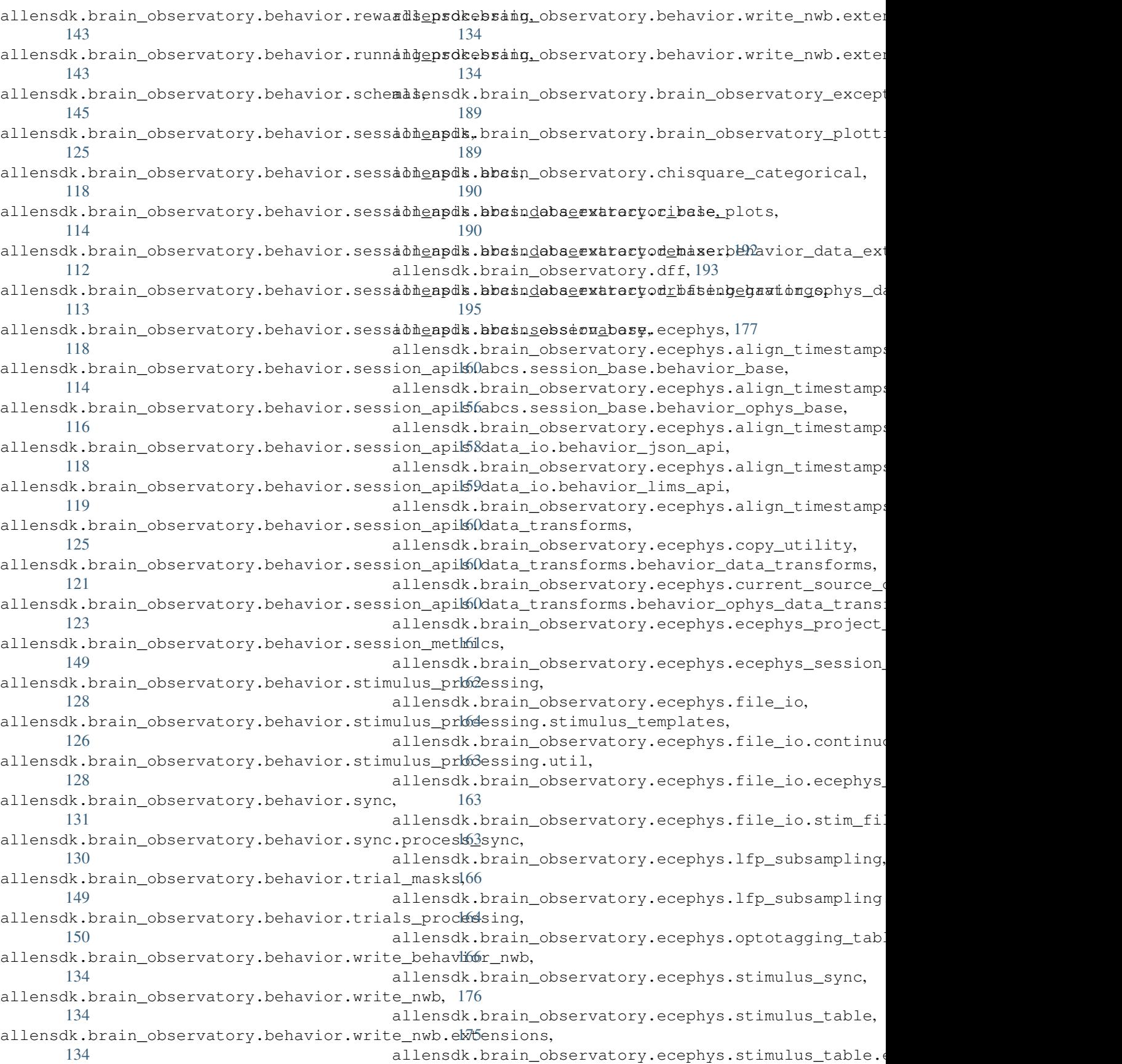

[168](#page-171-0) allensdk.brain\_observatory.ecephys.stimulus\_ta[ble.](#page-206-0)naming\_utilities, [172](#page-175-0) allensdk.brain\_observatory.ecephys.stimulus\_tablb.output\_validation, [173](#page-176-0) allensdk.brain\_observatory.ecephys.stimulus\_tablot.stimulus\_parameter\_extraction, [174](#page-177-0) allensdk.brain\_observatory.ecephys.stimulus\_tabll9.visualization, [168](#page-171-1) allensdk.brain\_observatory.ecephys.stimulus\_tabll@.visualization.view\_blocks, [167](#page-170-0) allensdk.brain\_observatory.ecephys.visualization, [175](#page-178-1) allensdk.brain\_observatory.ecephys.write\_nwb, [213](#page-216-0) [176](#page-179-1) allensdk.brain\_observatory.extract\_running\_speed,7 [177](#page-180-1) allensdk.brain observatory.findlevel, [197](#page-200-0) allensdk.brain\_observatory.gaze\_mapping, [177](#page-180-2) allensdk.brain\_observatory.locally\_spars $\mathsf{G}_-$ noise, [197](#page-200-1) allensdk.brain\_observatory.natural\_movieallensdk.config.app, [224](#page-227-0) [198](#page-201-0) allensdk.brain\_observatory.natural\_scenes, [199](#page-202-0) allensdk.brain\_observatory.observatory\_paotonsdk.config.manifest\_builder,[229](#page-232-0) [200](#page-203-0) allensdk.brain\_observatory.ophys, [178](#page-181-0) allensdk.brain\_observatory.ophys.trace\_extrensdknconfig.model.description\_parser, [178](#page-181-1) allensdk.brain\_observatory.r\_neuropil, [202](#page-205-0) allensdk.brain\_observatory.receptive\_field\_anal22sis, [186](#page-189-0) allensdk.brain\_observatory.receptive\_field\_anal20 ais.chisquarerf, [178](#page-181-2) allensdk.brain\_observatory.receptive\_field\_anal $\mathfrak{B}$ sis.eventdetection, [181](#page-184-0) allensdk.brain\_observatory.receptive\_fieadlenadkstereituphrametegs[230](#page-233-1) [182](#page-185-0) allensdk.brain\_observatory.receptive\_fieadlenadksisreibgaunsobseDvatory\_nwb\_data\_set, [182](#page-185-1) allensdk.brain\_observatory.receptive\_fieadlanadys&srpoetphecmethod.utilities, [183](#page-186-0) allensdk.brain\_observatory.receptive\_fieadlanadkscoreeceptitypeseddche, [236](#page-239-1) [183](#page-186-1) allensdk.brain\_observatory.receptive\_fieddlensdlysisreoelseptions, [239](#page-242-1) [184](#page-187-0) allensdk.brain\_observatory.receptive\_fieadlenedksesrutjsonietilities, [240](#page-243-0) [184](#page-187-1) allensdk.brain\_observatory.receptive\_fieadlanadys&srei Buayipabpenty.lazy\_property, [185](#page-188-0) allensdk.brain\_observatory.roi\_masks, allensdk.brain\_observatory.running\_speed, allensdk.brain\_observatory.session\_analysis, allensdk.brain\_observatory.session\_api\_utils, allensdk.brain\_observatory.static\_gratings, allensdk.brain\_observatory.stimulus\_analysis, allensdk.brain\_observatory.stimulus\_info, allensdk.brain\_observatory.sync\_dataset, allensdk.brain\_observatory.sync\_utilities, [187](#page-190-0) allensdk.brain\_observatory.visualization, [187](#page-190-1) allensdk.config, [230](#page-233-0) allensdk.config.app.application\_config, [222](#page-225-0) allensdk.config.manifest, [227](#page-230-0) allensdk.config.model, [227](#page-230-1) allensdk.config.model.description, [226](#page-229-0) [226](#page-229-1) allensdk.config.model.formats, [226](#page-229-2) allensdk.config.model.formats.hdf5\_util, allensdk.config.model.formats.json\_description\_para allensdk.config.model.formats.pycfg\_description\_par allensdk.core, [265](#page-268-0) allensdk.core.authentication, [230](#page-233-2) [232](#page-235-0) [236](#page-239-0) allensdk.core.dat\_utilities, [239](#page-242-0) allensdk.core.h5\_utilities, [239](#page-242-2) allensdk.core.lazy\_property, [230](#page-233-3) [230](#page-233-4)

```
allensdk.core.lazy_property.lazy_propert<del>glmensdk</del>.internal.brain_observatory.fit_ellipse,
      230
allensdk.core.mouse_connectivity_cache, allensdk.internal.brain_observatory.frame_stream,
      241
allensdk.core.nwb_data_set, 246
allensdk.core.obj_utilities, 248
allensdk.core.ontology, 248
allensdk.core.ophys_experiment_session_id_mappi202,
      249
allensdk.core.reference_space, 250
252 allensdk.internal.brain_observatory.resources,
allensdk.core.simple_tree, 254
allensdk.core.sitk_utilities, 257
allensdk.core.structure_tree, 258
allensdk.core.swc, 261
allensdk.core.typing, 265
d
                                                290
                                               290
                                        allensdk.internal.brain_observatory.itracker_utils,
                                               291
                                        allensdk.internal.brain_observatory.mask_set,
                                         allensdk.internal.brain_observatory.ophys_session_o
                                               293
                                               283
                                         allensdk.internal.brain_observatory.roi_filter_util
                                               294
                                         allensdk.internal.brain_observatory.time_sync,
                                               296
                                        allensdk.internal.core, 301
                                         allensdk.internal.core.lims_pipeline_module,
```
[298](#page-301-1)

[298](#page-301-2)

[299](#page-302-0)

[301](#page-304-2)

allensdk.internal.core.lims\_utilities,

allensdk.internal.core.simpletree, [300](#page-303-0)

allensdk.internal.core.swc, [301](#page-304-1) allensdk.internal.ephys, [307](#page-310-0)

allensdk.internal.core.mouse\_connectivity\_cache\_pre

allensdk.internal.ephys.core\_feature\_extract,

allensdk.deprecated, [371](#page-374-1)

#### e

```
allensdk.ephys, 277
allensdk.ephys.ephys_extractor, 265
allensdk.ephys.ephys_features, 269
allensdk.ephys.extract_cell_features,
       276
allensdk.ephys.feature_extractor, 277
```
#### i

```
allensdk.internal, 348
allensdk.internal.api, 282
allensdk.internal.api.api_prerelease,
       282
allensdk.internal.api.lims_api, 282
allensdk.internal.api.queries, 282
allensdk.internal.api.queries.biophysica\frac{a1}{b}m\frac{b3}{b}agi, model.biophysical.biophysical_archiver, and the set
       278
allensdk.internal.api.queries.biophysica\frac{a1}{1}m\frac{a6}{8}a\frac{d1}{6}eagepal.model.biophysical.check_fi_shift,
       278
allensdk.internal.api.queries.grid_data_@pleBpekeiBagenal.model.biophysical.deap_utils,
       279
allensdk.internal.api.queries.mouse_conneetetooogy_apte_prelenedse,biophysical.ephys_utils,
       280
allensdk.internal.api.queries.optimize_confegsdkaanternal.model.biophysical.fits,
       281
298 allensdk.internal.model.biophysical.fits.fit_styles
allensdk.internal.brain_observatory.annotated_r<sup>30</sup>Jion_metrics,
       283
allensdk.internal.brain_observatory.demix_report1,0285
allensdk.internal.brain_observatory.demixer,
       285
allensdk.internal.brain_observatory.eye_calibra\mathfrak{B}^\mathrm{R}on,
       287
                                           allensdk.internal.ephys.plot_qc_figures,
                                                  302
                                           allensdk.internal.ephys.plot_qc_figures3,
                                                  304
                                           allensdk.internal.model, 324
                                           allensdk.internal.model.AIC, 322
                                           allensdk.internal.model.biophysical, 311
                                                  309
                                                  309
                                                  309
                                                   309
                                                  307
                                           allensdk.internal.model.biophysical.make_deap_fit_
                                           allensdk.internal.model.biophysical.passive_fitting,
                                                  309
                                           allensdk.internal.model.biophysical.passive_fittine
                                           allensdk.internal.model.biophysical.passive_fitting
```
[308](#page-311-0) allensdk.internal.model.biophysical.passive\_fittiing.neuron\_passive\_fit\_elec, [308](#page-311-1) allensdk.internal.model.biophysical.passive\_fitt40ng.neuron\_utils, [308](#page-311-2) allensdk.internal.model.biophysical.passive\_fitt3fong.output\_grabber, [308](#page-311-3) allensdk.internal.model.biophysical.passive\_fitf32ng.passive, [307](#page-310-4) allensdk.internal.model.biophysical.passive\_fitf32ng.preprocess, [308](#page-311-4) allensdk.internal.model.biophysical.run\_optimize44 [310](#page-313-1) allensdk.internal.model.biophysical.run\_optimize4workflow, [311](#page-314-1) allensdk.internal.model.biophysical.run\_passive335it, [311](#page-314-2) allensdk.internal.model.biophysical.run\_simulat<sup>265</sup>lims, [311](#page-314-3) allensdk.internal.model.biophysical.run\_simulat@&workflow, [311](#page-314-4) allensdk.internal.model.data\_access, [323](#page-326-0) allensdk.internal.model.glif, [322](#page-325-1) allensdk.internal.model.glif.are\_two\_lists\_of\_abbays\_the\_same, [312](#page-315-0) allensdk.internal.model.glif.error\_functions, [337](#page-340-0) [312](#page-315-1) allensdk.internal.model.glif.find\_spikes, [312](#page-315-2) allensdk.internal.model.glif.find\_sweeps, [312](#page-315-3) allensdk.internal.model.glif.glif\_experiment, [338](#page-341-2) [313](#page-316-0) allensdk.internal.model.glif.glif\_optimizer, [315](#page-317-0) allensdk.internal.model.glif.glif\_optimizer\_ne[uron](#page-341-3), [315](#page-318-0) allensdk.internal.model.glif.MLIN, [311](#page-314-5) allensdk.internal.model.glif.plotting, allensdk.internal.pipeline\_modules, [348](#page-351-1) [318](#page-321-0) allensdk.internal.model.glif.rc, [319](#page-322-0) allensdk.internal.model.glif.spike\_cutti<mark>a</mark>g,lensdk.internal.pipeline\_modules.gbm.generate\_gbm [319](#page-322-1) allensdk.internal.model.glif.threshold\_a<mark>daptensdkninternal.pipeline\_modules.gbm.generate\_gbm</mark> [320](#page-323-0) allensdk.internal.model.GLM, [323](#page-326-1) allensdk.internal.morphology, [331](#page-334-0) allensdk.internal.morphology.compartmentallensdk.internal.pipeline\_modules.run\_annotated\_re [324](#page-327-1) allensdk.internal.morphology.morphology, allensdk.internal.pipeline\_modules.run\_demixing, [324](#page-327-2) allensdk.internal.morphology.morphvis, allensdk.internal.pipeline\_modules.run\_dff\_computat [328](#page-331-0) allensdk.internal.morphology.node, [331](#page-334-1) allensdk.internal.morphology.validate\_swc. allensdk.internal.mouse\_connectivity, allensdk.internal.mouse\_connectivity.interval\_union allensdk.internal.mouse\_connectivity.interval\_union allensdk.internal.mouse\_connectivity.interval\_union allensdk.internal.mouse\_connectivity.interval\_union allensdk.internal.mouse\_connectivity.interval\_union allensdk.internal.mouse\_connectivity.interval\_union allensdk.internal.mouse\_connectivity.interval\_union allensdk.internal.mouse\_connectivity.projection\_thm allensdk.internal.mouse\_connectivity.projection\_thm [336](#page-339-1) allensdk.internal.mouse\_connectivity.projection\_thm allensdk.internal.mouse\_connectivity.projection\_thm allensdk.internal.mouse\_connectivity.projection\_thm [337](#page-340-1) allensdk.internal.mouse\_connectivity.projection\_thm [338](#page-341-1) allensdk.internal.mouse\_connectivity.projection\_thm allensdk.internal.mouse\_connectivity.tissuecyte\_sti [340](#page-343-1) allensdk.internal.mouse\_connectivity.tissuecyte\_sti allensdk.internal.mouse\_connectivity.tissuecyte\_sti [339](#page-342-0) allensdk.internal.pipeline\_modules.gbm, [341](#page-344-0) [340](#page-343-2) [340](#page-343-3) allensdk.internal.pipeline\_modules.gbm.generate\_gbm [341](#page-344-1) [341](#page-344-2) [341](#page-344-3) [341](#page-344-4) allensdk.internal.pipeline\_modules.run\_neuropil\_correction,

[342](#page-344-5) allensdk.internal.pipeline\_modules.run\_observat[tory](#page-370-0)\_analysis, [342](#page-345-0) allensdk.internal.pipeline\_modules.run\_observatoby\_thumbnails, [343](#page-345-1) allensdk.internal.pipeline\_modules.run\_ophys\_eye\_calibration, [345](#page-348-0) allensdk.internal.pipeline\_modules.run\_ophyensekstestdetwhposesionstom\_comparators, [345](#page-348-1) allensdk.internal.pipeline\_modules.run\_ophyentaMeteyncutilities.regression\_fixture, [346](#page-349-0) allensdk.internal.pipeline\_modules.run\_tassuesyketustontizeitlesstemphodirj[370](#page-373-5)h, [348](#page-351-2) allensdk.mouse connectivity.grid.utilities.image\_ut allensdk.mouse\_connectivity.grid.writers, allensdk.test\_utilities, [371](#page-373-2) [370](#page-373-3) [370](#page-373-4)

#### m

```
allensdk.model, 362
allensdk.model.biophys_sim, 350
allensdk.model.biophys_sim.bps_command,
      349
allensdk.model.biophys_sim.config, 349
allensdk.model.biophys_sim.neuron, 349
allensdk.model.biophys_sim.neuron.hoc_utils,
      348
allensdk.model.biophys_sim.scripts, 349
allensdk.model.biophysical, 352
allensdk.model.biophysical.run_simulate,
      350
allensdk.model.biophysical.runner, 350
allensdk.model.biophysical.utils, 351
allensdk.model.glif, 362
allensdk.model.glif.glif_neuron, 352
allensdk.model.glif.glif_neuron_methods,
      356
361
allensdk.morphology, 362
allensdk.morphology.validate_swc, 362
allensdk.mouse_connectivity, 370
allensdk.mouse_connectivity.grid, 370
allensdk.mouse_connectivity.grid.image_series_gridder,
      369
allensdk.mouse_connectivity.grid.subimage,
      366
allensdk.mouse_connectivity.grid.subimage.base_subimage,
      363
allensdk.mouse_connectivity.grid.subimage.cav_subimage,
      364
allensdk.mouse_connectivity.grid.subimage.classic_subimage,
      365
allensdk.mouse_connectivity.grid.subimage.count_subimage,
      366
allensdk.mouse_connectivity.grid.utilities,
      368
allensdk.mouse_connectivity.grid.utilities.downsampling_utilities,
      366
```
## Index

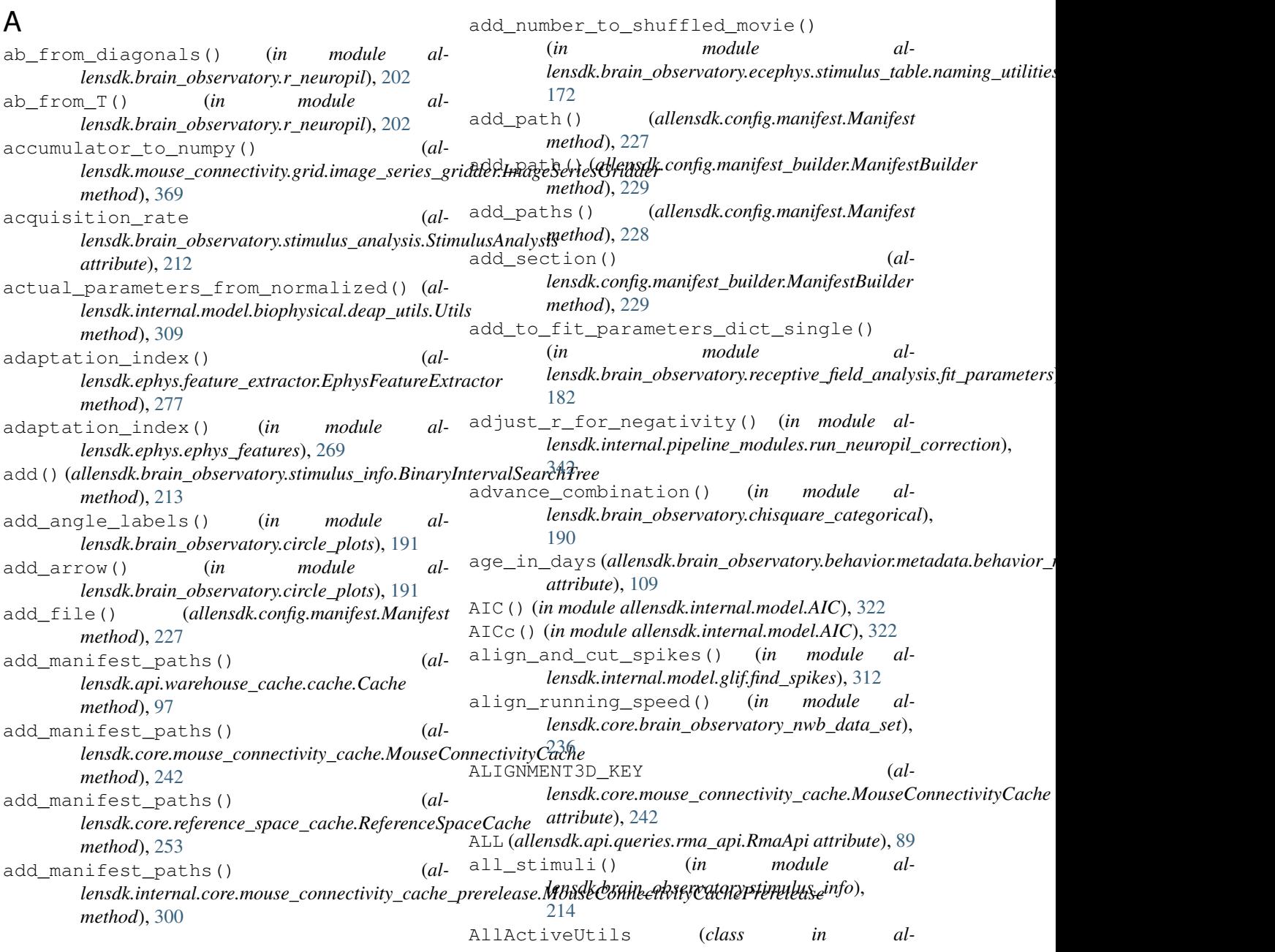

*lensdk.model.biophysical.utils*), [351](#page-354-1) allensdk (*module*), [371](#page-374-2) allensdk.api (*module*), [106](#page-109-2) allensdk.api.api (*module*), [103](#page-106-1) allensdk.api.cloud\_cache (*module*), [67](#page-70-3) allensdk.api.cloud\_cache.file\_attributesallensdk.brain\_observatory.behavior.behavior\_projec (*module*), [65](#page-68-1) allensdk.api.cloud\_cache.manifest (*mod-* allensdk.brain\_observatory.behavior.behavior\_projee *ule*), [66](#page-69-1) allensdk.api.cloud\_cache.utils (*module*), allensdk.brain\_observatory.behavior.behavior\_projec [67](#page-70-3) allensdk.api.queries (*module*), [97](#page-100-2) allensdk.api.queries.annotated\_section\_data\_set(modple), [107](#page-110-3) (*module*), [68](#page-71-0) allensdk.api.queries.biophysical\_api (*module*), [69](#page-72-1) allensdk.api.queries.brain\_observatory\_api (*module*), [70](#page-73-1) allensdk.api.queries.cell\_types\_api (*module*), [73](#page-76-1) allensdk.api.queries.connected\_services (*module*), [75](#page-78-1) allensdk.api.queries.glif\_api (*module*), [76](#page-79-1) allensdk.api.queries.grid\_data\_api (*module*), [77](#page-80-1) allensdk.api.queries.image\_download\_api allensdk.brain\_observatory.behavior.metadata.behav: (*module*), [78](#page-81-1) allensdk.api.queries.mouse\_atlas\_api (*module*), [81](#page-84-1) allensdk.api.queries.mouse\_connectivity\_api allensdk.brain\_observatory.behavior.mtrain (*module*), [82](#page-85-1) allensdk.api.queries.ontologies\_api (*module*), [86](#page-89-1) allensdk.api.queries.reference\_space\_apiallensdk.brain\_observatory.behavior.running\_process (*module*), [87](#page-90-1) allensdk.api.queries.rma\_api (*module*), [89](#page-92-1) allensdk.api.queries.rma\_pager (*module*), [94](#page-97-3) allensdk.api.queries.rma\_template (*module*), [94](#page-97-3) allensdk.api.queries.svg\_api (*module*), [94](#page-97-3) allensdk.api.queries.synchronization\_apiallensdk.brain\_observatory.behavior.session\_apis.ab (*module*), [95](#page-98-1) allensdk.api.queries.tree\_search\_api (*module*), [96](#page-99-1) allensdk.api.warehouse\_cache (*module*), [103](#page-106-1) allensdk.api.warehouse\_cache.cache (*module*), [97](#page-100-2) allensdk.api.warehouse\_cache.caching\_utilities (*module*), [118](#page-121-3) (*module*), [101](#page-104-0) allensdk.brain\_observatory (*module*), [221](#page-224-1) allensdk.brain\_observatory.argschema\_utidiltersdk.brain\_observatory.behavior.session\_apis.ab (*module*), [188](#page-191-1) allensdk.brain\_observatory.behavior (*module*), [156](#page-159-2) allensdk.brain\_observatory.behavior.behavior\_proje (*module*), [108](#page-111-3) allensdk.brain\_observatory.behavior.behavior\_proje (*module*), [107](#page-110-3) (*module*), [107](#page-110-3) (*module*), [107](#page-110-3) (*module*), [108](#page-111-3) allensdk.brain\_observatory.behavior.behavior\_proje allensdk.brain\_observatory.behavior.criteria (*module*), [135](#page-138-1) allensdk.brain\_observatory.behavior.dprime (*module*), [136](#page-139-1) allensdk.brain\_observatory.behavior.event\_detection (*module*), [137](#page-140-1) allensdk.brain\_observatory.behavior.eye\_tracking\_p (*module*), [138](#page-141-1) allensdk.brain\_observatory.behavior.image\_api (*module*), [141](#page-144-2) allensdk.brain\_observatory.behavior.metadata (*module*), [111](#page-114-2) (*module*), [109](#page-112-0) allensdk.brain\_observatory.behavior.metadata.behav (*module*), [111](#page-114-2) (*module*), [141](#page-144-2) allensdk.brain\_observatory.behavior.rewards\_proces (*module*), [143](#page-146-2) (*module*), [143](#page-146-2) allensdk.brain\_observatory.behavior.schemas (*module*), [145](#page-148-0) allensdk.brain\_observatory.behavior.session\_apis (*module*), [125](#page-128-2) allensdk.brain\_observatory.behavior.session\_apis.al (*module*), [118](#page-121-3) (*module*), [114](#page-117-2) allensdk.brain\_observatory.behavior.session\_apis.al (*module*), [112](#page-115-1) allensdk.brain\_observatory.behavior.session\_apis.ab (*module*), [113](#page-116-1) allensdk.brain\_observatory.behavior.session\_apis.ab allensdk.brain\_observatory.behavior.session\_apis.ab (*module*), [114](#page-117-2) (*module*), [116](#page-119-1) allensdk.brain\_observatory.behavior.session\_apis.da

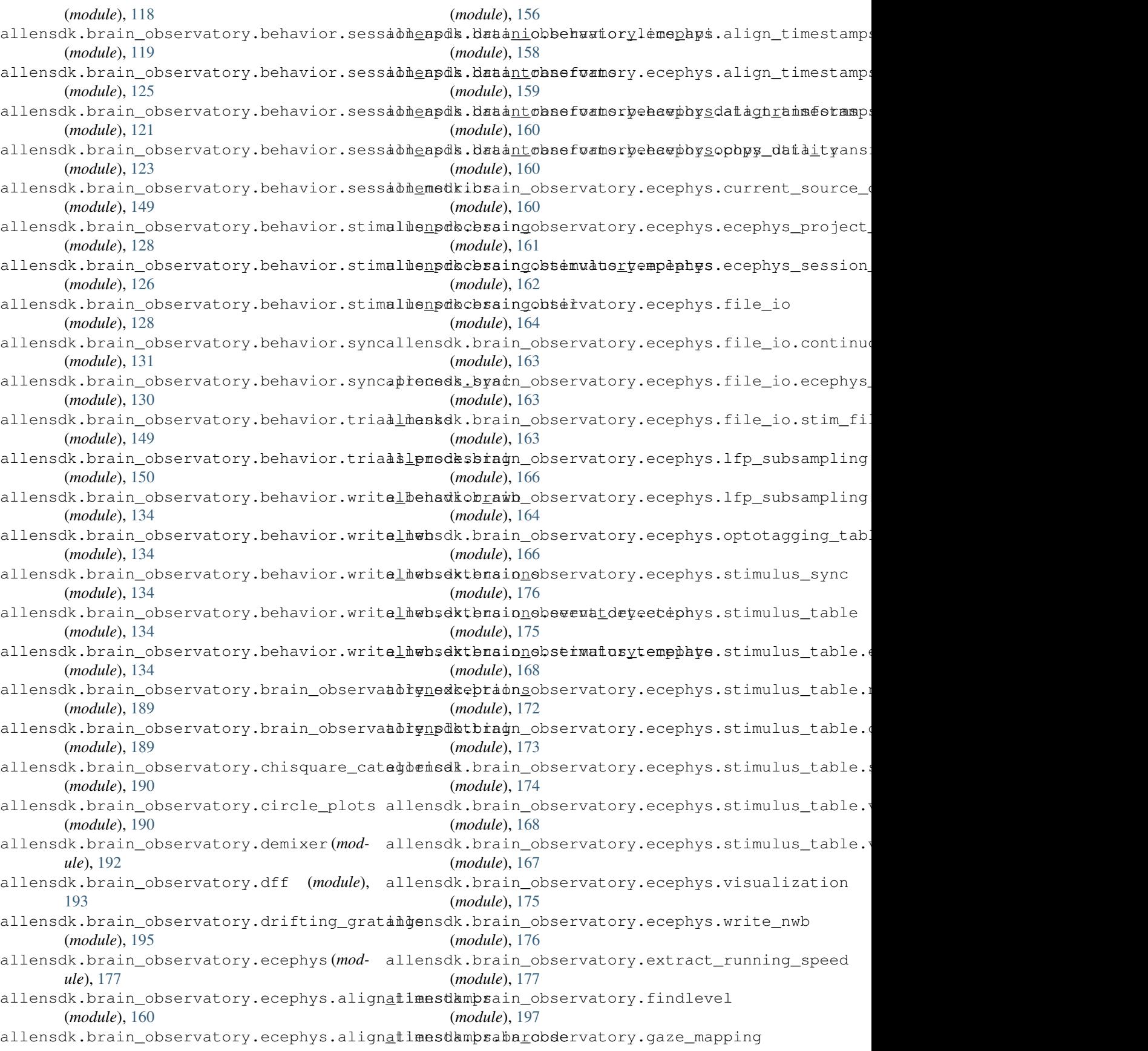

(*module*), [177](#page-180-3) allensdk.brain\_observatory.locally\_sparselhemsek.config(*module*), [230](#page-233-6) (*module*), [197](#page-200-2) allensdk.brain\_observatory.natural\_movie allensdk.config.app.application\_config (*module*), [198](#page-201-1) allensdk.brain\_observatory.natural\_scenes allensdk.config.manifest (*module*), [227](#page-230-2) (*module*), [199](#page-202-1) allensdk.brain\_observatory.observatory\_plots (*module*), [200](#page-203-1) allensdk.brain\_observatory.ophys (*mod-*allensdk.config.model.description (*module*), [178](#page-181-3) allensdk.brain\_observatory.ophys.trace\_extracsdknconfig.model.description\_parser (*module*), [178](#page-181-3) allensdk.brain\_observatory.r\_neuropil (*module*), [202](#page-205-1) allensdk.brain\_observatory.receptive\_fieddlenadysionfig.model.formats.hdf5\_util (*module*), [186](#page-189-1) allensdk.brain\_observatory.receptive\_fieddlenadksisnfhismudeerformats.json\_description\_pars (*module*), [178](#page-181-3) allensdk.brain\_observatory.receptive\_fieddlenadlysion eventdetectoomats.pycfg\_description\_par (*module*), [181](#page-184-1) allensdk.brain\_observatory.receptive\_fieddlenadlyscore(module), 266fers (*module*), [182](#page-185-2) allensdk.brain\_observatory.receptive\_fieddlenadystoreitythentian2Dion(module), [230](#page-233-6) (*module*), [182](#page-185-2) allensdk.brain\_observatory.receptive\_field\_anal(ynoisologiprocessing (*module*), [183](#page-186-2) allensdk.brain\_observatory.r[ecep](#page-239-2)tive\_field\_anal(wwidule), 236ptive\_field (*module*), [183](#page-186-2) allensdk.brain\_observatory.receptive\_field\_anal28sis.tools (*module*), [184](#page-187-2) allensdk.brain\_observatory.receptive\_fieddlenadlyscoretexceptsons(module), [239](#page-242-3) (*module*), [184](#page-187-2) allensdk.brain\_observatory.receptive\_fieddlenadlystorwijaenlizationies (module), [240](#page-243-1) (*module*), [185](#page-188-1) allensdk.brain\_observatory.roi\_masks (*module*), [203](#page-206-1) allensdk.brain\_observatory.running\_speed allensdk.core.lazy\_property.lazy\_property\_mixin (*module*), [206](#page-209-2) allensdk.brain\_observatory.session\_analyaliensdk.core.mouse\_connectivity\_cache (*module*), [206](#page-209-2) allensdk.brain\_observatory.session\_api\_utils allensdk.core.nwb\_data\_set (*module*), [246](#page-249-1) (*module*), [209](#page-212-1) allensdk.brain\_observatory.static\_gratings allensdk.core.ontology (*module*), [248](#page-251-2) (*module*), [210](#page-213-1) allensdk.brain\_observatory.stimulus\_analysis (*module*), [211](#page-214-1) allensdk.brain\_observatory.stimulus\_info (*module*), [213](#page-216-1) allensdk.brain\_observatory.sync\_dataset (*module*), [217](#page-220-1) allensdk.brain\_observatory.sync\_utilities allensdk.core.sitk\_utilities (*module*), [257](#page-260-1) (*module*), [187](#page-190-2) allensdk.brain\_observatory.visualization allensdk.core.swc (*module*), [261](#page-264-1) (*module*), [187](#page-190-2) allensdk.config.app (*module*), [224](#page-227-3) (*module*), [222](#page-225-1) allensdk.config.manifest\_builder (*module*), [229](#page-232-1) allensdk.config.model (*module*), [227](#page-230-2) *ule*), [226](#page-229-3) (*module*), [226](#page-229-3) allensdk.config.model.formats (*module*), [226](#page-229-3) (*module*), [224](#page-227-3) (*module*), [224](#page-227-3) (*module*), [225](#page-228-1) allensdk.core.auth\_config (*module*), [230](#page-233-6) allensdk.core.brain\_observatory\_nwb\_data\_set allensdk.core.cache\_method\_utilities allensdk.core.cell\_types\_cache (*module*), allensdk.core.dat\_utilities (*module*), [239](#page-242-3) allensdk.core.h5\_utilities (*module*), [239](#page-242-3) allensdk.core.lazy\_property (*module*), [230](#page-233-6) allensdk.core.lazy\_property.lazy\_property (*module*), [230](#page-233-6) (*module*), [230](#page-233-6) (*module*), [241](#page-244-1) allensdk.core.obj\_utilities (*module*), [248](#page-251-2) allensdk.core.ophys\_experiment\_session\_id\_mapping (*module*), [249](#page-252-2) allensdk.core.reference\_space (*module*), [250](#page-253-0) allensdk.core.reference\_space\_cache (*module*), [252](#page-255-1) allensdk.core.simple\_tree (*module*), [254](#page-257-1) allensdk.core.structure\_tree (*module*), [258](#page-261-1)

allensdk.core.typing (*module*), [265](#page-268-3) allensdk.deprecated (*module*), [371](#page-374-2) allensdk.ephys (*module*), [277](#page-280-3) allensdk.ephys.ephys\_extractor (*module*), [265](#page-268-3) allensdk.ephys.ephys\_features (*module*), [269](#page-272-1) allensdk.ephys.extract\_cell\_features (*module*), [276](#page-279-1) allensdk.ephys.feature\_extractor (*module*), [277](#page-280-3) allensdk.internal (*module*), [348](#page-351-4) allensdk.internal.api (*module*), [282](#page-285-4) allensdk.internal.api.api\_prerelease (*module*), [282](#page-285-4) allensdk.internal.api.lims\_api (*module*), [282](#page-285-4) allensdk.internal.api.queries (*module*), [282](#page-285-4) allensdk.internal.api.queries.biophysicadlhedade.apternal.model.AIC(*module*), [322](#page-325-2) (*module*), [278](#page-281-1) allensdk.internal.api.queries.biophysical\_modul(*module*), [311](#page-314-6) (*module*), [278](#page-281-1) allensdk.internal.api.queries.grid\_data\_api\_pre(meddek), [309](#page-312-5) (*module*), [279](#page-282-1) allensdk.internal.api.queries.mouse\_connectivit(modple), 300erelease (*module*), [280](#page-283-1) allensdk.internal.api.queries.optimize\_config\_n(waduke), [309](#page-312-5) (*module*), [281](#page-284-1) allensdk.internal.brain\_observatory (*module*), [298](#page-301-3) allensdk.internal.brain\_observatory.annotated\_newilole\_[metr](#page-310-5)ics (*module*), [283](#page-286-2) allensdk.internal.brain\_observatory.demix\_repor(*module*), [307](#page-310-5) (*module*), [285](#page-288-2) allensdk.internal.brain\_observatory.demixer (*module*), [285](#page-288-2) allensdk.internal.brain\_observatory.eye\_calibra(*wiodule*), [309](#page-312-5) (*module*), [287](#page-290-0) allensdk.internal.brain\_observatory.fit\_ellipse (*module*), [308](#page-311-5) (*module*), [290](#page-293-2) allensdk.internal.brain\_observatory.frame\_streamodule), [308](#page-311-5) (*module*), [290](#page-293-2) allensdk.internal.brain\_observatory.itracker\_ut(inbdule), [308](#page-311-5) (*module*), [291](#page-294-1) allensdk.internal.brain\_observatory.mask\_set (*module*), [292](#page-295-1) allensdk.internal.brain\_observatory.ophys\_sessi(onodelec[ompo](#page-311-5)sition (*module*), [293](#page-296-1) allensdk.internal.brain\_observatory.resources (*module*), [307](#page-310-5) (*module*), [283](#page-286-2) allensdk.internal.brain\_observatory.roi\_filter\_(wtwilke), [308](#page-311-5) (*module*), [294](#page-297-1) allensdk.internal.brain\_observatory.time\_sync (*module*), [310](#page-313-2) (*module*), [296](#page-299-1) allensdk.internal.core (*module*), [301](#page-304-3) allensdk.internal.core.lims\_pipeline\_module (*module*), [298](#page-301-3) allensdk.internal.core.lims\_utilities (*module*), [298](#page-301-3) allensdk.internal.core.mouse\_connectivity\_cache\_pre (*module*), [299](#page-302-1) allensdk.internal.core.simpletree (*module*), [300](#page-303-1) allensdk.internal.core.swc (*module*), [301](#page-304-3) allensdk.internal.ephys (*module*), [307](#page-310-5) allensdk.internal.ephys.core\_feature\_extract (*module*), [301](#page-304-3) allensdk.internal.ephys.plot\_qc\_figures (*module*), [302](#page-305-1) allensdk.internal.ephys.plot\_qc\_figures3 (*module*), [304](#page-307-1) allensdk.internal.model (*module*), [324](#page-327-3) allensdk.internal.model.biophysical allensdk.internal.model.biophysical.biophysical\_are allensdk.internal.model.biophysical.check\_fi\_shift allensdk.internal.model.biophysical.deap\_utils allensdk.internal.model.biophysical.ephys\_utils (*module*), [309](#page-312-5) allensdk.internal.model.biophysical.fits allensdk.internal.model.biophysical.fits.fit\_style; allensdk.internal.model.biophysical.make\_deap\_fit\_j (*module*), [310](#page-313-2) allensdk.internal.model.biophysical.passive\_fitting allensdk.internal.model.biophysical.passive\_fittine allensdk.internal.model.biophysical.passive\_fittine allensdk.internal.model.biophysical.passive\_fittine allensdk.internal.model.biophysical.passive\_fittine (*module*), [308](#page-311-5) allensdk.internal.model.biophysical.passive\_fittin allensdk.internal.model.biophysical.passive\_fittin allensdk.internal.model.biophysical.passive\_fittin allensdk.internal.model.biophysical.run\_optimize

allensdk.internal.model.biophysical.run\_optimiz(*enodule*), BB2w (*module*), [311](#page-314-6) allensdk.internal.model.biophysical.run\_passive(*mfoilule*),[334](#page-337-2) (*module*), [311](#page-314-6) allensdk.internal.model.biophysical.run\_simulat(*moliule*), [334](#page-337-2) (*module*), [311](#page-314-6) allensdk.internal.model.biophysical.run\_simulat(*enodule*), BB6w (*module*), [311](#page-314-6) allensdk.internal.model.data\_access (*module*), [323](#page-326-2) allensdk.internal.model.glif (*module*), [322](#page-325-2) allensdk.internal.model.glif.are\_two\_listsleffsdkrantsthelsmanse\_connectivity.projection\_thumbnate\_ (*module*), [312](#page-315-4) allensdk.internal.model.glif.error\_functathensdk.internal.mouse\_connectivity.projection\_thu (*module*), [312](#page-315-4) allensdk.internal.model.glif.find\_spikesallensdk.internal.mouse\_connectivity.projection\_thu (*module*), [312](#page-315-4) allensdk.internal.model.glif.find\_sweepsallensdk.internal.mouse\_connectivity.projection\_thu (*module*), [312](#page-315-4) allensdk.internal.model.glif.glif\_experimehensdk.internal.mouse\_connectivity.projection\_thu (*module*), [313](#page-316-1) allensdk.internal.model.glif.glif\_optimizetensdk.internal.mouse\_connectivity.projection\_thu (*module*), [315](#page-318-1) allensdk.internal.model.glif.glif\_optimizerendkomnternal.mouse\_connectivity.tissuecyte\_sti (*module*), [315](#page-318-1) allensdk.internal.model.glif.MLIN (mod- allensdk.internal.mouse\_connectivity.tissuecyte\_st: *ule*), [311](#page-314-6) allensdk.internal.model.glif.plotting (*module*), [318](#page-321-1) allensdk.internal.model.glif.rc (*module*), allensdk.internal.pipeline\_modules (*mod-*[319](#page-322-2) allensdk.internal.model.glif.spike\_cuttinglensdk.internal.pipeline\_modules.gbm (*module*), [319](#page-322-2) allensdk.internal.model.glif.threshold\_adaptensdkninternal.pipeline\_modules.gbm.generate\_gbm (*module*), [320](#page-323-1) allensdk.internal.model.GLM (*module*), [323](#page-326-2) allensdk.internal.morphology (*module*), [331](#page-334-3) allensdk.internal.morphology.compartmentallensdk.internal.pipeline\_modules.gbm.generate\_gbm (*module*), [324](#page-327-3) allensdk.internal.morphology.morphology allensdk.internal.pipeline\_modules.run\_annotated\_re (*module*), [324](#page-327-3) allensdk.internal.morphology.morphvis (*module*), [328](#page-331-1) allensdk.internal.morphology.node (*mod-*allensdk.internal.pipeline\_modules.run\_dff\_computation *ule*), [331](#page-334-3) allensdk.internal.morphology.validate\_swallensdk.internal.pipeline\_modules.run\_neuropil\_cor (*module*), [331](#page-334-3) allensdk.internal.mouse\_connectivity (*module*), [340](#page-343-4) allensdk.internal.mouse\_connectivity.intarvalabionizenal.pipeline\_modules.run\_observatory (*module*), [336](#page-339-3) allensdk.internal.mouse\_connectivity.intervalationie endataineline insdules.run\_ophys\_eye\_called (*module*), [332](#page-335-2) allensdk.internal.mouse\_connectivity.intervalaionie enant prionlineinndudes.run\_ophys\_sessional. allensdk.internal.mouse\_connectivity.interval\_union allensdk.internal.mouse\_connectivity.interval\_union allensdk.internal.mouse connectivity.interval union allensdk.internal.mouse\_connectivity.interval\_union (*module*), [335](#page-338-2) allensdk.internal.mouse\_connectivity.projection\_thm (*module*), [338](#page-341-4) (*module*), [336](#page-339-3) (*module*), [336](#page-339-3) (*module*), [337](#page-340-2) (*module*), [337](#page-340-2) (*module*), [338](#page-341-4) (*module*), [338](#page-341-4) (*module*), [340](#page-343-4) (*module*), [338](#page-341-4) allensdk.internal.mouse\_connectivity.tissuecyte\_sti (*module*), [339](#page-342-1) *ule*), [348](#page-351-4) (*module*), [341](#page-344-6) (*module*), [340](#page-343-4) allensdk.internal.pipeline\_modules.gbm.generate\_gbm (*module*), [340](#page-343-4) (*module*), [341](#page-344-6) (*module*), [341](#page-344-6) allensdk.internal.pipeline\_modules.run\_demixing (*module*), [341](#page-344-6) (*module*), [341](#page-344-6) (*module*), [342](#page-345-2) allensdk.internal.pipeline\_modules.run\_observatory (*module*), [342](#page-345-2) (*module*), [343](#page-346-0) (*module*), [345](#page-348-2)

(*module*), [345](#page-348-2) allensdk.internal.pipeline\_modules.run\_ophyensdkemeyse\_connectivity.grid.writers (*module*), [346](#page-349-1) allensdk.internal.pipeline\_modules.run\_tasseesytetentontzeitles (*module*), 350n (*module*), [348](#page-351-4) allensdk.model (*module*), [362](#page-365-5) allensdk.model.biophys\_sim (*module*), [350](#page-353-3) allensdk.model.biophys\_sim.bps\_command (*module*), [349](#page-352-4) allensdk.model.biophys\_sim.config (*module*), [349](#page-352-4) allensdk.model.biophys\_sim.neuron (*module*), [349](#page-352-4) allensdk.model.biophys\_sim.neuron.hoc\_utalpha\_filter() (*in module al-*(*module*), [348](#page-351-4) allensdk.model.biophys\_sim.scripts (*mod-*analog\_meta\_data (*alule*), [349](#page-352-4) allensdk.model.biophysical (*module*), [352](#page-355-2) allensdk.model.biophysical.run\_simulate analyze\_trough\_details() (*in module al-*(*module*), [350](#page-353-3) allensdk.model.biophysical.runner (*module*), [350](#page-353-3) allensdk.model.biophysical.utils (*module*), [351](#page-354-1) allensdk.model.glif (*module*), [362](#page-365-5) allensdk.model.glif.glif\_neuron (*module*), [352](#page-355-2) allensdk.model.glif.glif\_neuron\_methods (*module*), [356](#page-359-1) allensdk.model.glif.simulate\_neuron (*module*), [361](#page-364-1) allensdk.morphology (*module*), [362](#page-365-5) allensdk.morphology.validate\_swc (*module*), [362](#page-365-5) allensdk.mouse\_connectivity (*module*), [370](#page-373-6) allensdk.mouse\_connectivity.grid (*module*), [370](#page-373-6) allensdk.mouse\_connectivity.grid.image\_series\_guttributed, [164](#page-167-2) (*module*), [369](#page-372-2) allensdk.mouse\_connectivity.grid.subimage (*module*), [366](#page-369-2) allensdk.mouse\_connectivity.grid.subimagenbatateubimage () (*in module al-*(*module*), [363](#page-366-0) allensdk.mouse\_connectivity.grid.[subi](#page-145-0)mage.cav\_sMalimage (*module*), [364](#page-367-1) allensdk.mouse\_connectivity.grid.subimage.classicnade.wipi.queries.annotated\_section\_data\_sets\_api), (*module*), [365](#page-368-2) allensdk.mouse\_connectivity.grid.subimag**ANNO**TATION<u>b</u>KmXge (al-(*module*), [366](#page-369-2) allensdk.mouse\_connectivity.grid.utilities (*module*), [368](#page-371-1) allensdk.mouse\_connectivity.grid.utiliti**ABIGAWnBENPRITE**\_utdllensdlecore.swc.Morphology (*module*), [366](#page-369-2) allensdk.mouse\_connectivity.grid.utiliti**ABICAAgBENDRITE**ies (al-(*module*), [367](#page-370-1) (*module*), [369](#page-372-2) allensdk.test\_utilities.custom\_comparators (*module*), [370](#page-373-6) allensdk.test\_utilities.regression\_fixture (*module*), [370](#page-373-6) allensdk.test\_utilities.temp\_dir (*module*), [370](#page-373-6) allocate\_by\_vsync() (*in module allensdk.brain\_observatory.ecephys.stimulus\_sync*), [176](#page-179-2) *lensdk.brain\_observatory.r\_neuropil*), [202](#page-205-1) *lensdk.brain\_observatory.sync\_dataset.Dataset attribute*), [218](#page-221-0) *lensdk.ephys.ephys\_features*), [269](#page-272-1) ancestor\_ids() (*allensdk.core.simple\_tree.SimpleTree method*), [254](#page-257-1) ancestor ids() (*allensdk.internal.core.simpletree.SimpleTree method*), [300](#page-303-1) ancestors() (*allensdk.core.simple\_tree.SimpleTree method*), [255](#page-258-0) ancestors() (*allensdk.internal.core.simpletree.SimpleTree method*), [300](#page-303-1) angle\_lines() (*in module allensdk.brain\_observatory.circle\_plots*), [192](#page-195-1) angular\_wheel\_rotation (*al* $lensdk.brain\_observer, except \textit{if} \textit{let} \textit{if} \textit{if} \text$ *attribute*), [163](#page-166-2) angular wheel velocity (*allensdk.brain\_observatory.ecephys.file\_io.stim\_file.CamStimOnePickleStimFile* annotate\_change\_detect() (*in module allensdk.brain\_observatory.behavior.mtrain*), [142](#page-145-0) *lensdk.brain\_observatory.behavior.mtrain*), AnnotatedSectionDataSetsApi (*class in al-*[68](#page-71-0) *lensdk.core.reference\_space\_cache.ReferenceSpaceCache attribute*), [252](#page-255-1) Api (*class in allensdk.api.api*), [103](#page-106-1) *attribute*), [261](#page-264-1)

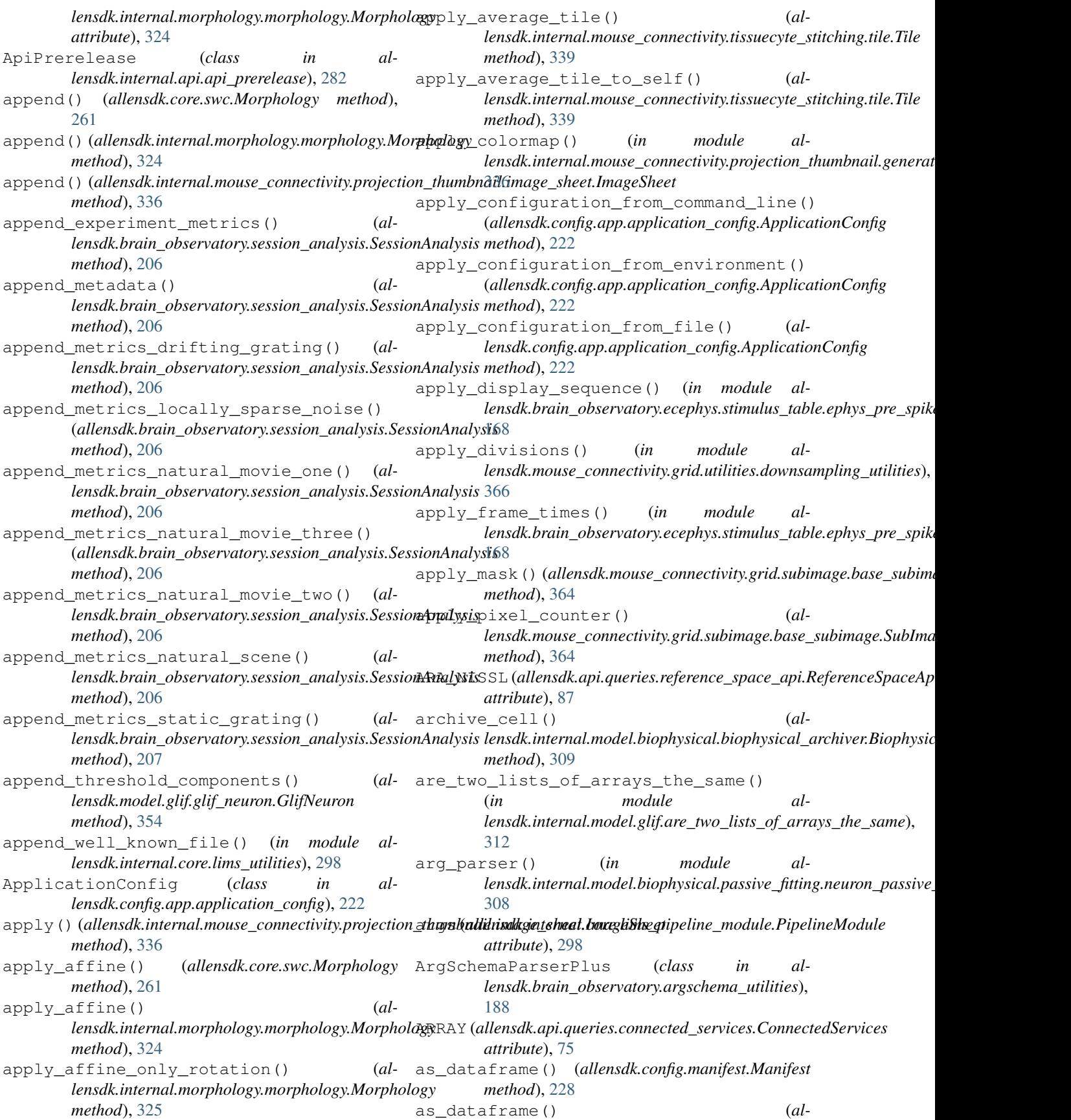

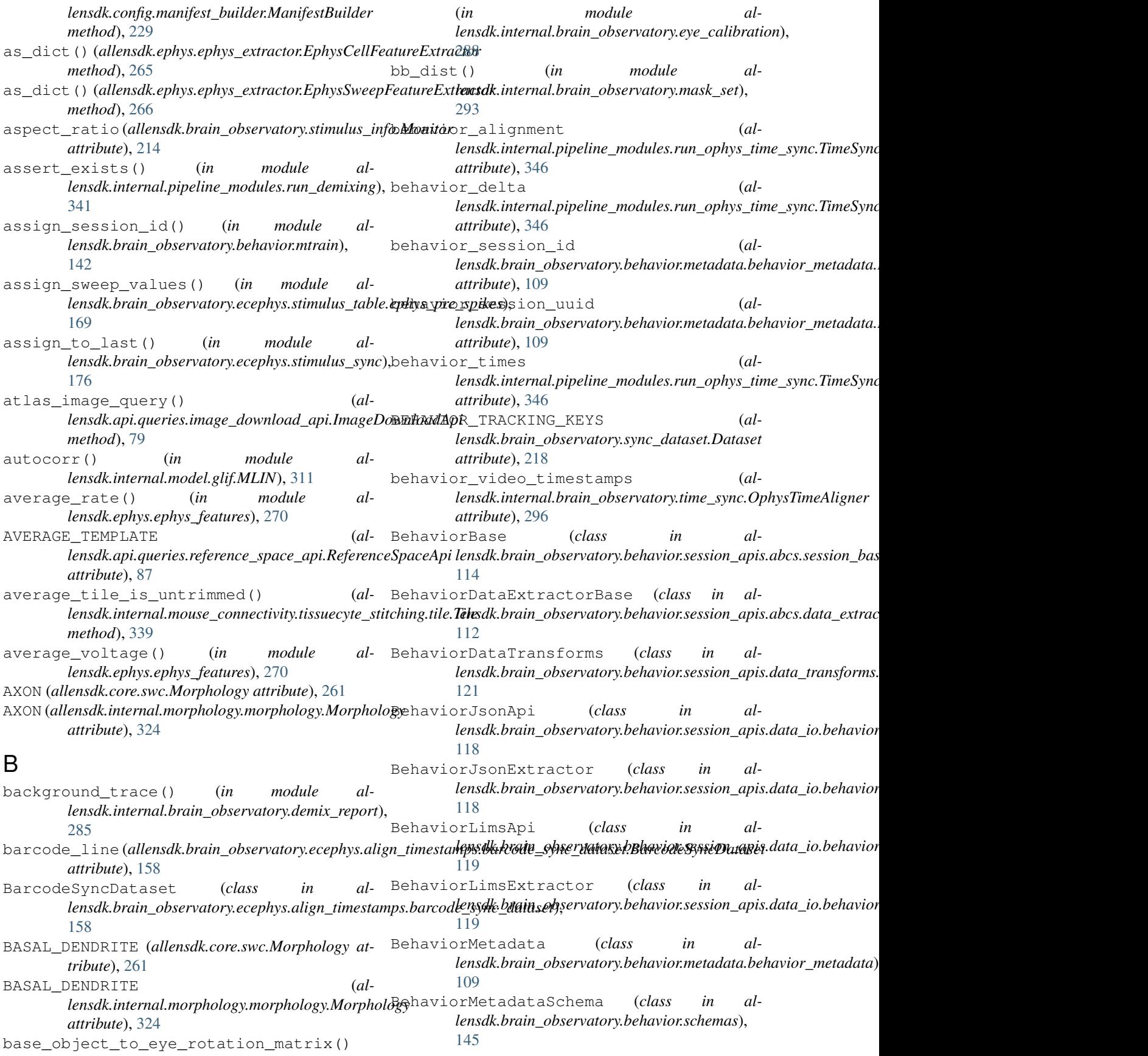

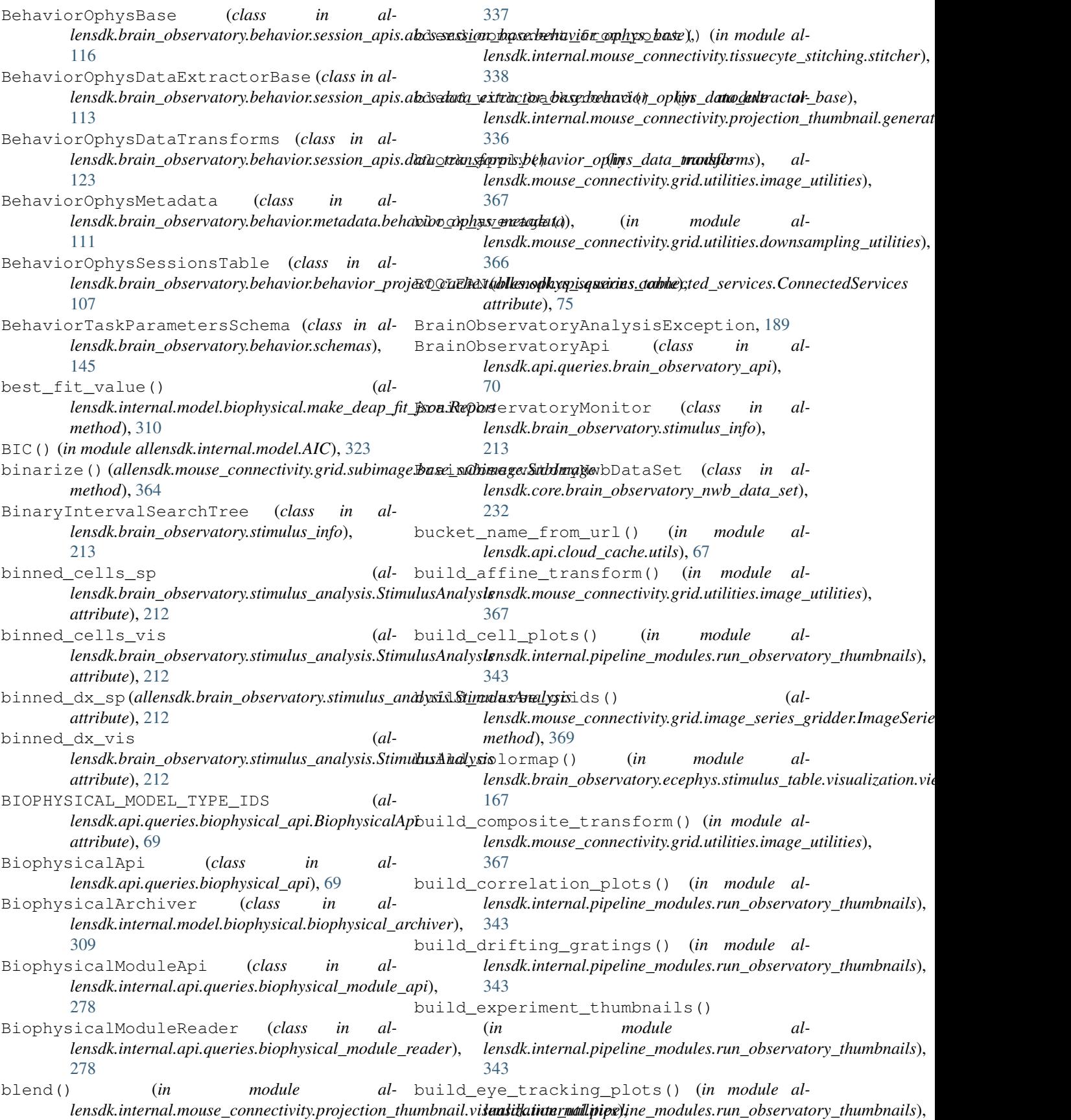
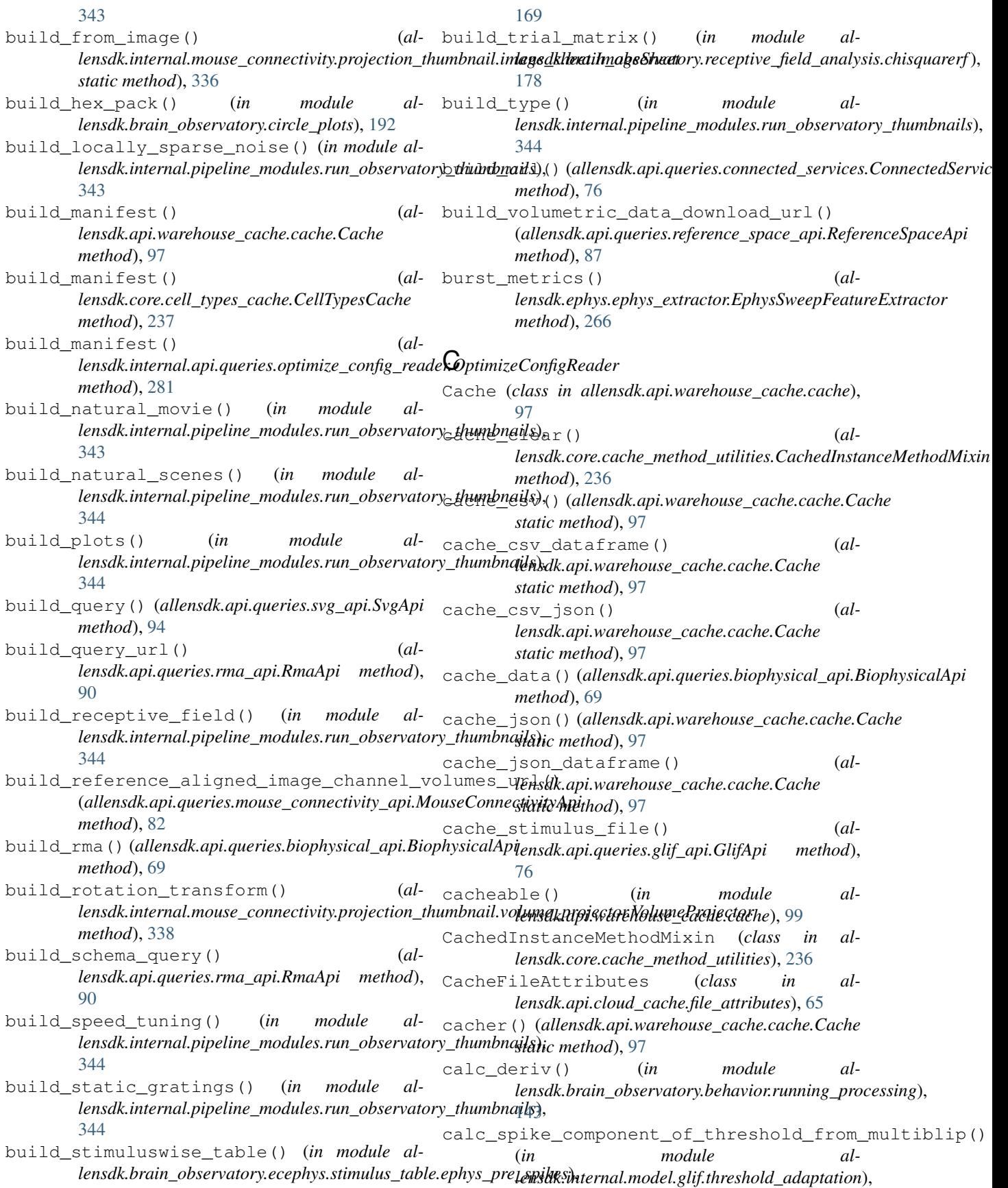

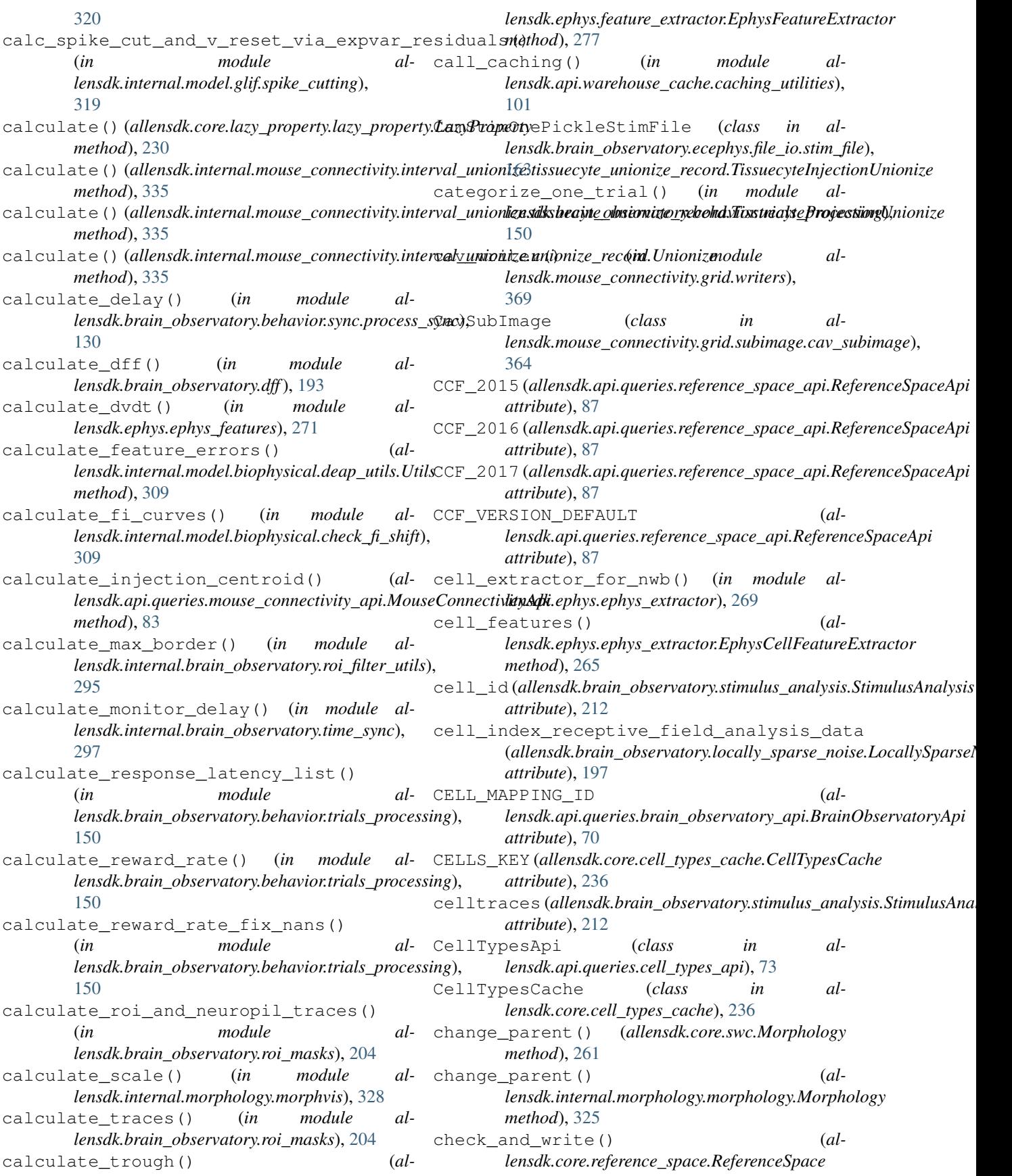

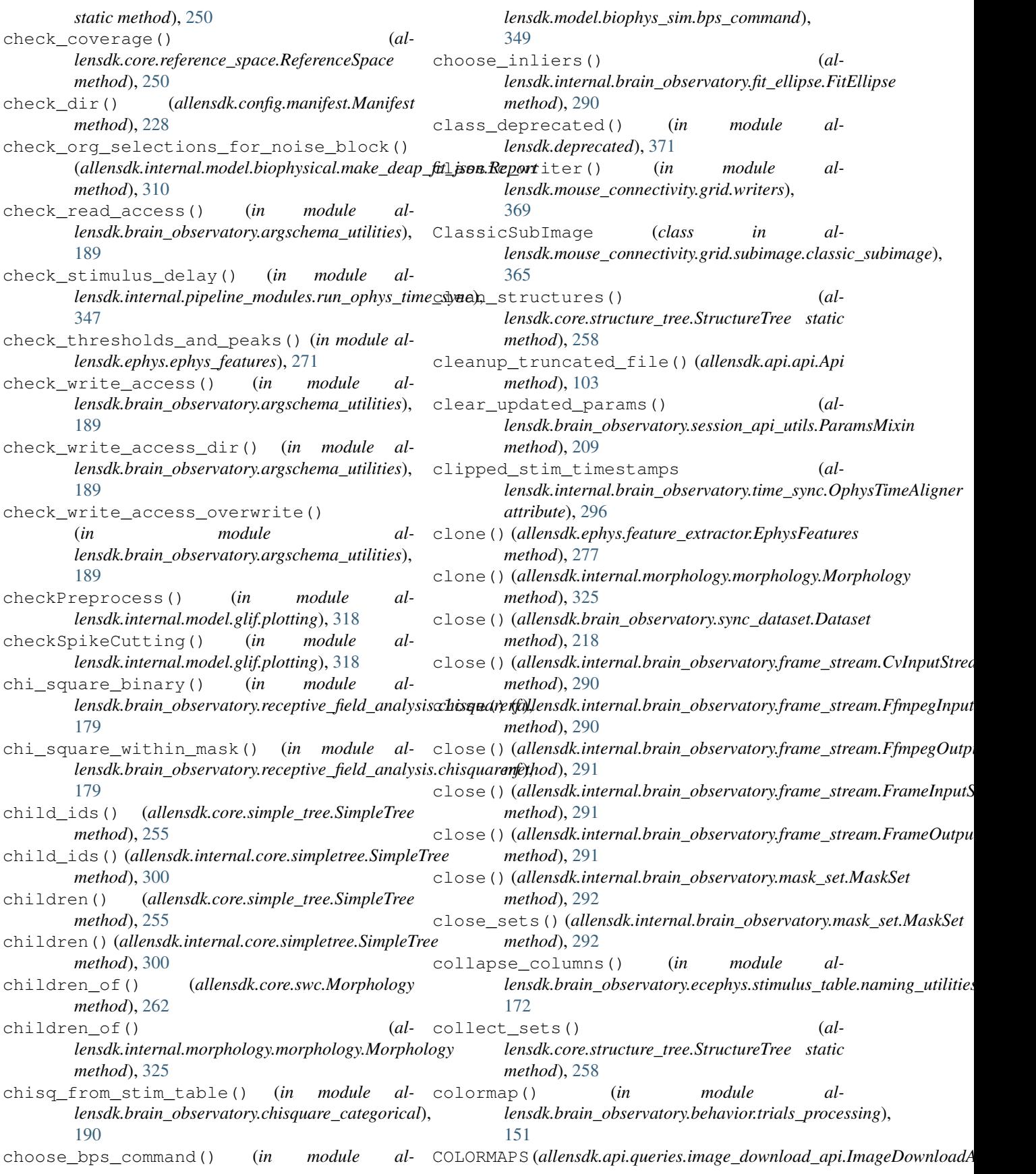

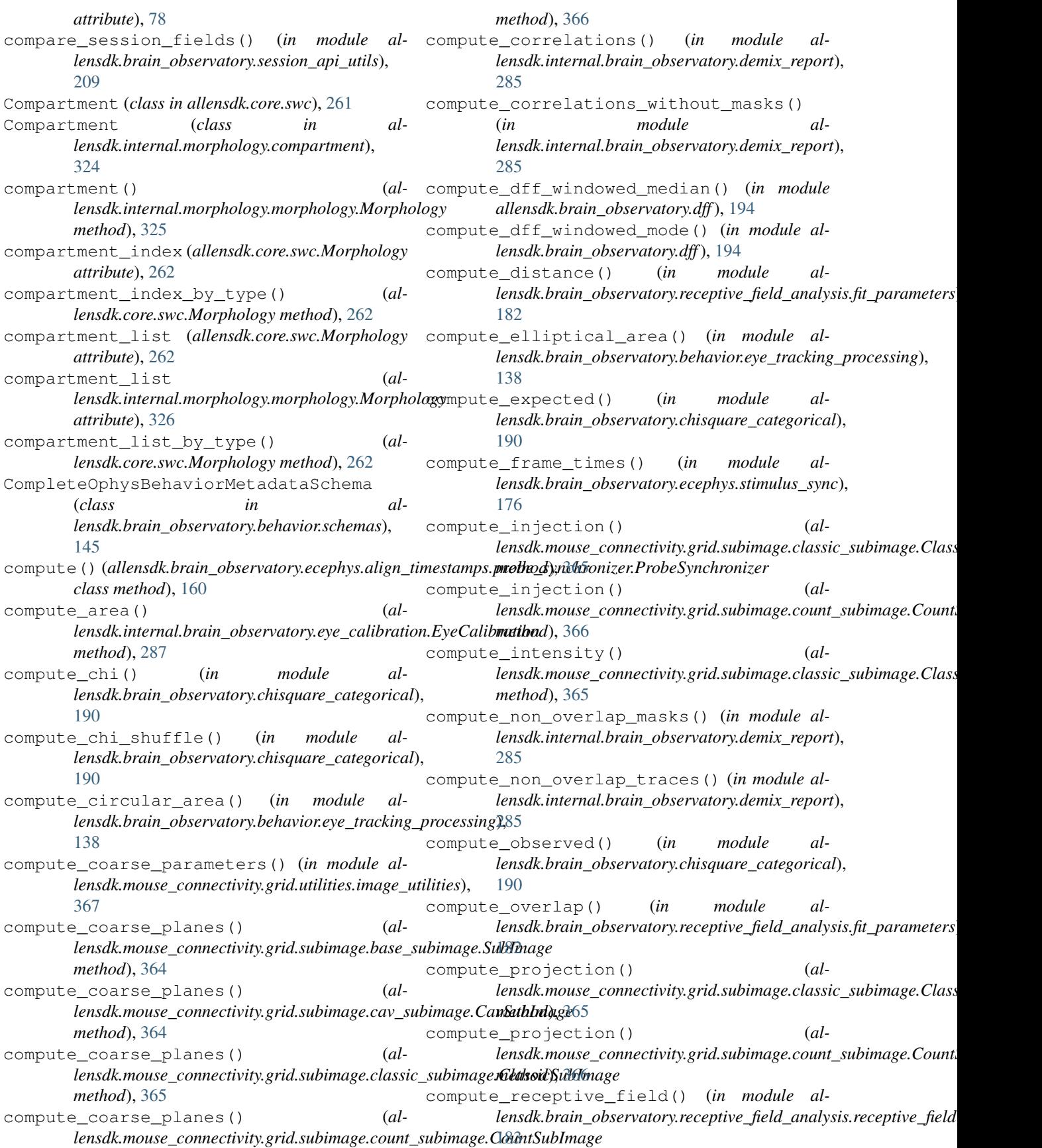

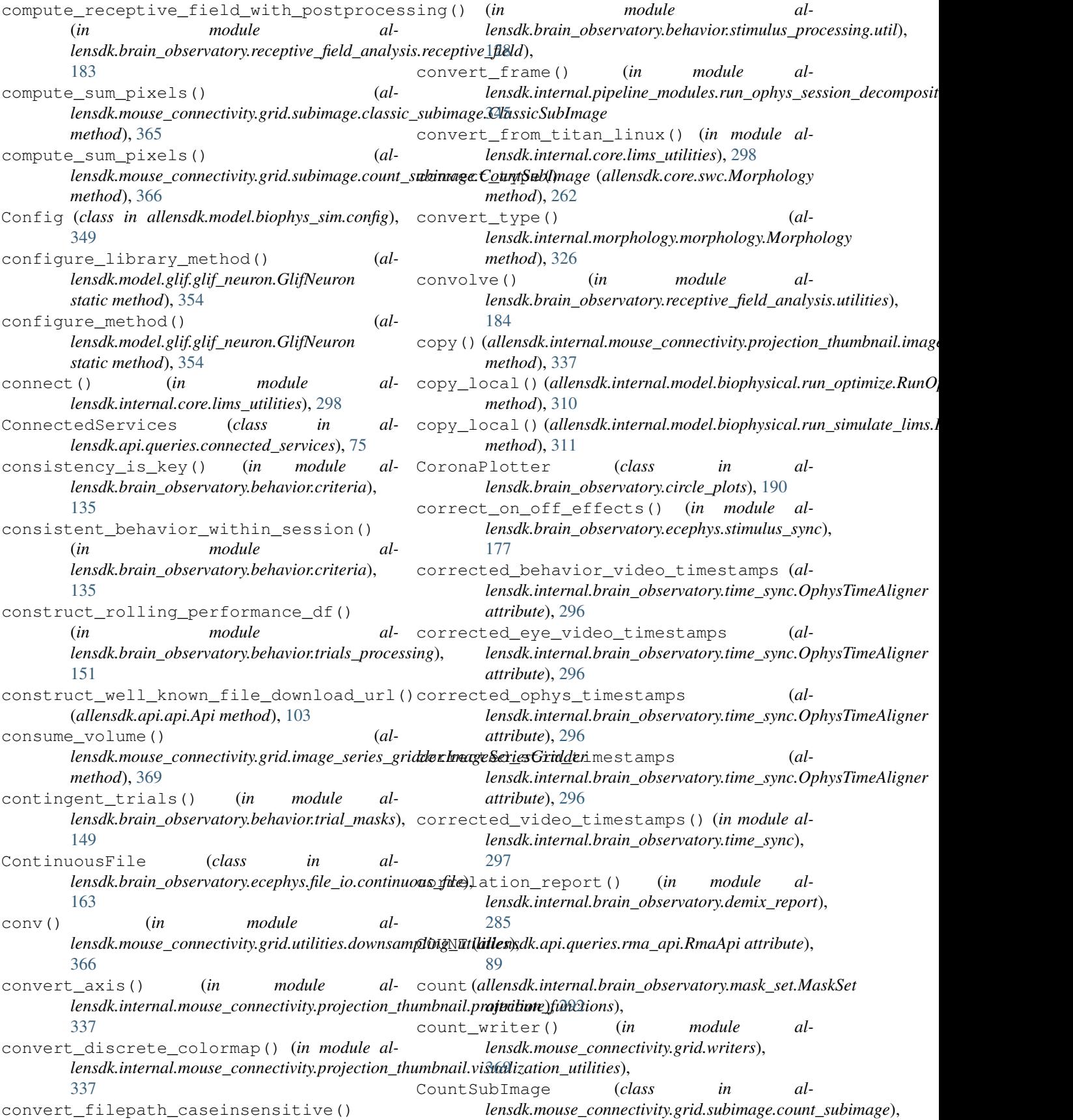

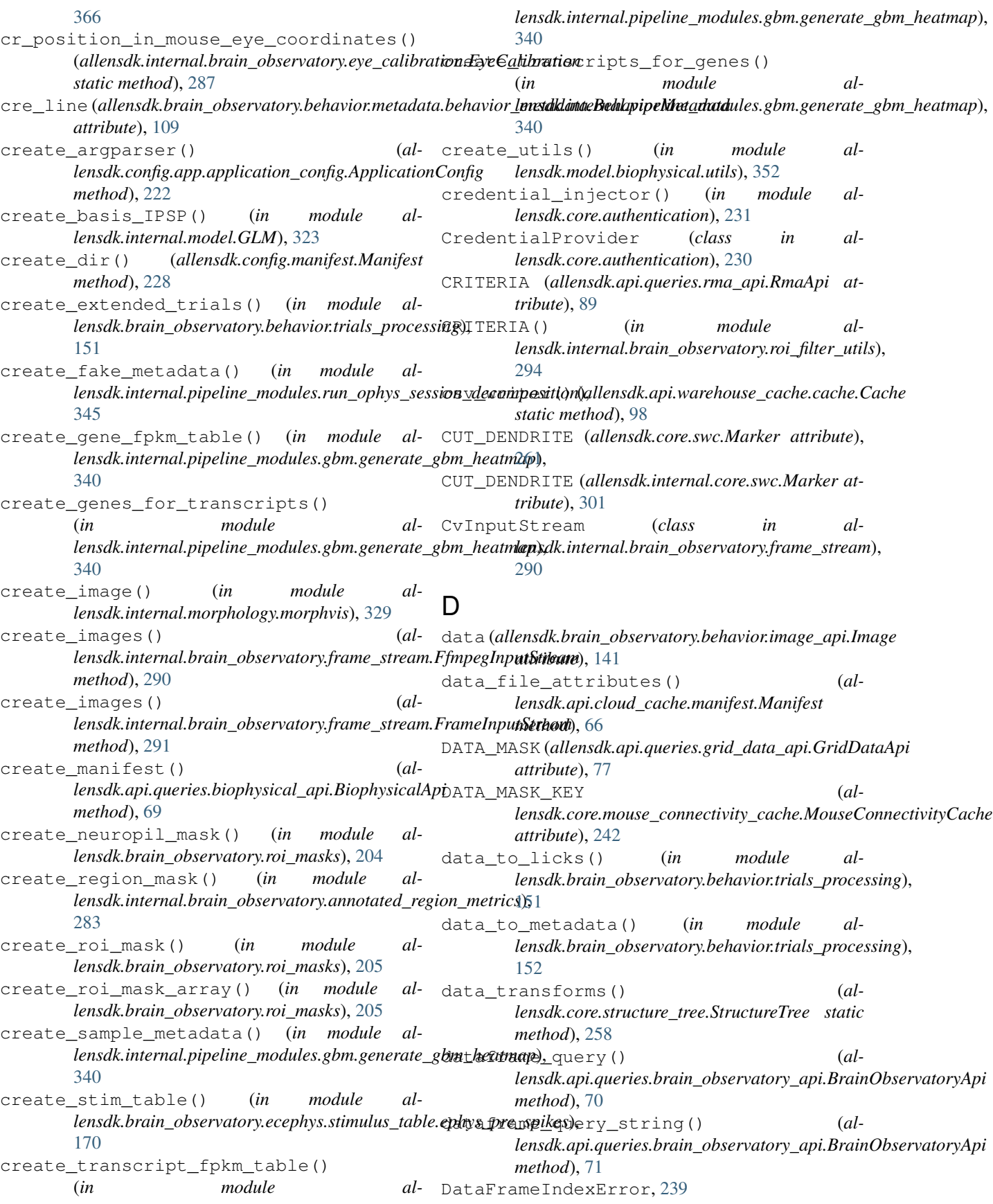

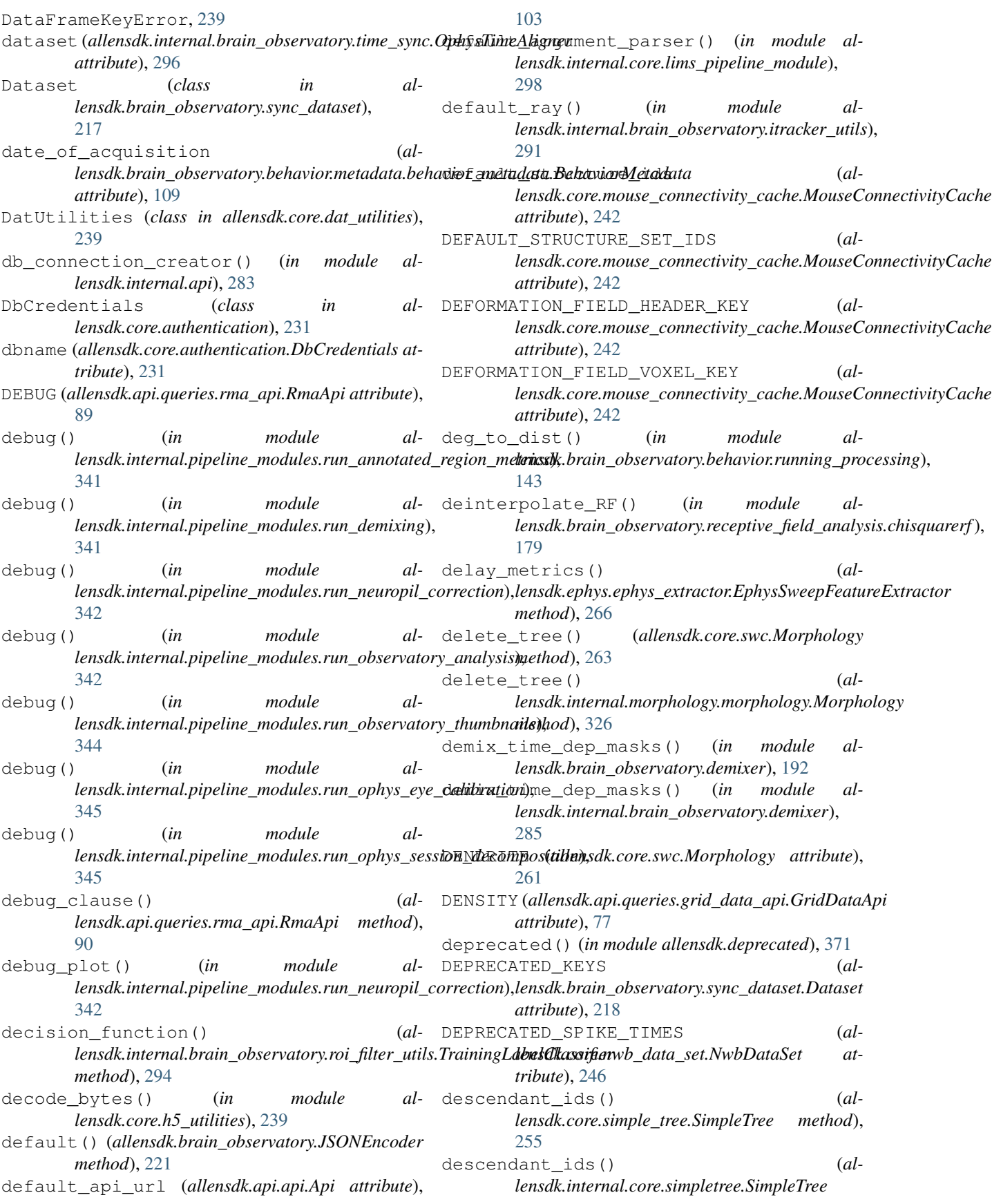

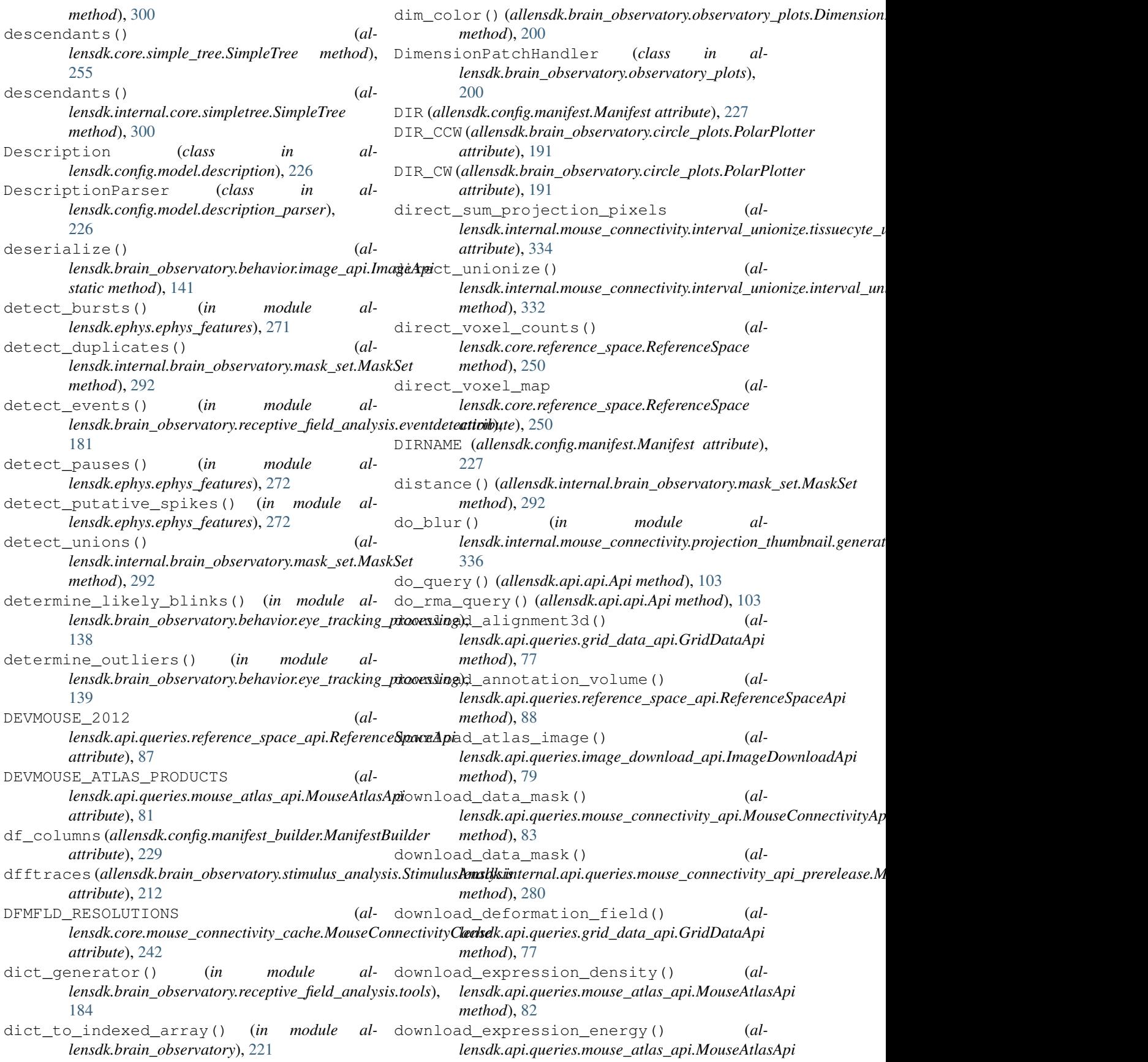

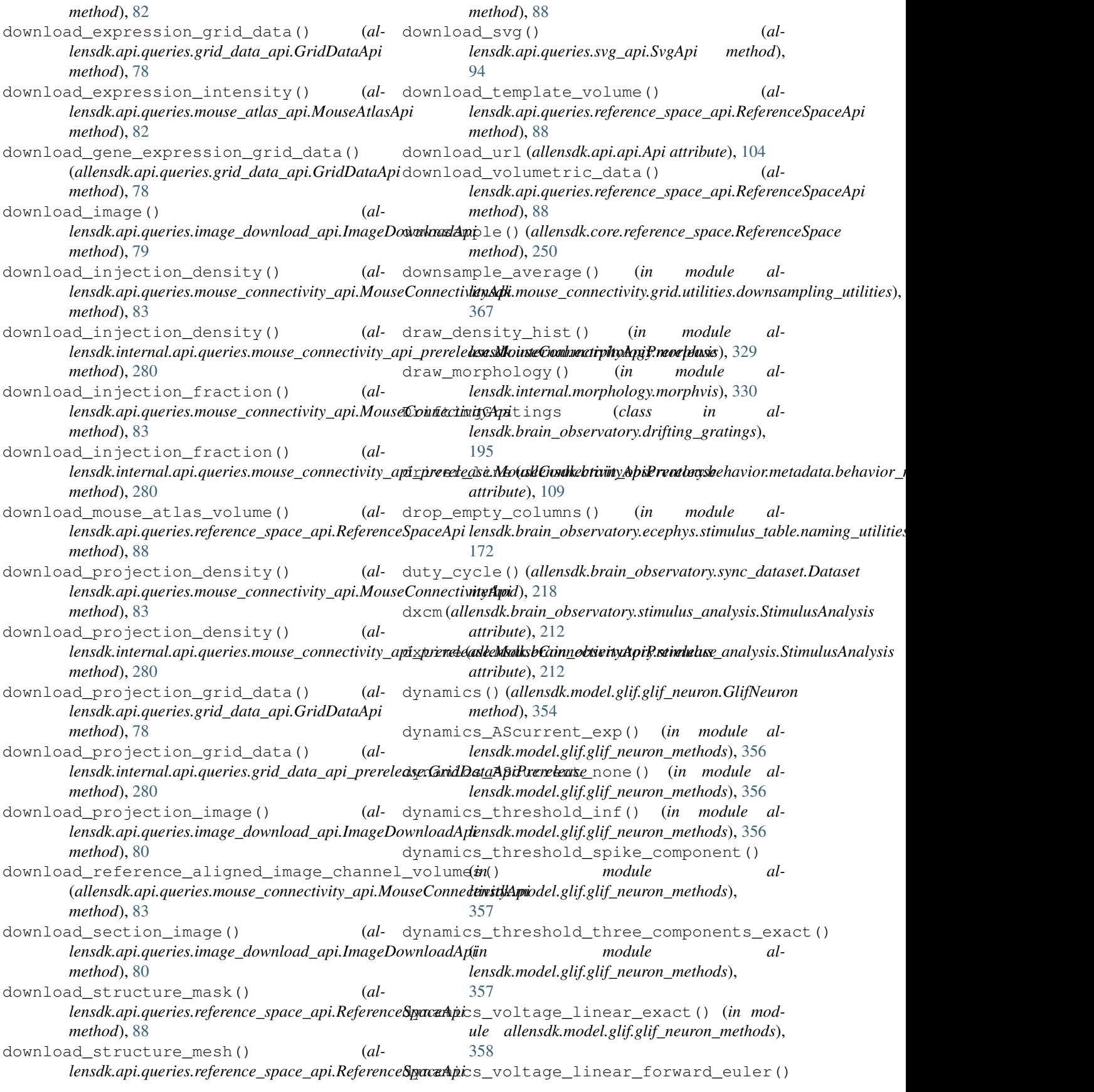

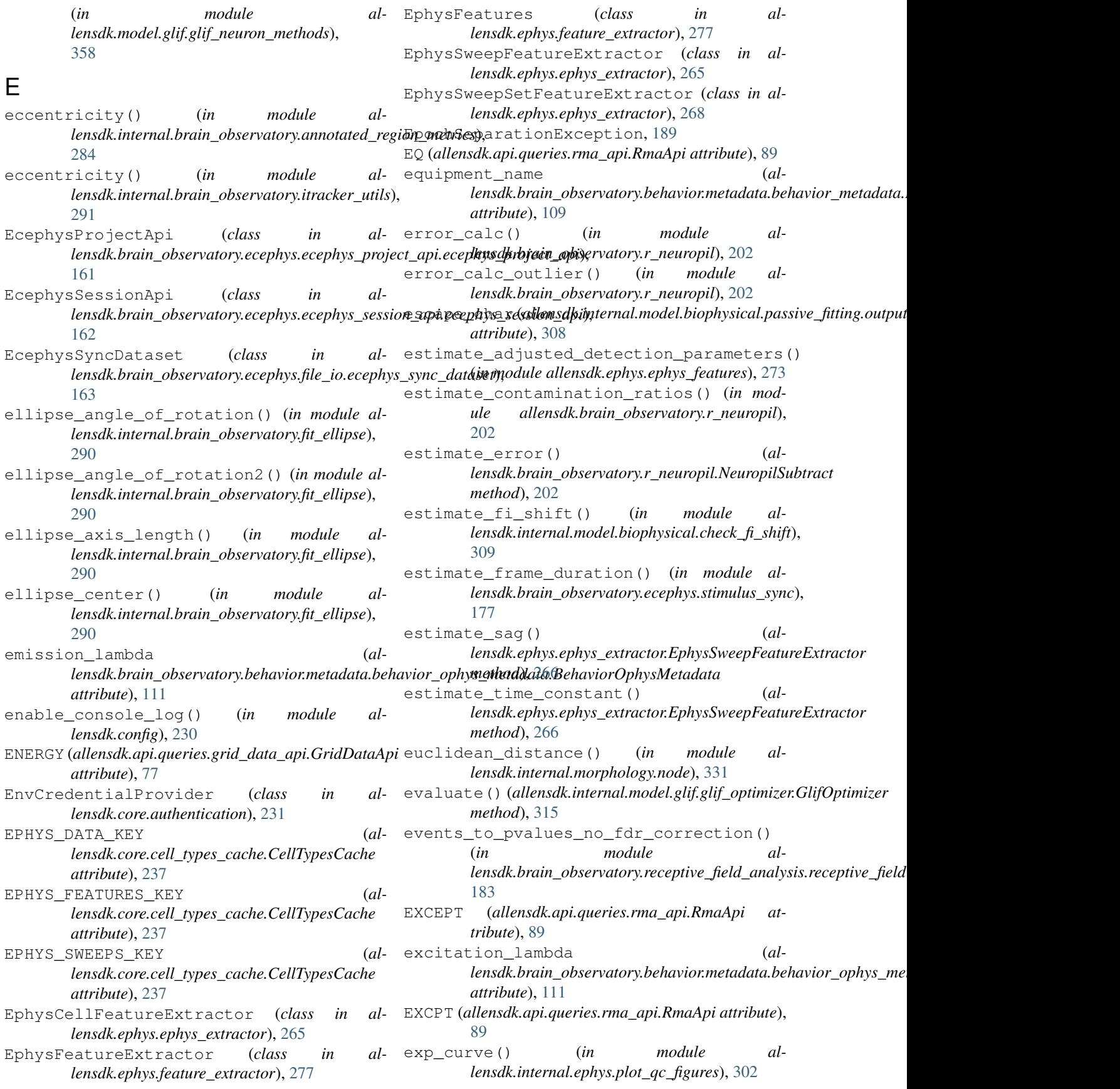

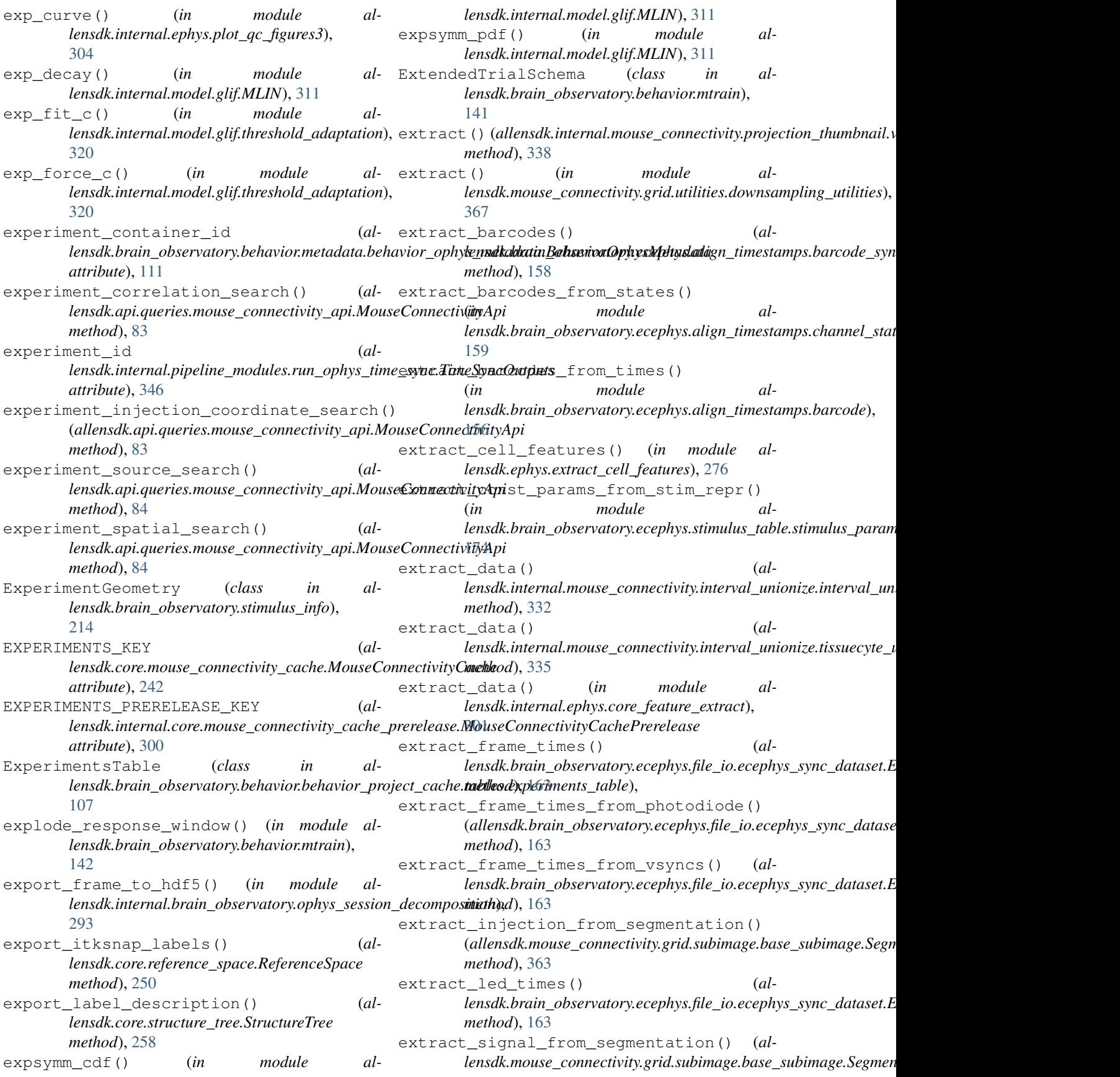

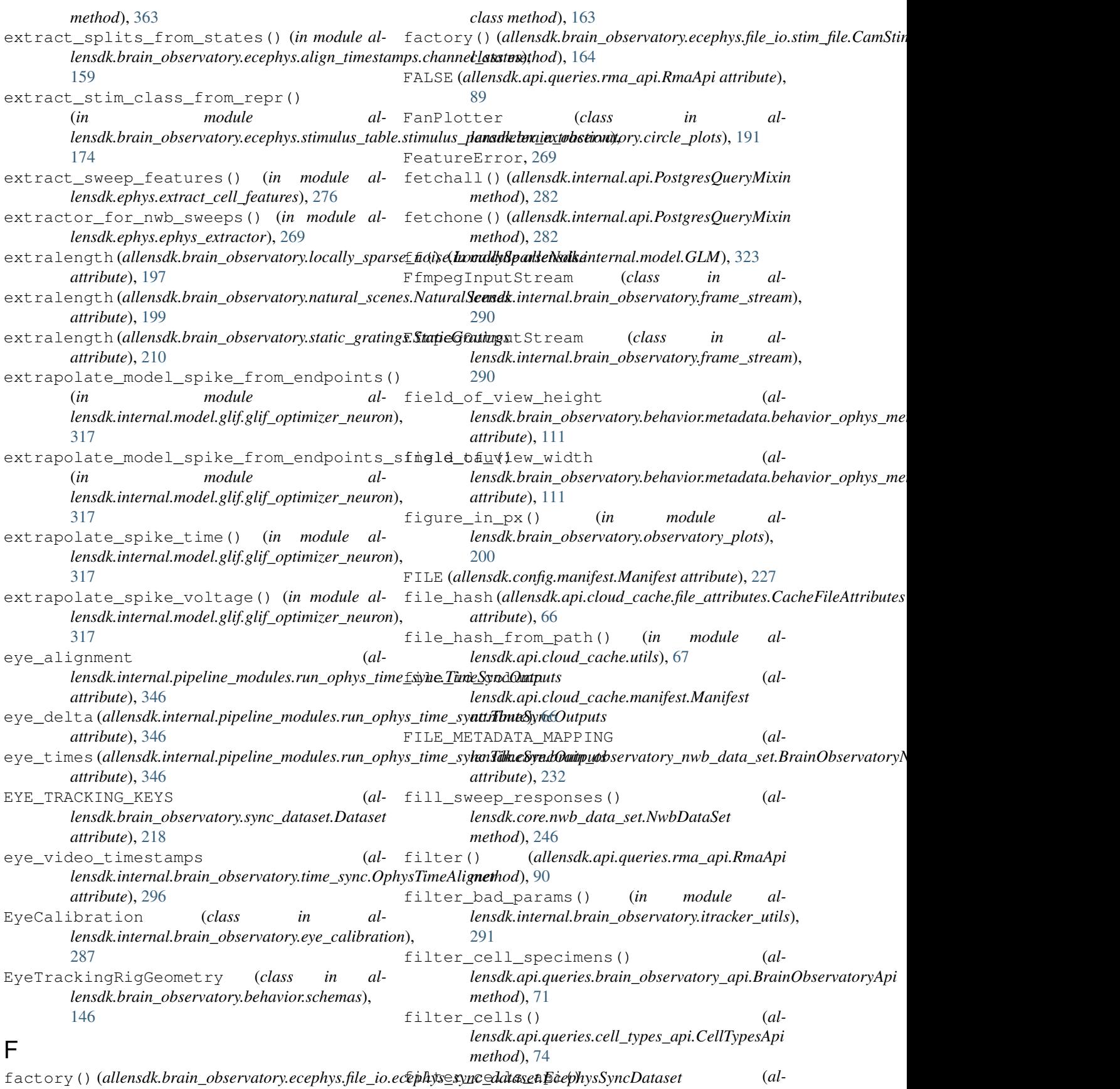

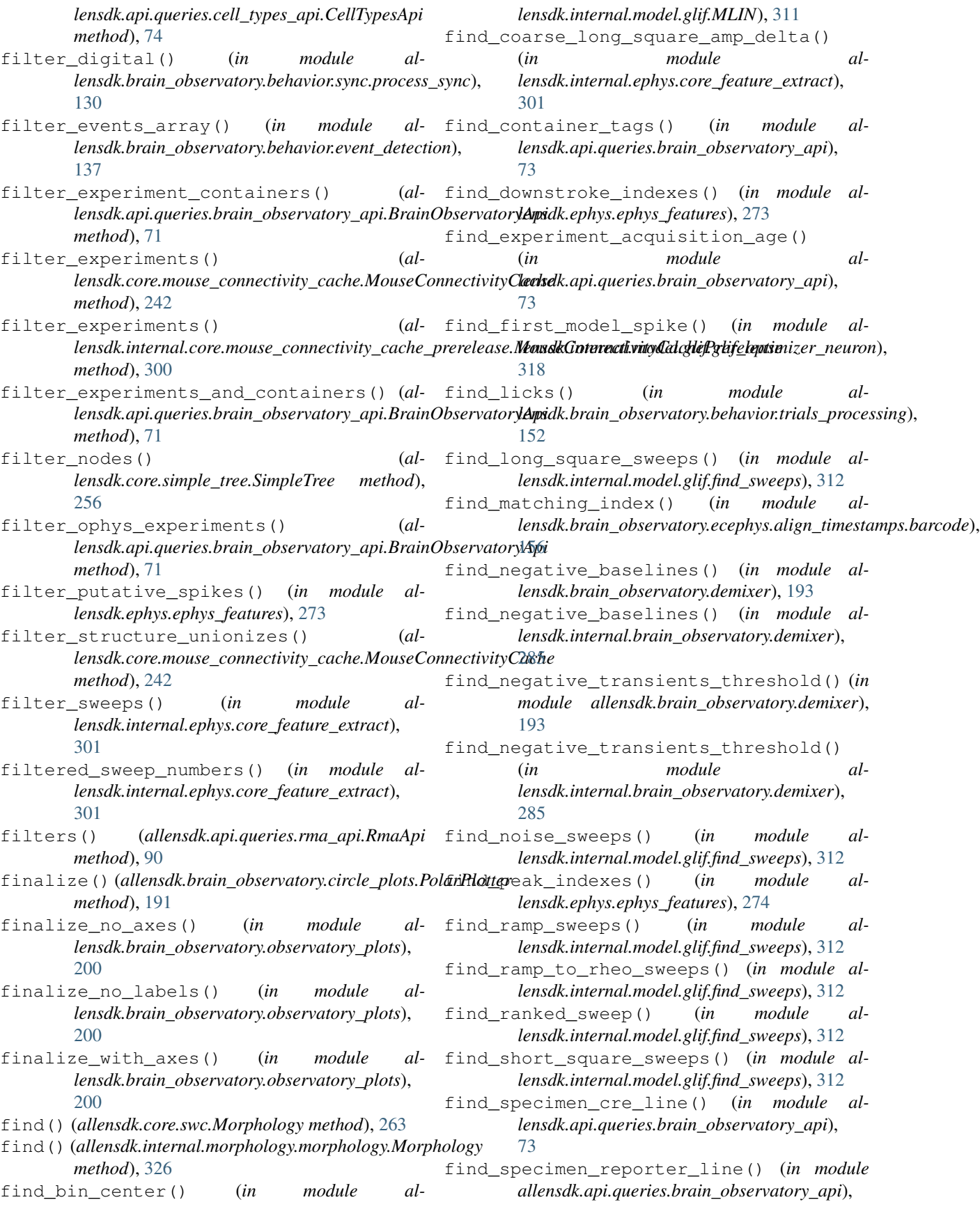

[73](#page-76-0)

- find\_specimen\_transgenic\_lines() (*in module allensdk.api.queries.brain\_observatory\_api*), [73](#page-76-0)
- find\_spikes\_list() (*in module allensdk.internal.model.glif.find\_spikes*), [312](#page-315-0)
- find\_spikes\_list\_old() (*in module allensdk.internal.model.glif.find\_spikes*), [312](#page-315-0)
- find\_spikes\_old() (*in module allensdk.internal.model.glif.find\_spikes*), [312](#page-315-0)
- find\_spikes\_ssq\_list() (*in module allensdk.internal.model.glif.find\_spikes*), [312](#page-315-0)
- find\_stim\_start() (*in module allensdk.internal.ephys.core\_feature\_extract*), [302](#page-305-0)
- find\_sweep\_stim\_start() (*in module allensdk.internal.ephys.core\_feature\_extract*), [302](#page-305-0)
- find\_sweeps() (*in module allensdk.internal.model.glif.find\_sweeps*), [313](#page-316-0)
- find\_time\_index() (*in module allensdk.ephys.ephys\_features*), [274](#page-277-0)
- find\_trough\_indexes() (*in module allensdk.ephys.ephys\_features*), [274](#page-277-0)
- find\_upstroke\_indexes() (*in module allensdk.ephys.ephys\_features*), [274](#page-277-0)
- find\_widths() (*in module allensdk.ephys.ephys\_features*), [275](#page-278-0)
- find\_zero\_baselines() (*in module allensdk.brain\_observatory.demixer*), [193](#page-196-0)
- find\_zero\_baselines() (*in module allensdk.internal.brain\_observatory.demixer*), [286](#page-289-0)
- findlevel() (*in module allensdk.brain\_observatory.findlevel*), [197](#page-200-0) FLOAT (*allensdk.api.queries.connected\_services.ConnectedServices*
- fit()(allensdk.brain\_observatory.r\_neuropil.NeuropilSubtitarat\_label() (*in module almethod*), [202](#page-205-0) fit\_avoltage\_bvoltage() (*in module allensdk.brain\_observatory.observatory\_plots*), [200](#page-203-0)
- *lensdk.internal.model.glif.threshold\_adaptation*), for\_drifting\_gratings() (*al-*[320](#page-323-0) fit\_avoltage\_bvoltage\_th() (*in module allensdk.brain\_observatory.circle\_plots.FanPlotter static method*), [191](#page-194-0)
- *lensdk.internal.model.glif.threshold\_adaptation*), for\_static\_gratings() (*al-*[321](#page-324-0) fit\_block\_coordinate\_desc() (*allensdk.brain\_observatory.circle\_plots.FanPlotter static method*), [191](#page-194-0)

*lensdk.ephys.ephys\_extractor*), [269](#page-272-0) fit\_membrane\_time\_constant() (*in module allensdk.ephys.ephys\_features*), [275](#page-278-0) fit\_parameters\_file\_entries() (*al-*

fit parameters path()  $(al$ -

fit\_prespike\_time\_constant() (*in module allensdk.ephys.ephys\_features*), [275](#page-278-0) FitEllipse (*class in al-*

fitgaussian2D() (*in module al-*

fix\_array\_dimensions() (*in module allensdk.core.sitk\_utilities*), [257](#page-260-0) fix\_change\_time() (*in module allensdk.brain\_observatory.behavior.mtrain*),

fix\_unary\_sections() (*allensdk.config.model.description.Description*

fix\_unexpected\_edges() (*in module al-*

fixed\_factory() (*al-*

flag\_unexpected\_edges() (*in module al-*

*lensdk.brain\_observatory.ecephys.stimulus\_sync*),

*lensdk.brain\_observatory.ecephys.stimulus\_sync*),

*lensdk.internal.brain\_observatory.fit\_ellipse*),

*method*), [278](#page-281-0)

*method*), [278](#page-281-0)

[290](#page-293-0)

[182](#page-185-0)

[142](#page-145-0)

[177](#page-180-0)

[177](#page-180-0)

*method*), [226](#page-229-0)

*class method*), [338](#page-341-0)

*attribute*), [76](#page-79-0)

 $lensdk.internal.api. queueies.biophysical_model$ module\_reader.Biophysic

*lensdk.internal.api.queries.biophysical\_module\_reader.Biophysic* 

*lensdk.brain\_observatory.receptive\_field\_analysis.fitgaussian2D*),

*lensdk.internal.mouse\_connectivity.projection\_thumbnail.volume\_projector.VolumeProjector*

- *lensdk.brain\_observatory.r\_neuropil.NeuropilSubtract* FRAME\_KEYS (*allensdk.brain\_observatory.sync\_dataset.Dataset method*), [202](#page-205-0) fit\_ellipse() *lensdk.internal.brain\_observatory.fit\_ellipse.FitEllipse attribute*), [218](#page-221-0) FrameInputStream (*class in allensdk.internal.brain\_observatory.frame\_stream*),
- *method*), [290](#page-293-0) fit\_ellipse() (*in module allensdk.internal.brain\_observatory.fit\_ellipse*), [290](#page-293-0) [291](#page-294-0) FrameOutputStream (*class in allensdk.internal.brain\_observatory.frame\_stream*), [291](#page-294-0)
- fit\_fi\_slope() (*in module* al- frames per second (al-

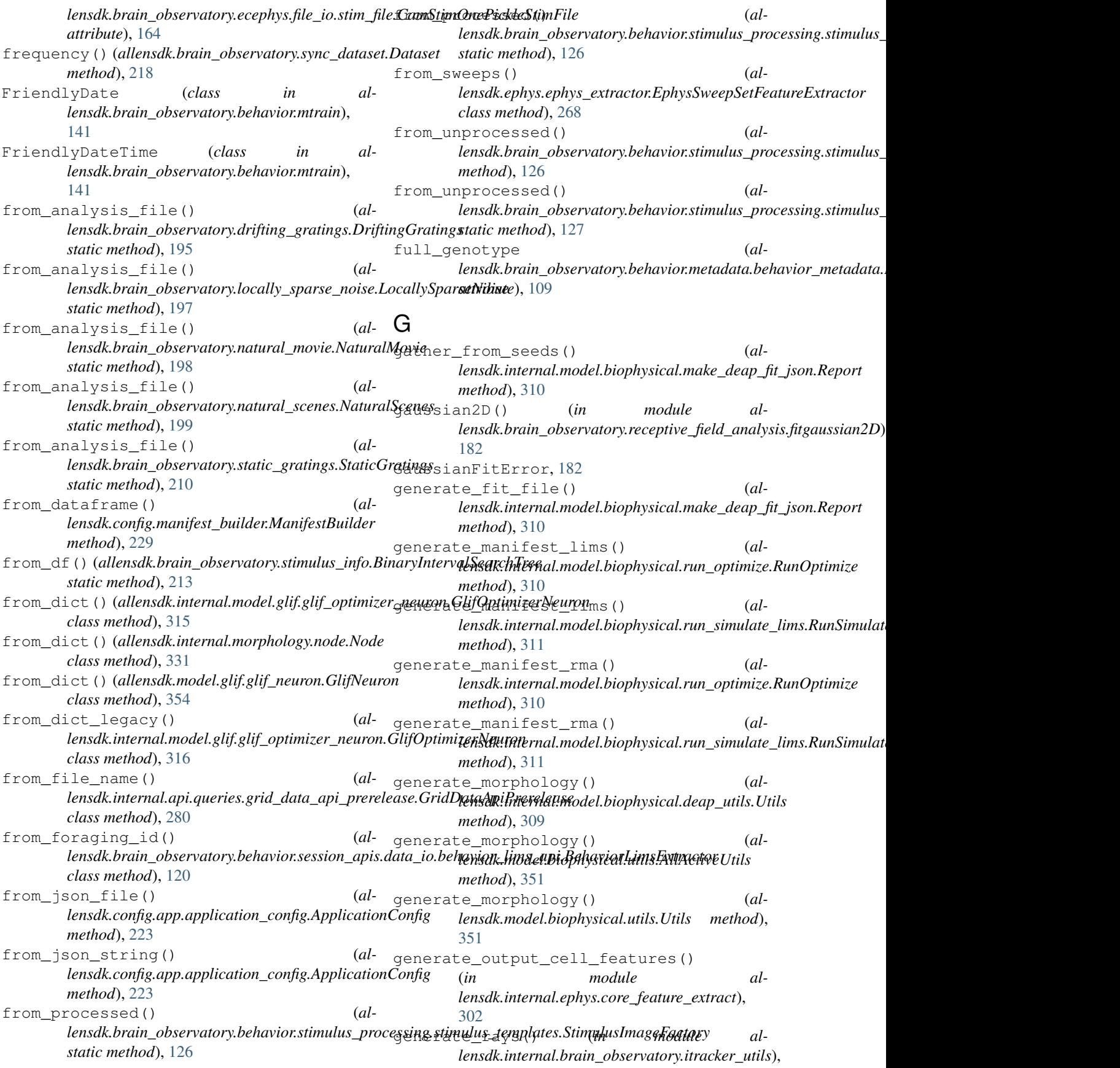

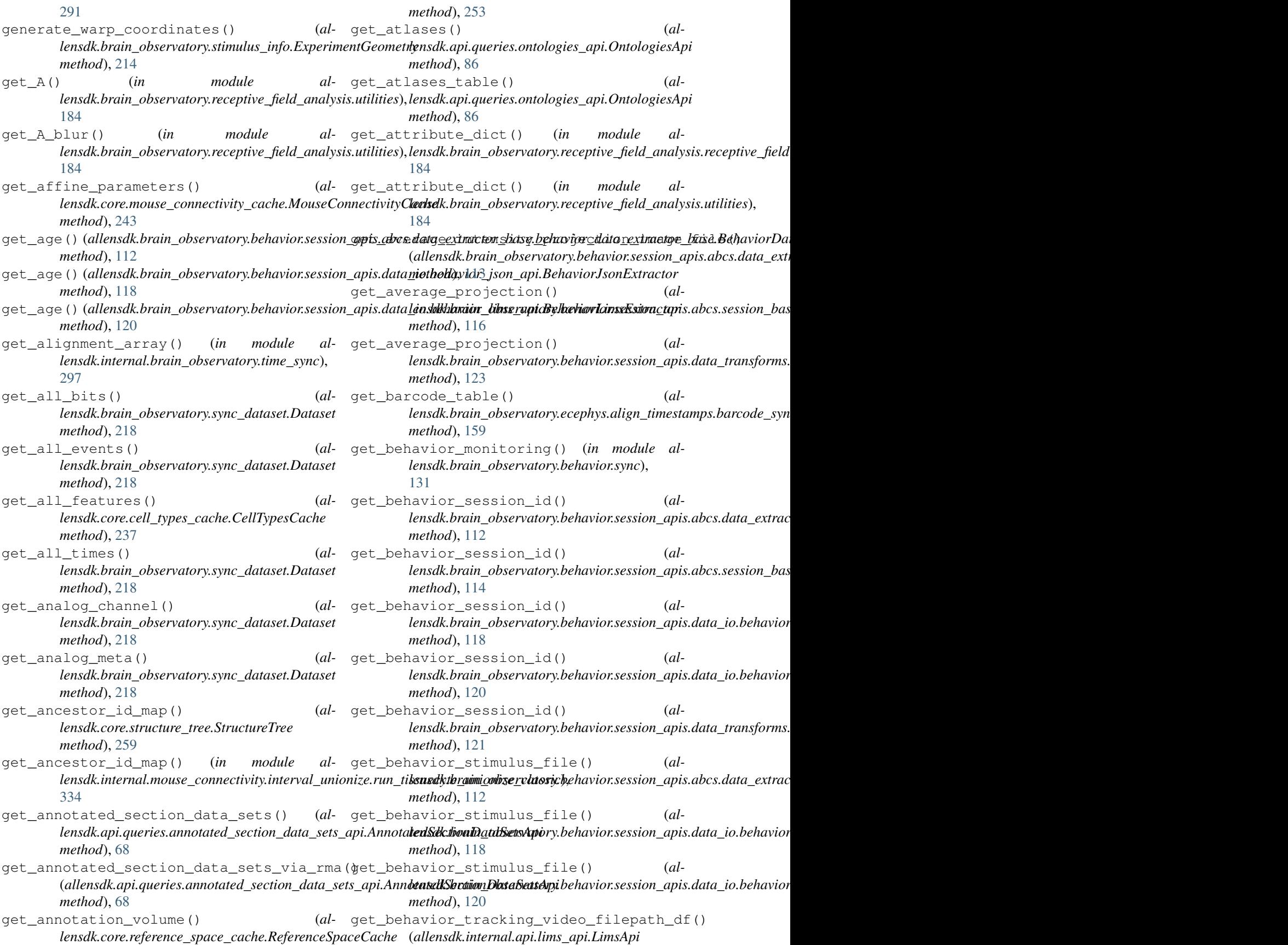

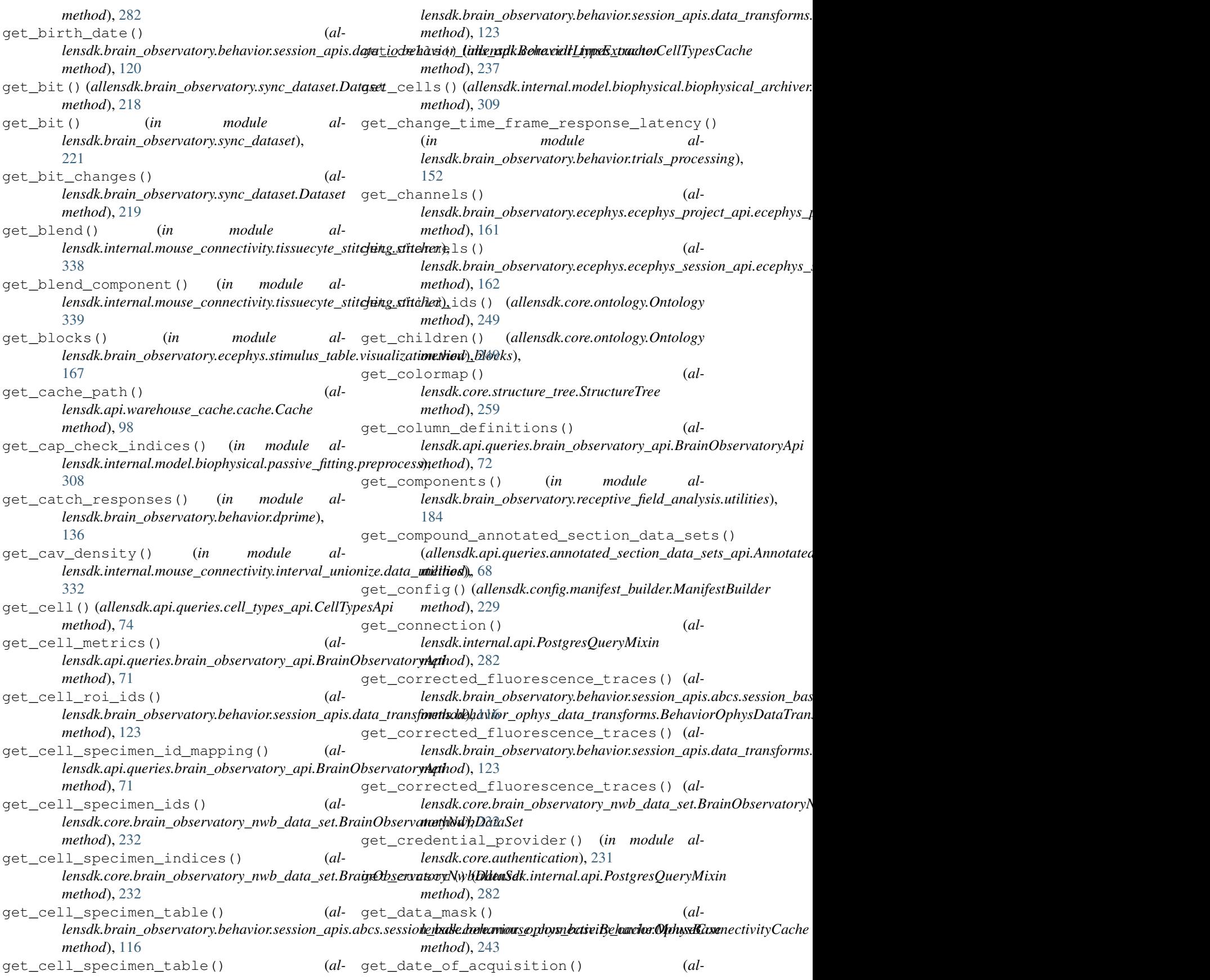

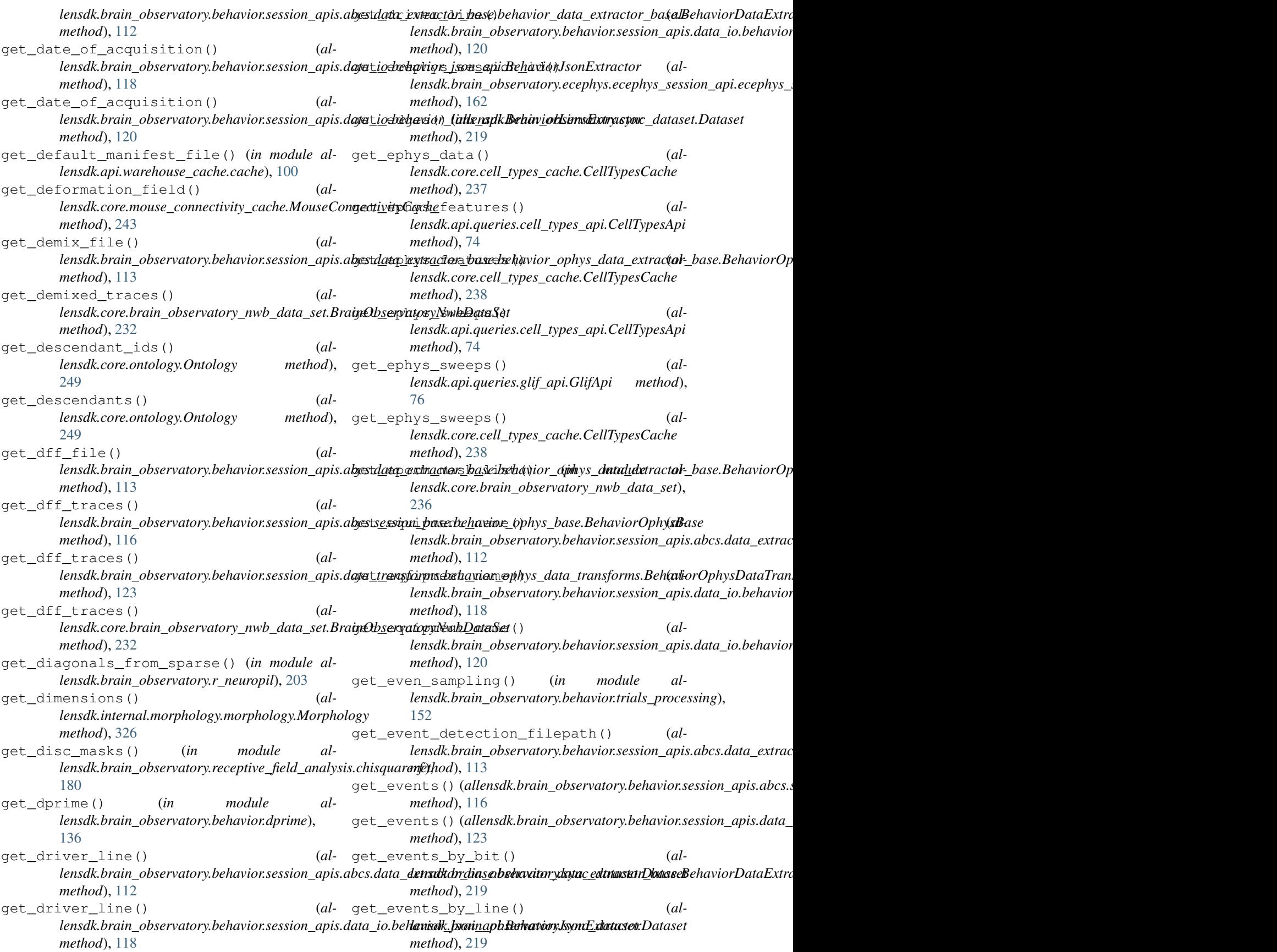

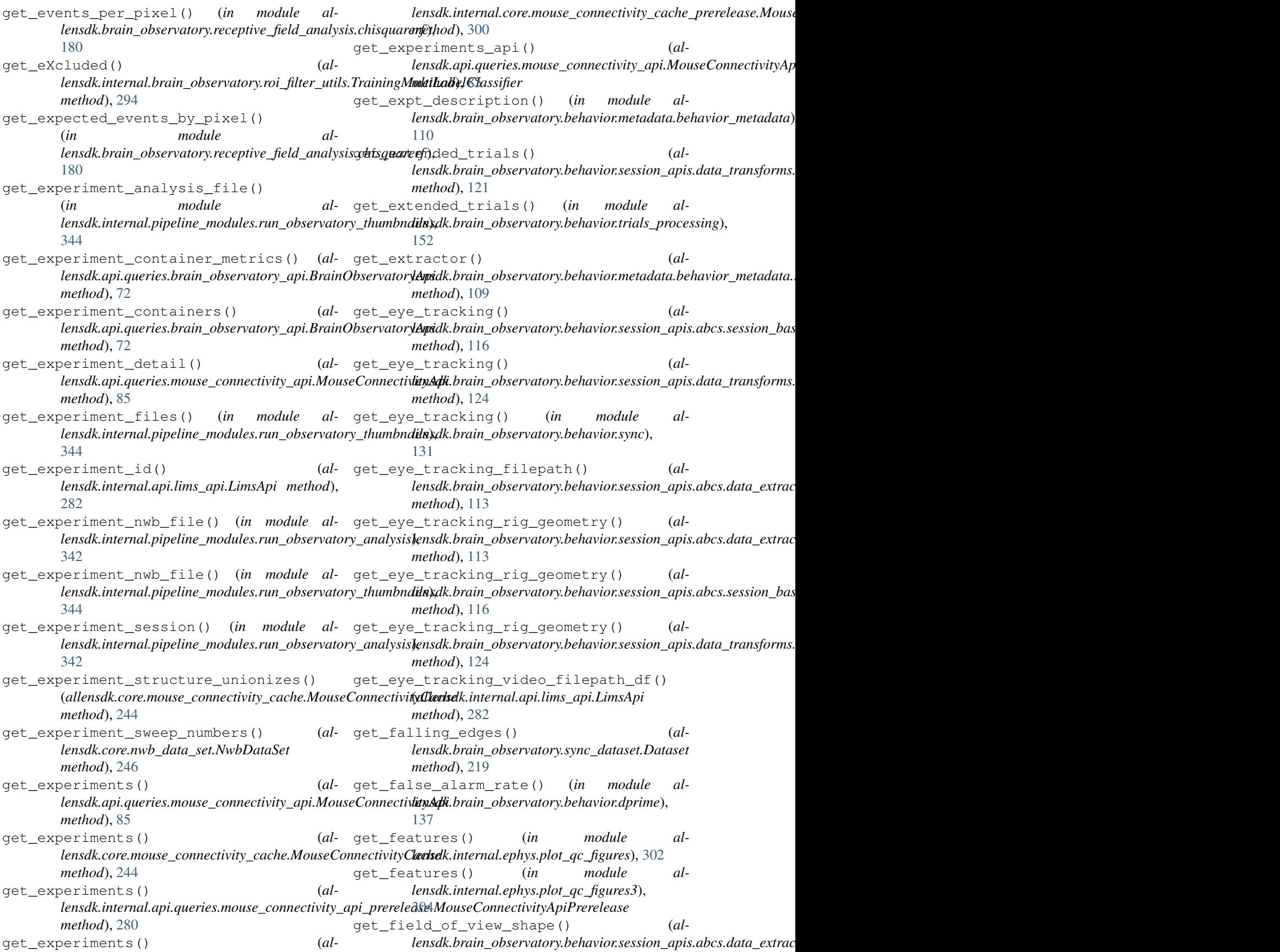

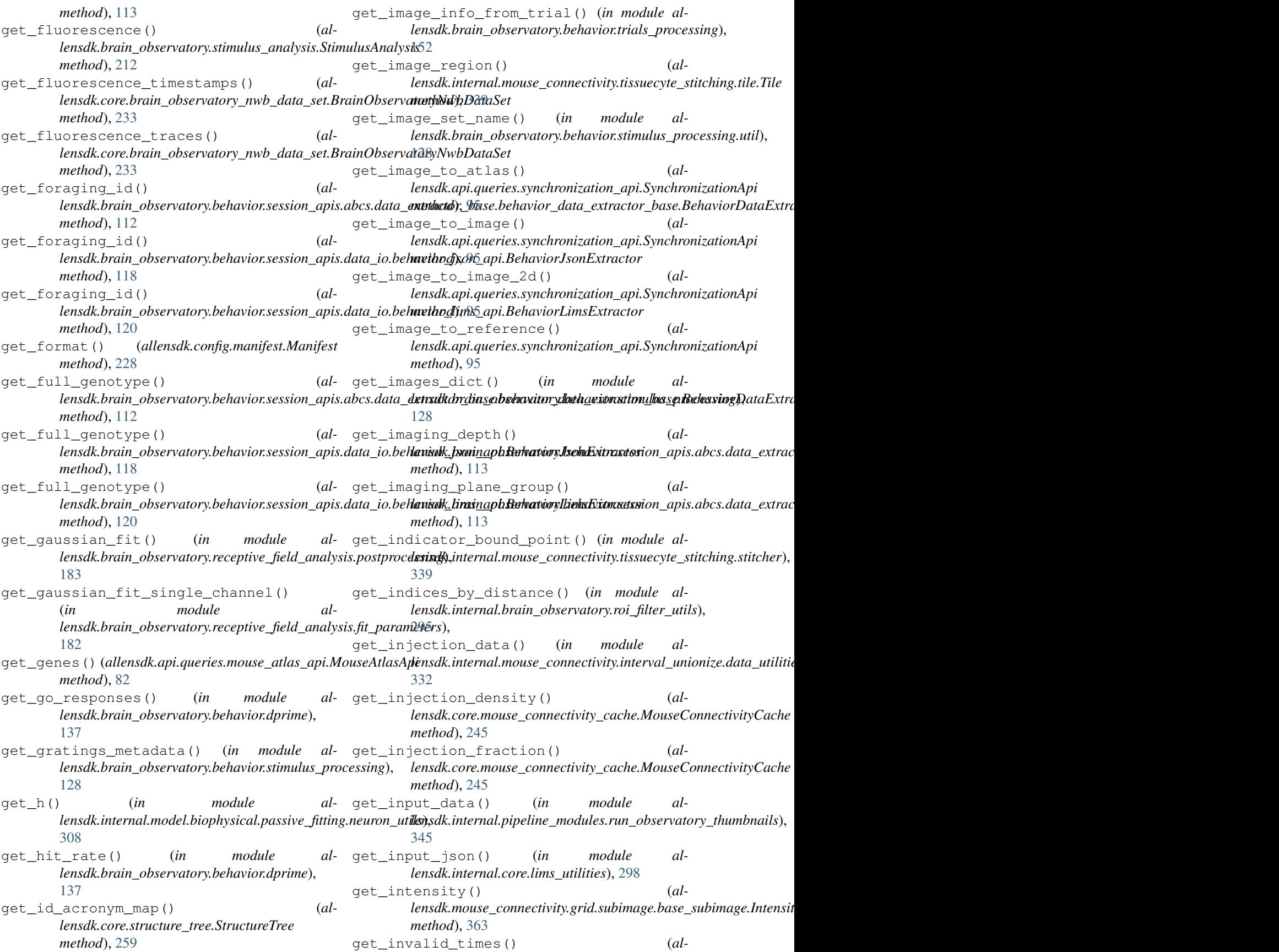

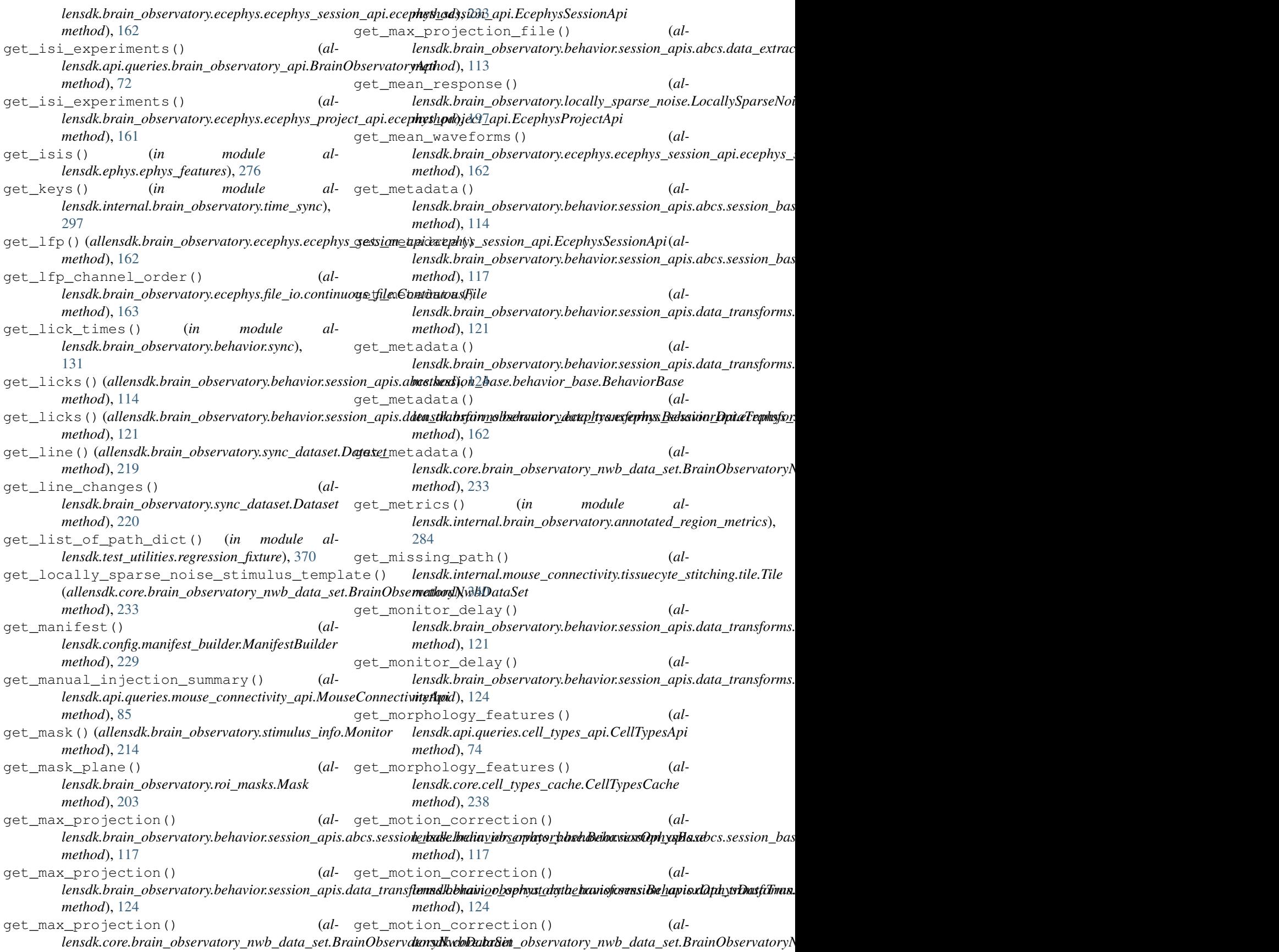

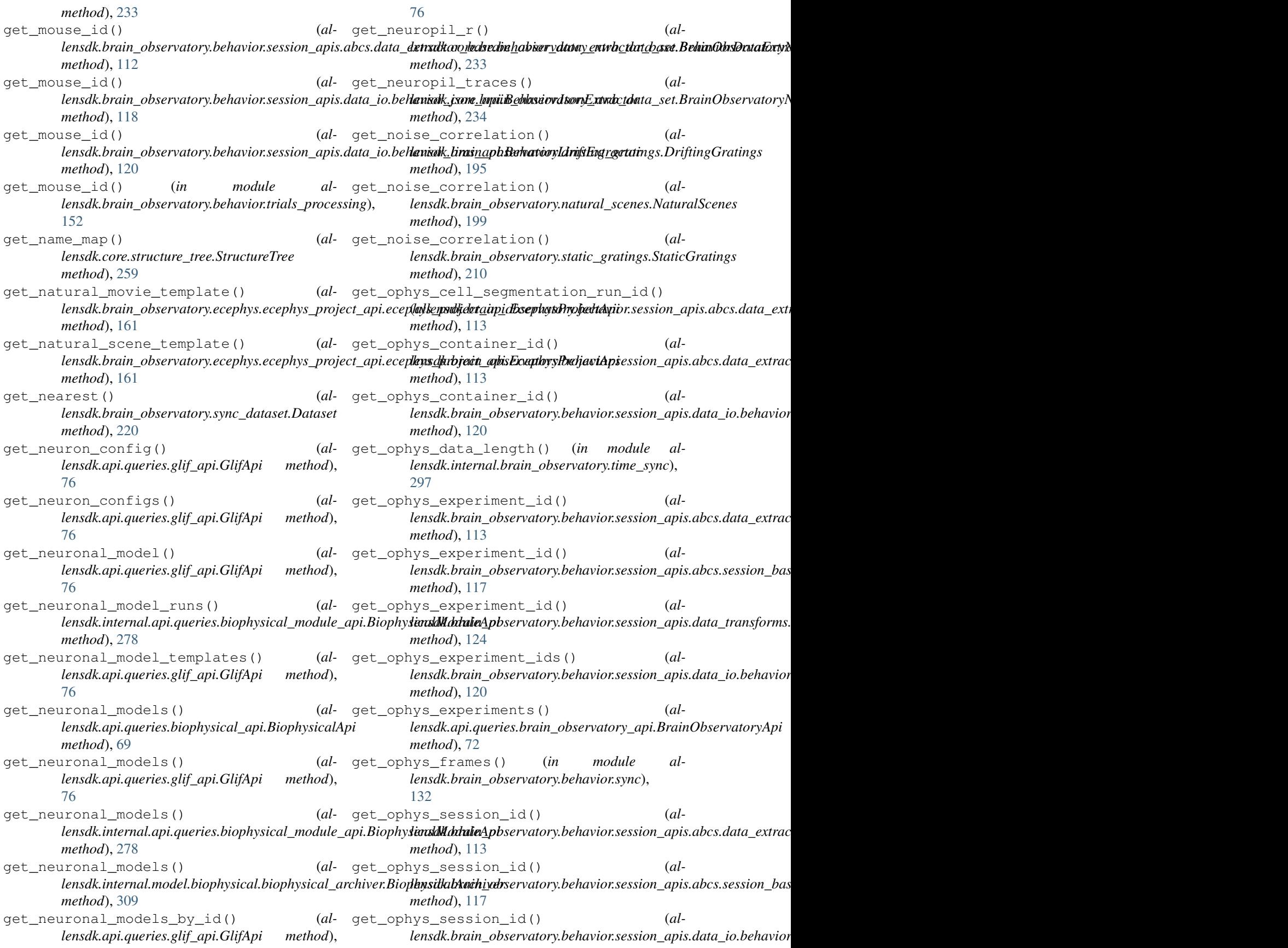

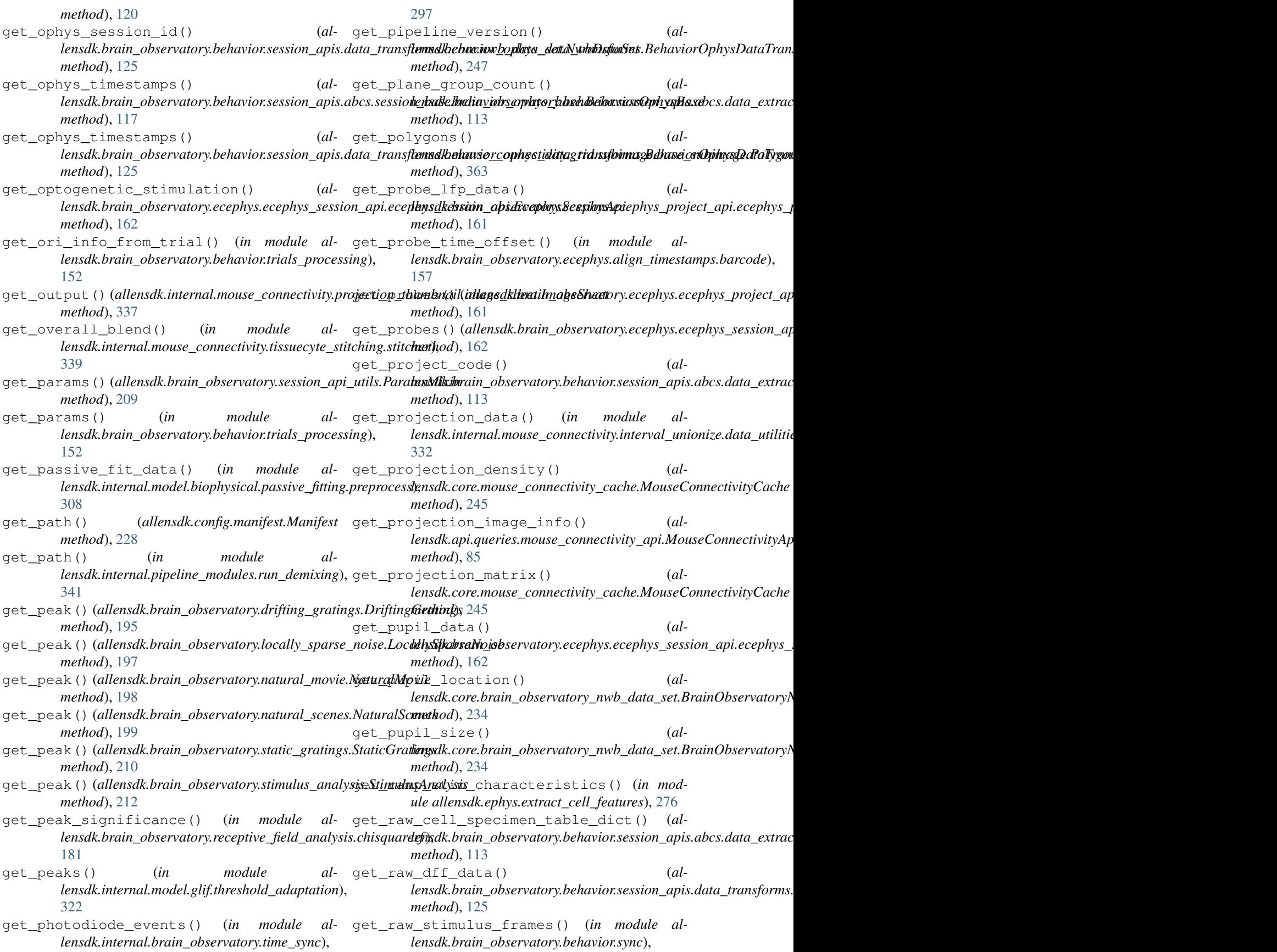

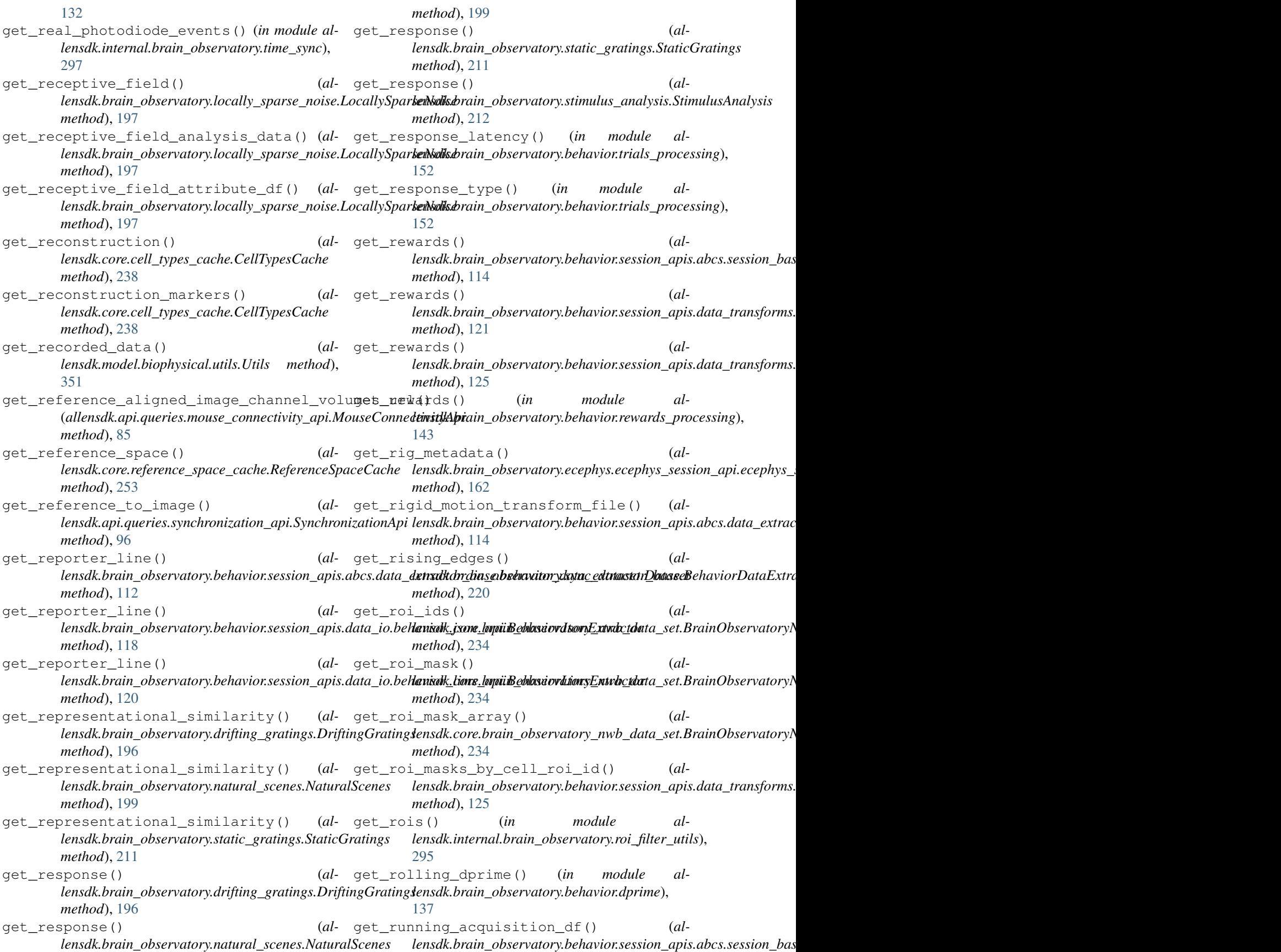

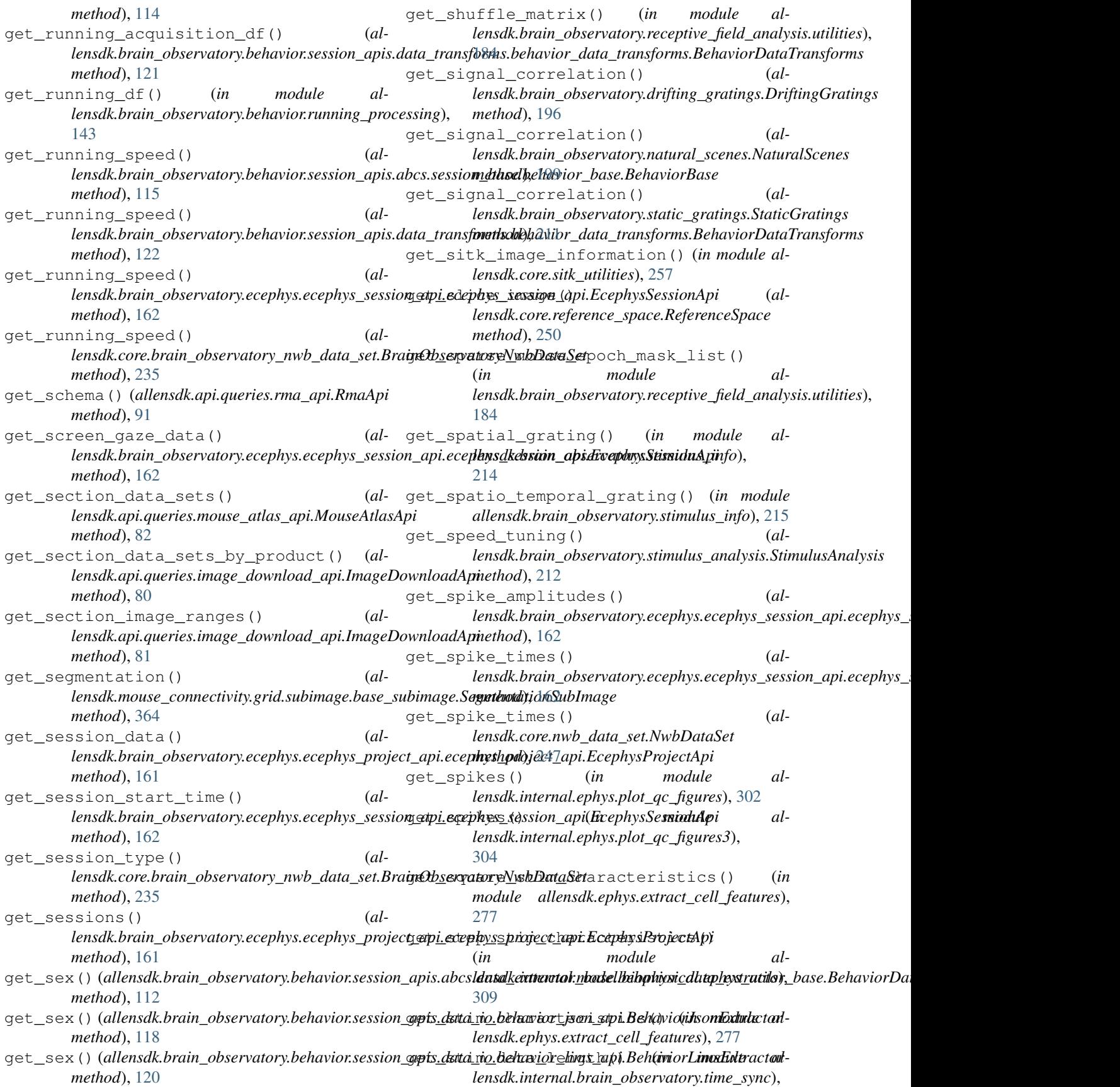

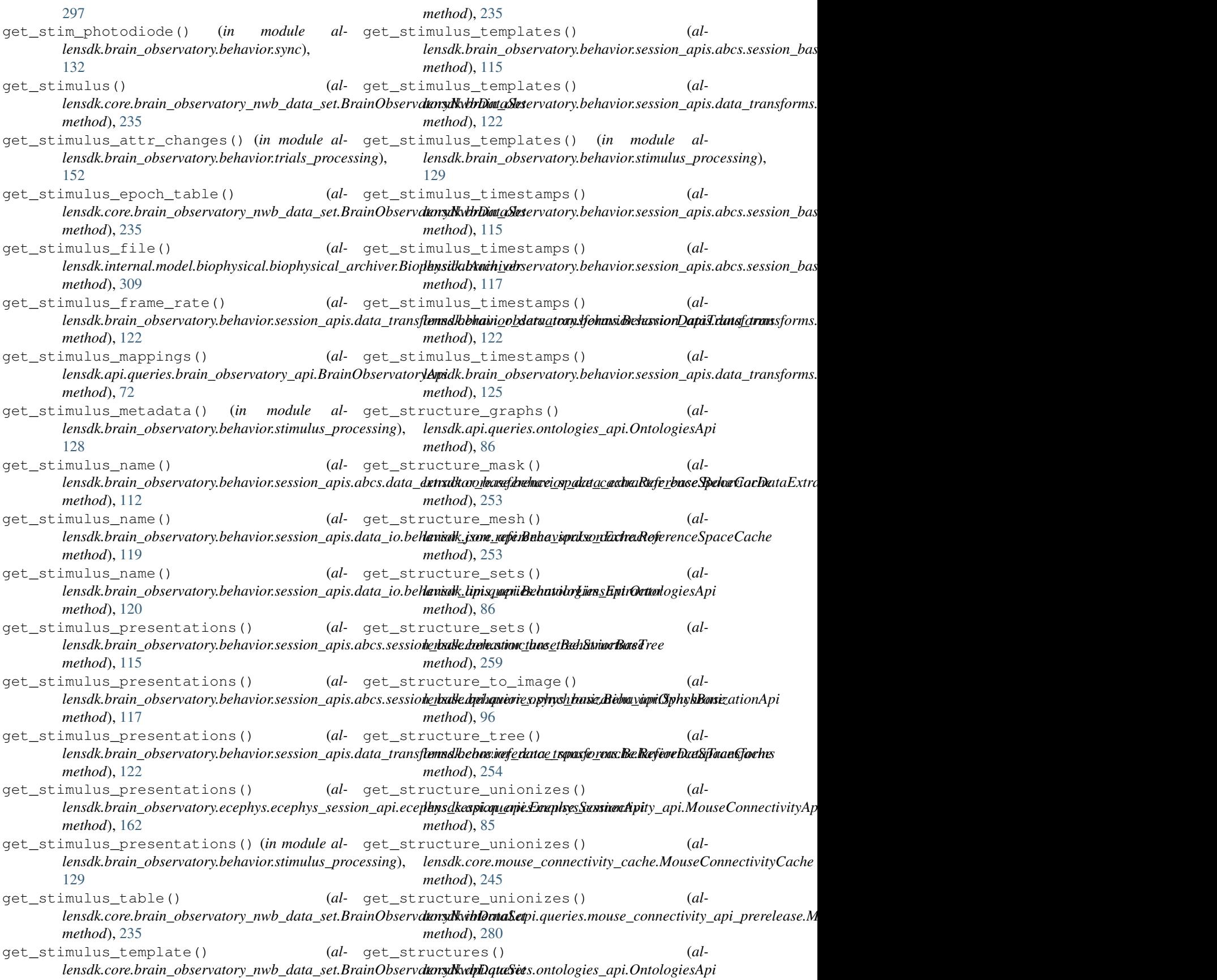

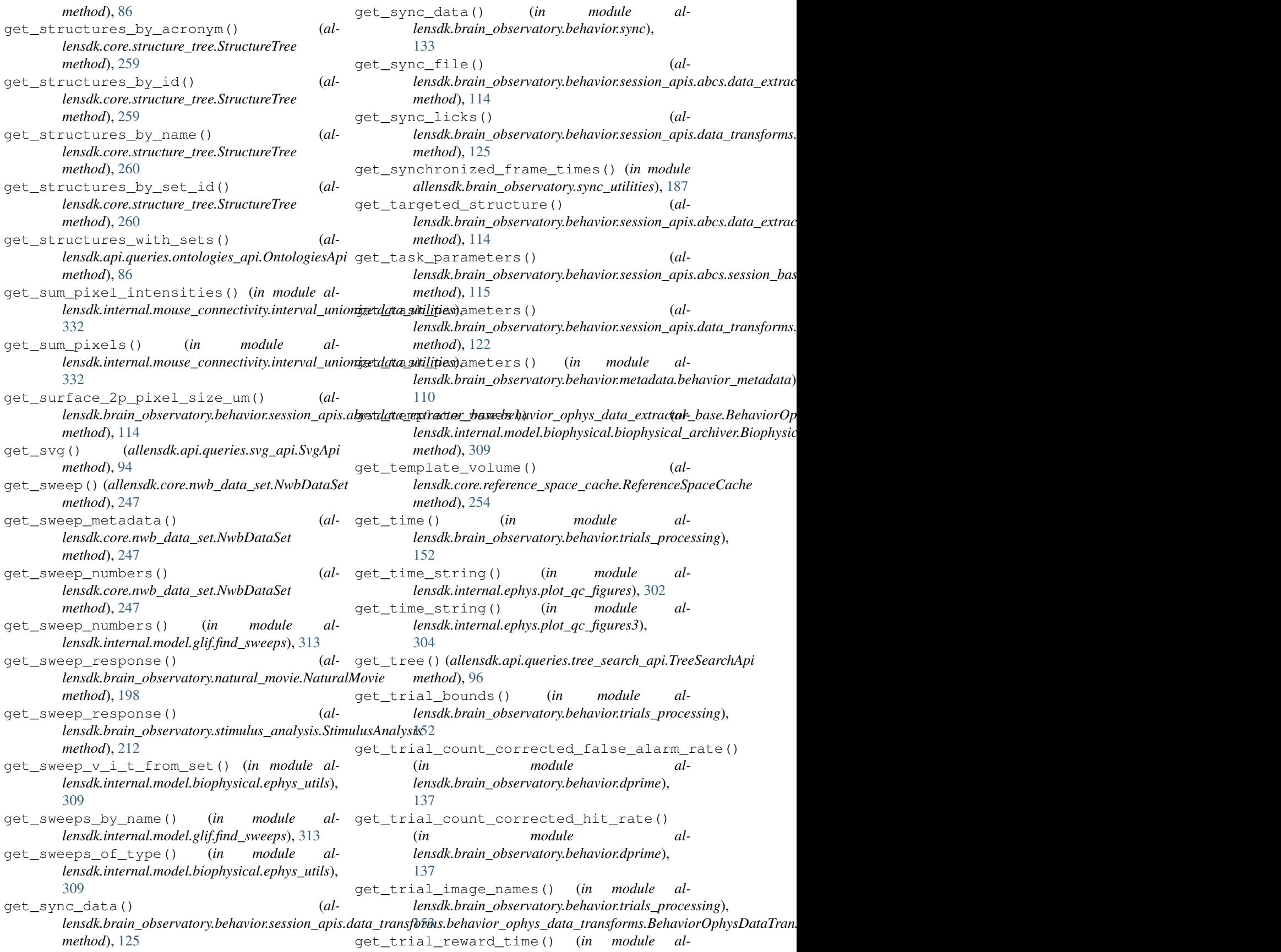

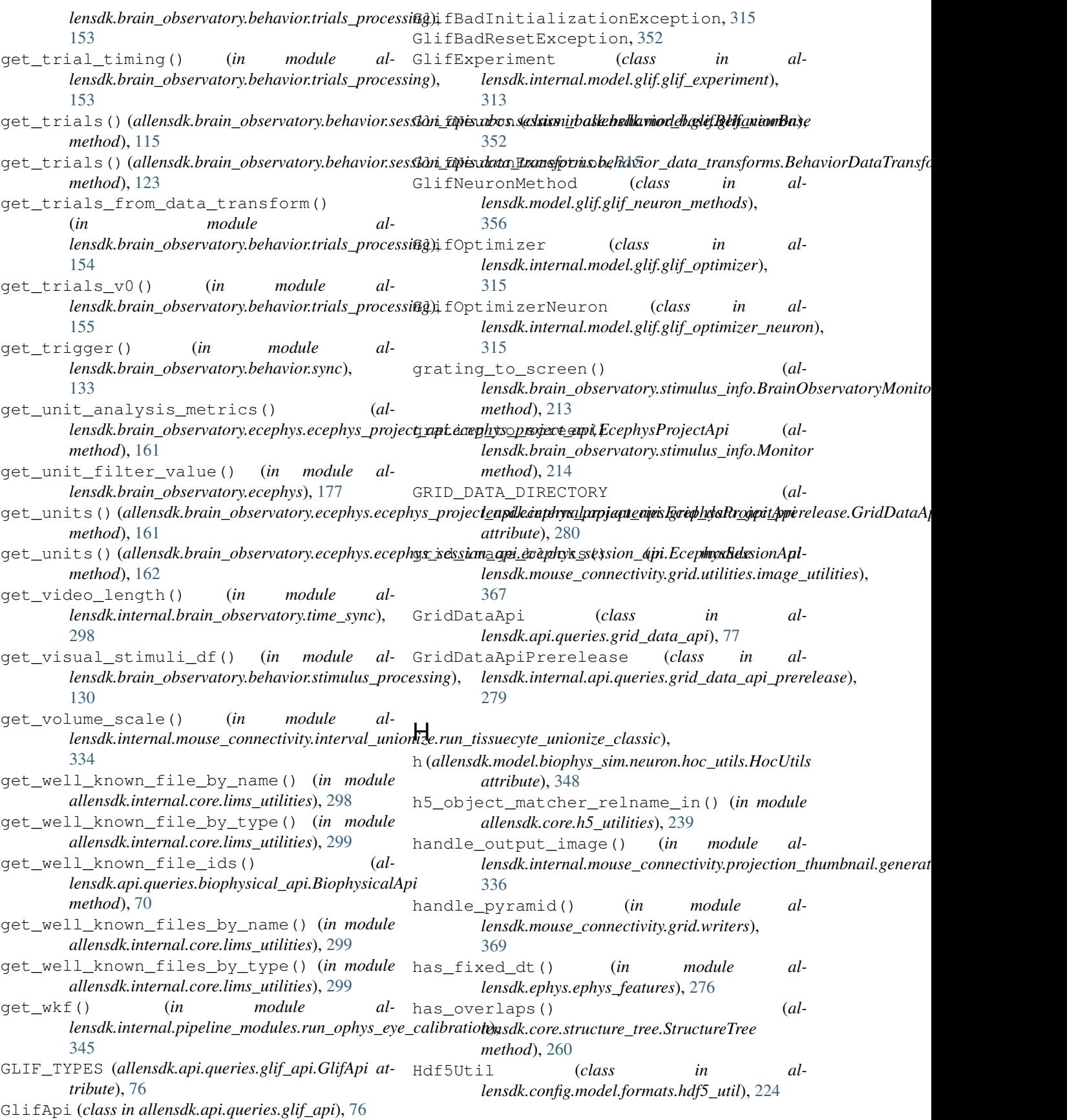

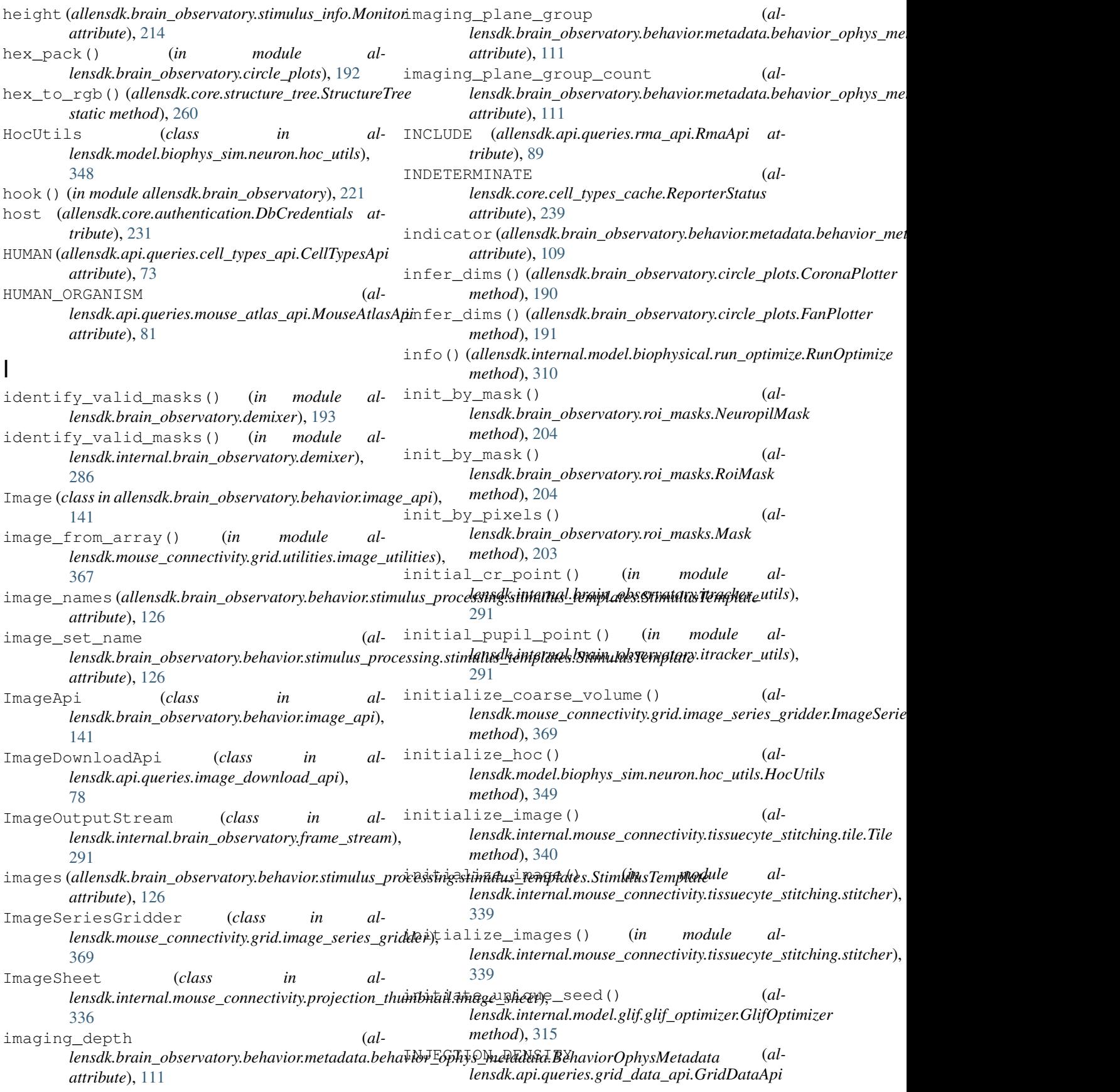

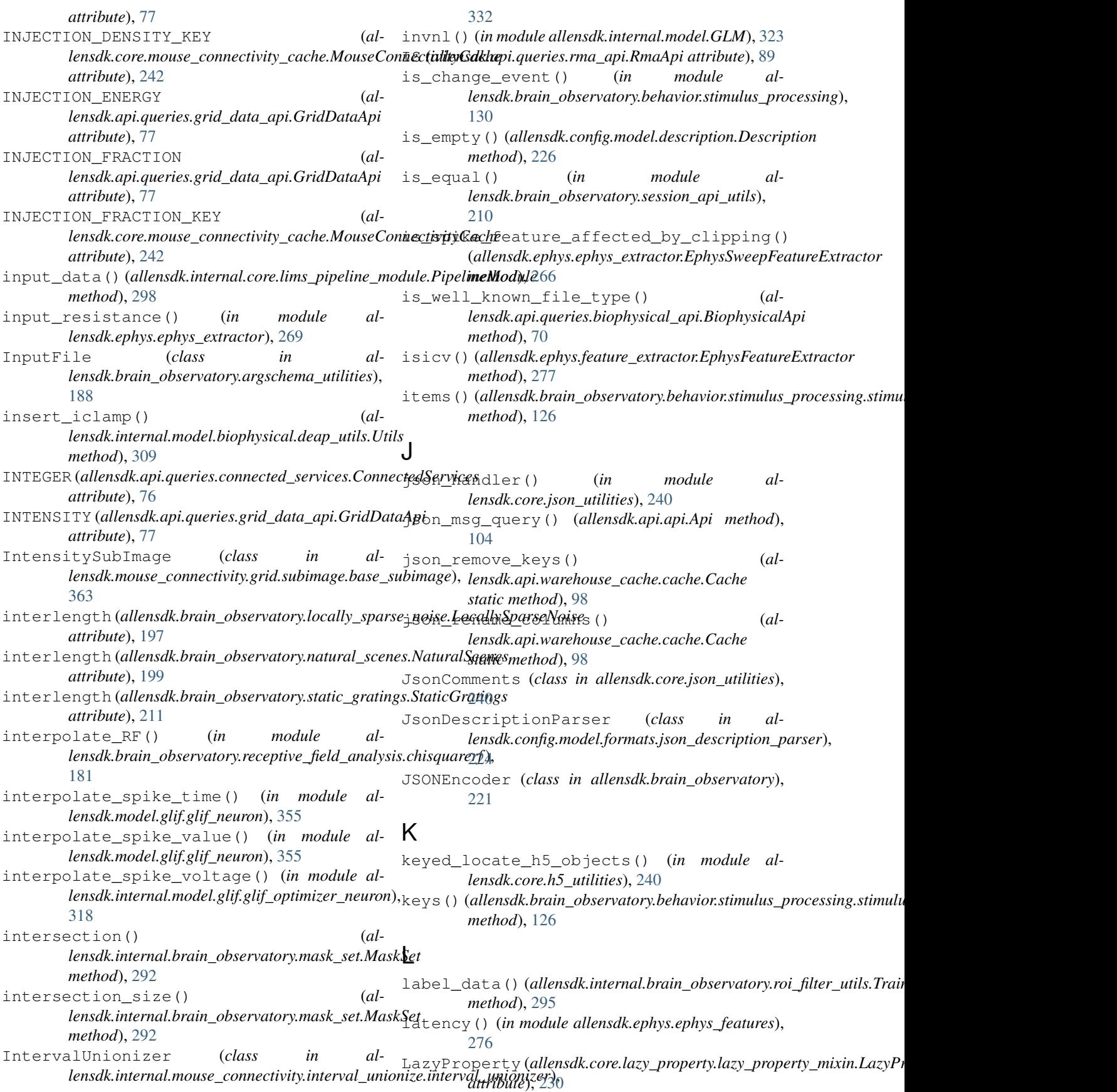

## **Allen SDK Documentation, Release dev**

LazyProperty (*class in lensdk.core.lazy\_property.lazy\_property*), [230](#page-233-0) LazyPropertyMixin (*class in allensdk.core.lazy\_property.lazy\_property\_mixin*), [230](#page-233-0) least\_squares\_RCEl\_calc\_tested() (*in mod-*load\_annotation() (*in module alule allensdk.internal.model.glif.rc*), [319](#page-322-0) legacy() (*in module allensdk.deprecated*), [371](#page-374-0) legend\_artist() *lensdk.brain\_observatory.observatory\_plots.DimensionPat[chHa](#page-107-0)ndler* 104 *method*), [200](#page-203-0) lims\_working\_directory() (*allensdk.internal.api.queries.biophysical\_module\_reader.Bio[physi](#page-344-0)calModuleReader* 341 *method*), [278](#page-281-0) lims\_working\_directory() (*allensdk.internal.api.queries.optimize\_config\_reader.OptimizeConfigR[eader](#page-312-0) method*), 309 *method*), [281](#page-284-0) LimsApi (*class in allensdk.internal.api.lims\_api*), [282](#page-285-0) line\_crossing\_x() (*in module allensdk.model.glif.glif\_neuron*), [355](#page-358-0) line\_crossing\_y() (*in module allensdk.model.glif.glif\_neuron*), [355](#page-358-0) line\_stats()(*allensdk.brain\_observatory.sync\_dataset*.Datasetonfiq() *method*), [220](#page-223-0) linear\_transform\_from\_intervals() (*in module al* $lensdk.brain\_observatory.ecephys. align\_timestampsbackcode asets_by_relnames() (in module all-$ [157](#page-160-0) linux\_to\_windows() (*in module lensdk.internal.core.lims\_utilities*), [299](#page-302-0) list\_cells()(allensdk.api.queries.cell\_types\_api.CellTypexApexperiment() (*in module almethod*), [74](#page-77-0) list\_cells\_api() (*allensdk.api.queries.cell\_types\_api.CellTypesApi method*), [75](#page-78-0) list\_column\_definition\_class\_names() (*allensdk.api.queries.brain\_observatory\_api.BrainObservatoryApi lensdk.brain\_observatory.behavior.eye\_tracking\_processing*), *method*), [73](#page-76-0) list\_isi\_experiments() (*al*lensdk.api.queries.brain\_observatory\_api.BrainObservator**yApx**dk.internal.brain\_observatory.ophys\_session\_decomposition) *method*), [73](#page-76-0) list neuronal models()  $(al$ *lensdk.api.queries.glif\_api.GlifApi method*), [76](#page-79-0) list\_of\_dicts\_to\_dict\_of\_lists() (*in module al* $lensdk.brain\_observatory. receptive\_field\_analysis.$ to $\alpha$ ls), manifest() (*al-*[184](#page-187-0) list\_stimuli() (*allensdk.core.brain\_observatory\_nwb\_data\_set.BrainObservatoryNwbDataSet* load\_manifest() (*almethod*), [235](#page-238-0) load() (*allensdk.brain\_observatory.ecephys.file\_io.continuous\_file.Continuo[usFil](#page-353-0)e method*), 350 *method*), [163](#page-166-0) load() (*allensdk.brain\_observatory.sync\_dataset.Dataset method*), [220](#page-223-0) load() (*allensdk.config.app.application\_config.ApplicationConfig method*), [223](#page-226-0) (allensdk.model.biophys\_sim.config.Config *method*), [349](#page-352-0) *lensdk.internal.mouse\_connectivity.interval\_unionize.data\_utilities*), [332](#page-335-0) load\_api\_schema() (*allensdk.api.api.Api method*), load\_arrays() (*in module allensdk.internal.pipeline\_modules.run\_annotated\_region\_metrics*), load\_cell\_parameters() (*allensdk.internal.model.biophysical.deap\_utils.Utils* load\_cell\_parameters() (*allensdk.model.biophysical.utils.AllActiveUtils method*), [351](#page-354-0) load\_cell\_parameters() (*allensdk.model.biophysical.utils.Utils method*), [352](#page-355-0) load\_config() (*allensdk.config.manifest.Manifest method*), [228](#page-231-0) load\_csv() (*allensdk.api.warehouse\_cache.cache.Cache method*), [98](#page-101-0) *lensdk.core.h5\_utilities*), [240](#page-243-0) load\_description() (*in module allensdk.model.biophysical.runner*), [350](#page-353-0) *lensdk.internal.ephys.plot\_qc\_figures*), [302](#page-305-0) load\_experiment() (*in module allensdk.internal.ephys.plot\_qc\_figures3*), [304](#page-307-0) load\_eye\_tracking\_hdf() (*in module al-*[139](#page-142-0) load\_frame() (*in module al-*[293](#page-296-0) load\_json() (*allensdk.api.warehouse\_cache.cache.Cache method*), [98](#page-101-0) load\_manifest() (*allensdk.api.warehouse\_cache.cache.Cache method*), [98](#page-101-0) *lensdk.internal.model.biophysical.run\_optimize.RunOptimize method*), [310](#page-313-0) *lensdk.model.biophysical.run\_simulate.RunSimulate* load\_morphology() (*in module al-*

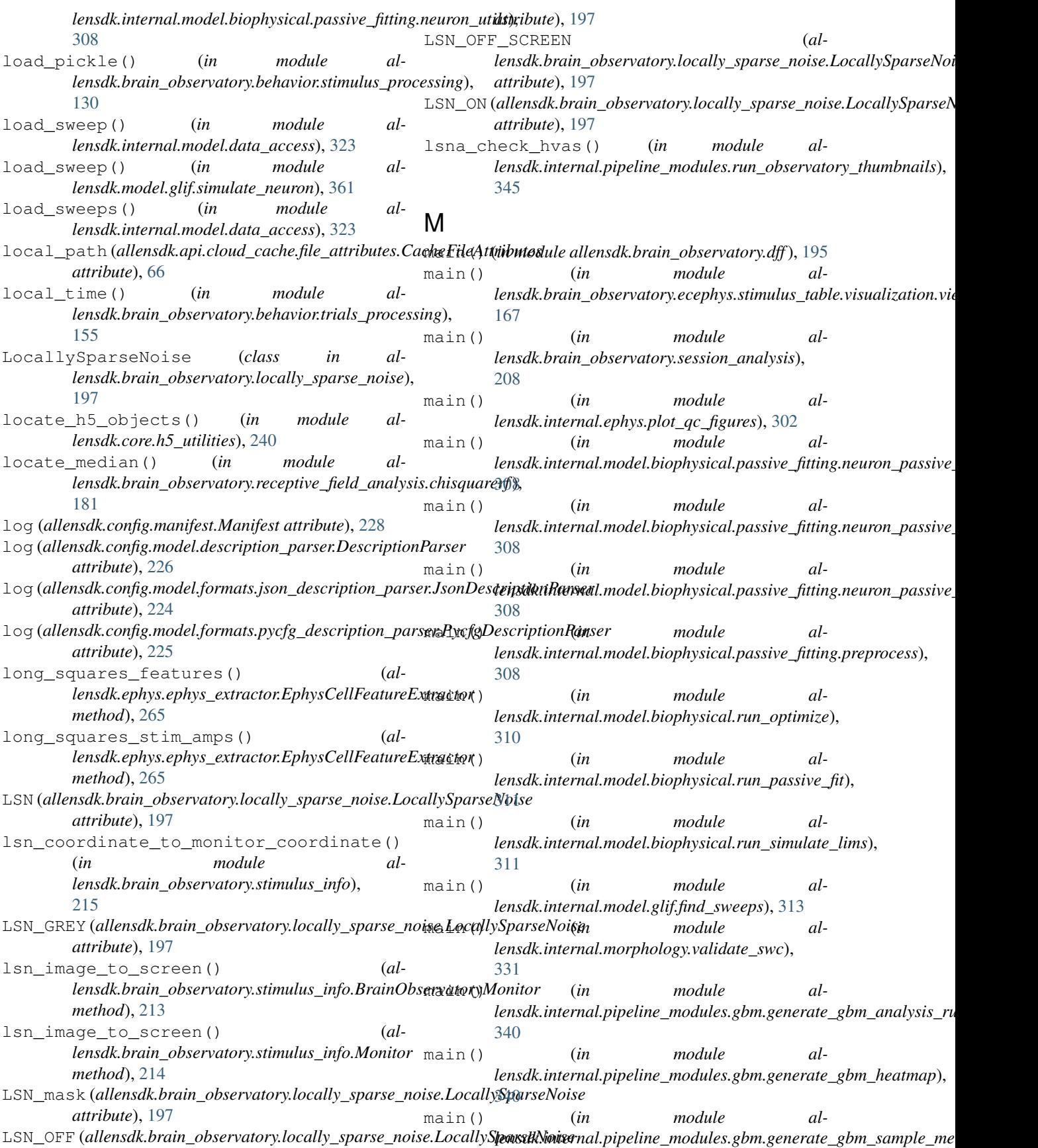

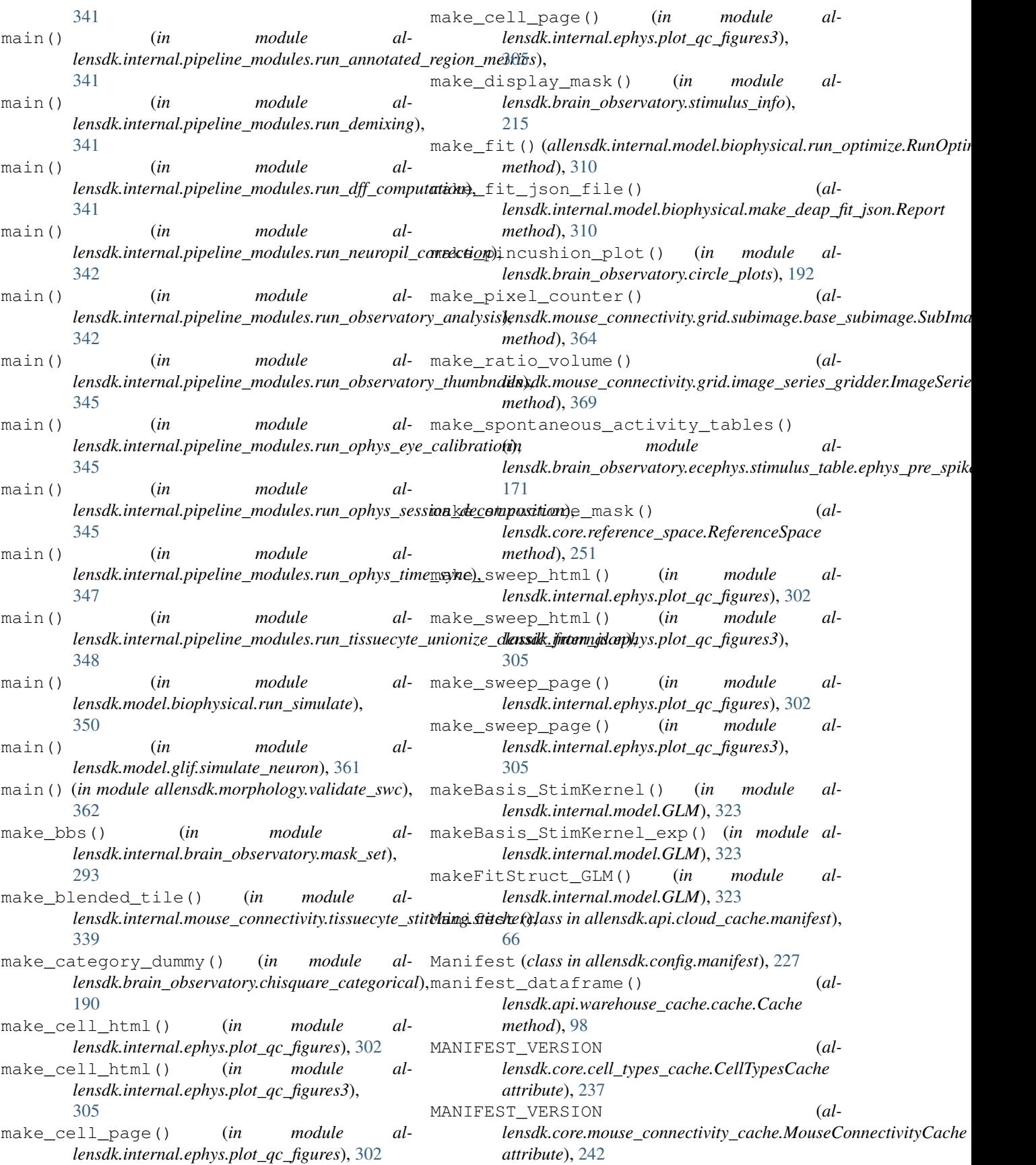

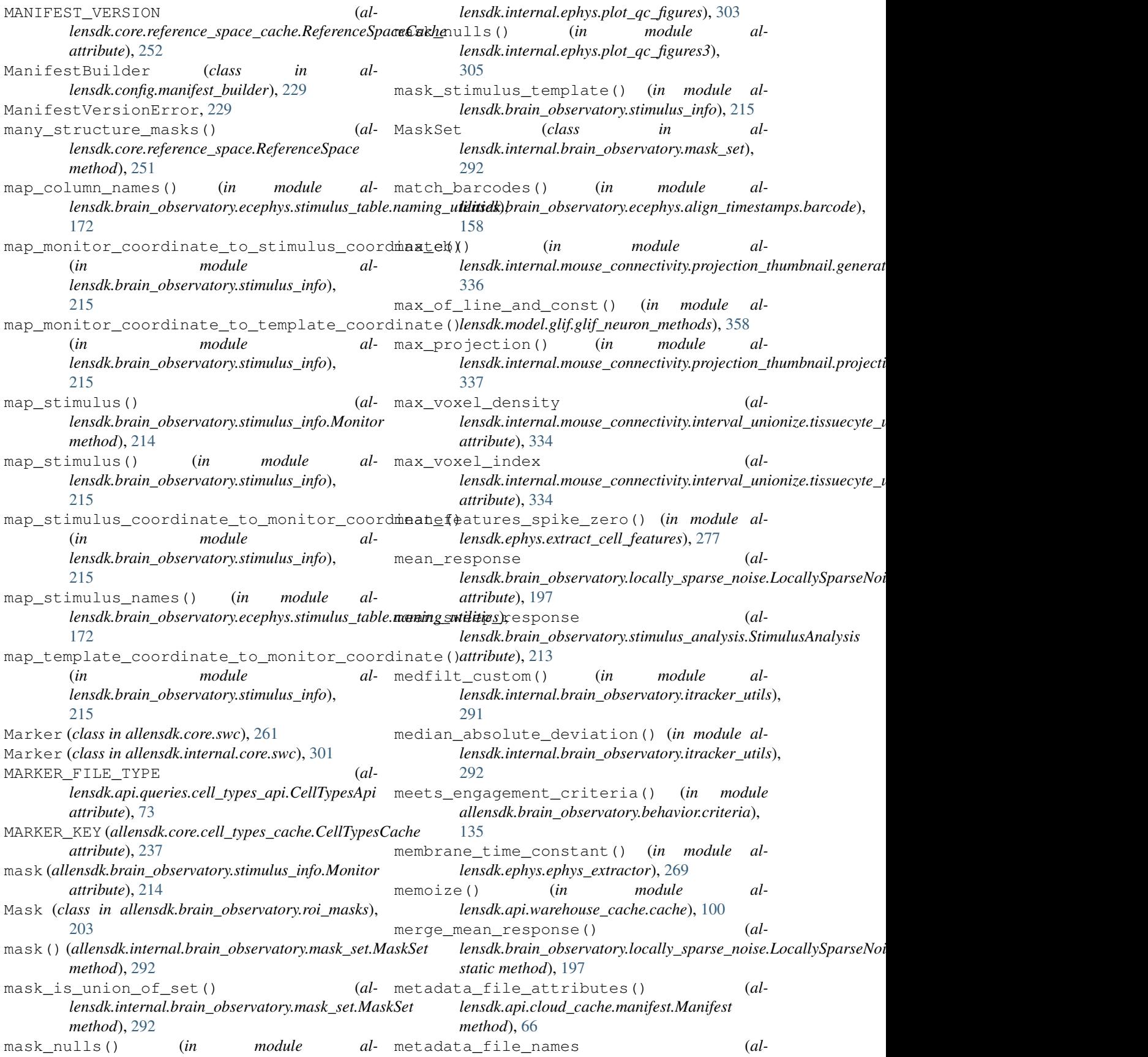

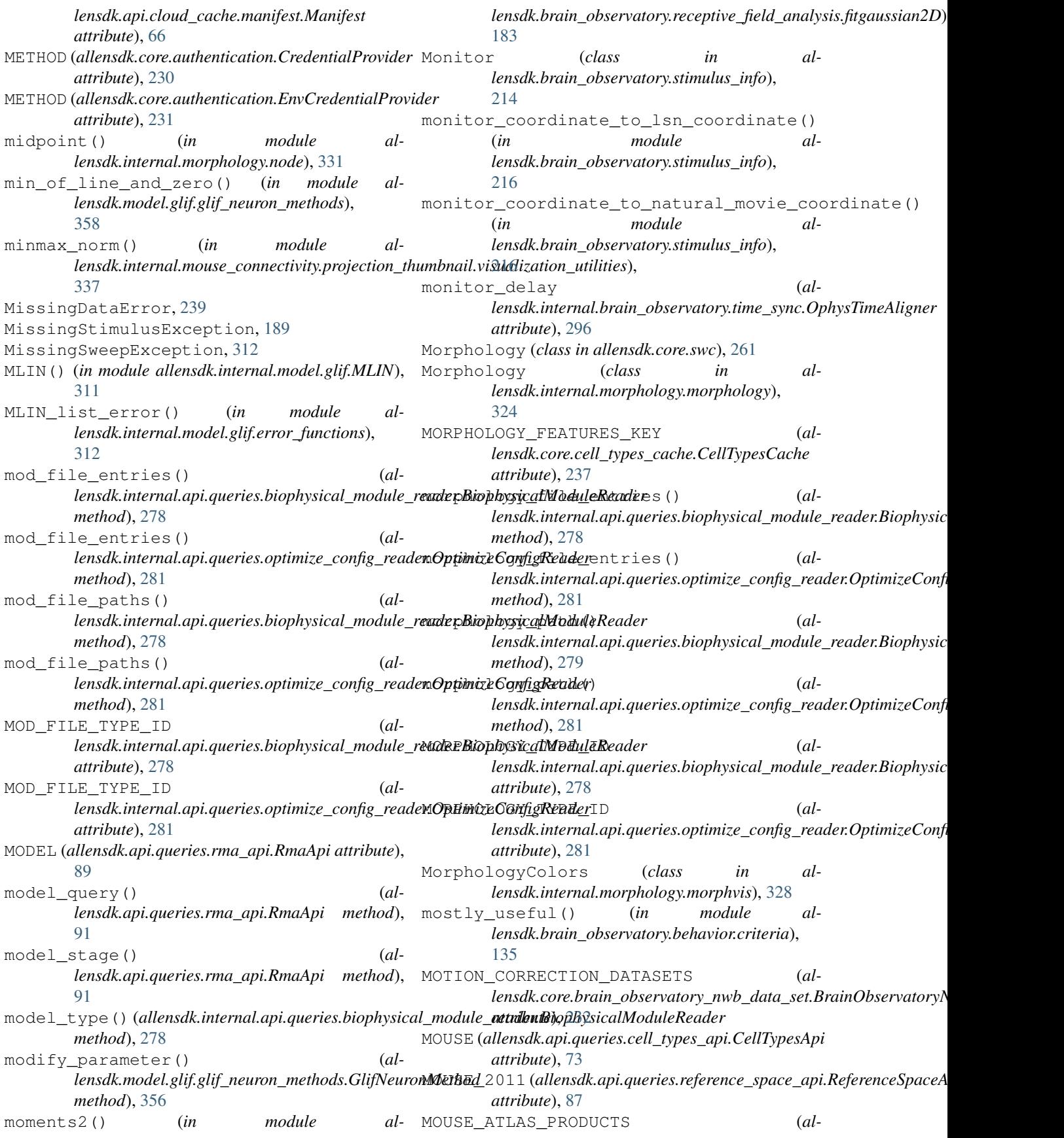

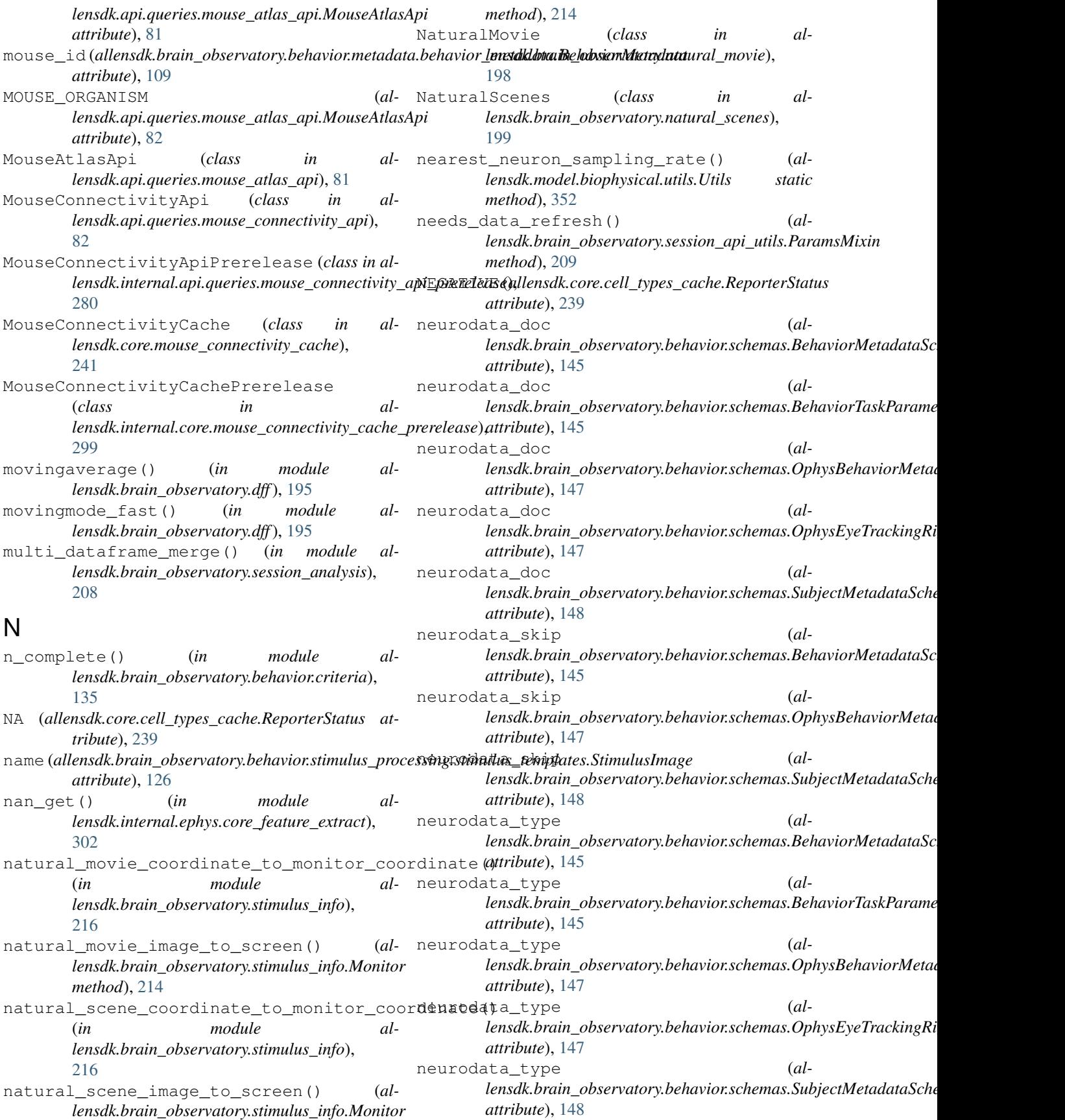
neurodata\_type\_inc (*al*lensdk.brain\_observatory.behavior.schemas.Behavi**orMet\ad(atl|Snhdkna**ore.simple\_tree.SimpleTree method), *attribute*), [145](#page-148-0) neurodata\_type\_inc (*al*lensdk.brain\_observatory.behavior.schemas.Behav**iorTask)Paráml<del>iterssBchere</del>rnal**.core.simpletree.SimpleTree *attribute*), [145](#page-148-0) neurodata\_type\_inc (*allensdk.brain\_observatory.behavior.schemas.OphysBehaviorMetadat[aSche](#page-329-0)ma method*), 326 *attribute*), [147](#page-150-0) neurodata\_type\_inc (*al*lensdk.brain\_observatory.behavior.schemas.Ophy**sEyè&<u>ra</u>ckingRigMetadktinSehnmla**core.simpletree.SimpleTree *attribute*), [147](#page-150-0) neurodata\_type\_inc (*allensdk.brain\_observatory.behavior.schemas.SubjectMetadataSchema attribute*), [326](#page-329-0) *attribute*), [148](#page-151-0) neuron (*allensdk.model.biophys\_sim.neuron.hoc\_utils.HocUtils attribute*), [349](#page-352-0) neuron\_parameter\_count() (*allensdk.internal.model.glif.glif\_experiment.GlifExperiment* [261](#page-264-0) *method*), [313](#page-316-0) neuronal\_model\_optimize\_dir() (*allensdk.internal.api.queries.optimize\_config\_reader.OptimizeConfigReader* nodes() (*allensdk.core.simple\_tree.SimpleTree method*), [281](#page-284-0) NEURONAL\_MODEL\_PARAMETERS (*allensdk.internal.api.queries.optimize\_config\_reader.OptimizeConfigR[eader](#page-304-0) method*), 301 *attribute*), [281](#page-284-0) neuronal\_model\_run\_dir() (*allensdk.internal.api.queries.biophysical\_module\_reader.Bio[physi](#page-259-0)calModuleReader* 256 *method*), [279](#page-282-0) NeuropilMask (*class in allensdk.brain\_observatory.roi\_masks*), [204](#page-207-0) NeuropilSubtract (*class in allensdk.brain\_observatory.r\_neuropil*), [202](#page-205-0) new\_image() (*in module al* $lensdk.mouse\_connectivity grid.utilities. image.utilities, \_diff()$  (*in module al-*[367](#page-370-0) nlin() (*in module allensdk.internal.model.GLM*), [323](#page-326-0) NLL\_to\_pvalue() (*in module allensdk.brain\_observatory.receptive\_field\_analysis<del>.chisquarerf</del>d\_actual\_parameters() (<i>al-*[178](#page-181-0) NO\_RECONSTRUCTION (*allensdk.core.swc.Marker attribute*), [261](#page-264-0) NO\_RECONSTRUCTION (*allensdk.internal.core.swc.Marker attribute*), [301](#page-304-0) no\_response\_bias() (*in module allensdk.brain\_observatory.behavior.criteria*), [135](#page-138-0) nocache\_dataframe() (*allensdk.api.warehouse\_cache.cache.Cache static method*), [98](#page-101-0) nocache  $\exists$ son() (*allensdk.api.warehouse\_cache.cache.Cache static method*), [98](#page-101-0) Node (*class in allensdk.internal.morphology.node*), [331](#page-334-0) [256](#page-259-0) node() (*allensdk.core.swc.Morphology method*), [263](#page-266-0) *method*), [301](#page-304-0) node() (*allensdk.internal.morphology.morphology.Morphology* node\_ids() (*allensdk.core.simple\_tree.SimpleTree method*), [256](#page-259-0) *method*), [301](#page-304-0) node\_list (*allensdk.internal.morphology.morphology.Morphology* node\_list\_by\_type() (*allensdk.internal.morphology.morphology.Morphology method*), [326](#page-329-0) NODE\_TYPES (*allensdk.core.swc.Morphology attribute*), NODE\_TYPES (*allensdk.internal.morphology.morphology.Morphology attribute*), [324](#page-327-0) *method*), [256](#page-259-0) nodes() (*allensdk.internal.core.simpletree.SimpleTree* nodes\_by\_property() (*allensdk.core.simple\_tree.SimpleTree method*), NoEyeTrackingException, [189](#page-192-0) noise\_std() (*in module allensdk.brain\_observatory.dff*), [195](#page-198-0) nonraising\_ks\_2samp() (*in module allensdk.brain\_observatory.stimulus\_analysis*), [213](#page-216-0) *lensdk.ephys.ephys\_features*), [276](#page-279-0) norm\_sq\_diff() (*in module allensdk.ephys.ephys\_features*), [276](#page-279-0) *lensdk.internal.model.biophysical.deap\_utils.Utils method*), [309](#page-312-0) normalize\_F() (*in module allensdk.brain\_observatory.r\_neuropil*), [203](#page-206-0) normalize\_intensity() (*in module allensdk.internal.mouse\_connectivity.projection\_thumbnail.visualization\_utilities*), [337](#page-340-0) normalizecols() (*in module allensdk.internal.model.GLM*), [323](#page-326-0) np\_sitk\_convert() (*in module allensdk.mouse\_connectivity.grid.utilities.image\_utilities*), [368](#page-371-0) nrn (*allensdk.model.biophys\_sim.neuron.hoc\_utils.HocUtils attribute*), [349](#page-352-0) nrnivmodl() (*allensdk.internal.model.biophysical.run\_optimize.RunOptimize*

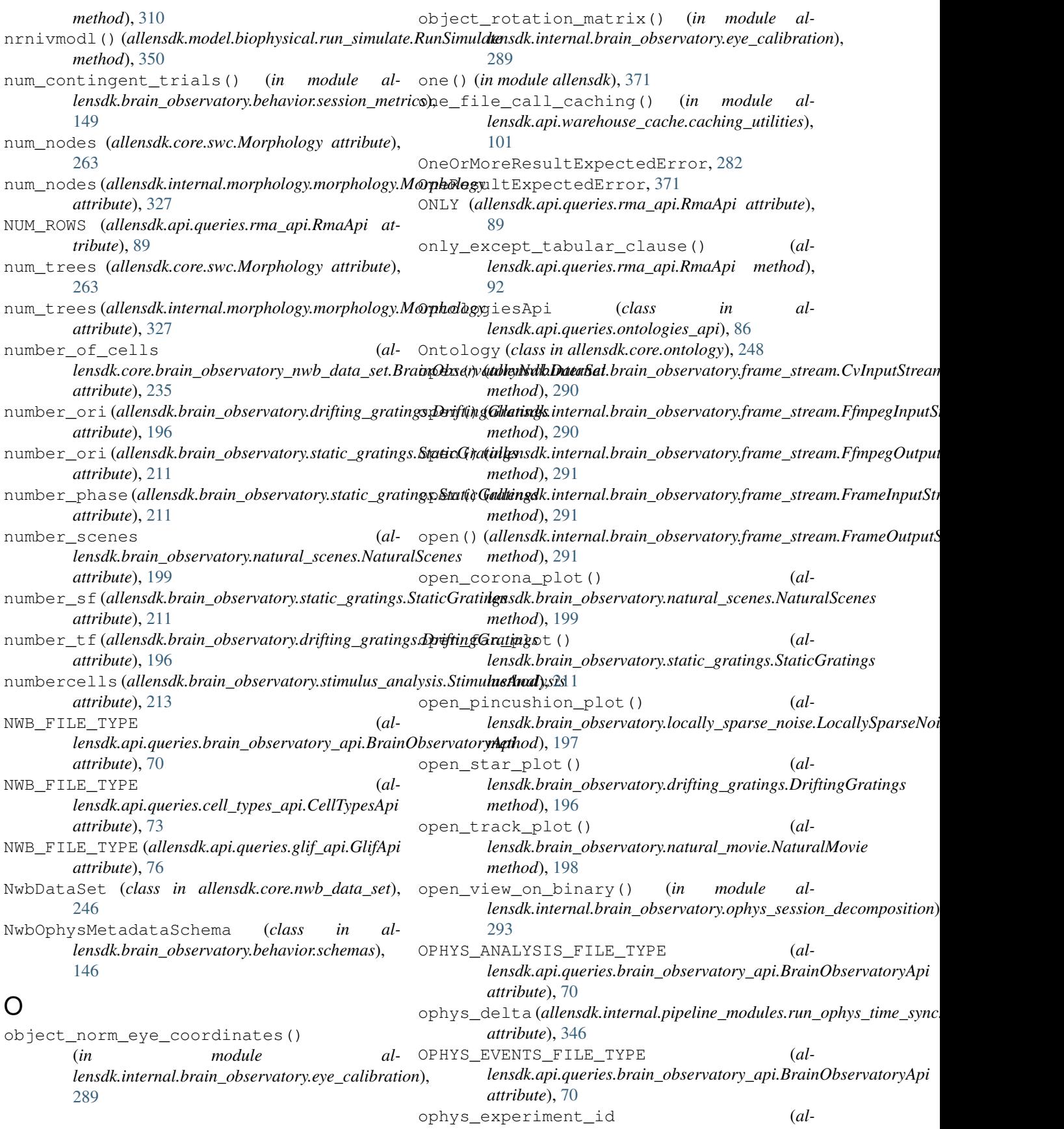

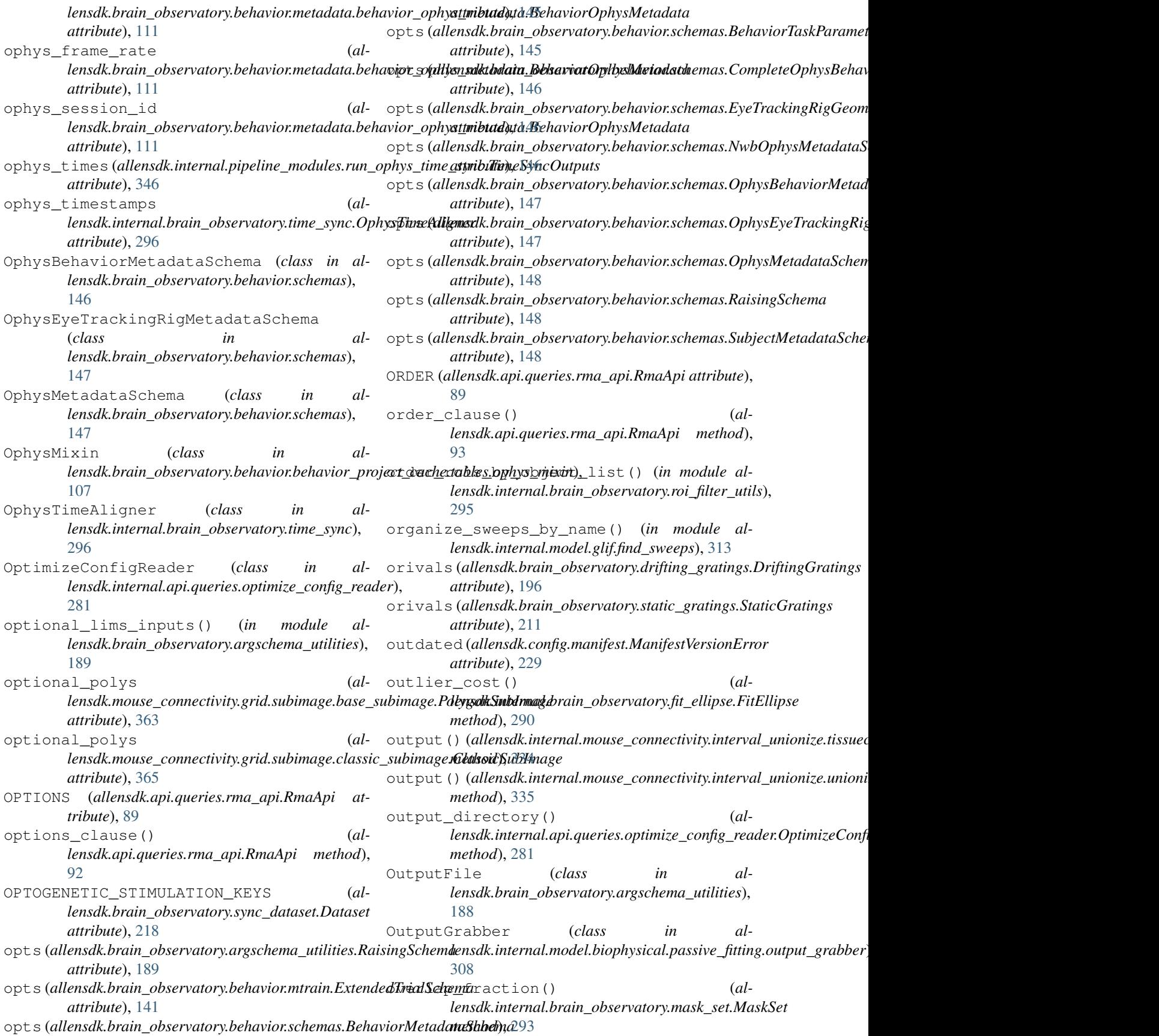

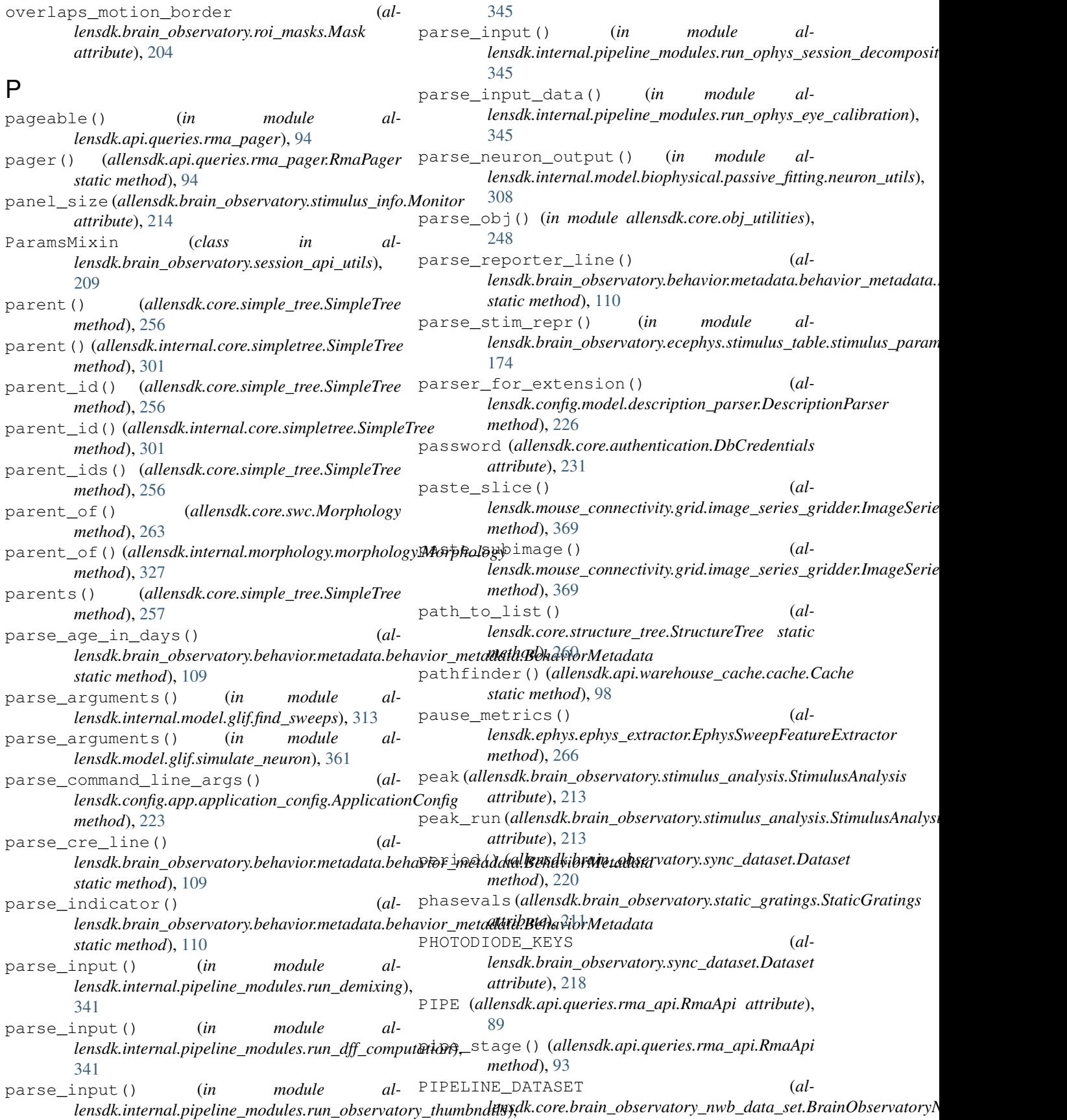

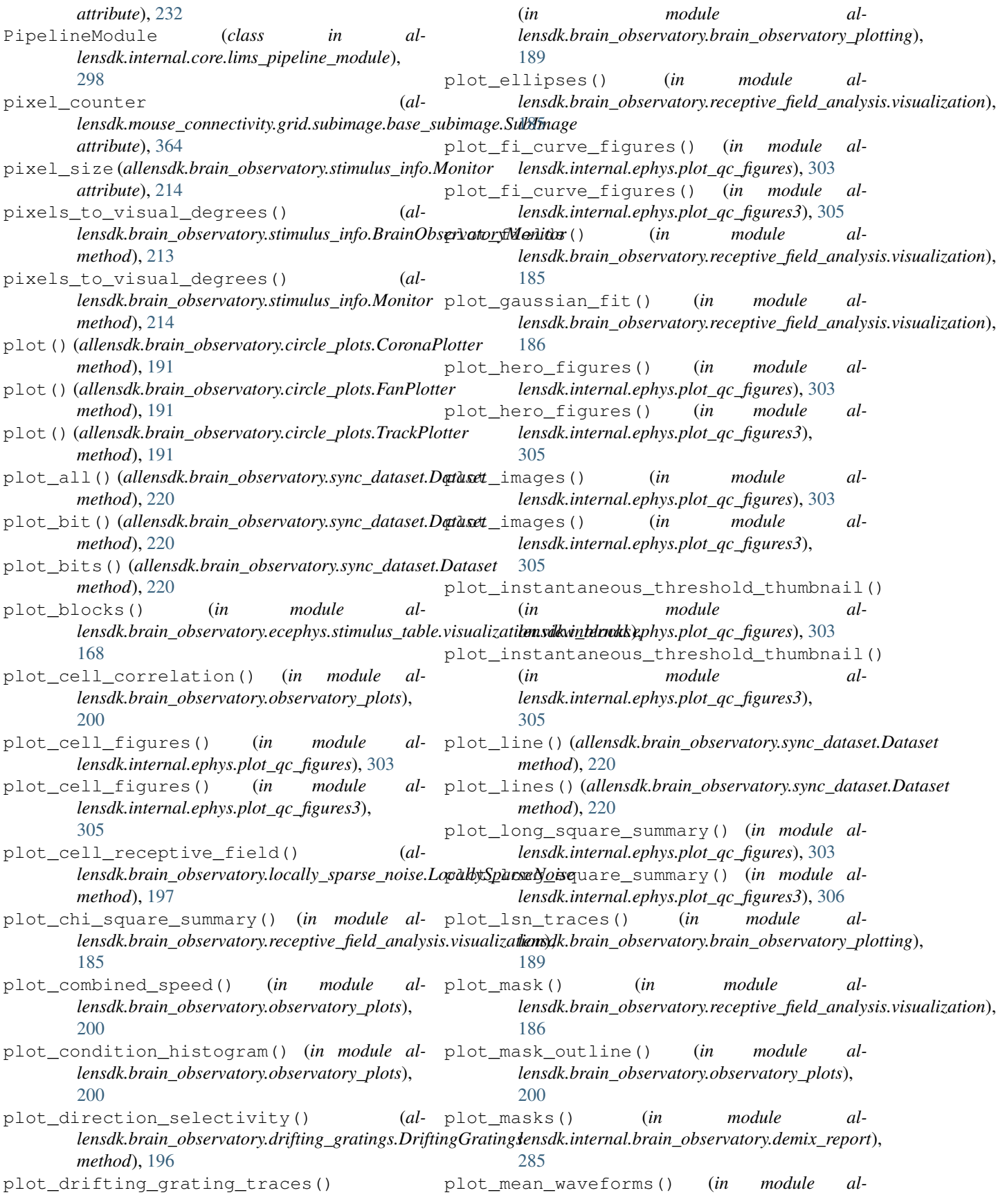

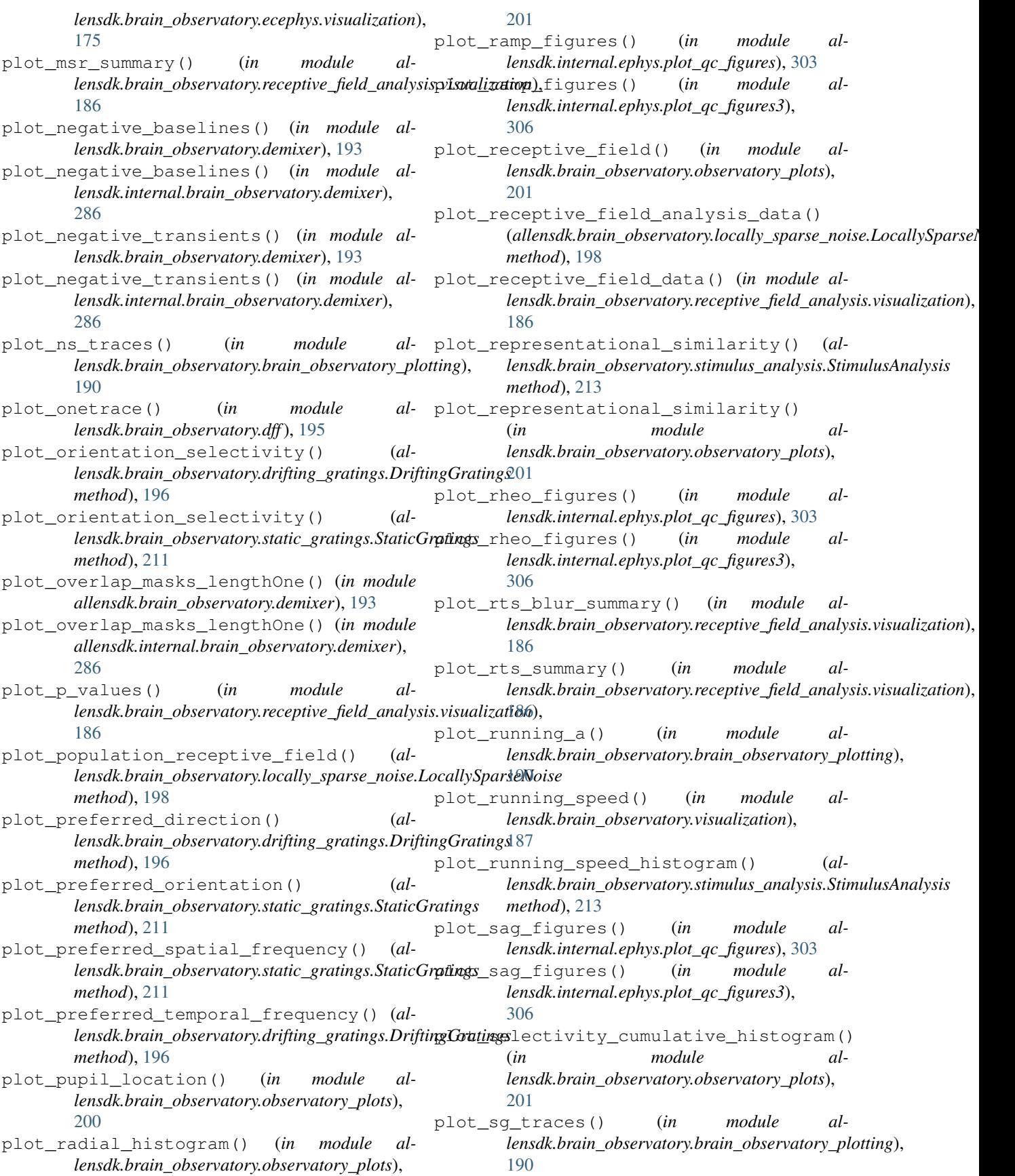

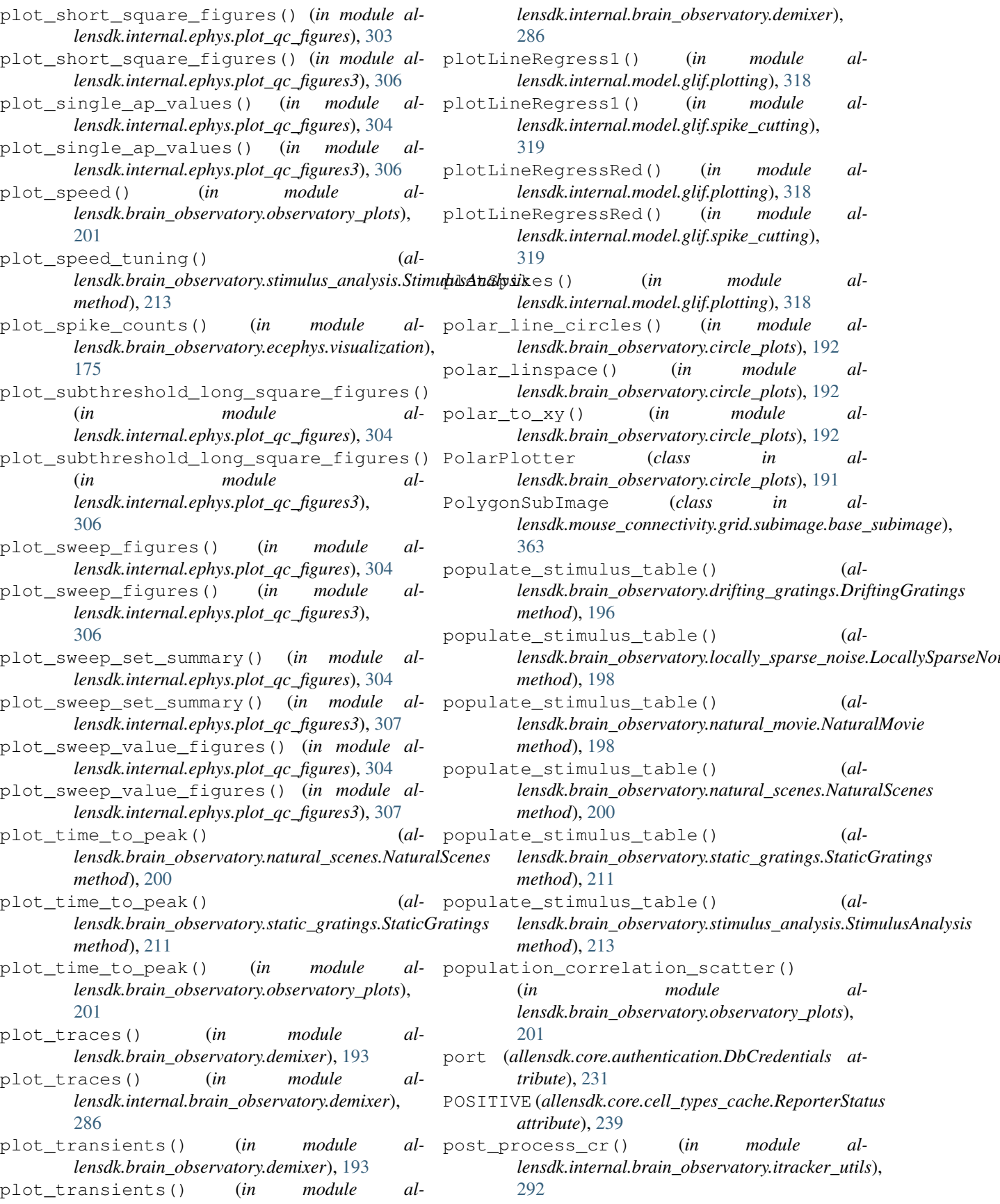

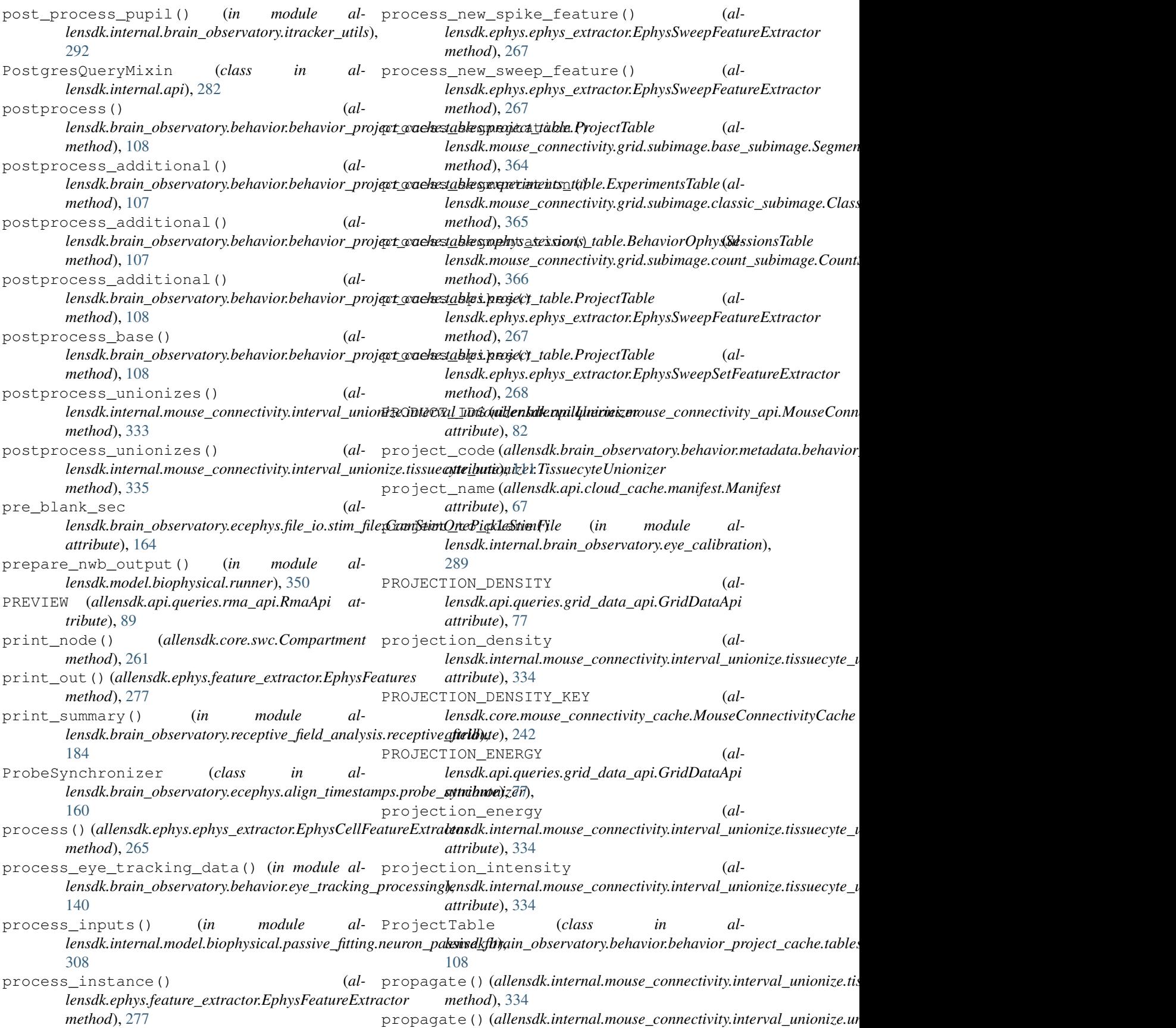

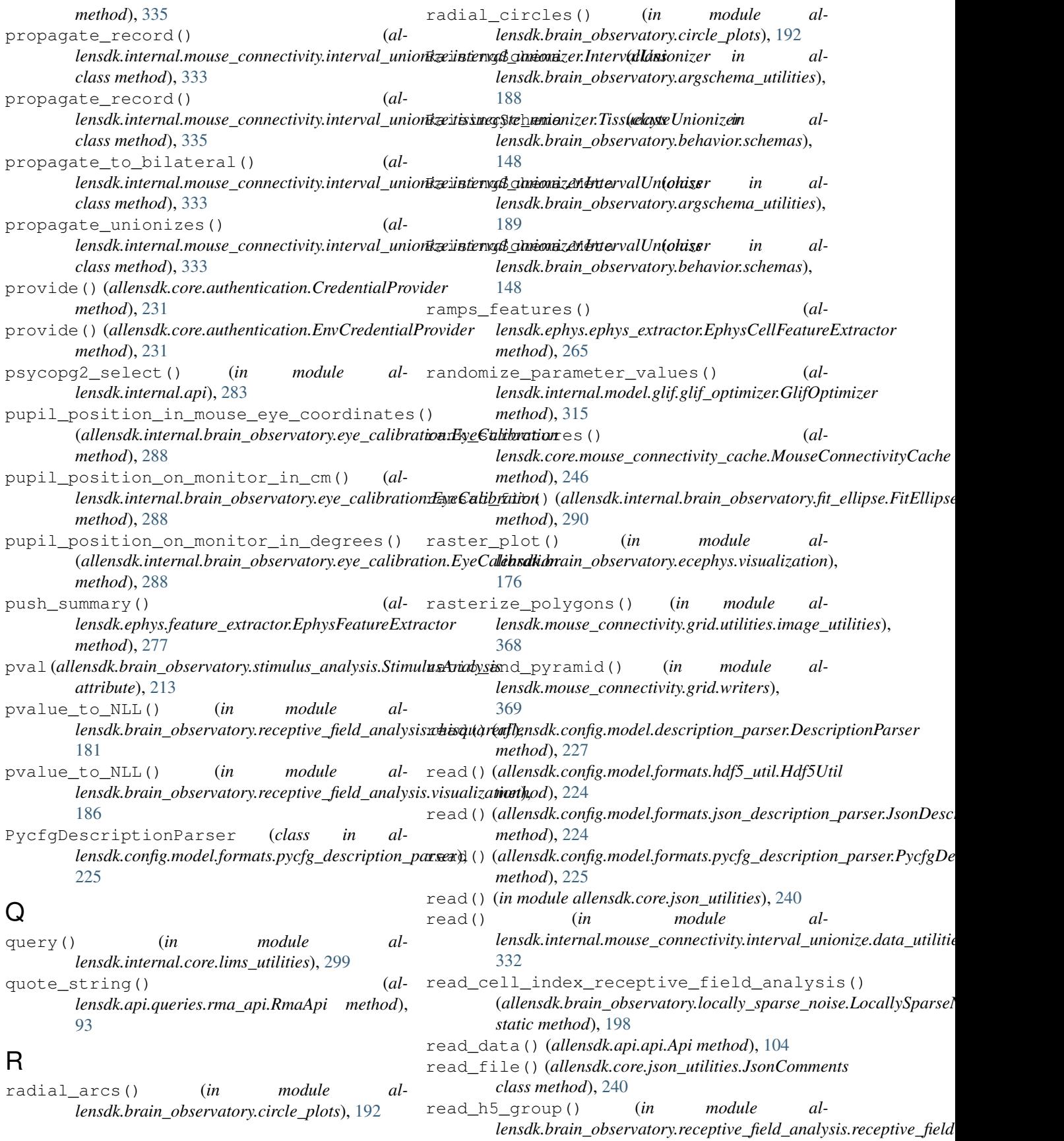

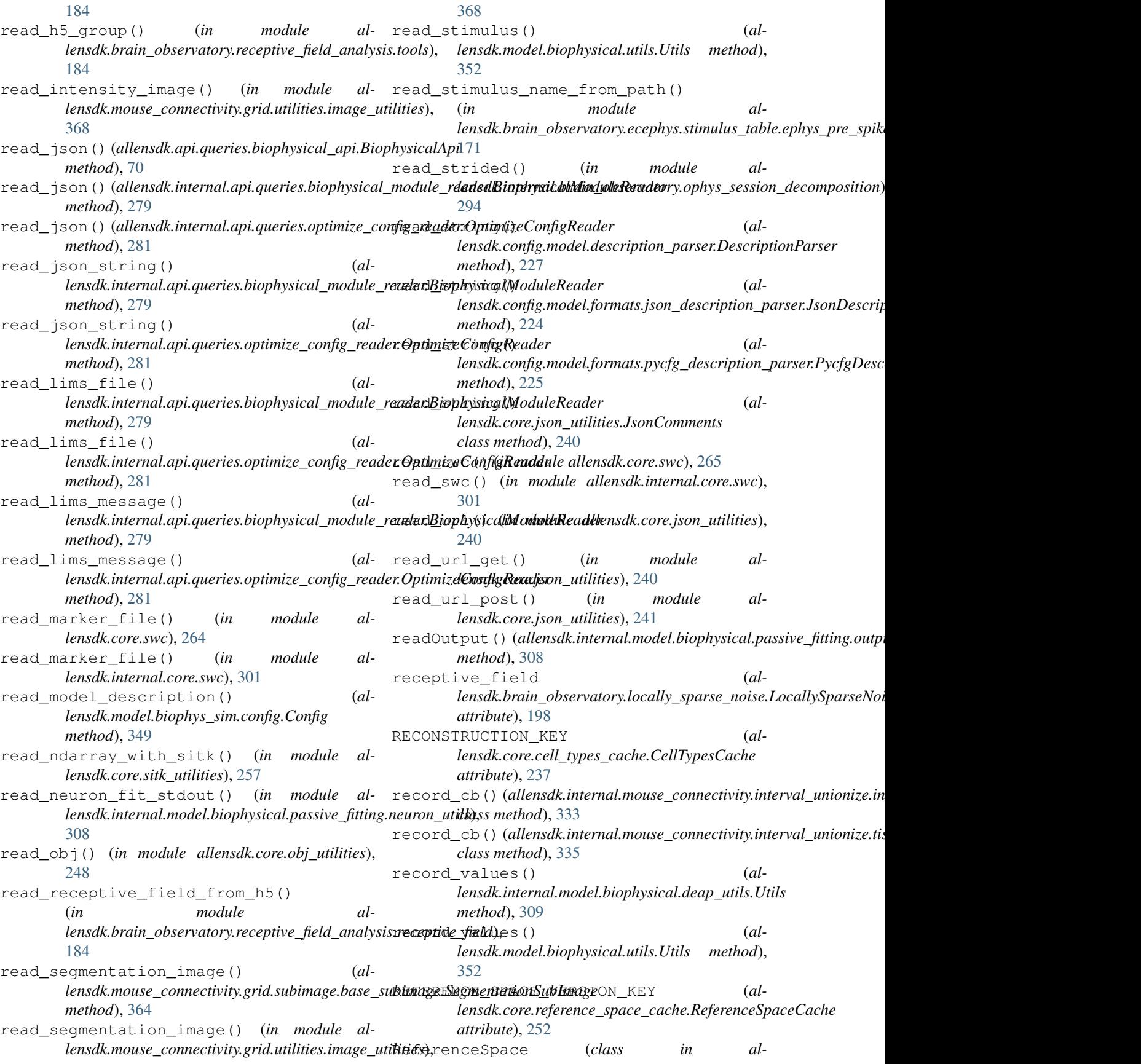

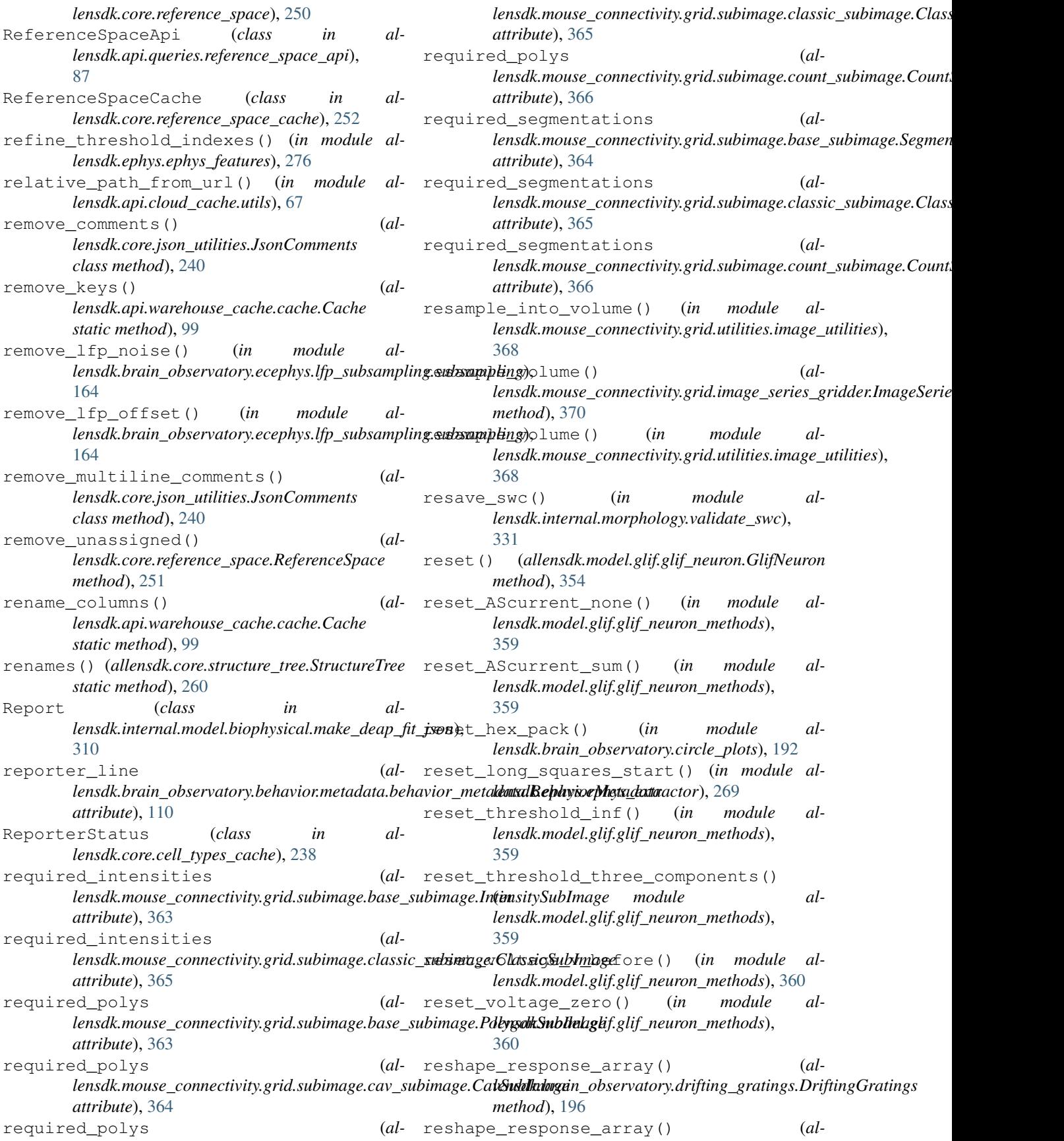

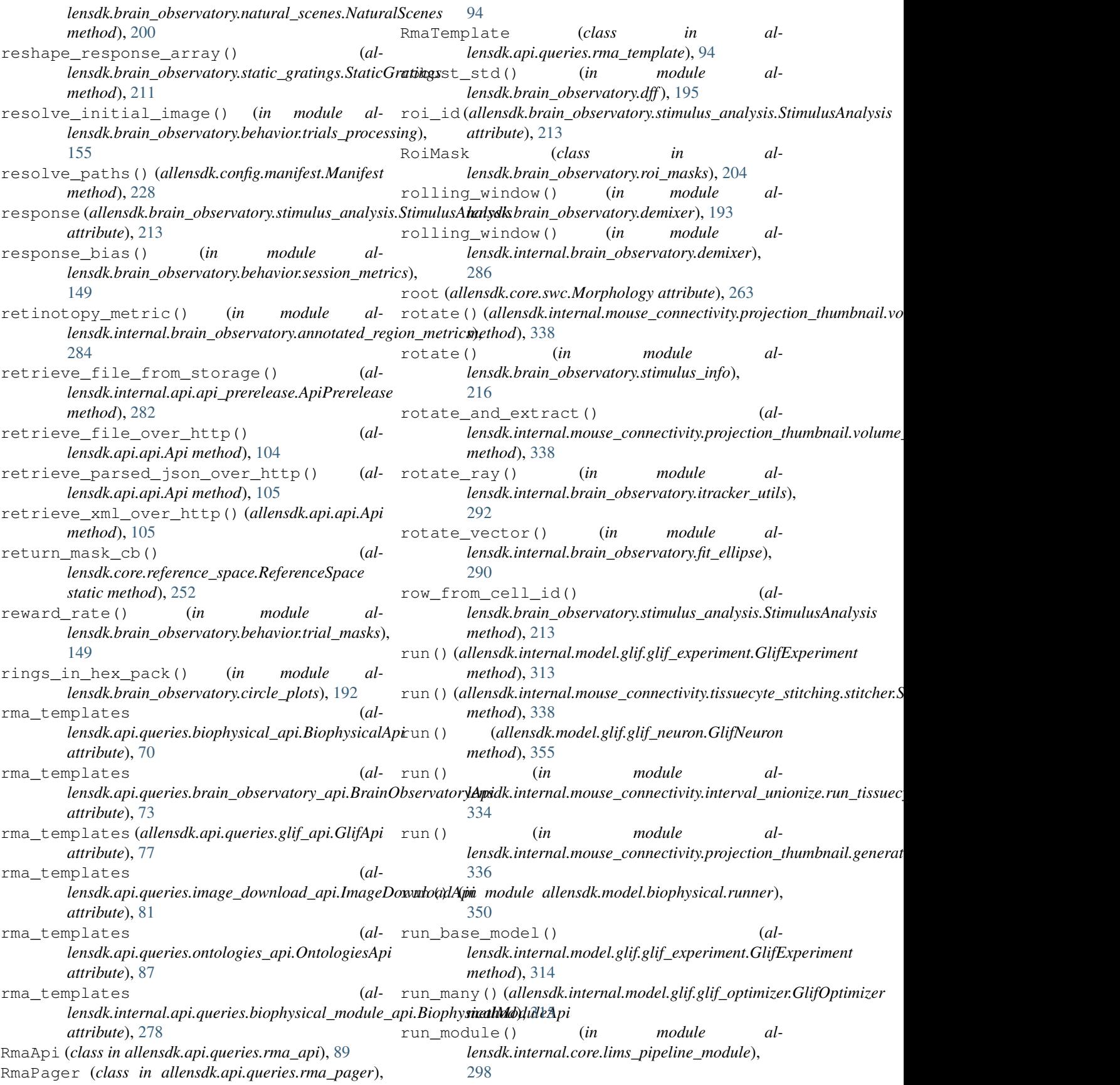

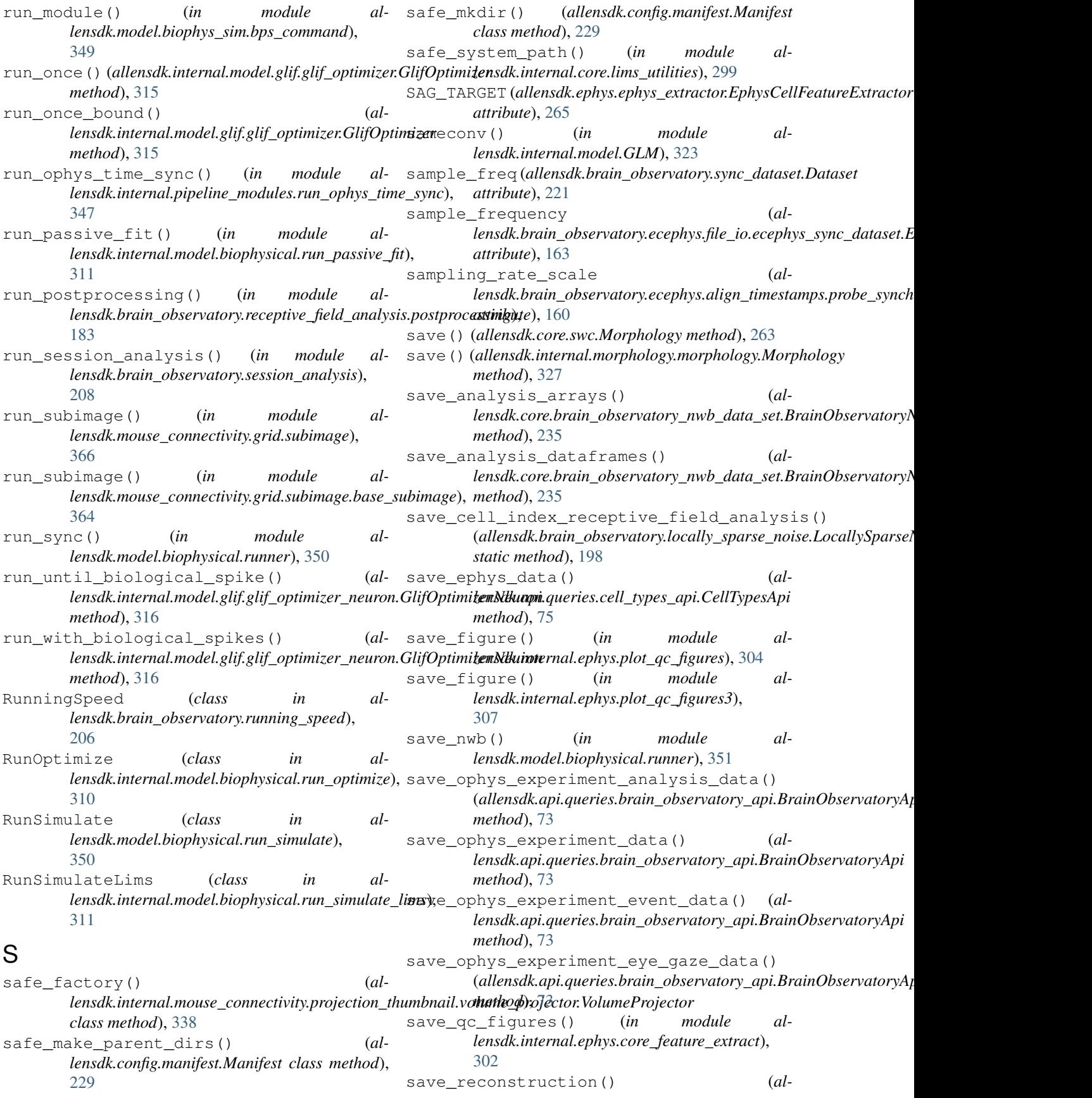

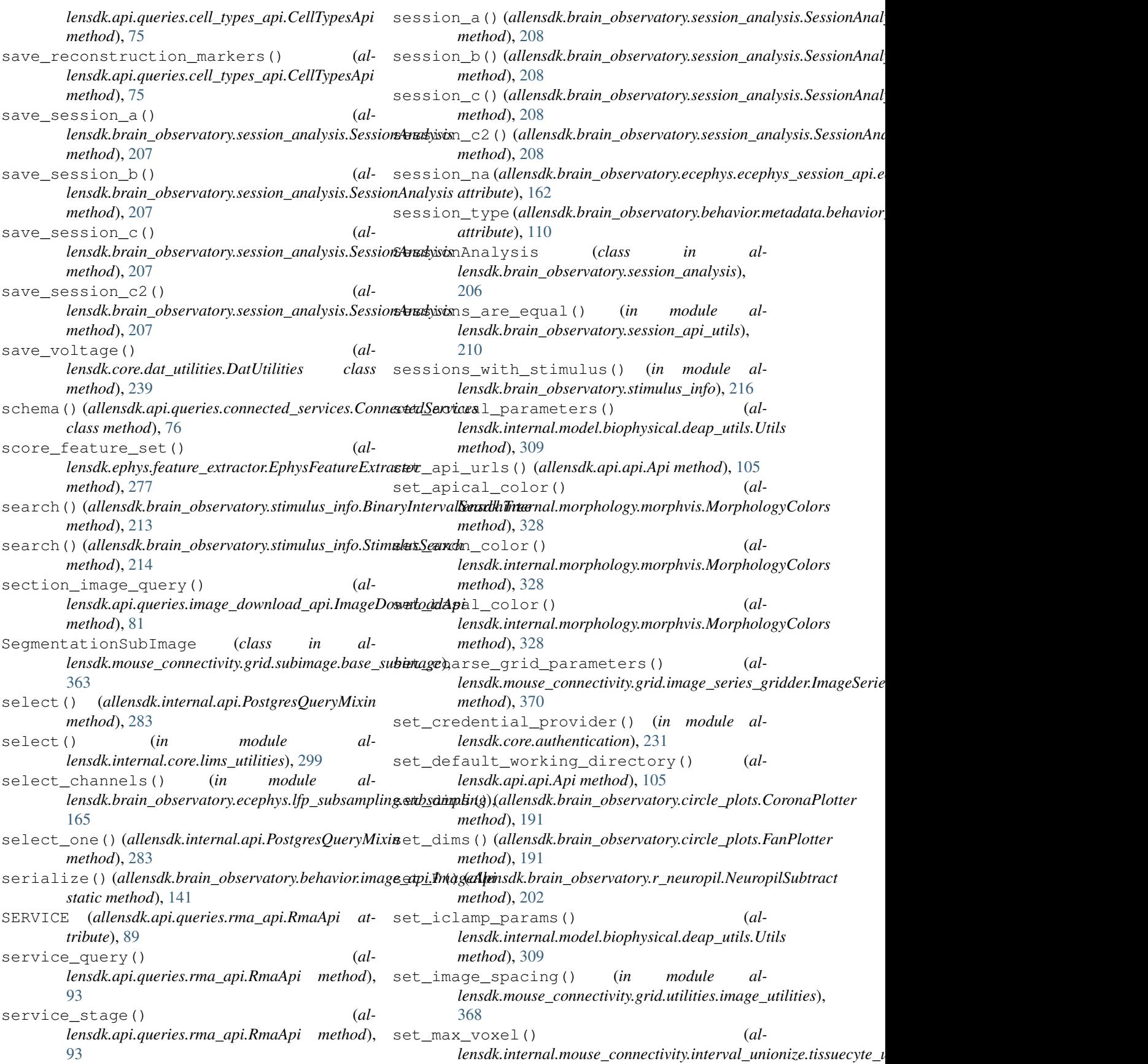

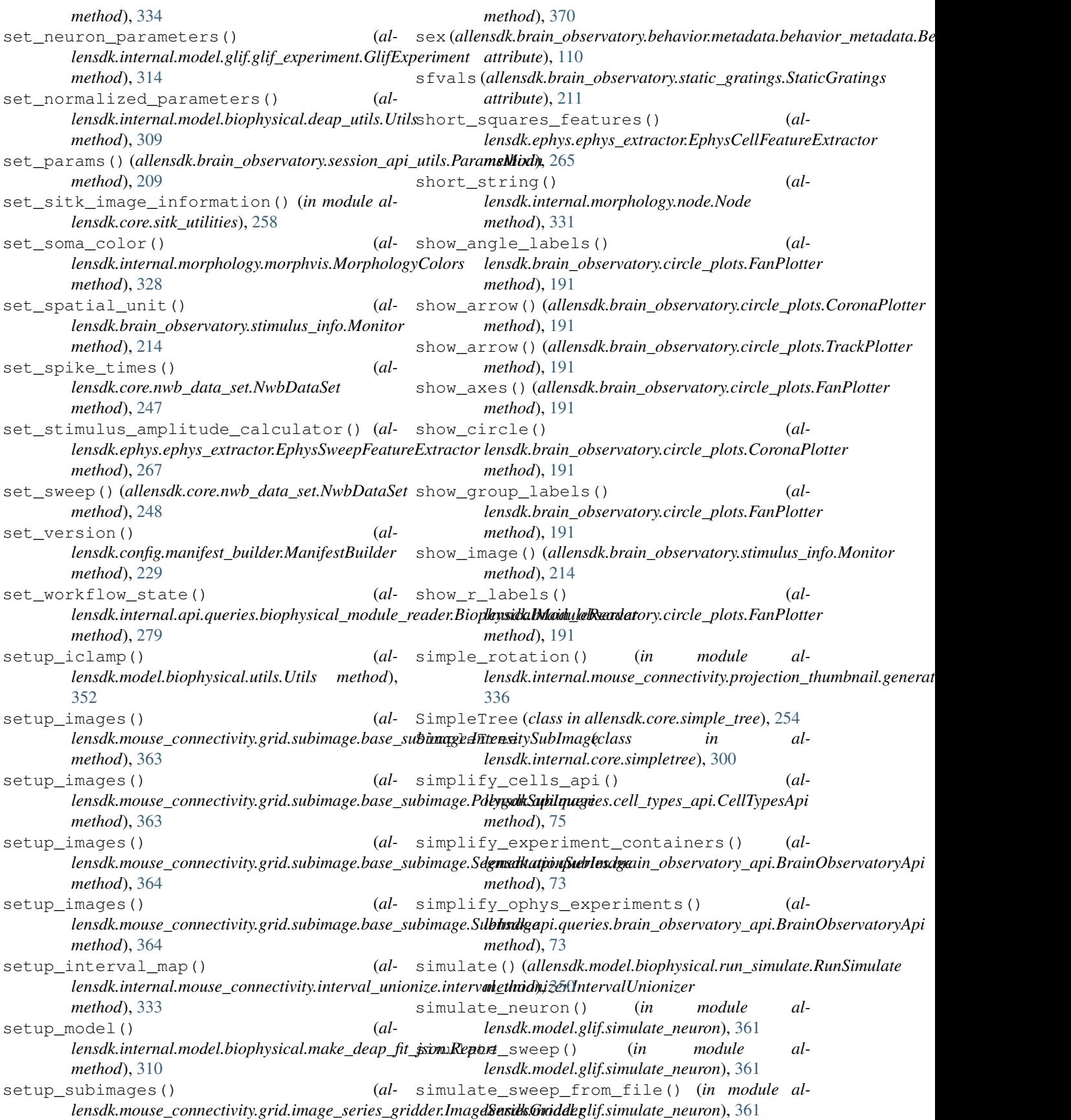

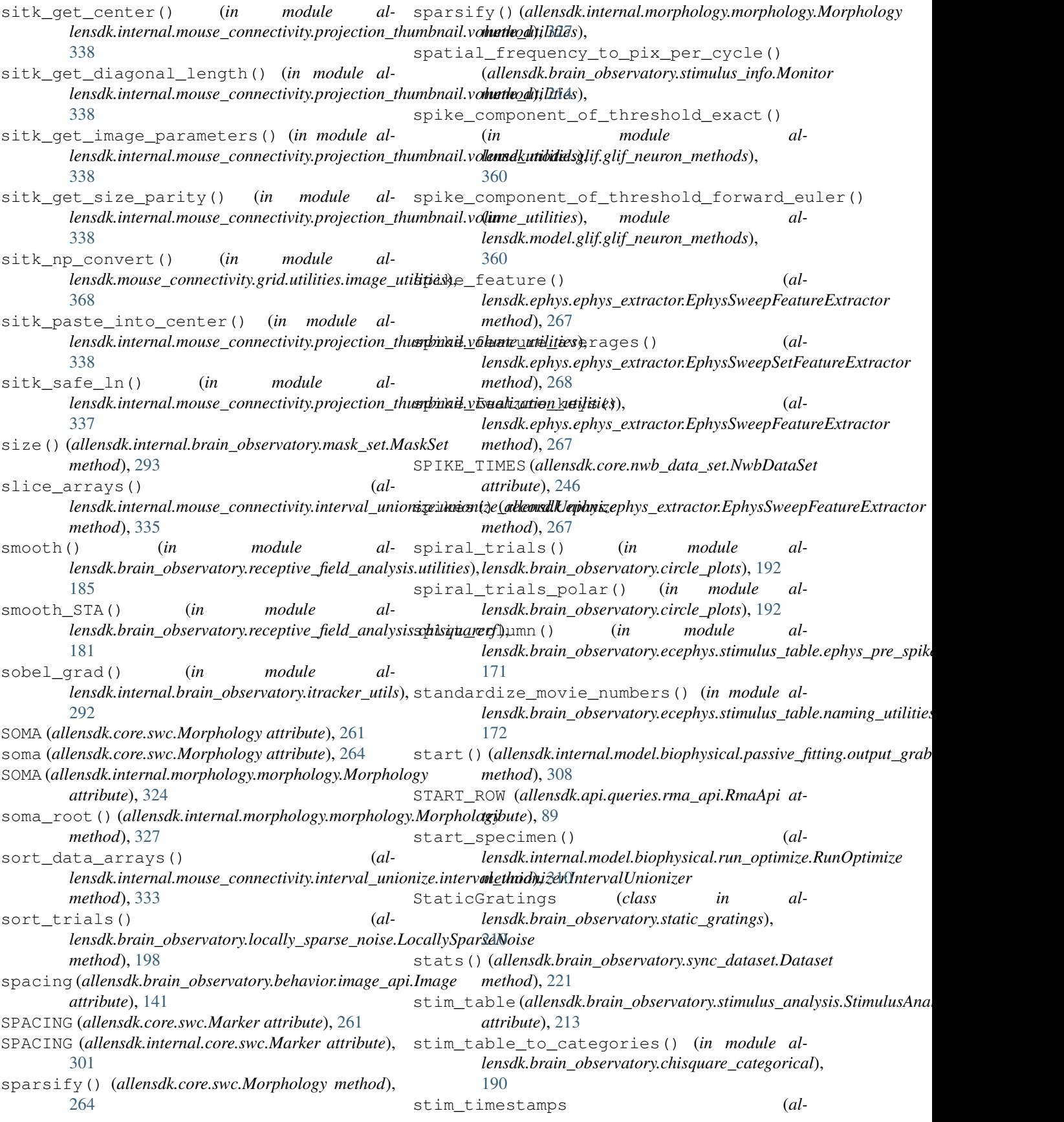

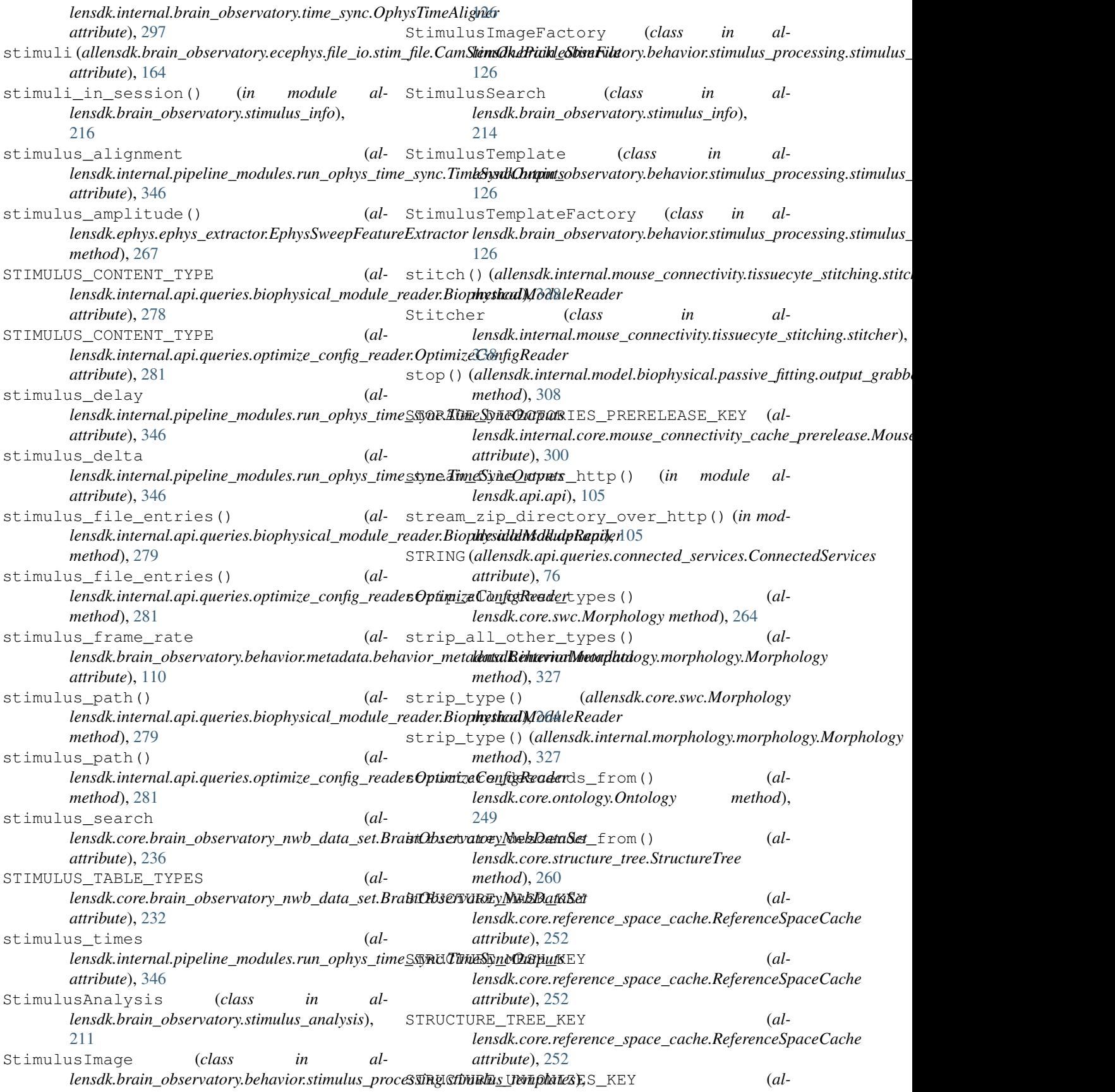

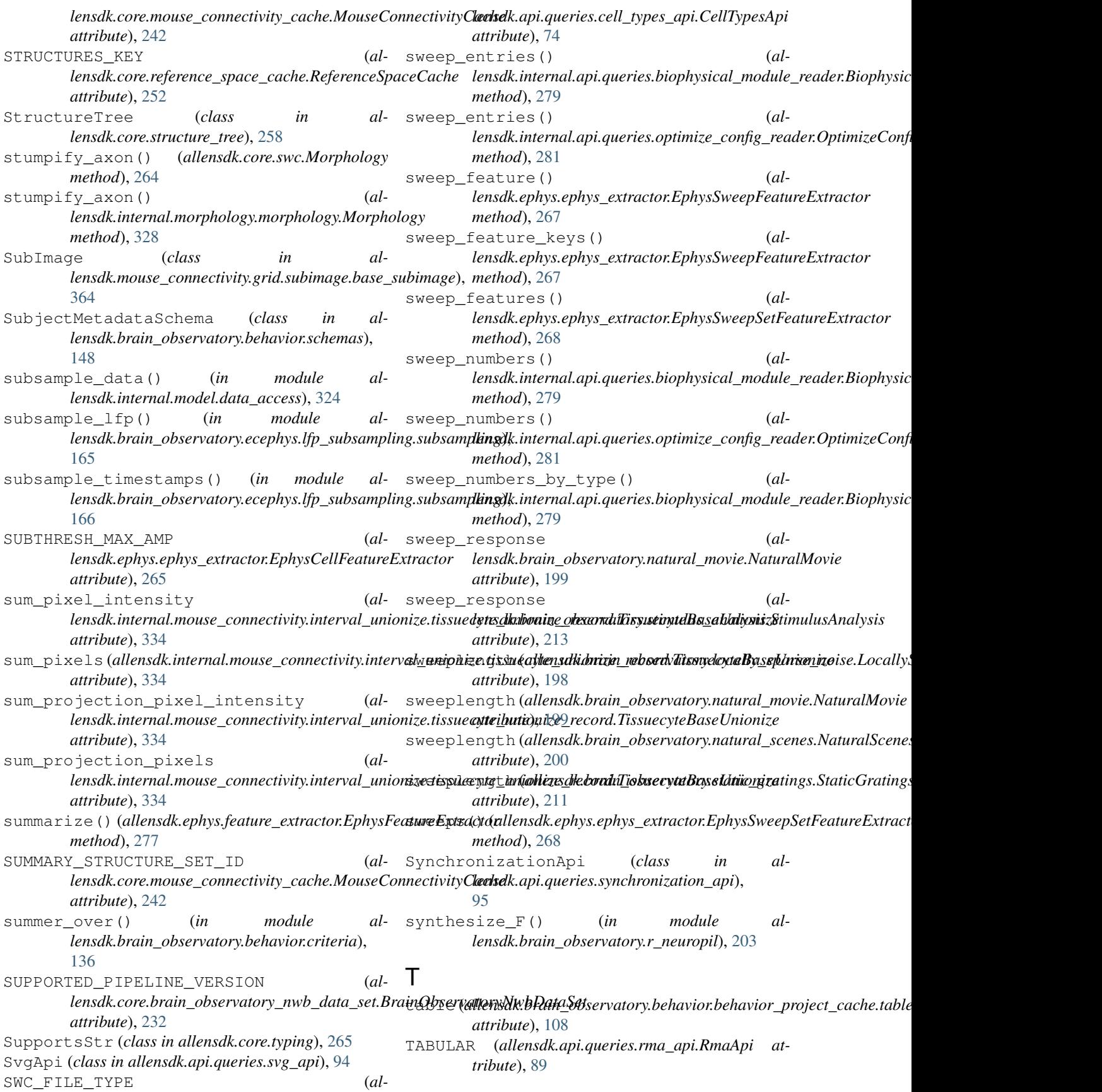

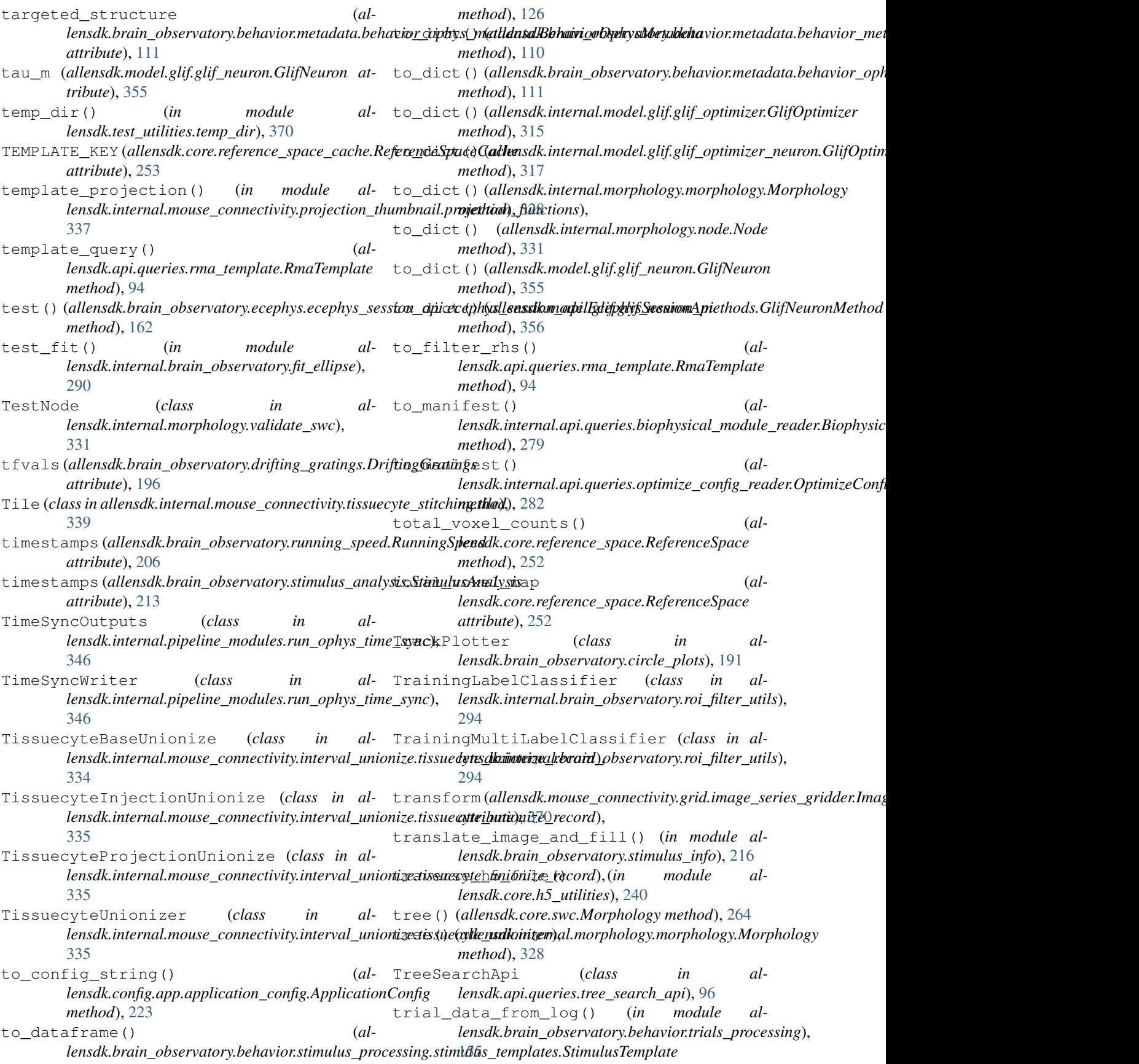

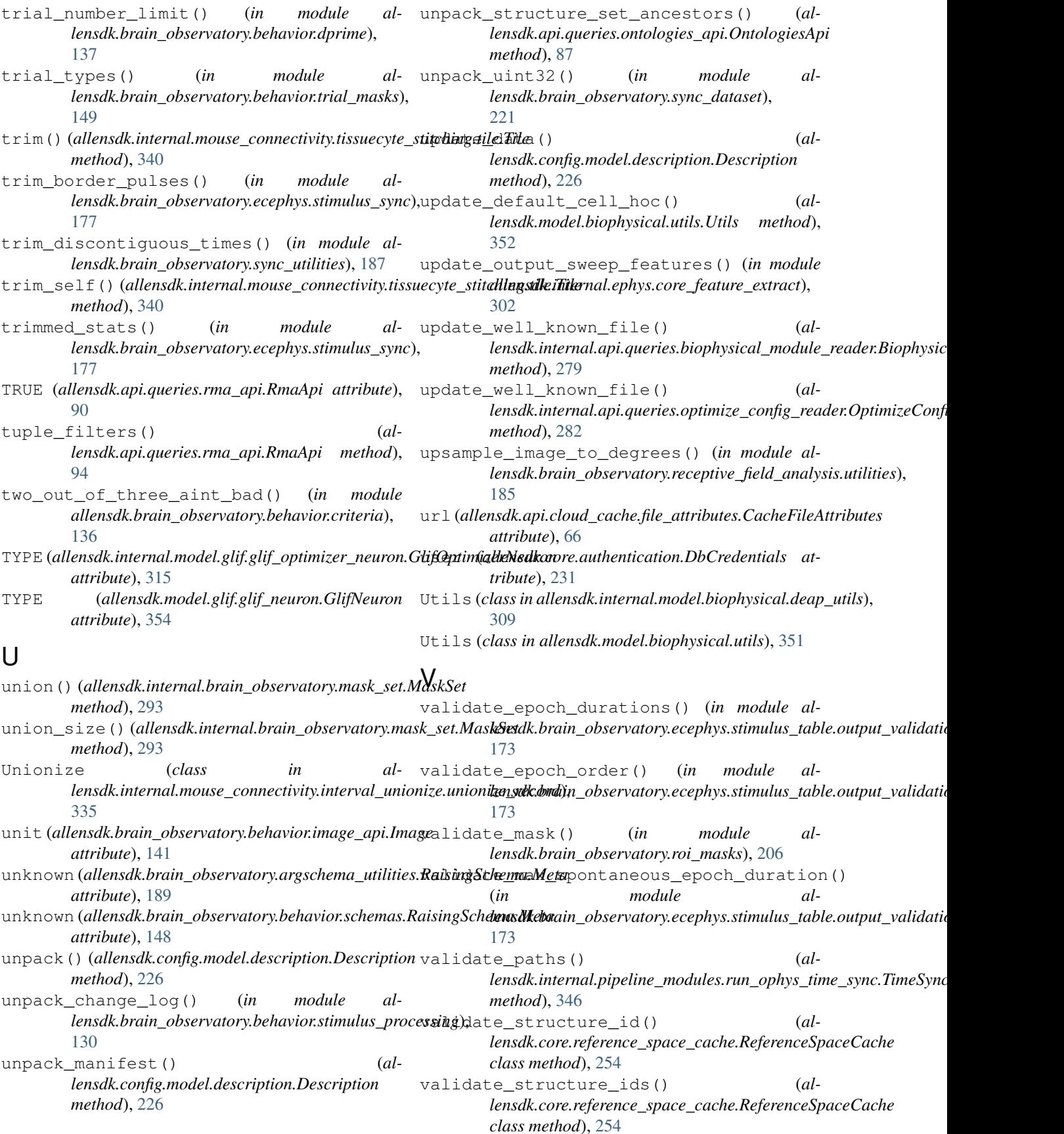

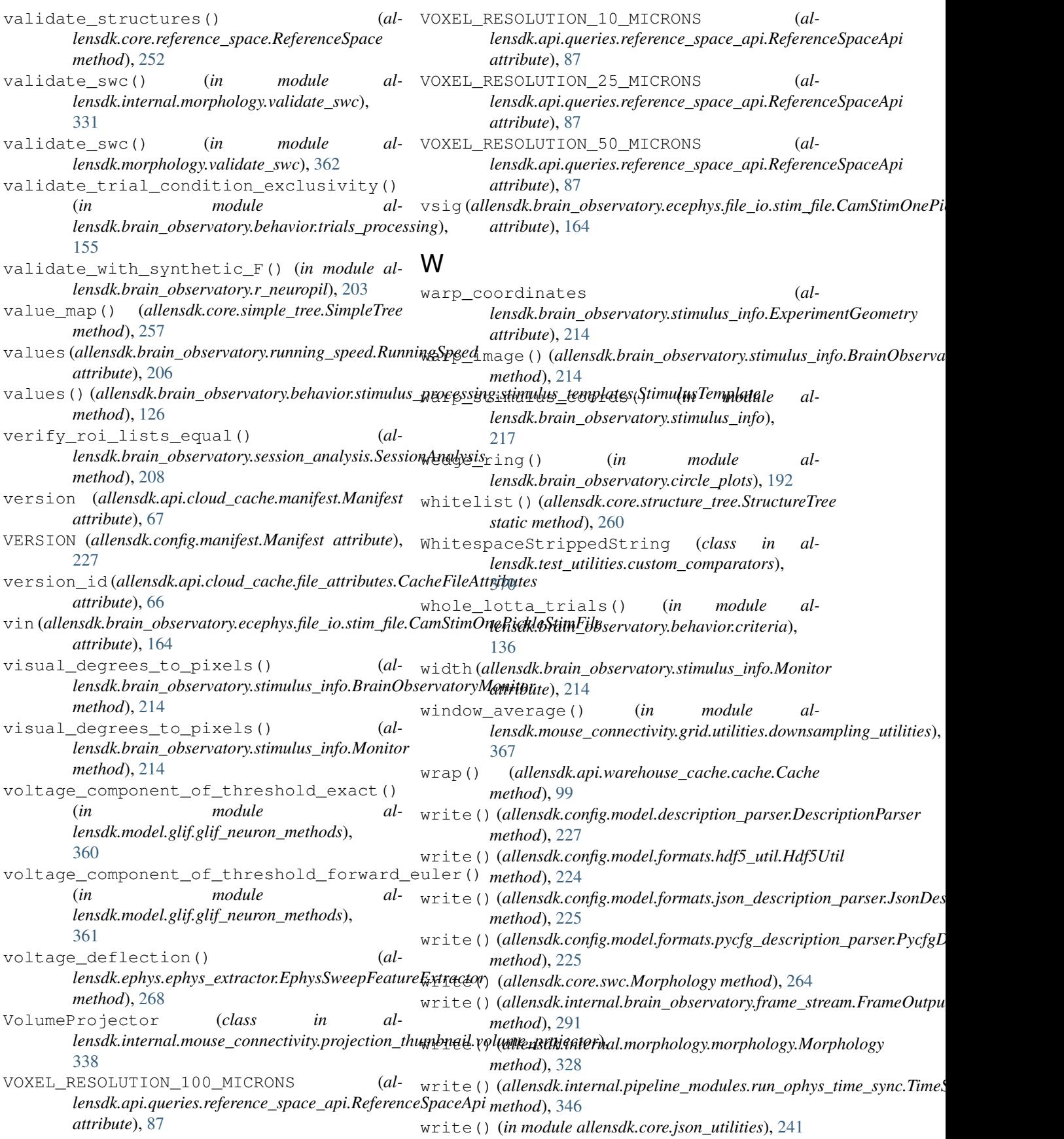

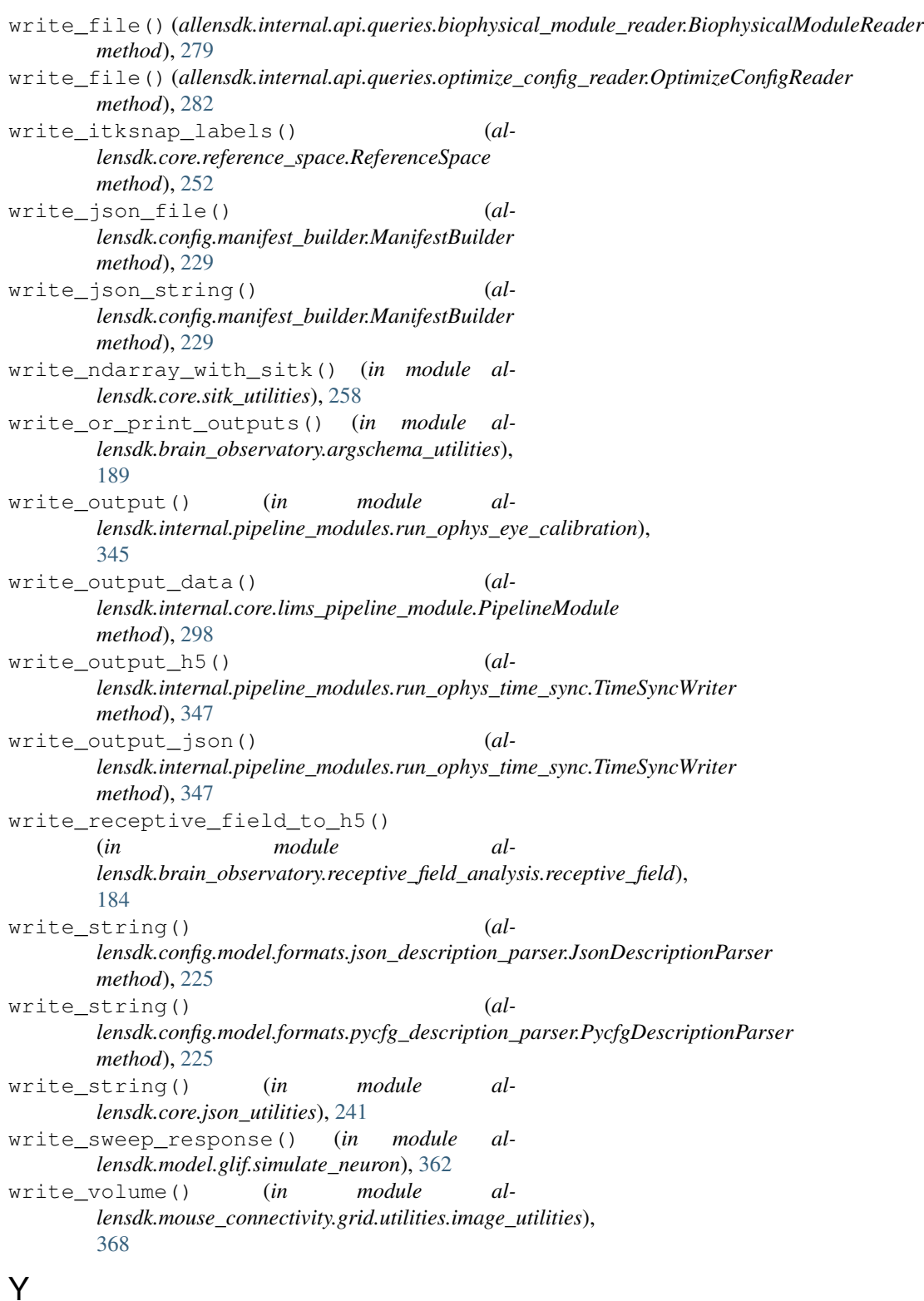

## Y

yesterday\_was\_good() (*in module allensdk.brain\_observatory.behavior.criteria*), [136](#page-139-0)